CONVENTION DE DELEGATION DE SERVICE PUBLIC RELATNE A L'ETABLISSEMENT ET L'EXPLOITATION D'UN RESEAU DE COMMUNICATIONS ELECTRONIQUES A TRES HAUT DEBIT FTTH

Avenant n°3

Entre les soussignés

La Collectivité de Corse, ayant son siège 22 Cours Grandval - 8P 215- 20187 AJACCIO, représentée par Monsieur Gilles SIMEONI, agissant en qualité de Président, dûment habilité à l'effet des présentes, par la délibération n° 20/219 CP de l'Assemblée de Corse en date du 17 décembre 2020,

Ci-après dénommée le « Délégant »

D'une part,

Et

CORSICA FIBRA, société par actions simplifiée à associé unique au capital de 15 000 000 euros dont le siège social est situé au 124 Boulevard de Verdun - 92400 Courbevoie, immatriculée au Registre du Commerce et des Sociétés de Nanterre sous le n° 844 052 506 représentée par M. Lionel RECORBET, agissant en qualité de Président, dûment habilité à l'effet des présentes

Ci-après dénommée le « le Délégataire »

D'autre part.

Le Délégant et leDélégataire sont ci-après individuellement ou collectivement dénommés la ou les « Partie(s) ».

#### **IL EST PREALABLEMENT EXPOSE**

**1.** La Collectivité de Corse et SFR Collectivités ont signé une convention de Délégation de service public relative à la conception, l'établissement, l'exploitation, la commercialisation et le financement d'un réseau très haut débit principalement de type FTTH (ci-après la « Convention»). Cette Convention a été notifiée le 16 octobre 2018.

Conformément aux dispositions de l'article 4.1 de la Convention, la société SFR Collectivités a constitué une société *ad hoc,* dénommée CORSICA FIBRA, dédiée à l'exécution de la Convention, qui s'est substituée à elle en qualité de Délégataire.

**2.** Par la suite, pour accélérer ses déploiements, le groupe ALTICE/SFR a décidé de créer la société SFR FTTH, amenée à gérer le déploiement et la commercialisation de fibre optique (FTTH) en ZMD, activités jusqu'alors exercées à la fois directement par SFR (pour la zone AMII) et par SFR Collectivités (pour la zone RIP) à travers les filiales de cette dernière.

**L'avenant n°1** signé le 26 juillet 2019 a donc pris en compte le changement d'actionnariat de la société Corsica Fibra, dont SFR FTTH est devenue la nouvelle maison-mère. SFR FTTH détient 100% du capital social de Corsica Fibra auparavant détenu par SFR Collectivités. Le calendrier de déploiement a également étéadapté àcette occasion, au regard des Avant-Projets Sommaires réalisés.

**3.** En 2020 (en début de second exercice, ce second exercice allant du 16 octobre 2019 au 15 octobre 2020), au moment de la montée en charge permettant de tendre vers un rythme de production industriel, la crise sanitaire découlant de la pandémie de la Covid-19 a impacté l'ensemble de la production des travaux de déploiement du Réseau.

**L'avenant n°2** signé le 31 mars 2021 a pris en compte les ajustements de planning contractuel de réalisation du Réseau ainsi que les engagements du Délégataire afin de tenir compte des conséquences de la crise sanitaire liée à la Covid-19 et de l'état d'urgence qui a pris fin le 24 juillet 2020. Des ajustements d'ingénierie et tarifaires ont également été actés dans le cadre de cet avenant n°2.

**4.** La poursuite de l'exécution de la Convention a fait apparaitre la nécessité d'y apporter de nouvelles modifications par le présent avenant (ci-après nommé « I'Avenant n°3 »).

En premier lieu, afin de faire évoluer le catalogue de Services aux fins d'améliorer la qualité et la pertinence des services proposés aux Usagers et de tenir compte des évolutions du cadre réglementaire issues de la décision n°2020-1432 du 8 décembre 2020 de l'ARCEP. Ces modifications impliquent l'adaptation de l'offre relative au Service d'accès FTTH passif.

En second lieu, afin d'adapter les conditions de versement de la subvention pour tenir compte de l'évolution du quantitatif de ZAPM consécutif des études d'avant-projet réalisées par le Délégataire sans modification des montants maximum de participation publique définis au titre des Missions 1 et 3.

**5.** Cet Avenant n°3 n'entraine aucune modification de l'équilibre économique de la Convention. En effet, il ne prévoit notamment aucune modification significative des recettes du Délégataire. En outre, le montant maximum de subvention versé par la Collectivité au Délégataire est inchangé, de même que les obligations de déploiement du Délégataire et la durée de la Convention. Il est ainsi considéré comme une modification de faible montant de la Convention au sens des articles L.3135-1 6°) et R.3135-8 du code de la commande publique.

#### **IL A ETE CONVENU CE QUI SUIT :**

#### **Article 1. DÉFINITION – INTERPRÉTATIONS**

À moins qu'une autre définition en soit donnée dans l'Avenant n°3, les termes en majuscules utilisés ont la signification qui leur est attribuée à l'Article 1 de la Convention. Les termes dont la définition est donnée dans le préambule de l'Avenant n°3 ont la même signification dans le reste de l'Avenant n°3.

Les titres attribués aux articles et aux annexes de la Convention et de l'Avenant n°3 sont donnés à titre indicatif et ne peuvent pas être pris en considération pour l'interprétation ou l'application des stipulations de la Convention, de l'Avenant n°3 et de leurs annexes respectives.

#### **Article 2. OBJET DE L'AVENANT N°3**

Le présent Avenant n°3 a pour objet de :

- Faire évoluer le catalogue de services, la grille tarifaire et les modèles de contrat de services associés comprenant une nouvelle version de l'offre de service d'accès FTTH passif et les conditions particulières d'accès au FTTE passif, ceci afin de tenir compte des évolutions réglementaires ;
- Faire évoluer les modalités de versement de la participation publique afin de tenir compte de l'évolution du quantitatif de ZAPM.

#### **Article 3. MODIFICATION DU CATALOGUE DE SERVICES**

Dans le cadre de l'application de l'Articles 23 de la Convention, le Délégataire à la charge de définir et faire évoluer, en accord avec le Délégant, un catalogue de Services et une grille tarifaire adaptés aux caractéristiques du territoire.

Afin tenir compte des évolutions réglementaires et des attentes du marché, les Parties conviennent de modifier le catalogue de Services et certaines conditions tarifaires, ayant pour conséquence la mise en place d'une nouvelle version de l'offre de référence relative au service d'accès FTTH passif et la définition des conditions particulières de l'offre d'accès FTTE passif.

La modification du catalogue de services n'engendre aucune modification concernant notamment :

- les stipulations de la Convention régissant les règles d'ingénierie quant aux Raccordements standards, Raccordements longs et les obligations de complétude ;
- les stipulations de la Convention régissant le principe de la péréquation tarifaire notamment pour le service de Raccordement final sur l'ensemble du périmètre à un tarif unique.

Par ailleurs, conformément à l'Article 23 de la Convention, la modification du catalogue de services, qui introduit des modalités tarifaires de renouvellement des IRU liés à l'offre d'accès FttH passif différentes de celles de la Convention initiale, n'a aucun impact sur l'économie générale de la Convention.

En conséquence, les Parties conviennent que

- L'annexe A3 au présent Avenant n°3, qui regroupe l'ensemble du contrat d'accès aux lignes FttH dite « Offre de référence » (ci-après « ODR ») et de ses annexes, annule et remplace les « Annexe 8\_C31 » de la Convention.
- L'annexe B3 du présent Avenant n°3, qui regroupe les conditions particulières de l'offre d'accès FTTE passif, et devient la nouvelle Annexe « Annexe 8\_C43 » de la Convention.

#### **Article 4. MODIFICATION DES CONDITIONS D'OCTROI DE LA SUBVENTION**

Afin de tenir compte de l'évolution du quantitatif de ZAPM résultant des études d'avant-projet réalisées par le Délégataire, les Parties conviennent d'adapter les conditions de versement de la participation publique sans modifier les montants maximums de participation publique définis au titre des Missions 1 et 3.

En conséquence la rédaction de l'Article 29.1 de la Convention, pour mémoire déjà modifiée par l'Avenant n°2, est modifiée et remplacée par la rédaction suivante :

#### *« 29.1 CONDITIONS D'OCTROI DE LA SUBVENTION*

*Le Délégant s'engage à verser au Délégataire une Participation publique destinée à contribuer au financement des travaux de premier établissement du Réseau réalisés par le Délégataire, dont le montant est destiné à compenser strictement le surcoût Indult par les obligations de service public définies par la présente Convention.*

*Le Délégataire fait son affaire de la mobilisation des financements complémentaires, la non-obtention de ceux-ci ne pouvant en aucun cas conduire à revoir le montant de la subvention fixé au présent Article.*

*Le Délégataire s'engage cependant à apporter son assistance pour mobiliser ces financements et notamment à fournir, dans un délai maximum d'un (1} mois à compter de la réception de la demande du Délégant, tous Justificatifs afin d'aider le Délégant à percevoir toutes aides publiques pour lesquelles le projet serait éligible.*

*Le montant maximum de la Participation publique versée par le Délégant au titre de l'établissement du Réseau est de :*

- *vingt-quatre millions trois cent vingt-quatre mille huit cent quarante-sept (24 324 847) euros pour la Mission n°1, répartis et justifiés conformément au plan de financement figurant à l'Annexe 9.*
- *vingt et un millions huit cent quatre-vingt-six mille huit cent quatre-vingt-deux (21 886 882} euros pour la Mission n°3, répartis et justifiés conformément au plan de financement figurant à l'Annexe 9.*

*Cette subvention d'équipement versée par le Délégant n'est pas assujettie à la TVA conformément au régime de TVA détaillé à l'Article 33.2.*

*La subvention d'équipement visée ci-dessus est versée par le Délégant au Délégataire selon l'échéancier suivant.*

*La subvention, d'un montant total de quarante-six millions deux cent onze mille sept cent vingt-neuf (46 211 729) euros, sera versée ou rythme de la réalisation par le Délégataire du Réseau relevant de sa maîtrise d'ouvrage, selon les modalités suivantes :*

- *15% de la subvention, soit six millions neuf cent trente et un mille sept cent cinquante-neuf (6 931 759} euros, seront versés sur présentation par le Délégataire des justificatifs de (i) capitalisation de la société à hauteur de quinze millions d'euros (15 000 000 €) et (ii) de la souscription de la garantie bancaire à première demande pour l'établissement du réseau prévue à l'article 36.2 du présent Contrat ;*
- *80% de la subvention, soit trente-six millions neuf cent soixante-neuf mille trois cent quatre-vingttrois (36 969 383 €) euros, seront versés au fur et à mesure de la réalisation :*

*A la date d'entrée en vigueur de l'Avenant n°3 à la Convention, quinze millions cent quatorze mille quatre-vingt-douze (15 114 092) euros ont été versés par le Délégant au Délégataire comme suit :*

- *98 APD relevant de la Mission n°1 et dont la subvention a été versée selon les conditions de l'Avenant n°1 à la Convention, soit dix-sept mille trois cent soixante-quinze (17 375) euros par APD d'une ZAPM complet remis conformément aux conditions visées à l'Article 18 et validé sans réserve majeure par le Délégant ;*
- *120 APD relevant de la Mission n°1 et dont la subvention a été versée selon les conditions de l'Avenant n°2 à la Convention, soit dix-huit mille cent deux (18 102) euros par APD d'une ZAPM complet remis conformément aux conditions visées à l'Article 18 et validé sans réserve majeure par le Délégant ;*
- *167 APD relevant de la Mission n°3 et dont la subvention a été versée selon les conditions de l'Avenant n°2 à la Convention, soit dix-sept mille quatre cent vingt-deux (17 422) euros par APD d'une ZAPM complet remis conformément aux conditions visées à l'Article 18 et validé sans réserve majeure par le Délégant ;*
- *24 ZAPM relevant de la Mission n°1 et dont la subvention a été versée selon les conditions de l'Avenant n°1 à la Convention, soit soixante-neuf mille cinq cents (69 500) euros après inscription au fichier IPE de 92% des prises de la ZAPM considérée ;*
- *92 ZAPM relevant de la Mission 1 et dont la subvention a été versée selon les conditions de l'Avenant n°2 à la Convention, soit soixante-douze mille quatre cent neuf (72 409) euros après :*
	- o *La livraison d'un fichier au format compatible IPE contenant 92% des prises de la ZAPM considérée, Incluant les Prises raccordables géo localisées mais non régularisées par le SNA.*
	- o *Un DOE faisant état de 92% des Prises raccordables sur la ZAPM.*

*A compter de la prise d'effet de l'Avenant n°3 à la Convention, dans la limite de vingt et un millions huit cent cinquante-cinq mille deux cent quatre-vingt-onze (21 855 291) euros qui seront versés comme suit :*

- *Dix mille deux cent soixante et un (10 261) euros par APD d'une ZAPM complet remis conformément aux conditions visées à l'Article 18 et validé sans réserve majeure par le Délégant ;*
- *Quarante mille huit cent neuf (40 809) euros par ZAPM après :*
	- o *La livraison d'un fichier au format compatible IPE contenant 92% des prises de la ZAPM considérée Incluant les Prises raccordables géo localisées mais non régularisées par le SNA.*
	- o *Un DOE faisant état de 92% des prises raccordables sur la ZAPM.*
- *5% restants à la Réception définitive du Réseau au terme de la Phase de construction, soit un montant de deux millions trois cent dix mille cinq cent quatre-vingt-six (2 310 586) euros*.»

Par conséquent, les Parties conviennent que L'annexe C3 au présent Avenant n°3 annule et remplace l'« Annexe 9.1» de la Convention.

#### **Article 5. ENTREE EN VIGUEUR**

Le présent Avenant n°3 entre en vigueur à compter de la date de sa notification par la Collectivité de Corse au Délégataire après accomplissement des formalités liées au contrôle de légalité.

#### **Article 6. PORTEE DE L'AVENANT N°3**

Les stipulations de la Convention qui ne sont pas modifiées par le présent avenant demeurent en vigueur.

À compter de la date d'entrée en vigueur de l'Avenant n°3, l'Avenant n°3 modifiera la Convention sans opérer une quelconque novation des droits et obligations des Parties au titre de la Convention.

À compter de la date d'entrée en vigueur de l'Avenant n°3, l'Avenant n°3 fait partie intégrante de la Convention et toute référence à la Convention s'entendra d'une référence à la Convention telle que modifiée par l'Avenant n°3.

#### **Article 7. ANNEXES**

Sont annexées au présent Avenant n°3 :

- L'annexe A3 au présent Avenant n°3, qui regroupe l'ensemble du contrat d'accès au lignes FttH dite « Offre de référence » (ci-après « ODR ») et de ses annexes, et qui annule et remplace les « Annexe 8 C31 » de la Convention.
- L'annexe B3 au présent Avenant n°3, qui regroupe les conditions particulières de l'offre d'accès FTTE passif, et qui devient la nouvelle Annexe « Annexe 8\_C43 » de la Convention
- L'annexe C3 au présent Avenant n°3 qui annule et remplace l'« Annexe 9.1» de la Convention.

Fait à Aiacciu, le

**Gilles SIMEONI** Presidente di u Cunsigliu esecutivu di Corsica Président du Conseil exécutif de Corse

**Lionel RECORBET**

Presidente di Corsica Fibra Président de Corsica Fibra

# **ANNEXE A3 ANNEXES CONTRACTUELLES**

- *Annexe A.3* : Nouvelle annexe 8\_C-31.0 Offre de référence

### **Contrat d'accès aux lignes FTTH de CORSICA FIBRA Déployées en dehors des Zones Très Denses**

### *Conditions générales de fourniture du service (Version ODR RIP v3)*

### **Sommaire**

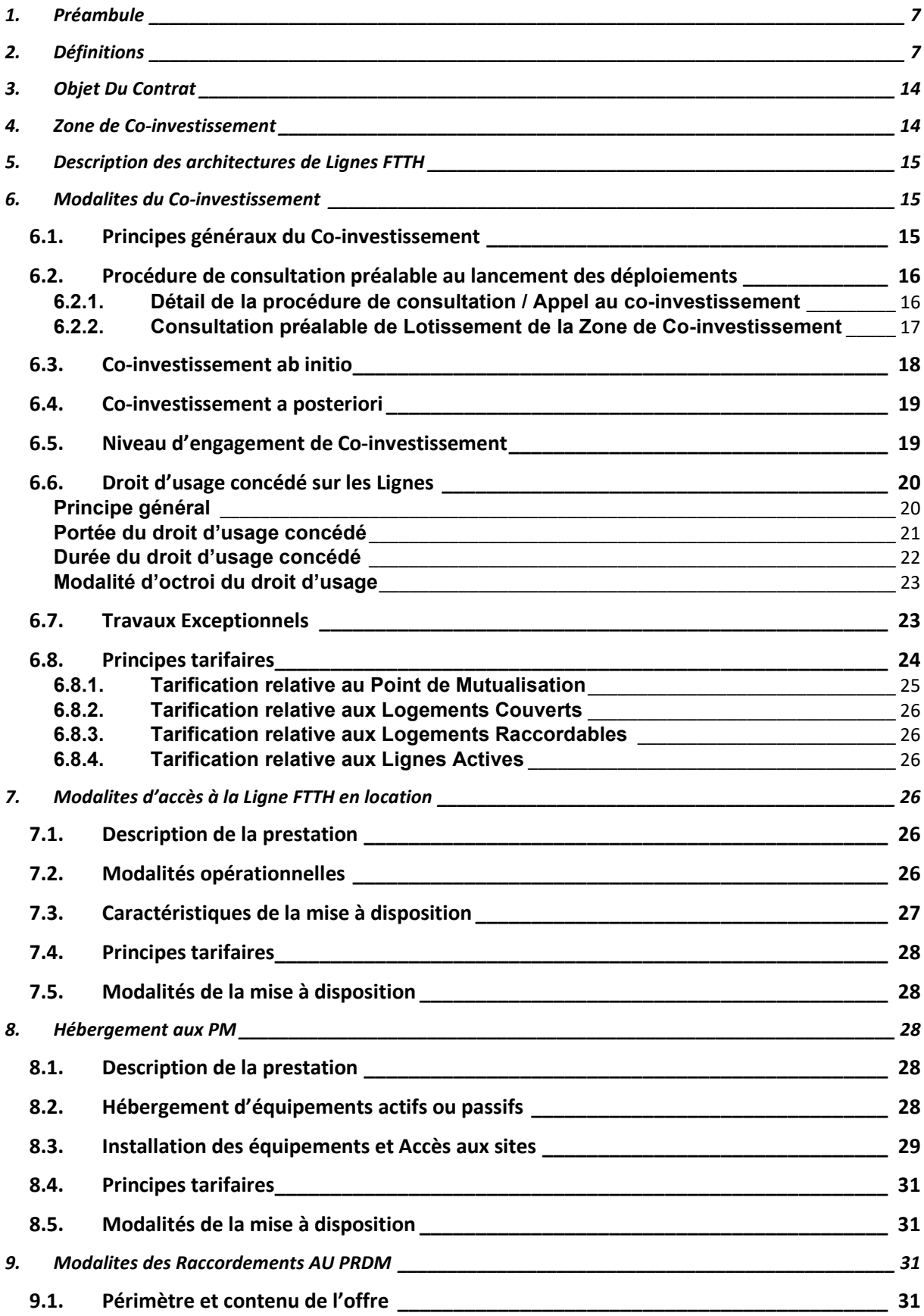

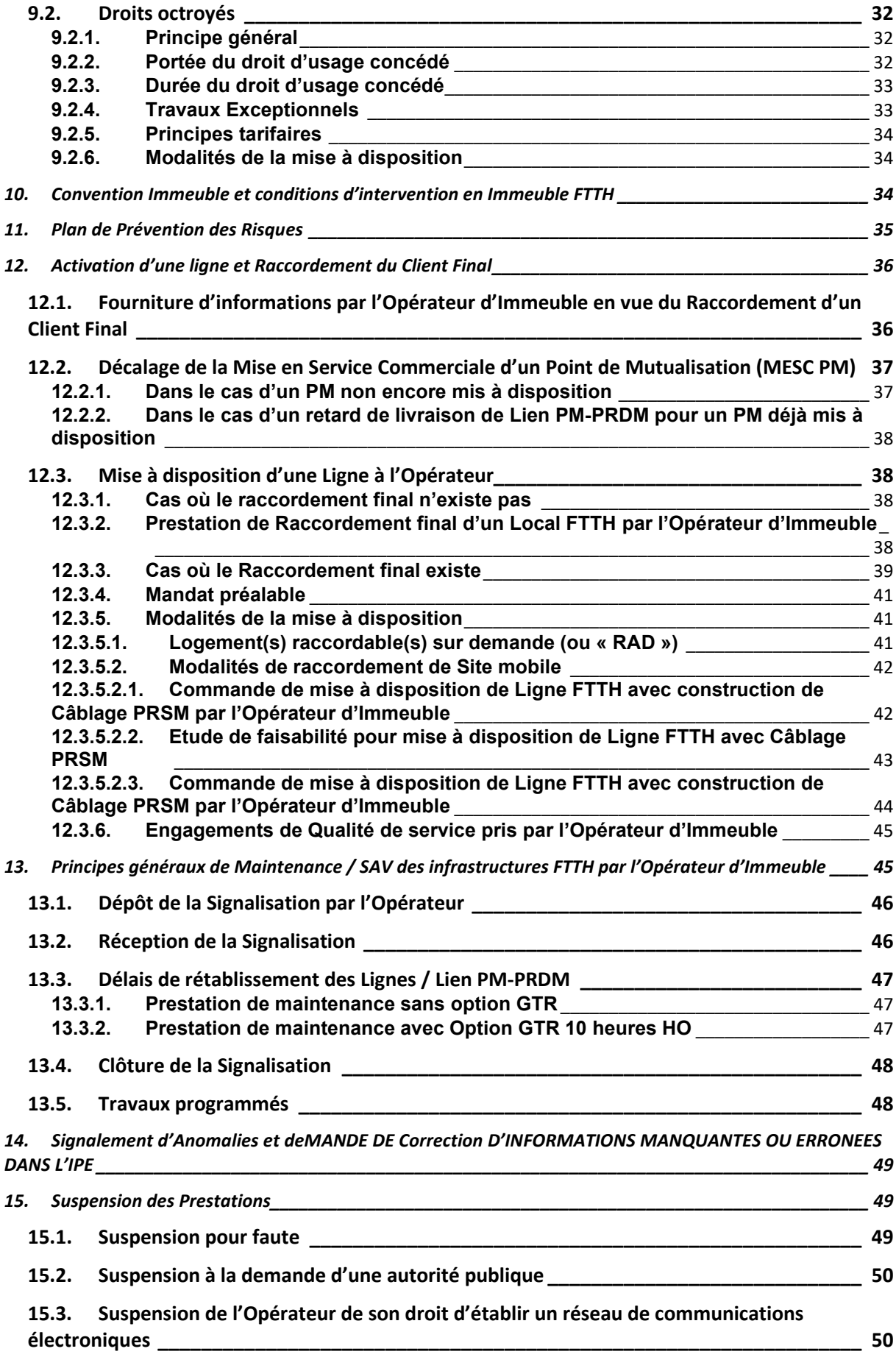

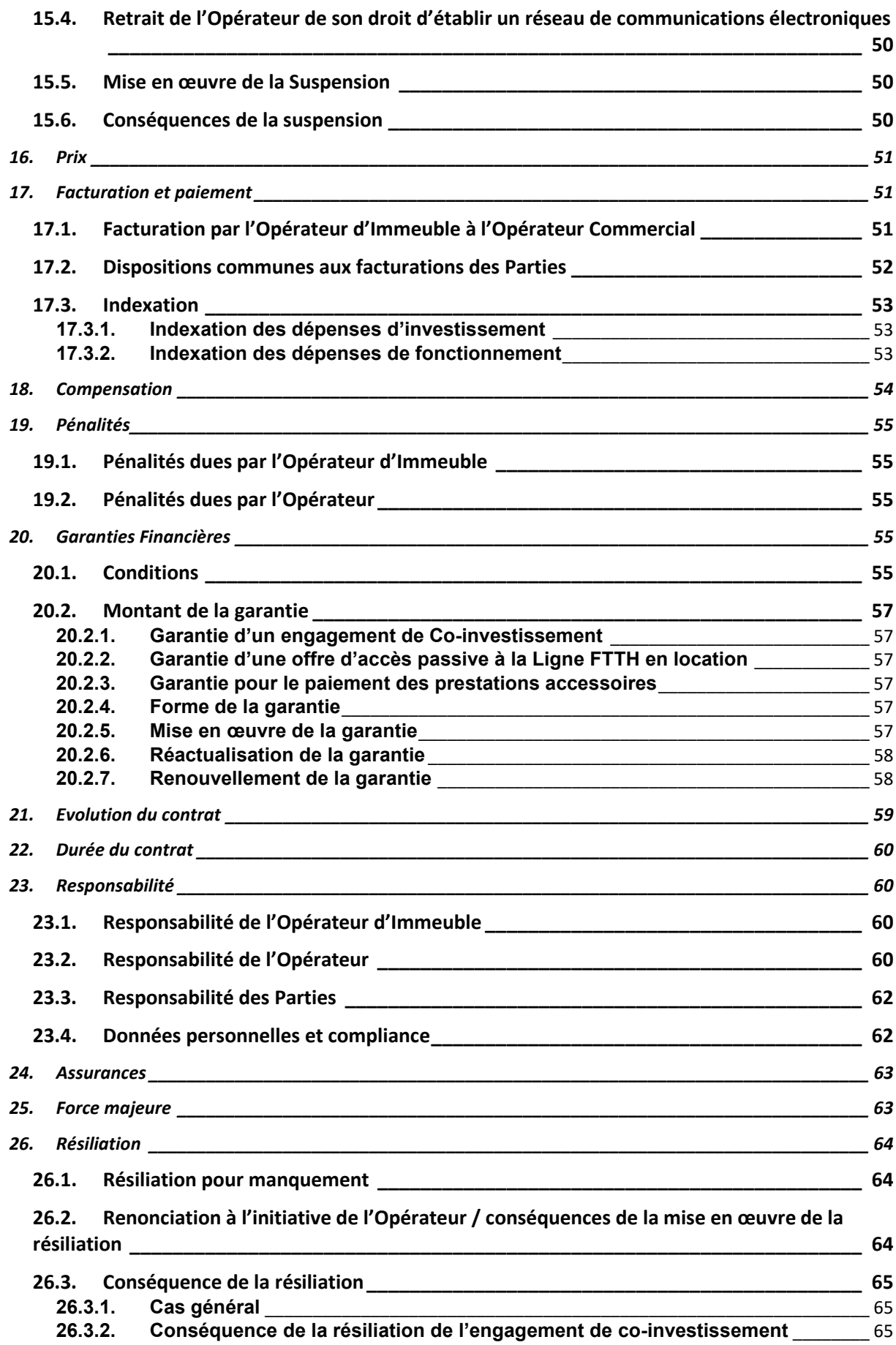

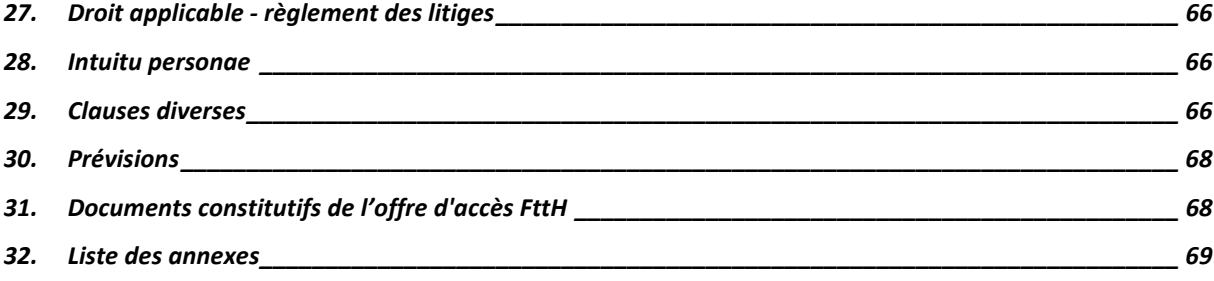

## **CONTRAT D'ACCES AUX LIGNES FTTH DE CORSICA FIBRA DEPLOYEES EN DEHORS DES ZONES TRES DENSES**

ENTRE

#### **CORSICA FIBRA,**

La SOCIETE CORSICA FIBRA, Société par Actions Simplifiée au capital de 16.000.000,00 Euros, enregistrée au Registre du Commerce et des Sociétés de PARIS sous le numéro 843 093 188, dont le siège social est 16 rue du Général Alain de Boissieu 75015 Paris, représentée par son Directeur ou par une personne dûment habilitée aux fins des présentes.

Ci-après dénommée « CORSICA FIBRA » ou l' « Opérateur d'Immeuble » ou « OI »

ET

#### **XXXXX**

Société anonyme au capital de XXXX euros, immatriculée au RCS de XXXX sous le numéro XXXXX, dont le siège social est situé au XXXX, XXXXX, représentée par XXXX en qualité de XXXX, dûment habilité aux fins des présentes,

Ci-après dénommée indifféremment « l'Opérateur »,

Ci-après collectivement dénommées « les Parties » ou individuellement « Partie »,

#### **1. PREAMBULE**

<span id="page-14-0"></span>Dans le cadre d'une délégation de service public, le Délégant a confié à l'Opérateur d'Immeuble, la gestion et la commercialisation d'un réseau de communication à très haut débit, ouvert à l'ensemble des opérateurs ou utilisateurs dans des conditions objectives, transparentes et non discriminatoires conformément à l'article L. 1425-1 du Code Général des Collectivités Territoriales.

Conformément à la convention signée avec le Délégant, l'Opérateur d'Immeuble assume, dans le cadre de l'article L.33-6 du Code des postes et des communications électroniques, la qualité d'Opérateur d'Immeuble pour chaque immeuble pour lequel le Délégant a conclu une convention particulière désignant l'Opérateur d'Immeuble en tant que mandataire dument habilité.

Le réseau, à usage exclusif de services d'accès très haut débit FTTH a les caractéristiques suivantes :

- L'architecture optique est exclusivement monofibre ;
- Le déploiement est réalisé par plaques homogènes respectueuses des périmètres communaux.

L'Opérateur d'Immeuble a pour mission de garantir le bon usage du réseau déployé, de l'utilisation partagée des infrastructures et du principe d'égalité et de libre concurrence sur le marché des communications électroniques.

Au terme de ses Décisions n° 2009-1106 du 22 décembre 2009 et n° 2010-1312 du 14 décembre 2010, (ci-après les « Décisions »), l'Autorité de régulation des communications électroniques, des postes et de la distribution de la presse (ci-après « ARCEP ») a prévu qu'un Opérateur d'Immeuble doit offrir aux autres Opérateurs FTTH un accès aux lignes qu'il exploite en un point de mutualisation, sous forme passive, dans des conditions objectives, transparentes et non discriminatoires.

Le présent contrat (ci-après le « Contrat ») expose l'ensemble des modalités applicables à l'accès aux Lignes FTTH exploitées par l'Opérateur d'Immeuble en dehors des Zones Très Denses, telles que définies par l'ARCEP par la Décision n°2009-1106 modifiée par la décision n°2013-1475 du 10/12/2013, ainsi que dans le respect des Décisions n° 2015-0776 en date du 2 juillet 2015 et n°2020-1432 en date du 8 décembre 2020.

Plus précisément, et au titre des conditions d'accès aux Lignes FTTH exploitées par l'Opérateur d'Immeuble en dehors des Zones Très Denses, le Contrat décrit les conditions dans lesquelles l'Opérateur d'Immeuble :

- offre, au niveau du Point de Mutualisation, un accès aux Lignes permettant de participer au cofinancement de celles-ci, tant *ab initio* qu'*a posteriori* ;
- met à disposition des Opérateurs un accès passif à la Ligne, en location ;
- propose une offre d'hébergement d'équipements passifs et actifs au Point de Mutualisation ;
- met à disposition, sous conditions ci-après exposées, un Raccordement au PRDM destiné à relier le réseau de l'Opérateur aux Points de Mutualisation.

Pour chacune des prestations mentionnées à l'alinéa précédent, le Contrat précise notamment les conditions de souscription et de résiliation, les caractéristiques techniques, les processus de livraison et de service après-vente, les délais et préavis, la qualité de service et les conditions tarifaires.

En conséquence de quoi, les Parties se sont rapprochées et ont donc convenu de ce qui suit :

#### **2. DEFINITIONS**

<span id="page-14-1"></span>Les termes utilisés dans l'ensemble des documents contractuels listés à l'article [3](#page-21-0) ci-après auront le sens qui leur est donné ci-dessous :

**Acte d'Engagement de Co-investissement ou Acte d'Engagement** : désigne le Formulaire d'Engagement de Co-investissement dument complété et signé par le représentant autorisé de l'Opérateur.

**Avis de Mise à Disposition de PM (CR MAD PM) :** Avis ou compte-rendu par lequel l'Opérateur d'Immeuble signifie aux Opérateurs Commerciaux qu'un Point de Mutualisation est mis à leur disposition et peut faire l'objet d'un raccordement par ceux-ci. Par l'émission de cet Avis, l'Opérateur d'Immeuble délivre les informations inhérentes au PM permettant de le localiser, ainsi que la date de sa mise à disposition et le nombre de logements ou locaux desservis et raccordables en aval dudit PM.

**Avis de Mise à Disposition de Ligne (ou CR MAD Ligne) :** Avis ou compte-rendu de mise à disposition de ligne envoyé par l'Opérateur d'Immeuble à l'Opérateur Commercial qui souhaite accéder à une Ligne. Cet Avis termine la commande d'accès et confirme la continuité optique entre le PM et la PTO. Il permet de déclencher la facturation relative au CCF à l'opérateur qui accède à cette Ligne. Il ouvre également la possibilité pour cet opérateur d'avoir recours à une prestation de maintenance sur le Câblage FTTH.

**Boitier de Raccordement Entreprise (BRE)** : Equipement dédié aux Lignes FTTE situé à l'extrémité du Câblage Client Final en provenance du PM et à proximité du Local du Client Final Entreprise.

**Brassage au PM** : Ensemble des opérations techniques permettant d'assurer l'interconnexion et la continuité optique entre la Ligne FTTH souscrite par l'Opérateur Commercial et le réseau de ce dernier au Point de Mutualisation, à l'aide du dispositif de brassage.

**Câblage FTTH :** Ensemble composé d'un Point de Mutualisation, des Câblages de Sites installés en aval de ce PM et des Câblages Client Final qui y sont raccordés.

**Câblage Client Final (ou CCF)** : désigne la partie de la Ligne située entre le Point de Branchement (PB) exclu et le Point de Terminaison Optique (PTO) inclus.

**Câblage d'Immeuble** : désigne l'ensemble des fibres optiques et équipements techniques déployé au sein d'un Immeuble FTTH ou d'une Maison individuelle FTTH et permettant la mise en œuvre des Lignes des Clients Finals occupant cet Immeuble.

**Câblage de site(s) :** désigne l'ensemble composé :

- d'un ou plusieurs câbles de fibres optiques, l'Opérateur d'Immeuble raccordant un Point de Mutualisation (ou PM) au(x) Point(s) de Branchement Optique(s) (ou PBO) associé(s) en aval de ce PM,

- de(s) Point(s) de Branchement Optique(s) (PBO).

Un Câblage de site dessert un(e) ou plusieurs Immeubles FTTH et/ou Maisons Individuelles FTTH.

Les Compartiments Opérateurs et leurs jarretières au PM sont exclus du Câblage de Site.

**Câblage de Site Mobile** : désigne l'ensemble composé d'une fibre optique raccordant un Point d'Eclatement au PRSM, en passant par le Point de Branchement Optiques, desservant un Immeuble ou une zone pavillonnaire FTTH, et du PRSM. Le raccordement de Site Mobile est exclu du Câblage de Site Mobile.

**Client Final** : désigne toute personne physique ou morale ayant souscrit une offre de services de communications électroniques auprès d'un Opérateur FTTH utilisant ou voulant utiliser une Ligne déployée par l'Opérateur d'Immeuble.

**Co-investissement** : Processus contractuel décrit aux présentes par lequel l'Opérateur se porte acquéreur de droits d'usage sur des Lignes en échange d'un engagement de financer une tranche dudit réseau, qui est construit en dehors des Zones Très Denses sur le territoire de la Délégation de Service Public.

**Compartiment Mutualisé** : désigne un ou plusieurs compartiment(s) optique(s) au Point de Mutualisation qui accueille(nt) l'extrémité du Câblage de Site. Ce ou ces compartiment(s) est (sont) géré(s) par l'Opérateur d'Immeuble.

**Compartiment Opérateur** : désigne un compartiment optique situé au Point de Mutualisation et dédié à chaque Opérateur Commercial. Cet élément passif, déployé et géré par l'Opérateur Commercial, lui permet d'accueillir son réseau en vue de le raccorder au Câblage de Site.

**Contrat de Prestation de Raccordement de Câblages Client Final FTTH ou « Contrat STOC »** : Contrat établi entre l'Opérateur d'Immeuble et l'Opérateur au titre duquel le Délégataire sous-traite à l'Opérateur Commercial la construction du Câblage Client Final pour lequel ce dernier a adressé une commande d'accès de Ligne FTTH à l'Opérateur d'Immeuble dans le cadre du présent contrat.

**Convention avec le Gestionnaire d'Immeuble ou « Convention Immeuble » :** Contrat établi entre l'Opérateur d'Immeuble et un propriétaire / un Gestionnaire d'Immeuble en vue d'installer des Lignes dans l'Immeuble FTTH, et ce conformément aux dispositions de l'article L 33-6 du CPCE.

**Date de Lancement de Zone** : Date à laquelle se clôt la procédure de consultation pour ladite Zone.

**Date de mise en service commerciale ou « date MESC »** : Date à partir de laquelle l'activation effective d'une Ligne par un Opérateur Commercial ou par l'Opérateur d'Immeuble et la mise en service du Client final desservi par celle-ci sont possibles. Cette date est mentionnée au titre des Informations Préalables.

**Date de Lancement de Lot** : Date à laquelle s'apprécie la qualité du Co-investisseur, *ab initio* ou *a posteriori*, pour le Lot considéré et pour les lots suivants, déployés sur la Zone de Co-investissement.

**Défaut** : désigne une coupure franche et continue d'une Ligne FTTH.

**Dégradation** : Dommage(s) matériel(s) sur les infrastructures, équipements et matériels de l'Opérateur d'Immeuble, ou d'un Opérateur Commercial, ou d'un tiers, résultant manifestement de l'intervention d'un Opérateur Commercial, que le responsable ait été identifié ou non.

**Dossier de Consultation** : Document contractuel par lequel l'Opérateur d'Immeuble informe l'Opérateur d'un projet de déploiement sur une Zone de Co-investissement et lui demande formellement de préciser son intention de prendre part au Co-investissement, la hauteur de sa participation ainsi que les modalités d'hébergement au PM.

**Dossier de Lotissement de Zone de Co-investissement** : Dossier recensant le découpage en Lots d'une Zone de Co-Investissement.

**E-Mutation :** Webservice de mutation mis à disposition par l'Opérateur d'Immeuble et permettant aux techniciens de raccordement client de l'Opérateur de réaliser, par des échanges informatiques et dans le cadre d'une commande d'accès de Ligne FTTH, un réapprovisionnement à chaud de route optique sans recourir à un service téléphonique support de l'Opérateur d'Immeuble (ou Hotline). Les modalités d'utilisation de l'outil E-Mutation sont décrites au sein des Annexes 10 et 10 Bis.

**Flux :** Transmission d'information de machine à machine entre les parties, dans les conditions conformes au protocole d'échange d'informations spécifié en Annexe 10 du présent Contrat.

**FTTH (Fibre To The Home**) : Déploiement de la fibre optique jusqu'au Local FTTH.

**Formulaire d'Acte d'engagement au Co-investissement** : Formulaire décrit à l'Annexe 1 décrivant la réponse de l'Opérateur à un Dossier de Consultation relatif à une Zone de Co-investissement, en vue de souscrire irrévocablement au Co-investissement sur une Zone ou d'en augmenter sa participation.

**FSC :** Interface internet mise à disposition de l'Opérateur Commercial afin qu'il puisse déclarer d'éventuelles anomalies ou dysfonctionnements à l'Opérateur d'Immeuble.

**Gestionnaire d'Immeuble** : Personne morale ou physique, propriétaire ou mandatée par des propriétaires pour gérer un Immeuble FTTH ou un groupe d'Immeubles FTTH ou un Lotissement FTTH.

**GTR 10 heures HO :** Prestation de maintenance avec garantie de temps de rétablissement de dix heures, applicable du lundi au samedi inclus, de 8h00 à 18h00 (heures ouvrables), hors jours fériés.

**Hébergement au PM** : Mise à disposition d'espace au sein du PM afin que l'Opérateur y installe ses équipements actifs ou passifs, ses jarretières, et ses câbles s'il ne souscrit pas l'offre de Raccordement au PRDM.

**Immeuble FTTH** : Bâtiment ou ensemble de bâtiments à usage d'habitation, à usage professionnel ou à usage mixte situé(s) à la même ou à plusieurs adresses postales et dans lequel (lesquels) est implanté le Câblage d'Immeuble. Un Immeuble FTTH comporte au moins deux logements ou locaux professionnels.

**Informations Préalables :** désigne les informations relatives aux Immeubles FTTH et Maisons individuelles FTTH que l'Opérateur d'Immeuble communique aux Opérateur Commerciaux, en conformité notamment avec les décisions n° 2009-1106 et 2015-0776 de l'ARCEP. Ces informations portent sur les adresses de logements ou locaux professionnels situés en Zone Arrière des PM déployés, ou restant à déployer, et sont fournies par l'Opérateur d'Immeuble à l'Opérateur Commercial dans le format et les conditions précisées en Annexe 10.

**Jours et heures ouvrés :** Du Lundi au Vendredi de 08h00 à 18h00, hors jours fériés ou chômés au sens du calendrier français.

**Jours et heures ouvrables :** Du Lundi au Samedi de 08h00 à 18h00, hors jours fériés ou chômés au sens du calendrier français.

**Lien PM-PRDM :** désigne un chemin optique situé entre un PM et le point de raccordement distant mutualisé (ou PRDM) installé en amont de ce PM et regroupant au moins un millier de logements et/ou locaux à usage professionnel. Ce lien est également désigné au Contrat en tant que lien de Raccordement au PRDM.

**Ligne Active** : Ligne existante dont l'usage est accordé, à instant donné, exclusivement à un Opérateur Commercial. Une Ligne devient une Ligne Active après une commande d'accès passée auprès de l'Opérateur d'Immeuble et instruite jusqu'à mise à disposition par un CR MAD de la ligne envoyé à l'Opérateur Commercial demandeur ; elle cesse de l'être pour l'Opérateur suite à une résiliation de sa part ou affectation de la même ligne à un autre Opérateur Commercial.

**Ligne de communications électroniques à très haut débit en fibre optique existante** ou **Ligne existante** : Ligne de communications électroniques à très haut débit en fibre optique présentant une continuité optique de bout en bout du point de mutualisation au dispositif de terminaison intérieur optique, entendu au sens de la PTO ou du PRSM.

**Ligne de Communications Electroniques à Très Haut Débit en Fibre Optique ou « Ligne » ou « Ligne FTTH »** : désigne une liaison passive d'un réseau de boucle locale à très haut débit constituée d'un ou de plusieurs chemins continus en fibre optique permettant de desservir un Client Final ou un site mobile.

Ligne FTTE : désigne une liaison point à point par Fibre Optique et consacrée à la desserte du Local d'un Client Final Entreprise. La mise à disposition d'une Ligne FTTE est associée à une GTR de 4 heures selon les modalités définies au sein des Conditions Particulières « Service FTTE passif » connexes et complémentaires au présent Contrat.

**Local FTTH** : Logement ou local professionnel d'un Client Final.

**Logement Raccordable** : Local à usage d'habitation ou professionnel pour lequel la Ligne est déployée jusqu'au PBO dont il dépend.

**Logement Raccordable sur Demande (ou « RAD »)** : Local à usage d'habitation ou professionnel ayant vocation à être desservi par un PBO dont l'installation est reportée. Lorsqu'une adresse est affichée à l'état « raccordable demande » dans le flux IPE[1](#page-18-0) de l'Opérateur d'Immeuble, celle-ci sera rendue raccordable dans un délai maximum de 6 mois après la première demande d'un Opérateur Commercial.

**Logement Couvert** : Local à usage d'habitation ou professionnel présent à l'intérieur d'une Zone arrière d'un PM, ayant vocation à être raccordable à celui-ci.

**Lot** : Sous-partie d'une Zone de Co-Investissement. Un Lot est constitué d'un ensemble de Zone(s) Arrière(s) de PM extérieur(s).

**Malfaçon** : Tout manquement ou non-conformité au présent Contrat et/ou aux STAS et/ou à la Charte qualité de l'Opérateur d'Immeuble imputable ou non à un ou plusieurs Opérateurs Commerciaux.

**Maison FTTH :** Bâtiment ou maison individuelle ne comportant qu'un seul logement ou local professionnel, dans lequel se trouve installée une Ligne FTTH de l'Opérateur Commercial l'ayant commandée et qui n'est pas un Immeuble FTTH.

**NRO** : Local technique dans lequel l'Opérateur d'Immeuble propose aux Opérateurs Commerciaux l'installation des équipements de réseau visant à exploiter les Lignes, notamment le PRDM.

**Opérateur Co-investisseur** : désigne le ou les Opérateurs FTTH ayant signé le présent Contrat, ainsi que le Formulaire d'Acte d'Engagement au Co-investissement. Dans tous les cas, l'Opérateur Coinvestisseur a la qualité d'Opérateur Commercial.

Un **Opérateur Co-investisseur** pourra avoir la qualité **Co-investisseur Initial** (ou *ab initio*) s'il a manifesté sa volonté de participer au Co-investissement portant sur les Câblage FTTH dans le cadre d'une Consultation pour une Zone de co-investissement considérée. Il aura la qualité de **Coinvestisseur Ultérieur** s'il manifeste sa volonté de participer au Co-investissement des Câblages FTTH postérieurement à la période dans laquelle une Consultation de l'Opérateur d'Immeuble invite les opérateurs à s'engager *ab initio*.

**Opérateur Commercial (OC)** : désigne un Opérateur FTTH signataire du présent Contrat et qui commercialise des services très haut débit FTTH dans les Immeubles FTTH et/ou Maisons individuelles FTTH desservis par l'Opérateur d'Immeuble.

**Opérateur FTTH :** Toute personne physique ou morale au sens de l'article L 33-1 du Code des Postes et des Communications Électroniques exploitant un réseau de communications électroniques très haut débit FTTH ouvert au public ou fournissant au public un service de communications électroniques très haut débit FTTH.

**Opérateur d'Immeuble (OI)** : Personne chargée de l'établissement ou de la gestion d'une ou plusieurs lignes de communications électroniques à très haut débit en fibre optique, telle que définie dans les décisions n° 2009-1106, n° 2010-1312 et n° 2015-0776 de l'ARCEP. Au sein du présent Contrat, ce terme désigne l'Opérateur d'Immeuble en tant qu'Opérateur FTTH ayant signé une Convention Immeuble avec le propriétaire d'un Immeuble FTTH, ou étant autorisé à raccorder une Maison FTTH par le propriétaire de celle-ci.

**Parc** : désigne l'ensemble des Immeubles FTTH et des Maisons individuelles FTTH faisant l'objet de la présente offre d'accès.

**PBO ou PBO (Point de Branchement Optique)** : désigne l'équipement passif de connexion situé à l'extrémité amont du Câblage Client Final ; suivant la typologie, il peut se situer sur le domaine public

<span id="page-18-0"></span><sup>&</sup>lt;sup>1</sup> Fichier d'Informations Préalables Enrichies décrivant le parc des adresses FTTH de l'opérateur d'immeuble, en fonction de leur statut au fur et à mesure du déploiement, et selon un protocole décrit dans l'Annexe 10 du présent contrat.

notamment en chambre, façade, ou bien sur un appui aérien, ou bien sur le domaine privé notamment palier, façade, ou poteau.

**PM (Point de Mutualisation)** : désigne le point d'extrémité d'une ou de plusieurs Lignes au niveau duquel l'Opérateur d'Immeuble l'Opérateur d'Immeuble donne accès aux Opérateurs Commerciaux à ce(s) Ligne(s) en vue de fournir des services de communications électroniques aux Clients Finals correspondants, conformément à l'article L. 34-8-3 du code des postes et des communications électroniques. Il n'y a donc pas de coupleur en aval du Point de Mutualisation. En pratique, s'agissant de zones moins denses, l'Opérateur d'Immeuble dispose de Point de Mutualisation extérieurs (ou PME) de type armoire de rue, situés en dehors des limites de la propriété privée.

**PRDM :** Point de livraison de l'offre de raccordement distant prévue à l'article 3 de la Décision ARCEP n° 2010-1312. Le PRDM est situé au sein du NRO.

Point de Raccordement de Site Mobile (PRSM) : désigne l'équipement passif de connexion permettant de raccorder un Site Mobile de l'Opérateur à partir d'une Ligne FTTH mise à disposition de l'Opérateur dans le cadre du présent Contrat.

**PTO (Point de Terminaison Optique ou Prise Terminale Optique)** : Limite de séparation entre le Câblage Client Final et l'installation privative du Client Final. Il est matérialisé par un équipement passif comportant une prise optique et fait partie du Câblage Client Final. Il se situe dans le Local FTTH.

**Raccordement au PRDM** : Ensemble des opérations techniques et dispositifs permettant de relier l'équipement de l'Opérateur localisé au PM avec un PRDM situé amont ; il s'agit du point de livraison de l'offre de raccordement distant.

**Raccordement de Site Mobile :** Opération consistant à installer un câble optique de branchement entre le PRSM et le Site Mobile. Ce câble de branchement, en aval du PRSM, demeure la propriété de l'Opérateur.

**Raccordement du Local FTTH ou Raccordement final ou Raccordement du Client final** : Ensemble des opérations techniques permettant d'établir une liaison optique entre le réseau d'un Opérateur Commercial et le PTO du Local FTTH. Cela inclut l'établissement d'une connexion optique au PM, le Câblage de Site et la construction d'un Câblage Client Final et des éventuelles infrastructures d'accueil hors propriété privée du Client final.

**Raccordement long (ou « RAL ») : Raccordement de Local FTTH dont la** distance du raccordement entre le PBO et le PTO est supérieure à 300 mètres.

**Service d'Accès FTTE Passif :** désigne la mise à disposition du Client Final des accès lui permettant de disposer d'une liaison optique dédiée entre le NRO ou le PM et le PTO FTTE sur le site de l'Utilisateur Final dont les conditions et modalités d'accès sont décrites dans les « Conditions Particulières FTTE Passif ».

**Site Mobile** : désigne une station de base mobile de l'Opérateur, pour laquelle ce dernier souhaite disposer d'une Ligne FTTH, étant entendu que l'Opérateur fera son affaire de la réalisation du raccordement de ce Site Mobile en aval du PRSM, de façon à dégager l'Opérateur d'Immeuble de toute responsabilité.

**Sous-traitant** : désigne tout prestataire de service avec lequel l'Opérateur Commercial a conclu un contrat d'entreprise en vue de lui faire réaliser tout ou partie des interventions dans un Immeuble FTTH ou une Maison FTTH dans les limites et conditions prévues au présent Contrat et aux STAS.

**STAS ou Spécifications Techniques d'Accès au Service** : Document de spécifications techniques détaillées annexé au présent Contrat.

**Travaux Exceptionnels :** Ensemble des travaux et/ou prestations réalisés par l'Opérateur d'Immeuble en dehors du périmètre de la maintenance tel que décrit au sein de l'Annexe 5. L'étendue et les

modalités de réalisation de ces travaux seront déterminées par l'Opérateur d'Immeuble qui en informera préalablement les Opérateurs titulaires d'IRU en leur fournissant un devis estimatif ainsi que le montant de la quote-part qui leur reviendra de régler.

**Travaux Spécifiques :** Interventions entre le PB et le PTO nécessitant de mettre en œuvre des techniques ou des autorisations plus complexes ou plus coûteuses que le simple déploiement d'un câble en fourreau ou sur les paliers dans le seul domaine de l'Immeuble FTTH ou du Lotissement FTTH.

**Zone arrière de PM** : Zone géographique qui regroupe un ensemble de Logements Couverts ayant vocation à devenir raccordables depuis le PM par le biais d'une Ligne FTTH.

**Zone de Co-investissement ou Zone** : Zone géographique constituée d'un ensemble de communes sur laquelle porte le Co-investissement ; elle se subdivise en Zones Arrières de PM.

**Zones Très Denses** : désigne les communes figurant dans l'annexe 1 de la Décision n° 2013-1475 de l'ARCEP en date du 10 décembre 2013.

#### **3. OBJET DU CONTRAT**

<span id="page-21-0"></span>Le Contrat décrit les conditions et modalités dans lesquelles l'Opérateur d'Immeuble propose l'accès aux Lignes FTTH du réseau de communications électroniques déployé en dehors des Zones Très Denses sur le réseau d'initiative publique de deuxième génération et pour lesquelles il dispose de la qualité d'Opérateur d'Immeuble. Cet accès est fourni dans des conditions transparentes et non discriminatoires.

En particulier, l'Opérateur d'Immeuble s'assure que les informations associées aux Lignes FTTH et éléments de réseau sont mis à disposition de l'ensemble des Opérateurs Commerciaux signataires du présent Contrat dans le même temps, avec le même niveau de détail et les mêmes possibilités d'exploitation.

Le présent Contrat est constitué de l'ensemble des documents suivants, classés par ordre hiérarchique décroissant :

- les présentes dispositions générales ;
- les Conditions Particulières de Service FTTE passif ;
- leurs Annexes :
- les Actes d'Engagement de Co-investissement signés par l'Opérateur ;
- la commande de mise à disposition de Ligne FTTH, de Raccordement au PRDM ou d'Hébergement au PM ;
- et toute(s) consultation(s) diffusée(s) par l'Opérateur d'Immeuble.

En sus de ces documents, le respect de certains engagements présents dans le Contrat par l'Opérateur d'Immeuble implique que l'Opérateur Commercial adhère également aux conditions contenues dans les contrats connexes<sup>[2](#page-21-2)</sup> suivants :

- les contrats spécifiant les conditions particulières d'accès et d'utilisation des webservices associés à la présente offre :
	- o outil d'aide à la prise de commande (dénommé webservice MAIA) ;
	- o outil de prise de rendez-vous (dénommé webservice E-RDV) ;
- le contrat de conformité aux exigences de sécurité pour l'accès réciproque au réseau interne de l'Opérateur d'Immeuble et de l'Opérateur Commercial pour les échanges de Flux en mode machine à machine (ou M2M) ;
- le contrat de prestation de raccordement de câblage client final FTTH.

#### **4. ZONE DE CO-INVESTISSEMENT**

<span id="page-21-1"></span>Dans le cadre du présent Contrat, l'Opérateur d'Immeuble propose un accès aux Lignes FTTH déployées en dehors des Zones Très Denses. Aussi et pour la durée du Contrat, l'Opérateur d'Immeuble procédera régulièrement à des appels au Co-investissement notamment auprès de l'Opérateur, et ce préalablement aux déploiements des infrastructures sur une zone donnée (la « Zone de Coinvestissement »), selon les modalités décrites ci-après.

Cette Zone de Co-investissement constituera la maille géographique indivisible d'application des modalités et conditions d'accès aux Lignes FTTH, que cet accès s'opère suivant les modalités du Coinvestissement *ab initio* ou *a posteriori*.

L'Opérateur pourra aussi, en dehors du processus de Co-investissement, bénéficier d'accès passif en location aux Lignes FTTH sur l'ensemble des Zones de Co-investissement.

<span id="page-21-2"></span><sup>2</sup> Ces contrats sont publiés par XpFibre et disponibles sur [www.xpfibre.com.](http://www.xpfibre.com/)

Contrat d'accès aux lignes FttH déployées en dehors des zones très denses (ODR RIP v3) 14

L'étendue et la composition de la Zone de Co-investissement sera précisée dans le Dossier de Consultation.

Le déploiement du réseau a été planifié et réalisé pour être mis à disposition de l'Opérateur d'Immeuble en fonction du nombre de Logements Couverts prévisible à la date du Dossier de Consultation dans la Zone de Co-investissement concernée. Font notamment partie des Logements Couverts ceux qui existent ou dont un permis de construire est déposé à cette date.

Il est expressément entendu entre les Parties que dans l'hypothèse d'une augmentation du nombre de Logements Couverts pendant le Co-Investissement, notamment en raison d'une densification ou de l'établissement de nouveaux Logements Couverts, l'Opérateur d'Immeuble pourra lancer un nouveau Lot pour déployer des infrastructures FTTH supplémentaires visant à raccorder ces nouveaux Logements. Ce Lot sera indépendant du Lot ayant la même emprise géographique et ayant été déployé précédemment.

#### **5. DESCRIPTION DES ARCHITECTURES DE LIGNES FTTH**

<span id="page-22-0"></span>Nonobstant les stipulations du Contrat, l'Opérateur d'Immeuble précise ici à titre informatif les modalités de construction et d'architecture des infrastructures qui seront déployées.

L'Opérateur d'Immeuble exploite un réseau optique continu des PM jusqu'aux PTO.

Conformément à l'article précédent, pour chaque Zone Arrière de PM, l'Opérateur d'Immeuble prévoira autant de connexions au PM qu'il y a de Logements Couverts. Elle déploiera des fibres optiques jusqu'au voisinage des bâtiments de la Zone Arrière du PM. Cette première opération donnera lieu à une première facturation auprès de l'Opérateur Co-investisseur.

Par la suite, suivant la typologie d'habitat, l'Opérateur d'Immeuble installera sur le domaine public des PB pour desservir un ensemble de Logements Couverts (habitat individuel) ou bien après avoir signé une Convention d'Immeuble, l'Opérateur d'Immeuble y installera un câblage et des PB situés sur les paliers (habitat collectif). Les logements concernés seront alors des Logements Raccordables. Cette deuxième opération donnera lieu à une deuxième facturation auprès de l'Opérateur Co-investisseur.

Enfin, sur demande de l'Opérateur, l'Opérateur d'Immeuble mettra à sa disposition la Ligne et le cas échéant fera procéder au raccordement du Client Final. Cette troisième opération donnera lieu à une troisième facturation auprès de l'Opérateur Co-investisseur.

L'Opérateur d'Immeuble fournira en outre un service d'hébergement actif ou passif au PM selon les modalités prévues aux présentes ; il donnera lieu à l'émission d'une facturation spécifique le cas échéant.

Au-delà, l'Opérateur d'Immeuble proposera une prestation de co-investissement et de mise à disposition de ligne du PRDM au PBO, qui donnera lieu à une facturation spécifique selon les modalités prévues aux présentes.

L'Opérateur d'Immeuble proposera à la demande de l'Opérateur une prestation de Raccordement au PRDM qui donnera lieu à une facturation spécifique selon les modalités prévues aux présentes.

#### **6. MODALITES DU CO-INVESTISSEMENT**

#### *6.1.Principes généraux du Co-investissement*

<span id="page-22-2"></span><span id="page-22-1"></span>L'accès aux lignes FTTH du réseau de communications électroniques exploité par l'Opérateur d'Immeuble par le biais du Co-investissement implique un engagement de l'Opérateur d'acquérir des droits d'usage sur lesdites Lignes suivant les prix et modalités décrites aux présentes, afin d'offrir des services de communications électroniques à ses Clients Finals.

L'Opérateur pourra s'engager à tout moment, à compter de la publication de l'intention de déploiement par l'Opérateur d'Immeuble, et ce pendant une durée de 20 ans postérieurement à la Date de Lancement de Zone. Selon le moment auquel l'Opérateur choisira de s'engager, il deviendra alors Opérateur co-investisseur *ab initio* ou Opérateur co-investisseur *a posteriori*, conformément aux dispositions qui figurent à l'article 6.3.

L'Opérateur pourra choisir entre un co-investissement livré au PM et/ou un co-investissement livré au PRDM en fonction du service souscrit.

Sans préjudice des dispositions de l'article 25 du Contrat, l'engagement pris par l'Opérateur au titre du Co-investissement est irrévocable et ce pour une durée de 20 ans à compter de la Date de Lancement de Zone. L'engagement de Co-investissement sur une zone vaut commande ferme et définitive des prestations d'hébergement pour la totalité des PM déployés sur la Zone de Co-investissement.

En contrepartie de son engagement de Co-investissement et, sous réserve du paiement effectif des sommes dues au titre du Co-investissement à l'Opérateur d'Immeuble, l'Opérateur disposera, dans les conditions décrites à l'article 6.6 des présentes, d'un droit d'usage irrévocable sur les Lignes FTTH déployées, et ce à due proportion de son niveau d'engagement.

#### *6.2.Procédure de consultation préalable au lancement des déploiements*

<span id="page-23-0"></span>Préalablement à tout déploiement effectif de Lignes FTTH, l'Opérateur d'Immeuble transmettra des informations aux destinataires mentionnés à l'article 13 de la Décision ARCEP n° 2015-0776.

Dans le cadre de cette consultation, l'Opérateur pourra manifester son intention de s'engager au titre du Co-investissement, suivant la procédure ci-après décrite.

#### **6.2.1. Détail de la procédure de consultation / Appel au co-investissement**

<span id="page-23-1"></span>La procédure de consultation débute par la communication par l'Opérateur d'Immeuble à l'Opérateur d'un Dossier de Consultation composé d'un ensemble d'informations relatif à la zone qui constituera la Zone de Co-investissement à l'issue de la procédure de consultation.

Ces informations seront transmises par courrier recommandé avec accusé de réception ou tout autre moyen agréé par les Parties à l'Opérateur et contiendront :

- le descriptif géographique de la future Zone de Co-investissement, comprenant la liste des communes concernées, avec leur code INSEE ;
- la Date de Lancement de Zone prévue, qui constitue la date de fin de la procédure de consultation ;
- les prévisions indicatives du nombre estimé de Logements Couverts et Raccordables pour chaque commune de la Zone de Co-investissement. Ces prévisions seront données pour l'année de la Date de Lancement de Zone ainsi que pour les années suivantes.

Outre les informations susmentionnées, le Dossier de Consultation comporte un Formulaire d'Acte d'Engagement au Co-investissement.

Dument complété et signé par l'Opérateur, le Formulaire d'Acte d'Engagement au Co-Investissement devient un Acte d'Engagement au Co-investissement. Il doit être retourné à l'Opérateur d'Immeuble, par voie postale, en courrier recommandé avec accusé de réception à l'adresse qui figure dans le Dossier de Consultation ou par voie électronique avec signature électronique par les deux parties.

L'Acte d'Engagement au Co-investissement comporte obligatoirement :

- le type de Lignes FTTH en co-investissement choisi, entre une livraison au PM (Ligne FTTH PM-PBO) ou une livraison au NRO (Ligne FTTH NRO-PBO) ;
- une référence à la Zone de Co-investissement telle que décrite dans le Dossier de Consultation ;
- le nombre de Tranches souscrites par l'Opérateur ;
- le type d'hébergement au PM retenu pour l'ensemble de la Zone de Co-investissement, selon que l'Opérateur souhaite y voir héberger des équipements actifs ou passifs ; le nombre de modules d'hébergement souhaités dans le respect des STAS ;
- le souhait de vouloir bénéficier ou non de la prestation de Raccordement au PRDM sur l'ensemble des PM de la Zone de Co-investissement ainsi que le nombre de fibres optiques souhaité pour chaque PM de 100 et de 300 lignes dans la limite des règles prévues par les STAS. Cette prestation devra par la suite être commandée par l'Opérateur dans le cadre des conditions décrites à l'article 9.

L'Opérateur d'Immeuble accusera réception sous un délai de quinze (15) jours ouvrés de l'Acte d'Engagement de Co-investissement de l'Opérateur et lui précisera les modalités définitives de l'hébergement aux PM (type, nombre et spécifications des emplacements), du Raccordement au PRDM, suivant les disponibilités.

Il est expressément convenu entre les Parties que l'Acte d'Engagement de Co-investissement vaut engagement de Co-investissement sur l'ensemble de la Zone de Co-investissement considérée. Cet engagement de Co-investissement sera toutefois limité au niveau d'engagement choisi par l'Opérateur.

D'autre part, pour toutes les Zones de Co-investissement et sur la base des meilleures informations à sa disposition, l'Opérateur d'Immeuble communiquera aux opérateurs inscrits sur la liste prévue à l'article R 9-2 du CPCE, tenue à jour par l'ARCEP, l'indication du volume prévisionnel de logements et locaux professionnels programmés et raccordables[3](#page-24-1) à la maille de chaque Zone considérée.

Ce calendrier prévisionnel sera établi selon le format suivant et la temporalité ci-dessous, adaptée si besoin :

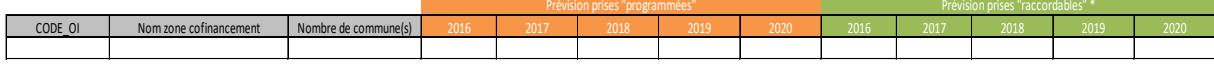

*\* raccordables, raccordables sur demande ou raccordables sur autorisation*

L'Opérateur d'Immeuble transmettra ces informations par courrier recommandé aux opérateurs précités lors de toute nouvelle intention de déploiement constitutive d'un Appel au co-investissement en dehors des Zones très denses.

En complément, une opération de mise à jour globale sera réalisée s'il y a lieu une fois par an, par courriel, et ce pour l'ensemble des Zones l'Opérateur d'Immeuble, afin de fournir aux Opérateurs Commerciaux une actualisation des éléments précédemment publiés.

#### **6.2.2. Consultation préalable de Lotissement de la Zone de Co-investissement**

<span id="page-24-0"></span>Le déploiement des infrastructures FTTH dans les Zones de Co-investissement se fera suivant une logique de lotissement au sujet desquels l'Opérateur d'Immeuble invitera l'Opérateur à présenter toute observation utile.

<span id="page-24-1"></span><sup>&</sup>lt;sup>3</sup> Il s'agit d'une prévision de Logements couverts et raccordables à la maille de la zone, conformément aux dispositions de l'article 11 de la Décision Arcep n° 2015-0776.

Dès lors, postérieurement à la procédure d'appel au Co-investissement précitée (cf article 6.2.1) et préalablement à tout déploiement de PM extérieur(s) au sein de la Zone de Co-investissement, l'Opérateur d'Immeuble consultera les Opérateurs et les collectivités territoriales sur son projet de déploiement de PM extérieur(s) ainsi que sur le périmètre et la composition des Lots qui composent la Zone de Co-investissement, conformément aux dispositions des articles 12 et 13 de la décision ARCEP n° 2015-0776.

L'Opérateur d'Immeuble, après un délai d'au moins un mois calendaire, s'efforcera de prendre en considération les observations et remarques de l'Opérateur et des collectivités territoriales préalablement au déploiement.

La procédure de recueil des observations est matérialisée par l'envoi d'un Dossier de Lotissement de Zone de Co-investissement aux opérateurs destinataires par courriel<sup>[4](#page-25-1)</sup> ; aux collectivités concernées par lettre recommandée avec accusé de réception ; ou par tout autre moyen agréé par les Parties. Ce dossier comporte les informations suivantes :

1°) Informations générales concernant la consultation préalable :

- code de l'opérateur d'immeuble l'Opérateur d'Immeuble
- liste des territoires concernés par la consultation
- identifiant de la consultation préalable
- date du lancement de la consultation préalable et date de fin de la consultation préalable
- nombre de logements ou locaux à usage professionnel concernés

2°) Informations concernant chaque point de mutualisation et chaque PRDM :

- code de l'opérateur d'immeuble l'Opérateur d'Immeuble
- identifiant unique et pérenne
- abscisse et ordonnée en coordonnées géographiques cartésiennes
- adresse ou localisation du PM
- nombre de logements ou locaux à usage professionnel situés dans la zone arrière du PM
- longueur maximale des lignes situées dans la zone arrière de PM
- le cas échéant, identifiant unique et pérenne du PRDM associé au PM
- le cas échéant, nombre de fibres déployées sur le lien PM-PRDM et ouvertes à la commercialisation
- le cas échéant, longueur du lien entre le PM et le PRDM en kilomètres.

3°) Informations concernant chaque commune concernée par la consultation préalable :

- code de l'opérateur d'immeuble l'Opérateur d'Immeuble
- identifiant de la consultation préalable

4°) Informations géographiques :

La consultation contient un fichier cartographique au format Shapefile reprenant les contours des zones arrière des PM contenus dans le lot concerné.

#### *6.3. Co-investissement ab initio*

<span id="page-25-0"></span>Dès lors que l'Opérateur choisit de s'engager avant la date de Lancement de Zone de Coinvestissement, conformément aux stipulations des présentes, dans le cadre de la procédure de consultation ci-avant décrite, celui-ci acquiert la qualité de co-investisseur *ab initio*.

<span id="page-25-1"></span><sup>4</sup> Notamment à l'attention des opérateurs commerciaux inscrits sur la liste prévue à l'article R9-2 du CPCE dans les territoires concernés, ainsi qu'à l'attention des opérateurs d'immeuble inscrits sur la liste tenue à jour par l'ARCEP.

A ce titre, il pourra bénéficier des conditions tarifaires applicables au Co-investissement *ab initio* pour l'ensemble des lots de la Zone de Co-investissement concernée et il jouira d'un traitement préférentiel dans l'attribution des emplacements d'hébergement au sein des PM.

#### *6.4. Co-investissement a posteriori*

<span id="page-26-0"></span>Tout Acte d'Engagement de Co-investissement qui parvient à l'Opérateur d'Immeuble postérieurement à la Date de Lancement de Zone sera considéré comme un engagement de co-investissement *a posteriori* pour l'ensemble de la Zone de Co-investissement.

Toutefois, la qualification de cet Acte d'Engagement de Co-investissement *a posteriori* ne fait pas obstacle à la reconnaissance à l'Opérateur – ne fut-ce que partiellement – de la qualité d'Opérateur coinvestisseur *ab initio* pour certains Lots de la Zone de Co-investissement c'est-à-dire concernant les PM de ladite Zone de Co-investissement qui seront mis à disposition ultérieurement.

Pour apprécier la qualité du co-investisseur - *ab initio* ou *a posteriori* - et déterminer ainsi les conditions tarifaires et d'hébergement applicables à chaque Lot, les Parties prennent en considération la date de réception par l'Opérateur d'Immeuble de cet Acte d'Engagement de Co-investissement pour le confronter avec les Dates de première mise à disposition des PM concernés.

Ainsi, les Parties conviennent expressément que lorsque l'Opérateur s'engage à co-investir sur la zone considérée postérieurement à la Date de Lancement de Zone, celui-ci se verra appliquer :

- les conditions ab initio sur l'ensemble des Lots qui seront déployés sur la Zone de Coinvestissement dont la Date de Lancement de Lot est postérieure à la réception de l'Acte d'Engagement de Co-investissement ;
- les conditions a posteriori sur l'ensemble des Lots qui seront déployés sur la Zone de Coinvestissement dont la Date de Lancement de Lot est antérieure à la réception de l'Acte d'Engagement au Co-investissement.

Les conditions *ab initio* ou *a posteriori* s'entendent :

- des conditions tarifaires applicables spécifiquement à l'une et à l'autre des modalités de Coinvestissement, telles qu'elles figurent à l'Annexe 2 ;
- des modalités de prise en compte des types d'hébergement souhaités par l'Opérateur. En particulier, il est expressément entendu entre les Parties que le co-investisseur a posteriori verra ses demandes de type d'hébergement (équipements actifs ou passifs) satisfaites, dans la mesure du possible et suivant les disponibilités. Le cas échéant, l'Opérateur demandeur a posteriori devra supporter l'ensemble des coûts spécifiques à son hébergement.

#### *6.5. Niveau d'engagement de Co-investissement*

<span id="page-26-1"></span>L'Opérateur dispose de la faculté d'adapter le niveau de son engagement de Co-investissement et, corrélativement, le nombre de Lignes FTTH sur lesquelles il disposera d'un droit d'usage irrévocable pendant toute la durée de l'engagement de Co-investissement.

Le niveau d'engagement de Co-investissement correspond à un taux exprimé en pourcentage multiple de 5 ; chaque multiple de 5 correspond à une Tranche.

Il permet à l'Opérateur l'utilisation simultanée sur la Zone de Co-investissement d'un nombre maximum de Lignes Actives (ci-après « nombre Maximum de Lignes Actives »), correspondant au niveau d'engagement de Co-Investissement multiplié par le nombre total de Logements Raccordables, mesuré en début de mois civil.

En cas de dépassement de ce nombre, l'Opérateur ne pourra plus demander de mise à disposition de nouvelles Lignes Actives dans le cadre et aux conditions du cofinancement, et ce pour l'ensemble de la Zone de Co-investissement concernée.

Pendant toute la durée de l'engagement de Co-investissement tel que spécifié à l'article 6.1 du présent Contrat, l'Opérateur aura la possibilité :

- Soit de décider de ne pas modifier son taux de cofinancement, les Lignes FTTH Actives accordées à l'Opérateur dépassant le nombre Maximum de Lignes FTTH seront automatiquement facturées au tarif de l'accès en location à la Ligne FTTH ;
- Soit d'augmenter son niveau d'engagement par la souscription de Tranches supplémentaires. Il fera connaître ce nouveau niveau d'engagement en faisant parvenir un nouvel Acte d'Engagement<sup>[5](#page-27-2)</sup> de Co-investissement à l'Opérateur d'Immeuble.

Le calcul du Nombre Maximum de Lignes Actives et du nombre de Lignes Actives accordées à l'Opérateur est réalisé mensuellement. L'Opérateur d'Immeuble facture à l'Opérateur pour chaque Ligne FTTH excédent le Nombre Maximum de Lignes Actives, le prix de l'abonnement d'une Ligne FTTH pour le mois donné au tarif de l'accès en location.

De convention expresse entre les Parties, chaque Tranche est souscrite irrévocablement par l'Opérateur, pour la durée ferme précisée à l'article 6.1.

L'engagement de Co-investissement de l'Opérateur ne fait pas obstacle à ce que celui-ci demande également à bénéficier de l'offre d'accès à la Ligne, en location.

L'Opérateur qui bénéficie de l'offre d'accès à la Ligne, en location peut demander à ce que ces Lignes soient migrées vers un accès dans le cadre du Co-investissement. Dans ce cas l'opérateur devra, s'il ne l'a pas fait préalablement, faire parvenir à l'Opérateur d'Immeuble l'Acte d'Engagement au Coinvestissement à hauteur des Tranches nécessaires à la migration ou bien augmenter le nombre de Tranches souscrites pour accueillir les lignes à migrer. Cette migration entraînera la résiliation totale ou partielle de l'offre d'accès à la Ligne en location, sans rupture du service et ouvrira droit pour l'Opérateur d'Immeuble à la perception de frais de migration conformément à l'Annexe 2.

Par dérogation au troisième alinéa du présent article, en-deçà d'un volume de Logements Raccordables correspondant à 30% des Logements Couverts de la Zone de Co-Investissement, le nombre maximum de Lignes Actives utilisables simultanément par l'Opérateur sur la Zone de Co-investissement par l'Opérateur est égal à l'engagement de cofinancement multiplié par l'équivalent de 30% de Logements Couverts de la Zone de Co-Investissement.

#### *6.6. Droit d'usage concédé sur les Lignes*

#### **Principe général**

<span id="page-27-1"></span><span id="page-27-0"></span>En contrepartie de son engagement de Co-investissement, l'Opérateur d'Immeuble concède à l'Opérateur un droit irrévocable d'usage des Lignes FTTH déployées au sein de la Zone de Coinvestissement concernée, à due proportion des Tranches souscrites par l'Opérateur, conformément aux dispositions de l'article 6.5.

Le droit d'usage sur la Ligne est expressément stipulé entre les Parties comme étant non exclusif, et ce pour permettre aux Opérateurs Commerciaux successifs, en cas de souhait d'un Client Final de changer

<span id="page-27-2"></span><sup>5</sup> un formulaire spécifique figure en Annexe 1.

Contrat d'accès aux lignes FttH déployées en dehors des zones très denses (ODR RIP v3) 20

d'Opérateur Commercial, de proposer leurs propres services de communications électroniques à très haut débit sur la même Ligne FTTH.

#### **Portée du droit d'usage concédé**

<span id="page-28-0"></span>Il est expressément entendu par les Parties que le droit d'usage concédé irrévocablement n'octroie à l'Opérateur que l'usage des Lignes FTTH concernées et que, ni le Contrat et ses Annexes, ni les commandes réalisées au titre du présent Contrat n'opèrent de démembrement de la propriété des Lignes FTTH au bénéfice de l'Opérateur, ni ne confèrent à l'Opérateur un quelconque titre de propriété sur tout ou parties des Lignes FTTH à quelque titre que ce soit. La pleine propriété de chacune des Lignes FTTH objet du présent Contrat appartient, dans les conditions précisées par la Convention de Délégation de service public, au Délégant ou la Collectivité, en ce compris les infrastructures d'accueil et Câblage Client Final constituant le Raccordement du Local FTTH.

Toutefois, et à compter du moment où le droit est ainsi concédé par l'Opérateur d'Immeuble à l'Opérateur, celui-ci assumera irrévocablement, sauf s'il est démontré une faute à l'encontre de l'Opérateur d'Immeuble, les risques de pertes liées habituellement à la propriété de la chose ainsi que les risques d'usure, d'obsolescence, de dommage, de détérioration, de dévoiement, d'indisponibilité causée par un tiers ainsi que tous les risques liés à l'intérêt général, afférents aux Lignes FTTH, et ce, à due proportion de son niveau d'engagement, pour l'ensemble des Lignes FTTH ayant été déployées sur la Zone de Co-investissement.

Les effets liés à ce transfert des risques seront traités entre les Parties dans le cadre des Travaux Exceptionnels.

En outre, toute obsolescence des Lignes FTTH (au sens d'un changement de spécification majeure et/ou de technologie entraînant une perte d'usage de la fibre), ou tout évènement tel que la fin anticipée de la Convention Immeuble, destruction de l'immeuble ou cas de force majeure, seront considérés comme un risque ainsi transféré et n'ouvriront pas de droits à une quelconque indemnisation par l'Opérateur d'Immeuble. Ils mettront fin aux droits d'usage ainsi concédés de plein droit, sauf décision de l'Opérateur d'Immeuble de mettre en œuvre des Travaux Exceptionnels.

Les contreparties financières versées à l'Opérateur d'Immeuble en rémunération des droits d'usage irrévocables ainsi concédés sont définitivement acquises à l'Opérateur d'Immeuble et ne pourront donner lieu à restitution partielle ou globale pour quelque cause que ce soit ou survenance d'évènement d'aucune sorte.

A compter de l'octroi du droit d'usage sur les Lignes FTTH et sous réserve d'avoir pour chaque Ligne payé les Frais d'Accès au Service relatifs au Câblage Client Final, l'Opérateur aura librement le droit de les exploiter, les utiliser, les louer, ou octroyer un droit d'usage sur ces dernières conformément aux termes du présent Contrat et des commandes afférentes sous réserve du règlement préalable des sommes dues au titre des factures dont il est redevable.

L'Opérateur s'engage, pour lui-même et pour ses ayants-droits quels qu'ils soient, à faire un usage des Lignes FTTH sur lesquelles il dispose d'un droit d'usage irrévocable qui doit être conforme à leur destination, de manière à ne pas interrompre ou gêner l'utilisation des Lignes FTTH déployées, ni porter atteinte à l'intimité de toute communication acheminée par ces Lignes ou provoquer des perturbations, ou des dommages pour les employés, les affiliés au sens de l'article L233-3 du Code de commerce ou les sociétés liées à l'Opérateur d'Immeuble ou tout autre utilisateur, propriétaire ou occupant des

immeubles sur lesquels sont déployées les infrastructures FTTH, ou vis-à-vis de l'ensemble des Opérateurs Commerciaux des Lignes FTTH.

En particulier, l'Opérateur veillera pour lui-même et ses ayants droits à mettre en œuvre des équipements conformes aux réglementations et normes en vigueur.

L'Opérateur supportera seul la charge financière, les responsabilités et les risques associés de tout équipement ou appareil installé par ses soins en amont du PM ou du Raccordement au PRDM le cas échéant et en aval du PTO.

#### **Durée du droit d'usage concédé**

<span id="page-29-0"></span>L'Opérateur ayant participé au Co-investissement *ab initio* des Lignes FTTH déployées dans la Zone de Co-investissement bénéficie du droit d'usage irrévocable cité ci-avant pour une première durée de 20 (vingt) ans à compter de la date du premier avis de mise à disposition (ou CR MAD PM) de chaque Point de Mutualisation sur la Zone de Co-investissement considérée.

Dans l'hypothèse où l'Opérateur viendrait à s'engager au titre du Co-investissement postérieurement à cette date, la durée des droits d'usage irrévocables correspondra au temps restant à courir entre la date de signature effective de l'Acte d'Engagement et l'échéance précitée de 20 (vingt) ans. Cette disposition est expressément prévue pour que l'ensemble des droits d'usage octroyés aux Opérateurs Commerciaux sur les Lignes FTTH arrive à échéance en même temps.

A l'issue de cette première durée de 20 (vingt) ans, les droits d'usage irrévocables seront tacitement renouvelés pour une nouvelle période de 20 (vingt) ans en contrepartie du versement par l'Opérateur d'un euro symbolique par Ligne FTTH.

Néanmoins, si l'opérateur s'est engagé à cofinancer postérieurement à la période correspondant à l'atteinte d'un coefficient ex post inférieur à 1 (un) tel que figurant à l'Annexe 2, alors, la contrepartie du renouvellement sera majorée du montant stipulé en Annexe 2.

A l'échéance normale ou anticipée (résiliation) de la Convention de Délégation de service public dont est titulaire l'Opérateur d'Immeuble, la Collectivité, et/ou le nouvel Opérateur d'Immeuble délégataire que la Collectivité aura désigné, assurera à l'Opérateur Commercial co-investisseur, l'Opérateur d'Immeuble la continuité des droits d'usage et des conditions essentielles d'accès associés à ces droits.

Cette continuité se traduira par :

- une substitution de plein droit et sans formalité de l'Opérateur d'Immeuble par la Collectivité ou le nouvel Opérateur d'Immeuble dans les droits et obligations découlant du présent Contrat ;
- Et l'établissement par la Collectivité ou le nouvel Opérateur d'Immeuble désigné par celle-ci, avec l'Opérateur d'un nouveau contrat d'accès dans des conditions n'apportant pas de modification substantielle au présent Contrat, ainsi que l'organisation de la reprise des commandes en cours auprès de l'Opérateur d'Immeuble. A ce titre, la Collectivité ou le nouvel Opérateur d'Immeuble désigné par elle, communiquera à l'Opérateur ledit contrat dans un délai maximum de trois (3) mois suivant l'expiration de la Convention de Délégation de service public. Dans l'intervalle, jusqu'à la signature de ce nouveau contrat d'accès par l'Opérateur Commercial, et au plus tard jusqu'à l'expiration d'une période de six (6) mois suivant la transmission de ce nouveau contrat, l'Opérateur continuera d'accéder au Réseau FTTH dans les mêmes conditions que celles stipulées dans le présent

Contrat, selon les stipulations en vigueur au jour de l'expiration de la Délégation de Service Public confiée à l'Opérateur d'Immeuble.

Le transfert au nouvel Opérateur d'Immeuble des lignes FTTH cofinancées par l'Opérateur Commercial, et des obligations associées, ne pourra donner lieu ni à une évolution des conditions financières autre que celle prévue au Contrat, ni au paiement par l'Opérateur à la Collectivité ou au nouvel Opérateur d'Immeuble désigné par elle, d'une quelconque autre somme que celles dues en application du Contrat, ni d'une manière générale à une modification ou un bouleversement de l'équilibre général des droits et obligations des parties au Contrat.

En outre, en cas de cession par l'Opérateur d'Immeuble de tout ou partie des infrastructures composant les Lignes FTTH, et s'il y a lieu, l'Opérateur d'Immeuble s'engage expressément à imposer au cessionnaire une clause au terme de laquelle celui-ci garantit à l'Opérateur Commercial la continuité des droits d'usage et des conditions essentielles d'accès associés à ces droits, et ce en maintenant les conditions techniques, juridiques et financières d'accès aux Lignes FTTH, octroyées aux Opérateurs Commerciaux présents sur la Zone de Co-investissement considérée, pour la durée restant à courir pour la première période de 20 ans et son premier renouvellement.

Si l'Opérateur d'Immeuble est contrainte de procéder au démontage des Lignes FTTH à l'intérieur d'un Immeuble FTTH, l'ensemble des Opérateurs Co-Investisseurs, dont l'Opérateur d'Immeuble, supporteront une quote-part des charges de l'opération selon des modalités équitables de partage à due proportion du nombre de tranches souscrites par l'Opérateur.

#### **Modalité d'octroi du droit d'usage**

<span id="page-30-0"></span>Postérieurement à la réception de l'Acte d'Engagement de Co-investissement, l'Opérateur d'Immeuble tiendra informé l'Opérateur de la mise à disposition des éléments constitutifs du réseau. Elle fera parvenir notamment à celui-ci :

- des avis de mise à disposition de Logements Raccordables emportant mise à disposition du PBO concerné ;
- des avis de mise à disposition des Logements Couverts emportant mise à disposition des PM concernés ;
- des avis de mise à disposition des Raccordements au PRDM.

Lorsque l'Opérateur est Co-investisseur *a posteriori*, l'Opérateur d'Immeuble lui fera en outre connaître la première date de mise à disposition des objets ci-dessus correspondant à leur première mise en service dans le Réseau. Elle permettra de calculer le coefficient de majoration *a posteriori* permettant de déterminer les tarifs applicables.

#### *6.7. Travaux Exceptionnels*

<span id="page-30-1"></span>Lors de la survenance d'évènements affectant directement ou indirectement la capacité des Lignes FTTH à exploiter les services de communications électroniques en vue desquels ces Lignes FTTH ont été déployées ne résultant pas d'une faute de l'Opérateur d'Immeuble dans le cadre de l'exécution des présentes, l'Opérateur d'Immeuble pourra décider de procéder à un ensemble de travaux et prestations qui pourront aller jusqu'au remplacement complet des infrastructures FTTH.

Au titre des évènements d'ores et déjà envisagés, et dont la liste ci-après ne constitue qu'une illustration ayant un caractère non limitatif, les Parties s'accordent sur les évènements suivants :

- la détérioration des fibres optiques, que celle-ci résulte d'un processus étendu dans le temps (opacification) ou soudain (incendie, inondation) ;

- la destruction partielle ou totale de Ligne(s) FTTH causée par un acte de malveillance ;
- les dévoiements affectant le tracé de la Ligne FTTH ; ce compris les enfouissements de réseau ;
- la nécessité de mise en conformité des Câblages FTTH avec de nouvelles normes obligatoires en vigueur ;
- l'obsolescence des infrastructures FTTH ou la nécessité de mettre celles-ci en conformité avec de nouvelles contraintes réglementaires.

L'Opérateur d'Immeuble décide seule de l'opportunité de procéder à la mise en œuvre de Travaux Exceptionnels ou non. Lorsqu'elle choisit d'intervenir et réaliser les diligences qu'elle estime nécessaire, elle en informera l'Opérateur et lui fera parvenir un devis sous un mois.

Une fois les travaux réalisés, l'Opérateur d'Immeuble notifiera la fin de ceux-ci à l'Opérateur et lui fera parvenir une facture du montant correspondant à sa quote-part dans le Co-investissement, le cas échéant réduite à due proportion des sommes perçues par l'Opérateur d'Immeuble au titre de la survenance de l'évènement (assurance, condamnation…), calculée selon son niveau d'engagement. L'Opérateur est engagé à régler le montant des travaux correspondant à sa quote-part dans le Coinvestissement à l'exception du cas dans lequel son engagement de Co-investissement est préalablement résilié selon les modalités définies à l'article 26.2 du présent Contrat. Dans ce cas, la résiliation ne pourra s'appliquer que sur le périmètre correspondant au devis précité, et dans la limite du nombre de PM impactés par ces Travaux Exceptionnels.

Dans l'hypothèse où l'Opérateur d'Immeuble perçoit par la suite une indemnité au titre de ses assurances ou par des tiers concernés, l'Opérateur d'Immeuble s'engage à régulariser le montant initialement facturé à l'Opérateur par l'émission d'un avoir à due proportion.

Il est expressément convenu entre les Parties que les délais nécessaires à la réalisation des Travaux Exceptionnels n'ouvriront pas droit à une extension correspondante de la durée du droit d'usage sur la ou les Lignes FTTH concernées.

Conformément, d'une part, aux principes applicables au droit d'usage irrévocable tels que décrits à l'article [6.6,](#page-27-0) et d'autre part, aux principes du Co-investissement, lorsqu'une mise en œuvre des Travaux Exceptionnels ne concerne qu'une partie des Lignes FTTH, la répartition des coûts liés à ladite mise en œuvre sera effectuée auprès de l'ensemble des Opérateurs co-investisseurs.

#### *6.8.Principes tarifaires*

<span id="page-31-0"></span>Le tarif appliqué sur une Zone de Co-investissement est, au moment de la Date de Lancement de Zone de Co-investissement, celui indiqué à l'Annexe 2 en vigueur et correspondant au type tarifaire de la Zone de Co-investissement. Il pourra être réévalué dans les conditions de l'article 17.3.

Les tarifs appliqués sur une Zone de Co-investissement, pour une ligne FTTH livrée au NRO ou au PM ou encore d'une liaison NRO-PTO sont différents.

La tarification porte notamment sur le Point de Mutualisation (Hébergement et modules d'hébergement), sur le Raccordement au PRDM, le nombre de Logements Couverts, le nombre de Logements Raccordables et le nombre de Lignes Actives.

Pour chaque Tranche de Co-investissement ou Raccordement au PRDM ou espace d'hébergement, elle dépend d'un coefficient de majoration *a posteriori* déterminé par la durée qui s'écoule entre la date de réception de l'Acte d'Engagement de Co-investissement de l'Opérateur sur la zone et la date de première mise en service de l'objet considéré. On entend par objet l'un quelconque des éléments de réseaux dont la mise à disposition donne lieu à une facturation.

Si la première date est antérieure à la seconde, le coefficient vaut un.

Les tarifs et le coefficient de majoration *a posteriori* retenus seront ceux de l'Annexe 2 en vigueur à la date de mise à disposition des objets concernés.

Dans chaque cas, des frais d'accès au service et le cas échéant une redevance mensuelle s'appliquent. Les frais d'accès au service sont facturés dans le mois civil qui suit la mise à disposition des objets.

La redevance mensuelle est facturée, terme à échoir, en début de mois civil avec comme assiette le nombre de ressources dont l'Opérateur bénéficie au dernier jour du mois précédent.

#### **6.8.1. Tarification relative au Point de Mutualisation**

#### <span id="page-32-0"></span>Frais d'accès au service d'hébergement au PM

Ils dépendent de la nature de l'hébergement (actif ou passif) fourni par l'Opérateur d'Immeuble, de la taille du Point de Mutualisation et du coefficient de majoration *a posteriori*.

Les frais d'accès sont inclus pour l'hébergement passif dans le cadre d'un cofinancement *ab initio*. En cas de cofinancement *a posteriori*, les frais d'accès sont inclus sous réserve que les infrastructures ne nécessitent pas d'adaptations spécifiques qui seraient dans ce cas refacturées à l'Opérateur.

#### Frais d'accès au service d'hébergement pour chaque module d'hébergement

Le module d'hébergement est relatif à l'espace utilisé par l'Opérateur pour installer des têtes optiques permettant le brassage entre les Lignes FTTH et son réseau. A l'exception de l'espace alloué en conformité avec les STAS pour les équipements actifs, les modules sont les seuls lieux dans le PM qui permettent l'accueil d'équipements de l'Opérateur. Leurs frais de mise en service dépendent du nombre de modules d'hébergement commandés par l'Opérateur, de la taille du Point de Mutualisation et du coefficient de majoration *a posteriori*.

#### Frais d'accès au service de Raccordement au PRDM

Ces frais se décomposent en deux parties :

- l'une concernant la mise à disposition de fibres entre le PM et le PRDM qui dépend du nombre de liens commandés entre chaque PM et le PRDM, de la longueur de chacun, ainsi que du coefficient de majoration a posteriori ;
- l'autre le cas échéant dans le cas d'une Collecte des PM au NRO sans hébergement d'équipement et concernant le tirage par l'Opérateur d'Immeuble du Câble Opérateur de Raccordement au NRO et la mise à disposition d'une position sur une ferme optique de l'Opérateur d'Immeuble pour la tête de câble de l'Opérateur ;
- Redevance mensuelle relative au Raccordement au PRDM

Cette redevance se décompose en deux parties :

- l'une concernant le nombre de fibres entre le PM et le PRDM et la longueur de celles-ci ;
- l'autre le cas échéant dans le cas d'une Collecte des PM au NRO sans hébergement d'équipement et relative à la tête de câble commandée par l'Opérateur.

#### **6.8.2. Tarification relative aux Logements Couverts**

<span id="page-33-0"></span>Chaque PM mis à disposition de l'Opérateur correspond à un ensemble de Logements Couverts compris dans la zone arrière du PM ; il fait l'objet d'une notification de mise à disposition de Locaux Couverts. Dès réception, l'Opérateur est redevable à l'Opérateur d'Immeuble d'une tarification forfaitaire dépendant du nombre de Logements Couverts desservis par le PM, du nombre de Tranches souscrites, chacune emportant 5% du tarif unitaire, du tarif unitaire des Logements Couverts et du coefficient de majoration *a posteriori*. Elle est facturée dans le mois civil qui suit celui de la mise à disposition de l'objet à l'Opérateur.

#### **6.8.3. Tarification relative aux Logements Raccordables**

<span id="page-33-1"></span>Chaque PBO mis à disposition de l'Opérateur correspond à un ensemble de Logements Raccordables compris dans la zone arrière du PB ; il fait l'objet d'une notification de mise à disposition de Logements Raccordables. Dès réception, l'Opérateur est alors redevable à l'Opérateur d'Immeuble d'une tarification forfaitaire dépendant du nombre de Logements Raccordables desservis par le PB, du nombre de Tranches souscrites chacune emportant 5% du tarif unitaire, du tarif unitaire des Logements Raccordables et du coefficient de majoration *a posteriori*. Elle est facturée dans le mois civil qui suit celui de la mise à disposition de l'objet à l'Opérateur.

#### **6.8.4. Tarification relative aux Lignes Actives**

<span id="page-33-2"></span>L'Opérateur commande à l'Opérateur d'Immeuble la mise à disposition d'une Ligne ayant fait l'objet d'un avis de mise à disposition de Logement Raccordable et d'un avis de mise à disposition de Logement Couvert. Elle n'est possible que dans le cadre prévu à l'article 6.5 et entraine la facturation de frais d'accès au service précisés à l'Annexe 2. Par ailleurs, chaque Ligne Active donne lieu à une facturation mensuelle dont les principes généraux sont exposés à l'article 6.8. La tarification relative aux Lignes Actives évolue selon les mises à jour de l'Annexe 2 ; dans le cadre du plafond mentionné dans ladite annexe.

#### **7. MODALITES D'ACCES A LA LIGNE FTTH EN LOCATION**

#### *7.1. Description de la prestation*

<span id="page-33-4"></span><span id="page-33-3"></span>Au titre de son offre d'accès passif à la Ligne, l'Opérateur d'Immeuble met à disposition de l'Opérateur des Lignes FTTH, afin que celui-ci opère un service de communications électroniques à très haut débit à destination de ses Clients Finals.

La prestation d'accès à la Ligne FTTH s'entend uniquement de la mise à disposition des équipements passifs qui la composent. La livraison de la ligne FTTH en location peut se faire au PM ou bien au NRO selon le service souscrit et comprendre, à la demande de l'Opérateur, la mise disposition du lien PBO-PTO en location également au titre de la redevance mensuelle par Ligne Affectée.

#### *7.2. Modalités opérationnelles*

<span id="page-33-5"></span>La commande de Lignes FTTH sera réalisée par l'Opérateur PM par PM et implique que l'Opérateur dispose concomitamment à la livraison de chaque Ligne FTTH d'un emplacement pour héberger ses équipements au sein du PM concerné.

La mise à disposition des Lignes est réalisée pour une durée indéterminée. Il pourra donc y être mis fin par le seul Opérateur à tout moment, par tout moyen d'échange informatique agréé par les Parties ; en ce cas l'Opérateur ne sera facturé d'aucun frais de résiliation.

Les Parties conviennent toutefois expressément qu'il sera mis fin à la mise à disposition, automatiquement et sans formalité :

- lors de la survenance d'un évènement telle que la destruction partielle ou totale de la Ligne FTTH ;
- lors de la survenance du terme quel qu'il soit de l'accord ou de la convention en vertu duquel un élément de la Ligne FTTH est autorisé à être déployé ;
- <span id="page-34-0"></span>- lorsque le Client Final changera d'Opérateur FTTH sur une Ligne FTTH considérée.

#### *7.3. Caractéristiques de la mise à disposition*

La mise à disposition par l'Opérateur d'Immeuble de la Ligne FTTH au bénéfice de l'Opérateur est réalisée dans le cadre d'une location. Le droit de jouissance qui en découle pour l'Opérateur est en conséquence subordonné au respect des principes suivants :

Il est expressément entendu entre les Parties que la mise à disposition de la Ligne FTTH par l'Opérateur d'Immeuble au bénéfice de l'Opérateur est réalisée sous condition que celle-ci soit utilisée directement ou indirectement, par l'Opérateur ou l'un de ses ayants droits, pour fournir un service de communications électroniques au Client Final dans le cadre d'une offre de détail.

L'Opérateur s'engage, pour lui-même et pour ses ayants droits quels qu'ils soient, à faire un usage des Lignes FTTH sur lesquelles il dispose d'un droit de jouissance qui doit être conforme à leur destination, de manière à ne pas interrompre ou gêner l'utilisation des Lignes FTTH déployées, ni porter atteinte à l'intimité de toute communication acheminée par ces Lignes ou provoquer des perturbations, ou des dommages pour les employés, les affiliés au sens de l'article L233-3 du Code de commerce ou les sociétés liées à l'Opérateur d'Immeuble ou tout autre utilisateur, propriétaire des immeubles sur lesquels sont déployées les infrastructures FTTH, ou vis-à-vis de l'ensemble des Opérateurs Commerciaux des Lignes FTTH.

En particulier, l'Opérateur veillera pour lui-même et ses ayants droits à mettre en œuvre des équipements conformes aux réglementations et normes en vigueur.

L'Opérateur supportera seul la charge financière, les responsabilités et les risques associés de tout équipement ou appareil installé par ses soins en amont du PM et en aval du PTO.

L'Opérateur est autorisé à sous-louer la Ligne FTTH et s'assurera que son ayant droit respecte les principes ci-avant énoncés.

De convention expresse entre les Parties, celles-ci reconnaissent que l'obligation d'entretien et de jouissance paisible de la Ligne FTTH incombant à l'Opérateur d'Immeuble au titre de l'article 1719 du Code civil seront réputées respectées en totalité par l'Opérateur d'Immeuble dès lors que celle-ci réalise de façon conforme ses prestations de maintenance des Lignes FTTH, telles que décrites à l'article [13](#page-52-1) du présent Contrat.

Par dérogation expresse aux dispositions de l'article 1720 du Code civil, les Parties s'accordent pour reconnaître que l'Opérateur d'Immeuble aura procédé à une délivrance conforme de la Ligne FTTH, quand bien même le Câblage Client Final serait détérioré ou détruit.

L'Opérateur d'Immeuble ne sera pas tenue de procéder à la reconstruction de la Ligne FTTH en cas de destruction partielle ou totale de celle-ci. L'Opérateur d'Immeuble pourra cependant choisir d'y procéder, à son unique convenance. Il en ira de même pour toutes réparations qui entraîneraient un coût excessif. L'Opérateur d'Immeuble s'efforcera de renseigner et mettre à jour dans les meilleurs délais son référentiel OI.

#### *7.4.Principes tarifaires*

<span id="page-35-0"></span>L'Opérateur sera redevable, par Ligne en location, de la redevance récurrente mensuelle prévue à l'Annexe 2 en vigueur pour le mois considéré, calculées sur la base du nombre de Lignes Actives utilisées au dernier jour du mois précédant l'émission de la facture. Il sera en outre redevable des frais d'accès au service mentionnés à l'Annexe 2 en vigueur pour le mois considéré. Elle pourra être réévaluée dans les conditions de l'article 17.3.

Le tarif est différent selon qu'il s'agit d'une offre d'accès à la ligne FTTH livrée au PM ou au NRO ou qu'il s'agit d'une offre d'accès à la ligne FTTH complétée jusqu'à la PTO. La facturation est émise mensuellement à terme à échoir.

#### *7.5. Modalités de la mise à disposition*

<span id="page-35-2"></span><span id="page-35-1"></span>Ces modalités sont précisées au sein de l'Annexe 10 sur le Flux d'échanges SI.

#### **8. HEBERGEMENT AUX PM**

#### *8.1. Description de la prestation*

<span id="page-35-3"></span>Afin de permettre l'accès aux Lignes FTTH, l'Opérateur d'Immeuble propose une prestation accessoire d'accès aux PM qu'il déploie sur la Zone de Co-investissement. Cette prestation consiste, à titre principal, en la mise à disposition d'espace au sein d'un PM, afin que l'Opérateur puisse héberger ses équipements actifs ou passifs, ses jarretières et ses câbles, suivant les conditions et modalités ci-après exposées.

Les Parties conviennent expressément que la mise à disposition dudit hébergement constitue une prestation de service et qu'à ce titre, celle-ci ne peut ni directement ni indirectement être constitutive d'un bail. Dès lors, les Parties reconnaissent expressément que le Décret n° 53-960 du 30 septembre 1953 n'est donc pas applicable et qu'il ne peut par conséquent y être fait référence, de quelque manière que ce soit.

Dans le cadre d'un hébergement d'Equipements actifs, il sera mis à disposition de l'Opérateur un espace spécifique venant recevoir les installations électriques, l'adduction de cet espace par le réseau électrique étant à la charge de l'Opérateur, conformément aux STAS du service qui figurent à l'Annexe 3. Il reviendra en outre à l'Opérateur de régler ses consommations d'électricité.

Il appartient à l'Opérateur :

- de procéder à l'installation de ses équipements, conformément aux STAS précisées à l'Annexe 3 et de manière à ce que cette installation n'occasionne aucune non-conformité, telles que celles détaillées à l'Annexe 14 « Reprise des malfaçons » des présentes,
- de mettre en œuvre tous les principes qui lui semblent nécessaires, en conformité avec les conditions et modalités du présent Contrat, pour procéder à l'exploitation desdits équipements,
- <span id="page-35-4"></span>- d'assurer la maintenance des équipements ainsi hébergés.

#### *8.2. Hébergement d'équipements actifs ou passifs*

Conformément à la réglementation applicable à la date de signature du présent Contrat, l'Opérateur d'Immeuble s'engage à proposer à l'Opérateur *a minima* un hébergement pour équipements passifs au sein de ses PM, sauf circonstances particulières. Les Parties reconnaissent toutefois, que compte tenu des particularités liées à l'existence cumulée d'une offre d'accès au Co-investissement *ab initio*, d'une offre d'accès au co-investissement *a posteriori* et d'une offre d'accès à la Ligne FTTH en location, elles s'accordent sur les règles d'octroi de l'emplacement suivantes :
L'Acte d'Engagement au co-investissement vaut commande ferme et définitive de l'ensemble des PM de la Zone de co-investissement considérée avec mise à disposition d'emplacements dans les PM conformément aux STAS.

Dès lors qu'il est reçu avant la Date de Lancement de Zone, l'Opérateur d'Immeuble prendra en compte prioritairement les demandes de l'Opérateur co-investisseur *ab initio* et lui offrira suivant sa demande et au fur et à mesure des déploiements des PM, un hébergement pour ses équipements que ceux-ci soient actifs ou passifs, dans la limite des conditions de spécification de l'emplacement (actif ou passif) décrite dans les STAS.

S'agissant d'un Acte d'Engagement de Co-investissement reçu après la Date de Lancement de Zone, les règles d'attribution sont les suivantes :

- Pour les lots sur lesquels ledit Opérateur est co-investisseur a posteriori : l'Opérateur d'Immeuble s'efforcera de faire droit à ses demandes d'hébergement d'équipements actifs. A minima, et sauf circonstances particulières, un emplacement pour équipement passif sera proposé.
- Pour les lots, pour lesquels ledit Opérateur est co-investisseur ab initio : ledit Opérateur sera dans la même situation que celle décrite au troisième alinéa du présent article.

Concernant les demandes d'accès au PM émanant d'opérateur ayant commandé des accès passifs à la Ligne FTTH en location, l'Opérateur d'Immeuble mettra à disposition de ceux-ci un emplacement pour équipements passifs, sous réserve de disponibilités.

En cas de pénurie d'emplacements au sein d'un PM considéré, l'Opérateur d'Immeuble pourra de plein droit et sans indemnité résilier l'accès au PM de l'Opérateur disposant d'un accès passif à la Ligne FTTH en location, dès lors que celui-ci ne dispose d'aucune Ligne FTTH en activité sur la Zone Arrière du PM considéré.

L'Opérateur devra alors libérer l'emplacement dans les 30 jours ouvrés suivant réception de la notification de résiliation.

Les demandes d'emplacements supplémentaires seront traitées au cas par cas entre les Parties.

### *8.3. Installation des équipements et Accès aux sites*

L'Opérateur installe ses équipements dans l'emplacement, à ses propres frais et risques, de façon à ce que l'Opérateur d'Immeuble ne soit jamais inquiété à cet égard, dans le respect notamment des lois et règles applicables aux équipements de télécommunications ainsi que des STAS. L'Opérateur d'Immeuble n'est en aucun cas responsable des frais et risques afférents aux équipements, de leur réparation, de leur configuration ou de leur réglage dans l'emplacement, ni de leur exploitation.

Par conséquent, l'Opérateur prendra à sa charge toutes les réparations nécessaires en cas de dommage occasionné à ou par ses équipements et s'engage à prévenir tout risque d'accident ou d'incident susceptible d'affecter le site et à mettre en œuvre les procédures utiles ou nécessaires pour assurer la sécurité et le bon fonctionnement des équipements.

L'activité de l'Opérateur ne doit causer aucune perturbation, et notamment aucune interférence électromagnétique, entre ses équipements et ceux d'un tiers.

Lesdits équipements doivent être conformes à toutes les normes nationales ou européennes, et en particulier à toutes les normes portant sur la compatibilité électromagnétique. L'Opérateur devra

respecter la directive 89/336 sur les interférences électromagnétiques et être conforme à la norme ETSI 300-386-1 et à la classe B selon la norme EN 55022.

En cas de perturbation causée par l'Opérateur à un autre occupant du site, l'Opérateur devra y mettre fin dès qu'il en aura connaissance et indemnisera l'Opérateur d'Immeuble de toute conséquence liée à un quelconque dommage, préjudice ou interférence causé aux personnes ou aux biens des occupants du site, dans la limite des dispositions de l'article 23.2 l'Opérateur d'Immeuble s'engage à appliquer la présente stipulation aux autres occupants du site.

L'Opérateur hébergeant des équipements actifs mettra à ses frais en place un système de ventilation s'il s'avérait nécessaire.

L'Opérateur s'engage à ne connecter aux alimentations que des équipements nécessaires à la continuité de son service.

Les équipements devront être déplacés à la demande de l'Opérateur d'Immeuble qui s'engage, le cas échéant et dans la mesure du possible, à fournir à l'Opérateur une solution de substitution<sup>[6](#page-37-0)</sup> équivalente à celle décrite à l'article 8.1 des présentes.

Nonobstant les autres recours de l'Opérateur d'Immeuble envers l'Opérateur au titre du présent Contrat, l'Opérateur d'Immeuble a, de convention expresse entre les Parties, un droit de rétention des équipements, quel que soit leur type, à compter de la date d'entrée en vigueur de chaque commande, et jusqu'au parfait paiement par l'Opérateur à l'Opérateur d'Immeuble de toutes les sommes restant dues à cette dernière par l'Opérateur, au titre du Contrat, augmentées des intérêts qui s'y ajouteraient.

Seules les personnes autorisées missionnées par l'Opérateur pourront accéder au site, dans les conditions imposées le cas échéant par le règlement intérieur, le plan de prévention des risques et/ou les STAS.

L'Opérateur assumera l'entière responsabilité pour les personnes qu'il fait pénétrer dans le site, y compris pour leurs actions et les conséquences de leurs actions pendant leur présence sur le site.

L'Opérateur devra utiliser les installations conformément à l'usage pour lesquelles elles sont destinées et conformément aux procédures d'exploitation correspondantes décrites au sein des STAS.

L'Opérateur s'engage à respecter toutes les règles et réglementations, notamment la réglementation relative au bruit, au code du travail et les réglementations nationales et européennes obligatoires en matière de sécurité, et veiller à ce que les personnes autorisées respectent ces règles et réglementations.

Il devra également suivre les instructions concernant chaque site ainsi que le règlement intérieur, s'il y a lieu.

L'Opérateur devra prévenir l'Opérateur d'Immeuble sans délai et par tous moyens (message électronique, rubrique dommages réseau site web ou lettre recommandée avec accusé de réception), et le confirmer dans les quarante-huit (48) heures suivant le moment où l'Opérateur en aura eu

Contrat d'accès aux lignes FttH déployées en dehors des zones très denses (ODR RIP v3) 30

<span id="page-37-0"></span> $6$  A cet égard, l'Opérateur d'Immeuble tiendra le plus grand compte du protocole et/ou du mode opératoire validé dans le cadre du groupe de travail « Vie du réseau » animé par l'ARCEP avec la collaboration des opérateurs membres du groupe Interop'Fibre. Le processus de déplacement de PM aura donc vocation à être précisé ultérieurement, notamment via la mise à jour de l'Annexe 10.

connaissance, de tout sinistre ou dommage survenu dans l'emplacement ou dans le site, sous peine de demeurer personnellement responsable des dégâts dont le montant n'aurait pu, par suite de l'omission ou du retard de cette déclaration, être utilement déclaré et/ou réclamé par l'Opérateur d'Immeuble aux assureurs.

# *8.4.Principes tarifaires*

La tarification applicable pour les Opérateurs Co-Investisseurs est mentionnée à l'article 6, en ce compris les stipulations relatives au co-investissement *a posteriori* (cf. article 6.4), ainsi qu'en Annexe 2 du présent Contrat. Les frais d'accès pour l'hébergement passif sont inclus dans la tarification du cofinancement relative aux Logements Raccordables dans le cadre d'un cofinancement *ab initio*. En cas de cofinancement *a posteriori*, les frais d'accès sont inclus sous réserve que les infrastructures ne nécessitent pas d'adaptations spécifiques qui seraient dans ce cas refacturées à l'opérateur.

La tarification applicable en cas d'accès passif à la ligne, en location est identique à celle décrite cidessus en appliquant systématiquement au niveau de chaque PM les conditions prévues pour le Coinvestissement *a posteriori*.

## *8.5. Modalités de la mise à disposition*

Cf Annexe 10 sur les Flux d'échanges SI.

# **9. MODALITES DES RACCORDEMENTS AU PRDM**

## *9.1.Périmètre et contenu de l'offre*

L'Offre de Raccordement au PRDM consiste en la mise à disposition par l'Opérateur d'Immeuble à l'Opérateur de fibres optiques destinées à transporter le trafic des Lignes FTTH affectées à l'Opérateur en Zone arrière desdits PM et à livrer celles-ci au niveau du PRDM de l'Opérateur d'Immeuble.

En conséquence, et pour permettre à l'Opérateur de relier ces fibres optiques à son propre réseau, l'Opérateur d'Immeuble permet à l'Opérateur de terminer un et un seul câble en fibres optiques (sauf dérogation en fonction de la capacité d'accueil) :

- soit sur une tête optique dans le répartiteur du site NRO de l'Opérateur d'Immeuble,
- soit au niveau d'un point de raccordement spécifique[7](#page-38-0).

Cette offre complémentaire consiste, sous accompagnement et suivant les prescriptions techniques de l'Opérateur d'Immeuble, en la pose par l'Opérateur d'un câble depuis l'extérieur du NRO jusqu'à une tête optique elle-même installée par l'Opérateur à l'intérieur du NRO selon les mêmes modalités. La fourniture et l'installation du câble et de la tête optique seront scrupuleusement conformes au contenu des STAS décrites en Annexe 3. Chaque accompagnement supplémentaire lié à une intervention subséquente de l'Opérateur au NRO de l'Opérateur d'Immeuble sera facturé selon le tarif indiqué en Annexe 2.

De convention expresse entre les Parties :

- L'offre de Raccordement au PRDM consiste principalement en la mise à disposition desdites fibres optiques et non en un service de collecte de trafic. Dès lors, ladite offre sera réputée comme étant conformément livrée dès lors que la continuité optique est assurée entre le

Contrat d'accès aux lignes FttH déployées en dehors des zones très denses (ODR RIP v3) 31

<span id="page-38-0"></span><sup>7</sup> Cf. Annexe STAS

connecteur matérialisant l'extrémité de la prestation située dans le PM et l'extrémité de la jarretière au NRO de l'Opérateur d'Immeuble, avant connexion sur la position désignée par l'Opérateur sur la tête optique de l'Opérateur,

La livraison de la prestation par l'Opérateur d'Immeuble déclenche la facturation correspondante.

## *9.2. Droits octroyés*

## **9.2.1. Principe général**

Dans le cadre de son offre de Raccordement au PRDM, l'Opérateur d'Immeuble concède à l'Opérateur un droit irrévocable d'usage exclusif des fibres optiques déployées entre les PM et le PRDM.

## **9.2.2. Portée du droit d'usage concédé**

Il est expressément entendu pour les Parties que le droit d'usage concédé irrévocablement n'octroie à l'Opérateur que l'usage des fibres optiques concernées et que, ni le Contrat et ses annexes, ni les commandes réalisées au titre du présent Contrat n'opèrent de démembrement de la propriété des fibres optiques au bénéfice de l'Opérateur, ni ne confèrent à l'Opérateur un quelconque titre de propriété sur tout ou parties des fibres optiques à quelque titre que ce soit.

Toutefois, et à compter du moment où le droit est ainsi concédé par l'Opérateur d'Immeuble à l'Opérateur, celui-ci assumera irrévocablement les risques de pertes liées habituellement à la propriété de la chose ainsi que les risques d'usure, d'obsolescence, de dommage, de détérioration, de dévoiement, d'indisponibilité causée par un tiers ainsi que tous les risques liés à l'intérêt général, afférents aux fibres optiques.

Les effets liés à ce transfert des risques seront en outre traités entre les Parties dans le cadre des Travaux Exceptionnels.

En outre, toute obsolescence des fibres optiques (au sens d'un changement de spécification majeure et/ou de technologie entraînant une perte d'usage de la fibre), ou tout évènement tel que la détérioration ou la destruction fibres optiques, seront considérés comme un risque ainsi transféré et n'ouvriront pas de droits à une quelconque indemnisation par l'Opérateur d'Immeuble. Ils mettront fin aux droits d'usage ainsi concédés de plein droit, sauf décision de mettre en œuvre des Travaux Exceptionnels.

Les contreparties financières versées à l'Opérateur d'Immeuble en rémunération des droits d'usage irrévocables ainsi concédés sont définitivement acquises à l'Opérateur d'Immeuble et ne pourront donner lieu à restitution partielle ou globale pour quelque cause que ce soit ou survenance d'évènement d'aucune sorte.

A compter de l'octroi du droit d'usage sur les fibres optiques, l'Opérateur aura librement le droit de les exploiter, les utiliser, les louer, ou octroyer un droit d'usage sur ces dernières conformément aux termes du présent Contrat et des commandes afférentes sous réserve du règlement préalable des sommes dues au titre des factures dont il est redevable.

L'Opérateur s'engage, pour lui-même et pour ses ayants droits quels qu'ils soient, à faire un usage des fibres optiques sur lesquelles il dispose d'un droit d'usage irrévocable qui doit être conforme à leur destination, de manière à ne pas interrompre ou gêner l'utilisation des Lignes FTTH déployées ou l'un quelconque des équipements qui composent l'Infrastructure FTTH, ni porter atteinte à l'intimité de toute communication acheminée par ces Lignes FTTH ou provoquer des perturbations, ou des dommages

pour les employés, les affiliés au sens de l'article L233-3 du Code de commerce ou les sociétés liées à l'Opérateur d'Immeuble ou tout autre utilisateur, propriétaire des immeubles sur lesquels sont déployées les infrastructures FTTH, ou vis-à-vis de l'ensemble des Opérateurs FTTH.

En particulier, l'Opérateur veillera pour lui-même et ses ayants droits à mettre en œuvre des équipements conformes aux réglementations et normes en vigueur.

L'Opérateur supportera seul la charge financière, les responsabilités et les risques associés de tout équipement ou appareil installé par ses soins en amont du PRDM de l'Opérateur d'Immeuble, y compris la tête optique terminant le câble réseau de l'Opérateur.

# **9.2.3. Durée du droit d'usage concédé**

L'Opérateur bénéficie du droit d'usage irrévocable cité ci-avant à compter de l'Avis de mise à disposition des fibres optiques composant le Raccordement au PRDM, jusqu'au terme du droit d'usage qu'il peut par ailleurs octroyer sur les Lignes FTTH concernées par le Raccordement au PRDM, en vertu du présent Contrat.

Si l'Opérateur d'Immeuble est contraint de procéder au démontage des fibres Optiques, l'Opérateur supportera la charge financière de l'opération à due proportion des fibres dont il a acquis le droit d'usage.

# **9.2.4. Travaux Exceptionnels**

Lors de la survenance d'évènements affectant directement ou indirectement la capacité des fibres optiques à rendre le service en vue duquel ces fibres optiques ont été déployées, l'Opérateur d'Immeuble pourra décider de procéder à un ensemble de travaux et prestations qui pourront aller jusqu'au remplacement complet des fibres optiques.

Au titre des évènements d'ores et déjà envisagés, et dont la liste ci-après ne constitue qu'une illustration ayant un caractère non limitatif, les Parties s'accordent sur les évènements suivants :

- La détérioration des fibres optiques, que celle-ci résulte d'un processus étendu dans le temps (opacification) ou soudain (incendie, inondation) ;
- Les dévoiements affectant le tracé des fibres optiques, ce compris les enfouissements de Réseau ;
- L'obsolescence des fibres optiques ou la nécessité de mettre celles-ci en conformité avec de nouvelles contraintes réglementaires.

L'Opérateur d'Immeuble décide seule de l'opportunité de procéder à la mise en œuvre de Travaux Exceptionnels ou non. Lorsqu'elle choisit d'intervenir et réaliser les diligences qu'elle estime nécessaire, elle en informera l'Opérateur et lui fera parvenir un devis indicatif sous un mois.

Une fois les travaux réalisés, l'Opérateur d'Immeuble notifiera la fin de ceux-ci à l'Opérateur et lui fera parvenir une facture du montant correspondant aux travaux.

Le refus d'un devis ou l'absence de règlement par l'Opérateur des Travaux Exceptionnels vaut renonciation au bénéfice du Raccordement au PRDM concerné par le devis. De convention expresse entre les Parties, la renonciation n'entraîne aucun remboursement d'aucune sorte au bénéfice de l'Opérateur

### **9.2.5. Principes tarifaires**

La tarification applicable pour les Opérateurs Co-Investisseurs est mentionnée à l'article 6.

La tarification applicable en cas d'accès en location est identique à celle décrite ci-dessous en appliquant systématiquement au niveau de chaque PM les conditions prévues pour le Coinvestissement *a posteriori*.

### **9.2.6. Modalités de la mise à disposition**

L'Opérateur d'Immeuble précise en Annexe 10 et dans les STAS les modalités de commande, de résiliation, d'utilisation et de livraison du Raccordement au PRDM.

# **10. CONVENTION IMMEUBLE ET CONDITIONS D'INTERVENTION EN IMMEUBLE FTTH**

Les lignes FTTH ne peuvent être installées dans les parties relevant du domaine privé que dans la mesure où le propriétaire ou les copropriétaires ont donné l'autorisation à l'Opérateur d'Immeuble d'y installer ses infrastructures.

Dans le cas d'un immeuble FTTH, cette autorisation et les conditions de réalisation sont indiquées dans la Convention Immeuble.

L'Opérateur d'Immeuble se chargera de la contractualisation et de la mise en œuvre des Conventions Immeuble.

Dans le cas des habitations non collectives (ou maison individuelle), l'Opérateur d'Immeuble confie le soin à l'Opérateur Commercial de recueillir le consentement du propriétaire.

La Convention Immeuble donne expressément le droit pour l'Opérateur d'Immeuble ou ses soustraitants, dont l'Opérateur lorsque que celui-ci opère dans le cadre du Contrat de prestation de raccordement de câblages client final FTTH, d'implanter dans l'immeuble la Ligne FTTH et en attribue la propriété à l'Opérateur d'Immeuble dans les conditions de ledit contrat

L'Opérateur peut être amené durant les Jours Ouvrables à intervenir en Immeuble FTTH à l'occasion du Raccordement du Client Final et des opérations de maintenance qu'il peut être amené à effectuer, suivant les modalités prévues dans le présent Contrat ainsi que dans le Contrat de prestation de raccordement de câblages client final FTTH, sur un Câblage Client Final qui dessert un de ses Clients Finals.

Dans le cas d'un immeuble collectif et à compter de l'Avis de Mise à Disposition de Locaux Raccordables, l'Opérateur d'Immeuble fera parvenir un courrier au Gestionnaire de l'immeuble concerné, l'avisant du fait que l'Opérateur sera susceptible d'intervenir dans ledit Immeuble FTTH. Une copie de ce courrier sera adressée à l'Opérateur pour faciliter son accès audit immeuble.

En outre, l'Opérateur d'Immeuble fera parvenir à l'Opérateur un mandat au terme duquel l'Opérateur pourra exciper de l'autorisation d'accès à l'Immeuble FTTH concerné accordée à l'Opérateur d'Immeuble au titre de la Convention Immeuble.

Lorsqu'il recourt à un ou plusieurs Sous-traitants, l'Opérateur garantit que ceux-ci respecteront les dispositions du présent Contrat, et notamment les Spécifications Techniques d'Accès au Service, la Charte de Qualité l'Opérateur d'Immeuble, ainsi que, le Contrat de prestation de raccordement de câblages client final FTTH. L'Opérateur est entièrement responsable des Sous-traitants auxquels il a recours et assure les contrôles nécessaires. En conséquence, l'Opérateur garantit l'Opérateur d'Immeuble contre tous dommages résultant de son intervention ou de celles de son ou ses Soustraitants.

L'Opérateur communique à l'Opérateur d'Immeuble, la liste des Sous-traitants intervenant sur le réseau et la tient à jour en informant l'Opérateur d'Immeuble de toute modification apportée à cette liste au minimum 10 (dix) Jours Ouvrés avant la prise d'effet de toute modification sur cette liste.

L'Opérateur d'Immeuble pourra réaliser des audits afin de vérifier que les interventions réalisées par l'Opérateur et ses sous-traitants sont conformes aux obligations des présentes.

En cas de non-respect des dispositions des Spécifications Techniques d'Accès au Service, de la Charte de Qualité ou du Contrat de de prestation de raccordement de câblages client final FTTH, l'Opérateur d'Immeuble adresse une notification à l'Opérateur, par lettre recommandée avec accusé de réception. L'Opérateur est tenu de procéder à ses frais, soit aux modifications nécessaires, soit à la remise en état initial des lieux dans un délai de vingt (20) Jours Ouvrés à compter de la réception par l'Opérateur de ladite notification.

A défaut et passé le délai susvisé, l'Opérateur d'Immeuble se réserve la possibilité de réaliser ou de faire réaliser ces travaux aux frais de l'Opérateur.

En cas de violations graves et/ou répétées des dispositions des Spécifications Techniques d'Accès au Service, de la Charte qualité de l'Opérateur d'Immeuble ou du Contrat de prestation de raccordement de câblages client final FTTH, dument notifiées au préalable à l'Opérateur, l'Opérateur d'Immeuble pourra interdire définitivement ou temporairement l'intervention de l'Opérateur ou d'un de ses Soustraitants en adressant à l'Opérateur une lettre recommandée avec accusé de réception précisant la date d'effet, le périmètre et le motif de l'interdiction ainsi que sa durée si l'interdiction est temporaire. L'Opérateur est tenu de respecter les interdictions édictées par l'Opérateur d'Immeuble dans le cadre du présent article et notamment doit prendre toutes les mesures nécessaires auprès de son Soustraitant afin de rendre effectives les sanctions prononcées à son encontre par l'Opérateur d'Immeuble.

Le périmètre d'interdiction correspondra aux ZAPM regroupant la/les commune(s) au sein de laquelle (ou desquelles) les violations auront été observées par l'Opérateur d'Immeuble.

Le Sous-traitant est soumis aux mêmes obligations de confidentialité que l'Opérateur, telles que détaillées à l'article 29 ci-après. Ce dernier garantit l'Opérateur d'Immeuble du respect par son Soustraitant desdites dispositions.

En sus des stipulations du présent article, l'Opérateur d'Immeuble fera connaître en tant que de besoin les conditions de l'offre de raccordement des immeubles pour lesquels il n'en est pas l'opérateur.

### **11. PLAN DE PREVENTION DES RISQUES**

L'Opérateur établira un Plan de Prévention des Risques avec ses Sous-traitants en respectant la réglementation en vigueur et l'ensemble des consignes de sécurités transmises en Annexe 12. En vue de l'établissement du Plan de Prévention des Risques, l'Opérateur organise avec ses Sous-traitants toute(s) visite(s) conjointe(s) préalable(s) qui serait nécessaire pour l'établissement du Plan de Prévention des Risques.

## **12. ACTIVATION D'UNE LIGNE ET RACCORDEMENT DU CLIENT FINAL**

L'Opérateur peut selon les termes des présentes demander à ce qu'une Ligne FTTH lui soit mise à disposition. Dans tous les cas il procède au niveau du PM à l'installation d'une jarretière afin de brasser la Ligne, c'est-à-dire mettre en continuité une position de son propre module (espace hébergeant les coupleurs OC) avec la position qui lui est affectée, suite à l'instruction de sa commande d'accès, sur un tiroir de distribution aval PM.

L'Opérateur s'engage expressément à réaliser (ou faire réaliser par ses prestataires) toutes les opérations de brassage dans le respect des règles de l'art, et tout particulièrement :

- des spécifications techniques (ou STAS) définies en Annexe 3 ;
- et de la notice d'utilisation établie par le constructeur du PM considéré, ainsi que des consignes de mise en œuvre de jarretièrage (cf. documentation technique jointe à l'Annexe 3).

Il assure, à ses risques et à ses frais, la déconnexion de la jarretière qui était éventuellement connectée préalablement à la Ligne.

### *12.1. Fourniture d'informations par l'Opérateur d'Immeuble en vue du Raccordement d'un Client Final*

Pour raccorder un Client Final, l'Opérateur envoie une demande d'affectation de fibre à l'Opérateur d'Immeuble. L'Opérateur d'Immeuble procède à l'affectation de fibre, et informe l'Opérateur du PB et de la fibre ou du connecteur à utiliser, et de l'existence d'un Raccordement du Client Final déjà construit lorsque cette information est connue.

Un compte-rendu de mise à disposition de la Ligne (ou CR MAD de ligne) termine l'instruction de la commande d'accès de l'Opérateur Commercial et confirme la continuité optique de bout en bout entre le PM et la Prise Terminale Optique.

Le CR MAD de ligne permet à l'Opérateur d'Immeuble de déclencher la facturation à l'Opérateur qui accède à cette Ligne et permet également à cet Opérateur Commercial de bénéficier des prestations de maintenance (SAV) sur la Ligne FTTH.

L'Opérateur d'Immeuble s'engage à traiter les commandes d'accès avec les niveaux de performance suivants :

# 1°) Pour les lignes raccordables à construire :

L'Opérateur d'Immeuble s'engage à communiquer un compte-rendu de commande (ou CR) dans un délai n'excédant pas un (1) jour ouvré à compter de la date de réception de la commande, ce délai étant calculé mensuellement au 95e centile sur l'ensemble des commandes.

# 2°) Pour les lignes existantes :

L'Opérateur d'Immeuble s'engage à communiquer un compte-rendu de commande (ou CR) dans un délai n'excédant pas un (1) jour ouvré à compter de la date de réception de la commande, ce délai étant calculé mensuellement au 95e centile sur l'ensemble des commandes.

L'Opérateur d'Immeuble s'engage à mettre à disposition une Ligne (CR MAD ligne) dans un délai n'excédant pas un (1) jour ouvré à compter de la date de CR de commande OK, sous réserve que la commande de l'OC mentionne que la prise est posée ainsi que la référence de celle-ci. Par ailleurs, cet engagement ne porte que sur le premier CR MAD de ligne, et le délai est calculé mensuellement au 95e centile sur l'ensemble des commandes.

Ces engagements s'apprécient mensuellement, du premier au dernier jour du mois, pour chaque OC considéré. Tous les délais seront mesurés sur la base des flux (métadonnées) envoyés ou reçus par l'Opérateur d'Immeuble en tant qu'Opérateur d'Immeuble, ce que l'Opérateur Commercial accepte expressément.

A cet égard, afin d'optimiser les échanges d'informations et de disposer d'un horodatage suffisamment précis, ces engagements de performance seront conditionnés à la mise en place d'un mode de transmission de machine à machine[8](#page-44-0) (ou M2M) avec l'Opérateur Commercial.

En cas de non-respect des engagements de délai calculé sur 95<sup>ème</sup> centile tels que définis ci-dessus l'Opérateur d'Immeuble s'engage, sous réserve du respect par l'Opérateur Commercial du protocole d'échange d'informations spécifié en Annexe 10 du Contrat, à verser sur demande de l'Opérateur Commercial, une pénalité forfaitaire, sous réserve que le non-respect en cause soit exclusivement imputable à l'Opérateur d'Immeuble.

Toute commande d'accès non conforme aux process et prérequis décrits dans l'Annexe 10 encadrant les flux d'échanges d'informations sera rejetée par l'Opérateur d'Immeuble.

Si, au titre d'un ensemble de CR, le délai calculé au 95<sup>ème</sup> centile respecte l'engagement associé, l'Opérateur d'Immeuble n'est redevable d'aucune pénalité pour cet ensemble et sur la période mensuelle considérée.

*A contrario*, pour un ensemble de CR, si le délai calculé au 95ème centile ne respecte pas l'engagement de délai associé, l'Opérateur d'Immeuble sera redevable d'une pénalité pour chaque CR de cet ensemble qui ne respecte pas ce délai, et ce conformément aux modalités précisées à l'Annexe 2 « Prix et Pénalités » du Contrat.

Une commande d'accès à une Ligne est recevable au plus tôt à compter du neuvième jour calendaire précédant le terme du délai de prévenance réglementaire, c'est-à-dire précédant la date la plus tardive entre :

- la date de MESC du PM considéré :
- soit l'expiration d'un délai d'un (1) mois suivant la date de mise à disposition des informations et adresses associées à un Câblage de Site(s).

En tout état de cause, l'Opérateur Commercial s'engage expressément à ne jamais mettre en service de Client Final avant le terme du délai de prévenance réglementaire.

## *12.2. Décalage de la Mise en Service Commerciale d'un Point de Mutualisation (MESC PM)*

# **12.2.1. Dans le cas d'un PM non encore mis à disposition**

Si au moins un Opérateur FTTH a passé une commande de Lien PM-PRDM associé à un PM non encore mis à disposition (c'est à dire au statut « planifié » ou « en cours de déploiement »), et si cette commande de Lien PM-PRDM est réceptionnée par l'Opérateur d'Immeuble au plus tard 30 jours calendaires avant la mise à disposition dudit PM, alors cette mise à disposition effective du PM sera automatiquement reportée du nombre de jours nécessaire à la mise à disposition du Lien PM-PRDM, et ce de façon à ce que la livraison du PM (date MAD PM) soit concomitante à la livraison du Lien préalablement commandé.

<span id="page-44-0"></span><sup>8</sup> Ce mode d'échange fait l'objet d'un contrat connexe au présent contrat d'accès.

Le report de livraison du PM impliquera donc un report du point de départ du délai de prévenance réglementaire et, par voie de conséquence, de la date d'ouverture commerciale (MESC) initialement prévue pour le PM considéré.

# **12.2.2. Dans le cas d'un retard de livraison de Lien PM-PRDM pour un PM déjà mis à disposition**

Si au moins un Opérateur FTTH a passé une commande de Lien PM-PRDM associé à un PM déjà installé et mis à disposition, et ce au plus tard 30 jours calendaires avant le terme du délai de prévenance réglementaire (de trois mois) suivant la date de mise à disposition du PM (c'est-à-dire au cours des 60 premiers jours suivant la date MAD PM) et dans l'hypothèse où l'Opérateur d'Immeuble ne serait pas en mesure de livrer ce Lien PM-PRDM dans un délai de 20 jours ouvrés après réception de la commande, alors la date d'ouverture commerciale du PM (MESC) sera reportée et modifiée par l'Opérateur d'Immeuble dans le fichier IPE.

Dans ce cas, la date d'ouverture commerciale du PM serait reportée en fonction du délai supplémentaire nécessaire à la mise à disposition effective du Lien PM-PRDM.

Ce décalage de mise en service commerciale de PM s'applique aux Liens PM-PRDM commandés initialement, unitairement ou non, mais pas aux extensions de Liens déjà livrés.

# *12.3. Mise à disposition d'une Ligne à l'Opérateur*

## **12.3.1. Cas où le raccordement final n'existe pas**

Lorsque pour une ligne dont l'Opérateur a demandé la mise à disposition, le Câblage Client Final (ou CCF) n'existe pas, l'Opérateur intervenant en tant que prestataire de l'Opérateur d'Immeuble (mode STOC), procède au Raccordement du Client Final dans le cadre du contrat de prestation de raccordement de câblage client final FTTH.

## **12.3.2. Prestation de Raccordement final d'un Local FTTH par l'Opérateur d'Immeuble**

Lorsque le CCF n'existe pas, et dans les cas où l'Opérateur Commercial ne souhaite pas exercer la maîtrise d'œuvre de construction du câblage permettant de raccorder un Local FTTH, l'Opérateur d'Immeuble propose une prestation de réalisation de Raccordement final.

Cette prestation comprend :

- la fourniture du matériel et des outils nécessaires au raccordement du Local FTTH en aval du PB,
- la construction du Câblage Client Final,
- la recette et les tests de qualification du Câblage Client Final.

Cette prestation est réalisée par l'Opérateur d'Immeuble conformément aux STAS.

L'Opérateur d'Immeuble réalise également la prestation de mise en continuité optique (également dénommée brassage) de la Ligne FTTH avec les équipements de l'OC au PM, conformément aux instructions communiquées dans sa commande.

Sont exclues de la prestation :

- toute installation au-delà du Point de Terminaison Optique telles que : réalisation d'une desserte interne dans le Local FTTH du Client Final, mise en service d'équipements du Client Final ou d'équipements (actifs et/ou passifs) mis à disposition du Client Final par l'Opérateur Commercial,
- toute opération de soudure, ou d'installation de coupleurs au niveau du PM,
- le raccordement au PM des fibres optiques en provenance du réseau de l'Opérateur.

Afin que l'Opérateur d'Immeuble soit en mesure d'anticiper les ressources opérationnelles nécessaires pour répondre aux demandes de l'OC, ce dernier s'engage à transmettre à l'Opérateur d'Immeuble un programme prévisionnel de commande(s) et ce conformément aux stipulations de l'article 30. Ces prévisions devront être conformes au modèle établi en Annexe 11 et fournies à l'Opérateur d'Immeuble sous format Microsoft Excel.

D'autre part, la prestation de raccordement d'un CCF par l'Opérateur d'Immeuble nécessite l'intervention d'un technicien missionné par l'Opérateur d'Immeuble et un rendez-vous avec le Client Final de l'OC. A cet effet, avant d'envoyer une commande d'accès avec demande de construction du CCF par l'Opérateur d'Immeuble, il appartient à l'Opérateur Commercial de prendre un rendez-vous avec son Client Final.

L'Opérateur Commercial établit le rendez-vous entre le technicien l'Opérateur d'Immeuble et le Client Final en utilisant le webservice dénommé « E-RDV ». Aucune prise ni confirmation de rendez-vous n'est faite directement par l'Opérateur d'Immeuble au près du Client Final.

L'Opérateur Commercial doit suivre le processus suivant afin de disposer d'un rendez-vous avec le technicien l'Opérateur d'Immeuble :

- utiliser le webservice « E-RDV » pour réserver un créneau de rendez-vous d'intervention directement dans le planning des techniciens l'Opérateur d'Immeuble, dans les conditions définies au contrat connexe et dédié à cet outil.
- confirmer une réservation de rendez-vous au moyen d'une référence fournie par le webservice E-RDV que l'OC doit mentionner dans sa commande d'accès, celle-ci étant transmise à l'Opérateur d'Immeuble conformément aux spécifications de l'Annexe 10.

Dans l'hypothèse où l'OC ne confirme pas le rendez-vous dans les délais définis au contrat inhérent au webservice E-RDV, le créneau réservé sera automatiquement libéré et la prestation de raccordement ne sera pas prise en compte par l'Opérateur d'Immeuble. De surcroît, l'Opérateur d'Immeuble facturera à l'OC une pénalité dont le montant est indiqué à l'Annexe 2.

### **12.3.3. Cas où le Raccordement final existe**

Dans le cadre d'une commande d'accès sur une Ligne existante, l'Opérateur Commercial qui souhaite accéder à la Ligne fournit à l'Opérateur d'Immeuble toutes informations à sa disposition permettant d'identifier celle-ci, notamment celles auxquelles a accès l'occupant du Local FTTH correspondant ainsi que les informations corrélatives disponibles dans l'outil d'aide à la prise de commande (webservice MAIA) qui indique l'existence de Câblage Client Final.

Il convient donc à cet effet que l'Opérateur Commercial vérifie par tous moyens l'existence d'une Prise Terminale Optique au sein du Local FTTH concerné, et l'interroge pour identifier la Ligne, et ce préalablement au passage de commande d'accès auprès de l'Opérateur d'Immeuble.

L'Opérateur Commercial est alors facturé par l'Opérateur d'Immeuble de Frais d'accès au service dont le tarif est indiqué en Annexe 2 en vigueur à la date de la mise en service et qui est déterminé en fonction de :

- La catégorie choisie lors de sa construction,
- L'ancienneté du Câblage Client Final, c'est à dire la durée qui s'est écoulée depuis sa première mise à disposition à un Opérateur Commercial,
- La prise en compte de frais de gestion.

L'Opérateur d'Immeuble reversera le montant des frais d'accès à l'Opérateur Co-investisseur ou bénéficiaire de l'offre de location à la Ligne qui bénéficiait auparavant de l'usage de la Ligne mais conservera le montant des frais de gestion.

Dans le cas où le Câblage Client Final ne serait pas fonctionnel, les stipulations de l'article 12 trouvent à s'appliquer.

Par ailleurs, dans l'hypothèse où l'utilisation de toutes les informations disponibles dans l'outil d'aide à la prise de commande MAIA ne permettent pas à l'Opérateur Commercial d'identifier une Ligne existante et de passer une commande d'accès à celle-ci alors même que cette Ligne est effectivement construite de bout en bout, et dans la mesure où le processus de route optique virtuelle (ou CR de commande Hotline) stipulé au sein de l'annexe relative aux Flux d'échanges SI<sup>[9](#page-47-0)</sup> ne permet pas d'instruire sa commande d'accès, l'Opérateur d'Immeuble s'engage alors à identifier cette Ligne existante dans un délai maximum de sept (7) jours ouvrés, et ce dans 95% des cas.

Cet engagement d'identification de Ligne existante dans le délai précité sera calculé mensuellement au 95<sup>ième</sup> centile sur l'ensemble des signalisations concernées. L'engagement de l'Opérateur d'Immeuble s'appréciera donc du premier au dernier jour du mois, pour chaque Opérateur Commercial considéré. Tous les délais seront mesurés sur la base de la / des signalisation(s) reçue(s) par l'Opérateur d'Immeuble en tant qu'Opérateur d'Immeuble, ce que l'Opérateur Commercial accepte expressément. Afin de formaliser chaque demande d'identification de Ligne existante par l'Opérateur d'Immeuble, l'OC déposera une signalisation au moyen d'un courriel établi et transmis selon les conditions précisées en Annexe 13.

Après traitement, l'Opérateur d'Immeuble transmettra un compte rendu d'identification de Ligne à l'Opérateur, matérialisant la clôture de la signalisation. Ce compte-rendu indiquera notamment la date de la signalisation (date de réception par l'Opérateur d'Immeuble), la description fournie par l'Opérateur, l'identification de la Ligne considérée et la date de clôture.

En cas de non-respect de son engagement sur un ensemble de signalisation(s) durant une période mensuelle donnée, et sous réserve du respect par l'Opérateur Commercial du mode opératoire de signalisation décrit en Annexe 13, l'Opérateur d'Immeuble versera sur demande de l'Opérateur Commercial, une pénalité forfaitaire pour chaque signalisation qui ne respecte pas le délai susvisé au cours de la période mensuelle considérée, à condition que le non-respect en cause soit exclusivement imputable à l'Opérateur d'Immeuble.

Contrat d'accès aux lignes FttH déployées en dehors des zones très denses (ODR RIP v3) 40

<span id="page-47-0"></span><sup>9</sup> La référence de PTO pourra être fournie par l'Opérateur d'Immeuble à l'OC via transmission d'un CR HOTLINE à réception d'une commande type « ligne existante sans référence de prise connue » et, dans ce cas, le délai de mise à disposition de la référence sera dépendant du technicien intervenant pour raccorder le client et de son utilisation du Webservice de reprovisionning « E-Mutation » proposée par l'Opérateur d'Immeuble, dont les spécifications sont décrites en Annexe 10 Bis.

L'Opérateur d'Immeuble sera dans ce cas redevable d'une pénalité pour chaque Ligne existante non identifiée dans le délai de sept jours ouvrés, en appliquant les mêmes montants et modalités que celles déjà précisées au paragraphe 8 de l'annexe Prix et Pénalités du Contrat pour le cas d'un retard supérieur à cinq jours ouvrés, à l'exception des stipulations relatives au plafond de ces pénalités qui, pour ce cas précis, sera doublé.

# **12.3.4. Mandat préalable**

L'Opérateur s'assurera de disposer d'un mandat de son Client Final et sera en mesure d'en justifier à première demande de l'Opérateur d'Immeuble.

L'Opérateur est libre de déterminer le moment d'obtention, la forme et le contenu du mandat lui permettant de réaliser la demande de Raccordement Client Final dès lors que celui-ci comporte de façon non équivoque l'autorisation pour l'Opérateur de faire au nom du Client la démarche d'affecter la Ligne FTTH installée à la fourniture d'un service de communication électronique à son bénéfice.

Par ailleurs, il appartiendra à l'Opérateur d'y informer formellement le Client Final des conséquences liées à la signature de ce mandat, en particulier, de la résiliation consécutive de l'ensemble des services de communication électronique précédemment opérés par le biais de la Ligne FTTH considérée, de façon à ce que l'Opérateur d'Immeuble ne puisse jamais être inquiétée ou recherchée pour ce motif.

L'Opérateur s'assurera que ses éventuels clients titulaires d'une offre de gros respectent également ces engagements.

## **12.3.5. Modalités de la mise à disposition**

Cf Annexe 10 sur les Flux d'échanges SI.

# **12.3.5.1. Logement(s) raccordable(s) sur demande (ou « RAD »)**

Lorsqu'un immeuble est présenté par l'Opérateur d'Immeuble à l'état « raccordable demande » dans l'IPE<sub>10</sub>, et bien qu'une commande d'accès ne soit pas encore recevable à ce stade, l'Opérateur peut demander la mise à disposition du Câblage de site afin que l'immeuble considéré devienne raccordable et ce, en adressant par courriel à l'Opérateur d'Immeuble une commande de pose de PB selon les modalités et le formalisme détaillés à l'Annexe 10 du présent Contrat.

La prise en charge de ce type de commande par l'Opérateur d'Immeuble sera toutefois limitée à 3% des locaux « raccordable demande » par mois, tous opérateurs commerciaux confondus.

Toute commande de pose de PB incomplète, non conforme serait rejetée par l'Opérateur d'Immeuble au moyen d'un accusé de réception négatif valant clôture de ladite commande.

Si l'accusé de réception est positif[11](#page-48-1), l'Opérateur d'Immeuble s'engage à installer le PBO et à rendre le/les Locaux de l'immeuble raccordable(s) dans un délai maximum de six (6) mois à compter de la date d'émission de cet accusé de réception, à l'exception des situations exceptionnelles, notamment liées à des problématiques de génie civil et des situations de blocage du fait de tiers (notamment refus syndicat de copropriété, refus d'autorisation de voirie, refus ABF etc.), et en cas de dépassement du plafond précité.

<span id="page-48-0"></span><sup>&</sup>lt;sup>10</sup> Dans les conditions précisées à l'Annexe 10 consacrée aux Flux d'échanges SI.

<span id="page-48-1"></span><sup>&</sup>lt;sup>11</sup> Mentionnant un état d'AR de commande OK.

L'Opérateur est informé de la mise à disposition d'un Câblage de site dès lors que le PB est installé, par l'envoi d'un compte-rendu de mise à disposition du Câblage de site au format « CR Cmd PB ».

L'Opérateur peut, dans les 30 jours calendaires suivant l'envoi de sa commande de mise à disposition de Câblage de site, procéder à une annulation de sa commande en envoyant une demande au format « Annulation\_PB ».

Les échanges relatifs à ce dispositif sont réalisés exclusivement par courrier électronique entre les Parties, dans l'attente de la mise en œuvre des flux définis par le groupe Interop'Fibre.

## **12.3.5.2. Modalités de raccordement de Site mobile**

La prestation de Raccordement de Site Mobile est accessible uniquement dans le cadre de l'offre de co-investissement.

Dans le cadre d'une commande de site mobile, l'Opérateur est redevable :

- des frais d'étude de Site Mobile à compter de la date d'envoi d'un accusé de réception positif de la Commande de « Prestation d'études de raccordement de Site Mobile », ainsi que, le cas échéant ;
- des frais de mise en service de Câblage PRSM, à compter de la date de mise à disposition de la Ligne FTTH :
- du prix de mise en continuité optique de la Ligne FTTH au PM ;
- des frais de fourniture d'informations relatives à la Ligne FTTH.

L'Opérateur est entièrement responsable de la réalisation du raccordement de son Site Mobile depuis le PRSM ainsi que de la mise en service de son Site Mobile. A ce titre, l'Opérateur fait son affaire de l'obtention des autorisations nécessaires au raccordement de son Site Mobile depuis le PRSM (accord syndic, autorisation d'accès au Génie civil de XpFibre ou de tiers, autorisation de passage en domaine privé, etc.), ainsi que du paiement de tous frais ou redevances associés.

Nombre maximal de ligne affecté au cofinancement au titre du Câblage PRSM :

Pour chaque Zone de cofinancement, le nombre de Lignes FTTH avec Câblage PRSM affectées simultanément à l'Opérateur est limité, par tranche de 5% de taux de cofinancement souscrit sur la Zone :

- à 15 (quinze) lorsque le parc prévisionnel des Logements Couverts prévus en dernière année du déploiement sur la Zone de cofinancement est inférieur ou égal à 10 000 (dix mille) logements, et
- à 0,15% du parc prévisionnel des Logements Couverts prévus en dernière année du déploiement sur la Zone de cofinancement si ce parc est supérieur à 10 000 logements.

### **12.3.5.2.1. Commande de mise à disposition de Ligne FTTH avec construction de Câblage PRSM par l'Opérateur d'Immeuble**

### *Généralités*

Préalablement à toute commande de mise à disposition de Ligne FTTH avec construction de Câblage PRSM par l'Opérateur d'Immeuble, l'Opérateur doit initier le projet dans une réunion de lancement avec l'Opérateur d'Immeuble et en communique ses prévisions. L'Opérateur doit, pour chaque PRSM, commander une étude de faisabilité pour permettre à l'Opérateur d'Immeuble de s'assurer de la

disponibilité de fibres surnuméraires au regard des besoins prévisionnels pour desservir les logements ou locaux à usage professionnel de la Zone arrière de PM concernée, et disposer d'un identifiant d'Immeuble pour cette commande de Ligne FTTH.

Dès lors que le nombre de Lignes FTTH avec Câblage PRSM affectées simultanément à l'Opérateur atteint la limite définie à l'article « nombre maximal de Lignes FTTH affectées au titre du cofinancement » des Conditions Particulières en dehors de la Zone Très Dense, toute nouvelle commande de Ligne FTTH avec Câblage PRSM sera rejetée.

# **12.3.5.2.2. Etude de faisabilité pour mise à disposition de Ligne FTTH avec Câblage PRSM**

## *Commande*

L'Opérateur envoie par voie électronique à l'interlocuteur désigné par l'Opérateur d'Immeuble pour la mise à disposition d'une Ligne FTTH tel que visé à l'Annexe « contacts », le bon de Commande « Prestation d'études de raccordement de Site Mobile » fourni dans l'onglet « Cmd\_Etude\_Site\_Mobile » de l'Annexe 10 « Flux études sites mobiles » en précisant :

- les coordonnées géographiques du Site Mobile pour lequel il souhaite commander une Ligne FTTH avec construction de Câblage PRSM en respectant le format « Lambert 93 » ;
- l'information sur la situation du Site Mobile (toit d'Immeuble ou non) ;
- le nombre de Lignes FTTH avec Câblage PRSM souhaité pour le raccordement de son Site Mobile, dans la limite de 2 (deux) Lignes FTTH maximum pour un même Site Mobile.

L'Opérateur d'Immeuble renvoie un accusé de réception au format « AR\_Cmd\_Accès ». Si cet accusé de réception est positif, l'Opérateur d'Immeuble facture à l'Opérateur les frais d'« Etude de Site Mobile » tels que précisés à l'Annexe « Prix .

L'Opérateur d'Immeuble réalise alors l'étude afin de déterminer si des fibres sont disponibles sur des Points de Branchement pour mettre à disposition une(des) Ligne(s) FTTH avec Câblage PRSM conformément l'Annexe 18 « STAS PRSM ».

En cas de retour positif, l'Opérateur d'Immeuble indique à l'Opérateur les références de 1 à 3 Points de Branchement maximum situés dans la même Zone arrière de PM que le Site Mobile concerné sur lesquels l'Opérateur d'Immeuble pourra mettre à disposition une Ligne FTTH avec raccordement PRSM, en renvoyant le formulaire « Compte-rendu de Commande Prestation d'études de raccordement de Site Mobile » indiqué à l'onglet « CR\_Etude\_Site\_Mobile » de l'Annexe 10 « Flux ».

# *Sélection du PBO et création d'adresse*

L'Opérateur sélectionne dans la liste des PBO qui lui ont été communiqués, le PB sur lequel il souhaite que la (ou les) Ligne(s) FTTH avec Câblage PRSM soit(ent) construite(s) afin de raccorder son Site Mobile en utilisant le formulaire de « Commande d'un point de raccordement Site Mobile » dans l'onglet « Cmd\_IMB\_PRSM » présent dans l'Annexe 10 « Flux ».

A la réception du formulaire « Commande d'un point de raccordement site mobile » l'Opérateur d'Immeuble réalise l'étude technique pour le déploiement du PRSM. Lorsque le résultat de cette étude est positif, XpFibre renvoie dans les meilleurs délais à l'Opérateur l'identifiant d'Immeuble FTTH dédié au PRSM pour le Site Mobile concerné en utilisant le formulaire « Compte-rendu de Commande d'un point de raccordement de sites mobiles » de l'onglet « CR\_Cmd\_IMB\_PRSM » de l'Annexe 10 « Flux », avec les informations suivantes :

- la Référence du PB sélectionné ;
- l'identifiant d'Immeuble FTTH à utiliser pour la commande de mise à disposition de Ligne FTTH avec construction de Câblage PRSM.

Lorsque le résultat de l'étude technique ne permet pas la poursuite de la commande sur le PB sélectionné, l'Opérateur d'Immeuble envoie à l'Opérateur un « Compte-rendu de Commande d'un point de raccordement de sites mobiles » négatif, précisant le motif de refus. Si l'Opérateur d'Immeuble a indiqué les références de plusieurs PB dans le « Compte-rendu de Commande Prestation d'études de raccordement de Site Mobile », l'Opérateur peut alors sélectionner un autre PB et renvoyer un nouveau formulaire de « Commande d'un point de raccordement Site Mobile ».

### **12.3.5.2.3. Commande de mise à disposition de Ligne FTTH avec construction de Câblage PRSM par l'Opérateur d'Immeuble**

L'Opérateur envoie une commande de mise à disposition de Ligne FTTH de type raccordement par l'Opérateur d'Immeuble en précisant, dans le formulaire de commande d'accès « Cmd\_Accès » de l'Annexe 10 « Flux » :

- dans le champ «IdentifiantImmeuble », l'identifiant d'immeuble ;
- dans le champ « OffreAccesCommandee », le type d'offre « ACCESS SITE\_MOBILE » ;
- dans le champ « Info Cmd Accès », la référence d'étude fournie dans le flux « Ar\_Etude\_Site\_Mobile » de l'étude de faisabilité ;
- dans le champ « TypeRacco », la valeur « OI » ;
- et en ne renseignant pas le champ « IdRdv ».

Toute commande de mise à disposition d'une Ligne FTTH avec Câblage PRSM ne respectant pas ces conditions est rejetée.

Dans le cadre d'une commande de Ligne FTTH avec Câblage PRSM, l'Opérateur ne doit pas prendre un rendez-vous dans l'outil E-RDV. En effet, l'Opérateur d'Immeuble assure la réalisation du Câblage entre le PB et le PRSM selon ses procédures opérationnelles standards et installe le Boitier PRSM à proximité du PBO sélectionné par l'Opérateur.

L'Opérateur d'Immeuble communique alors à l'Opérateur les coordonnées géographiques du PRSM installé au format « Lambert 93 » dans le CR MAD Ligne FTTH.

A la suite à la construction du Câblage PRSM, l'Opérateur d'Immeuble effectue :

- des tests afin de garantir la fourniture de la Ligne FTTH dans un bon état de fonctionnement,
- les tests de continuité optique entre le connecteur de la Ligne FTTH du compartiment opérateur de l'Opérateur dans le PM et le PRSM.

Toute commande de mise à disposition d'une Ligne FTTH avec Câblage PRSM déjà affectée à un Opérateur FTTH est rejetée.

Le compte-rendu de mise à disposition de Ligne FTTH est communiqué dans un délai de 2 (deux) Jours Ouvrés à compter de la date de construction du Câblage PRSM lors d'une commande par l'Opérateur de mise à disposition de Ligne FTTH avec construction de Câblage PRSM.

### **12.3.6. Engagements de Qualité de service pris par l'Opérateur d'Immeuble**

Conformément aux obligations établies par la Décision n°2020-1432 de l'ARCEP en date du 8 décembre 2020, l'Opérateur d'Immeuble s'engage auprès de l'Opérateur à respecter des niveaux de qualité de service et met en place un ensemble de pénalités associées.

Les engagements de qualité de service ainsi que les pénalités sont précisés à l'Annexe 16 « Engagements de qualité de service » du présent Contrat.

# **13. PRINCIPES GENERAUX DE MAINTENANCE / SAV DES INFRASTRUCTURES FTTH PAR L'OPERATEUR D'IMMEUBLE**

<span id="page-52-0"></span>La maintenance s'exerce dans le cadre des conditions prescrites à l'Annexe 5.

L'Opérateur d'Immeuble opère la maintenance des infrastructures FTTH, en ce compris le cas échéant les éléments qui compose le Raccordement au PRDM et en assure un fonctionnement conforme aux STAS. L'Opérateur d'Immeuble assure donc la maintenance sur les équipements suivants :

- les PM ;
- la partie des Lignes comprise entre le PM et le PBO inclus ;
- les fibres et équipements déployés par l'Opérateur d'Immeuble au titre du Raccordement au PRDM;
- le Câblage Client Final (CCF) lorsqu'il existe ;
- le câblage de Site Mobile (PRSM).

L'Opérateur Commercial est quant à lui responsable des opérations de maintenance et de SAV de son compartiment opérateur au sein du PM, de l'adduction depuis son réseau, en amont du PM ou du PRDM l'Opérateur d'Immeuble, y compris la jarretière ou la soudure située au PM.

S'il a choisi de les réaliser lui-même, l'Opérateur Commercial demeure responsable de ses opérations de maintenance sur un CCF pour lequel il dispose d'un Client Final FTTH, et ce, uniquement de la PTO jusqu'à la soudure au PBO. Ainsi, l'Opérateur Commercial s'interdit d'intervenir sur toute autre partie des Câblages FTTH et garantit le respect de cette obligation par ses Sous-traitants.

Il est expressément convenu entre les Parties que l'Opérateur Commercial est seul responsable du recouvrement éventuel, auprès de tout tiers étant à l'origine d'un quelconque défaut sur le CCF, de tout ou partie des frais qu'il a engagés au titre de son intervention.

En cas de survenance d'une anomalie ou d'un incident sur les équipements dont il est responsable, l'Opérateur d'Immeuble assure les prestations suivantes :

- accueil des signalisations d'incident déposées par l'Opérateur, uniquement après pré localisation du défaut par celui-ci. Aucune signalisation émanant d'un tiers (Clients Finals, Soustraitants, ...) ne sera prise en compte par l'Opérateur d'Immeuble et il n'y sera pas répondu ;
- réparation de l'incident incombant à l'Opérateur d'Immeuble à distance lorsque cela est possible, suite à l'appel d'un Opérateur réalisant le Raccordement d'un Immeuble FTTH ou d'un Client Final, ou à défaut, par une intervention sur site ;
- fourniture d'un compte rendu de rétablissement qui clôture l'incident et détermine la fin du délai de rétablissement.

A cet effet, les Parties se transmettent réciproquement, à la signature du présent Contrat, les coordonnées de leur guichet de SAV. Les coordonnées du Guichet Unique de SAV de l'Opérateur d'Immeuble sont précisées en Annexe 6 du présent Contrat.

L'Opérateur d'Immeuble s'efforcera de signaler les incidents pouvant affecter plusieurs Lignes FTTH. L'Opérateur d'Immeuble communiquera cette information à l'Opérateur Commercial par tous moyens ou selon les protocoles inter-opérateurs en vigueur, lorsque ces protocoles prévoiront les modalités normalisées de signalisation de ces incidents.

Le Guichet SAV de l'Opérateur d'Immeuble est accessible aux horaires mentionnés dans l'Annexe 6. Toute personne susceptible d'être impliquée dans des échanges liés aux signalisations devra pouvoir s'exprimer en langue française.

Une signalisation transmise à tort est une signalisation transmise par l'Opérateur au Guichet Unique SAV de l'Opérateur d'Immeuble et pour laquelle les Infrastructures FTTH maintenues par l'Opérateur d'Immeuble ne sont pas la cause du dysfonctionnement, objet de la signalisation de l'Opérateur. Toute signalisation transmise à tort sera facturée par l'Opérateur d'Immeuble à l'Opérateur selon le tarif forfaitaire qui figure à l'Annexe 2.

En cas de contestation par l'Opérateur d'une qualification de signalisation transmise à tort à l'Opérateur d'Immeuble, il appartient à l'Opérateur de démontrer que le dysfonctionnement est bien imputable à l'Opérateur d'Immeuble.

# *13.1. Dépôt de la Signalisation par l'Opérateur*

L'Opérateur transmet les signalisations conformément à l'Annexe 8 au Guichet SAV. Le dépôt de la signalisation doit obligatoirement être effectué en mode M2M, selon le protocole défini à l'Annexe 10, et préciser l'identifiant du PM et le cas échéant l'identifiant du Câblage Client Final, affecté(s) par le dysfonctionnement. L'identifiant du Câblage Client Final est celui fourni lors de la demande de raccordement du Client Final. L'identifiant du PM est celui fourni lors de la Mise à disposition du PM.

L'Opérateur rassemble et fournit à l'Opérateur d'Immeuble lors du dépôt de la signalisation, tous les éléments et informations nécessaires au traitement de la signalisation ainsi que le résultat de ses investigations sur le dérangement et plus généralement toute information ou renseignement pouvant s'avérer utile à faciliter le diagnostic.

Lors d'une intervention pour le Raccordement d'un Client Final, l'Opérateur peut déposer une signalisation par téléphone auprès du Guichet Unique SAV.

# *13.2. Réception de la Signalisation*

Le Guichet Unique SAV de l'Opérateur d'Immeuble vérifie la conformité de la signalisation (complétude et cohérence des informations fournies par l'Opérateur) et enregistre la signalisation qui est alors prise en compte par l'Opérateur d'Immeuble.

En cas de non-conformité, l'Opérateur d'Immeuble rejette la signalisation.

Dans tous les cas, l'Opérateur d'Immeuble fournit un numéro de référence à l'Opérateur par le biais du même canal que celui utilisé pour le dépôt de signalisation.

Lors des échanges ultérieurs concernant une signalisation donnée, chacune des Parties devra se référer au numéro de signalisation attribué par l'Opérateur d'Immeuble.

# *13.3. Délais de rétablissement des Lignes / Lien PM-PRDM*

L'Opérateur d'Immeuble fera ses meilleurs efforts pour rétablir le fonctionnement des équipements relevant de son domaine de responsabilité dans les conditions des Annexes 5 et 8, à compter du dépôt de signalisation dûment renseignée. Cette disposition ne s'applique pas pour tout évènement dont le caractère exceptionnel entraîne la qualification de cas de force majeure telle que visée à l'article [25](#page-70-0) cidessous.

## **13.3.1. Prestation de maintenance sans option GTR**

L'Opérateur d'Immeuble fera ses meilleurs efforts pour rétablir le fonctionnement des équipements relevant de son domaine de responsabilité dans les conditions de l'Annexe 8, à compter du dépôt de signalisation dûment renseignée. Cette disposition ne s'applique pas pour tout évènement dont le caractère exceptionnel entraîne la qualification de cas de force majeure telle que visée à l'article 24 cidessous.

## **13.3.2. Prestation de maintenance avec Option GTR 10 heures HO**

L'Opérateur d'Immeuble propose à l'Opérateur une prestation optionnelle de maintenance de Ligne FTTH et / ou de Lien PM-PRDM avec un délai de rétablissement garanti, ci-après dénommée « GTR 10 heures » en heures ouvrables.

Cette prestation optionnelle consiste, en cas d'un défaut dûment constaté et signalé selon le protocole de SAV décrit en Annexe 10, en une garantie de rétablissement dans un délai maximum de dix (10) heures ouvrables, c'est-à-dire du lundi au samedi inclus hors jours fériés, de huit (8) heures à dix-huit (18) heures.

La commande de l'option GTR 10 heures est effectuée par l'Opérateur lors de la commande de mise à disposition de la Ligne FTTH ou du Lien PM-PRDM considéré, conformément aux modalités stipulées en Annexe 10.

Préalablement à tout dépôt de signalisation sur un Lien PM-PRDM, l'Opérateur devra disposer d'un compte-rendu de mise à disposition de ce Lien délivré par l'Opérateur d'Immeuble.

Tout dépôt de signalisation sur une Ligne FTTH ou sur un Lien PM-PRDM doit respecter les dispositions de l'Annexe 10 en matière de Flux SAV.

En complément, l'Opérateur peut également choisir de confier à l'Opérateur d'Immeuble la prestation de mise en continuité optique (également dénommée brassage) de la Ligne FTTH (dotée de la GTR 10 heures) objet du signalement, conformément aux instructions communiquées à XpFibre.

Sont exclues de cette prestation optionnelle :

- toute opération de soudure, d'installation ou de maintenance des coupleurs de l'Opérateur au niveau du PM ;
- les fibres optiques en provenance du réseau de l'Opérateur (en amont du PM).

Les tarifs associés à l'option GTR 10 heures sont précisés au sein de l'Annexe 2.

En cas de non-respect du délai de rétablissement par l'Opérateur d'Immeuble et sous réserve des cas d'exclusions ci-dessous indiqués, des pénalités peuvent être dues conformément à celles figurant en Annexe 16.

La garantie de temps de rétablissement de cette prestation optionnelle ne sera pas assurée par l'Opérateur d'Immeuble dans les cas suivants :

- dégradation causée par l'Opérateur ou par un tiers ;
- erreur de pré localisation du défaut par l'Opérateur[12](#page-55-0) auteur de la signalisation SAV :
- défaut situé au sein du compartiment OC au PM ;
- cas de force majeure ;
- nécessité pour l'Opérateur d'Immeuble d'obtenir l'autorisation d'un tiers avant intervention sur un domaine public ou privé.

Aussi, dans les cas précités, l'Opérateur d'Immeuble fera ses meilleurs efforts pour rétablir la Ligne FTTH ou le Lien PM-PRDM concerné(e) dans les meilleurs délais.

En outre, si le rétablissement nécessitait une prise de rendez-vous avec le Client Final, le décompte du temps serait suspendu jusqu'à la date et l'heure du rendez-vous effectif avec celui-ci.

D'autre part, en cas de pénalité relative au dépassement du délai de GTR 10 heures due à l'Opérateur par l'Opérateur d'Immeuble pour le mois M, et conformément à l'Annexe 16, l'Opérateur d'Immeuble établira au profit de l'Opérateur un avoir correspondant, au plus tard le dernier jour du mois M + 2.

## *13.4. Clôture de la Signalisation*

L'Opérateur d'Immeuble établit et transmet un compte rendu de rétablissement à l'Opérateur. Ce compte rendu matérialise la fin du traitement de la signalisation par l'Opérateur d'Immeuble et donc sa clôture.

Il rappelle la date et l'heure de la signalisation (date d'enregistrement par l'Opérateur d'Immeuble), la description de la signalisation fournie par l'Opérateur, mentionne la cause de l'incident, les remèdes apportés par l'Opérateur d'Immeuble et la date et l'heure du rétablissement.

Lorsque l'incident ne relève pas de la responsabilité de l'Opérateur d'Immeuble (signalisation transmise à tort), cet avis de clôture d'incident mentionne le constat d'absence de responsabilité de l'Opérateur d'Immeuble.

# *13.5. Travaux programmés*

Pour assurer le maintien de la qualité des Lignes FTTH, ainsi que celui du Raccordement au PRDM, l'Opérateur d'Immeuble peut être amenée à réaliser des travaux susceptibles d'affecter temporairement le bon fonctionnement desdits équipements. L'Opérateur d'Immeuble s'efforcera, dans toute la mesure du possible, de réduire les perturbations qui peuvent en résulter pour l'Opérateur. En outre, et avant chaque intervention, l'Opérateur d'Immeuble s'efforcera de transmettre à l'Opérateur, en respectant un préavis de 10 (dix) Jours Ouvrés avant la date prévue d'intervention, les dates, heures et durées prévisionnelles d'interruption du service.

Dans le cas où les infrastructures sur lesquelles l'Opérateur dispose d'un droit d'usage sont seules susceptibles d'être affectées par les travaux, l'Opérateur d'Immeuble convient avec lui de la plage horaire d'intervention dans les limites horaires relatives au SAV telles que précisées à l'Annexe 6. Dans le cas exceptionnel où, à la demande de l'Opérateur et après étude, les travaux programmés ont lieu à une heure non-ouvrable, les frais supplémentaires engagés par l'Opérateur d'Immeuble sont à la charge de l'Opérateur. Un devis sera préalablement établi et transmis à l'Opérateur.

Les interruptions de service dues à des travaux qui ont été programmés par l'Opérateur d'Immeuble, soit avec un préavis de l'Opérateur supérieur à 10 (dix) Jours Ouvrés, soit en accord avec l'Opérateur

Contrat d'accès aux lignes FttH déployées en dehors des zones très denses (ODR RIP v3) 48

<span id="page-55-0"></span><sup>&</sup>lt;sup>12</sup> Cependant l'Opérateur Commercial n'a pas l'obligation de prélocaliser une panne en amont ou en aval du PBO pour la Ligne objet de son ticket SAV.

et réalisés sur la plage horaire négociée, ne sont pas considérées comme incidents. A ce titre, elles ne sont pas prises en compte dans les engagements décrits ci-dessus.

# **14. SIGNALEMENT D'ANOMALIES ET DEMANDE DE CORRECTION D'INFORMATIONS MANQUANTES OU ERRONEES DANS L'IPE**

Dans l'attente de la normalisation d'un processus inter-opérateurs et des flux correspondants par le groupe Interop'Fibre, l'Opérateur d'Immeuble propose aux Opérateurs Commerciaux un processus transitoire permettant la remontée des éventuelles demandes de correction d'informations de localisation manquantes ou erronées à la maille immeuble dans l'IPE et qui seraient nécessaires à la commercialisation des Lignes FTTH.

Les champs IPE éligibles à une demande de correction sont listés en Annexe 17.

Seules les adresses et immeubles desservis par un PM construit et mis à disposition de l'Opérateur pourront faire l'objet d'un signalement.

L'Opérateur d'Immeuble effectuera des mises à jour au travers des fichiers IPE :

- soit par le biais de signalements unitaires envoyés par l'Opérateur ;
- soit via des signalements de masse portant sur plusieurs immeubles.

Les dépôts de signalisation des anomalies sont réalisés par l'Opérateur au travers d'un portail de signalisation (dénommé FSC) selon les modalités prévues à cet effet en Annexe 17, sous réserve que l'Opérateur respecte les modalités de signalement définies.

L'Opérateur communique dans le formulaire de demande de signalement les éléments d'adresse qui permettent à l'Opérateur d'Immeuble d'identifier l'Immeuble FTTH concerné par le signalement, notamment dans le cas des problématiques de commande sans identifiant normalisé.

Dans le cas d'un « signalement unitaire », (c'est-à-dire correspondant à un identifiant immeuble au sein du fichier IPE) l'Opérateur d'Immeuble corrige l'erreur ou ajoute la ligne d'adresse dans l'IPE dans un délai d'une semaine à compter du signalement effectué par l'Opérateur. L'Opérateur d'Immeuble informe l'Opérateur en cas de non-faisabilité.

Dans le cas d'un « signalement en masse », (c'est-à-dire un signalement groupé comprenant entre 2 et maximum 25 identifiants immeubles) l'Opérateur d'Immeuble corrige l'erreur ou ajoute la ou les lignes d'adresses dans l'IPE dans un délai de deux mois à compter du signalement. L'Opérateur d'Immeuble informe l'Opérateur en cas de non-faisabilité.

L'Opérateur pourra déclarer un signalement en masse dans la limite de 25 identifiants immeubles, par code INSEE communal et par période de trois (3) semaines glissantes.

En outre, pour chaque cas « complexe » nécessitant des vérifications et investigations complémentaires, un délai de traitement supplémentaire de trois semaines pourra être appliqué.

### **15. SUSPENSION DES PRESTATIONS**

#### *15.1. Suspension pour faute*

En cas de non-respect de l'une de ses obligations par l'Opérateur au titre du présent Contrat et/ou d'une commande et, en particulier, si une quelconque facture de l'Opérateur d'Immeuble reste totalement ou partiellement impayée à son échéance, l'Opérateur d'Immeuble pourra, sans préjudice des autres recours dont elle dispose, envoyer à l'Opérateur, par lettre recommandée avec demande d'accusé de réception, selon le cas, une mise en demeure de remédier à sa défaillance ou une notification (ci-après « la Notification »). Si la notification reste sans effet pendant quinze (15) jours ouvrés suivant sa réception par l'Opérateur, l'Opérateur d'Immeuble pourra suspendre de plein droit et sans autre formalité les prestations objet de la commande concernée.

A défaut pour l'Opérateur de remédier à sa défaillance dans un délai de quinze (15) jours ouvrés à compter de la suspension des Prestations, l'Opérateur d'Immeuble pourra résilier la ou les commande(s) concernée(s) de plein droit et avec effet immédiat aux torts de l'Opérateur qui en supportera toutes les conséquences.

## *15.2. Suspension à la demande d'une autorité publique*

L'Opérateur d'Immeuble pourra, s'il y est obligé pour respecter un ordre, une instruction ou une exigence du Gouvernement, d'une autorité de régulation, ou de toute autorité administrative ou locale compétente, suspendre de plein droit et sans autre formalité les Prestations objet de la commande concernée.

### *15.3. Suspension de l'Opérateur de son droit d'établir un réseau de communications électroniques*

En cas de suspension du droit d'établir un réseau de communications électroniques de l'une des Parties, prononcée par l'ARCEP en vertu de l'article L.36-11 du Code des Postes et Communications Electroniques, les Parties conviennent :

- soit de maintenir le présent Contrat dans l'hypothèse où ce maintien est compatible avec cette suspension ;
- soit de résilier le présent Contrat, dans le cas contraire.

#### *15.4. Retrait de l'Opérateur de son droit d'établir un réseau de communications électroniques*

En cas de retrait de l'Opérateur de son droit d'établir un réseau de communications électroniques tel qu'il pourrait résulter de la décision adoptée par l'ARCEP sur la base de l'article L36-11 du Code des Postes et Communications Electroniques, le présent Contrat est résilié de plein droit à la date d'effet de ce retrait ou de cette renonciation. Les effets de cette résiliation seront identiques à ceux décrits à l'article 26.3 des présentes.

## *15.5. Mise en œuvre de la Suspension*

En cas de manquement d'une Partie à une obligation contractuelle ayant fait l'objet d'une mise en demeure de remédier à ce manquement par lettre recommandée avec demande d'avis de réception restée infructueuse pendant un délai de 15 jours calendaires à compter de sa date de notification, l'autre Partie est en droit de suspendre tout ou partie du Contrat pour lequel le manquement a été constaté, et/ou de suspendre la réalisation des commandes concernées en cours ou des commandes à venir.

### *15.6. Conséquences de la suspension*

La suspension des Prestations n'entraînera pas la suspension des paiements et facturations au titre de la commande concernée par la suspension des Prestations. L'Opérateur déclare expressément accepter les conséquences de l'application du présent article, en particulier en termes de continuité de son service et ne pourra en aucun cas se retourner contre l'Opérateur d'Immeuble pour quelque dommage que ce soit qu'il subirait du fait de cette application.

#### **16. PRIX**

Les prix des droits d'usage concédés, des redevances, des Prestations de maintenance / SAV ainsi que les pénalités sont définis en Annexe 2. Ils peuvent être modifiés dans les conditions prévues à l'article [21](#page-66-0) ci-après.

Le prix unitaire forfaitaire de chaque typologie de CCF réalisée par l'Opérateur Commercial pour le compte de l'Opérateur d'Immeuble figure au sein de la même Annexe.

Le prix des droits d'usage est dû à l'Opérateur d'Immeuble à compter de :

- l'Avis de Mise à Disposition de PM (CR MAD de PM),
- l'Avis de Mise à Disposition de Ligne (CR MAD de Ligne),
- l'Avis de Mise à Disposition de Lien PM-PRDM (CR\_MAD\_Lien),
- la signature et l'envoi du Formulaire d'adhésion (a posteriori) pour l'Opérateur Co-investisseur Ultérieur.

Le prix des redevances mensuelles est dû à l'Opérateur d'Immeuble dès la mise à disposition de la Ligne FTTH (CR MAD de ligne) et tout au long de celle-ci.

Le prix des Prestations de maintenance / SAV est dû pour l'Immeuble FTTH concerné et pour le Raccordement correspondant, à compter de la date de l'Avis de mise à Disposition.

Le prix des Prestations correspondant à la réalisation des Travaux Exceptionnels est dû à compter du jour de la notification de leur réalisation par l'Opérateur d'Immeuble à l'Opérateur. Le coût à la charge de chaque Opérateur sera déterminé en fonction de son niveau d'engagement et sera facturé conformément aux dispositions de l'article 17 des présentes.

# **17. FACTURATION ET PAIEMENT**

### *17.1. Facturation par l'Opérateur d'Immeuble à l'Opérateur Commercial*

L'Opérateur d'Immeuble établira une facture mensuelle à l'Opérateur en règlement :

- des droits d'usage correspondant aux Câblages de Sites pour lesquels un Avis de Mise à Disposition de PM ou de PBO a été envoyé par l'Opérateur d'Immeuble, depuis l'élaboration de la dernière facture ;
- des droits d'usage correspondant aux Lignes pour lesquelles un Avis de Mise à Disposition de Ligne a été envoyé par l'Opérateur d'Immeuble, depuis l'élaboration de la dernière facture ;
- des montants correspondant à la réalisation de prestation(s) de raccordement de CCF par l'Opérateur d'Immeuble en tant qu'Opérateur d'Immeuble sur commande de l'OC ;
- des coûts de maintenance correspondant aux Immeubles pour lesquels les prestations de maintenance ont débuté, depuis l'élaboration de la dernière facture ;
- des coûts de maintenance des CCF pour les lignes affectées à l'OC ;
- de la quote-part du coût des Travaux Exceptionnels réalisés au cours du mois concerné ;
- des éventuelles pénalités dues par l'Opérateur Commercial.

En cas de défaut de paiement de ces factures, et sans préjudice des intérêts de retard prévus ci-après, l'Opérateur d'Immeuble sera en droit de mettre en œuvre les garanties financières prévues à l'article 20 du présent Contrat, dans les conditions que ces garanties prévoiront.

### *17.2. Dispositions communes aux facturations des Parties*

<span id="page-59-0"></span>Les factures seront émises par chacune des Parties en courrier recommandé avec accusé de réception et seront libellées en euros et réglées dans un délai de 30 (trente) jours calendaires suivant la date d'émission de facture.

Toute échéance entamée est due et tout montant versé par l'une des Parties à l'autre Partie est irrévocablement acquis et non remboursable.

En cas de retard de paiement, de paiement partiel d'une facture à la date d'échéance et sauf contestation conforme aux stipulations ci-après, des intérêts sont dus dès le premier jour de retard suivant la date d'échéance du montant non réglé jusqu'à son paiement intégral sans qu'il soit nécessaire de procéder à une quelconque mise en demeure.

Les intérêts de retard sont calculés sur le montant TTC des sommes dues par une Partie à l'autre Partie.

Il est expressément convenu que le taux applicable au titre des intérêts de retard sera égal au taux le plus élevé entre :

- le taux d'intérêt appliqué par la Banque Centrale Européenne (BCE) à son opération de refinancement la plus récente majoré de 10 points de pourcentage, et
- trois fois le taux d'intérêt légal.

Les sommes qui font l'objet d'une réclamation conformément aux dispositions ci-après ne font pas l'objet des majorations de retard au taux ci-dessus.

Les tarifs indiqués dans l'Annexe 2 sont hors tout impôt, droit et taxe de quelque nature que ce soit, direct ou indirect, présent ou futur, qui pourrait être dû sur le prix des commandes. La TVA sera facturée en sus au taux en vigueur à la date de facturation.

Toute modification de la réglementation applicable ou de son interprétation ayant pour effet de faire supporter aux Parties des impôts, droits ou taxes autres ou d'un montant supérieur à ceux existants à la date de signature du présent Contrat (par exemple, une écotaxe ou une taxe s'appliquant aux opérateurs de réseaux) entraînera un ajustement corrélatif des prix définis à l'Annexe 2 et dans chaque commande restant dues à compter de l'entrée en vigueur de la nouvelle réglementation applicable pour que les Parties perçoivent dans tous les cas l'intégralité des montants indiqués dans ladite Annexe et dans les commandes.

Toute réclamation d'une Partie pour être recevable, est transmise à l'autre Partie par lettre recommandée avec demande d'avis de réception dans un délai maximum de 30 (trente) jours calendaires suivant la date de facture.

Si cette réclamation est reçue dans le délai de paiement susmentionné, elle suspendra l'obligation de paiement de l'Opérateur Commercial pour le montant contesté jusqu'à ce que l'Opérateur d'Immeuble communique son accord ou son refus de la contestation. Si la contestation est transmise après l'échéance de paiement, cette contestation n'est pas suspensive du paiement des montants contestés et les pénalités applicables en cas de défaut de paiement à la date d'échéance de la facture s'appliquent de plein droit dans le cas où la réclamation serait rejetée.

Ce courrier précise obligatoirement les motifs et la portée de la contestation, mentionne les références précises - date et numéro - de la facture litigieuse et fournit tous documents justificatifs.

Nonobstant l'émission d'une réclamation éventuelle, les Parties s'engagent à régler, dans le délai de 30 (trente) jours précités, les sommes correspondant aux montants non contestés.

Les Parties s'engagent à répondre à la contestation, par lettre recommandée avec demande d'avis de réception, en tenant compte des données transmises le cas échéant par la Partie à l'origine de ladite contestation. En cas de rejet de la contestation, l'autre Partie fournit à la Partie à l'origine de la contestation une réponse motivée comportant tout justificatif nécessaire.

Les montants deviennent immédiatement exigibles à compter de la réception de la décision de rejet qui vaut mise en demeure de payer les sommes contestées non payées dans la mesure où le délai de paiement de la (des) facture(s) sera (seront) écoulés.

# *17.3. Indexation*

# **17.3.1. Indexation des dépenses d'investissement**

Frais d'accès au service d'hébergement au PM (hébergement actif ou passif) (article 1 de l'Annexe 2) Passage d'un câble entre infrastructure Orange et un PM (article 2 de l'Annexe 2) Frais d'accès au service - Raccordement au PRDM (article 2 de l'Annexe 2) Tarifs applicables aux lignes FTTH – co-investissement (article 3.a et 3.b de l'Annexe 2) Frais d'étude de site mobile et frais de mise en service de câblage PRSM (article 3.d de l'Annexe 2) Frais d'accès au service pour un Raccordement final d'une Ligne FTTH

Les tarifs ci-dessus pourront être révisés par l'Opérateur d'Immeuble uniquement à la hausse, et au maximum une fois par année civile, et pour la première fois, le 1er janvier qui suit la date de signature du présent contrat, en fonction de l'évolution de l'indice Insee TP12d - Réseaux de communication en fibre optique. Ces nouveaux tarifs seront mis en œuvre à compter de la première facture émise par l'Opérateur d'Immeuble dans l'année civile concernée, selon la formule suivante :

# $P = PO(S/So)$

- S : Indice TP12d le plus récemment publié à la date de révision
- So : Indice TP12d publié le troisième trimestre 2020 (soit 115,5)
- P : tarifs révisés
- Po : tarifs du Contrat

# **17.3.2. Indexation des dépenses de fonctionnement**

Redevance mensuelle relative au Raccordement au PRDM (article 2 de l'Annexe 2) Redevance mensuelle par Ligne Active (Co-investissement) (article 3.c de l'Annexe 2) Maintenance du Câblage Client Final Raccordement final (article 3.e de l'Annexe 2) Maintenance du Câblage PRSM (article 3.e de l'Annexe 2) Redevances mensuelles par Ligne Active (accès passif en location) (article 4 de l'Annexe 2) Frais de migration de l'accès passif en location vers le Co-Investissement (article 4 de l'Annexe 2) Redevance mensuelle d'un Raccordement final réalisé *ab initio* Frais de gestion du Raccordement final par Ligne (article 6.b de l'Annexe 2) Pénalité pour cas de défaut d'envoi du compte rendu d'installation de CCF d'un Raccordement final par l'OC Pénalité pour déplacement à tort de technicien Pénalité en cas d'activation de Ligne sans commande d'accès Pénalité pour commande d'accès non conforme Pénalité pour annulation par l'OC de commande postérieure à l'envoi du CR de commande

Pénalité pour non-confirmation de rendez-vous suite à une réservation dans E-RDV

### Pénalité pour signalisation à tort de SAV

Les tarifs ci-dessus pourront être révisés par l'Opérateur d'Immeuble uniquement à la hausse, et au maximum une fois par année civile, et pour la première fois, le 1er janvier qui suit la date de signature du présent contrat, en fonction de l'évolution de l'indice Insee ICT - Salaires et charges « Information, communication » pondérée à 75%. Ces nouveaux tarifs seront mis en œuvre à compter de la première facture émise par l'Opérateur d'Immeuble dans l'année civile concernée, selon la formule suivante :

$$
P = P0 (0,75x(S/S0-1) + 1)
$$

• S : Indice ICT - Salaires et charges « Information, communication » le plus récemment publié à la date de révision

• So : Indice ICT - Salaires et charges « Information, communication » publié au troisième trimestre 2020 (soit 109,3)

- P : tarifs révisés
- Po : tarifs du Contrat

De convention expresse entre les Parties, la mise en œuvre de la révision selon la formule qui figure cidessus ne pourra, en tout état de cause, aboutir à un résultat inférieur au montant initial tel qu'indiqué dans l'annexe tarifaire.

L'Opérateur d'Immeuble publiera chaque année une mise à jour de l'Annexe 2 qui mettra en œuvre le processus d'indexation ci-avant décrit.

En cas de disparition de l'un et/ou l'autre des indices qui figurent ci-dessus, les parties s'accorderont pour déterminer quel nouvel indice sera applicable et ce conformément aux dispositions de l'article 1167 du Code civil. A défaut d'accord dans les 3 mois qui suivent le début des échanges entre les parties sur le sujet, l'Opérateur d'Immeuble pourra déterminer l'indice de remplacement qui devra obligatoirement avoir un lien direct avec le contrat ou avec l'activité de l'Opérateur d'Immeuble et être publié par un organisme indépendant.

### **18. COMPENSATION**

Au titre du présent Contrat, l'Opérateur d'Immeuble se réserve le droit d'opérer une compensation entre:

- d'une part les montants dus par les Opérateurs Commerciaux à l'Opérateur d'Immeuble dans le cadre du présent Contrat ;
- d'autre part les montants dus par l'Opérateur d'Immeuble aux Opérateurs Commerciaux, dans le cadre du présent Contrat, notamment au titre la facturation par les Opérateurs Commerciaux des Câblages Client Final visés à l'article 12.

Les sommes qui font l'objet d'une réclamation conformément à l'article [17.2](#page-59-0) ci-dessus sont exclues du champ d'application du présent article.

L'Opérateur d'Immeuble se réserve le droit de mettre en œuvre la garantie bancaire et /ou « la Garantie Maison Mère » et/ou les clauses de garanties financières prévues à l'article 20 dans l'hypothèse où la compensation telle que décrite ci-dessus n'est pas applicable du fait de l'Opérateur ou qu'elle est insuffisante à couvrir les sommes dues par l'Opérateur à l'Opérateur d'Immeuble.

### **19. PENALITES**

### *19.1. Pénalités dues par l'Opérateur d'Immeuble*

Les Parties conviennent expressément que l'Opérateur exclut toute action en dommages et intérêts à l'encontre de l'Opérateur d'Immeuble, lorsqu'au titre du présent Contrat, il est prévu le versement de pénalités forfaitaires et définitives destinées à réparer le préjudice subi par l'Opérateur du fait du nonrespect des engagements susvisés.

Les pénalités ne sont pas dues lorsque ce non-respect résulte notamment :

- d'une modification de la prestation demandée par l'Opérateur ;
- d'un cas de force majeure tel que mentionné à l'article [25](#page-70-0) intitulé « force majeure » ;
- du fait d'un tiers ;
- du fait de l'Opérateur et en particulier du non-respect de ses obligations précisées dans le présent Contrat et ses annexes.

## *19.2. Pénalités dues par l'Opérateur*

L'ensemble des pénalités applicables à l'Opérateur au titre du présent Contrat sont détaillées en Annexe 2 et concernent notamment toute demande d'intervention à tort auprès du SAV de l'Opérateur d'Immeuble, conformément à l'article [13,](#page-52-0) tout défaut d'envoi du compte rendu de raccordement au Câblage Client Final.

Le paiement des pénalités dues par l'Opérateur exclut toute action en dommages et intérêts à l'encontre de l'Opérateur lorsqu'au titre du présent Contrat il est prévu le versement de pénalités forfaitaires et définitives destinées à réparer le préjudice subi par l'Opérateur d'Immeuble du fait du non-respect des engagements susvisés.

Les pénalités ne sont pas dues lorsque ce non-respect résulte notamment :

- d'un cas de force majeure tel que mentionné à l'article [25](#page-70-0) intitulé « force majeure » ;
- du fait d'un tiers.
- du fait du non-respect des obligations de l'Opérateur d'Immeuble précisées dans le présent Contrat et ses annexes.

### **20. GARANTIES FINANCIERES**

### *20.1. Conditions*

Outre la garantie qui pourrait être exigée de l'Opérateur préalablement à la signature du présent Contrat pour garantir le Plafond de l'Engagement de dépense par commune et à tout moment pendant l'exécution du présent Contrat pour garantir les paiements, la fourniture d'une garantie financière sous les formes décrites à l'article [20.2.4](#page-64-0) ci-après, dès lors qu'il s'avérerait que ces derniers se trouvent dans l'un au moins des cas décrits ci-après.

\* L'Opérateur est une société faisant l'objet d'un rating par au moins deux des trois agences suivantes :

- Fitch Ratings ;
- Standard & Poor's ;
- Moody's

Dès lors l'Opérateur d'Immeuble pourra lui demander la fourniture d'une garantie financière sous les formes décrites à l'article [20.2.4](#page-64-0) dans les deux cas alternatifs suivants :

En cas de constatation de deux retards de paiement consécutifs de plus de 5 (cinq) Jours Ouvrés après mise en demeure de l'Opérateur d'Immeuble

En cas d'obtention d'une note inférieure à :

- « BBB » pour Fitch Ratings
- « BBB » pour Standard & Poor's
- « Baa2 » pour Moody's

\* L'Opérateur est une société ne faisant pas l'objet d'un rating par au moins deux des trois agences précitées, l'Opérateur d'Immeuble pourra lui demander la fourniture d'une garantie financière sous les formes décrites à l'article [20.2.4](#page-64-0) dans les trois cas alternatifs suivants :

- 1. En cas de constatation de deux retards de paiement consécutifs non remédiés dans les 5 Jours Ouvrés, après mise en demeure de l'Opérateur d'Immeuble ou
- 2. En cas d'absence de publication par l'Opérateur de données financières (comptes annuels certifiés) ou
- 3. En cas de bris d'un des trois ratios financiers suivants :
	- o CAF / dette financière nette < 3
	- o Capitaux propres / dette financière nette < 1
	- o Ratio de liquidité générale < 1

\* L'Opérateur ne fait pas l'objet d'un rating par au moins deux des trois agences précitées mais il est détenu à plus de 60 % par une société mère domiciliée en France et/ou dans un Etat membre de l'Union Européenne, faisant elle-même l'objet d'une notation par deux des trois agences précitées : l'Opérateur d'Immeuble pourra lui demander la fourniture d'une garantie financière sous les formes décrites à l'article [20.2.4](#page-64-0) dans les deux cas alternatifs suivants :

- 1. En cas de constatation de deux retards de paiement consécutifs de plus de 5 (cinq) Jours Ouvrés après mise en demeure de l'Opérateur d'Immeuble,
- 2. En cas d'obtention par la société mère d'une note inférieure à :
- « BBB » pour Fitch Ratings
- « BBB » pour Standard & Poor's
- « Baa2 » pour Moody's

Dans ces hypothèses, l'Opérateur d'Immeuble adressera sa demande de garantie à l'Opérateur par lettre recommandée.

L'Opérateur devra fournir la garantie dans un délai de 3 semaines à partir de la date de réception de la demande.

Dans le cas où l'Opérateur n'est pas en mesure de fournir la garantie financière dans les délais, celuici s'engage à constituer auprès de l'Opérateur d'Immeuble un dépôt de garantie, non rémunéré, dans l'attente de la fourniture de la garantie. Le dépôt de garantie sera restitué par l'Opérateur d'Immeuble à l'Opérateur lors de la fourniture de la garantie financière.

L'absence de fourniture de la garantie financière visée au précédent alinéa ou la fourniture d'une garantie avec un montant jugé insuffisant par l'Opérateur d'Immeuble, ouvrira à cette dernière le droit de procéder à la résiliation de plein droit du Contrat sans que l'Opérateur puisse réclamer une quelconque indemnité à ce titre.

# *20.2. Montant de la garantie*

## **20.2.1. Garantie d'un engagement de Co-investissement**

Dans l'hypothèse où la garantie serait demandée pour garantir un engagement de Co-investissement, le montant de la garantie sera égal à 10 % montant total du niveau d'engagement de l'Opérateur pour la Zone de Co-investissement concernée.

Sa durée sera identique à celle de la durée qui reste à courir de l'engagement de Co-investissement telle que prévue à l'article 6 ci-avant.

## **20.2.2. Garantie d'une offre d'accès passive à la Ligne FTTH en location**

Dans le cas où la garantie serait demandée pour une offre d'accès au Point de Mutualisation, le montant de celle-ci correspondrait à 30% du montant total des commandes correspondantes.

## **20.2.3. Garantie pour le paiement des prestations accessoires**

Pour tous les autres cas, le montant de la garantie est déterminé par une estimation du montant total des sommes qui seraient dues par l'Opérateur au titre des prestations fournies par l'Opérateur d'Immeuble pendant un an, sur l'ensemble de la Zone de co-investissement.

La durée de ladite garantie est alors fixée à 36 mois. Au plus tard 3 mois avant l'échéance, l'Opérateur d'Immeuble avertira l'Opérateur de l'échéance prochaine et pourra demander s'il l'estime utile, la reconduction pour une nouvelle période de 36 mois.

### **20.2.4. Forme de la garantie**

<span id="page-64-0"></span>La garantie financière prendra la forme soit (i) d'une garantie bancaire à première demande et/ou une « Garantie Maison Mère ». Dans la première hypothèse, la garantie financière prendra la forme d'une garantie bancaire à première demande et/ou une « Garantie Maison Mère » sur les modèles fournis en Annexe 9.

Dans tous les cas visés par la seconde hypothèse, la garantie financière prendra la forme soit (i) d'une garantie bancaire à première demande, soit (ii) d'un gage de compte d'instruments financiers, soit (iii) d'un cautionnement bancaire, au choix de l'Opérateur d'Immeuble.

Si la garantie est fournie sous la forme d'une garantie bancaire à première demande : cette dernière doit émaner d'un établissement financier ayant un établissement en France et, dont la note attribuée par Standard and Poor's et/ou Moody's est au minimum « AA - » et/ou « Aa3 ».

Si la garantie est fournie sous la forme d'un gage de compte d'instruments financiers, les instruments financiers seront uniquement constitués sous forme d'OPCVM classés par l'Autorité des Marchés Financiers dans la catégorie « Monétaire Euros ». Les fonds gestionnaires des OPCVM devront être approuvés par l'Opérateur d'Immeuble.

Si la garantie est fournie sous la forme d'un cautionnement bancaire : cette dernière doit émaner d'un établissement financier ayant un établissement en France, et dont la note attribuée par Standard and Poor's et/ou Moody's est au minimum « AA - » et/ou « Aa3 ». La garantie sera conforme au modèle figurant en Annexe 9 du présent Contrat.

### **20.2.5. Mise en œuvre de la garantie**

L'Opérateur d'Immeuble met en œuvre de plein droit la garantie en cas de défaut(s) de paiement supérieur à 10 jours calendaires et après mise en demeure de payer, adressé à l'Opérateur par lettre

recommandée avec avis de réception, restée sans effet pendant un délai de 8 jours calendaires à compter de sa date de réception.

La mise en œuvre d'un montant partiel de la garantie n'entraîne pas extinction du montant total de la garantie mais une réduction à hauteur du montant appelé.

## **20.2.6. Réactualisation de la garantie**

Lorsque les montants facturés subissent (i) une hausse de plus de 20% (vingt pour cent) par rapport à la moyenne des 6 (six) dernières factures émises par l'Opérateur d'Immeuble, ou (ii) à la moyenne des dernières factures lorsque la période de facturation est inférieure à 6 (six) mois, ou (iii) en cas d'appel d'un montant partiel sur la garantie en place, l'Opérateur s'engage dans un délai de 20 (vingt) jours calendaires dans les cas (i) et (ii) et 8 (huit) jours calendaires dans le cas (iii), à compter de la réception de la demande écrite adressée par l'Opérateur d'Immeuble par lettre recommandée avec accusé de réception, à réactualiser le montant de la garantie à hauteur du montant fixé dans cette demande ou à produire une nouvelle garantie dans les mêmes termes que la garantie initiale.

Dans le cas où l'Opérateur n'est pas en mesure de réactualiser la garantie dans les délais, celui-ci s'engage à constituer auprès de l'Opérateur d'Immeuble un dépôt de garantie, non rémunéré, dans l'attente de la réactualisation de la garantie ou de la constitution d'une nouvelle garantie bancaire. Le dépôt de garantie sera alors restitué par l'Opérateur d'Immeuble à l'Opérateur une fois la garantie bancaire réactualisée.

Lorsque les montants facturés subissent (i) une baisse de plus de 20% (vingt pour cent) par rapport à la moyenne des 6 dernières factures émises par l'Opérateur d'Immeuble, ou (ii) à la moyenne des dernières factures lorsque la période de facturation est inférieure à 6 mois, ou (iii) en cas de baisse du tarif, négociée entre les Parties, l'Opérateur peut demander une réactualisation à la baisse de la garantie financière.

### Cas de non-fourniture de la garantie financière

L'absence de fourniture de la garantie financière, ou l'absence d'actualisation requise par l'Opérateur d'Immeuble dans un délai d'un mois calendaire, à compter de la réception d'une lettre recommandée avec accusé de réception, entrainera une modification des conditions de facturation prévues. Ainsi, cette situation permettra à l'Opérateur d'Immeuble d'exiger de la part de l'Opérateur au premier de chaque mois, le paiement par acompte des factures à échoir, sur une période de 12 (douze) mois maximum.

Le montant de cet acompte correspond à celui du mois le plus élevé observé sur les 6 (six) derniers mois à partir de la date de demande de cet acompte.

Le non-paiement de cet acompte entraine la résiliation du présent Contrat entre l'Opérateur d'Immeuble et l'Opérateur après l'envoi d'une lettre de mise en demeure adressée par courrier recommandé avec accusé réception restée sans effet.

# **20.2.7. Renouvellement de la garantie**

Sauf accord exprès de l'Opérateur d'Immeuble, l'Opérateur s'engage au terme de la première garantie à fournir une nouvelle garantie dans les mêmes termes que la garantie initiale.

Dans le cas où l'Opérateur n'est pas en mesure de fournir une nouvelle garantie 15 (quinze) Jours Ouvrés avant l'échéance de la dernière garantie en vigueur, celui-ci s'engage à constituer auprès de l'Opérateur d'Immeuble un dépôt de garantie, non rémunéré, dans l'attente de la constitution d'une nouvelle garantie financière conformément à l'article [20.2.4](#page-64-0) « Forme de la Garantie ». Le dépôt de garantie sera alors restitué par l'Opérateur d'Immeuble à l'Opérateur une fois la garantie financière remise.

# **21. EVOLUTION DU CONTRAT**

<span id="page-66-0"></span>Le présent Contrat ne peut être modifié que par voie d'avenant écrit et signé par les deux Parties sauf pour les cas strictement énumérés ci-après pour lesquels les modalités spécifiques suivantes prévalent :

L'Annexe 1 et les Annexes 3 à 18 peuvent faire l'objet d'une modification unilatérale par l'Opérateur d'Immeuble après notification à l'Opérateur par lettre recommandée avec avis de réception dans le respect d'un préavis de 3 (trois) mois.

S'agissant de l'Annexe 2 portant sur les tarifs du présent Contrat, cette dernière peut être modifiée unilatéralement par l'Opérateur d'Immeuble :

- a) En application des articles 17.3.1 et 17.3.2 relatifs à l'indexation des tarifs ;
- b) Par l'ajout de nouveaux tarifs afférents à de nouvelles prestations ;
- c) Dans l'un des deux cas suivants :
	- à la suite d'une décision de l'ARCEP saisie en règlement de différend, ou
	- en tant que résultante d'une évolution de la réglementation applicable aux déploiements des lignes FTTH sur la zone concernée, ou
- d) A l'issue d'une période initiale de 20 ans à compter de la première mise à disposition du premier CR MAD PM, l'Opérateur d'Immeuble s'engageant toutefois à conserver une cohérence avec les pratiques du marché en termes de tarification des infrastructures optiques FTTH par les Opérateurs d'Infrastructures exploitants des Réseaux d'Initiative Publique.

L'Opérateur d'Immeuble ne pourra modifier unilatéralement l'Annexe 2 en vertu de l'un et/ou l'autre de cas a, b ou c précités que dans la limite et dans le respect du mécanisme objectif et transparent précisé ci-après.

Toute évolution tarifaire, pour une prestation donnée équivalente, à la hausse devra ainsi impérativement être bornée par l'Opérateur d'Immeuble par un seuil défini et convenu entre les Parties de la manière suivante :

- Le seuil sera défini à la date t d'augmentation des tarifs comme la moyenne pondérée des tarifs pratiqués par les Opérateurs d'Infrastructure exploitants des Réseaux en zone AMII augmentée de 15% ;
- Au-delà de seuil, les Parties s'engagent à adapter les tarifs qui figurent à l'Annexe 2, à l'issue d'un processus négociation de bonne foi encadrée par les dispositions de l'article 1195 du Code Civil.

En outre, toute modification unilatérale de prix est notifiée par écrit à l'Opérateur par lettre recommandée avec avis de réception dès que possible et, au plus tard :

- en cas de baisse de prix, 1 (un) mois avant la date d'effet de la dite baisse ;
- en cas de hausse de prix, 3 (trois) mois avant la date d'effet de ladite hausse (à l'exception du mécanisme d'indexation annuelle qui sera réalisé moyennant le respect d'un préavis d'un (1) mois).

En cas de hausse de prix, l'Opérateur peut :

concernant le tarif de la maintenance / SAV : résilier avant la date d'effet de ladite hausse et sans pénalité les dispositions relatives à la maintenance. L'Opérateur transmet dans ce cas à l'Opérateur d'Immeuble une demande de résiliation précisant la date à laquelle elles doivent cesser, par lettre recommandée avec accusé de réception. La date de résiliation proposée doit intervenir au plus tard à la date effective de la hausse des prix. A défaut, l'Opérateur d'Immeuble procèdera à la résiliation à la date effective de la hausse de prix. La présente résiliation entraîne la résiliation des droits d'usage concédés.

- concernant le prix du droit d'usage des Lignes FTTH ou les tarifs relatifs aux Lignes Actives : mettre fin par lettre recommandée avec accusé de réception au plus tard 15 (quinze) jours calendaires avant la date d'effet de ladite hausse et sans pénalités, à son engagement de Coinvestissement pour les nouvelles Lignes FTTH déployées par l'Opérateur d'Immeuble, sans que cela n'affecte toutefois les droits et obligations de l'Opérateur sur le parc de Lignes FTTH déjà déployées à la date d'effet de la résiliation.
- concernant le tarif des Prestations d'hébergement au PM fixé dans l'Annexe 2 : mettre fin par lettre recommandée avec accusé de réception au plus tard 15 (quinze) jours calendaires avant la date d'effet de ladite hausse et sans pénalités, sans que cela n'affecte toutefois les droits et obligations de l'Opérateur sur le parc de Lignes FTTH déjà déployées.
- concernant le tarif des Prestations de Raccordement au PRDM fixé dans l'Annexe 2 : mettre fin par lettre recommandée avec accusé de réception au plus tard 15 (quinze) jours calendaires avant la date d'effet de ladite hausse et sans pénalités, avec pour effet pour l'Opérateur de libérer le Raccordement au PRDM et, le cas échéant, les têtes optiques au NRO de l'Opérateur d'Immeuble dans les 6 (six) mois, durée pendant laquelle la prestation sera facturée au tarif précédent la hausse.

La signature de la version actuelle du présent Contrat, ou d'une version ultérieure de celui-ci, a pour effet de les remplacer par les présentes.

La signature du Contrat ne remet pas en cause les engagements pris précédemment par l'Opérateur Commercial et, sous réserve des modifications contenues dans le Contrat, ne remet pas en cause les droits précédemment acquis par l'Opérateur Commercial.

# **22. DUREE DU CONTRAT**

Le présent Contrat entrera en vigueur à la date de sa signature par chacune des Parties et il est souscrit pour une durée indéterminée. Il ne pourra toutefois y être mis fin par l'Opérateur d'Immeuble tant que des droits d'usage seront en cours de concession à l'Opérateur.

# **23. RESPONSABILITE**

# *23.1. Responsabilité de l'Opérateur d'Immeuble*

L'Opérateur d'Immeuble s'engage à mettre en œuvre tous les moyens nécessaires à l'exécution du présent Contrat. La responsabilité de l'Opérateur d'Immeuble ne pourra être engagée qu'en cas de faute établie à son encontre et dûment démontrée. La responsabilité de l'Opérateur d'Immeuble est limitée aux dommages matériels directs à l'exclusion de tout dommage indirect et/ou immatériel et, en particulier, de toute perte de chiffre d'affaires, de bénéfice, de profit, d'exploitation, de renommée ou de réputation, de clientèle, préjudice commercial, économique et autre perte de revenus. Nonobstant toute autre stipulation du Contrat, la responsabilité totale cumulée de l'Opérateur d'Immeuble n'excédera pas 150 000 euros.

# *23.2. Responsabilité de l'Opérateur*

L'Opérateur est responsable vis-à-vis de l'Opérateur d'Immeuble de tous dommages directs que ses équipements, son personnel ou celui de ses Sous-traitants causeraient aux personnels, aux équipements du Réseau communautaire exploité par l'Opérateur d'Immeuble et des tiers ainsi qu'aux parties communes des Immeubles FTTH, ou aux parties privatives des Maisons individuelles FTTH objet de leur intervention.

L'Opérateur assume la responsabilité pleine et entière des relations qu'il entretient avec ses partenaires commerciaux, ses Clients Finals et tout autre tiers. A ce titre, il est seul responsable de la fourniture et de la qualité du service qu'il commercialise auprès de ses Clients Finals. Il s'engage à garantir

l'Opérateur d'Immeuble de toute réclamation, recours ou action de quelque nature que ce soit, intentés par les tiers précités.

L'Opérateur prend donc à sa charge la réparation des dommages aux Lignes FTTH déployées dans les Immeubles FTTH et dans les Lotissements FTTH et aux Raccordements aux PRDM qui résulteraient de son intervention, omission et/ou négligence ainsi que celle(s) de ses sous-traitants.

L'Opérateur Commercial est responsable de ses propres opérations de brassage, de Raccordement aux Locaux FTTH, au Câblage d'Immeuble FTTH, et de Raccordement Client et, s'il a choisi de le réaliser par lui-même, la maintenance desdits raccordements (ou CCF) sur la base des procédures proposées par l'Opérateur d'Immeuble dans les STAS, la Charte Qualité l'Opérateur d'Immeuble, ainsi que dans le Contrat de prestation de raccordement de câblages client final FTTH.

Toute malfaçon constatée par l'Opérateur d'Immeuble, dès lors qu'elle est imputable à l'Opérateur et dûment justifiée par l'Opérateur d'Immeuble, fera l'objet d'une notification par courrier électronique accompagné d'un procès-verbal, en précisant la nature des Malfaçons et en fournissant tous éléments permettant de justifier de l'imputabilité de ces malfaçons à l'Opérateur.

Dans le cas où le l'Opérateur considère qu'une malfaçon lui est imputée à tort, il le notifie à l'Opérateur d'Immeuble par voie électronique dans un délai de cinq (5) jours ouvrés suivant la notification et incluant tous justificatifs pertinents. Cette contestation suspendra le délai de reprise de la malfaçon. En cas de désaccord persistant sur l'imputabilité des malfaçons constatées, les malfaçons seront évoquées par les Parties lors des Comités de Pilotage.

Si la remise en état n'est pas réalisée et justifiée par l'Opérateur dans un délai inférieur à trente (30) jours calendaires suivant la mise en demeure de l'Opérateur d'Immeuble, l'Opérateur d'Immeuble pourra, faire réaliser cette opération dans les plus brefs délais à titre conservatoire et par l'entreprise de son choix, pour mettre fin aux désordres ou dommages observés.

Ce délai de trente (30) Jours Ouvrés pourra être prolongé par l'Opérateur d'Immeuble sur demande de l'Opérateur en cas de circonstances exceptionnelles.

En cas de non-conformité(s) ou de malfaçon(s) constatée par l'Opérateur d'Immeuble et exclusivement imputables à l'Opérateur, qui n'auraient pas fait l'objet d'une reprise par l'Opérateur dans les délais mentionnés ci-avant, les reprises seront effectuées aux frais exclusifs de l'Opérateur tenu responsable selon les tarifs figurant à l'Annexe 14.

L'Opérateur Commercial s'engage également à suivre et respecter les consignes de sécurité ainsi que les modalités de prévention des risques détaillées en Annexe 12.

En outre, dans l'hypothèse où l'Opérateur d'Immeuble ne parviendrait pas à déterminer avec exactitude l'imputabilité de malfaçon(s) et / ou dégradation(s) constatée(s), l'Opérateur Commercial s'engage à prendre en charge les coûts inhérents à la reprise des installations selon une répartition déterminée par la formule suivante :

> Montant refacturé =  $\frac{Frais\ de\ reprise}{Nonbre\ a'o\ p\acute{e}rateurs\ Commericanicaux\ (co-financeur\ ou\ locataire)}$ présents de réseau considéré (PM,PBO,etc.) y compris Opérateur d'Immeuble

### *23.3. Responsabilité des Parties*

Aucune des Parties ne peut être tenue pour responsable des dommages en raison de défaillance tenant soit à un cas de force majeure, soit du fait d'un tiers.

La responsabilité de chaque Partie en cas de décès, de préjudice corporel résultant de sa négligence ou de celle de ses agents et représentants ou de fraude, dol ou faute lourde n'est ni exclue ni limitée.

De convention expresse entre les Parties, aucune action judiciaire ou réclamation, quelle qu'elle soit, ne pourra être engagée ou formulée par l'une ou l'autre des Parties plus d'un (1) an après la survenance du fait générateur.

## *23.4. Données personnelles et compliance*

### **Données personnelles**

Dans le cadre de l'exécution du présent Contrat, les Parties vont être amenées à collecter et traiter des données à caractère personnel concernant les Utilisateurs Finals afin de fournir la Prestation. Dans ce contexte, les Parties s'engagent à respecter les dispositions décrites en Annexe 15 des présentes.

### **Engagement éthique et anticorruption**

Les Parties s'engagent à exécuter le Contrat dans le respect des lois et règlements applicables.

L'Opérateur déclare en outre avoir été expressément informé de la politique de lutte contre la corruption et le trafic d'influence mise en place par l'Opérateur d'Immeuble.

Dans le cadre de l'exécution du Contrat, les Parties déclarent être parfaitement informées et se conformer aux dispositions des articles 432-11, 433-1 et suivants, 435-1 et suivants, 435-3 et suivants, 435-7 et suivants et 435-9 et suivants du code pénal français relatifs à la corruption et au trafic d'influence.

En conséquence, les Parties s'engagent notamment à prohiber toute pratique, sous quelque forme que ce soit, en France ou à l'étranger, pouvant être considérée comme de la corruption et/ou du trafic d'influence au sens de la loi française et de toute loi applicable, et notamment à ne pas :

- proposer, promettre, donner, directement ou indirectement (y compris par le biais d'une tierce partie et/ou tout acteur de sa chaîne contractuelle), à toute personne, tout paiement, cadeau ou tout autre avantage, de quelque nature que ce soit, pour elle ou pour autrui, en vue d'accomplir, retarder ou s'abstenir d'accomplir un acte entrant, d'une façon directe ou indirecte, dans le cadre de ses fonctions, de sa mission ou de son mandat ou afin d'abuser de son influence réelle ou supposée en vue de faire obtenir d'une autorité ou d'une administration publique des distinctions, des emplois, des marchés ou toute autre décision favorable.
- solliciter, accepter ou recevoir, directement ou indirectement (y compris par le biais d'une tierce partie et/ou tout acteur de sa chaîne contractuelle), tout paiement, cadeau ou tout autre avantage, de quelque nature que ce soit, pour elle ou pour autrui, en vue d'accomplir, retarder ou s'abstenir d'accomplir un acte entrant, d'une façon directe ou indirecte, dans le cadre de ses fonctions, de sa mission ou de son mandat ou afin d'abuser de son influence réelle ou supposée en vue de faire obtenir d'une autorité ou d'une administration publique des distinctions, des emplois, des marchés ou toute autre décision favorable.

Les Parties s'engagent à exiger de leurs dirigeants, salariés, cocontractants, agents, intermédiaires, sous-traitants, fournisseurs, prestataires, et de tout autre tierce partie intervenant dans le cadre du Contrat, qu'ils appliquent le même engagement éthique et anticorruption que celui prévu au présent article.

Chaque Partie s'engage à informer l'autre Partie dans un délai raisonnable de tout évènement qui serait porté à leur connaissance relatif au non-respect de cette clause dans le cadre de la signature, de l'exécution ou de la résiliation du Contrat.

Chaque Partie s'engage expressément à répondre favorablement à première demande aux demandes d'informations et questionnaires adressés par l'autre Partie dans le cadre de la présente clause.

En cas de risque de violation ou de violation de la présente clause, l'Opérateur d'Immeuble se réserve le droit de mettre en demeure l'Opérateur de prendre les mesures correctives nécessaires dans un délai raisonnable.

Si les mesures correctives nécessaires ne sont pas prises dans le délai imparti, l'Opérateur d'Immeuble peut décider de suspendre ou de résilier le Contrat, sans que sa responsabilité ne soit engagée et sous réserve de tous les dommages et intérêts auxquels il pourrait prétendre du fait d'un tel manquement.

#### **24. ASSURANCES**

Chaque Partie s'engage à détenir auprès d'une compagnie d'assurances de 1er rang une police Responsabilité Civile, valable pendant toute la durée du présent Contrat, couvrant les risques associés à son exécution.

Chaque Partie fera son affaire de l'assurance de ses biens et de ses employés.

Sur requête, chaque Partie fournira à l'autre un certificat d'assurances, attestant de la souscription des polices décrites ci-dessus.

## **25. FORCE MAJEURE**

<span id="page-70-0"></span>Les Parties ne seront pas responsables de perte, de dommage, de retard, d'une non-exécution ou d'une exécution partielle résultant directement ou indirectement d'une cause pouvant être interprétée par un tribunal français comme un cas de force majeure (soit un « Cas de Force Majeure »). De plus, les Parties conviennent qu'un Cas de Force Majeure inclura notamment les événements suivants : les intempéries, attentats, actes ou omissions d'une autorité publique, ainsi que les restrictions légales à la fourniture des services de télécommunications et de façon générale, tout événement ayant nécessité l'application par l'autorité publique de plans locaux ou nationaux de maintien de la continuité de ces services, y compris les modifications de toute réglementation applicable à l'exécution des Prestations, accès limité par un propriétaire ou un gestionnaire de domaine, agitations, rébellions, insurrections, émeutes, guerres, déclarées ou non, actes d'une nature similaire, grèves, sabotages, vols, actes de vandalisme, explosions, incendies, foudre, inondations et autres catastrophes naturelles, défaillances et ou acte d'un Opérateur Commercial ainsi que les actes de tiers.

Chaque Partie notifiera dans les meilleurs délais à l'autre, par écrit, la survenance de tout Cas de Force Majeure.

Les obligations de la Partie victime du Cas de Force Majeure et, en particulier, les délais requis pour l'exécution de ses obligations, seront suspendues sans qu'elle n'encoure de responsabilité, quelle qu'elle soit.

Les Parties s'efforceront, dans la mesure du possible, d'atténuer les effets des Cas de Force Majeure. Si un Cas de Force Majeure empêche l'une des Parties d'exécuter une obligation essentielle au titre du présent Contrat pendant une période de plus de 120 (cent vingt) jours, chacune des Parties pourra résilier la commande concernée et/ou le Contrat, selon le cas, par lettre recommandée avec demande d'avis de réception, sans indemnités pour l'un ou l'autre Partie. La résiliation interviendra à la date de réception de la lettre recommandée.

#### **26. RESILIATION**

### *26.1. Résiliation pour manquement*

En cas de manquement de l'une des Parties dans l'exécution d'une obligation essentielle aux termes du présent Contrat hors manquement lié au paiement qui relève d'un régime particulier, l'autre Partie pourra signifier à la Partie en défaut une mise en demeure exigeant, si un remède est possible, qu'elle remédie à la situation en question dans un délai de trente (30) jours à compter de la date de réception de la lettre recommandée.

Si la Partie défaillante n'a pas remédié audit manquement dans un délai de 30 jours calendaires, la Partie lésée pourra résilier, de plein droit et avec effet immédiat, et compte tenu du manquement concerné, tout ou partie du Contrat par lettre recommandée avec demande d'avis de réception adressée à la Partie défaillante et ce, sans préjudice de tout autre droit dont elle dispose.

S'il n'y est pas remédié dans le délai imparti ou si aucun remède n'est possible, l'autre Partie pourra mettre fin au présent Contrat par lettre recommandée avec demande d'accusé de réception, de plein droit et sans formalité. La date d'effet de la résiliation sera la date indiquée sur la seconde lettre recommandée.

Dans l'hypothèse où la résiliation pour manquement serait mise en œuvre par l'Opérateur d'Immeuble, les conséquences notamment pécuniaires de celle-ci sont celles décrites à l'article 26.3 des présentes, sans préjudice des dommages et intérêts auxquels l'Opérateur d'Immeuble pourrait prétendre en vertu de la loi ou dudit Contrat.

Dans l'hypothèse où la résiliation pour manquement serait mise en œuvre par l'Opérateur, celui-ci pourra réclamer à l'Opérateur d'Immeuble des dommages et intérêts dans les termes et conditions du présent Contrat.

### *26.2. Renonciation à l'initiative de l'Opérateur / conséquences de la mise en œuvre de la résiliation*

L'Opérateur dispose de la faculté de résilier les prestations accessoires d'hébergement au PM, de Raccordement au PRDM, d'accès à la Ligne en location, ainsi que de la maintenance qui leur sont associés, sous réserve de respecter un préavis de 3 (trois) mois adressé à l'Opérateur d'Immeuble par lettre recommandée avec Avis de réception. Dans cette hypothèse, l'Opérateur restera tenu des paiements prévus jusqu'au terme initial de la commande ou pour une période maximale de trois mois à courir à compter de l'échéance du préavis si la commande ne comporte pas de terme notamment dans le cas de la maintenance associée à l'octroi d'un droit d'usage irrévocable.

L'Opérateur dispose en outre de la possibilité de renoncer au bénéfice des droits d'usage concédés par simple notification à l'Opérateur d'Immeuble par lettre recommandée avec avis de réception. La renonciation au bénéfice des droits d'usage entraine la perte du droit d'utiliser les Lignes FTTH et a pour conséquence directe la résiliation des prestations accessoires dans les conditions décrites cidessus. Il est à cet effet précisé que la notification de renonciation effectuée par l'Opérateur fera courir le délai de préavis de résiliation de trois mois précités pour la résiliation des prestations accessoires.

L'Opérateur a la faculté de résilier pour convenance un engagement de co-investissement moyennant l'envoi d'une notification respectant un préavis de trois mois à l'Opérateur d'Immeuble.
La résiliation de l'engagement de co-investissement ne pourra intervenir avant l'échéance de cinq (5) années suivant la date de l'engagement de co-investissement de l'Opérateur, dans les hypothèses suivantes :

- Résiliation de l'engagement de Co-investissement pour la partie correspondant à la quote-part de Lignes FTTH non affectées, dans la limite du nombre total de lignes FTTH correspondant à la tranche souscrite,
- Résiliation de la maintenance des Lignes FTTH non affectées, dans la limite du nombre total de lignes FTTH correspondant à la tranche souscrite.

En cas de résiliation de Raccordement au PRDM, l'Opérateur dispose de 6 (six) mois pour libérer les fibres entre PRDM et PM et les têtes optiques utilisées.

Par ailleurs, en cas de refus du devis ou d'absence de règlement par l'Opérateur de sa quote-part du coût des Travaux Exceptionnels, ceci vaudra renonciation au bénéfice des droits d'usage pour les Lignes FTTH de l'ensemble des PM concernés ainsi que, pour le(s) raccordement(s) au(x) PRDM. Le nombre de Lignes FTTH concernées par cette renonciation sera dès lors retiré du nombre correspondant à la tranche de Co-investissement souscrite par l'Opérateur, quand bien même il n'aurait pas directement demandé l'affectation de l'usage desdites Lignes FTTH.

De convention expresse entre les Parties, la résiliation n'entraîne aucun remboursement d'aucune sorte au bénéfice de l'Opérateur.

#### *26.3. Conséquence de la résiliation*

#### **26.3.1. Cas général**

Outre les effets décrits à l'article 26.2, la résiliation du présent Contrat aura pour conséquence que l'Opérateur cessera immédiatement toute utilisation de l'ensemble des Lignes et prestations accessoires concernées et, à ses propres frais, procèdera le cas échéant et après accord de l'Opérateur d'Immeuble à toutes les désinstallations consécutives de ses Equipements en vue de restituer l'environnement concerné en son état initial, usure normale exclue.

#### **26.3.2. Conséquence de la résiliation de l'engagement de co-investissement**

En cas de résiliation de l'engagement de co-investissement, la résiliation pourra être étendue et ses effets aménagés de la façon suivante :

- L'Opérateur pourra continuer à bénéficier de son droit d'usage sur les Lignes FTTH qui lui sont affectées au moment de la résiliation, selon les termes et modalités du présent Contrat, mais ne pourra demander de nouvelles affectations de Lignes, et ce quand bien même le nombre de Lignes qui pourraient lui être affectées au titre de son niveau d'engagement ne serait pas atteint.
- La résiliation de l'engagement à cofinancer vaut résiliation de l'intégralité de l'engagement de co-financement des futures Infrastructures de réseau FTTH à construire dans les conditions ab initio sur la Zone de cofinancement et, à ce titre, entraine l'arrêt des mises à disposition d'accès au PM et des mises à disposition de Câblages de sites installés après la date d'effet de la résiliation.
- L'Opérateur pourra continuer à bénéficier des prestations accessoires (maintenance, hébergement et Raccordement au PRDM) sous condition expresse que les différentes

redevances soient payées conformément aux dispositions du Contrat et pour les seules lignes FTTH affectées au moment de l'entrée en vigueur de la résiliation.

#### **27. DROIT APPLICABLE - REGLEMENT DES LITIGES**

Le présent Contrat sera régi par le droit français et interprétée conformément à celui-ci.

La résolution de tout litige ou différend, quel qu'il soit, entre les Parties, dans le cadre ou du fait de la mise en œuvre de tout ou partie du Contrat d'Accès FTTH, incluant ses Conditions Générales ainsi que l'ensemble de ses annexes ou les commandes afférentes, notamment en ce qui concerne leur interprétation, exécution, non-exécution ou résiliation sera soumise à la compétence exclusive du Tribunal de commerce de Paris, même en cas de référé, d'appel en garantie ou de pluralité de défendeurs.

#### **28. INTUITU PERSONAE**

Il est expressément convenu entre les Parties que le Contrat a été conclu eu égard à composition de l'actionnariat et la situation financière de l'Opérateur. Toute modification substantielle dans la situation commerciale, juridique ou financière de l'Opérateur doit être portée immédiatement à la connaissance de l'Opérateur d'Immeuble.

L'Opérateur s'engage, sans délai, à informer l'Opérateur d'Immeuble de tout changement de contrôle, ainsi que de toute modification substantielle le concernant par lettre recommandée avec demande d'avis de réception.

La notion de contrôle s'entend au sens des articles L. 233-1 et suivants du Code de commerce.

En cas de changement de contrôle de l'Opérateur qui conduirait à le placer dans l'une des situations permettant à l'Opérateur d'Immeuble d'exiger la mise en place de garanties financières aux termes de l'article 20.1 du présent Contrat, l'Opérateur d'Immeuble pourra exiger la mise en œuvre de garanties dans les conditions et selon les modalités prévues audit article 20 du présent Contrat. A défaut, l'article 26 du présent Contrat pourra trouver à s'appliquer.

#### **29. CLAUSES DIVERSES**

**29.1** Le présent Contrat et sa mise en œuvre ne fournissent pas et ne sont pas destinés à fournir à des tiers (notamment des clients de l'Opérateur, des affiliés de l'Opérateur au sens de l'article L233-3 du Code de commerce) de droit de recours, de réclamation, de responsabilité, de remboursement ou de motif d'action, ou tout autre droit.

**29.2** Le présent Contrat d'Accès FTTH et la mise en œuvre de tout ou partie de ses dispositions lieront de plein droit les Parties, leurs successeurs en droit et cessionnaires autorisés, en particulier en cas de changement de contrôle ou de fusion d'une Partie, soit par absorption du fait d'une société tierce, soit par création d'une société nouvelle, comme en cas de scission, d'apport partiel d'actifs ou autres opérations de concentration et de restructuration, et seront au seul bénéfice de ceux-ci.

Par ailleurs, l'Opérateur d'Immeuble, pourra librement céder, transférer, déléguer, sous-traiter tout ou partie de ses obligations, droits, titres ou intérêts en vertu des présentes. En ce cas, l'Opérateur d'Immeuble informera l'Opérateur de la nature de l'opération par courrier recommandé avec accusé de réception dans les meilleurs délais.

En outre, et de convention expresse, à l'issue au terme normal ou anticipé de la Convention de Délégation de service public visé en préambule, la Collectivité et/ou le nouvel Opérateur d'Immeuble que la Collectivité aura désigné, se substituera de plein droit à l'Opérateur d'Immeuble dans les droits et obligations découlant du présent Contrat, et ce dans le respect des conditions précisées à l'article 6.6.

**29.3** Les cessions ou transferts par l'une ou l'autre des Parties en violation du présent article seront nuls et non avenus.

L'Opérateur pourra céder ou transférer le présent Contrat et corrélativement les droits d'usage qui en découlent à tout opérateur déclaré auprès de l'ARCEP au sens de l'article L33.1 du CPCE, sous réserve que le cessionnaire soit en mesure de justifier de ses capacités à assumer ses engagements au titre du présent Contrat en fournissant des garanties de solvabilité au moins équivalentes à celles du cédant ou à défaut par la mise en place des garanties décrites à l'article 20 du présent Contrat.

**29.4** Chaque notification, demande, certification ou communication remise ou faite dans le cadre du présent Contrat d'Accès FTTH sera faite par écrit à l'adresse indiquée en en-tête des présentes pour chaque Partie destinataire.

Les notifications, demandes ou autres communications seront réputées reçues (i) si elles sont remises en mains propres : au moment de la remise, (ii) si elles sont postées : à l'expiration de 5 (cinq) jours après la date du cachet de la poste ou (iii) si elles sont envoyées par télécopie ou par voie électronique à la date indiquée sur l'accusé de réception.

Lors des correspondances ou autres relations par internet ou autre voie électronique, chaque Partie mettra en œuvre les moyens raisonnables en vue de sauvegarder la sécurité et la confidentialité des échanges mais les Parties reconnaissent qu'il n'est pas possible de garantir une telle sécurité et confidentialité. De même, les Parties reconnaissent et acceptent que, bien qu'elles utilisent des antivirus, elles ne peuvent garantir que les transmissions intervenantes entre elles seront indemnes de tout virus.

**29.5** Si une disposition du Contrat d'Accès FTTH devient nulle ou inapplicable, ladite disposition sera réputée supprimée du contrat, et les Parties se rencontreront afin de définir d'un commun accord une disposition de substitution. Au cas où les Parties ne pourraient, de bonne foi, trouver un accord sur une telle disposition, le contrat pourra être résilié de plein droit, sans que les Parties puissent prétendre à de quelconques dommages et intérêts.

**29.6** La souscription au présent Contrat d'Accès FTTH remplace tous les accords antérieurs, oraux ou écrits, entre les Parties eu égard à son objet et constituent l'intégralité de l'accord entre les Parties eu égard à ce dernier. Cet accord ne pourra être modifié ou amendé que par un écrit signé par les Parties sans préjudice des dispositions de l'article [21.](#page-66-0)

**29.7** Les déclarations et garanties expressément fournies aux termes du présent Contrat d'Accès FTTH sont les seules acceptées par l'Opérateur d'Immeuble et se substituent à toute autre déclaration et/ou garantie expresse ou tacite, y compris, notamment, les garanties de valeur marchande, d'adéquation à un objet particulier et de service ininterrompu, ainsi qu'à toute obligation que l'Opérateur d'Immeuble pourrait avoir en droit coutumier ou jurisprudentiel.

**29.8** Aucune Partie ne sera réputée avoir renoncé à un droit acquis aux termes de la souscription de tout ou partie du présent Contrat, sauf renonciation écrite et signée. Aucun manquement ou manquements successifs à l'exécution d'un accord ou d'une convention et aucune renonciation ou renonciations successives par une Partie ne pourront affecter la validité de ces accords, conventions ou dispositions ni porter atteinte aux droits de la Partie bénéficiaire de les faire exécuter.

**29.9** Les dispositions du présent Contrat et les informations, écrites ou orales, qui ne sont pas du domaine public, relatives aux Prestations et/ou aux Parties (ci-après « les Informations Confidentielles ») seront tenues confidentielles et ne seront pas divulguées, en tout ou en partie, à une personne autre que le Délégant ou la Collectivité, des sous-traitants, des dirigeants, des administrateurs, des employés ou des représentants d'une Partie (ci-après, collectivement, « des Représentants ») ayant besoin de connaître lesdites Informations Confidentielles aux fins de négocier, signer et exécuter leurs obligations aux termes du présent Contrat d'Accès FTTH, de ses annexes et les demandes ou commandes afférentes. Ces Informations Confidentielles ne seront utilisées à aucune autre fin.

**29.10** Chaque Partie s'engage à informer tous ses représentants de la nature privée des Informations Confidentielles et à ordonner à ces personnes de traiter ces dernières conformément aux dispositions du présent article. Les Parties sont autorisées à divulguer des Informations Confidentielles (i) sur ordonnance d'un tribunal ou d'une agence administrative, (ii) sur requête ou demande d'une agence ou autorité régulatrice, ou en vertu de toute réglementation de cette dernière, (iii) dans la mesure raisonnablement requise dans le cadre de l'exercice d'un recours en vertu des présentes, (iv) aux experts, avocats ou aux commissaires aux comptes indépendants d'une Partie, (v) aux fournisseurs potentiels de financement à une Partie, ses affiliés au sens de l'article L233-3 du Code de commerce et maisons-mères, et (vi) à tout cessionnaire autorisé en vertu des présentes, sous réserve que ledit cessionnaire s'engage par écrit à être lié par les stipulations du présent article. Le présent article s'appliquera pendant toute la durée de mise en œuvre du présent Contrat d'Accès FTTH et survivra à l'arrivée à terme de ce dernier pendant un (1) an.

**29.11** Aucune des Parties ne fera d'annonce publique relative au présent Contrat d'Accès FTTH et/ou aux transactions qui y sont envisagées sans le consentement préalable et écrit de l'autre Partie.

**29.12** Sauf stipulation expresse, aucune des Parties ne consent à l'autre Partie au titre de la mise en œuvre du présent Contrat d'Accès FTTH un droit de propriété intellectuelle et/ou industrielle, ou un quelconque droit d'utilisation sur des droits de propriété intellectuelle, notamment sur les noms commerciaux, marques et procédés sous quelque forme que ce soit et de quelque nature que ce soit, notamment par licence, directement ou indirectement, de manière expresse ou tacite, chacune reste par ailleurs titulaire de ses droits de propriété intellectuelle.

#### **30. PREVISIONS**

Les dispositions suivantes s'appliquent dans le cas où l'Opérateur Commercial souhaite commander à l'Opérateur d'Immeuble la prestation de raccordement décrite à l'article 12.3.

Préalablement à toute commande d'accès à une Ligne FTTH incluant expressément la demande de construction du CCF par l'Opérateur d'Immeuble, il conviendra que l'Opérateur Commercial indique à l'Opérateur d'Immeuble la liste de commune(s) sur lesquelles il entend bénéficier de cette prestation.

D'autre part, de manière à ce que l'Opérateur d'Immeuble soit en mesure de dimensionner les moyens nécessaires et suffisants pour répondre aux demandes, l'Opérateur Commercial lui communiquera préalablement par courriel chaque 1er jour ouvré de chaque mois (M-1) ses prévisions hebdomadaires de commandes de construction de Ligne par l'Opérateur d'Immeuble en tant qu'Opérateur d'Immeuble, par commune, et ce pour chacun des trois mois à venir (M à M+2).

A cet effet, les prévisions devront être adressées par l'Opérateur Commercial sous format Microsoft Excel et conformément au formulaire dont le modèle figure en Annexe 11.

L'Opérateur fera son affaire des conséquences sur le délai de traitement de ses commandes en cas de défaut de fourniture de ses prévisions.

#### **31. DOCUMENTS CONSTITUTIFS DE L'OFFRE D'ACCES FTTH**

L'offre d'accès FTTH de l'Opérateur d'Immeuble est constituée du présent contrat et de ses annexes listées à l'article [32](#page-76-0) ci-dessous.

#### **32. LISTE DES ANNEXES**

<span id="page-76-0"></span>Annexe 1 : Acte d'Engagement de Co-investissement

Annexe 2 : Prix et Pénalités

Annexe 3 : STAS

Annexe 4 : Charte Qualité

Annexe 5 : Description des conditions applicables à la maintenance

Annexe 6 : Contacts

Annexe 7 : Modalités de construction du raccordement client final

Annexe 8 : STI eReprov\_l'Opérateur d'Immeuble

Annexe 9 : Modalités applicables à la garantie financière

Annexe 10 : Flux d'échanges SI

Annexe 10 bis : E-Mutation

Annexe 11 : Formulaire de prévisions de commandes de construction de CCF par l'Opérateur d'Immeuble

Annexe 12 : Plan de prévention des risques

Annexe 13 : Mode opératoire pour effectuer une signalisation de demande d'identification de Ligne existante par courriel

- Annexe 14 : Reprise des malfaçons
- Annexe 15 : Données personnelles
- Annexe 16 : Engagements de qualité de service
- Annexe 17 : Portail de signalement FSC

Annexe 18 : STAS PRSM

Fait à

Le …../….../…….

En deux exemplaires originaux

Pour l'Opérateur d'Immeuble

Pour l'Opérateur

**CONTRAT D'ACCES AUX LIGNES FTTH DE L'OPERATEUR D'IMMEUBLE DEPLOYEES EN DEHORS DES ZONES TRES DENSES ANNEXE 1 – ACTE D'ENGAGEMENT DE CO-INVESTISSEMENT**

# **Formulaire d'acte d'engagement au Co-investissement Initial du Câblage d'Immeuble en Fibre Optique déployé par l'Opérateur d'Immeuble**

#### < *Nom et adresse de l'Opérateur >*

*< Nom, qualité et coordonnées du signataire du présent formulaire d'adhésion* >

[Opérateur] adhère aux conditions de l'offre de Co-Investissement prévues au Contrat d'Accès aux Lignes FTTH en dehors des zones très denses qui a été communiquée par l'Opérateur d'Immeuble et qui est retournée signée avec le présent Formulaire d'adhésion.

Conformément aux stipulations de l'article 6.1 du Contrat d'Accès aux Lignes FTTH en dehors des zones très denses, l'engagement pris par [Opérateur] au titre du Co-investissement pour les nouveaux immeubles équipés en fibre optique par l'Opérateur d'Immeuble est irrévocable et ce pour une durée de 20 ans à compter de la Date de Lancement de Zone, l'engagement de Co-investissement initial de [Opérateur] est définitivement établi par la signature du présent formulaire, selon les modalités et dans les communes ci-après exposées.

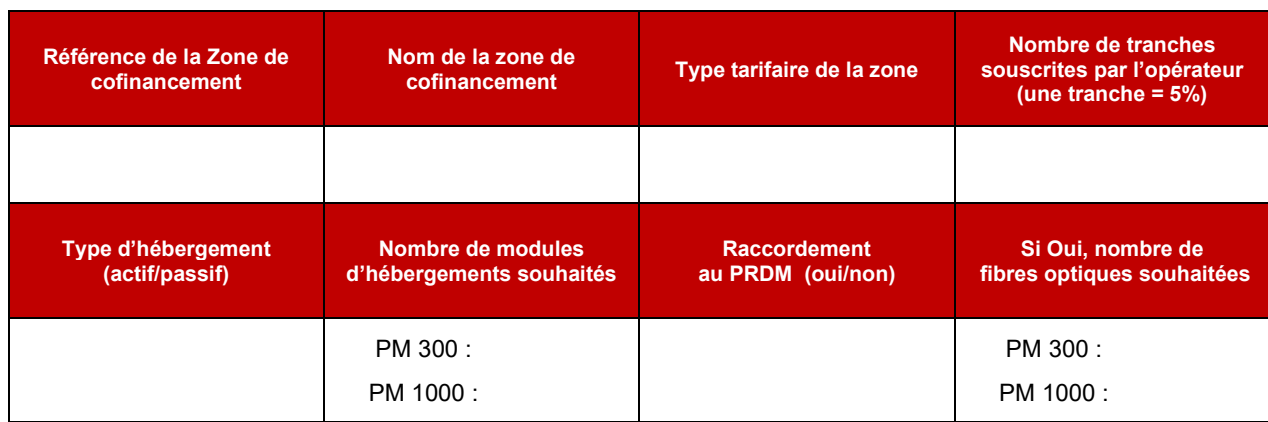

La durée du Droit d'usage concédé par l'Opérateur d'Immeuble à [Opérateur] est de 20 ans à compter de la date d'installation du PM.

Le

## Accusé réception par l'Opérateur d'Immeuble le

# **CONTRAT D'ACCES AUX LIGNES FTTH DE L'OPERATEUR D'IMMEUBLE DEPLOYEES EN DEHORS DES ZONES TRES DENSES**

**ANNEXE 1 – ACTE D'ENGAGEMENT DE CO-INVESTISSEMENT / TRANCHE SUPPLEMENTAIRE**

# **Formulaire d'acte d'engagement au Co-investissement Initial du Câblage d'Immeuble en Fibre Optique déployé par l'Opérateur d'Immeuble**

#### < *Nom et adresse de l'Opérateur >*

*< Nom, qualité et coordonnées du signataire du présent formulaire d'adhésion* >

[Opérateur] adhère aux conditions de l'offre de Co-Investissement prévues au Contrat d'Accès aux Lignes FTTH en dehors des zones très denses qui a été communiquée par l'Opérateur d'Immeuble et qui est retournée signée avec le présent Formulaire d'adhésion.

Conformément aux stipulations de l'article 6.1 du Contrat d'Accès aux Lignes FTTH en dehors des zones très denses, l'engagement pris par [Opérateur] au titre du Co-investissement pour les nouveaux immeubles équipés en fibre optique par l'Opérateur d'Immeuble est irrévocable et ce pour une durée de 20 ans à compter de la Date de Lancement de Zone, l'engagement de Co-investissement initial de [Opérateur] est complété et définitivement établi par la signature du présent formulaire, selon les modalités et dans les communes ci-après exposées.

Conformément aux stipulations de l'article 6.5 du Contrat, le présent acte d'engagement augmente le nombre de tranches précédemment souscrites par l'Opérateur Commercial cofinanceur sur la Zone considérée.

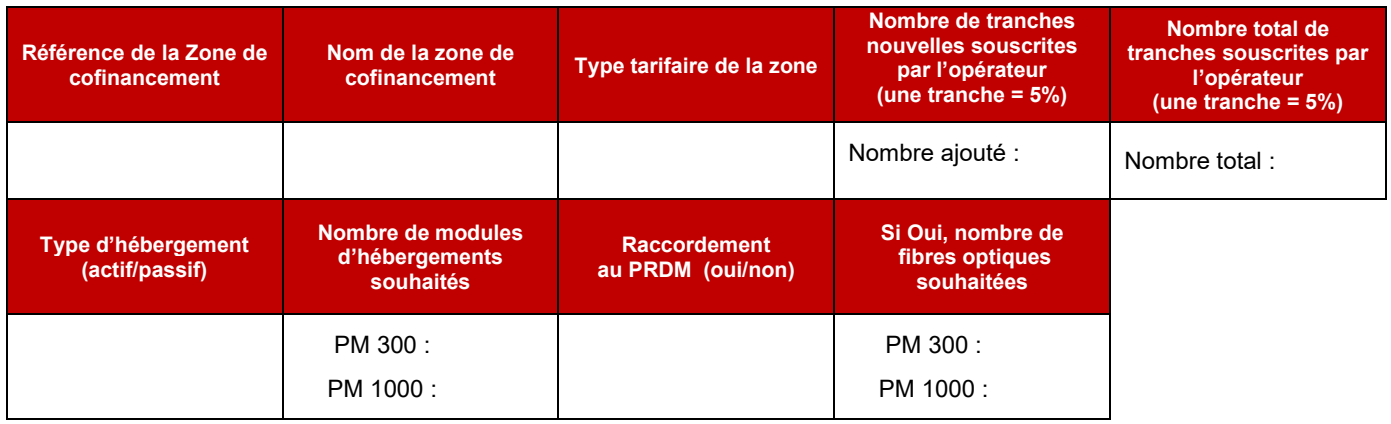

La durée du Droit d'usage concédé par l'Opérateur d'Immeuble à [Opérateur] est de 20 ans à compter de la date d'installation du PM.

Le

Accusé réception par l'Opérateur d'Immeuble le

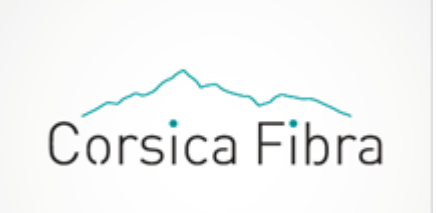

## **CONTRAT D'ACCES AUX LIGNES FTTH DE CORSICA FIBRA**

**DEPLOYEES EN DEHORS DES ZONES TRES DENSES** 

**ANNEXE 2 – PRIX ET PENALITES**

**VERSION 2.1 (ODR RIP V3)**

Note : Les principes et niveaux tarifaires de cette Offre De Référence sont susceptibles de faire l'objet de modifications liées aux spécificités de déploiement observées sur le territoire et aux évolutions des recommandations et lignes directrices de l'ARCEP.

#### **Tarifs applicables à compter du 1er janvier 2022**

Tous les prix mentionnés à la présente annexe sont indiqués en Euros (€) Hors Taxes (HT) et ne s'appliquent que sur la base des droits et redevances connus à la date de publication de la présente annexe. CORSICA FIBRA précise notamment que pour tout tarif n'y figurant pas ou pour toute modification des conditions d'utilisation du réseau, CORSICA FIBRA sera amenée à en publier une nouvelle version.

L'ensemble des tarifs peut varier en fonction de la Zone de cofinancement concernée, et éventuellement en fonction des Lots si les tarifs venaient à varier substantiellement au sein d'une Zone. En outre CORSICA FIBRA peut modifier les tarifs applicables conformément aux dispositions du Contrat.

#### **1. Tarifs applicables au Point de Mutualisation**

En ce compris les redevances d'usage du domaine public le cas échéant et la maintenance

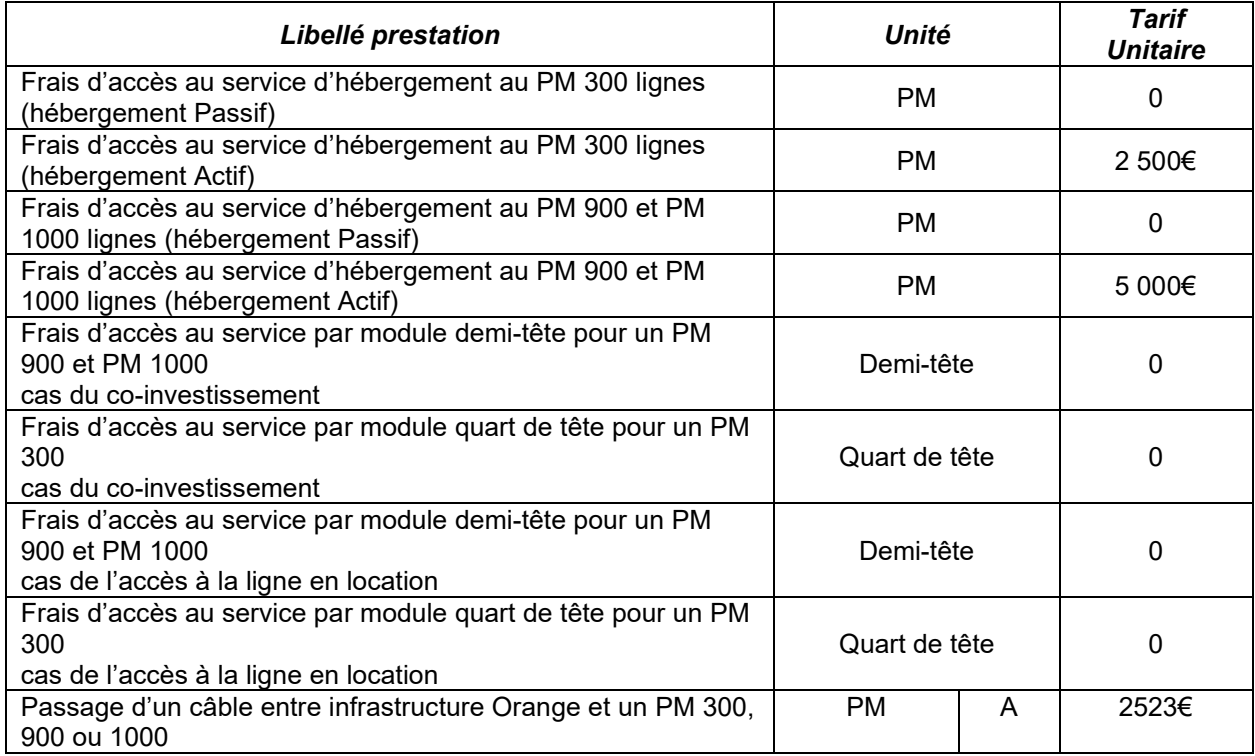

#### 2. **Tarifs applicables au Raccordement au PRDM**

En ce compris les redevances d'usage du génie civil.

Frais d'accès au service :

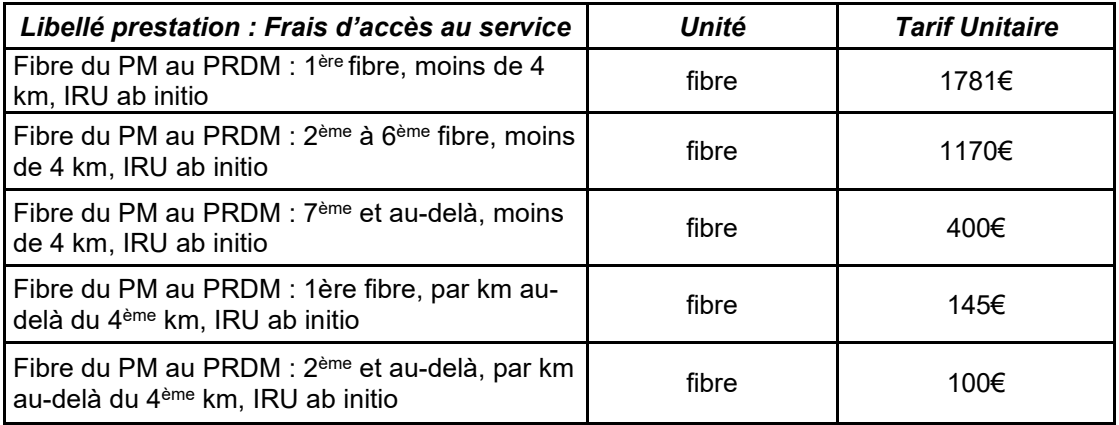

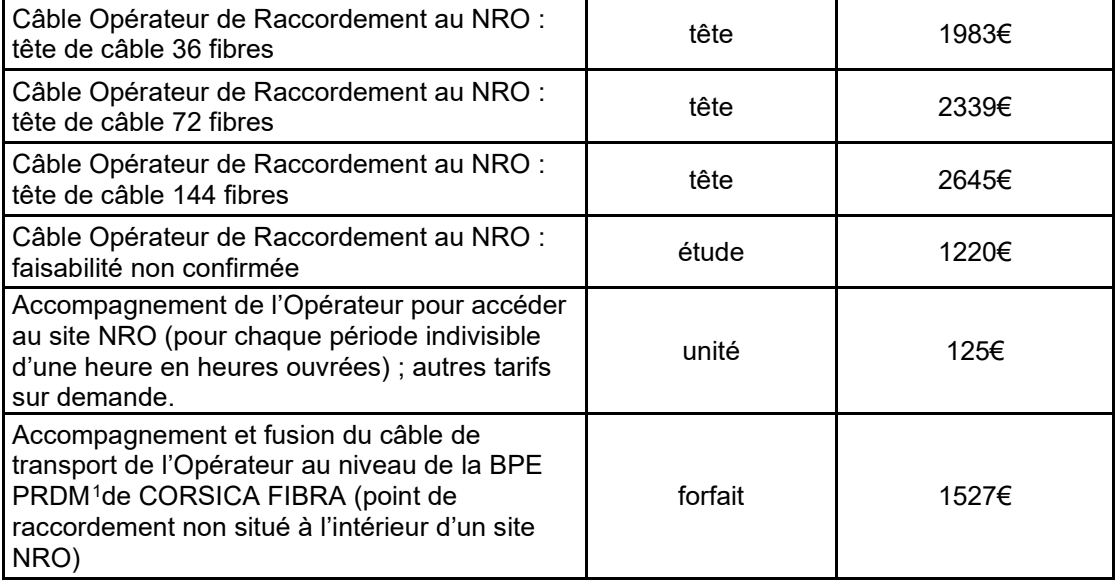

NB : le prix forfaitaire du Lien PM-PRDM a posteriori est calculé en appliquant au prix forfaitaire de référence du Lien PM-PRDM, un coefficient ex post fonction du nombre de mois calendaires écoulés en tout ou partie et compté en mois entiers entre la date de mise en service commerciale du PM desservi par le Lien PRDM-PM et la réception de la commande de Lien PRDM-PM ; le coefficient ex post applicable est précisé au point 3b.

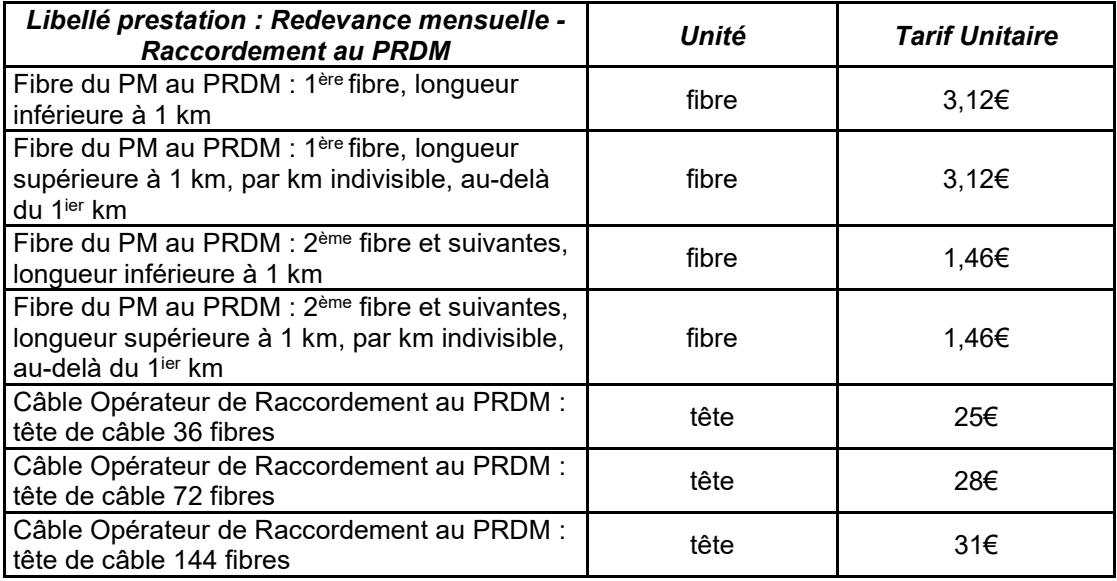

<span id="page-83-0"></span><sup>&</sup>lt;sup>1</sup> conformément aux stipulations du paragraphe 7 des STAS

#### **3. Tarifs applicables aux lignes FTTH – co-investissement**

#### a. **Tarification ab initio applicable**

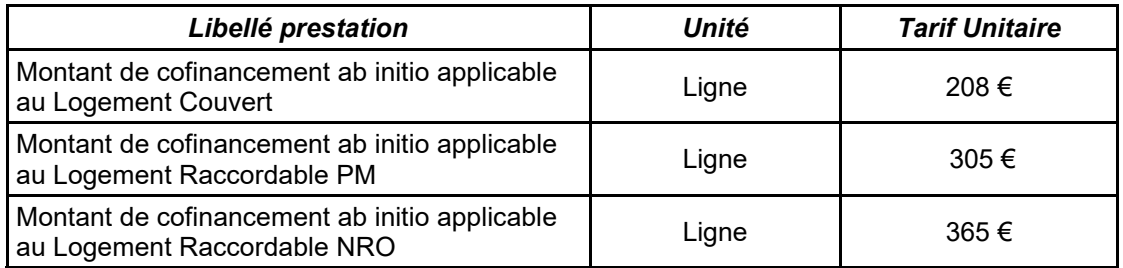

#### b. **Tarification a posteriori – Co-investissement**

Un coefficient de majoration a posteriori s'applique sur les tarifs ab initio afin de calculer la tarification a posteriori. Il tient compte, pour les Tranches concernées, de la date de réception (D) de l'Acte d'Engagement de l'Opérateur ou de son augmentation, ainsi que de la date (P) de première mise en service de chaque objet concerné par l'Acte d'Engagement dans le réseau de CORSICA FIBRA.

Si D est antérieur à P, le coefficient de majoration a posteriori vaut 1.

Dans le cas contraire, le coefficient de majoration a posteriori se calcule comme une fonction affine par morceaux du nombre (N) de mois calendaires s'écoulant en tout ou en partie entre D et P, déterminée par les repères suivants :

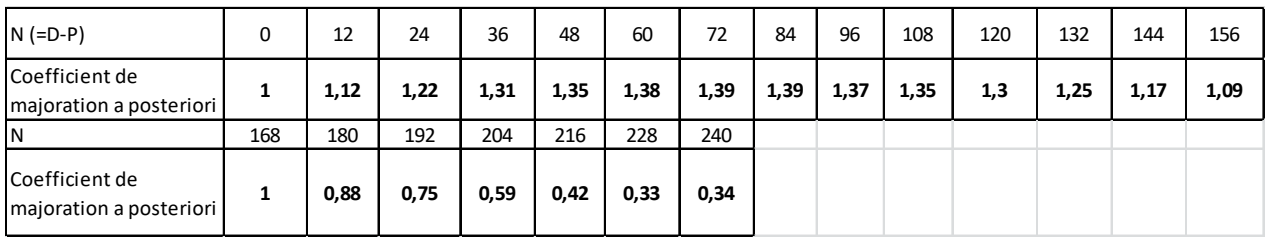

Le coefficient a posteriori  $C_{\text{M}}C_{\text{N}}$  pour un décalage de N mois calendaires est calculé comme suit :

$$
C_N = C_{X*12} + (C_{(X+1)*12} - C_{X*12}) * \frac{N - x * 12}{12}
$$

Où :

x est la partie entière de  $\frac{N}{12}$ 

Le coefficient  $c_i$  désigne le coefficient donné dans la deuxième ligne du tableau correspondant à une valeur i donnée dans la première ligne du tableau. Le tarif ainsi calculé est en euros courants.

#### **c. Redevance mensuelle par Ligne applicable**

En ce compris la maintenance et le génie civil :

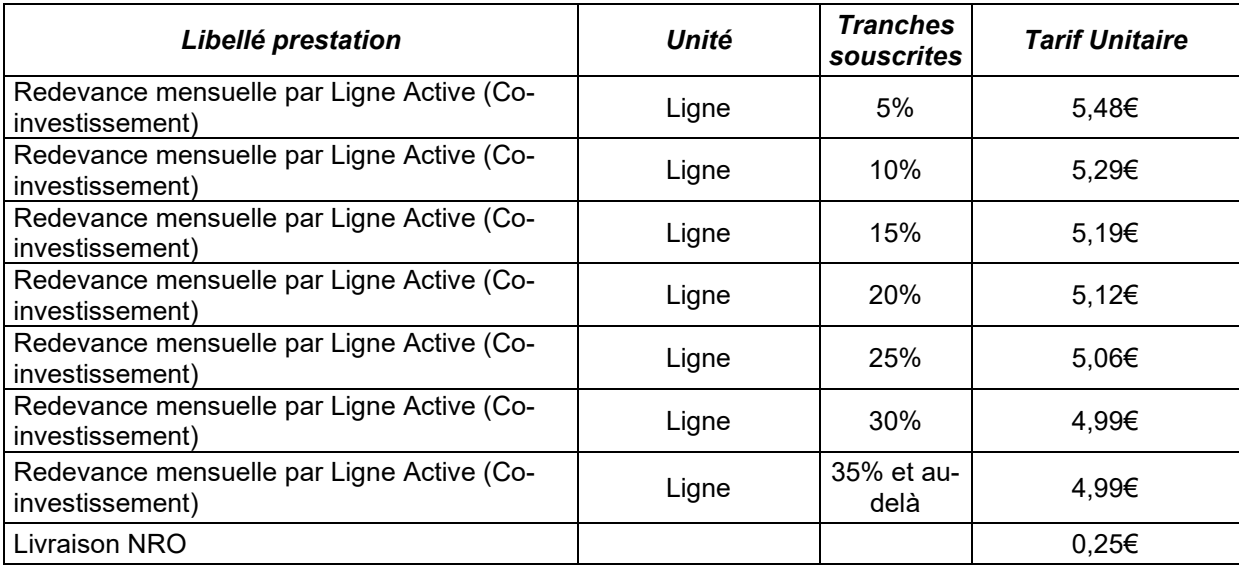

#### **d. Raccordement de site mobile (PRSM)**

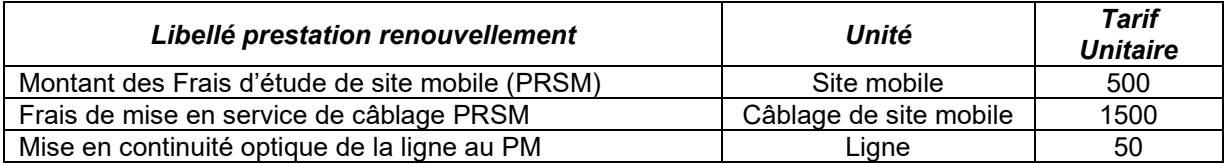

#### **e. Tarif de maintenance du Câblage Client Final**

En contrepartie de la maintenance de CCF par CORSICA FIBRA, tout Opérateur Commercial titulaire d'une Ligne FTTH doit verser mensuellement un montant ci-après indiqué, qui sera facturé à terme à échoir, à compter de la date de mise à disposition de la Ligne.

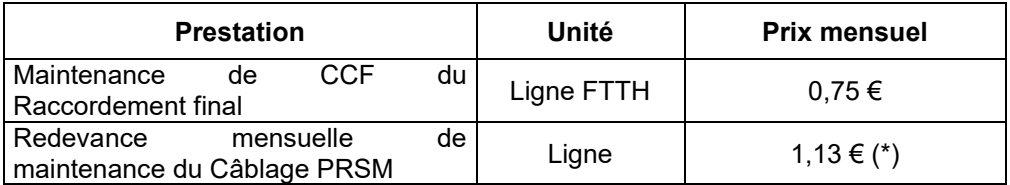

Ce montant pourra être modifié ultérieurement, à la hausse ou à la baisse, en fonction des interventions effectivement réalisées par CORSICA FIBRA.

Cette redevance mensuelle demeure à la charge de l'Opérateur Commercial, nonobstant les réparations qu'il entendrait réaliser lui-même sur des Raccordements finals pour lesquels il dispose d'un Client Final.

(\*) Les redevances mensuelles de maintenance du Câblage PRSM pourront être modifiées, à la hausse ou à la baisse, en fonction des interventions effectivement réalisées par CORSICA FIBRA.

#### **f. Tarification à l'issue des 20 ans**

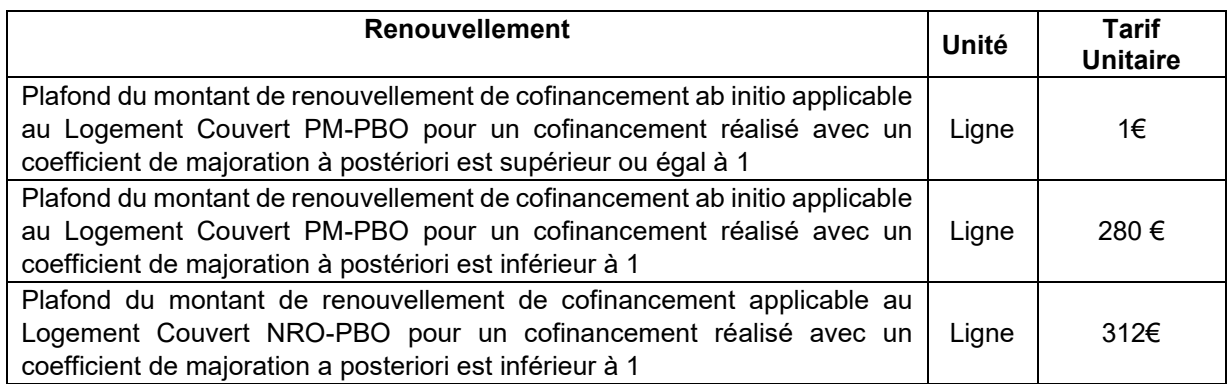

## **4. Tarifs applicables aux Lignes FTTH – Accès Passif en location**

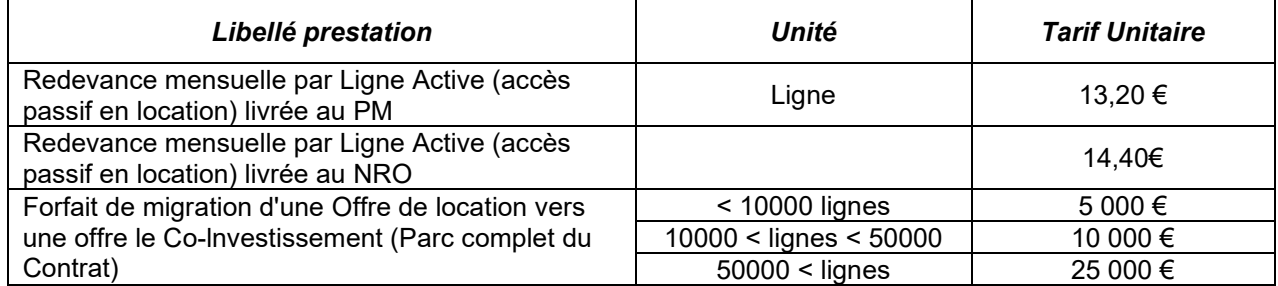

#### **5. Tarifs d'installation du Raccordement final par l'Opérateur Commercial**

CORSICA FIBRA réglera, sur présentation de la facture correspondante par l'Opérateur Commercial, les montants forfaitaires suivants en contrepartie de la réalisation de la prestation de déploiement d'un Raccordement final par l'OC intervenant en tant que prestataire sous-traitant de CORSICA FIBRA :

La catégorie correspond à la complexité de réalisation du Raccordement final et permet de déterminer une valeur de construction. Elle est définie de la manière suivante :

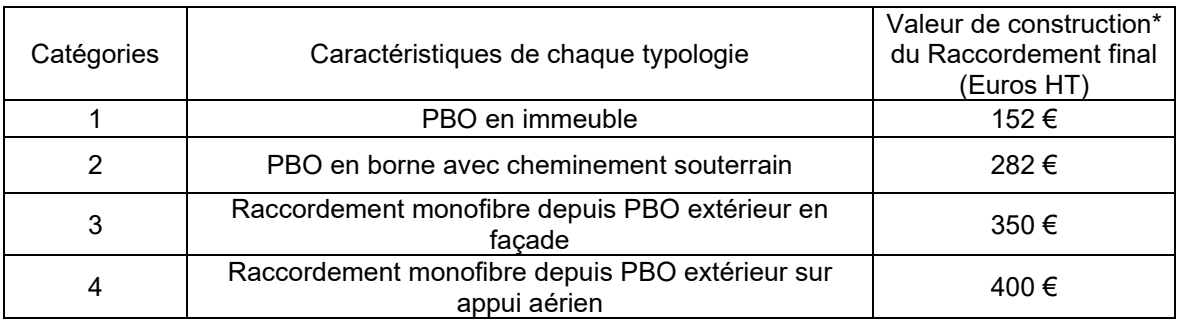

(\*) la prestation de construction du CCF étant confiée à l'Opérateur Commercial lorsque le Raccordement final n'existe pas, conformément aux stipulations de l'article 12.3.1 du Contrat d'accès.

Ces montants n'incluent pas les frais de gestion par ligne mentionnés au paragraphe 6.b.

Cas particulier des raccordements longs :

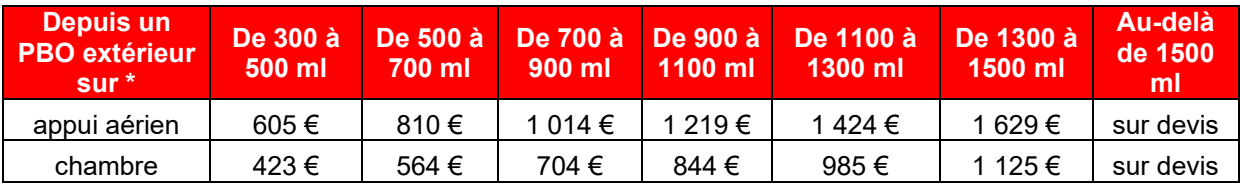

\*Uniquement sur des infrastructures mobilisables et hors GC.

Si l'OC facture à CORSICA FIBRA un montant supérieur à ces forfaits, CORSICA FIBRA ne réglera pas le montant excédentaire, ou le refacturera à l'Opérateur Commercial.

#### **6. Contributions au Raccordement final et répartition entre les opérateurs**

Les frais d'accès au service sont dus par un Opérateur Commercial qui veut bénéficier d'une Ligne Active. Ils sont majorés des frais de gestion.

Après règlement par l'OC, dûment encaissé, CORSICA FIBRA reversera le montant des frais d'accès à l'Opérateur Commercial qui bénéficiait précédemment de l'usage de la Ligne, mais conservera le montant des frais de gestion.

#### **a. Mécanisme**

Flux de Facturation concernant les Raccordements

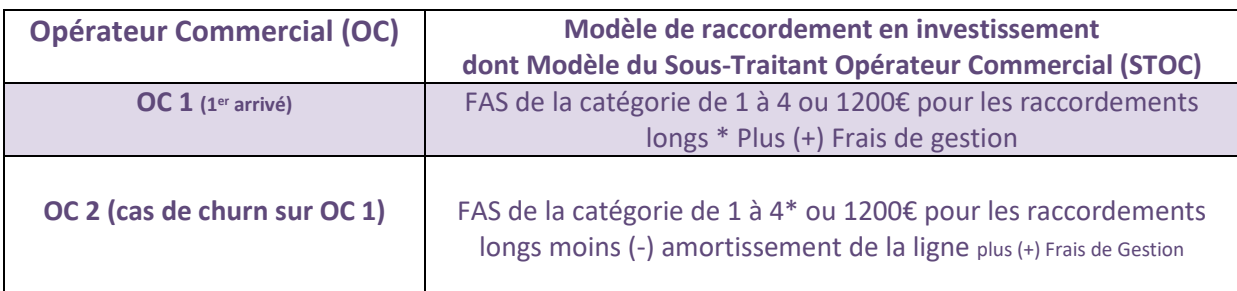

(\*) frais d'accès au service à payer par l'OC – NB : Flux de Facturation hors droits de suite de compensation et maintenance

Il est précisé que la tarification de référence, retenue selon les lignes directrices de l'ARCEP au 1° mars 2016 est susceptible d'évoluer en fonction des recommandations ARCEP.

L'Opérateur Commercial 1 (OC1) choisit un modèle de raccordement en investissement en mode OI ou STOC.

Dans le cas où il souhaite réaliser les raccordements CCF (Câblage Client Final) et supporter les Frais de Raccordement et d'accès aux services associés, l'OC1 réalise l'ensemble des opérations (raccordement CCF, brassage au PM) en tant que sous-traitant de la DSP (modèle STOC : Sous-Traitant Opérateur Commercial).

Dans le cas où il ne souhaite pas réaliser les raccordements CCF et ne pas supporter de Frais de raccordement, mais uniquement des frais d'accès au service, CORSICA FIBRA réalise l'ensemble des opérations (raccordement CCF, brassage au PM).

L'OC 1 est facturé frais de mise en service de 250€ pour le premier raccordement et supporte les frais de gestion au titre de l'offre de référence.

Lors du churn, l'OC2 est facturé des FAS de 250€ diminués de l'amortissement de la ligne, majorés des frais de gestion ; la DSP reverse à l'OC1 la valeur résiduelle de l'accès souscrit initialement.

#### LE MECANISME DES DROITS DE SUITE S'APPLIQUE COMME SUIT

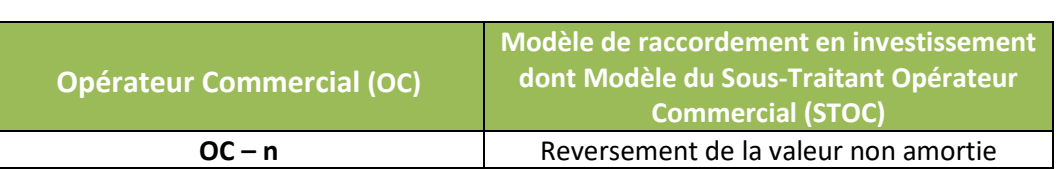

Flux des droits de suite de compensation concernant les Raccordements

L'opérateur est uniquement remboursé de la valeur non amortie des CCF (net de subvention) à compter du moment où un nouvel opérateur reprend la ligne en question.

Les frais d'accès au service se déduisent de la valeur de construction du Câblage Client Final en appliquant à celle-ci un taux d'érosion mensuel proportionnel de 1/240, sur la base du nombre de mois calendaires qui s'écoulent entre la date de première mise à disposition du Câblage Client Final et celle de la mise à disposition de la Ligne à l'Opérateur.

#### **b. Frais de gestion**

La fourniture des informations nécessaires au CCF fait l'objet de frais de gestion et d'instruction des flux de commande. Ils s'ajoutent aux frais d'accès au service.

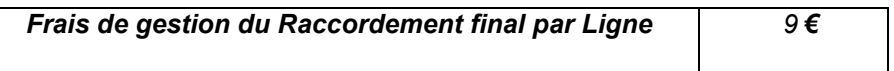

Ce montant est applicable à tous les Opérateurs Commerciaux pour les raccordements réalisés en qualité de sous-traitant de CORSICA FIBRA (mode STOC) qu'ils soient co-investisseurs ou bénéficiaires de l'offre de location à la Ligne.

#### **7. Prestations optionnelles de GTR 10 heures (GTR 10HO)**

**a. Prix de l'abonnement à cette option pour chaque Ligne FTTH ou site mobile (PRSM) concernée**

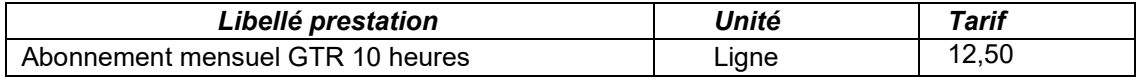

#### **b. Option de jarretérage au PM**

Lorsque la construction du Câblage Client Final est réalisée par Oise Numérique en mode OI ou lorsque la prestation de brassage est demandée à Oise Numérique par l'Opérateur dans le cadre de la maintenance avec option GTR 10HO, l'opérateur est redevable à Oise Numérique du tarif suivant :

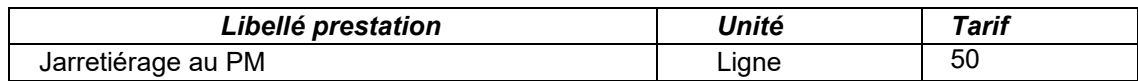

#### **8. Pénalités à la charge de l'Opérateur Commercial**

Les montants des pénalités sont exprimés en euros hors taxe et n'entrent pas dans le champ d'application de la TVA.

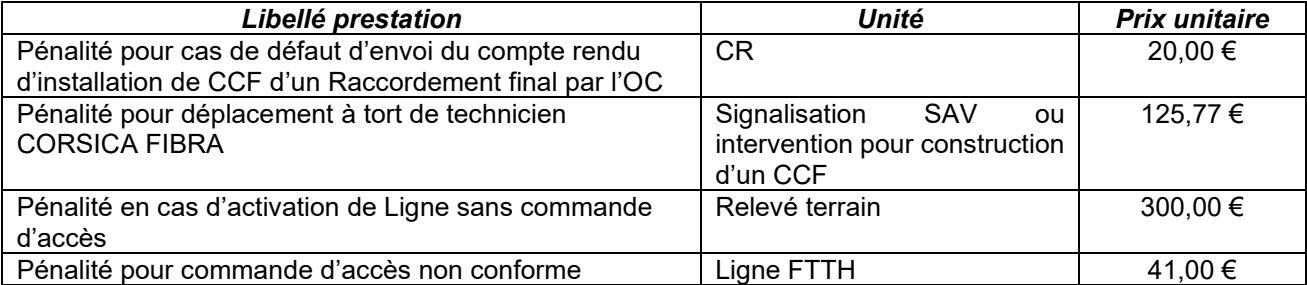

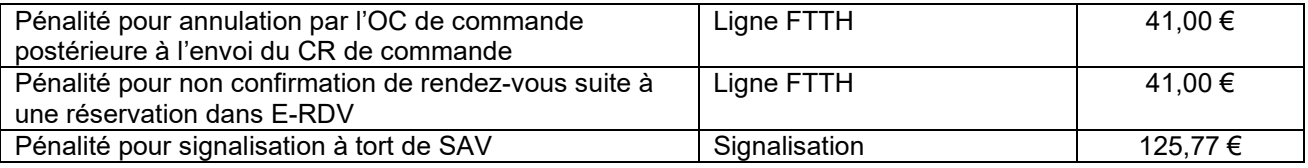

#### **9. Pénalités à la charge de CORSICA FIBRA**

En cas de non-respect des engagements de délai calculé sur 95ème centile tels que définis à l'article 12.1 du Contrat, CORSICA FIBRA s'engage, sous réserve du respect par l'OC du protocole d'échange d'information spécifié en annexe du Contrat, à verser sur demande de l'Opérateur, une pénalité forfaitaire, dans le cas où le non-respect en cause est exclusivement imputable à CORSICA FIBRA.

Si, au titre d'un ensemble de CR, le délai calculé au 95<sup>ème</sup> centile respecte l'engagement associé, CORSICA FIBRA n'est redevable d'aucune pénalité pour cet ensemble et sur la période mensuelle considérée.

A contrario, pour un ensemble de CR, si le délai calculé au 95ème centile ne respecte pas l'engagement de délai associé, CORSICA FIBRA sera redevable d'une pénalité pour chaque CR de cet ensemble qui ne respecte pas ce délai.

La pénalité pour chaque CR est fonction du nombre de jours ouvrés de retard :

- en deçà de cinq (5) jours ouvrés de retard, une pénalité de base par jour ouvré de retard de cinquante centimes d'euros (0,50 €) sera appliquée ;
- pour tout retard supérieur à cinq (5) jours ouvrés, une pénalité de deux euros (2,00 €) par jour ouvré de retard sera appliquée.

L'ensemble de ces pénalités est plafonné à un montant de neuf euros (9,00 €) par Ligne commandée.

#### **10. Exploitation de la Ligne Active depuis plus de cinq ans**

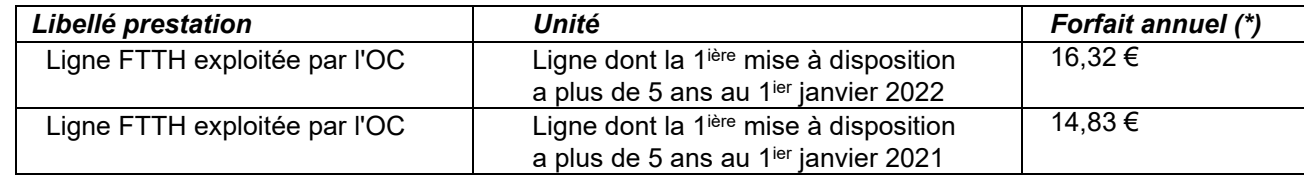

(\*) Ce montant sera réévalué chaque année.

# **CONTRAT D'ACCES AUX LIGNES FTTH DE L'OPERATEUR D'IMMEUBLE DEPLOYEES EN DEHORS DES ZONES TRES DENSES**

**ANNEXE 1 – ACTE D'ENGAGEMENT DE CO-INVESTISSEMENT / TRANCHE SUPPLEMENTAIRE**

# **Formulaire d'acte d'engagement au Co-investissement Initial du Câblage d'Immeuble en Fibre Optique déployé par l'Opérateur d'Immeuble**

#### < *Nom et adresse de l'Opérateur >*

*< Nom, qualité et coordonnées du signataire du présent formulaire d'adhésion* >

[Opérateur] adhère aux conditions de l'offre de Co-Investissement prévues au Contrat d'Accès aux Lignes FTTH en dehors des zones très denses qui a été communiquée par l'Opérateur d'Immeuble et qui est retournée signée avec le présent Formulaire d'adhésion.

Conformément aux stipulations de l'article 6.1 du Contrat d'Accès aux Lignes FTTH en dehors des zones très denses, l'engagement pris par [Opérateur] au titre du Co-investissement pour les nouveaux immeubles équipés en fibre optique par l'Opérateur d'Immeuble est irrévocable et ce pour une durée de 20 ans à compter de la Date de Lancement de Zone, l'engagement de Co-investissement initial de [Opérateur] est complété et définitivement établi par la signature du présent formulaire, selon les modalités et dans les communes ci-après exposées.

Conformément aux stipulations de l'article 6.5 du Contrat, le présent acte d'engagement augmente le nombre de tranches précédemment souscrites par l'Opérateur Commercial cofinanceur sur la Zone considérée.

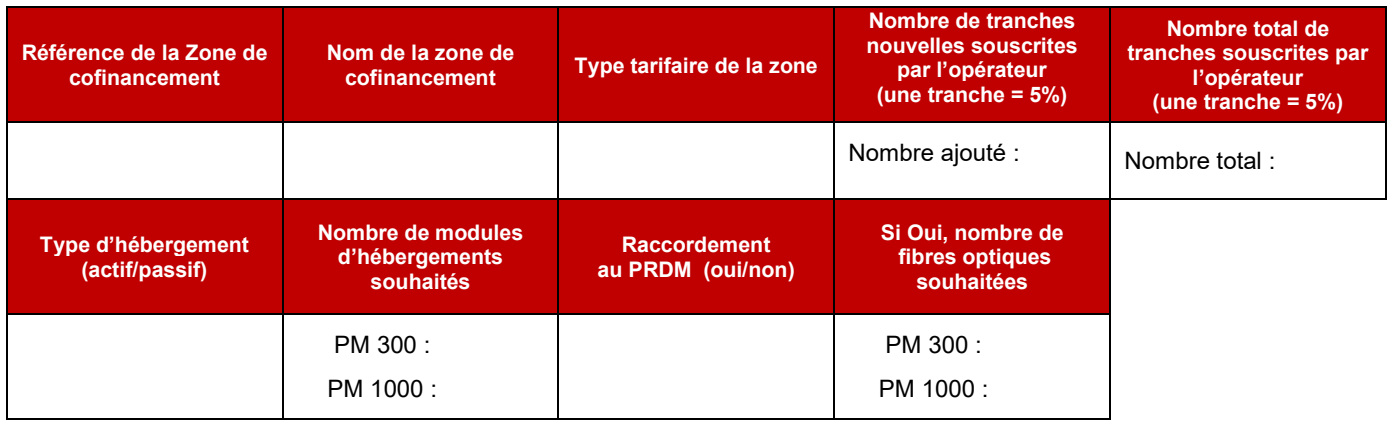

La durée du Droit d'usage concédé par l'Opérateur d'Immeuble à [Opérateur] est de 20 ans à compter de la date d'installation du PM.

Le

Accusé réception par l'Opérateur d'Immeuble le

**ANNEXE 4 – CHARTE QUALITE L'OPERATEUR D'IMMEUBLE** 

En complément du respect des cadres juridiques et réglementaires, l'Opérateur d'Immeuble a souhaité mettre en place une Charte de qualité d'intervention dans les immeubles FTTH.

Cette Charte Qualité engage l'Opérateur d'Immeuble et les Opérateurs Commerciaux dans le déploiement mais aussi dans la relation et les moyens de communication associés que l'Opérateur d'Immeuble souhaite mettre en place avec les gestionnaires d'immeubles.

#### **CONSEILLER**

L'Opérateur d'Immeuble s'engage à établir avec les gestionnaires d'immeubles, une relation professionnelle de proximité, dès la prise de contact et pendant toute la durée de l'installation du réseau Très Haut Débit en fibre optique au sein de l'immeuble.

#### **VALIDER ENSEMBLE**

L'Opérateur d'Immeuble s'engage à ce que les travaux de raccordement en fibre optique de l'immeuble soient réalisés dans les meilleures conditions et dans le respect des obligations réglementaires, qu'elles soient relatives aux codes de la construction ou aux codes des postes et communications électroniques.

L'Opérateur d'Immeuble réalise une étude de faisabilité technique spécifique à l'immeuble décrivant les travaux de déploiement de l'infrastructure en fibre optique de l'Opérateur d'Immeuble dans les parties communes de l'immeuble. Elle est effectuée avant le raccordement, et est envoyée au gestionnaire de l'immeuble. Elle permet aux deux parties d'identifier et de valider d'un commun accord les travaux de câblage vertical à réaliser dans les parties communes. Une fois l'étude technique validée, la planification des travaux est communiquée au gestionnaire de l'immeuble ou à son représentant.

#### **DÉPLOYER DANS LES RÈGLES DE L'ART**

Après l'autorisation préalable du gestionnaire d'immeuble, l'Opérateur d'Immeuble réalise les travaux de raccordement de l'immeuble en conformité avec les normes réglementaires en vigueur et dans le respect des règles d'hygiène et de sécurité inhérentes à l'immeuble concerné.

Toutes les assurances nécessaires pour faire les travaux sont souscrites par l'Opérateur d'Immeuble. Les travaux sont exécutés par des entreprises dûment habilitées et mandatées par l'Opérateur d'Immeuble.

Les travaux sont effectués en respectant :

- Les créneaux horaires et conditions d'accès préalablement convenus avec le gestionnaire de l'immeuble,
- L'environnement et la propreté de l'immeuble (stockage et nettoyage quotidien).

L'Opérateur d'Immeuble s'engage à réutiliser les infrastructures techniques existantes (emplacement des fibres optiques et boîtiers dans les gaines techniques ou locaux existants) dès lors qu'elles sont disponibles et à respecter l'esthétique des parties communes.

Avant de débuter les travaux, l'Opérateur d'Immeuble informe les résidents, par voie d'affichage dans les parties communes :

- de la durée prévisionnelle des travaux,
- des horaires d'intervention dans l'immeuble,
- des coordonnées de l'entreprise dûment qualifiée en charge des travaux.

Dans un souci constant de répondre aux exigences de qualité des gestionnaires et des occupants de l'immeuble, l'Opérateur d'Immeuble s'engage à respecter également les règles énoncées dans cette Charte dans le cadre de ses obligations de maintenance, en tant qu'opérateur d'infrastructures, sur son réseau en fibre optique, pendant toute la durée de la Convention signée entre les parties.

#### **MUTUALISER**

L'Opérateur d'Immeuble ouvre le réseau entièrement interopérable qu'elle a déployé dans l'immeuble aux opérateurs tiers autorisés par l'ARCEP dans le respect de la réglementation en vigueur.

L'Opérateur d'Immeuble en tant qu'opérateur d'immeuble est responsable vis-à-vis des gestionnaires d'immeuble de la qualité de réalisation des opérations d'installation, de gestion, d'entretien du réseau fibre optique dans l'immeuble.

#### **ENGAGEMENTS DE L'OPERATEUR COMMERCIAL**

Cette charte Qualité doit être respectée par chaque Opérateur Commercial et ses Sous-traitants pour des interventions dans un Immeuble FTTH dont le Câblage Vertical a été posé par l'Opérateur d'Immeuble et pour lequel l'Opérateur d'Immeuble est à ce titre l'interlocuteur unique du Gestionnaire de l'Immeuble.

Les engagements visés ci-dessous s'appliquent à l'Opérateur Commercial comme à ses Sous-traitants.

#### **1/ Garantir une relation de proximité avec les professionnels de l'immobilier et les copropriétaires**

Un accompagnement personnalisé et tracé :

- L'Opérateur Commercial transmet à l'Opérateur d'Immeuble les coordonnées d'un interlocuteur unique pour toute la phase du chantier
- L'Opérateur Commercial s'engage à informer l'Opérateur d'Immeuble avant toute intervention concernant le Raccordement au PM.

#### **2/ Une démarche Qualité sur l'ensemble des travaux**

L'Opérateur Commercial et ses Sous-traitants s'engagent lors des opérations de Raccordement d'un Local FTTH :

- à obtenir l'autorisation de pénétrer en immeuble auprès de son Client Final pour son raccordement sur le PBO posé par l'Opérateur d'Immeuble .
- à prendre connaissance des spécificités de l'Immeuble FTTH
- à ce que le travail soit fait dans les règles de l'art, qu'il ne perturbe en rien les réseaux existants
- à ce que les interventions se déroulent lors des plages horaires autorisées.
- à contacter l'Opérateur d'Immeuble si la fibre affectée au Local FTTH est inutilisable pour en obtenir une autre.
- à contacter l'Opérateur d'Immeuble si la pose d'une goulotte est nécessaire.

L'Opérateur Commercial et ses Sous-traitants s'engagent à l'occasion de ses opérations de maintenance :

au respect des engagements mentionnés ci-dessus.

L'Opérateur Commercial et ses Sous-traitants s'engagent à respecter l'environnement lors de toute intervention :

- par le maintien de la propreté et de l'esthétique des parties communes,
- en respectant les règles d'hygiène et de sécurité en vigueur (code du travail).

**ANNEXE 5 – DESCRIPTION DES CONDITIONS APPLICABLES A LA MAINTENANCE**

# Table des matières

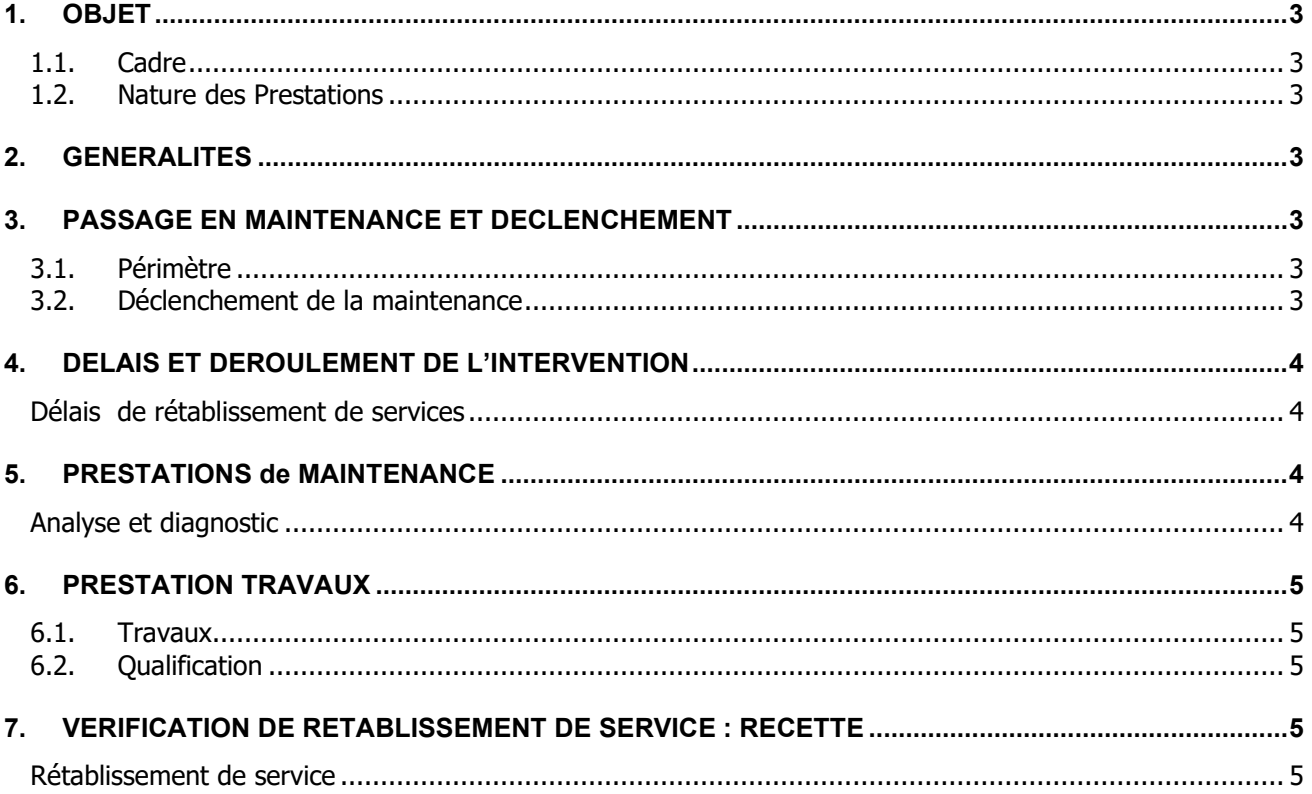

### <span id="page-98-0"></span>**1. OBJET**

#### <span id="page-98-1"></span>**1.1. Cadre**

Dans le cadre de l'exploitation de son réseau FTTH, l'Opérateur d'Immeuble précise dans cette annexe les conditions de réalisation des travaux de maintenance (réparation ou remplacement) de fibres optiques et des équipements passifs au sein des bâtiments câblés par l'Opérateur d'Immeuble.

#### <span id="page-98-2"></span>**1.2. Nature des Prestations**

Les prestations sont les suivantes :

- La prise en maintenance selon les modalités de signalisation prévues à l'Annexe 10 ;

- La maintenance corrective constituée des lots principaux :

- Analyse et diagnostic d'incident, après pré localisation de la panne effectuée par l'OC ;
- Travaux de réparation de l'infrastructure optique
- Vérification du rétablissement de service, mise à jour du dossier site.

Les opérations de maintenance corrective ont pour objectifs de :

- rétablir le Service lorsque celui-ci est interrompu ou dégradé (le rétablissement de Service peut être effectué soit par une solution palliative soit par une solution curative) ;
- remettre les équipements dans leur état de fonctionnement nominal (le retour en situation nominale est effectué par une solution curative).

<span id="page-98-3"></span>Les prestations de levée de doute font partie de la Maintenance corrective des infrastructures terrestres.

#### **2. GENERALITES**

L'infrastructure FTTH est déployée par l'Opérateur d'Immeuble conformément aux spécifications techniques décrites en Annexe n° 3 (STAS) du présent Contrat.

#### <span id="page-98-4"></span>**3. PASSAGE EN MAINTENANCE ET DECLENCHEMENT**

#### <span id="page-98-5"></span>**3.1. Périmètre**

Le périmètre de la maintenance des infrastructures fibre optique réalisé par l'Opérateur d'Immeuble s'entend du PRDM le cas échéant ou du PM au PBO en ce compris toutes les infrastructures qui accueillent ou supportant la Ligne.

Concernant le CCF le Contrat permet à l'OC de réaliser lui-même l'opération de maintenance de la ligne en relation directe avec son client final. Dans ce cas, l'OC demeure responsable de son intervention qu'il réalise à ses frais et dans le respect des STAS.

Toutefois, l'OC peut, s'il le souhaite, préférer déclencher la prise en maintenance par l'Opérateur d'Immeuble.

#### <span id="page-98-6"></span>**3.2. Déclenchement de la maintenance**

Préalablement à tout dépôt de signalisation SAV sur une Ligne FTTH, l'OC doit impérativement avoir envoyé un compte-rendu de mise à disposition de cette ligne, comme prévu à l'Annexe 10.

Toute signalisation devra être effectué en mode machine to machine (M2M) au moyen de données conformes au protocole Interop SAV défini en Annexe 10.

L'OC fournit lors du dépôt de la signalisation les informations nécessaires à son instruction par l'Opérateur d'Immeuble, notamment sa localisation précise et toute information utile au diagnostic.

Si le défaut est pré localisé au niveau du Câblage Client Final, l'OC doit de plus fournir des propositions de dates de rendez-vous possibles avec son Client Final. Les dates de rendez-vous doivent être proposées en respectant un préavis minimum de deux jours ouvrables.

Si une proposition de date de rendez-vous convient, l'Opérateur d'Immeuble informe l'Opérateur de la date de rendez-vous retenue.

Si aucune proposition de date de rendez-vous n'est compatible avec son plan de charge, l'Opérateur d'Immeuble en averti l'OC. Dans ce cas, l'Opérateur proposera de nouvelles dates de rendez-vous.

Si le Client Final est absent lors du rendez-vous validé par l'Opérateur d'Immeuble, la signalisation est clôturée, l'Opérateur est informé de l'absence du Client Final et l'Opérateur d'Immeuble facture à l'Opérateur une pénalité pour déplacement à tort dont le montant est indiqué en Annexe 2.

Les interventions de maintenance ont lieu du Lundi au Samedi de 8h à 20h.

Les tranches horaires des interventions sont susceptibles d'évoluer, dans tous les cas, elles seront précisées et identifiées dans les Ordres d'Intervention.

#### <span id="page-99-1"></span><span id="page-99-0"></span>**4. DELAIS ET DEROULEMENT DE L'INTERVENTION**

#### **Délais de rétablissement de services**

L'Opérateur d'Immeuble fera ses meilleurs efforts pour rétablir la Ligne FTTH à compter du dépôt de la signalisation :

- dans un délai maximal de 8 Jours Ouvrés si la panne se situe entre le PM et le PBO inclus ;
- dans un délai maximal de 2 Jours Ouvrés si la panne se situe entre le PBO (exclus) et la PTO.

Néanmoins, ces délais maximums de rétablissement précités ne trouveront pas à s'appliquer dans les cas suivants :

si l'incident est la cause de dégradations causées par un Tiers ou par l'OC

- en cas de qualification erronée de la nature du défaut ou de mauvaise pré localisation du défaut par l'OC

lorsque le défaut se situe au niveau du compartiment opérateur situé à l'intérieur du PM

en cas de nécessité de prise de rendez-vous avec le Client Final et quelle que soit la localisation de la panne,

lorsque l'Opérateur d'Immeuble doit obtenir l'autorisation d'un tiers préalablement à son intervention curative.

#### <span id="page-99-2"></span>**5. PRESTATIONS DE MAINTENANCE**

#### <span id="page-99-3"></span>**Analyse et diagnostic**

En préliminaire de toute réalisation de prestation de maintenance, un diagnostic sera réalisé afin de détecter la source de la panne par différentes méthodes (non exhaustif) :

- Mesure de présence de signal au PB
- Mesure de la puissance de ce signal.
- Contrôle de la continuité du Câblage Client Final et de la section PM-PBO
- Mesure de l'atténuation de signal sur la section PM-PBO et, si nécessaire, sur le Câblage Client Final.

L'état de l'infrastructure est inspectée visuellement et peut conclure à identifier l'origine de l'incident.

Sur la base du constat de défaut, les travaux de correction seront définis par l'Opérateur d'Immeuble pour remettre l'infrastructure en conformité avec son état initial ou en situation opérationnelle palliative. La prestation de travaux suit immédiatement cette phase d'analyse.

#### <span id="page-100-0"></span>**6. PRESTATION TRAVAUX**

#### <span id="page-100-1"></span>**6.1. Travaux**

Les travaux à réaliser dépendent du résultat du diagnostic de l'incident. Il résulte de cette analyse une description de travaux permettant le rétablissement rapide et définitif du service.

Une solution optimale et rapide à mettre en œuvre sera privilégiée par l'Opérateur d'Immeuble.

Ces travaux seront réalisés dans le respect des règles de l'Art notamment en appliquant les règles de l'Opérateur d'Immeuble en matière de déploiement d'infrastructure optique dans un immeuble (cf. STAS).

Dans certains cas, l'analyse et le diagnostic de l'infrastructure optique peut conduire à l'élaboration d'un devis de réparation au titre des Travaux Exceptionnels.

#### <span id="page-100-2"></span>**6.2. Qualification**

Cette qualification est nécessaire quand les travaux nécessitent une intervention sur l'infrastructure optique par exemple pour une reconstruction partielle ou totale de la colonne montante.

<span id="page-100-3"></span>Elle consiste à faire des mesures et des tests sur la(les) partie(s) reconstruite(s) ou réparée(s). Les résultats des mesures et test sont annexés au compte rendu d'intervention.

#### **7. VERIFICATION DE RETABLISSEMENT DE SERVICE : RECETTE**

#### <span id="page-100-4"></span>**Rétablissement de service**

L'Opérateur d'Immeuble vérifie le rétablissement de service et décide de clore l'intervention de maintenance.

# **ANNEXE 6**

# **CONTACTS**

 $\ddot{\phantom{a}}$ 

# **MATRICE DE CONTACTS Opérateur d'Immeuble**

#### **Identification de l'Opérateur**

 $\ddot{\phantom{a}}$ 

**Nom ou raison sociale :**  Forme juridique : Représenté par (nom, fonction) : Adresse : Code Postal : Téléphone : Code SIRET : N° TVA intracommunautaire :

#### **Interlocuteur désigné par l'Opérateur**

**Nom ou raison sociale : représenté par (nom, fonction) :** Adresse : Code Postal : Localité : Téléphone : Télécopie : Email :

## **Interlocuteurs contrat**

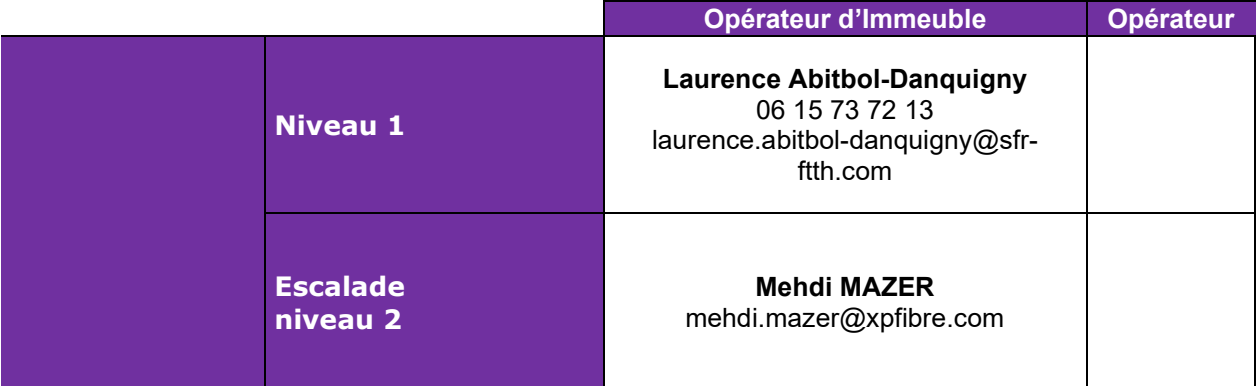

#### **Guichet de support à la mise en production des PM**

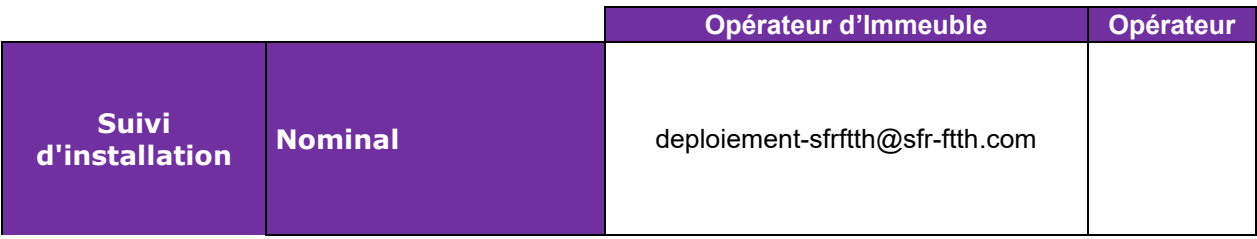

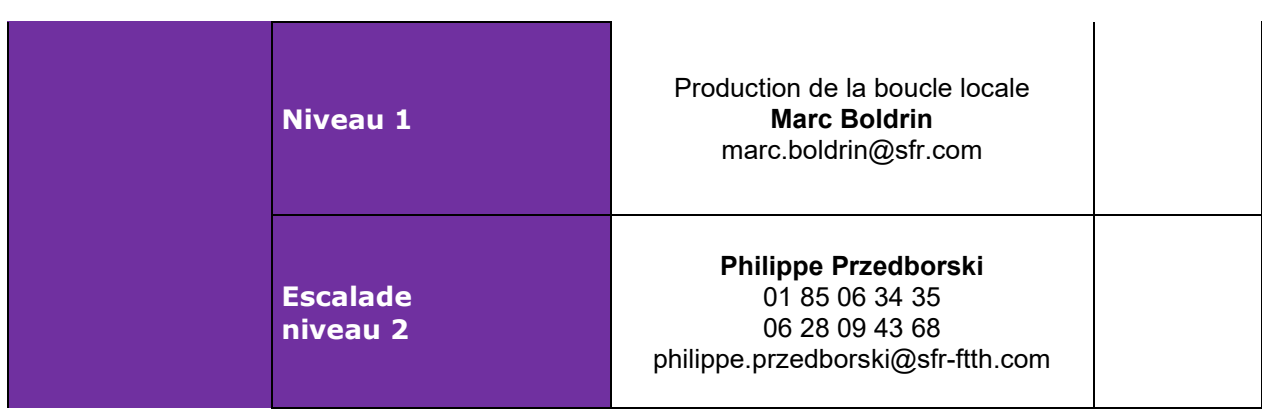

#### **Guichet unique pour la gestion des anomalies et dysfonctionnement des flux PM**

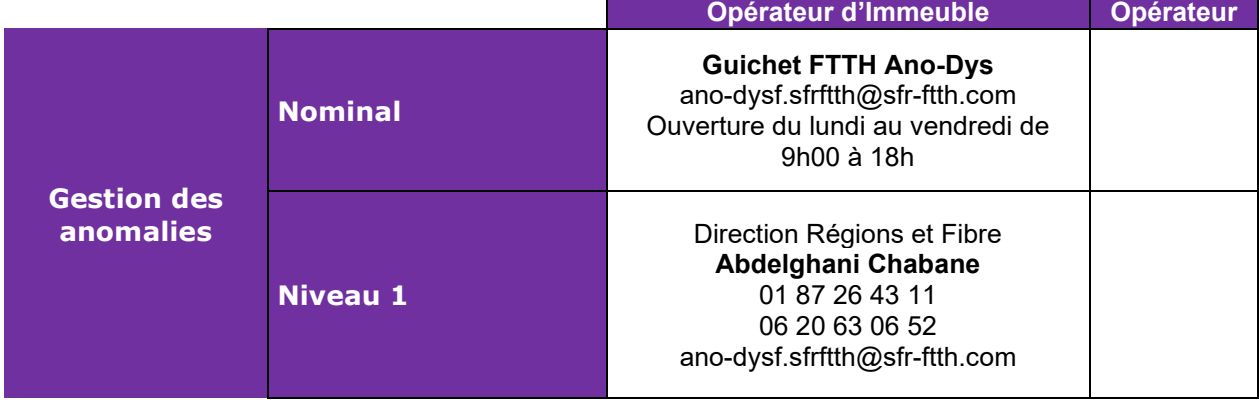

#### **Guichet Production des accès**

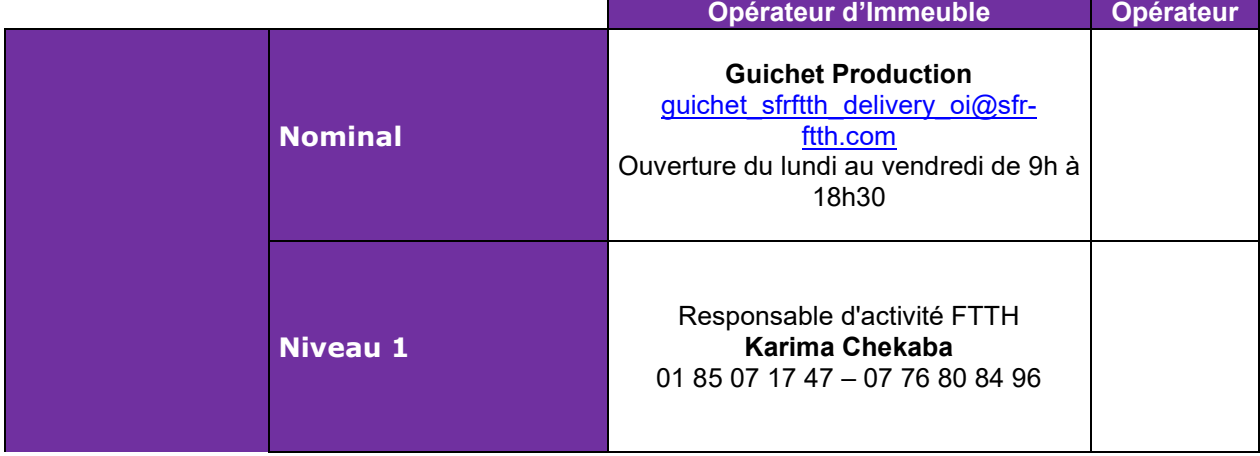

 $\ddot{\phantom{a}}$ 

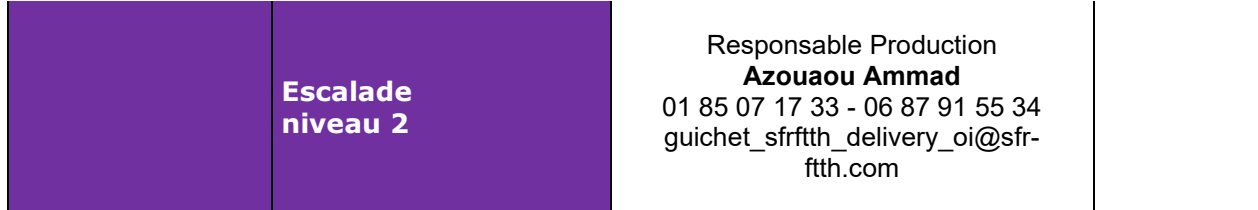

## **Guichet de SAV (Hotline)**

 $\ddot{\phantom{a}}$ 

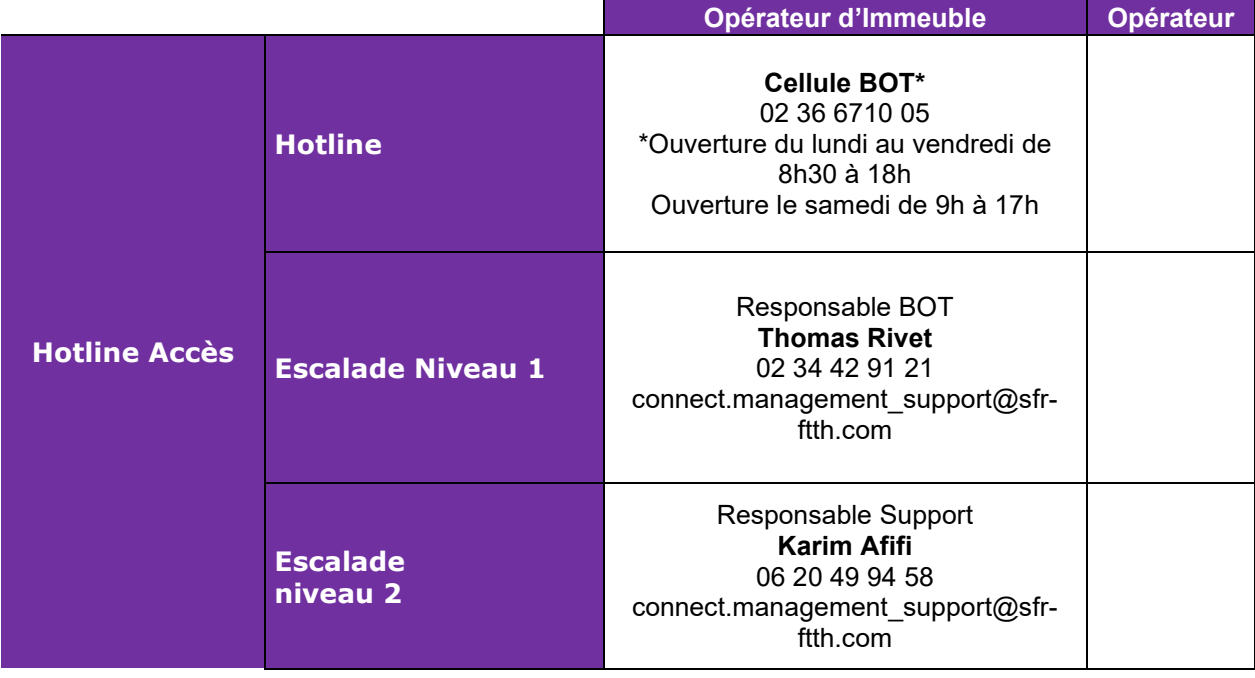

#### **Facturation**

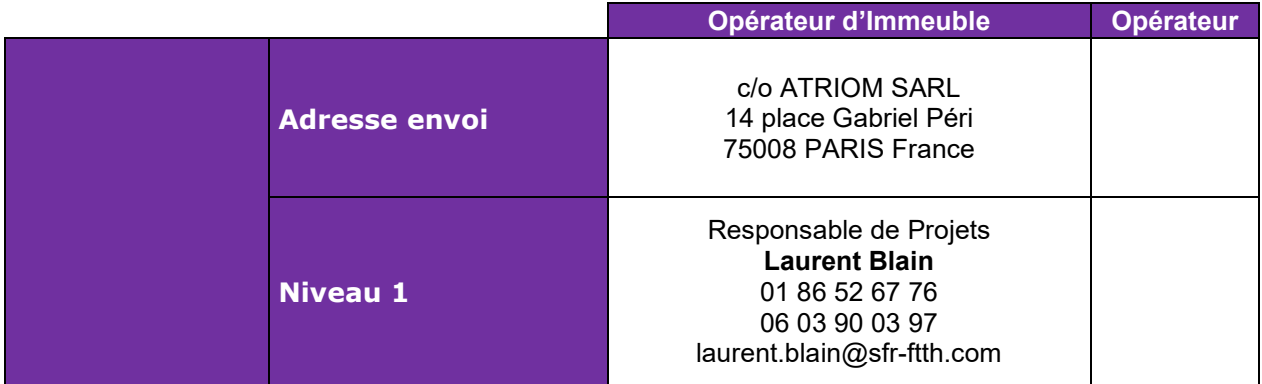

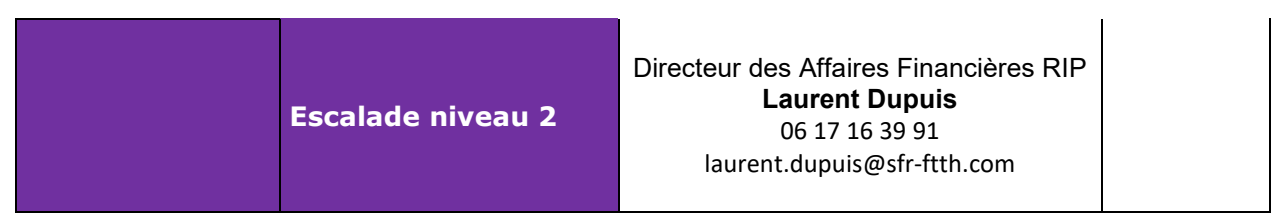

### **L'OPERATEUR D'IMMEUBLE – Contacts locaux**

 $\ddot{\phantom{a}}$ 

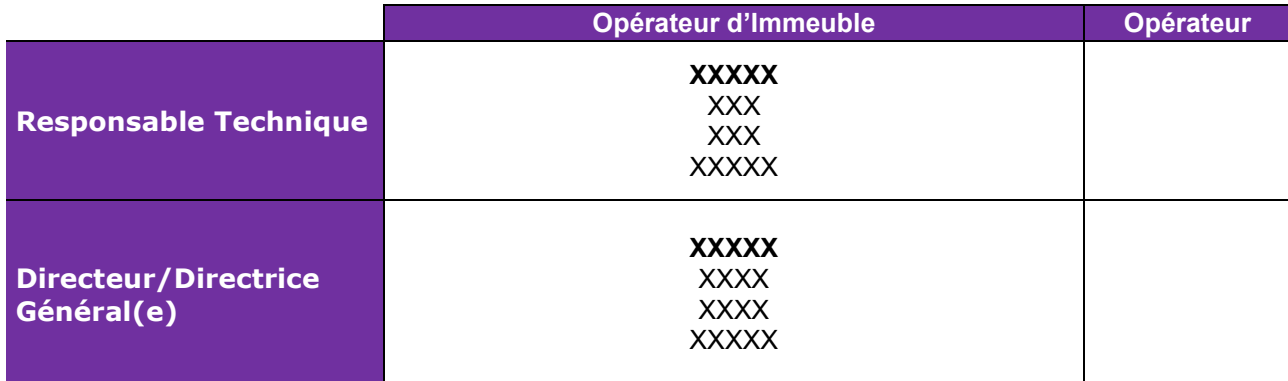

# **CONTRAT D'ACCES AUX LIGNES FTTH DE L'OPERATEUR D'IMMEUBLE DEPLOYEES EN DEHORS DES ZONES TRES DENSES**

**ANNEXE 7 – MODALITES DE CONSTRUCTION DU RACCORDEMENT CLIENT FINAL**

# Table des matières

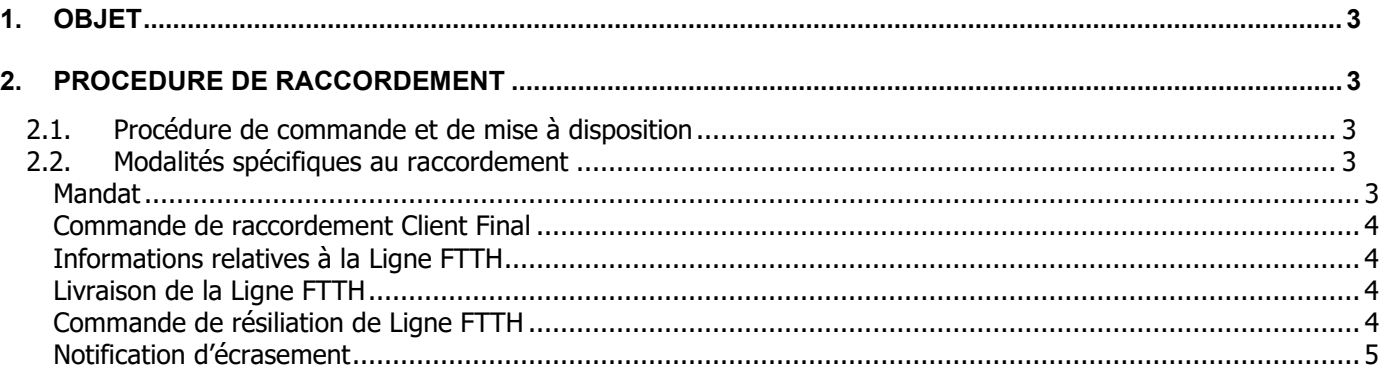
# **1. OBJET**

La prestation de raccordement Client Final consiste à :

- construire le Câblage Client Final s'il n'existe pas lorsque l'Opérateur commande un raccordement Client Final ;

- affecter la Ligne FTTH du Client Final à l'Opérateur ;

- établir la continuité optique au Point de Mutualisation.

La prestation de raccordement Client Final est accessible avec l'offre de cofinancement et avec l'offre d'accès à la Ligne FTTH.

## **2. PROCEDURE DE RACCORDEMENT**

#### **2.1. Procédure de commande et de mise à disposition**

L'Opérateur précise dans sa commande l'offre de rattachement de la prestation : offre de cofinancement ou offre d'accès à la Ligne FTTH.

La commande de raccordement Client Final n'est valablement émise que par l'Opérateur, aucun mandat ou délégation n'étant accepté.

Cette commande est subordonnée :

- à la mise à disposition des PB des Logements Raccordables.

L'Opérateur s'engage à ne pas mettre en service des Clients Finals avant la Date de mise en service commerciale du PM auquel est rattachée la Ligne FTTH du Client Final.

La mise à disposition d'une Ligne FTTH prend fin :

- lorsque la Ligne FTTH est mise à disposition d'un autre Opérateur Commercial ou

- lorsque l'Opérateur commande une restitution résiliation de Ligne FTTH ou
- lorsque le droit d'usage de l'Opérateur est arrivé à son terme.

#### **2.2. Modalités spécifiques au raccordement**

#### **Mandat**

Il appartient à l'Opérateur de s'assurer de la qualité du mandant.

Le mandat devra notamment comporter les informations caractérisant la Ligne FTTH, soit :

- le nom et le(s) prénom(s) ou la raison sociale du Client Final ;
- l'adresse du Logement Raccordable désigné par le Client Final ;

- l'Opérateur Commercial qui fournira le service.

Ce mandat est recueilli par l'Opérateur qui lui affecte un identifiant qu'il détermine.

La souscription du mandat par le Client Final entraîne, le cas échéant, la résiliation de tout ou partie des contrats d'abonnement aux services fournis par l'Opérateur d'Immeuble et/ou un autre Opérateur Commercial sur la Ligne FTTH considérée.

Dans la mesure où le formalisme du mandat relève du libre choix de l'Opérateur, l'Opérateur d'Immeuble ne procédera à aucun contrôle tant sur le principe que sur le contenu du mandat, ce dernier relevant de l'entière responsabilité de l'Opérateur.

#### **Commande de raccordement Client Final**

Avant de passer commande de raccordement Client Final, il appartient à l'Opérateur

- d'informer le Client Final des conséquences éventuelles de la Mise à disposition d'une Ligne FTTH en termes de résiliation de services fournis par un autre Opérateur Commercial et

- de s'assurer de l'existence éventuelle d'un Câblage Client Final.

Dans le cas où le Câblage Client Final est à construire, il appartient à l'Opérateur

- de fixer le rendez-vous avec son Client Final,

- de s'assurer de son consentement pour réaliser les opérations de raccordement,

- d'obtenir, le cas échéant, les autorisations nécessaires et l'accord au titre duquel le Câblage Client Final a été installé, tels que définis dans le Contrat.

L'Opérateur précise dans sa commande l'offre de rattachement de la prestation : offre de cofinancement ou offre d'accès à la Ligne FTTH.

Afin de passer une commande de raccordement Client Final, l'Opérateur doit faire parvenir à l'Opérateur d'Immeuble via flux d'échanges SI (annexe 10) la commande qui précise le Logement Raccordable du Client Final, la présence d'un PTO et le numéro du PTO, le cas échéant.

L'Opérateur d'Immeuble envoie via flux d'échanges SI (annexe 10) un accusé de réception de la commande dans les 2 Jours Ouvrés qui suivent la réception de la commande. Toute commande incomplète ou non conforme est rejetée par l'Opérateur d'Immeuble et facturée conformément à l'annexe 2, notamment toute commande ne satisfaisant pas les prérequis.

#### **Informations relatives à la Ligne FTTH**

Suite à la commande de la prestation, l'Opérateur d'Immeuble envoie à l'opérateur un avis d'affectation de fibre.

Les informations disponibles dans l'outil d'aide à la prise de commande (webservice Maia) sont stipulées au sein d'un contrat connexe, qui détaille les fonctionnalités de ce service.

#### **Livraison de la Ligne FTTH**

Lorsque le Câblage Client Final n'est pas encore installé, il est construit conformément aux dispositions du contrat d'accès.

Suite à la réalisation de la prestation, l'Opérateur d'Immeuble envoie à l'Opérateur par voie électronique un avis de mise à disposition de la prestation.

Les informations échangées et les modalités d'instruction des commandes d'accès sont précisées au sein de l'annexe 10 FLUX ZMD.

L'Opérateur a la charge d'effectuer le raccordement de la Ligne FTTH au niveau du PM à son équipement colocalisé.

En cas de difficulté rencontrée lors du raccordement du Logement Raccordable, l'Opérateur prend contact avec l'Opérateur d'Immeuble par l'intermédiaire du guichet unique aux coordonnées que l'Opérateur d'Immeuble lui précisera afin que l'Opérateur d'Immeuble fasse ses meilleurs efforts pour débloquer la situation.

#### **Commande de résiliation de Ligne FTTH**

Afin de passer une commande de résiliation de Ligne FTTH, l'Opérateur doit faire parvenir à l'Opérateur d'Immeuble par voie électronique sa commande de résiliation qui précise l'identifiant de la prestation commerciale de l'affectation de Ligne FTTH à laquelle elle se réfère.

L'Opérateur d'Immeuble envoie à l'Opérateur un avis qui précise :

Annexe 7 – Modalités de construction du raccordement client final 4

- le numéro de PTO

- l'identifiant commercial de la prestation relative à la Mise à Disposition d'une Ligne FTTH

Lorsque cet avis est négatif, il précise le motif de refus.

Toute commande incomplète ou non conforme est rejetée par l'Opérateur d'Immeuble et facturée conformément à l'annexe 2.

#### **Notification d'écrasement**

Si deux Opérateurs Commerciaux commandent le même raccordement Client Final, seule la dernière commande pour ce Client Final sera servie. Le cas échéant, les frais de mise en service et frais de gestion sont dus par l'opérateur écraseur de dernier rang.

Si la Ligne FTTH affectée à l'Opérateur est réaffectée à un autre opérateur, l'Opérateur d'Immeuble enverra une notification par voie électronique à l'Opérateur.

# **CONTRAT D'ACCES AUX LIGNES FTTH DE L'OPERATEUR D'IMMEUBLE DEPLOYEES EN DEHORS DES ZONES TRES DENSES**

**ANNEXE 8 – MODALITES ET CONDITIONS APPLICABLES AU SAV**

# Table des matières

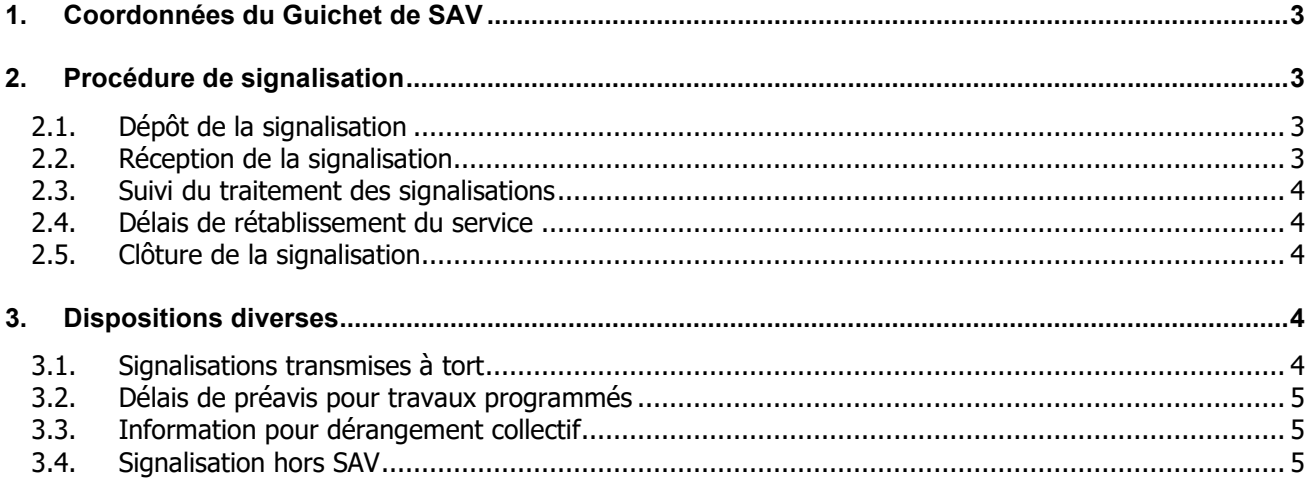

# <span id="page-113-0"></span>**1. COORDONNEES DU GUICHET DE SAV**

## **Guichet du Service Après-Vente d'l'Opérateur d'Immeuble**

Nom : Adresse : Code postal : Téléphone : E-mail : Accessibilité (horaires) :

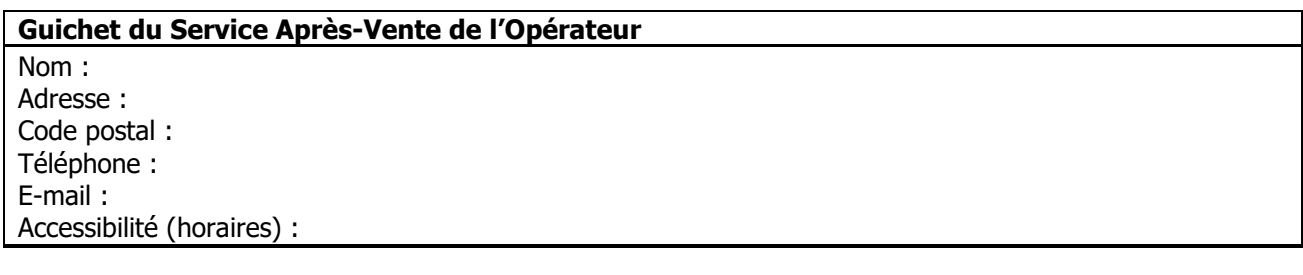

L'ensemble des flux SAV échangés pour la maintenance seront conformes au Protocole inter-opérateurs qui sera retenu conformément à l'Annexe 10 ; les éléments requis qui ne seraient pas disponibles dans la version applicable étant ajoutés en commentaires.

# <span id="page-113-1"></span>**2. PROCEDURE DE SIGNALISATION**

### <span id="page-113-2"></span>**2.1. Dépôt de la signalisation**

L'Opérateur transmet les signalisations par e-SAV ou par courrier électronique au Guichet Unique SAV de l'Opérateur d'Immeuble. Aucune signalisation émanant d'un tiers (Clients Finals, Prestataires, ...) ne sera prise en compte par l'Opérateur d'Immeuble.

Le dépôt de la signalisation doit obligatoirement préciser l'identifiant du PM et le cas échéant l'identifiant du Câblage Client Final, affecté(s) par le dysfonctionnement. L'identifiant du câblage Client Final est celui fourni lors de la commande de raccordement Client Final. L'identifiant du PM est celui fourni lors de la Mise à disposition du PM.

L'Opérateur rassemble et fournit à l'Opérateur d'Immeuble lors du dépôt de la signalisation, tous les éléments et informations nécessaires au traitement de la signalisation ainsi que le résultat de ses investigations sur le dérangement et plus généralement toute information ou renseignement pouvant s'avérer utile à faciliter le diagnostic, notamment sa localisation précise. En particulier, l'Opérateur devra fournir la nature et la prélocalisation du défaut établissant que le défaut provient des équipements maintenus par l'Opérateur d'Immeuble avant toute demande d'intervention.

L'Opérateur d'Immeuble précise que l'Opérateur conformément au contrat d'accès réalise librement la maintenance du raccordement du client final. L'Opérateur d'Immeuble traitera quant à elle les opérations de maintenance en amont jusqu'au PM et celui concernant le Raccordement au NRO.

## <span id="page-113-3"></span>**2.2. Réception de la signalisation**

Le Guichet Unique de SAV de l'Opérateur d'Immeuble vérifie la conformité de la signalisation (complétude et cohérence des informations fournies par l'Opérateur) et prend en charge la signalisation selon les modalités suivantes.

En cas de non-conformité, l'Opérateur d'Immeuble rejette la signalisation sans frais.

Dans tous les cas, l'Opérateur d'Immeuble fournit un numéro de référence à l'Opérateur par le biais du même canal que celui utilisé pour le dépôt de signalisation.

L'Opérateur d'Immeuble envoie par voie électronique un accusé de réception de la signalisation.

## <span id="page-114-0"></span>**2.3. Suivi du traitement des signalisations**

L'Opérateur d'Immeuble et l'Opérateur se tiennent informés de l'avancement du traitement de la signalisation.

Lors des échanges concernant une signalisation donnée, l'Opérateur d'Immeuble et l'Opérateur se réfèrent au numéro de signalisation attribué par l'Opérateur d'Immeuble .

#### <span id="page-114-1"></span>**2.4. Délais de rétablissement du service**

L'Opérateur d'Immeuble s'engage à rétablir la continuité optique relevant de son domaine de responsabilité à compter de l'accusé de réception du dépôt de signalisation dûment renseigné :

- Dans un délai maximal de 10 Jours Ouvrés lorsque la panne se situe entre le PM inclus et le PB exclu ou le cas échéant entre les extrémités du lien de Raccordement distant et pour laquelle la localisation indiquée par l'opérateur est sur ce tronçon. Aucun délai ne peut être garanti en cas d'atteinte à l'intégrité du réseau.

En cas de nécessité de prise de rendez-vous avec le Client Final et quelle que soit la localisation de la panne, l'Opérateur d'Immeuble fera ses meilleurs efforts pour rétablir la Ligne FTTH dans les meilleurs délais.

## <span id="page-114-2"></span>**2.5. Clôture de la signalisation**

L'Opérateur d'Immeuble établit et transmet un rapport d'intervention par le même canal que celui utilisé pour le dépôt de signalisation. Ce rapport matérialise la fin du traitement de la signalisation par l'Opérateur d'Immeuble et donc sa clôture.

Il rappelle la date et l'heure de la signalisation (date d'enregistrement par l'Opérateur d'Immeuble), la description de la signalisation fournie par l'Opérateur et mentionne la cause de la signalisation, la date et l'heure du rétablissement.

En cas de signalisation transmise à tort, l'avis de clôture d'incident mentionne le constat d'absence de responsabilité de l'Opérateur d'Immeuble. Les signalisations transmises à tort seront facturées à l'Opérateur.

L'avis de clôture mentionne si le défaut est dû à un tiers.

## <span id="page-114-3"></span>**3. DISPOSITIONS DIVERSES**

#### <span id="page-114-4"></span>**3.1. Signalisations transmises à tort**

Pour toute signalisation transmise à tort, l'Opérateur sera redevable à l'Opérateur d'Immeuble d'une pénalité dont le montant figure à l'annexe 2.

Si l'Opérateur conteste que la signalisation a été transmise à tort, il appartient à l'Opérateur de prouver que le dysfonctionnement est bien imputable à l'Opérateur d'Immeuble.

# <span id="page-115-0"></span>**3.2. Délais de préavis pour travaux programmés**

Avant chaque intervention, l'Opérateur d'Immeuble transmet à l'Opérateur dans le respect d'un préavis de 10 Jours Ouvrés avant la date prévue d'intervention, les dates, heures et durées prévisionnelles d'interruption de la continuité optique.

## <span id="page-115-1"></span>**3.3. Information pour dérangement collectif**

Dès connaissance d'un dérangement collectif, l'Opérateur d'Immeuble transmet dans les meilleurs délais à l'Opérateur un descriptif des Infrastructures de réseau FTTH impactées par le dérangement, ainsi que le délai de rétablissement des dites Infrastructures de réseau FTTH, lorsqu'il est connu.

# <span id="page-115-2"></span>**3.4. Signalisation hors SAV**

Lorsque l'Opérateur constate un dommage affectant les Infrastructures de réseau FTTH qui n'impacte pas ses clients finals, l'Opérateur peut signaler le défaut à l'Opérateur d'Immeuble en envoyant une signalisation par courrier électronique au Guichet SAV.

Au besoin, l'Opérateur pourra joindre à son courrier électronique des photographies, ou tout autre élément permettant de décrire le dommage constaté.

L'Opérateur d'Immeuble envoie un accusé de réception.

**CONTRAT D'ACCES AUX LIGNES FTTH DE L'OPERATEUR D'IMMEUBLE DEPLOYEES EN DEHORS DES ZONES TRES DENSES ANNEXE 9 – MODALITES APPLICABLES A LA GARANTIE FINANCIERE**

#### **ANNEXE 3a : MODELE DE GARANTIE BANCAIRE A PREMIERE DEMANDE**

Le soussigné, #dénomination sociale#, #forme juridique# au capital de #montant du capital# euros, immatriculé au registre du commerce et des sociétés de #ville# sous le numéro #9 chiffres#, dont le siège social est #adresse siège social#, représentée par monsieur #nom, prénom# en qualité de #qualité#, dûment habilité (à l'effet des présentes en vertu d'une délibération spéciale du (conseil d'administration ou de surveillance) en date du #date#, dont une copie certifiée conforme est annexée aux présentes.), ciaprès désigné(e) « le Garant » ;

Déclare par les présentes, lesquelles constituent de sa part, un engagement autonome et indépendant du contrat #nom et numéro du contrat objet de la présente garantie# en date du #date du contrat#, ci-après désigné « le Contrat ».

Conclu entre,

L'Opérateur d'Immeuble , Société anonyme au capital de 1 347 441 147,90 €, Immatriculée au RCS de Paris sous le numéro B 403 106 537, dont le siège social est situé 42 avenue de Friedland, 75008 Paris, ci-après désignée « le Bénéficiaire »

Et,

#Dénomination sociale, forme juridique# au capital de #montant du capital# euros, immatriculé au registre du commerce et des sociétés de #ville# sous le numéro #9 chiffres#, dont le siège social est #adresse siège social#, ci-après désigné(e) « le Cocontractant »,

S'engager inconditionnellement et irrévocablement au profit du Bénéficiaire à lui payer, à première demande de sa part, formulée en une ou plusieurs fois, toutes sommes, et ce jusqu'à concurrence de #montant en lettres# euros (#montant en chiffres# euros), et ce dans les conditions ci-après décrites.

Le Garant s'engage, à effectuer en faveur du Bénéficiaire, le(s) paiement(s) au(x)quel(s) il sera tenu en exécution de la présente garantie, dès réception d'une demande de paiement adressée par le bénéficiaire par lettre recommandée avec demande d'avis de réception.

Il est expressément prévu que le Garant s'interdit par les présentes, comme une condition substantielle de son engagement, de faire valoir, pour retarder ou se soustraire à l'exécution inconditionnelle et immédiate de la présente garantie et par conséquent au(x) paiement(s) qu'elle met à sa charge, aucune nullité, exception, ni objection, ni fin de non-recevoir quelconques tirées de toutes relations juridiques et/ou d'affaires entre le Cocontractant et le Bénéficiaire ou tout autre tiers, en particulier en raison du Contrat.

Le Garant déclare connaître parfaitement la situation financière et juridique du Cocontractant dont il lui appartiendra, dans son propre intérêt, de suivre personnellement l'évolution, indépendamment des renseignements que pourrait éventuellement lui communiquer le Bénéficiaire, ce à quoi ce dernier n'est nullement tenu.

La modification ou la disparition des liens ou des rapports de fait ou de droit pouvant exister à ce jour entre le Garant et le Cocontractant ne pourra dégager ce premier de la présente garantie.

De même, toutes les dispositions des présentes conservent leur plein effet quelle que soit l'évolution financière et juridique du Cocontractant garanti.

Tout paiement effectué par le Garant dans le cadre de la présente garantie s'imputera sur le montant maximal mentionné ci-dessus et son engagement sera réduit d'autant pour l'avenir.

La présente garantie est soumise au droit français.

Elle n'est pas un cautionnement soumis aux articles 2011 et suivants du code civil.

Il est expressément prévu que tout litige relatif à son interprétation et/ou exécution sera de la compétence exclusive du Tribunal de Commerce de Paris. Cette attribution de compétence, stipulée au seul profit du Bénéficiaire, ce dernier pourra engager son action contre le Garant devant toute autre juridiction compétente.

La présente garantie à une durée de validité de trente mois qui commence à la date de sa signature. En conséquence, toute demande de paiement, telle que prévue ci-dessus, émanant du Bénéficiaire, devra, pour être prise en considération, parvenir avant cette date et heure.

Tous les frais et droits des présentes ainsi que de leurs suites seront à la charge du Garant.

Fait à Paris, le #date#,

#nom, prénom, qualité, signature#

#### **ANNEXE 3b : MODELE DE GARANTIE MAISON MERE**

Le présent engagement (ci-après la "**Garantie**") est souscrit par la Société X dans le cadre du Contrat d'Accès FTTH (ci-après le **"Contrat**") en date du [*A compléter*] conclu avec [*A compléter*] [ci-après **Société X** "].

Dans le cadre du Contrat, l'Opérateur d'Immeuble a souhaité obtenir de la part de la maison mère [**La Société Y**] de la Société X une garantie visant à s'assurer de la tenue des engagements souscrits par cette dernière.

Aussi, la Société Y garantit l'Opérateur d'Immeuble de la parfaite exécution des obligations du Contrat par la Société X, conformément aux termes et conditions stipulés au dit Contrat.

A ce titre, si la Société X était défaillante de quelque manière que se soit, tant sur le plan financier que technique, à l'une ou l'autre de ses obligations, et qu'elle échoue à y remédier à plus bref délais, ou le cas échéant dans le temps qu'il lui était imparti au Contrat, l'Opérateur d'Immeuble se réserverait alors le droit d'actionner la présente garantie.

Dans cette hypothèse, la Société Y s'engage à assurer, par elle-même ou par tout tiers qui aurait été préalablement approuvé par l'Opérateur d'Immeuble, l'ensemble des obligations litigieuses et ce, dans les conditions du Contrat et dans un nouveau délai convenu avec l'Opérateur d'Immeuble.

Il est entendu par les Parties, que la mise en œuvre de cette garantie s'effectuera sans coût pour l'Opérateur d'Immeuble.

Dans l'hypothèse où la garantie mettrait en jeu des aspects financiers, les paiements auxquels la Société Y serait tenue en exécution de la Garantie seront effectués dans les [λ] jours de sa réception par la Société Y [sur le compte [λ] [coordonnées bancaires] ouvert auprès de [λ]] / [dont les coordonnées bancaires figureront sur la demande de paiement adressé par l'Opérateur d'Immeuble à la Société Y.

A défaut de paiement de l'Opérateur d'Immeuble par la Société Y dans ce délai, celle-ci sera tenu d'un intérêt de retard de tel que prévu au Contrat entre la Société X et l'Opérateur d'Immeuble.

La Garantie prend effet à sa date de signature et perdure jusqu'à l'extinction complète des obligations définies au Contrat.

La Société Y est intégralement et solidairement responsable avec la Société X envers l'Opérateur d'Immeuble de l'exécution des obligations du Contrat. En conséquence de quoi, elle répondra de toute défaillance, non respect d'une quelconque obligation et/ou négligence, que cela résulte de ce qui a été exécuté initialement par la Société X ou au titre de cette garantie.

En outre, la présente Garantie ne libère pas la Société X de ses obligations, dont elle reste solidairement responsable.

Pour autant, la responsabilité de la Société Y au titre de cette garantie constitue une extension de la clause de responsabilité stipulée au Contrat, ouvrant ainsi droit à la Société Y de se prévaloir des modalités et plafond prévus au Contrat.

En outre, tout paiement fait au titre de la Garantie emportera subrogation de plein droit de la Société Y et sans formalité complémentaire de sa part dans les droits de l'Opérateur d'Immeuble à concurrence des sommes versées. Toutefois, la Société Y ne pourra requérir aucune subrogation au titre des paiements qui lui seront réclamés en exécution de la Garantie avant que l'Opérateur d'Immeuble n'ait été intégralement payé.

La Garantie est soumise au droit français. Tout litige relatif à la Garantie sera de la compétence exclusive du Tribunal de [ $\bullet$ ] de Paris.

La Garantie entrera en vigueur à compter du [λ] jusqu'au [date] à [λ] heures.

Tous les termes et conditions de la Garantie conserveront leur plein effet quelles que soient les modifications affectant la situation financière ou juridique (notamment en cas de fusion, scission, ou transmission universelle de patrimoine) de l'Opérateur d'Immeuble.

Fait à, Le

Pour l'Opérateur d'Immeuble

Pour

#### **ANNEXE 3c- MODELE DE CAUTIONNEMENT BANCAIRE**

La Banque #dénomination sociale#, #forme juridique# au capital de #montant en chiffre du capital# euros dont le siège social est #adresse du siège social#, domiciliée pour les présentes en sa succursale #dénomination# sise au #adresse#, inscrite au registre du commerce et des sociétés de #ville# sous le numéro #9 chiffres#, représentée par monsieur #nom, prénom# agissant en qualité de #qualité#, dûment habilité aux fins de la présente, ci-après désigné «la Caution » ;

Déclare par la présente se porter caution personnelle, solidaire et indivisible à l'égard de l'Opérateur d'Immeuble, Société anonyme au capital de 1 347 441 147,90 €, Immatriculée au RCS de Paris sous le numéro B 403 106 537, dont le siège social est situé 42 avenue de Friedland, 75008 Paris, ci-après désignée « le Bénéficiaire » ;

Du paiement dans la limite d'un montant maximum de #montant en lettre# euros (#montant chiffré# euros) de toutes les sommes, tant en principal, frais, intérêts et accessoires, compris, que l'Opérateur # dénomination et forme juridique# au capital de #montant capital# euros, immatriculée au registre du commerce et des sociétés de #ville# sous le numéro #9 chiffres#, dont le siège social est situé #adresse du siège social#, ci-après désigné « le Débiteur », peut ou pourrait devoir au Bénéficiaire au titre du contrat suivant que le Débiteur a conclu avec le Bénéficiaire.

#dénomination du contrat au sens large, objet du présent cautionnement#, ci-après désigné « le Contrat »

La caution déclare qu'un exemplaire de ce Contrat lui a été remis.

La Caution renonce expressément au bénéfice de discussion et au bénéfice de division, tant avec le Débiteur principal qu'avec tous coobligés. Elle s'interdit d'invoquer toutes subrogations et de prendre toute mesure qui aurait pour résultat de la faire venir en concours avec le Bénéficiaire, tant que celui-ci ne sera pas remboursé de la totalité de ses créances sur le Débiteur.

Le présent engagement sera mis en jeu après mise en demeure du Débiteur par le Bénéficiaire d'exécuter ses obligations en vertu du Contrat, si ladite mise en demeure est restée sans effet dans un délai de huit jours calendaires à compter de son envoi.

Le présent cautionnement est à durée déterminée et restera en vigueur pendant une durée de deux ans à compter de sa date d'émission ; ou jusqu'à la résiliation expresse du Contrat demeurant en vigueur entre le Débiteur et le Bénéficiaire, si cette résiliation est antérieure à la date d'expiration du présent cautionnement.

Cette expiration ou cette résiliation ne libérera la Caution qu'après paiement effectif de toutes sommes que le Débiteur pourra devoir au titre du Contrat, à raison de toutes opérations ou engagements antérieurs à la date d'expiration ou de résiliation, étant entendu toutefois que passé un délai de six mois à compter de l'expiration de l'autorisation ou de la résiliation du contrat, il ne pourra plus être fait appel au présent cautionnement.

Toutes les obligations du présent engagement conserveront leur plein effet quelle que soit la situation financière, juridique, ou quelle que soit la forme juridique du Débiteur.

La Caution entend suivre personnellement la situation du Débiteur et dispense donc le Bénéficiaire de devoir lui adresser tout avis de prorogation ou de non-paiement.

Tous les frais et droits auxquels donneront lieu le présent engagement et son exécution seront supportés par le Débiteur qui s'y oblige.

Le présent acte n'emporte pas novation aux droits et actions du Bénéficiaire.

Le présent cautionnement est régi par le droit français.

Pour tous différends relatifs à la présente caution et à ses suites, il est fait attribution exclusive de compétence au tribunal de Commerce de Paris.

Fait à Paris, le #date#,

#nom, prénom, qualité, signature#

# **ANNEXE 10 : FLUX D'ECHANGES SI**

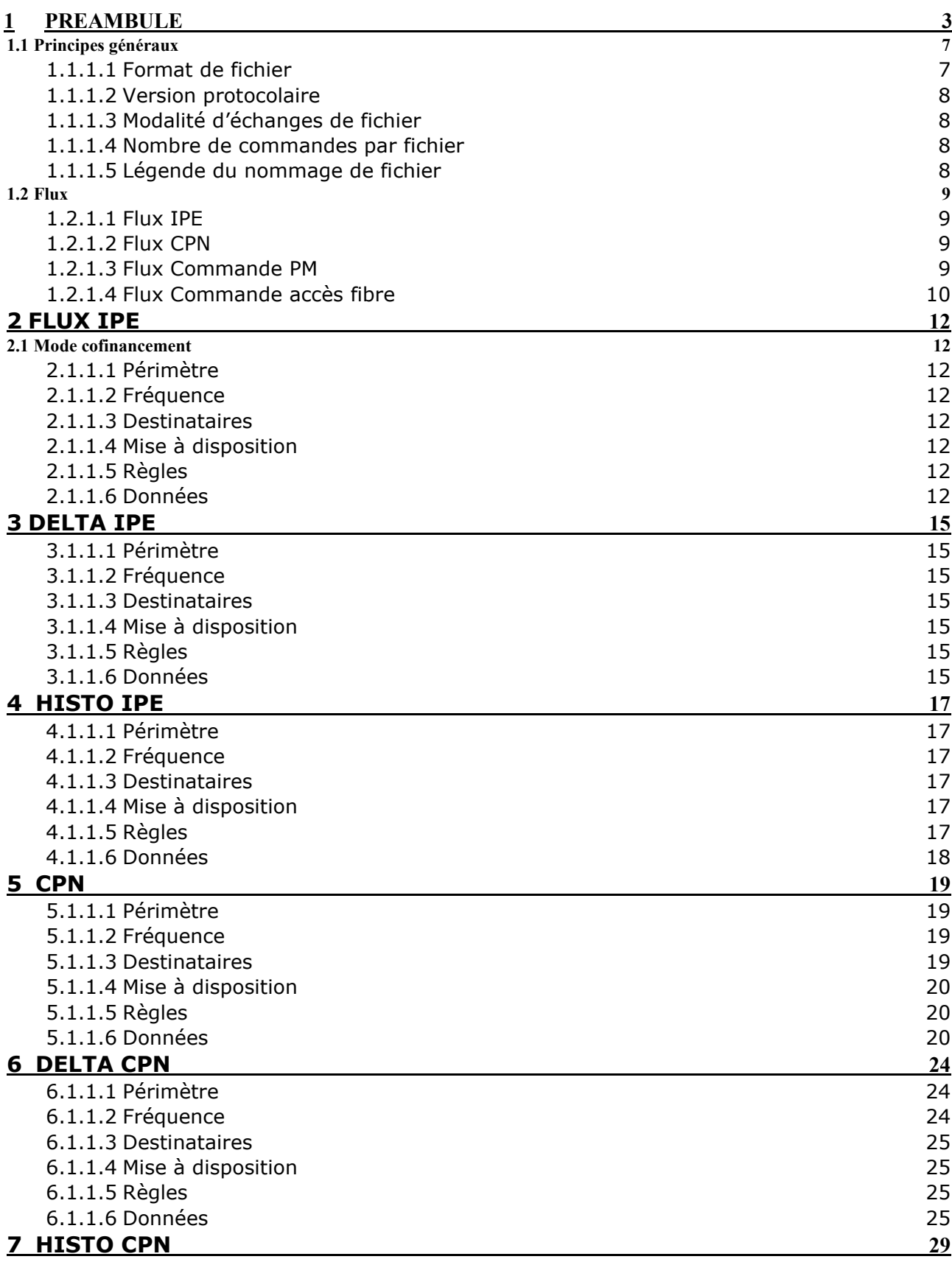

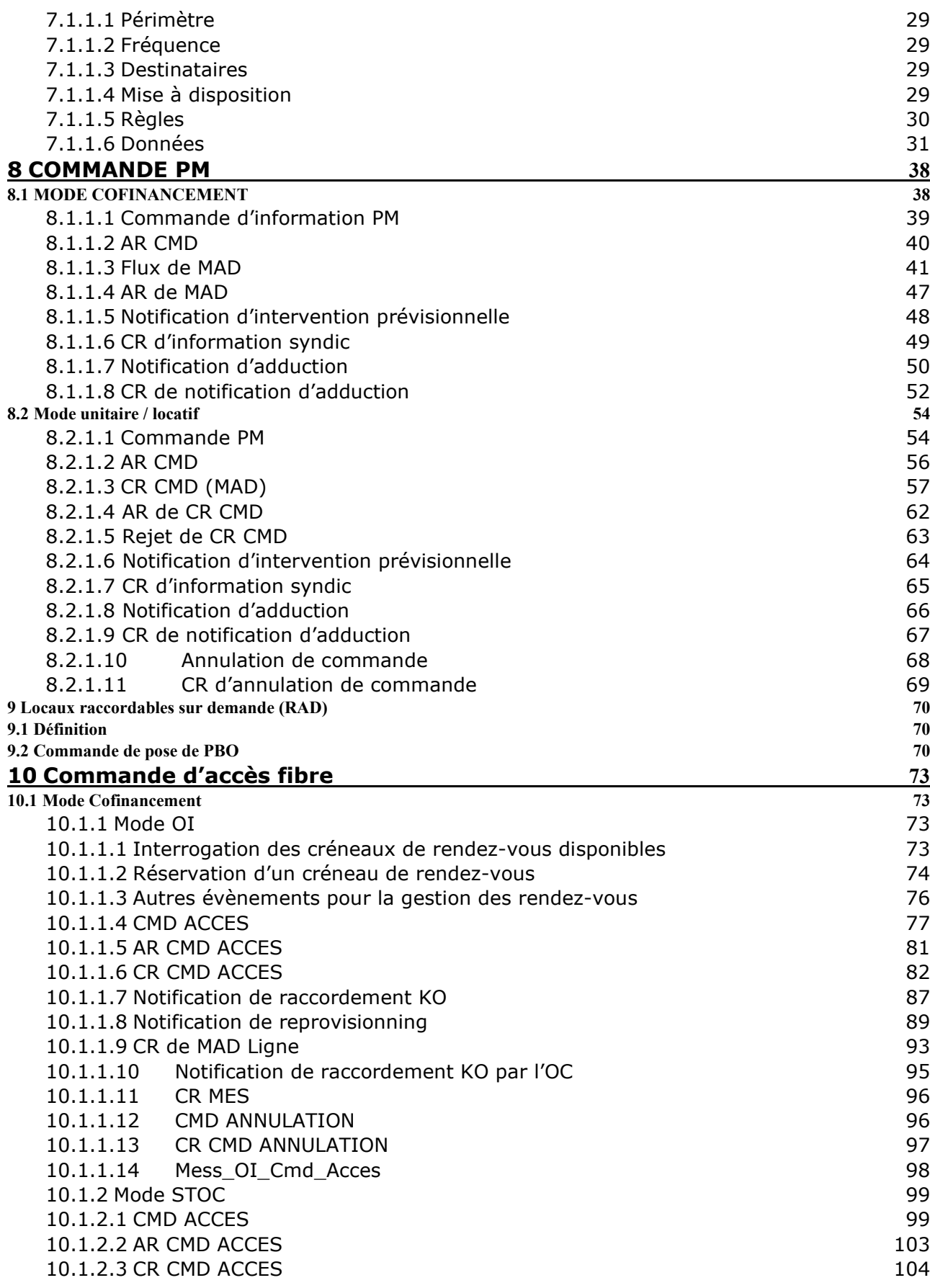

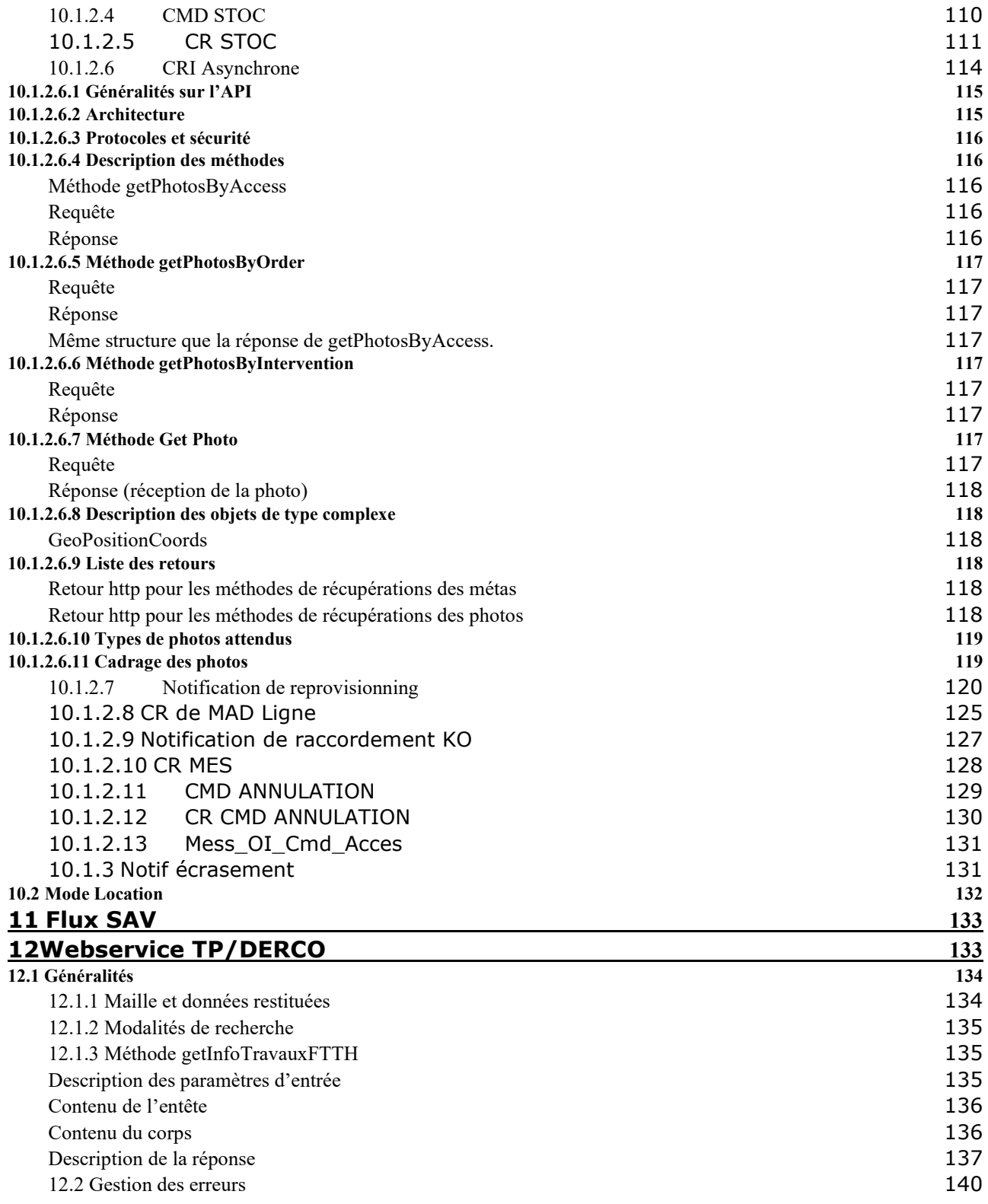

# **1 Préambule**

Cette annexe décrit les règles génériques sur le processus de mise à disposition et raccordement de PM, de commande d'accès fibre et de raccordement client, par les opérateurs FTTH tiers ayant qualité d'Opérateur Commercial (ou ci-après « OC ») auprès de l'OI.

Pour échanger avec l'OI, tout opérateur FTTH doit se conformer à l'utilisation des flux en vigueur, en respectant strictement les formats, nommage et conditions décrits au sein du présent document.

Cette annexe a également pour objet de décrire les protocoles d'échanges utilisés pour suivre la mise en œuvre des éléments constitutifs du réseau de l'Opérateur en vue du raccordement des Lignes FTTH :

- au PM,
- ou au PRDM si l'Opérateur a opté pour du Raccordement au PRDM.

# **Raccordement au Point de Raccordement Distant Mutualisé (ou PRDM)**

# **Processus de base**

Dans le cadre du Raccordement au PRDM, l'Opérateur doit passer 2 types de commandes :

- Une commande de Câble Opérateur au PRDM,
- Plusieurs commandes de lien PRDM-PM.

Les informations requises par l'OI, mais aussi fournies à l'Opérateur en retour sont récapitulées dans les 2 formulaires ci-après.

Une contrainte initiale est imposée pour chacun des 2 types de commandes :

- Pour une commande de Câble Opérateur au PRDM, celui-ci doit être à l'Etat « en déploiement » ou « déployé »,
- Pour une commande de lien PRDM PM, le PM doit être à l'état « en déploiement » ou « déployé » ET la tête du câble Opérateur de Raccordement au PRDM posée et repérée.

# **Evolution des processus**

Le processus de commande de lien PRDM – PM est destiné à évoluer vers le principe de flux normé inter-opérateur, par voie électronique. Ceci sera implémenté début 2022 conjointement par l'OI et l'Opérateur.

Une solution transitoire a été présentée par l'OI à l'ensemble des Opérateurs Commerciaux sous la forme d'un portail Web de commande (OC2) selon les modalités ci-dessous indiquées.

# **a) Commande de câble de pénétration**

La Commande de raccordement de « Câble Opérateur au PRDM » est adressée soit par une saisie manuelle sur le portail Web de commande OC2 à l'url ci-dessous, soit par échanges de Flux en mode machine à machine (ou M2M) par l'OC à l'OI.

Url OC2: *http://oc2.sfr-ftth.net/login*

• *Dans le cas d'une commande de câble de pénétration via le portail OC2 :* 

Un compte utilisateur sera fourni par l'OI à l'OC afin qu'il puisse saisir ses commandes

*Capture Portail OC2 :* 

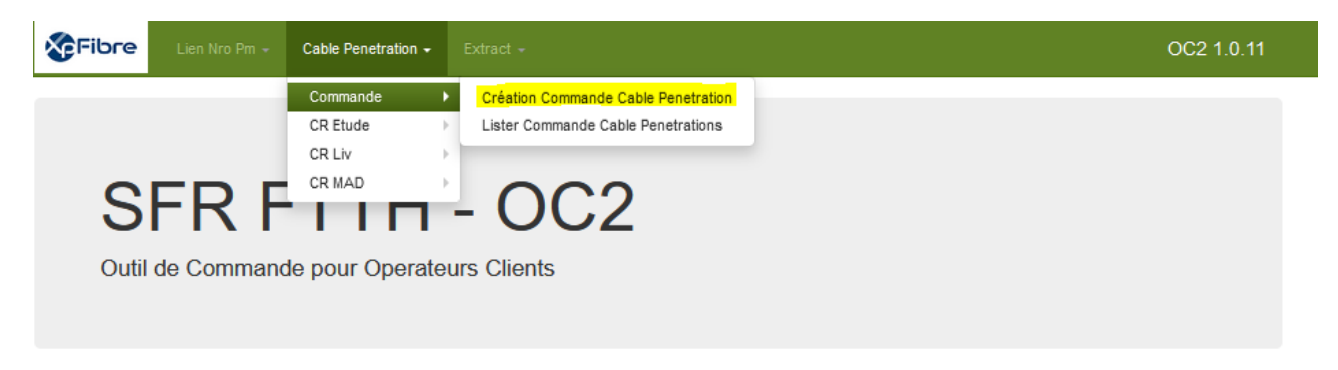

*Flux de commande de pénétration au NRO/PRDM :* 

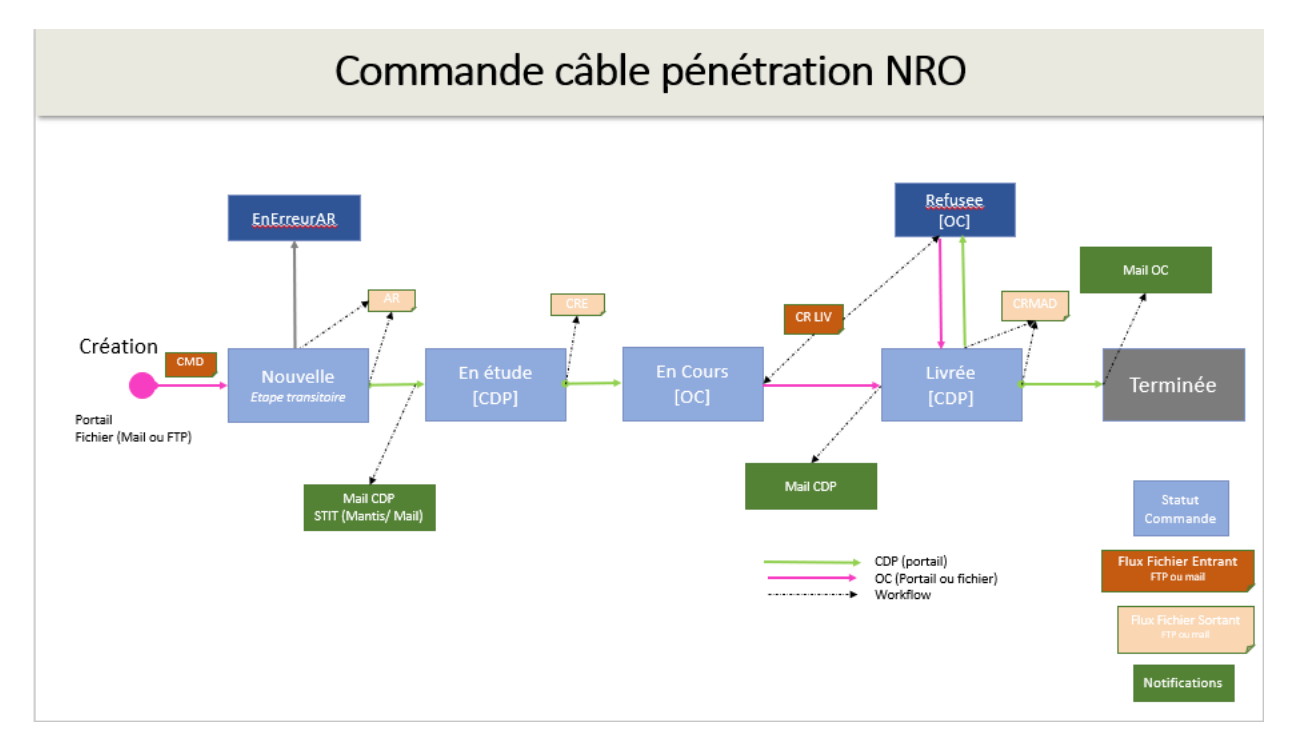

# • *Dans le cas d'une commande de câble de pénétration via flux M2M :*

La commande doit être transmise en respectant la « STI câble de pénétration NRO » au format M2M.

IMPORTANT : toute commande incomplète ne pourra pas être prise en compte, tout bon de commande incomplet ne pourra pas être pris en compte.

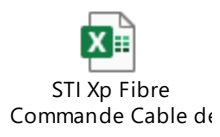

# **b) Commande de raccordement de lien « PRDM-PM »**

La Commande de raccordement de lien « PRDM-PM » est adressée soit par une saisie manuelle sur le portail Web de commande OC2 à l'url ci-dessous, soit par échanges de Flux en mode machine à machine (ou M2M) par l'OC à l'OI.

Url OC2: *http://oc2.sfr-ftth.net/login*

• *Dans le cas d'une commande de lien PRDM-PM via le portail OC2 :* 

Un compte utilisateur sera fourni par l'OI à l'OC afin qu'il puisse saisir ses commandes

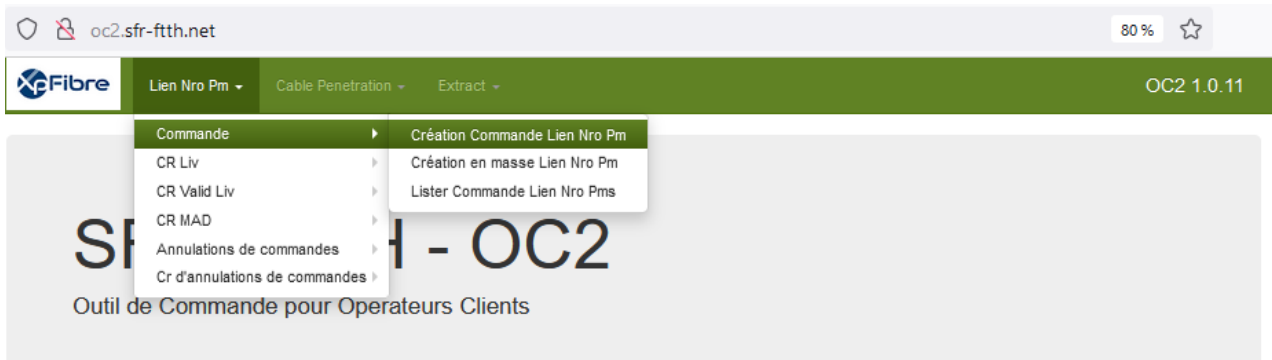

# *Capture Portail OC2 :*

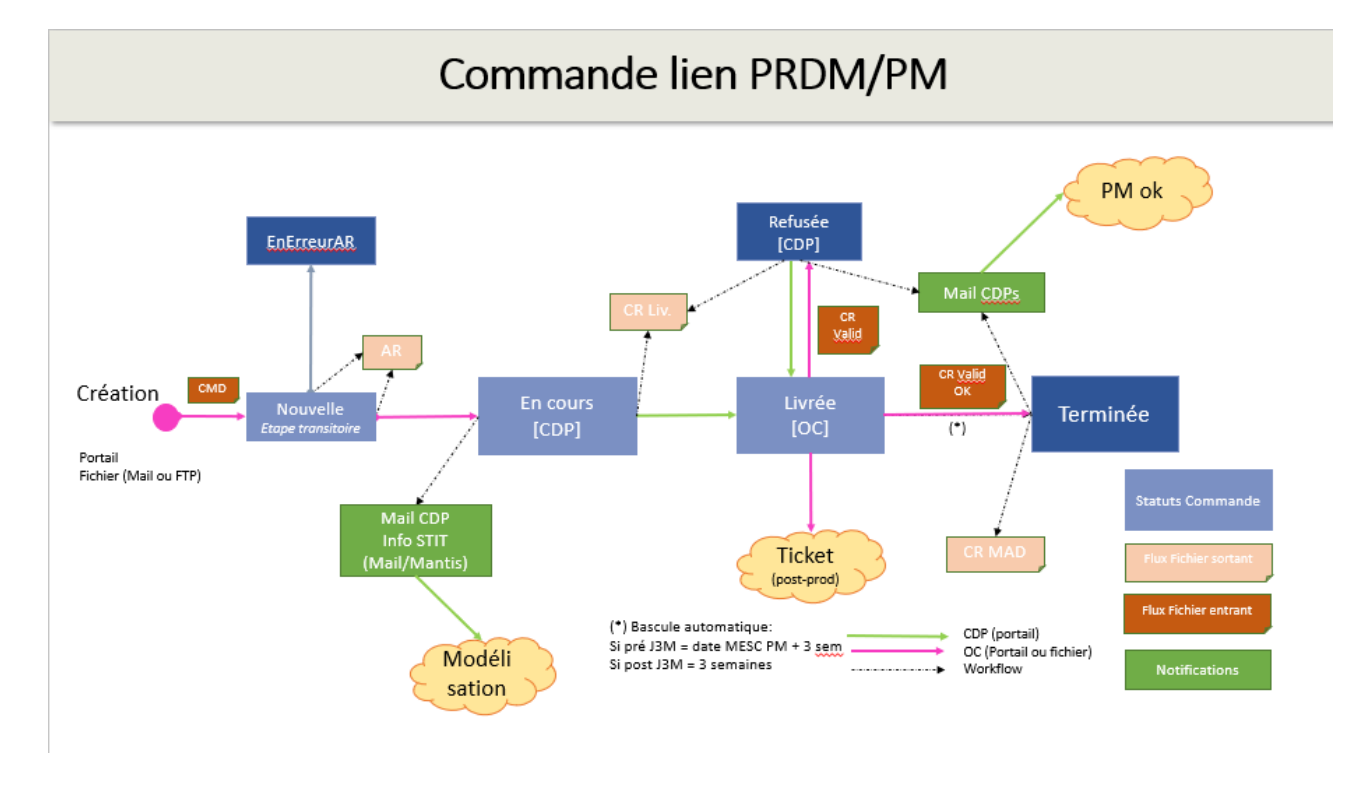

# *Flux de commande de pénétration de lien PRDM-PM :*

• *Dans le cas d'une commande de câble de lien PRDM-PM via flux M2M :* 

La commande doit être transmise en respectant la « STI lien PRDM-PM » au format M2M. IMPORTANT : toute commande incomplète ne pourra pas être prise en compte, tout bon de commande incomplet ne pourra pas être pris en compte.

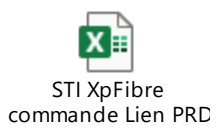

# <span id="page-126-0"></span>**1.1 Principes généraux**

# <span id="page-126-1"></span>**1.1.1.1 Format de fichier**

Les fichiers sont émis au format \*.CSV, norme UTF-8 en respectant les règles suivantes :

- Ils comportent de façon obligatoire un entête contenant le nom des champs utilisés,
- L'entête et les données respectent l'ordre des champs tels que définis,
- Les données contenues dans les fichiers respectent les formats définis,

- Les caractères spéciaux (inclus accents) sont proscrits, tant au niveau des données que des entêtes et nommages de fichiers.

# <span id="page-127-0"></span>**1.1.1.2 Version protocolaire**

Le protocole en vigueur régissant les échanges liés au déploiement et la disposition de points de mutualisation est le protocole PM V3.1.

Le protocole en vigueur régissant les échanges liés à la commande et la réalisation de l'accès d'un client FTTH est le protocole Accès V1.4 en mode « STOC ».

Le protocole régissant les échanges SAV est le protocole SAV V3.0, hormis durant la période d'instanciation d'un nouveau signataire de l'offre d'accès l'OI.

Ces protocoles sont ceux définis par le groupe Interop'Fibre.

# <span id="page-127-1"></span>**1.1.1.3 Modalité d'échanges de fichier**

Les échanges se font par FTP à la condition que les conditions préalables d'établissement de flux aient été réunies. A cet effet, il convient que l'Opérateur Commercial signe le contrat de conformité aux exigences de sécurité pour l'accès réciproque au réseau interne de l'OI et de l'OC pour les échanges de Flux en mode machine à machine (ou M2M).

Le service d'éligibilité structure Maia, ainsi que le service de prise de rendez-vous de raccordement E-RDV, sont mis à disposition sous la forme de WebServices. L'utilisation de chacun de ces services est régie par un contrat spécifique, complémentaire au Contrat d'accès.

# <span id="page-127-2"></span>**1.1.1.4 Nombre de commandes par fichier**

Pour la partie « Commande PM » :

- A un fichier correspond une et une seule commande,
- Les fichiers contenant plus d'une instance de commande seront rejetés par le SI l'OI

Pour la partie « Commande d'accès fibre » :

- A un fichier correspond de 1 à N commandes.

# <span id="page-127-3"></span>**1.1.1.5 Légende du nommage de fichier**

- codeOI : XXXX

# <span id="page-128-0"></span>**1.2 Flux**

Les SI l'OI autorisent :

- Deux modes de commande PM : cofinancement et unitaire (locatif),
- Et un mode de commande d'accès : unitaire (distinguant les typologies cofinancement et location).

# <span id="page-128-1"></span>**1.2.1.1 Flux IPE**

Le premier flux est la publication par l'OI du fichier d'informations préalables enrichies (nommé « IPE » par la suite).

# <span id="page-128-2"></span>**1.2.1.2 Flux CPN**

Sans objet.

# <span id="page-128-3"></span>**1.2.1.3 Flux Commande PM**

Dans le cadre de la procédure de cofinancement, le flux de commande de PM se déroule selon les principes génériques suivants :

- Publication par l'OI des notifications de mise à disposition des PM (nommés « CR MAD » par la suite),
- Gestion de l'adduction par l'OC,
- Publication par l'OI de CR MAJ PM si évolution de la zone arrière du PM.

Dans le cadre de la commande unitaire de PM, hors cofinancement, le flux de commande de PM nominal se déroule selon les principes suivants :

- Commande par l'OC des PM en mode unitaire,
- Publication par l'OI de CR MAD PM,
- Gestion de l'adduction par l'OC,
- Publication par l'OI de CR MAJ PM en cas d'évolution de la zone arrière du PM.

# <span id="page-129-0"></span>**1.2.1.4 Flux Commande accès fibre**

Dans le cadre de la commande de fibres, le flux de commande d'accès se déroule selon les principes suivants :

- a. **En mode sous-traitance du raccordement client final à l'opérateur commercial (MODE STOC)**
- Envoi par l'OC d'une commande d'accès à une ligne FTTH,
- Envoi par l'OI d'un accusé de réception de commande validant la conformité de la commande et sa prise en compte,
- Attribution d'une ligne FTTH par l'OI et livraison des informations techniques de la ligne, contenant notamment la route optique,
- Envoi par l'OI d'une commande de la réalisation du raccordement palier par l'OC (nommée CMD STOC par la suite),
- Raccordement palier par l'OC,
- Envoi par l'OC d'un compte rendu de raccordement palier (nommé CR STOC par la suite),
- Envoi par l'OI d'une notification de la mise à disposition de la ligne à l'OC (nommé CR MAD par la suite),
- Envoi par l'OC d'une notification de mise en service client.

# **b. En mode réalisation du raccordement client final par l'OI (MODE OI)**

- Demande de créneau de Rendez-vous via le service « E-RDV » mis à disposition par l'OI,
- Réservation d'un créneau de Rendez-vous via le service « E-RDV »,
- Envoi par l'OC d'une commande d'accès à une ligne FTTH,
- Envoi par l'OI d'un accusé de réception de commande validant la conformité de la commande et sa prise en compte,
- Attribution d'une ligne FTTH par l'OI et livraison des informations techniques de la ligne, contenant notamment la route optique,
- Raccordement palier du client final par l'OI,
- Envoi éventuel par l'OI d'une notification d'échec de raccordement,
- Envoi par l'OI d'une notification de la mise à disposition de la ligne à l'OC (nommé CR MAD par la suite),
- Envoi éventuel d'une notification de raccordement KO par l'OC,
- Envoi par l'OC d'une notification de mise en service client.

# <span id="page-131-0"></span>**2 FLUX IPE**

# <span id="page-131-1"></span>**2.1 Mode cofinancement**

# <span id="page-131-2"></span>**2.1.1.1 Périmètre**

Les données concernent les immeubles collectifs pour lesquels l'OI a signé une convention avec le gestionnaire d'immeuble, les bâtiments individuels (ou pavillons) en cours de déploiement, ainsi que les adresses cibles (immeubles non encore signés par l'OI mais identifiés dans la zone arrière du PM considéré). Chaque publication contient l'ensemble des données à jour à la date de publication.

# <span id="page-131-3"></span>**2.1.1.2 Fréquence**

Les IPE sont publiées par l'OI, selon un rythme quotidien.

# <span id="page-131-4"></span>**2.1.1.3 Destinataires**

Tout opérateur FTTH ayant souscrit à l'offre de référence l'OI d'accès aux immeubles FTTH sera destinataire des IPE du parc d'immeubles l'OI auquel il a droit.

## <span id="page-131-5"></span>**2.1.1.4 Mise à disposition**

Chaque opérateur commercial sera responsable de la récupération des données mises à disposition par l'OI.

# <span id="page-131-6"></span>**2.1.1.5 Règles**

L'IPE s'articule autour de la donnée ID immeuble. Il apparait dans le champ « IdentifiantImmeuble».

Le champ de réserve « RaccordementLong » est utilisé pour communiquer l'information RAL qui prendra une des deux valeurs « O » ou « N ». Ce champ sera renseigné si EtatImmeuble = DEPLOYE.

Le champ de réserve « ChampReserve7 » est utilisé pour communiquer la « distance PBO-PTO » en cas de RAL. Il s'agit d'un champ facultatif de type numérique, décimal séparé par un point ou une virgule.

# <span id="page-131-7"></span>**2.1.1.6 Données**

Nomenclature des fichiers pour le parc l'OI en ZMD :

# *refInterne1\_refInterne2\_CodeOI\_PM\_IPEZMD\_V31\_aaaammjj\_numsequence.csv*

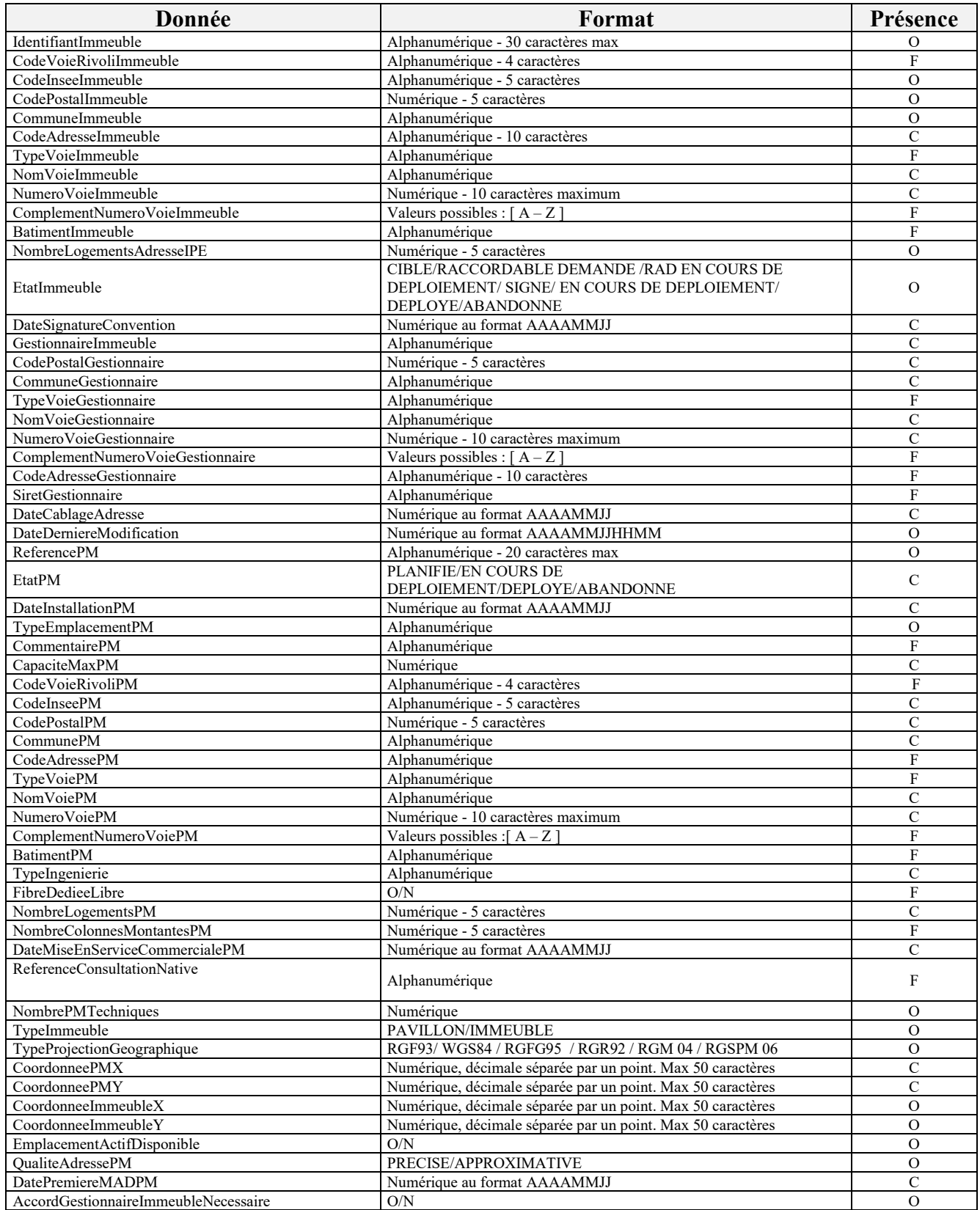

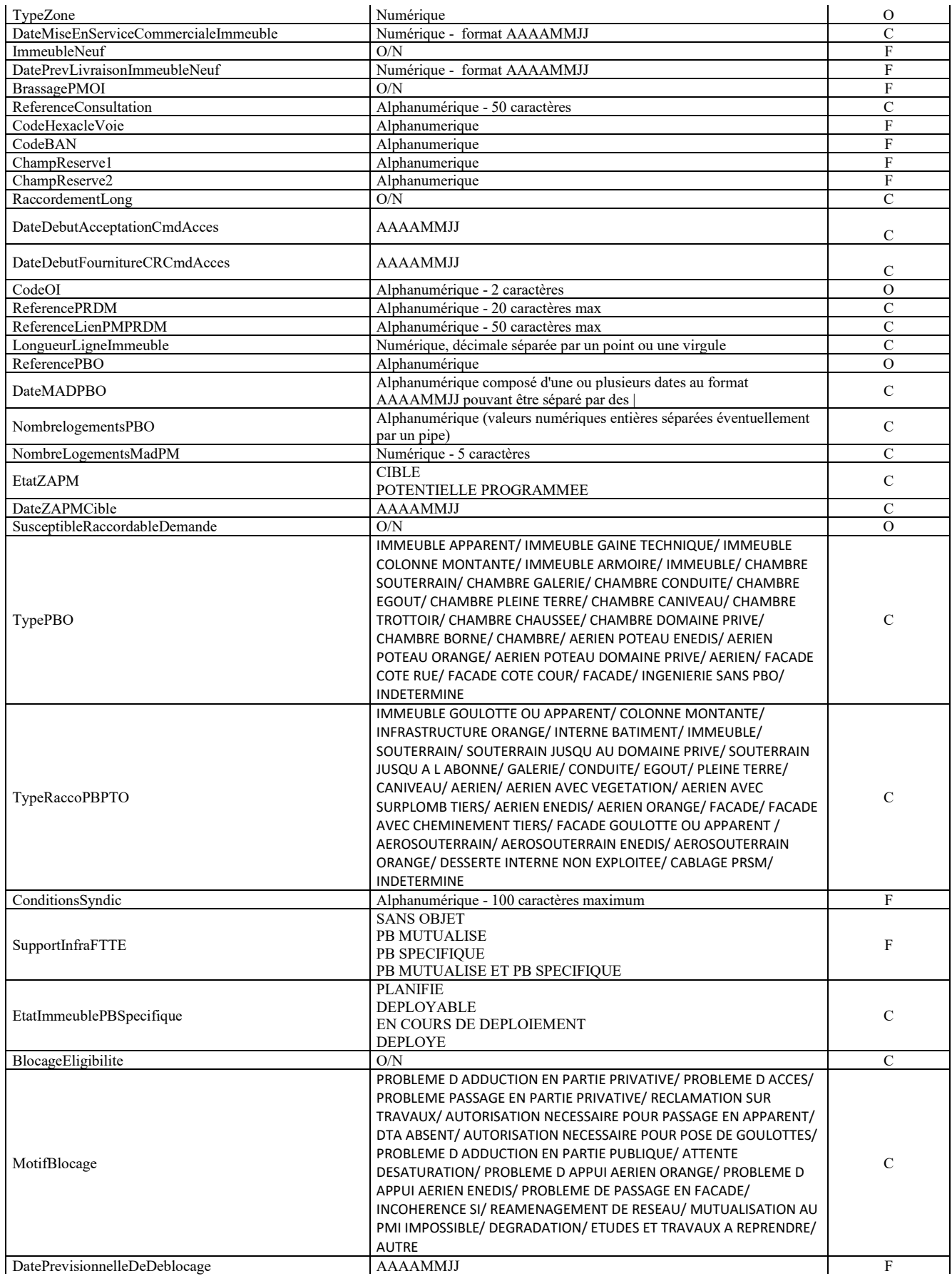

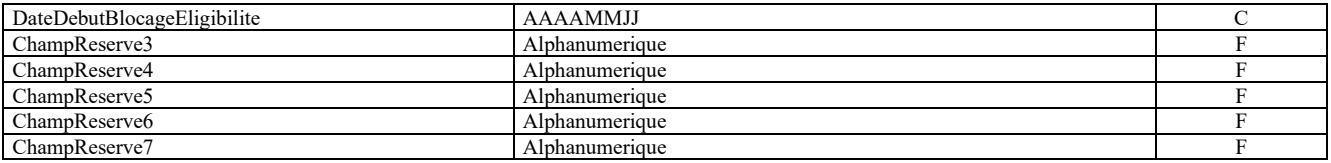

## **Légende :**

- $-P =$  mise à jour possible
- Champ vide  $=$  interdit
- O = obligatoire a minima à cette étape-là
- $-F =$  facultatif
- C = conditionnel ; se référer le cas échéant à la colonne « Remarques » pour complément d'informations

# <span id="page-134-0"></span>**3 DELTA IPE**

## <span id="page-134-1"></span>**3.1.1.1 Périmètre**

Les fichiers de notification des changements d'IPE (ou Delta IPE) contiennent les lignes du fichier IPE ayant été modifiées entre le fichier IPE du jour et le fichier IPE de la veille.

# <span id="page-134-2"></span>**3.1.1.2 Fréquence**

Les fichiers Delta IPE sont publiés par l'OI, selon un rythme quotidien.

## <span id="page-134-3"></span>**3.1.1.3 Destinataires**

Tout opérateur FTTH ayant souscrit à l'offre de référence l'OI d'accès aux immeubles FTTH sera destinataire des fichiers Delta IPE l'OI auquel il a droit.

## <span id="page-134-4"></span>**3.1.1.4 Mise à disposition**

Chaque opérateur commercial sera responsable de la récupération des données mises à disposition par l'OI.

## <span id="page-134-5"></span>**3.1.1.5 Règles**

<span id="page-134-6"></span>Les fichiers Delta IPE font office de notification d'ajout de ligne dans le fichier, de modification de lignes ou de suppression de lignes dans les fichiers IPE.

Les fichiers Delta IPE sont des extraits des IPE ne contenant que les lignes ajoutées, modifiées ou supprimées à J-1 calendaire.

Le champ de réserve « RaccordementLong » est utilisé pour communiquer l'information RAL qui prendra une des deux valeurs « O » ou « N ». Ce champ sera renseigné si EtatImmeuble = DEPLOYE.

Le champ de réserve « ChampReserve7 » est utilisé pour communiquer la « distance PBO-PTO » en cas de RAL. Il s'agit d'un champ facultatif de type numérique, décimal séparé par un point ou une virgule.

# **3.1.1.6 Données**

refInterne1\_refInterne2\_CodeInteropOI\_PM\_DeltaIPEZMD\_V31\_aaaammjj\_numsequence.csv

Le format est identique au format IPE avec une colonne supplémentaire précisant le type de modification :

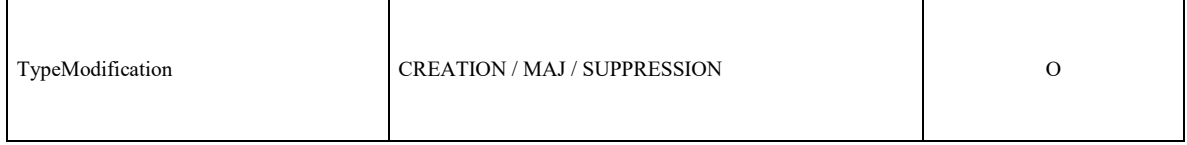

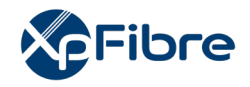

# <span id="page-136-0"></span>**4 HISTO IPE**

# <span id="page-136-1"></span>**4.1.1.1 Périmètre**

Les fichiers d'historique IPE (ou Histo IPE) permettent aux OC de consulter l'historique et la justification des changements ayant eu lieu sur les fichiers IPE sur les 6 derniers mois conformément à la réglementation.

# <span id="page-136-2"></span>**4.1.1.2 Fréquence**

Les Histos IPE sont publiés par l'OI, selon un rythme quotidien.

# <span id="page-136-3"></span>**4.1.1.3 Destinataires**

Tout opérateur FTTH ayant souscrit à l'offre de référence l'OI d'accès aux immeubles FTTH sera destinataire des Histos IPE l'OI auquel il a droit.

# <span id="page-136-4"></span>**4.1.1.4 Mise à disposition**

Chaque opérateur commercial sera responsable de la récupération des données mises à disposition par l'OI.

## <span id="page-136-5"></span>**4.1.1.5 Règles**

Les fichiers Histos IPE sont une concaténation des fichiers deltas sur 6 mois glissants : ils rassemblent dans un même fichier le contenu de chaque fichier Delta émis sur les 6 derniers mois par l'opérateur d'immeuble, (toutes les lignes des 6 derniers mois de fichiers Delta) et chaque ligne du fichier mentionne une raison de modification.

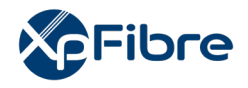

<span id="page-137-0"></span>Le champ de réserve « RaccordementLong » est utilisé pour communiquer l'information RAL qui prendra une des deux valeurs « O » ou « N ». Ce champ sera renseigné si EtatImmeuble = DEPLOYE.

Le champ de réserve « ChampReserve7 » est utilisé pour communiquer la « distance PBO-PTO » en cas de RAL. Il s'agit d'un champ facultatif de type numérique, décimal séparé par un point ou une virgule.

# **4.1.1.6 Données**

refInterne1\_refInterne2\_CodeInteropOI\_PM\_HistoIPEZMD\_V31\_aaaammjj\_numsequence.zip

Le format est identique au delta IPE avec une colonne supplémentaire précisant la cause de la modification :

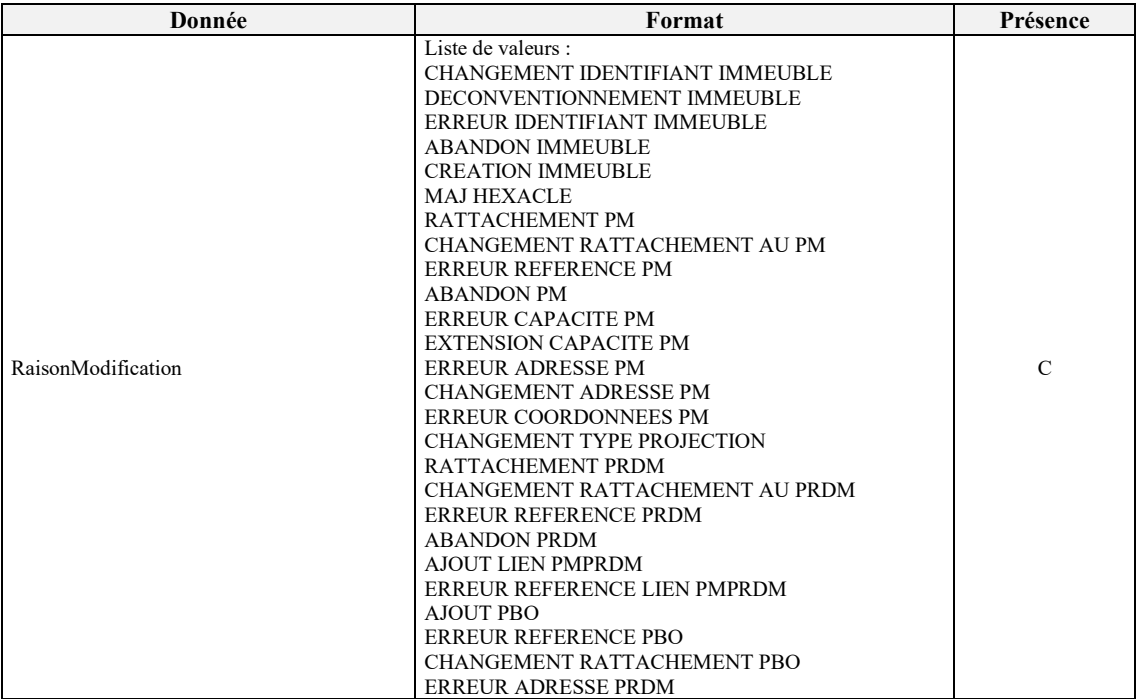

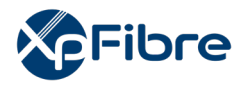

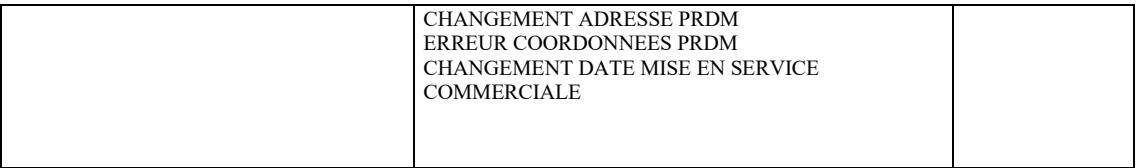

# <span id="page-138-0"></span>**5 CPN**

# <span id="page-138-1"></span>**5.1.1.1 Périmètre**

Les fichiers Le fichier CPN (Correspondance PM-NRO ou PM-PRDM) contient les informations sur le réseau de collecte associé aux PM de l'OI.

Pour chaque PM, le fichier définit son type et la liste des PRDM associés et leur type. Il est possible pour un OI A de publier des correspondances PM-PRDM entre un PM d'un OI B différent vers un PRDM appartenant à l'OI A.

# <span id="page-138-2"></span>**5.1.1.2 Fréquence**

Le fichier CPN est généré et mis à disposition des opérateurs commerciaux sur une plateforme à J+1 de tout changement d'une de ses lignes (ajout, suppression, modification).

## <span id="page-138-3"></span>**5.1.1.3 Destinataires**

Tout opérateur commercial ayant souscrit à l'offre de référence l'OI d'accès aux immeubles FTTH sera destinataire des fichiers CPN auquel il a droit.

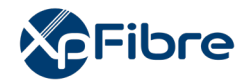

# <span id="page-139-0"></span>**5.1.1.4 Mise à disposition**

Chaque opérateur commercial sera responsable de la récupération des données mises à disposition par l'OI.

## <span id="page-139-1"></span>**5.1.1.5 Règles**

Les informations du fichier CPN apparaissent quand la référence PM apparait dans l'IPE si un lien PM-PRDM et un PRDM sont proposés (obligatoire si le PM est extérieur et fait moins de mille lignes).

Dans ce cas, le PM a fait l'objet d'une consultation et à la fin de la consultation, il est simultanément intégré dans l'IPE et dans le CPN.

#### <span id="page-139-2"></span>**5.1.1.6 Données**

Nomenclature de nommage des fichiers CPN pour le parc l'OI en ZMD :

refInterne1\_refInterne2\_CodeInteropOI\_CPN\_VXX\_aaaammjj\_numsequence.csv

Contenu des fichiers CPN :

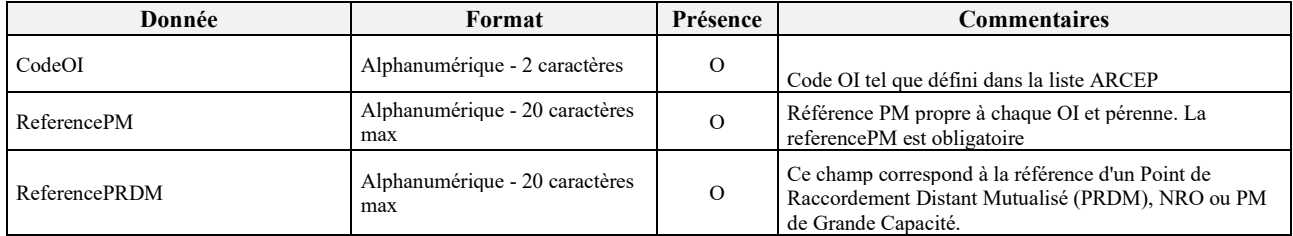

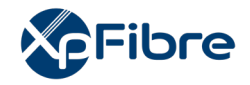

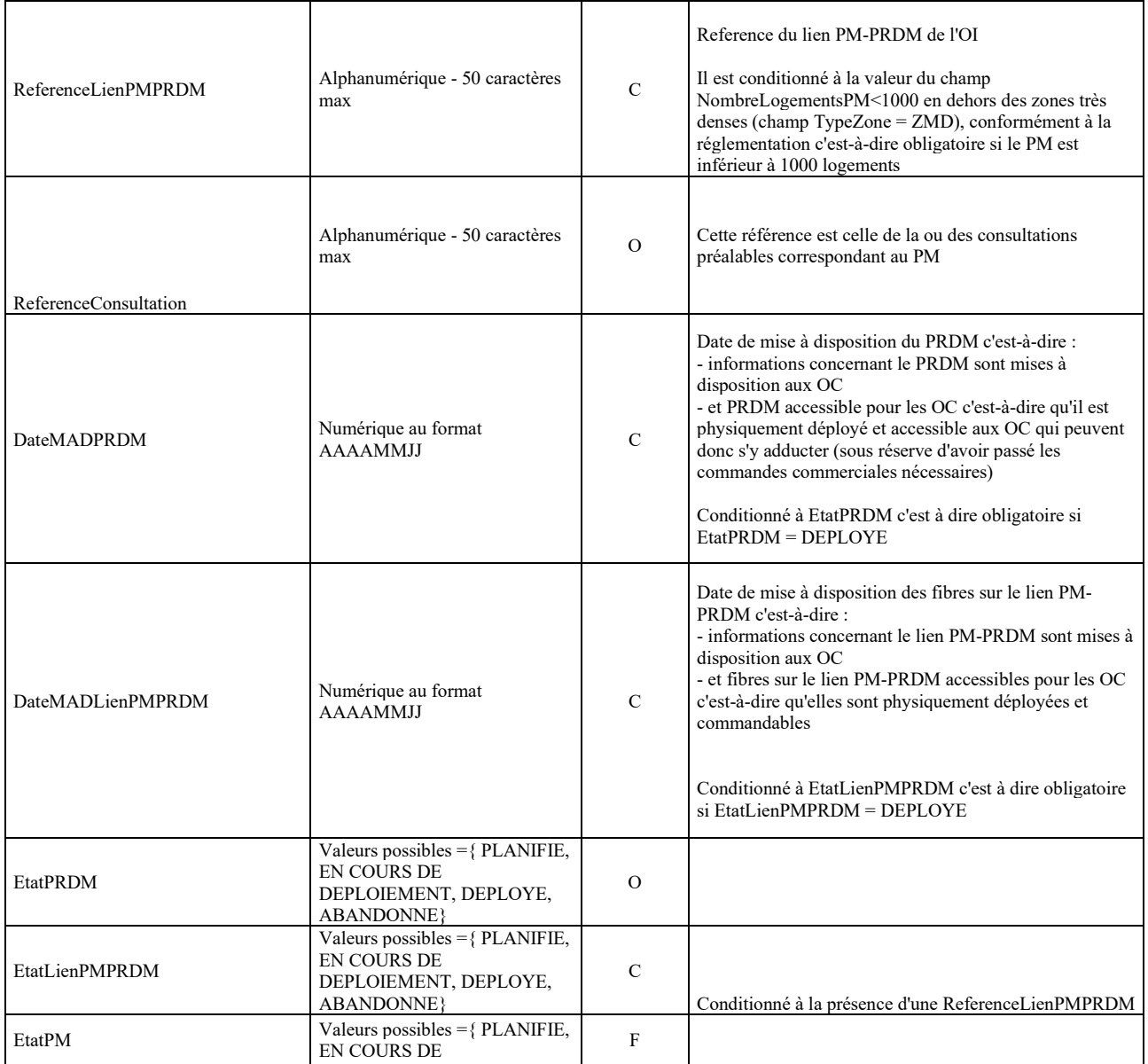

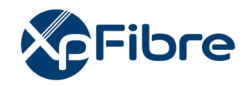

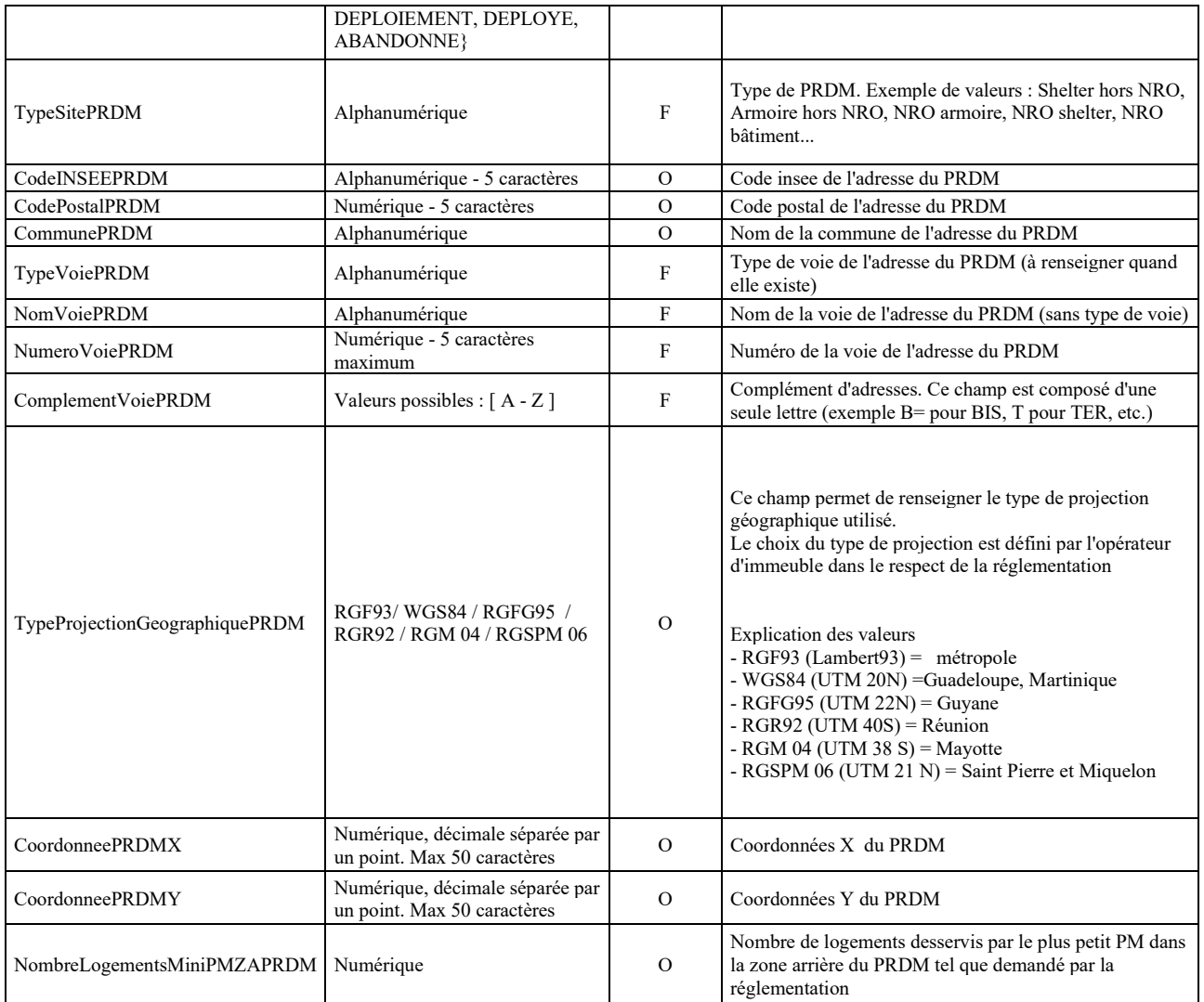

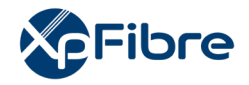

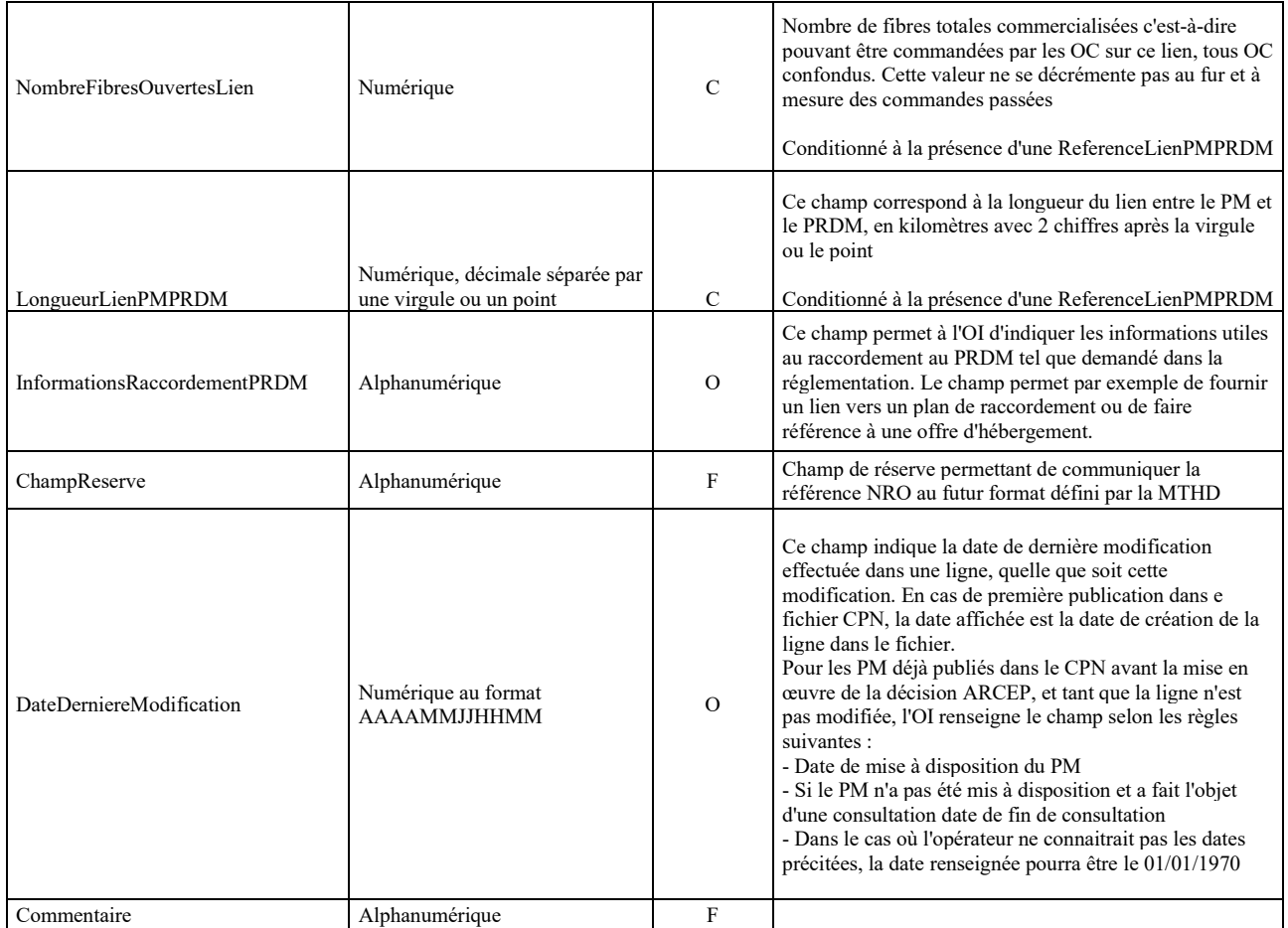

# **Légende :**

- O = obligatoire a minima à cette étape-là
- $-F =$  facultatif
- C = conditionnel ; se référer le cas échéant à la colonne « Remarques » pour complément d'informations

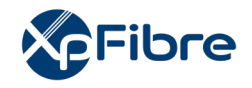

# <span id="page-143-0"></span>**6 DELTA CPN**

# <span id="page-143-1"></span>**6.1.1.1 Périmètre**

Les fichiers delta CPN permettent aux OC d'identifier les deltas ayant eu lieu sur les fichiers CPN pour décider d'intégrer le fichier CPN du jour ou de se synchroniser sur la base du fichier delta CPN. Le fichier delta CPN fait office de notification d'ajout de lignes, de modification de lignes, de suppression de lignes dans le fichier CPN.

Le fichier delta CPN est un extrait du fichier CPN ne contenant que les lignes ajoutées, modifiées ou supprimées à J-1 calendaire.

# <span id="page-143-2"></span>**6.1.1.2 Fréquence**

Un seul fichier par type envoyé tous les jours calendaires (365 jours par an) et contenant les deltas de la veille

Le fichier est envoyé même s'il est vide car cela permet à l'OC d'éviter en cas d'absence de delta de ne pas savoir s'il s'agit d'un bug ou d'une situation nominale. Dans ce cas, le fichier ne contient qu'une seule ligne : la ligne d'entête.

En nominal, un seul fichier est envoyé par jour.

En cas de problème technique rendant impossible l'envoi du fichier pendant toute la journée (exemple opérations de maintenance), le delta est envoyé quand le problème est réparé. Le fichier delta du jour de reprise incluant tous les deltas depuis le début de l'indisponibilité.
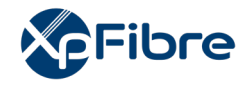

#### **6.1.1.3 Destinataires**

Tout opérateur commercial ayant souscrit à l'offre de référence l'OI d'accès aux immeubles FTTH sera destinataire des fichiers Delta CPN auquel il a droit.

#### **6.1.1.4 Mise à disposition**

Chaque opérateur commercial sera responsable de la récupération des données mises à disposition par l'OI.

#### **6.1.1.5 Règles**

Le fichier Delta CPN contient une ligne par ReferencePM : en cas de modifications multiples sur une journée, le fichier delta les prend en compte sur une seule ligne.

#### **6.1.1.6 Données**

Nomenclature de nommage des fichiers Delta CPN pour le parc l'OI en ZMD :

refInterne1\_refInterne2\_CodeInteropOI\_DeltaCPN\_VXX\_aaaammjj\_numsequence.csv

Contenu des fichiers Delta CPN :

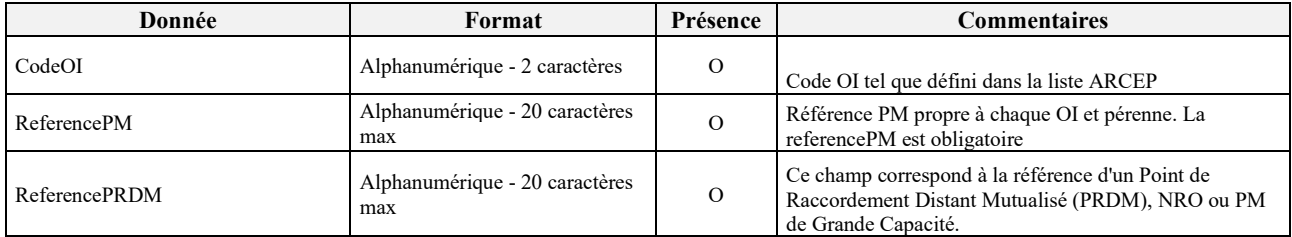

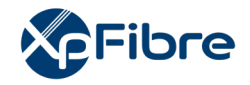

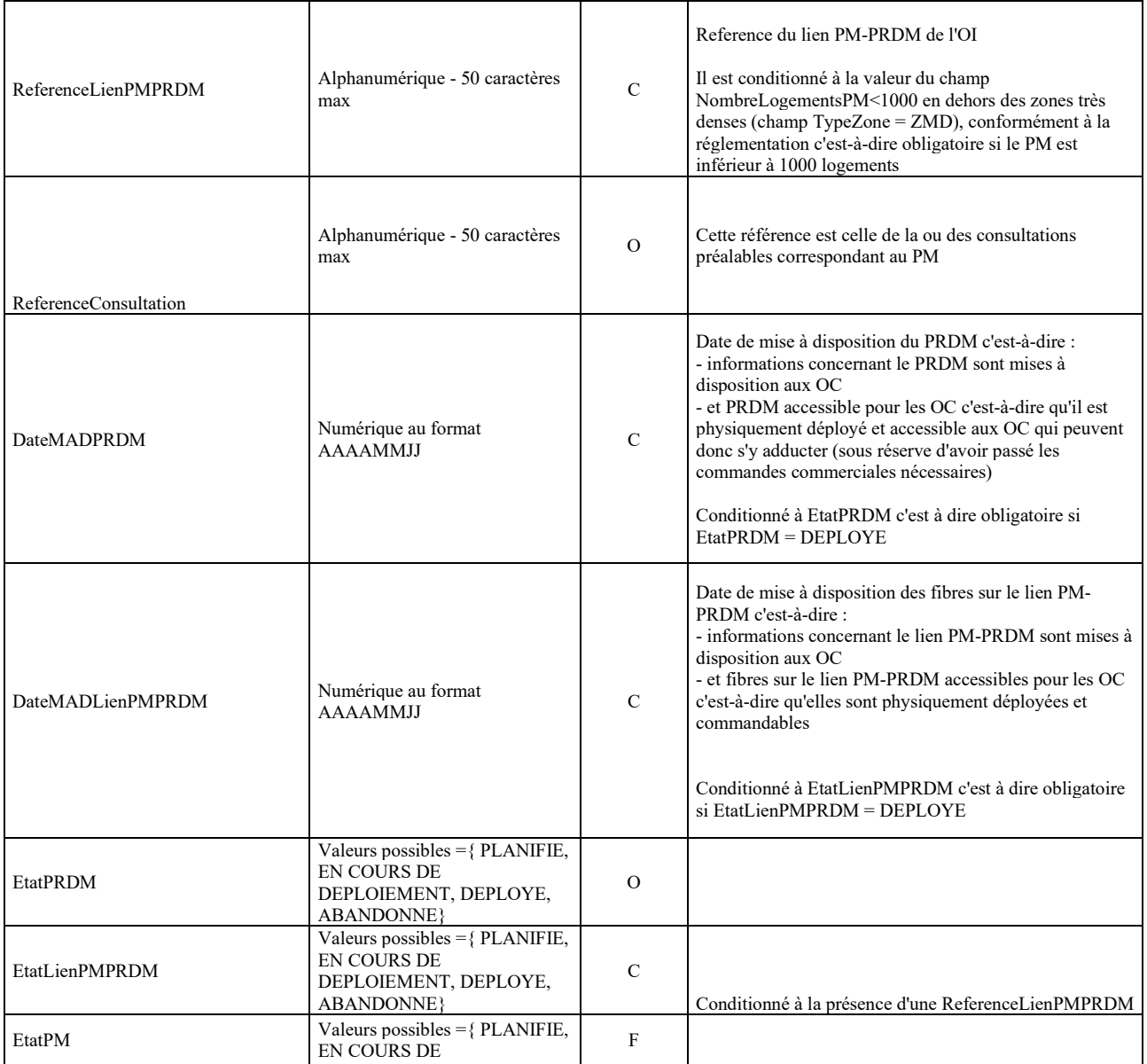

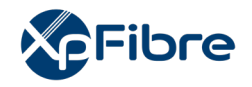

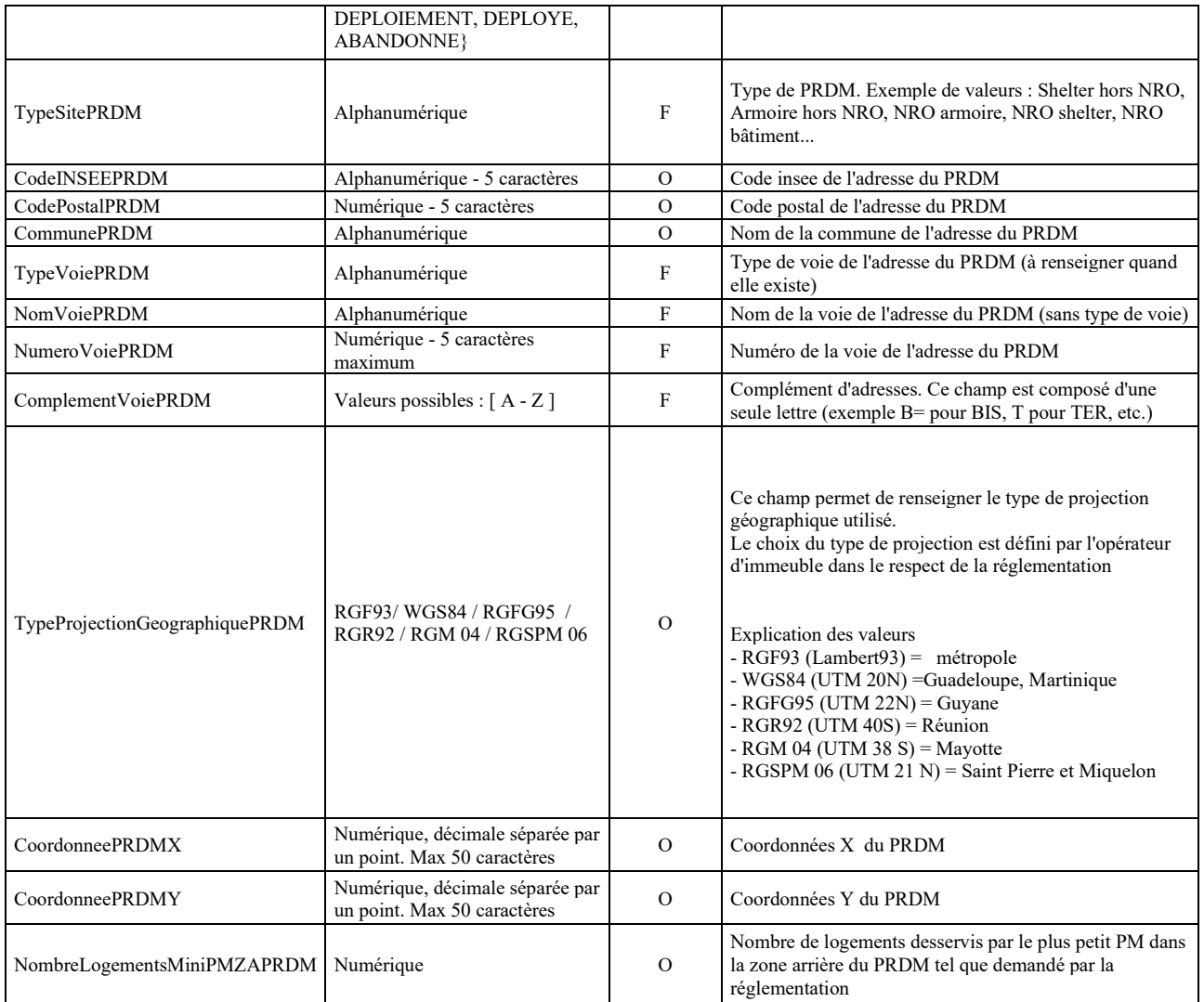

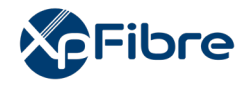

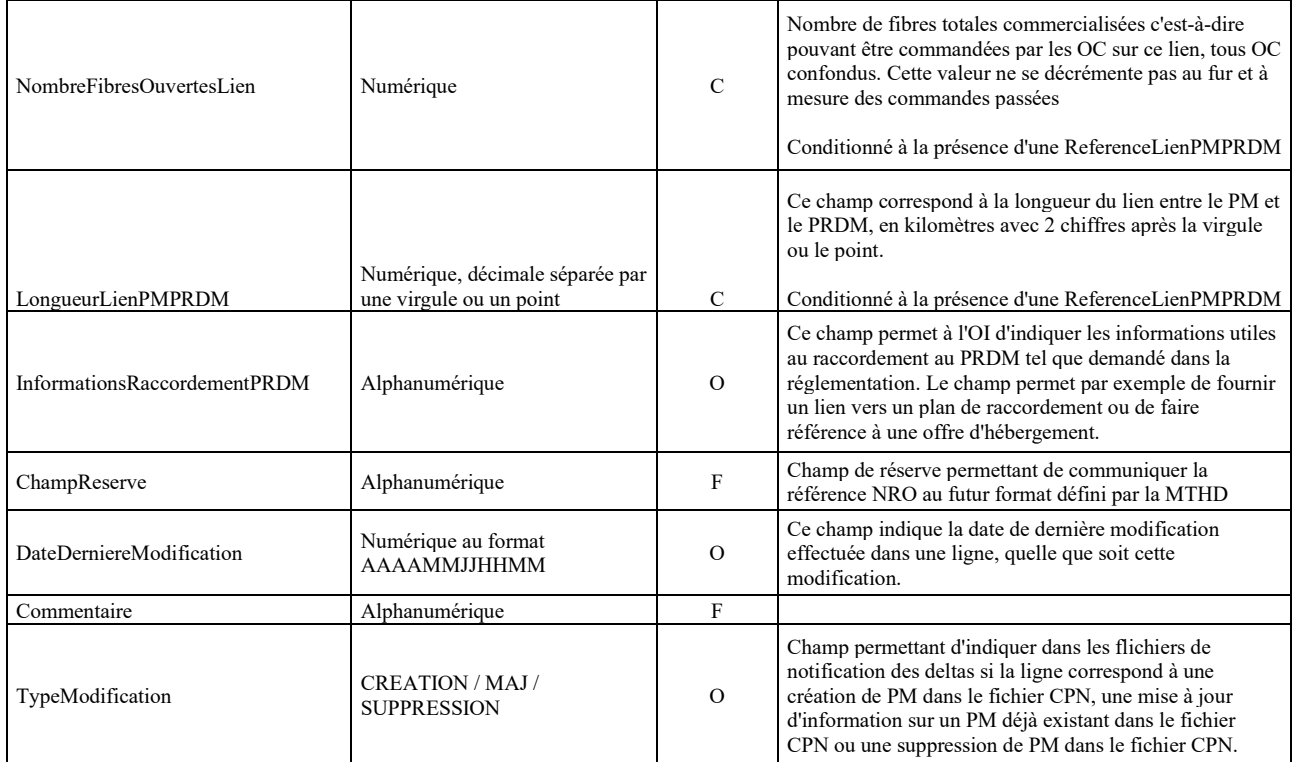

# **Légende :**

- O = obligatoire a minima à cette étape-là
- $-F =$  facultatif
- C = conditionnel ; se référer le cas échéant à la colonne « Remarques » pour complément d'informations

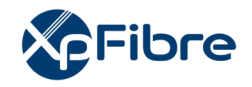

# **7 HISTO CPN**

# **7.1.1.1 Périmètre**

Les fichiers d'historique permettent aux opérateurs commerciaux de consulter l'historique des changements structurant ayant eu lieu sur les fichiers CPN sur les 6 derniers mois conformément à la réglementation.

# **7.1.1.2 Fréquence**

Un fichier Historique CPN est mis à disposition tous les jours calendaires (365 jours par an) et cumulant 6 mois de fichiers delta.

Le fichier est mis à jour quotidiennement, même si le fichier delta du jour est vide. Les deltas antérieurs à 6 mois sont alors supprimés.

#### **7.1.1.3 Destinataires**

Tout opérateur commercial ayant souscrit à l'offre de référence l'OI d'accès aux immeubles FTTH sera destinataire des fichiers Delta CPN auquel il a droit.

Ce type de fichier n'est pas personnalisé par opérateur commercial.

#### **7.1.1.4 Mise à disposition**

Chaque opérateur commercial sera responsable de la récupération des données mises à disposition par l'OI.

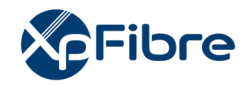

# **7.1.1.5 Règles**

Les champs des fichiers historiques CPN sont identiques aux fichiers DeltaCPN avec en plus l'intégration d'un champ RaisonModification permettant de qualifier les raisons de changements.

Les champs dont la raison de la modification doit être historisée sont ceux pour lesquels la colonne « ObligationHistorisationRaison » possède la valeur « OUI ».

Les fichiers Histo CPN correspondent à :

Une concaténation des fichiers delta sur 6 mois glissants (toutes les lignes des 6 derniers mois de fichiers delta),

- Enrichis d'un champ « Raison de la modification », valorisé uniquement sur les cas de modifications ayant eu lieu sur une des valeurs listées dans le fichier (colonne ObligationHistorisationRaison).

Même maille que les fichiers delta, les fichiers historiques CPN étant une concaténation des fichiers deltas CPN :

- Cumul des lignes de delta de références PM pour le fichier historique CPN

Contrairement aux fichiers CPN et deltas CPN, les mêmes références PM peuvent être répétés dans les fichiers historiques (autant de fois que d'apparition dans les fichiers deltas sur la période de 6 mois).

Les lignes des fichiers historiques CPN apparaissent dès lors qu'elles sont apparues dans un fichier delta sur les 6 derniers mois.

En nominal, un seul fichier par jour est mis à disposition et écrase le fichier précédent.

En cas de problème technique rendant impossible la mise à disposition du fichier pendant toute la journée (exemple opérations de maintenance), l'historique n'est pas mis à disposition le jour du problème technique et est perdu. Quand le problème est réparé, le fichier historique du jour est généré.

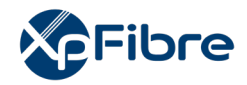

# **7.1.1.6 Données**

Nomenclature de nommage des fichiers Histo CPN pour le parc l'OI en ZMD :

refInterne1\_refInterne2\_CodeInteropOI\_HistoCPN\_VXX\_aaaammjj\_numsequence.csv

Contenu des fichiers Histo CPN :

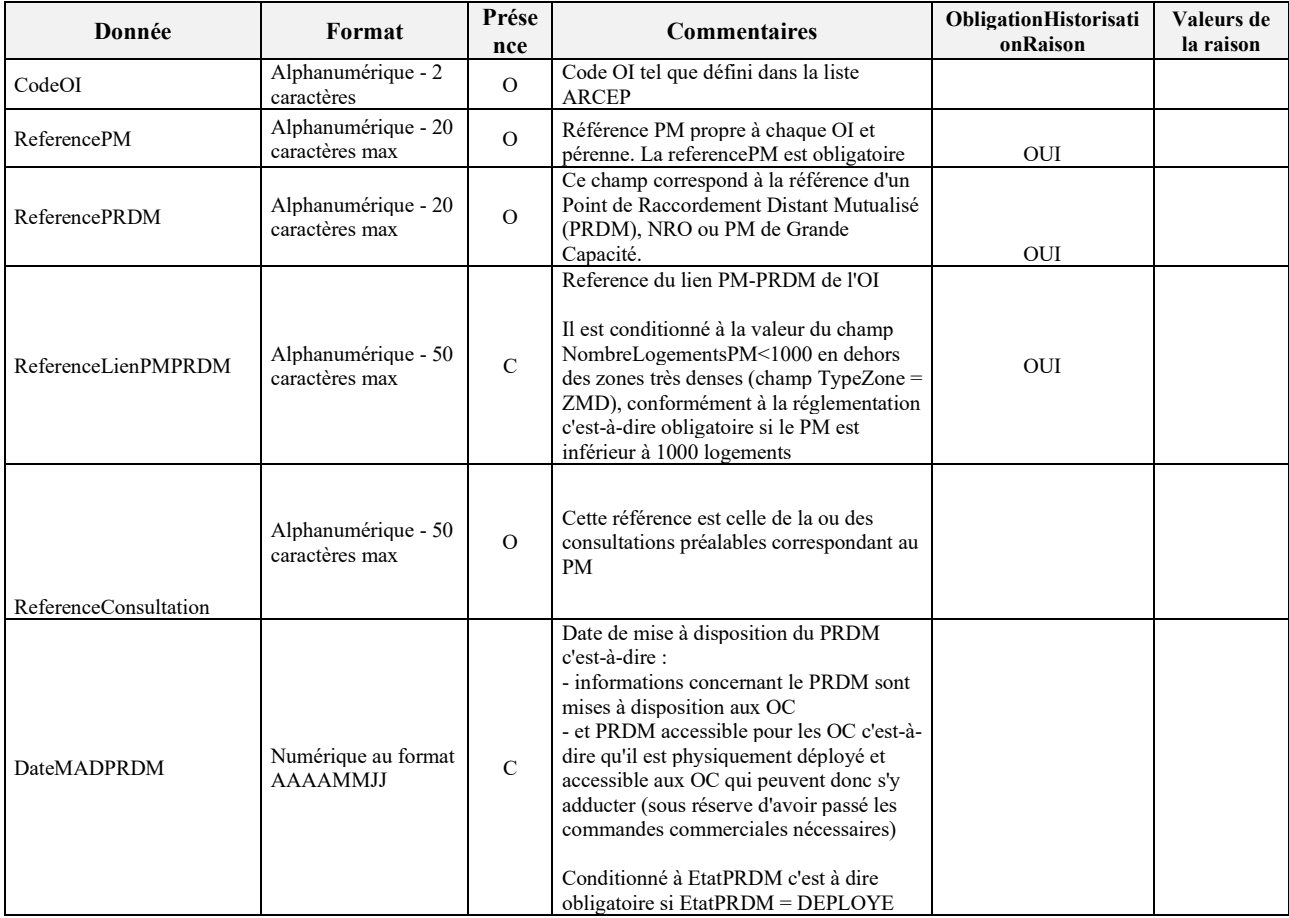

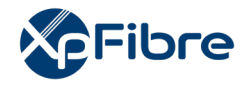

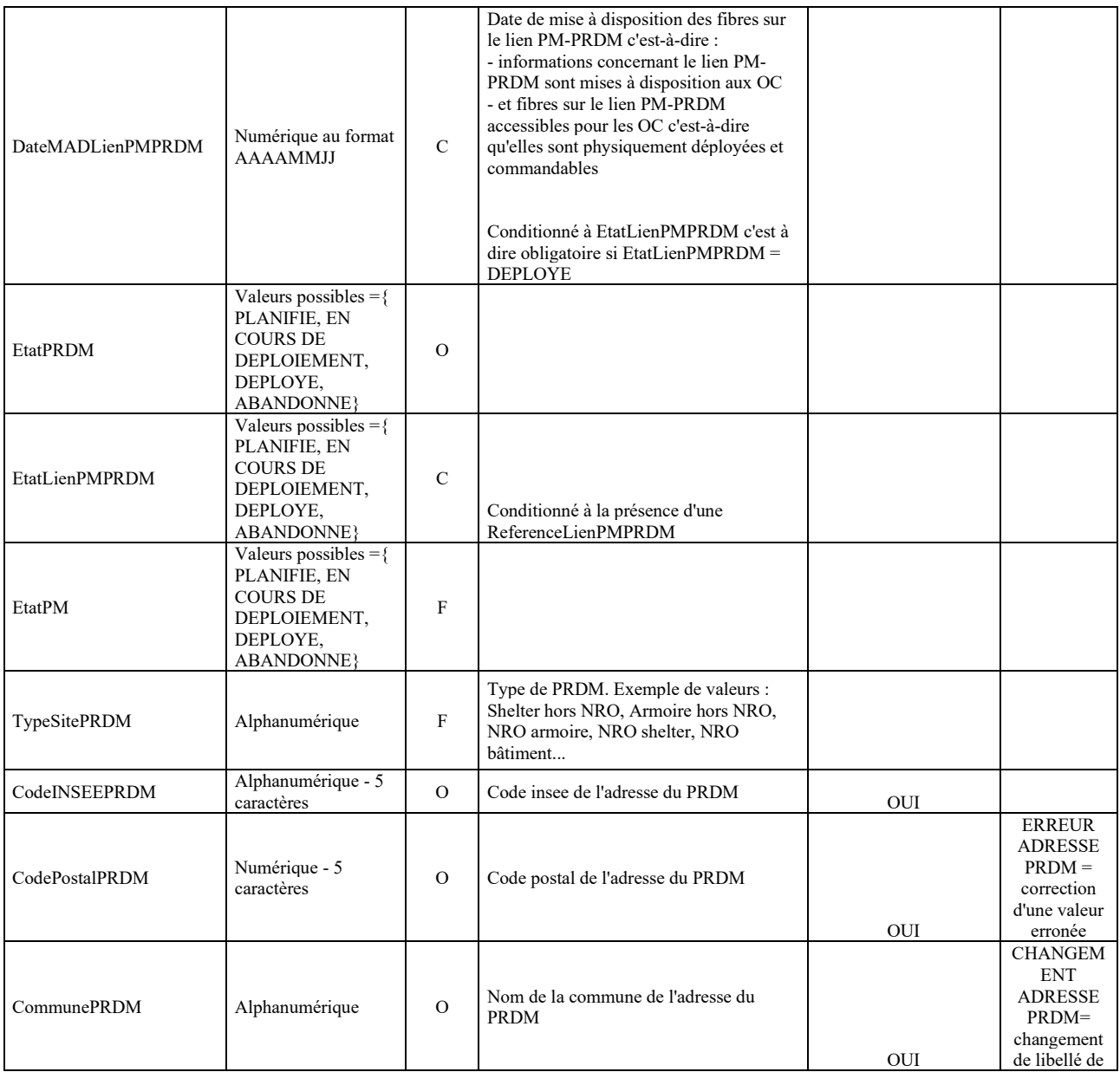

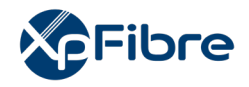

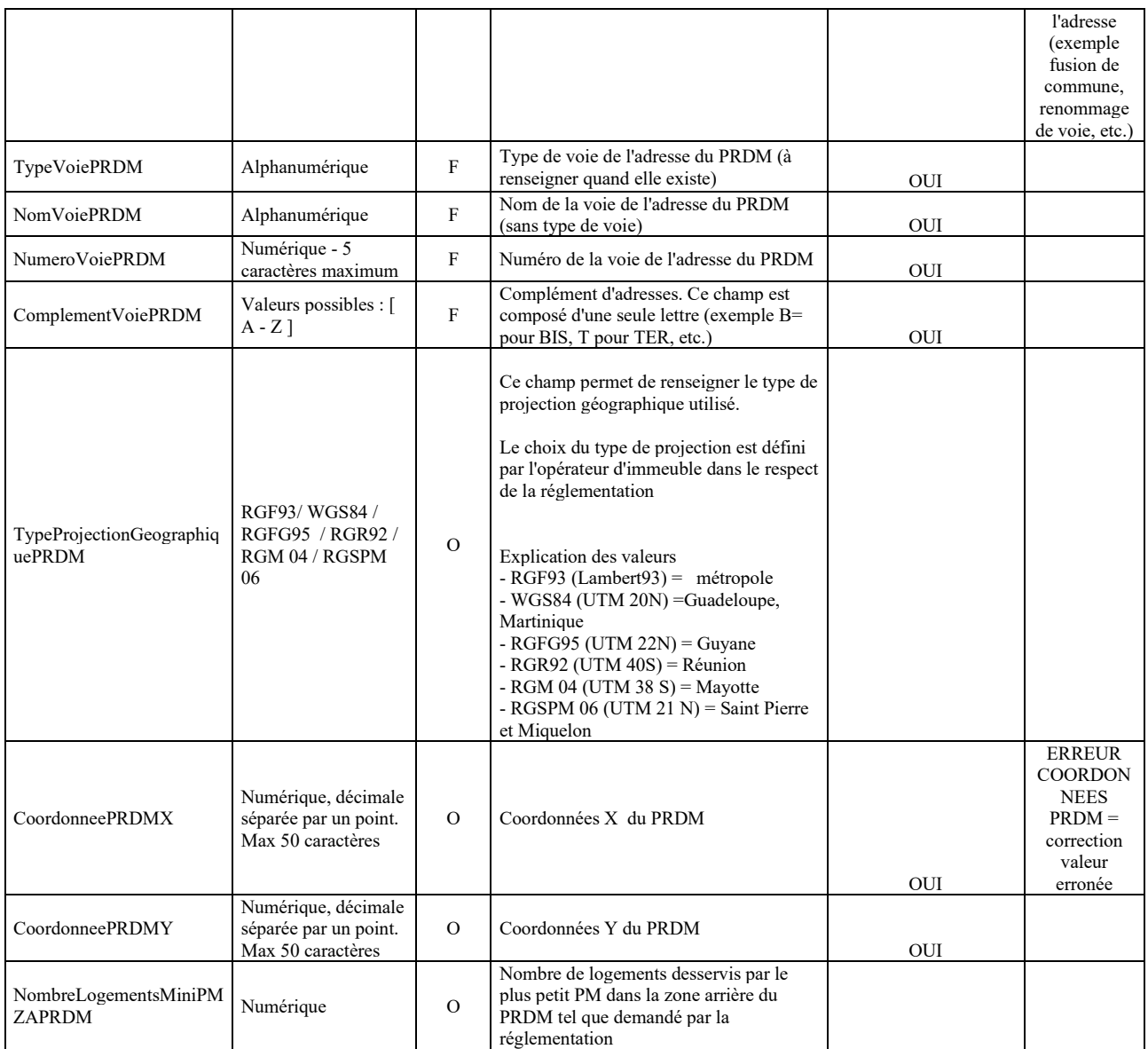

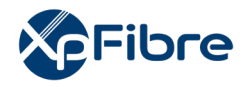

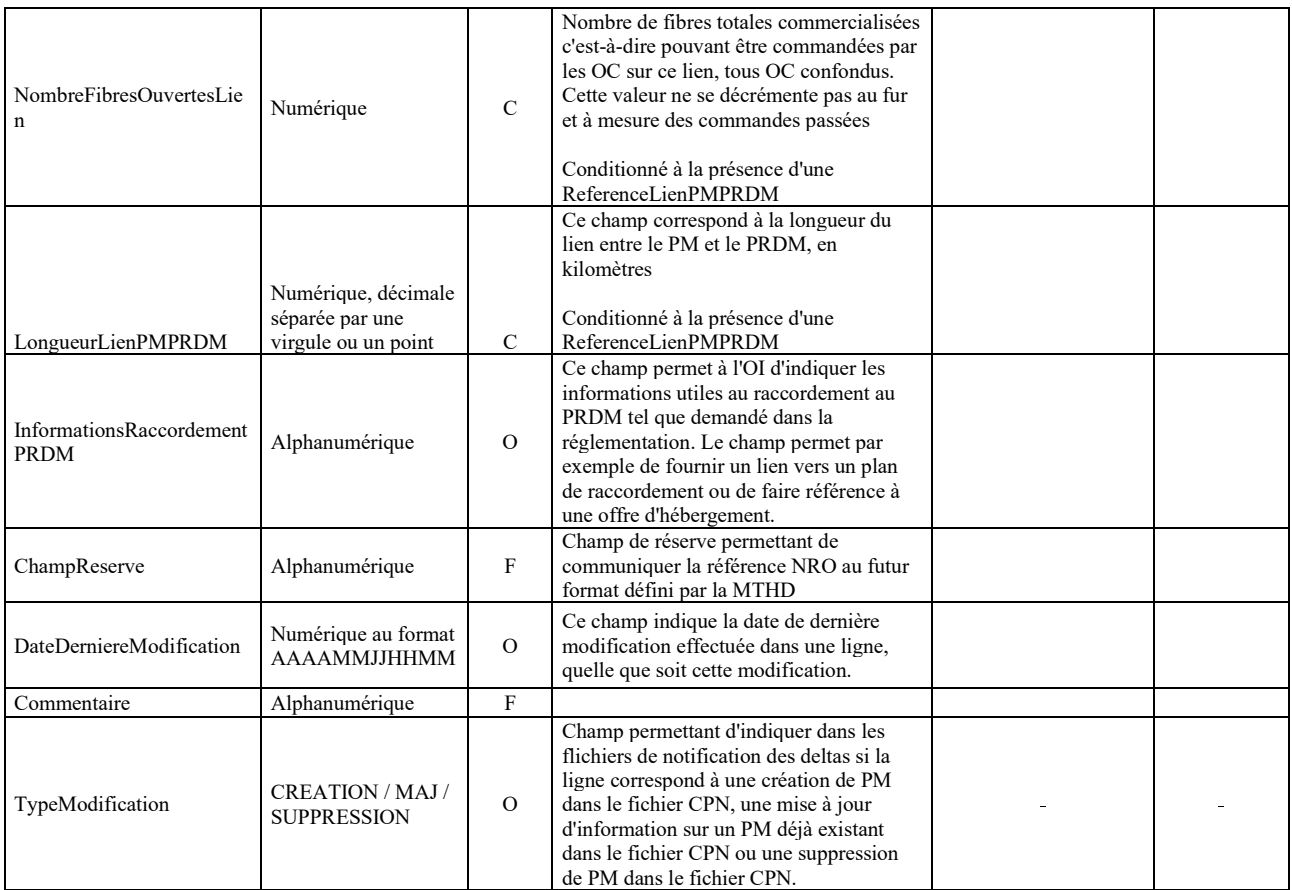

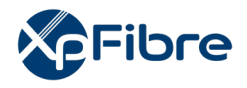

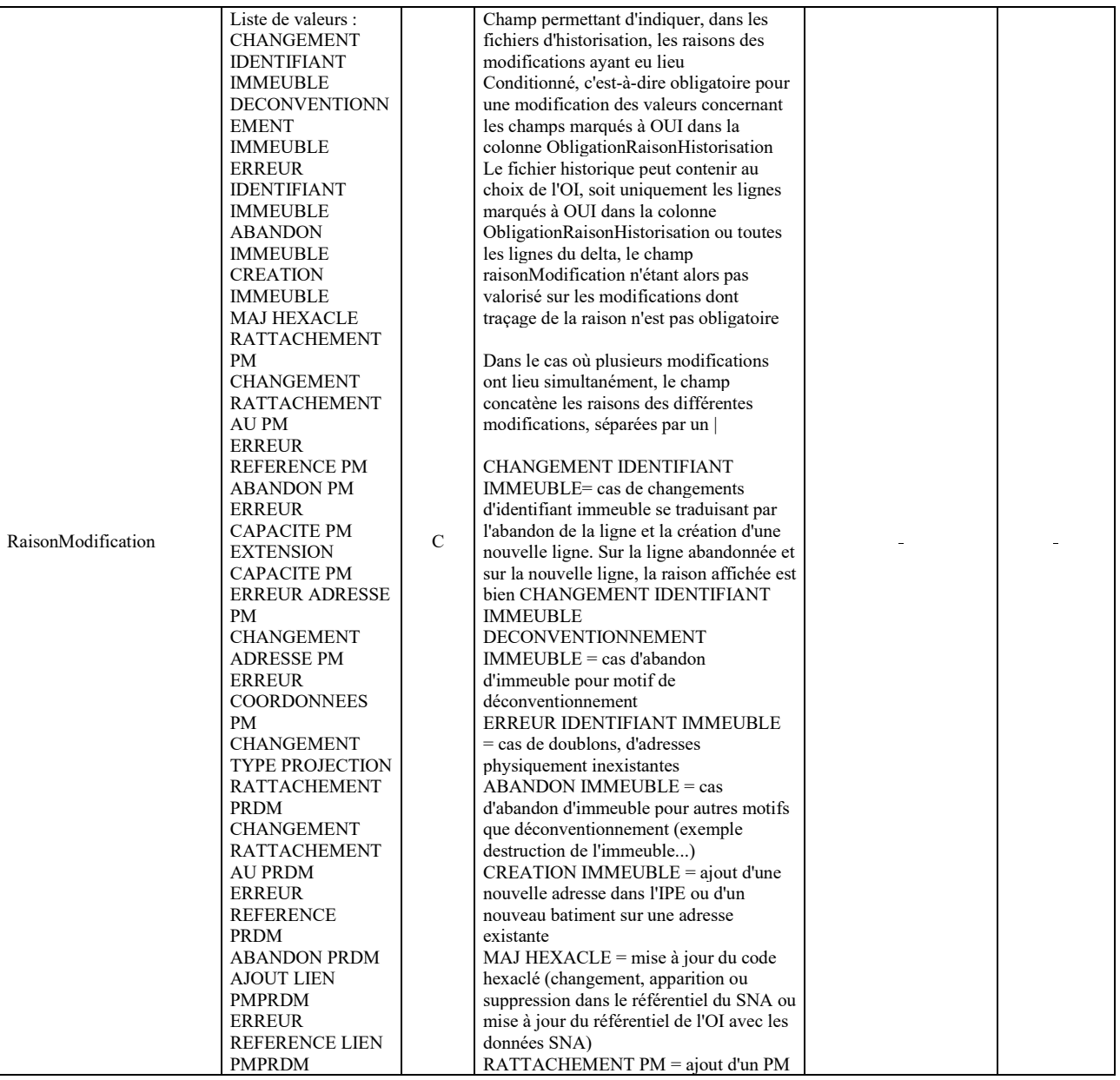

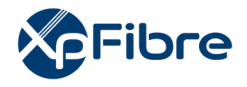

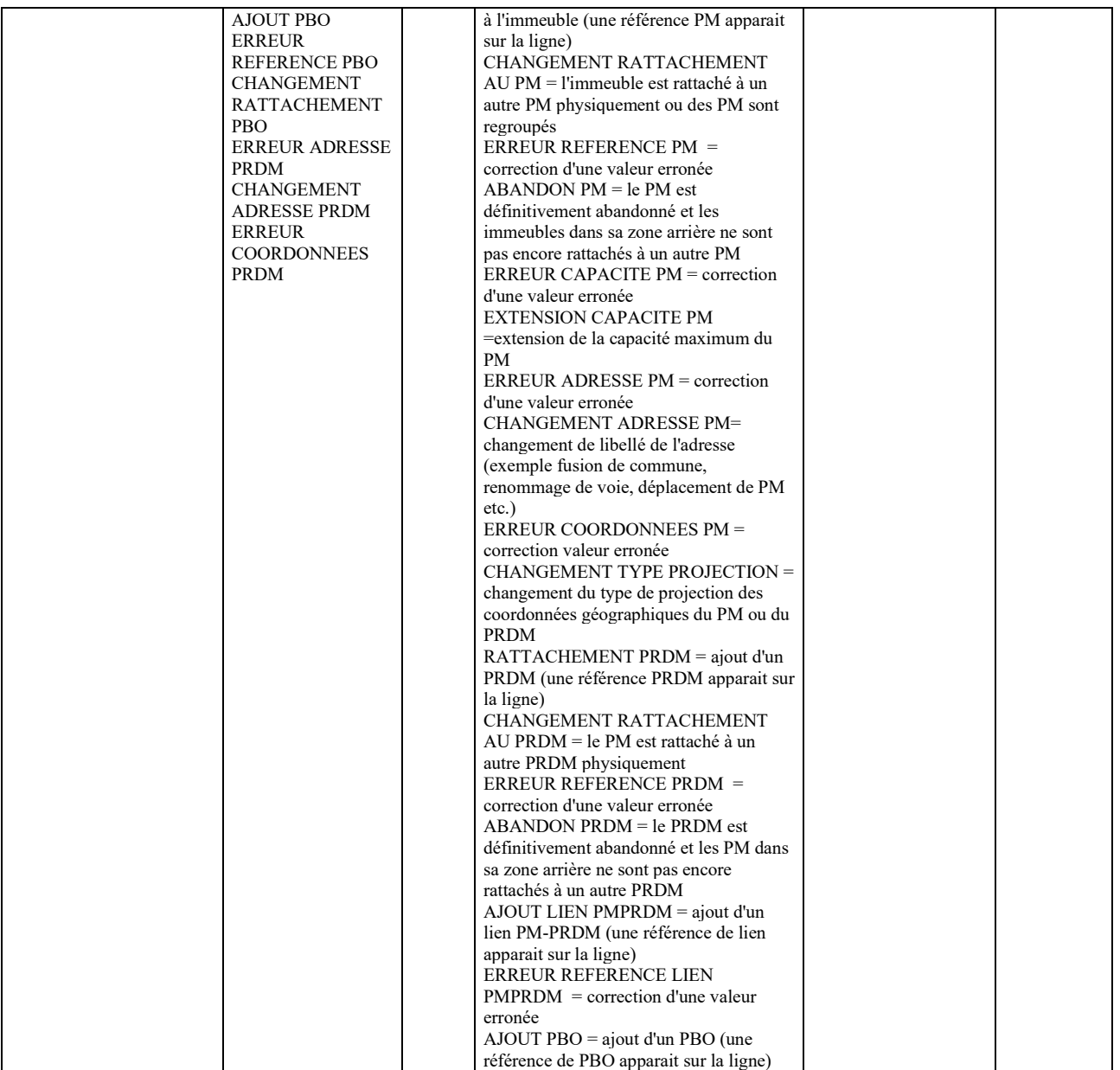

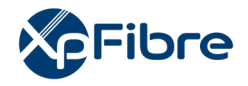

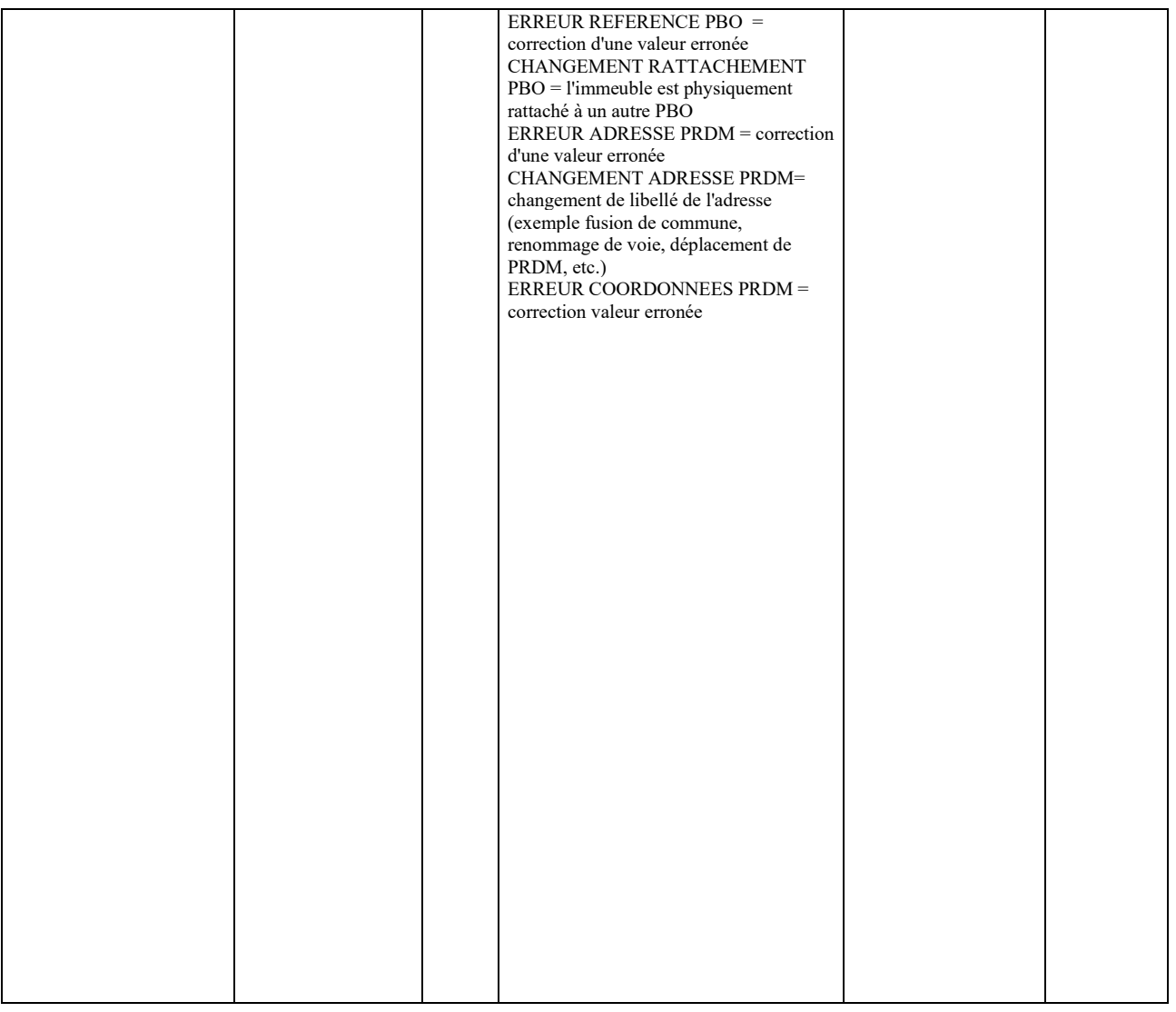

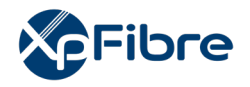

# **Légende :**

- $O =$  obligatoire a minima à cette étape-là
- $-F =$  facultatif
- C = conditionnel ; se référer le cas échéant à la colonne « Remarques » pour complément d'informations

# **8 COMMANDE PM**

Ce chapitre décrit tous les échanges et les conditions permettant à un OC, cofinanceur ou non, de disposer des informations permettant l'accès à un PM, son adduction et son enregistrement chez l'OI en tant qu'OC habilité à passer des commandes d'accès fibres sur ce PM.

On distinguera les échanges entrepris entre l'OI et un OC cofinanceur, des échanges réalisés entre l'OI et un OC locataire (dépourvu du statut de cofinanceur).

Chaque OC devra se conformer à l'un ou l'autre mode, selon qu'il soit cofinanceur ou qu'il ait souscrit à un accès unitaire au PM dans le cadre de l'offre l'OI de location à la Ligne.

# **8.1 MODE COFINANCEMENT**

Dans ce mode de fonctionnement, l'OC a la qualité d'opérateur cofinanceur sur une ou plusieurs zones données. L'OC s'est engagé irrévocablement dans le cadre d'une consultation sur ces zones et n'a donc pas besoin de les commander à nouveau – ni d'annuler. Les documents relatifs aux PM de ces zones lui seront fournis en mode PUSH.

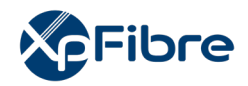

# **8.1.1.1 Commande d'information PM**

#### *Sens d'émission*

De l'OC vers l'OI

#### *Principe*

L'OC a la possibilité d'obtenir les informations les plus à jour d'un PM. Dans ce cas, il passe commande des informations relatives à ce PM.

En cofinancement, c'est un flux facultatif qui revient à demander une réédition du CRMAD.

# *Règles*

Si le PM a été livré en COFI et que l'OC passe une commande en UNIT, alors l'OI renvoie un AR KO.

Si l'OC passe une commande en COFI, alors il s'agit d'une demande d'information à jour, l'OI renvoie le CR MAJ. Le CR MAJ doit être un CR MAD complet intégrant les dernières mises à jour des éléments prévus dans le zip : Plan, CR MAD, plus fichier de positions si l'opérateur est sur fibre dédiée.

Le champ « typeCommandePM » doit avoir la valeur « COFI ».

#### *Données*

#### Nommage :

refInterne1\_refInterne2\_CodeOI\_CodeOC\_PM\_RefPM\_CMD\_V31\_aaaammjj\_numsequen ce.csv

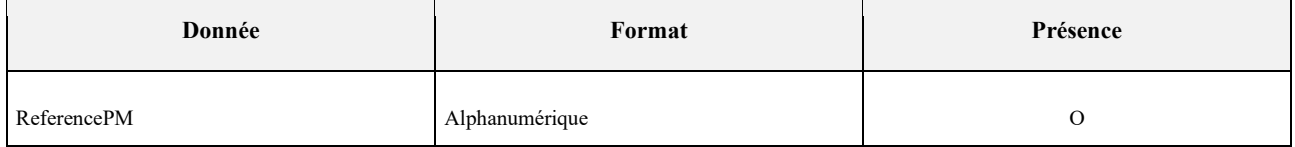

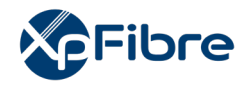

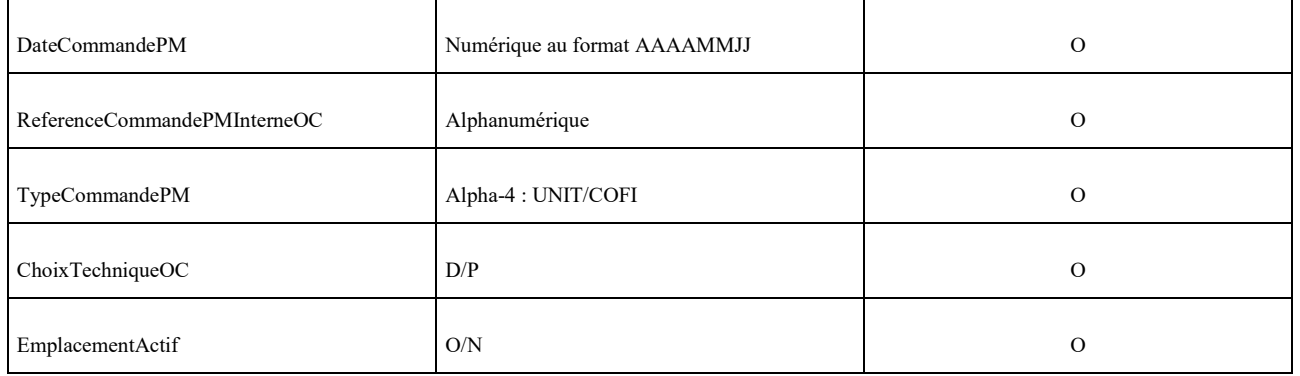

# **8.1.1.2 AR CMD**

# *Sens d'émission*

De l'OI vers l'OC

#### *Principe*

A la réception de la commande d'informations de PM, l'OI répond par un AR. Cet AR peut être OK ou KO.

# *Règles*

Un AR KO met fin à la commande. Pour la réinitialiser, l'OC doit générer une nouvelle commande d'informations PM.

#### *Données*

Nommage :

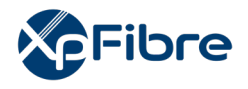

- refInterne1\_refInterne2\_CodeOI\_CodeOC\_PM\_RefPM\_CMD\_V31\_aaaammjj\_nums equence.csv

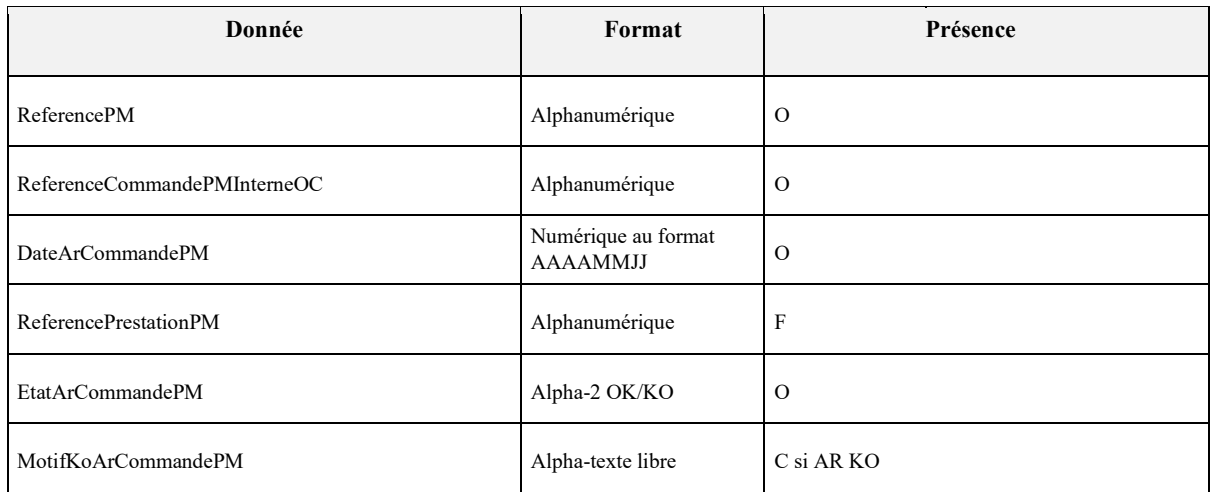

# **8.1.1.3 Flux de MAD**

#### *Sens d'émission*

De l'OI vers l'OC

#### *Principe*

Le flux de MAD récapitule les informations du PM.

l'OI envoie une MAD dans un délai suivant la fin du déploiement du PM et selon les dispositions réglementaires en vigueur.

Elle se matérialise en un .zip, contenant : un Plan, un CR MAD, plus un fichier de positions si l'opérateur est sur fibre dédiée.

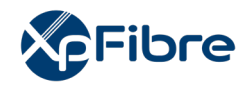

# *Règles*

Le CR MAD est généré de la même façon pour tous les opérateurs. Si la zone arrière du PM change, un CR MAJ est généré, reprenant la mise à jour de la base arrière. Le fichier de position est généré exclusivement pour les opérateurs ayant cofinancé une fibre dédiée.

#### *Données*

Nommage du flux fichier :

- refInterne1\_refInterne2\_CodeOI\_CodeOC\_Insee\_PM\_refPM\_CRMAD\_V30\_aaaam mjj.csv en mode cofinancement

Nommage du fichier position :

- refInterne1 refInterne2 CodeOI CodeOC Insee PM RefPM positions V30.csv en mode cofinancement

Nommage du fichier plan :

- refInterne1 refInterne2 CodeOI Insee PM RefPM PLANMAD V31.zip en mode cofinancement Nommage du Container zip :
- refInterne1\_refInterne2\_CodeOI\_CodeOC\_Insee\_PM\_refPM\_CRMAD\_V31\_aaaammjj\_nu msequence.zip en mode cofinancement

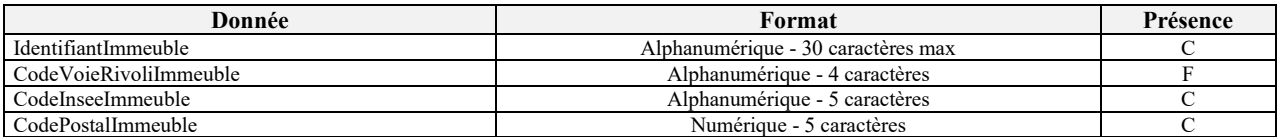

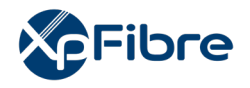

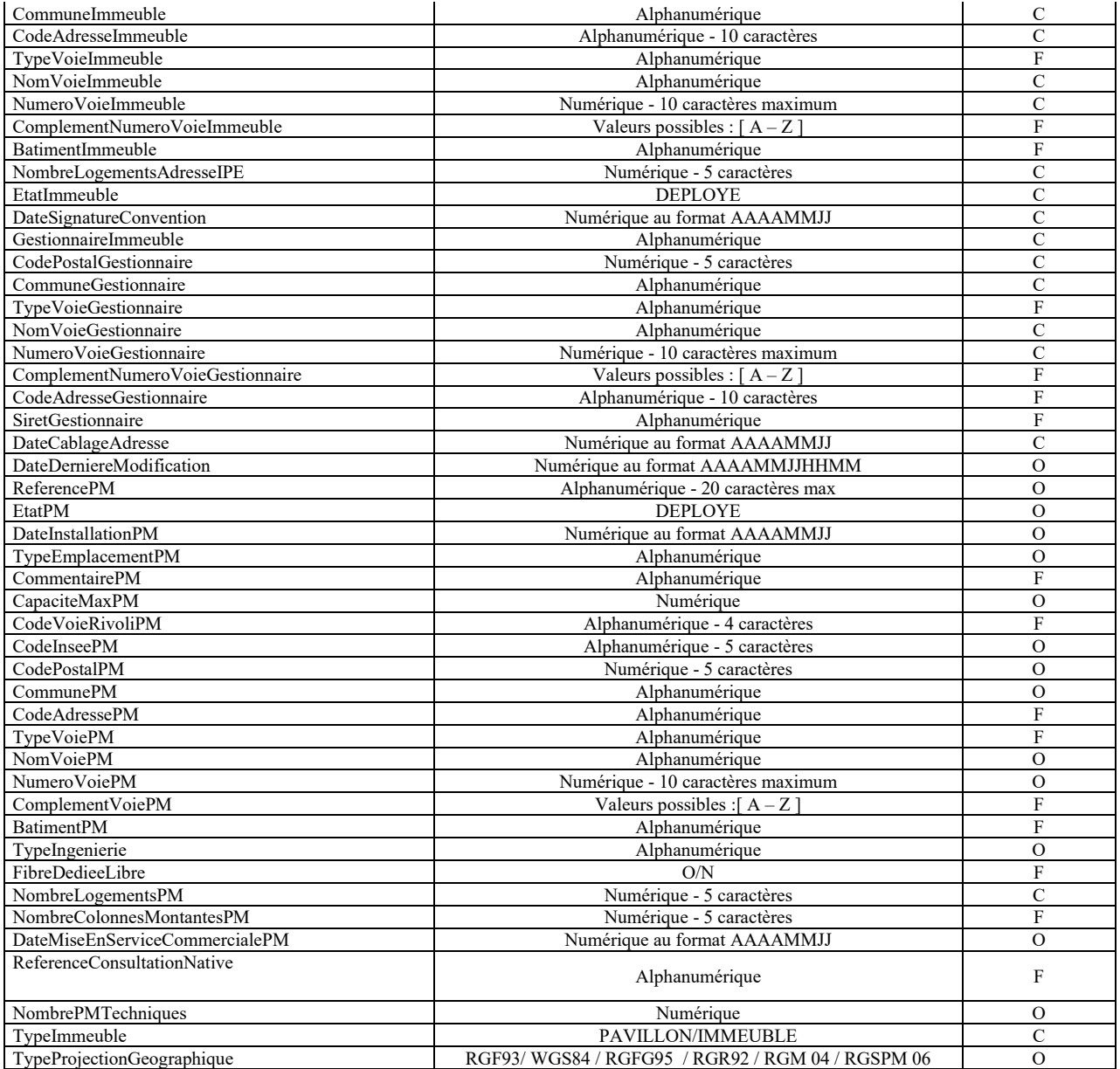

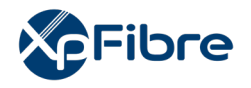

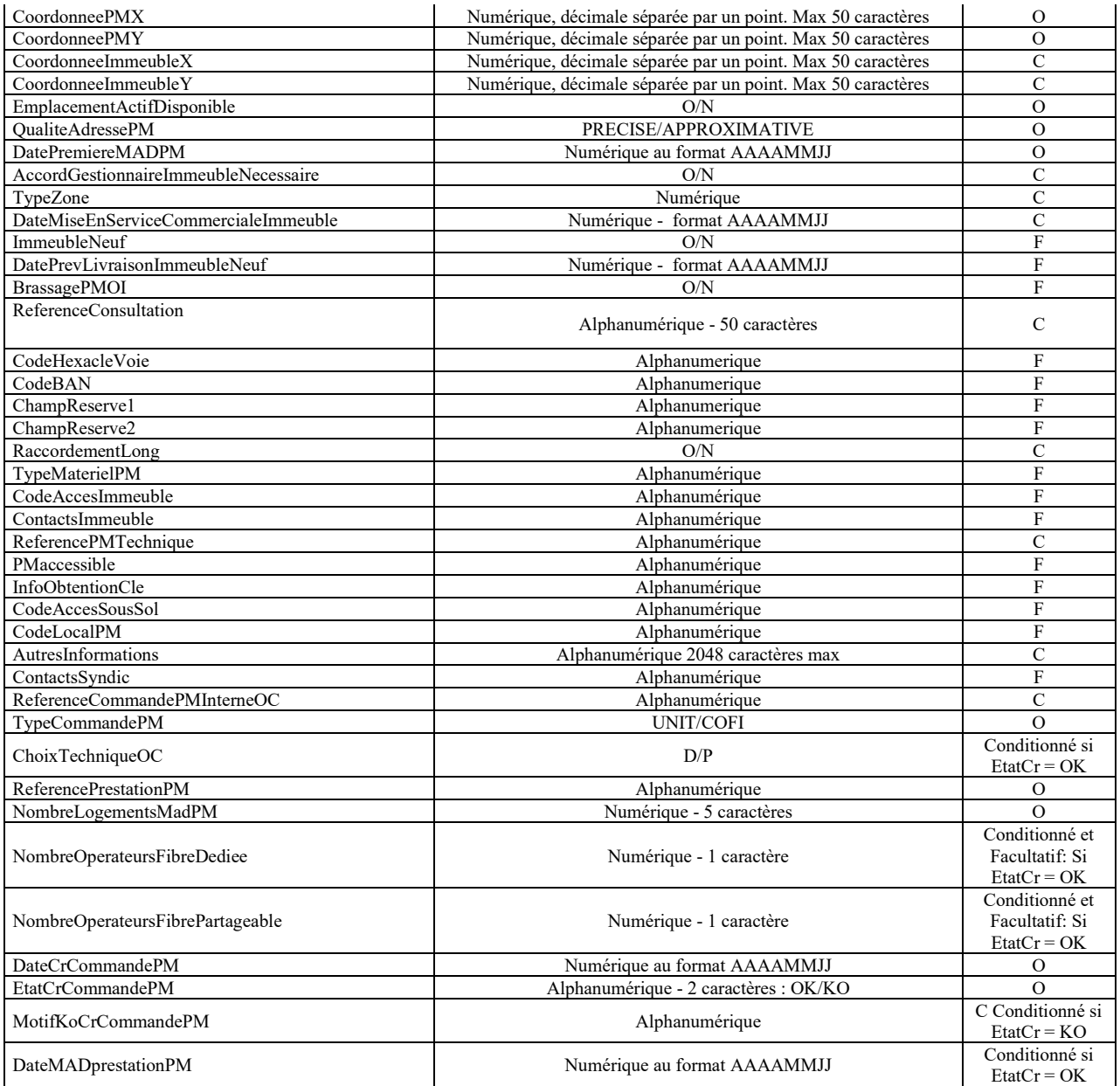

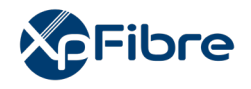

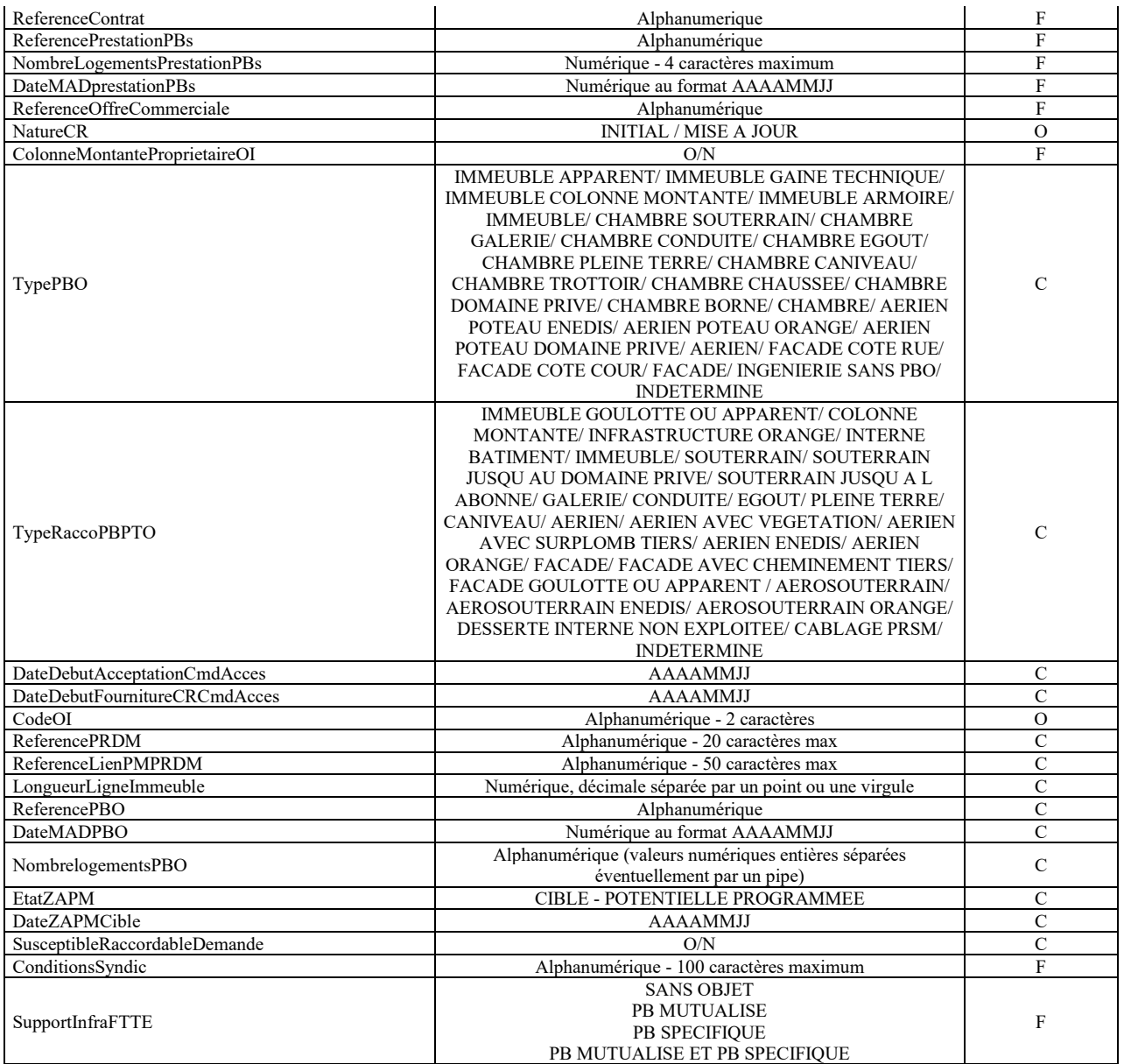

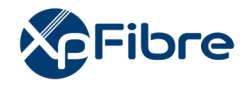

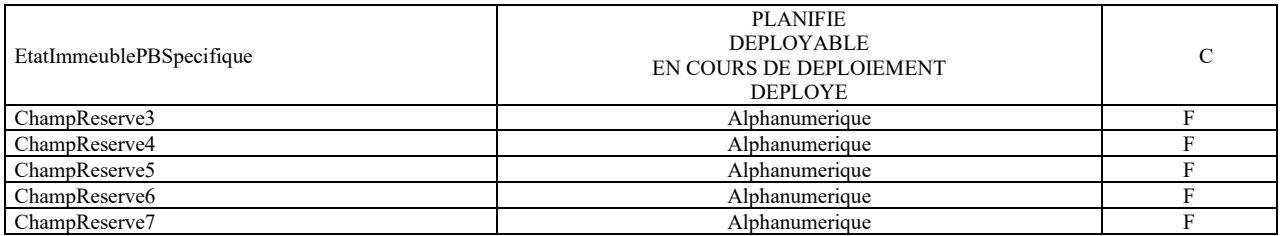

# Pour le fichier de positions :

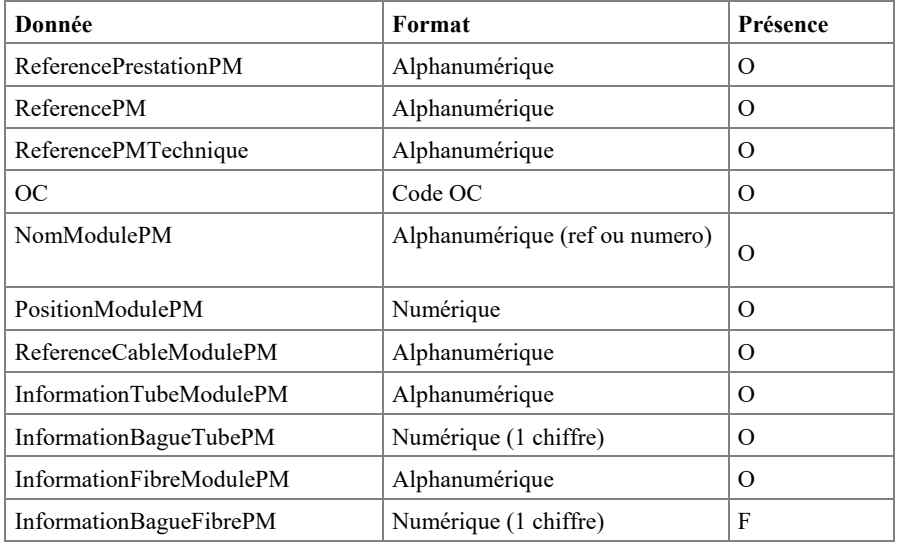

Le fichier position concerne uniquement l'OC ayant expressément choisi l'accès à la fibre dédiée.

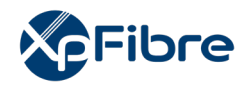

# **8.1.1.4 AR de MAD**

# *Sens d'émission*

De l'OC vers l'OI

*Principe* 

L'OC émet un AR à la MAD reçue par l'OI.

# *Règles*

Le traitement des AR MAD KO sera réalisé par l'OI manuellement, au cas par cas.

# *Données*

#### Nommage :

refInterne1\_refInterne2\_CodeOI\_CodeOC\_Insee\_PM\_refPM\_ARMAD\_V31\_aaaammjj\_numsequ ence.csv

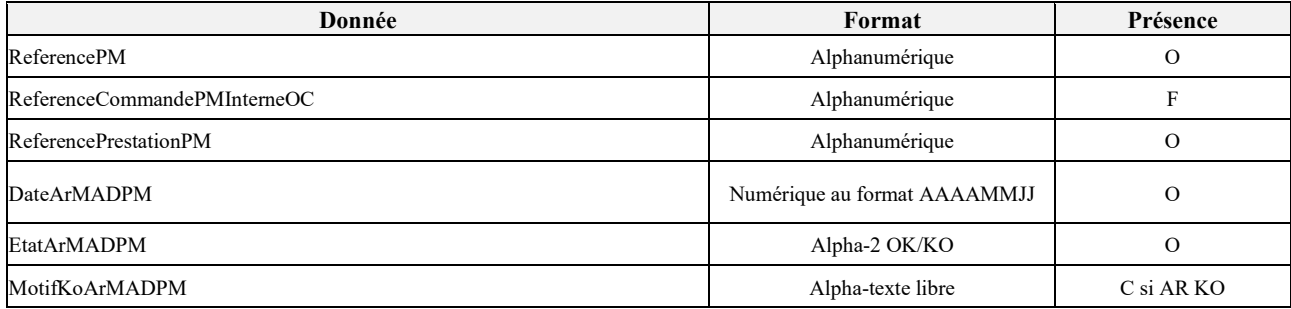

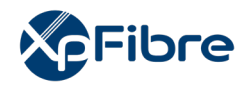

# **8.1.1.5 Notification d'intervention prévisionnelle**

#### *Sens d'émission*

De l'OC vers l'OI

#### *Principe*

A réception par l'OC de la MAD du PM, celui-ci peut raccorder physiquement son réseau au PM déployé. L'OC adresse à l'OI une notification prévisionnelle.

# *Règles*

L'OC envoie la notification dans un délai minimal de 15 jours ouvrés avant l'adduction.

L'OC devra impérativement renvoyer à l'OI son plan de cheminement, une fois validé par le syndic ou le gestionnaire d'immeuble si nécessaire, l'OI restant responsable des installations et des travaux de raccordement auprès du propriétaire ou gestionnaire d'immeuble au titre de la convention passée avec celui-ci conformément à l'article L 33-6 du CPCE.

l'OI en sa qualité d'opérateur d'immeuble doit être en mesure de tenir à disposition du propriétaire ou du syndicat des copropriétaires un plan des câblages des lignes et des équipements tenu à jour, ou toute information utile sur les modifications apportées, notamment celles inhérentes à l'adduction d'un opérateur commercial.

# *Données*

Nommage :

refInterne1\_refInterne2\_CodeOI\_CodeOC\_PM\_RefPM\_INTERP\_V31\_aaaammjj\_numseq uence.csv

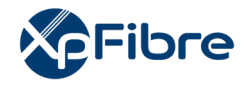

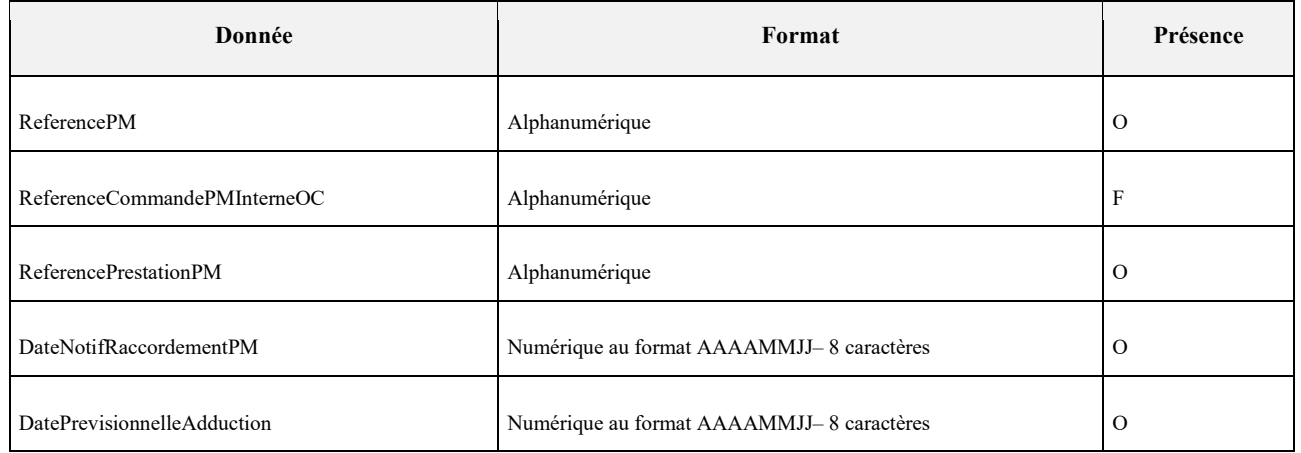

# **8.1.1.6 CR d'information syndic**

#### *Sens d'émission*

De l'OI vers l'OC

#### *Principe*

Suite à la réception de la notification d'intervention prévisionnelle, un CR Syndic est généré vers l'OC, contenant une PJ d'information syndic.

#### *Données*

Nommage flux fichier :

- refInterne1\_refInterne2\_CodeOI\_CodeOC\_PM\_RefPM\_INFOSY\_V31\_aaaammjj.csv

#### Nommage PJ :

- refInterne1\_refInterne2\_CodeOI\_PM\_RefPM\_INFOSY\_V31.zip

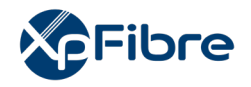

Nommage conteneur :

- refInterne1\_refInterne2\_CodeOI\_CodeOC\_PM\_RefPM\_INFOSY\_V31\_aaaammjj\_numseq uence.zip

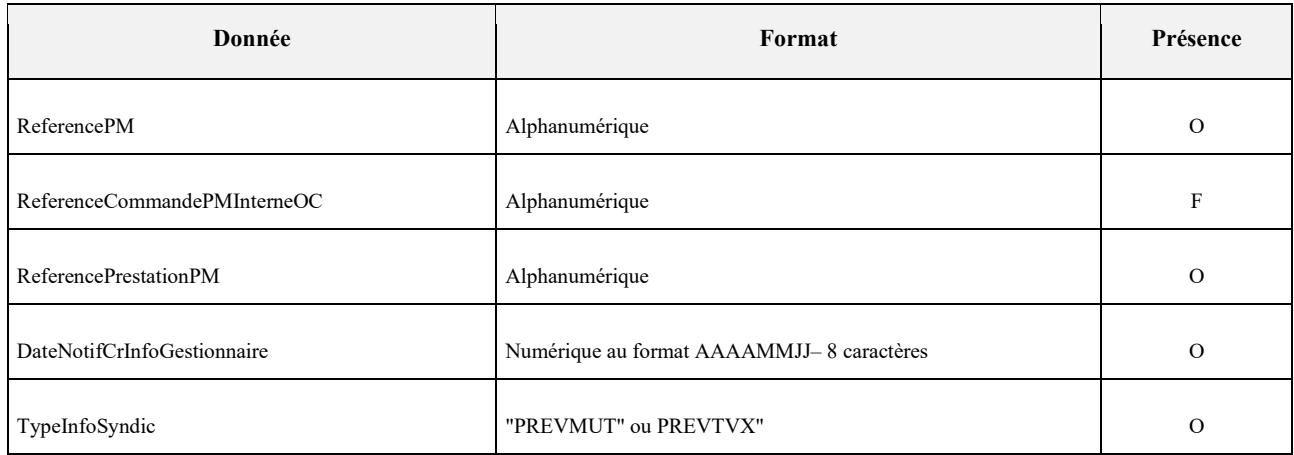

# **8.1.1.7 Notification d'adduction**

*Sens d'émission* 

De l'OC vers l'OI

#### *Principe*

Une fois les travaux d'adduction réalisé par l'OC, celui-ci envoie une notification d'intervention réalisée.

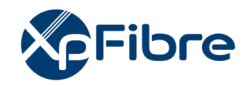

# *Règles*

Seulement à sa réception, et si valable, alors l'OI ouvre l'éligibilité commerciale sur ce PM et ainsi autorise les commandes de raccordement du local FTTH, toutes les conditions étant réunies pour la partie commerciale. L'OI se réserve le droit de refuser les commandes de raccordement de local FTTH aux adresses dont la notification d'intervention au PM n'a pas été retournée complète par l'OC.

L'OC envoie une notification d'adduction KO en cas de report d'intervention ou d'annulation d'intervention. Tout KO est définitif. L'OC est alors en charge de réinitier le processus par l'envoi d'une nouvelle notification d'adduction.

Pour être valable, en plus de se conformer aux exigences de format, le flux doit comprendre le plan de cheminement envoyé par l'OI et mis à jour avec l'adduction utilisée par l'OC.

Ainsi, en sa qualité d'opérateur d'immeuble, l'OI devra être en mesure de tenir à disposition du propriétaire ou du syndicat des copropriétaires un plan des câblages des lignes et des équipements tenu à jour, ou toute information utile sur les modifications apportées, notamment celles inhérentes à l'adduction de l'opérateur commercial

# *Données*

Nommage flux fichier :

refInterne1\_refInterne2\_CodeOI\_CodeOC\_PM\_RefPM\_ADDU\_V31\_aaaammjj.csv

Nommage fichier plan maj :

refInterne1\_refInterne2\_CodeOI\_PM\_RefPM\_PLANMAJ\_V31.zip

Nommage du conteneur :

refInterne1\_refInterne2\_CodeOI\_CodeOC\_PM\_RefPM\_ADDU\_V31\_aaaammjj\_numseque nce.zip

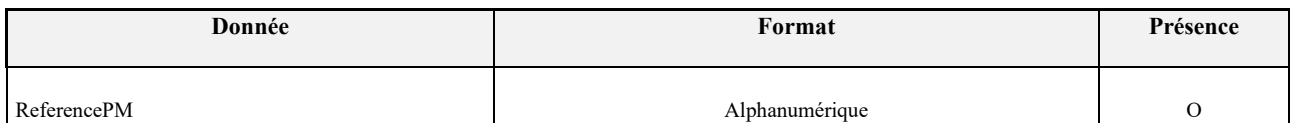

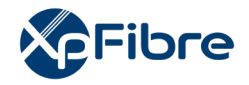

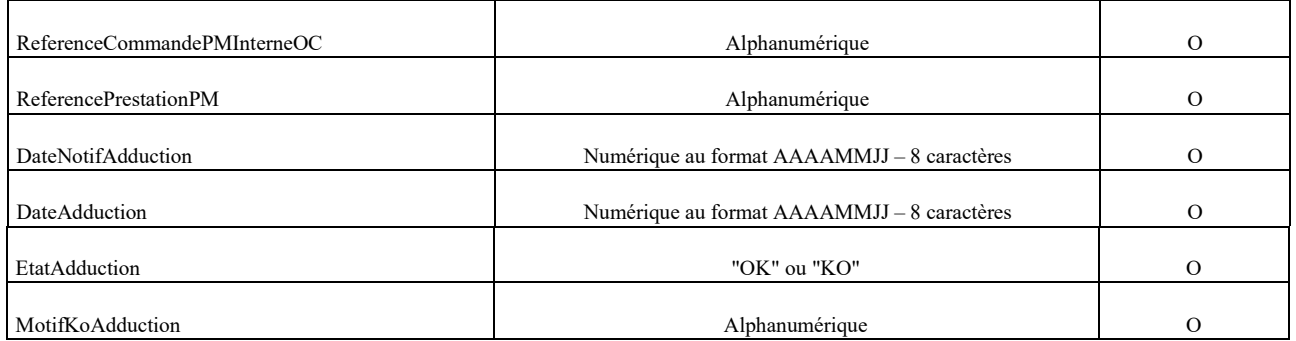

# **8.1.1.8 CR de notification d'adduction**

#### *Sens d'émission*

De l'OI vers l'OC

#### *Principe*

Suite à la réception et l'intégration d'une notification d'adduction, l'OI génère ce CR.

#### *Règles*

Il peut être OK, ou KO si l'intégration est KO. Tout KO étant définitif. En cas de KO, l'OC doit renvoyer une notification d'adduction.

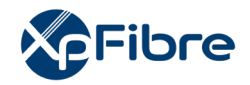

# *Données*

#### Nommage :

refInterne1\_refInterne2\_CodeOI\_CodeOC\_PM\_RefPM\_CrADDU\_V31\_aaaammjj\_numsequence. csv

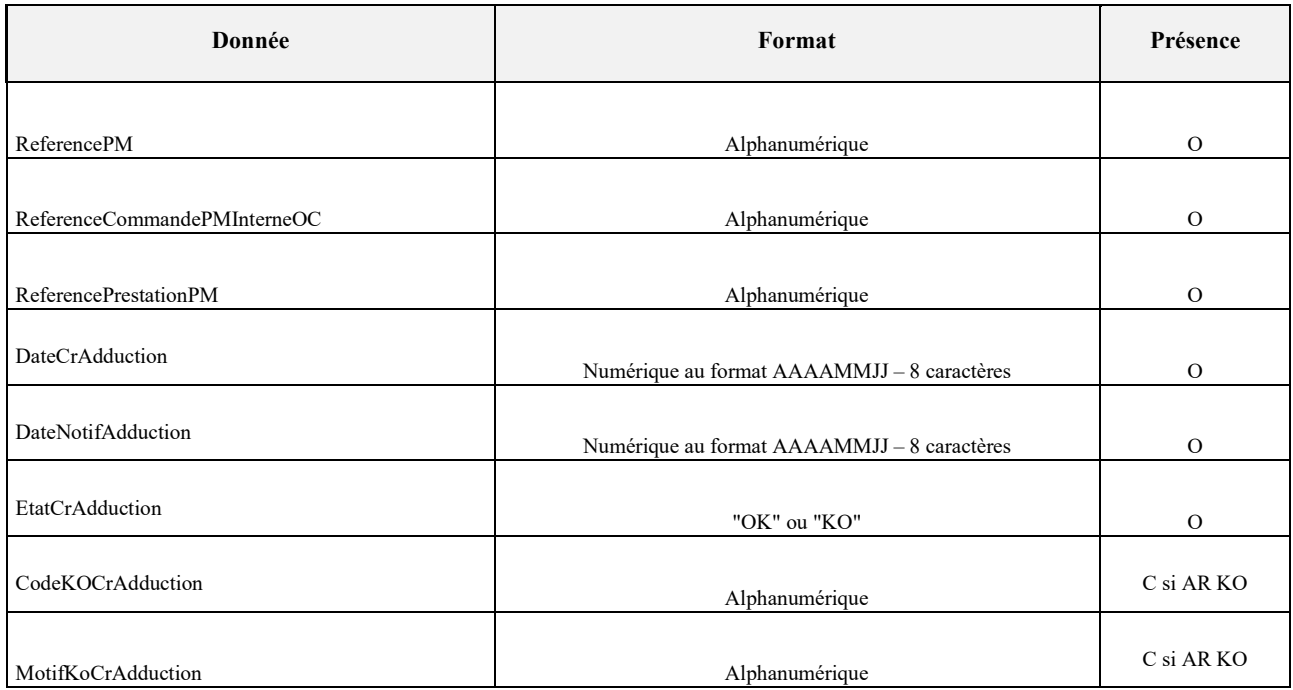

Les motifs KO attendus par l'OI sont décrits dans le tableau ci-dessous : cette liste peut évoluer avec les évolutions protocolaires en vigueur.

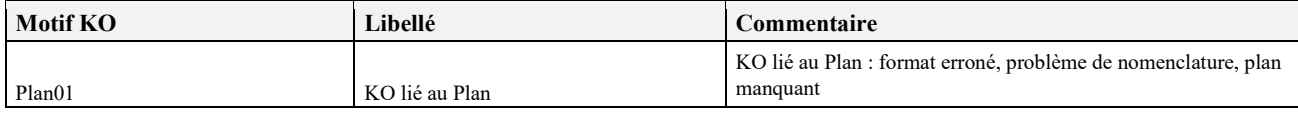

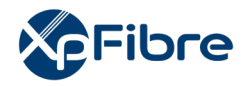

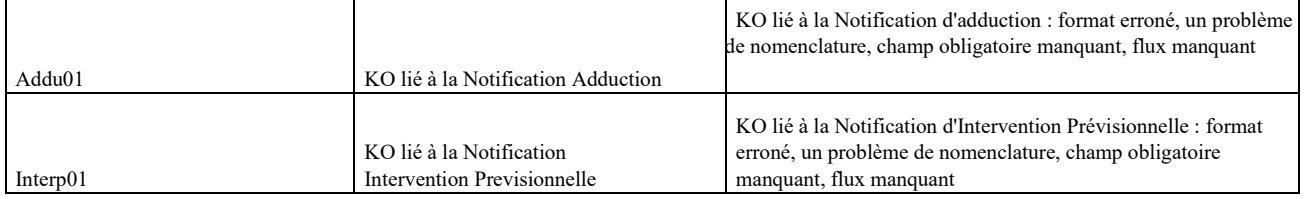

# **8.2 Mode unitaire / locatif**

Ce mode correspond à l'offre de location à la Ligne FTTH

# **8.2.1.1 Commande PM**

# *Sens d'émission*

De l'OC vers l'OI

# *Principe*

Via ce flux, l'OC initie la commande d'un PM unique.

# *Règles*

Le champ « typeCommandePM » doit valoir « UNIT » car il s'agit d'une commande unitaire de PM. Si le PM a été livré en UNIT et l'OC passe une commande en COFI alors l'OI renvoie un AR KO.

Si l'OC passe une 1ère commande UNIT, il s'agit d'une commande en unitaire. Ensuite toute nouvelle commande en UNIT sera une demande d'informations à jour, l'OI renvoie le CR MAJ.

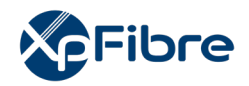

# *Données*

Nommage flux fichier :

refInterne1\_refInterne2\_CodeOI\_CodeOC\_PM\_RefPM\_CMD\_V31\_aaaammjj\_numsequen ce.csv

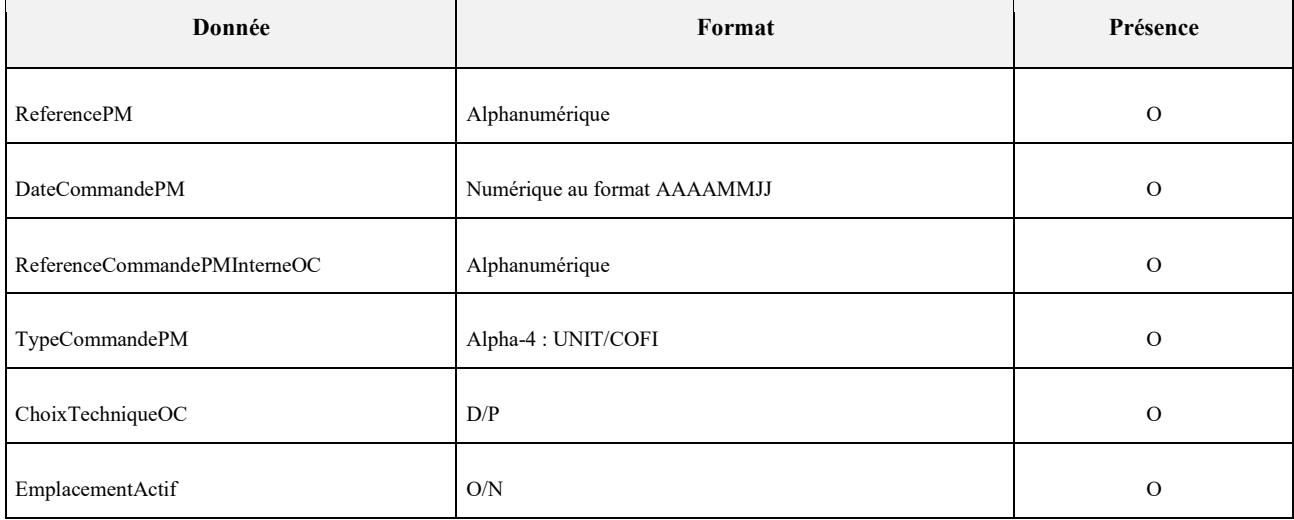

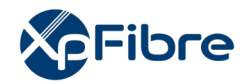

# **8.2.1.2 AR CMD**

#### *Sens d'émission*

De l'OI vers l'OC

#### *Principe*

A la réception de la commande unitaire de PM, l'OI répond dans un délai par un AR. Cet AR peut être OK ou KO. S'il est KO, les raisons sont motivées.

Un AR KO met fin à la commande. Pour la réinitialiser, l'OC doit générer une nouvelle CMD PM.

# *Données*

# Nommage :

- refInterne1\_refInterne2\_CodeOI\_CodeOC\_PM\_RefPM\_ARCMD\_V31\_aaaammjj\_numseq uence.csv

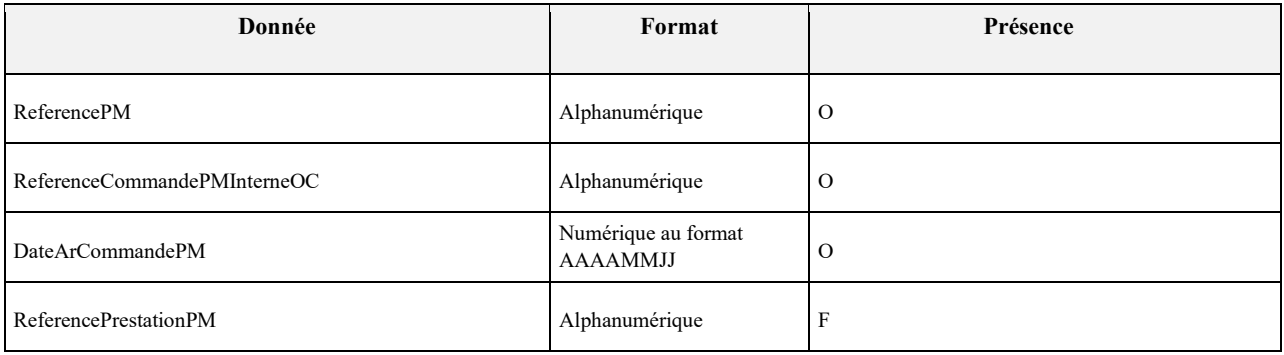

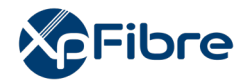

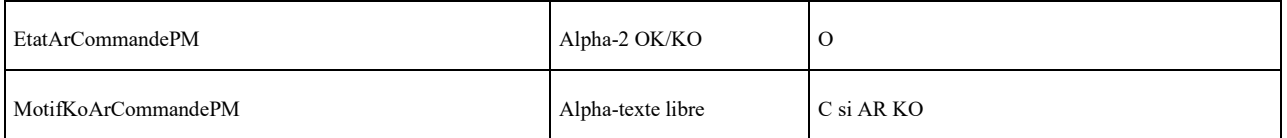

# **8.2.1.3 CR CMD (MAD)**

#### *Sens d'émission*

De l'OI vers l'OC

#### *Principe*

l'OI émet un CR de CMD à l'OC, récapitulant les informations PM et équivalent au CR MAD.

#### *Règles*

Le CR MAD est généré de la même manière pour tous les opérateurs.

Si la zone arrière du PM change, un CR MAJ est généré, reprenant la mise à jour de la base arrière. Le fichier de position n'est généré que pour les opérateurs ayant cofinancé une fibre dédiée.

#### *Données*

Nommage du flux fichier :

refInterne1\_refInterne2\_CodeOI\_CodeOC\_PM\_RefPM\_CRMAD\_V31\_aaaammjj\_numseq uence.csv en mode commandes unitaires

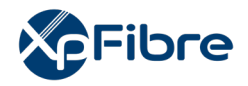

Nommage du fichier position :

- refInterne1 refInterne2 CodeOI CodeOC PM RefPM positions V31.csv en mode commandes unitaires

Nommage du fichier plan :

- refInterne1\_refInterne2\_CodeOI\_PM\_RefPM\_PLANMAD\_V31.zip en mode commandes unitaires

Nommage du Container zip :

- refInterne1\_refInterne2\_CodeOI\_CodeOC\_PM\_RefPM\_CRMAD\_V31\_aaaammjj\_numseq uence.zip en mode commandes unitaires.

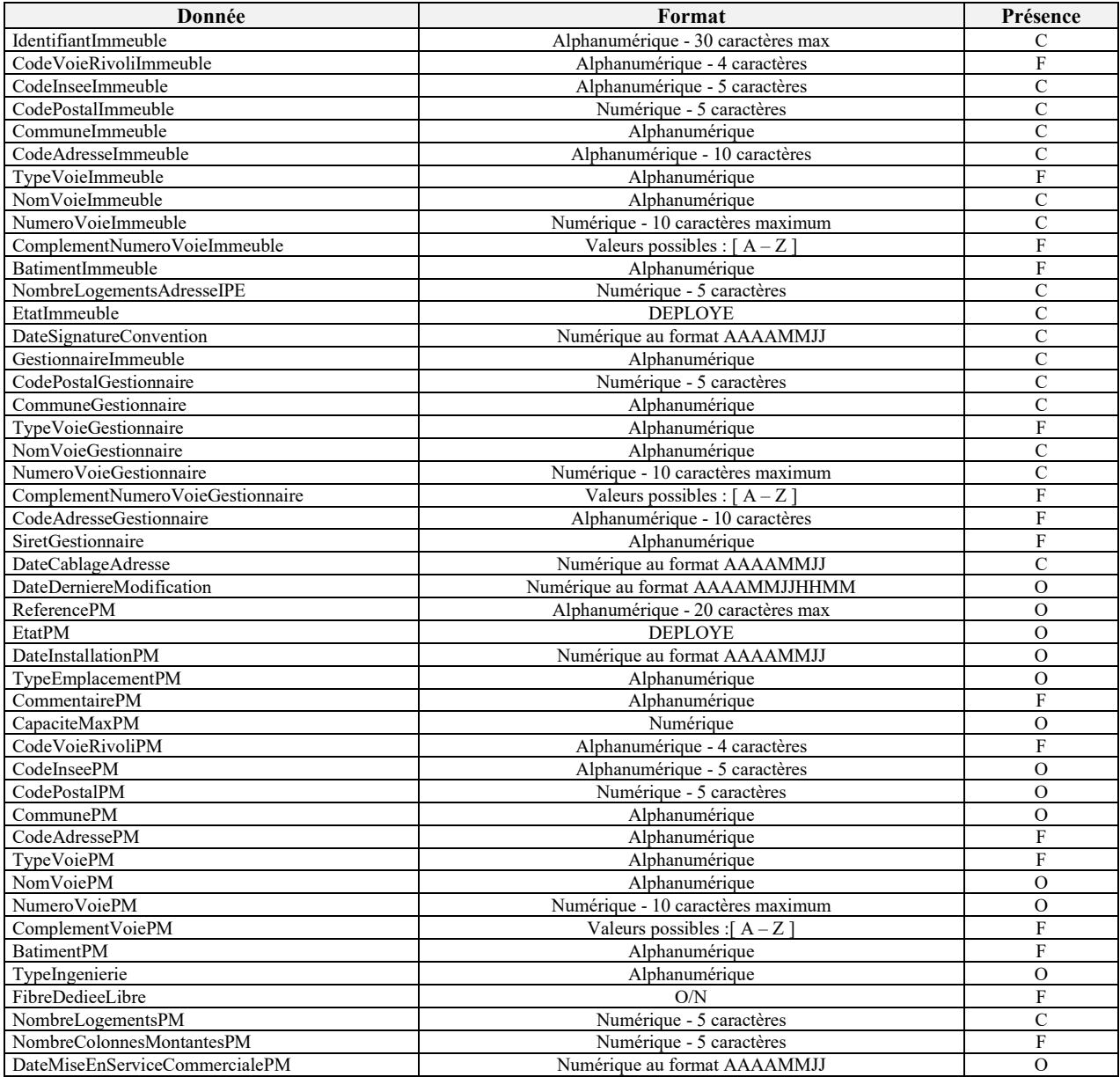

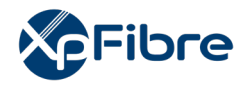

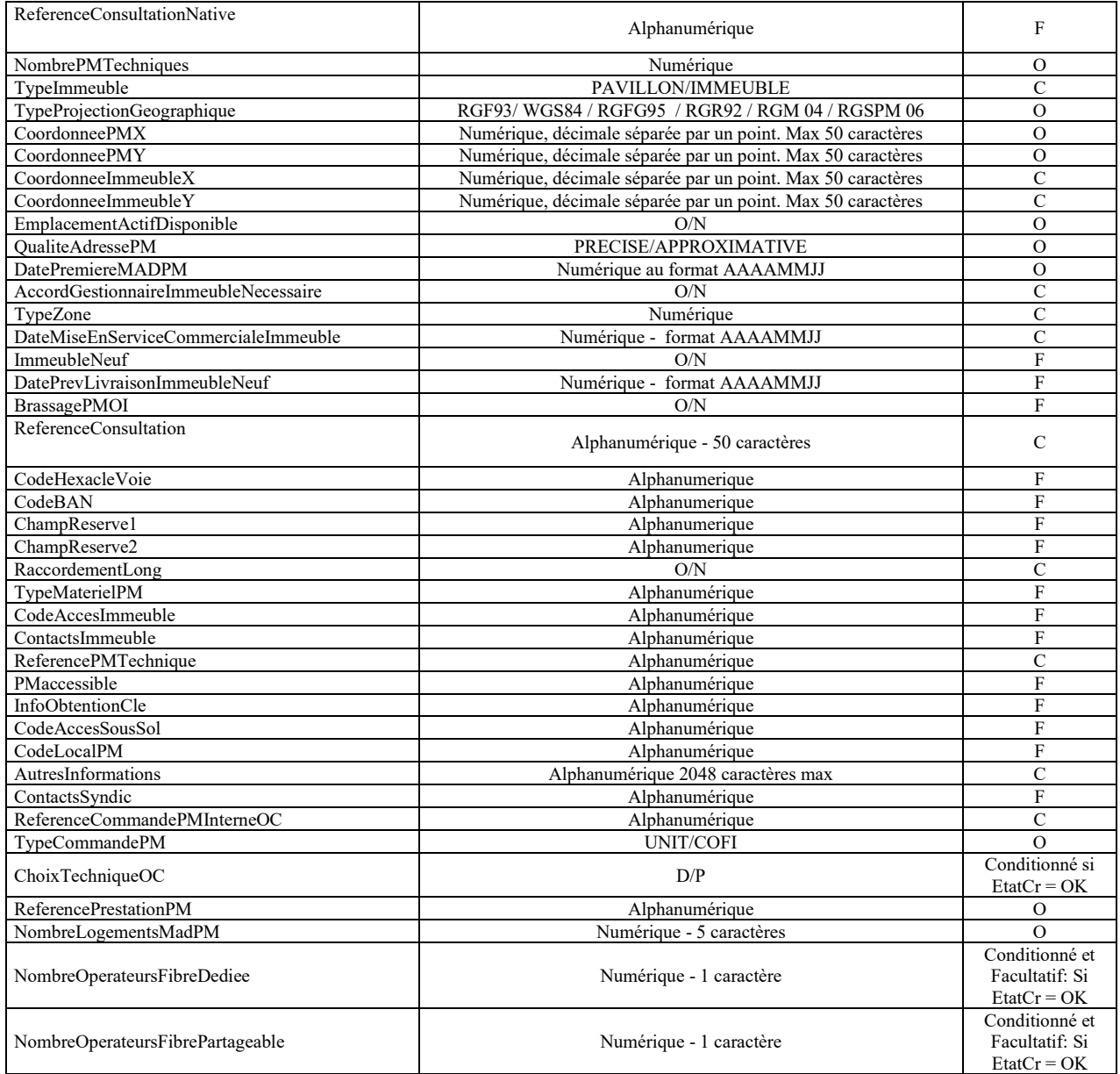
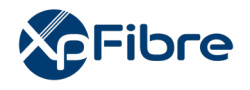

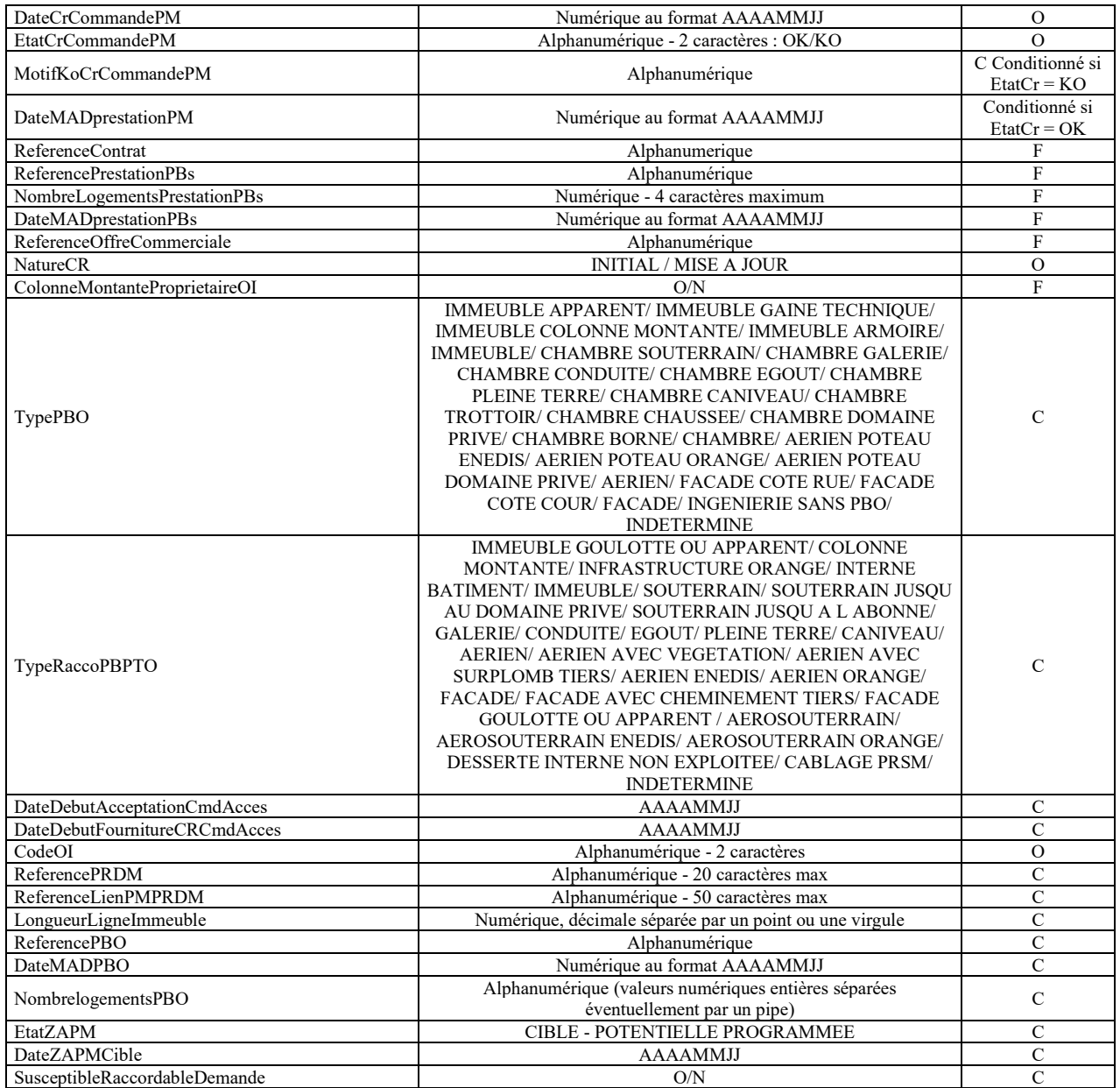

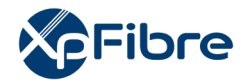

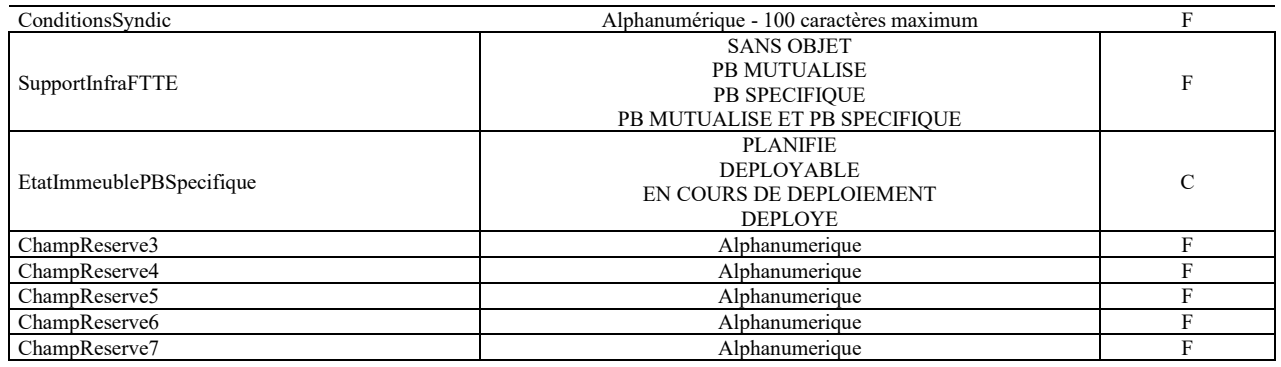

# **8.2.1.4 AR de CR CMD**

# *Sens d'émission*

Identique au mode Cofinancement

# *Principe*

Identique au mode Cofinancement

# *Données*

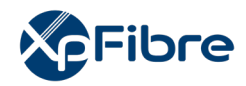

# **8.2.1.5 Rejet de CR CMD**

*Sens d'émission* 

Identique au mode Cofinancement

*Principe* 

Identique au mode Cofinancement

*Données* 

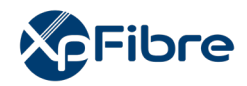

# **8.2.1.6 Notification d'intervention prévisionnelle**

#### *Sens d'émission*

Identique au mode Cofinancement

*Principe* 

Identique au mode Cofinancement

*Règles*

Identique au mode Cofinancement

#### *Données*

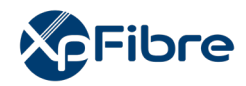

# **8.2.1.7 CR d'information syndic**

*Sens d'émission* 

Identique au mode Cofinancement

*Principe* 

Identique au mode Cofinancement

*Règles*

Identique au mode Cofinancement

#### *Données*

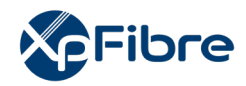

# **8.2.1.8 Notification d'adduction**

#### *Sens d'émission*

Identique au mode Cofinancement

*Principe* 

Identique au mode Cofinancement

*Règles*

Identique au mode Cofinancement

#### *Données*

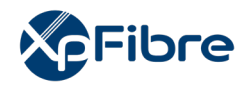

# **8.2.1.9 CR de notification d'adduction**

#### *Sens d'émission*

Identique au mode Cofinancement

*Principe* 

Identique au mode Cofinancement

*Règles*

Identique au mode Cofinancement

#### *Données*

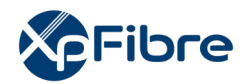

# **8.2.1.10 Annulation de commande**

#### *Sens d'émission*

De l'OC vers l'OI

#### *Principe*

L'OC a la liberté d'annuler la commande unitaire de PM. Il le fait via le flux d'annulation PM.

#### *Règles*

L'annulation est possible tant que l'OC n'a pas notifié à l'OI son adduction définitive, c'est à dire émis le flux de notification réelle d'adduction.

#### *Données*

Nommage :

refInterne1\_refInterne2\_CodeOI\_CodeOC\_PM\_RefPM\_AnnRes\_V31\_aaaammjj\_numsequence.c sv

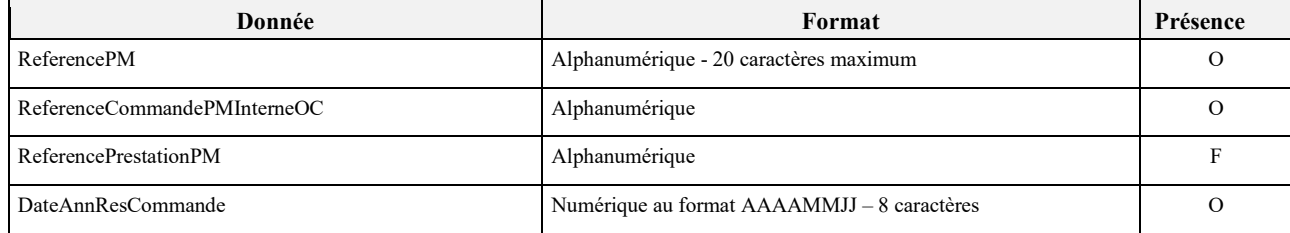

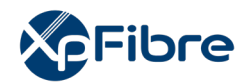

# **8.2.1.11 CR d'annulation de commande**

#### *Sens d'émission*

De l'OI vers l'OC

#### *Principe*

A la réception d'une annulation de commande PM, l'OI répond par un CR d'ANN.

# *Règles*

#### Il peut être OK ou KO.

S'il est KO, l'annulation n'est pas prise en compte. Charge à l'OC de renvoyer une nouvelle annulation.

#### *Données*

Nommage :

refInterne1\_refInterne2\_CodeOI\_CodeOC\_PM\_RefPM\_CrAnnRes\_V31\_aaaammjj\_numsequenc e.csv

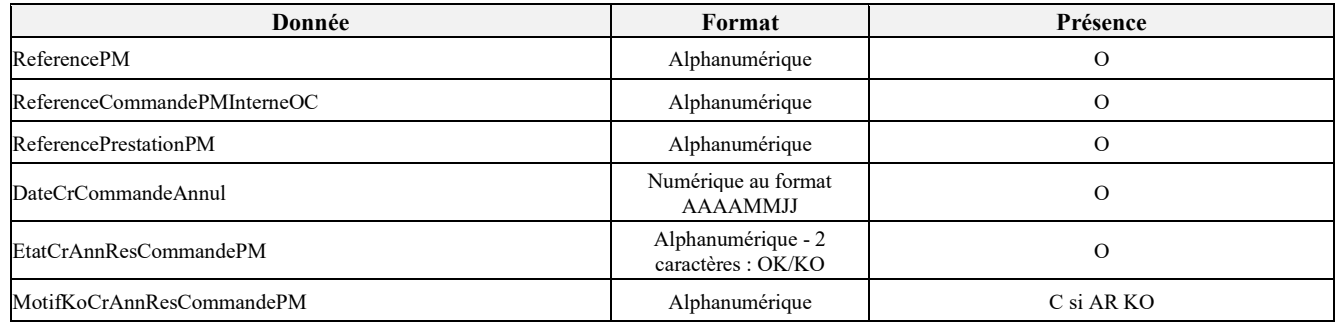

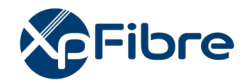

# **9 Locaux raccordables sur demande (RAD)**

#### **9.1 Définition**

L'IPE prévoit un champ « RaccordableDemande » (ou RAD) pouvant prendre les valeurs « O » ou « N » et qui permet à l'OI d'indiquer à l'OC que l'immeuble pourra devenir "Raccordable à la demande".

#### **9.2 Commande de pose de PBO**

Sens : de l'OC vers l'OI

Afin que l'OI procède à l'installation du PBO, dans les conditions stipulées au Contrat d'accès, et permettant de rendre raccordable(s) le/les locaux identifiés avec le statut RAD, l'OC demandeur transmettra une commande par e-mail, adressée à [rad@xpfibre.com,](mailto:rad@xpfibre.com) au format .csv et en respectant le formalisme suivant :

**Nommage du flux fichier :** refInterne1\_refInterne2\_CodeInteropOI\_CodeInteropOC\_CMD\_PB\_VXX\_aaaammjj\_numsequence.csv

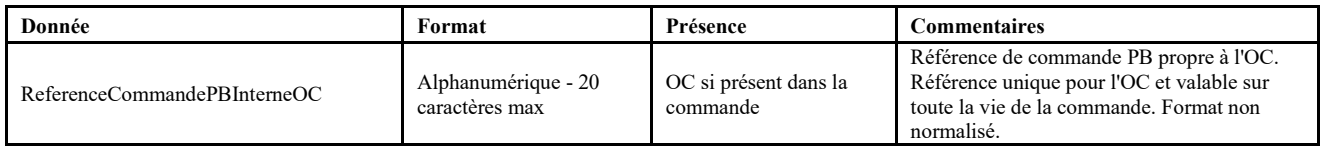

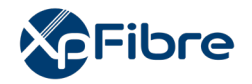

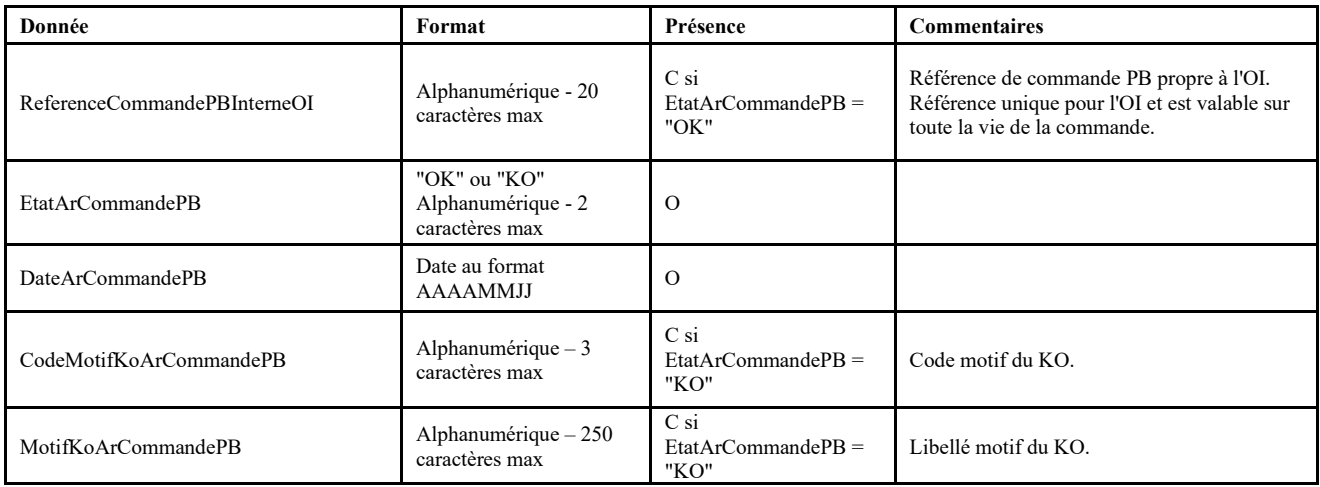

# **AR COMMANDE DE PBO**

**Nommage du flux fichier : refInterne1\_refInterne2\_CodeInteropOI\_CodeInteropOC\_ARCMD\_PB\_VXX\_aaaammjj\_numsequence.csv** 

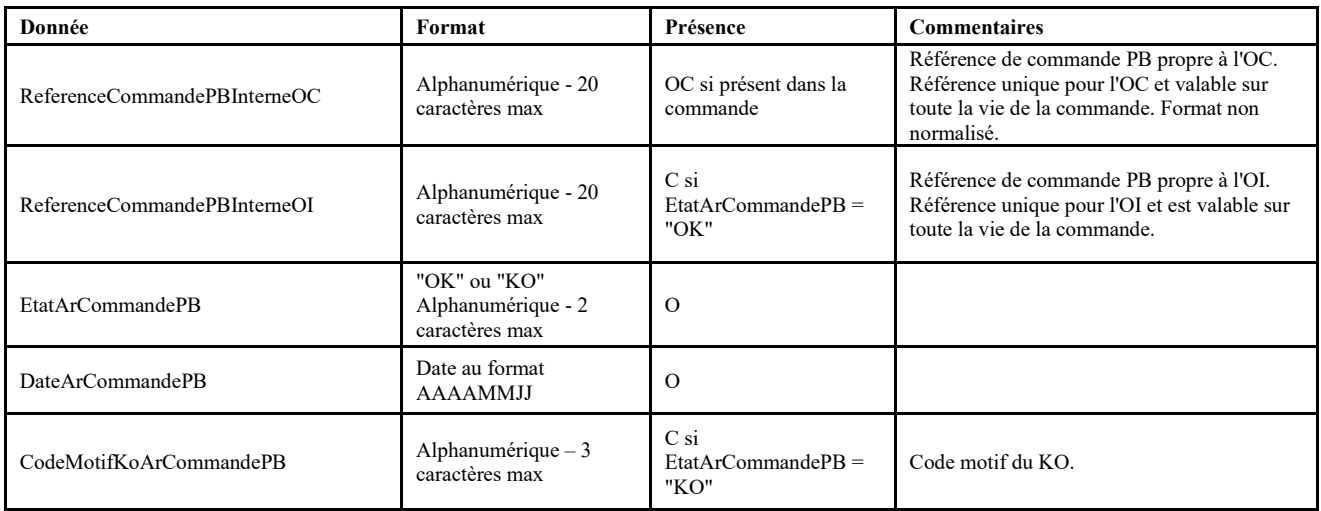

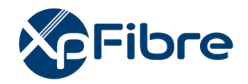

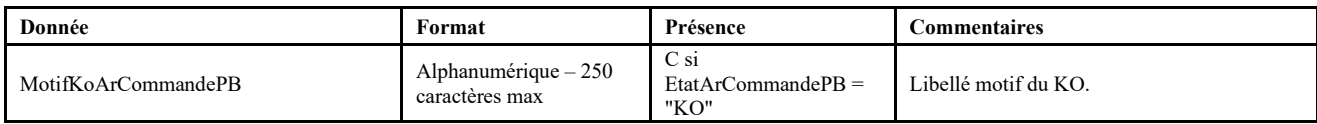

Dans le cas d'un AR\_KO, la commande de pose PBO est annulée.

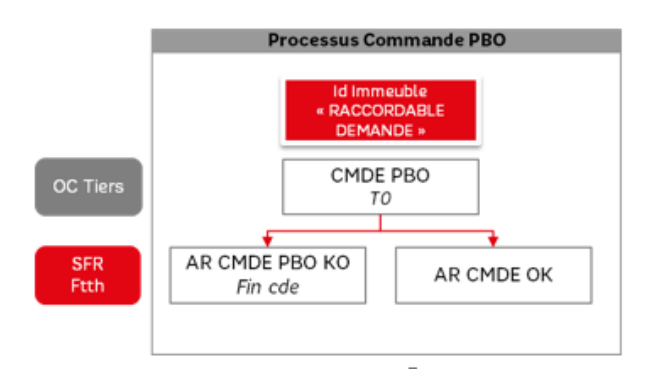

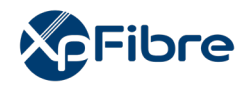

# **10 Commande d'accès fibre**

On décrit ici les échanges et conditions permettant à un OC, cofinanceur ou non, de demander la mise à disposition d'une ligne FTTH avec ou sans réalisation du raccordement de son client final. Deux modes de commandes d'accès aux lignes FTTH sont disponibles :

a. Commande d'accès avec sous-traitance du raccordement du client final à l'OC (MODE STOC) Lorsque le Raccordement du Local FTTH n'existe pas, c'est-à-dire lorsque la prise terminale optique n'est pas installée dans le logement ou local concerné, ni raccordée au PBO, le mode STOC permet de disposer des flux de commandes de sous-traitance et de compte rendu de l'intervention réalisée par l'OC pour le compte de l'OI. L'OC intervient pour le compte de l'OI en tant que sous-traitant, conformément au Contrat.

b. Commande d'accès avec réalisation du raccordement du client final par l'OI (MODE OI)

Lorsque le Raccordement du Local FTTH n'existe pas, c'est-à-dire lorsque la prise terminale optique n'est pas installée dans le logement ou local concerné, ni raccordé au PBO, le mode OI permet à l'OC de prendre un rendez-vous de raccordement pour son client final sur le plan de charge des techniciens de l'OI et de commander en même temps que la ligne FTTH la prestation de raccordement de son client final à l'OI.

# **10.1 Mode Cofinancement**

# **10.1.1 Mode OI**

# **10.1.1.1 Interrogation des créneaux de rendez-vous disponibles**

#### *Sens d'émission*

Appel de l'OC vers l'OI Réponse de l'OI vers l'OC

# *Principe*

Avant d'envoyer sa commande de ligne FTTH, en mode OI, l'OC doit réserver un rendez-vous dans le planning des techniciens de l'OI pour son client final.

Pour ce faire, l'OC doit consulter le WebService E-RDV mis à disposition par l'OI. Le fonctionnement et les modalités d'accès au WebService de prise de rendez-vous sont décrits dans le contrat WebService E-RDV.

# *Règles*

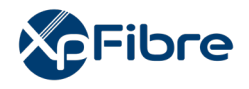

L'OC doit premièrement appeler la méthode « GRRecupererListeCreneau » du WebService E-RDV afin de récupérer une liste de créneaux disponibles.

Les valeurs des champs sont précisées dans le paragraphe plus bas.

L'OC peut préciser une date au plus tôt pour sa recherche de créneaux disponibles. Il doit renseigner la référence interne OC de la commande d'accès correspondant à la valeur du champ « ReferenceCommandePriseInterneOC » dans le fichier commande d'accès qu'il transmettra par la suite à l'OI.

La réponse à cet appel est constituée par une liste de créneaux de rendez-vous disponibles tous associés à un identifiant unique « RefTimeSlot »

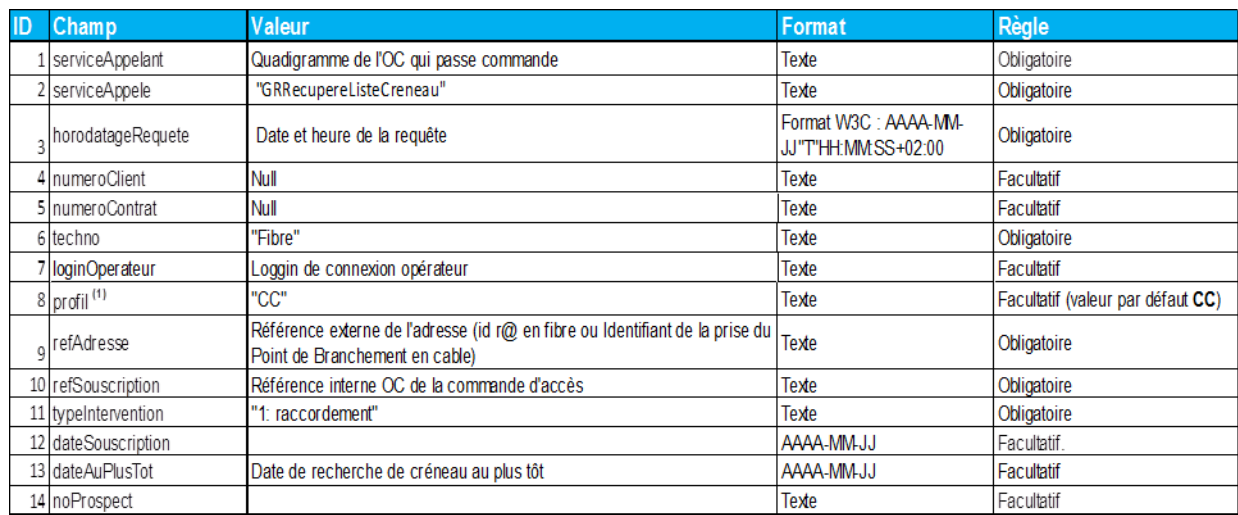

*Principales données nécessaires à l'appel de la méthode «* GRRecupererListeCreneau *»* 

# **10.1.1.2 Réservation d'un créneau de rendez-vous**

*Sens d'émission*  Appel de l'OC vers l'OI Réponse de l'OI vers l'OC

# *Principe*

Une fois la liste de créneaux disponibles renvoyés par l'OI, l'OC doit réaliser un appel aux deux méthodes « GRPrereserverRDV » et « GRReserverRDV » du WebService E-RDV.

La méthode « GRP rereserverRDV » permet à l'OC de bloquer le créneau de rendez-vous qu'il a choisi et de recevoir en réponse la référence unique de l'intervention à venir.

La méthode « GRReserverRDV» permet à l'OC de valider définitivement le rendez-vous pour l'intervention de raccordement de son client final.

# *Règles*

L'appel aux méthodes « GRPrereserverRDV » et « GRReserverRDV » doit être fait en séquence dans cet ordre. Si l'appel à la méthode « GRReserverRDV » n'est pas réalisé dans les 15 minutes qui suivent

 $\begin{array}{c} \hline \end{array}$ 

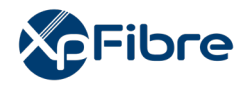

la pré-réservation du rendez-vous, celui-ci sera libéré automatiquement et l'OC devra récupérer à nouveau une liste de créneau disponible et Pré-réserver un autre créneau.

La référence unique du créneau de rendez-vous (« RefTimeSlot ») choisi par l'OC et transmise par l'OI lors de la récupération des créneaux disponibles par l'OC doit obligatoirement être renseignée lors de la pré-réservation du rendez-vous.

La référence unique de l'intervention fournie par l'OI lors de la pré-réservation de rendez-vous doit obligatoirement être renseignée lors de la réservation définitive du rendez-vous.

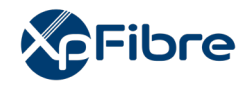

| Champ             | <b>Valeur</b>                                                                    | Règle        |
|-------------------|----------------------------------------------------------------------------------|--------------|
| serviceAppelant   | Quadrigramme opérateur de l'OC                                                   | Obligatoire  |
| serviceAppele     | "GRRecupereListeCreneau"                                                         | Obligatoire  |
| horodatageRequete | Date et heure de la requête                                                      | Obligatoire  |
| numeroClient      | Null                                                                             | Facultatif   |
| numeroContrat     | Null                                                                             | Facultatif   |
| techno            | "Fibre"                                                                          | Obligatoire  |
| loginOperateur    | Loggin de connexion opérateur                                                    | Facultatif   |
| refTimeSlot       | Référence unique du créneau transmis par l'OI lors de la recherche de<br>créneau | Obligatoire  |
| refAdresse        | Hexaclé de l'adresse du client final à raccorder                                 | Obligatoire. |
| refSouscription   | Référence interne OC de la commande d'accès                                      | Obligatoire  |
| typeIntervention  | "1"                                                                              | Facultatif   |
| noProspect        | Null                                                                             | Facultatif   |
| Commentaire       | Commentaire sur le rendez-vous                                                   | Facultatif   |

*Principales données nécessaires à l'appel à la méthode « GRPrereserverRDV » :* 

*Principales données nécessaires à l'appel à la méthode « GRReserverRDV » :* 

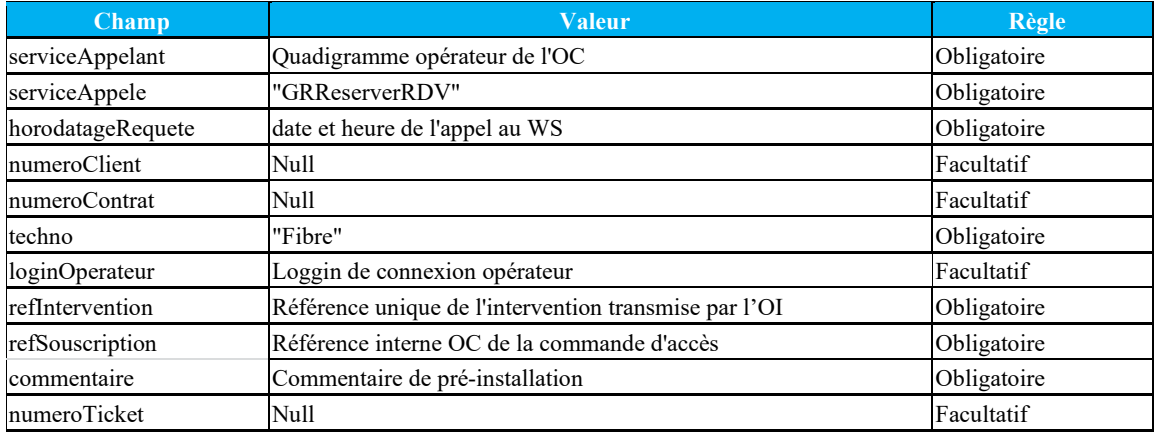

# **10.1.1.3 Autres évènements pour la gestion des rendez-vous**

Le WebService « E-RDV » expose à l'OC un certain nombre de méthodes permettant de gérer les rendez-vous pris. Ces méthodes et la façon dont il est possible de les utiliser sont présentées dans le contrat WebService E-RDV.

Le WebService « E-RDV » de l'OI donne notamment à l'OC la possibilité de gérer les évènements suivants :

- Consultation des rendez-vous réservés
- Modifier le commentaire d'un rendez-vous
- Décaler un rendez-vous
- Annuler un rendez-vous

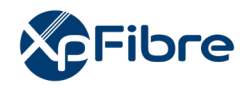

# **10.1.1.4 CMD ACCES**

*Sens d'émission*  De l'OC vers l'OI

#### *Principe*

Une fois un créneau de rendez-vous réservé, l'OC doit faire parvenir sa commande d'accès à la ligne FTTH. Celle-ci se matérialise par un fichier de une à plusieurs commandes.

Pour la livraison de cette commande, l'OI réalisera l'ensemble des opérations permettant de mettre à disposition la ligne FTTH à l'OC, notamment les interventions terrains permettant :

- De construire la liaison PBO-PTO,
- De raccorder la ligne FTTH à une position de sortie du dispositif de brassage de l'OC sur son réseau de collecte situé au PM.

#### *Règles*

La commande d'accès de l'OC doit parvenir à l'OI dans un délai de 12 heures maximum. Dans le cas où la commande d'accès n'aurait pas été fournie dans ce délai, le créneau de rendez-vous précédemment réservé sera libéré et l'OC devra reprendre le processus de commande à l'étape décrite au paragraphe 4.1.1.1.

Le champ « TypeCommandeDemande » doit valoir « COFI » dans ce cas.

Le champ « ReferenceCommandePriseInterneOC » doit être unique pour chaque commande de l'OC et doit correspondre à la référence fournie par l'OC lors de la réservation de rendez-vous dans le champ « RefSouscription » à l'appel du WebService E-RDV.

La valeur de « TypeRacco » doit être « OI ».

Le champ « CommentaireCmdAcces » doit contenir le maximum d'informations concernant le raccordement du logement vu avec le client ou concernant le brassage au PM.

Le champ « Info Cmd Accès 1 » doit contenir l'information de la position au PM sur le dispositif de brassage de l'OC qui doit être utilisée pour raccorder la ligne.

Le champ « Info Cmd Accès 2 » doit contenir, dans le cas du raccordement d'un pavillon, toutes les indications fournies par le client final et qui seraient utiles pour l'intervention de raccordement.

Dans le cas où la prise est déjà posée, une commande en mode « OI » sera rejetée. Elle doit en effet dans ce cas être passée en Mode « STOC ».

Le champ « Info Cmd Accès 6 » est utilisé pour commander l'option GTR, la valeur autorisée est GTR\_10H.

# *Données*

Nommage :

codeOI\_codeOC\_CMD\_ACCES\_V14\_aaaammjj\_numsequence.csv

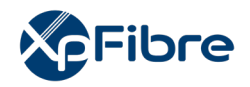

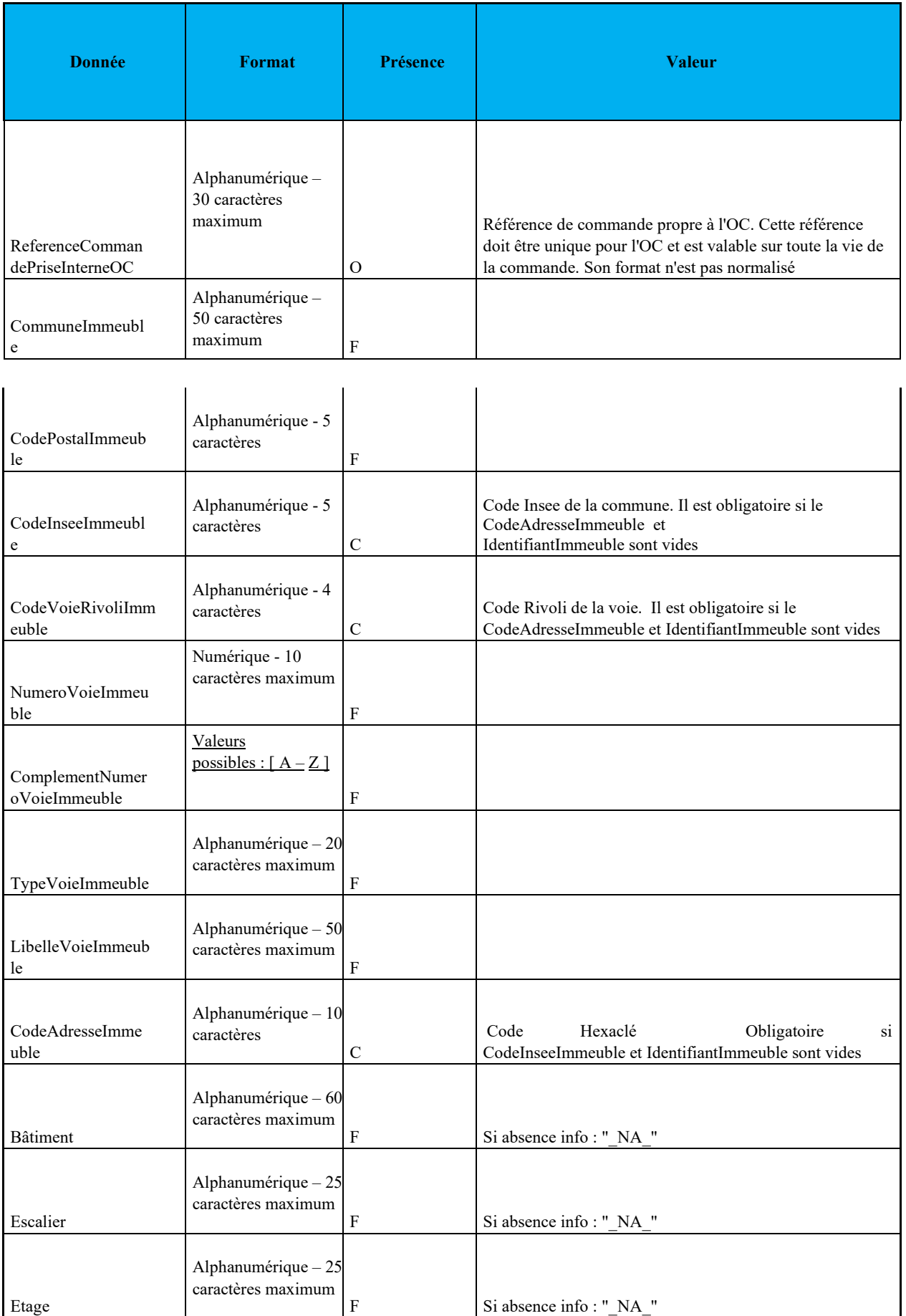

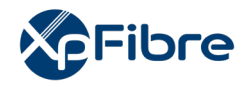

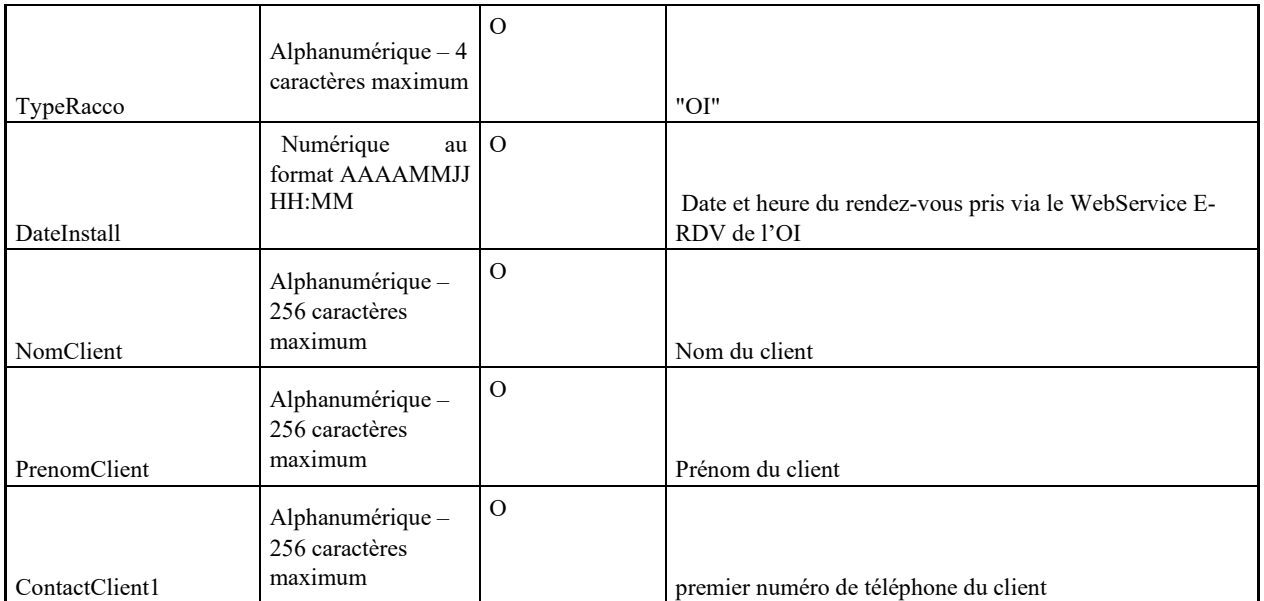

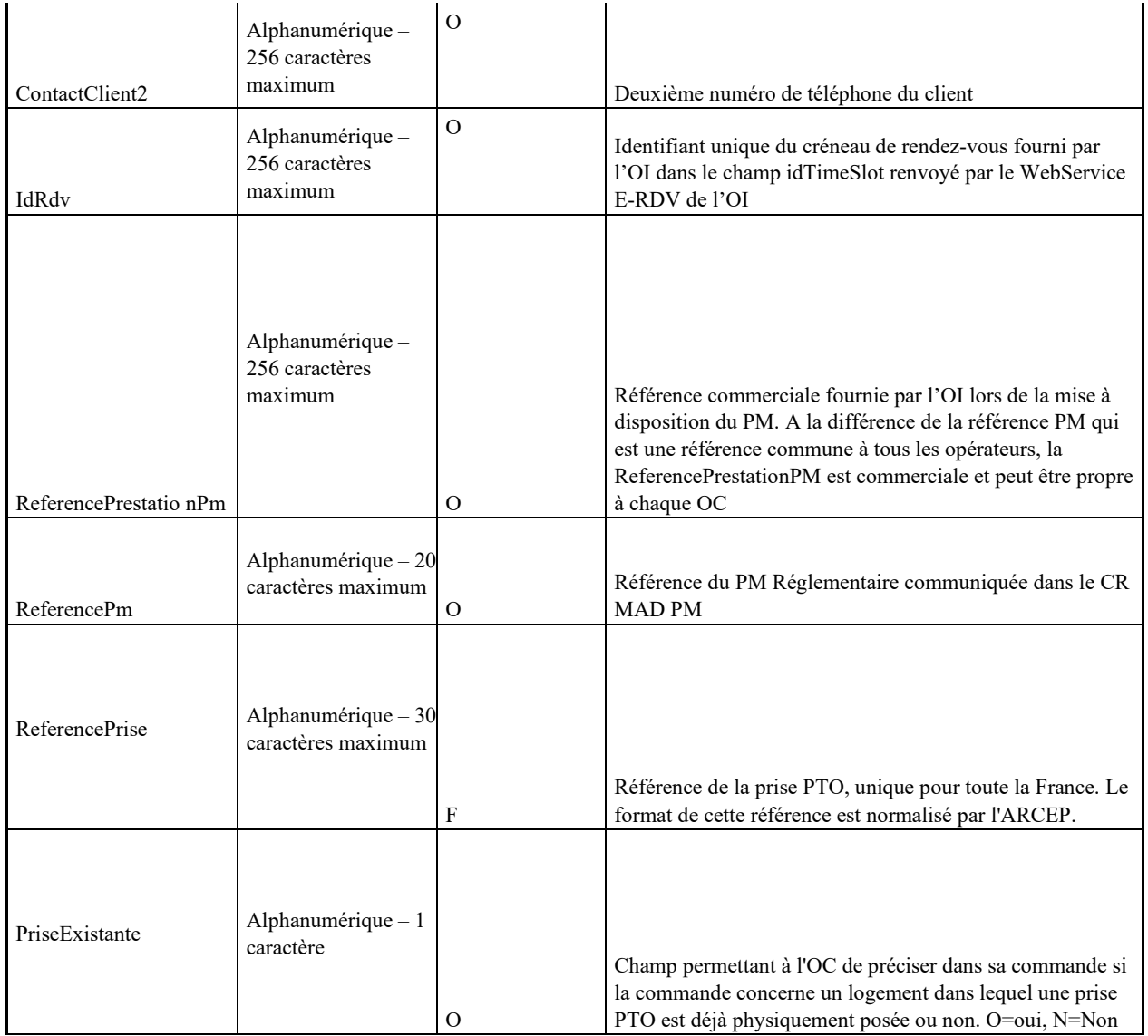

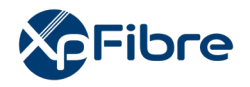

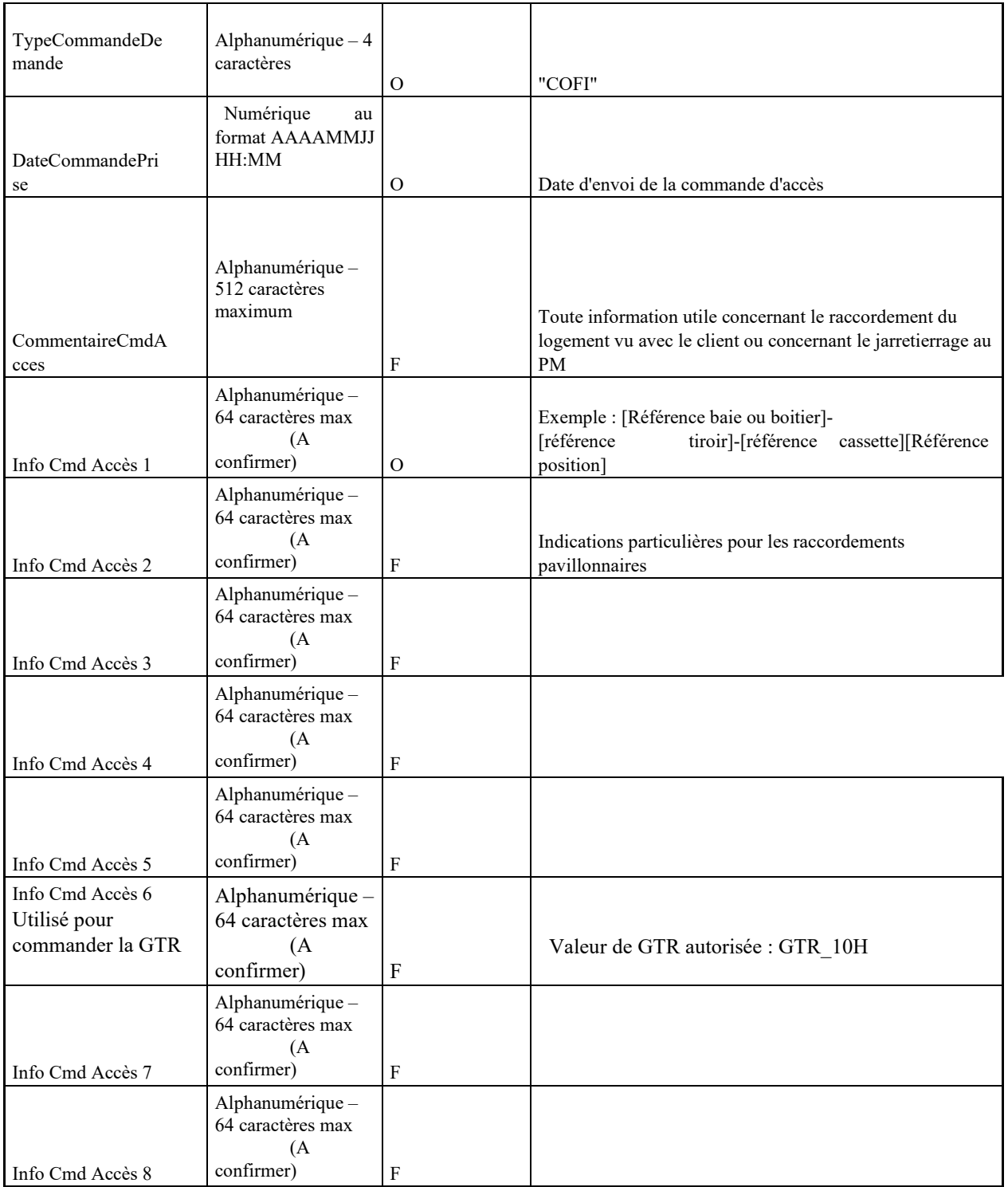

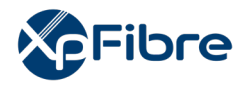

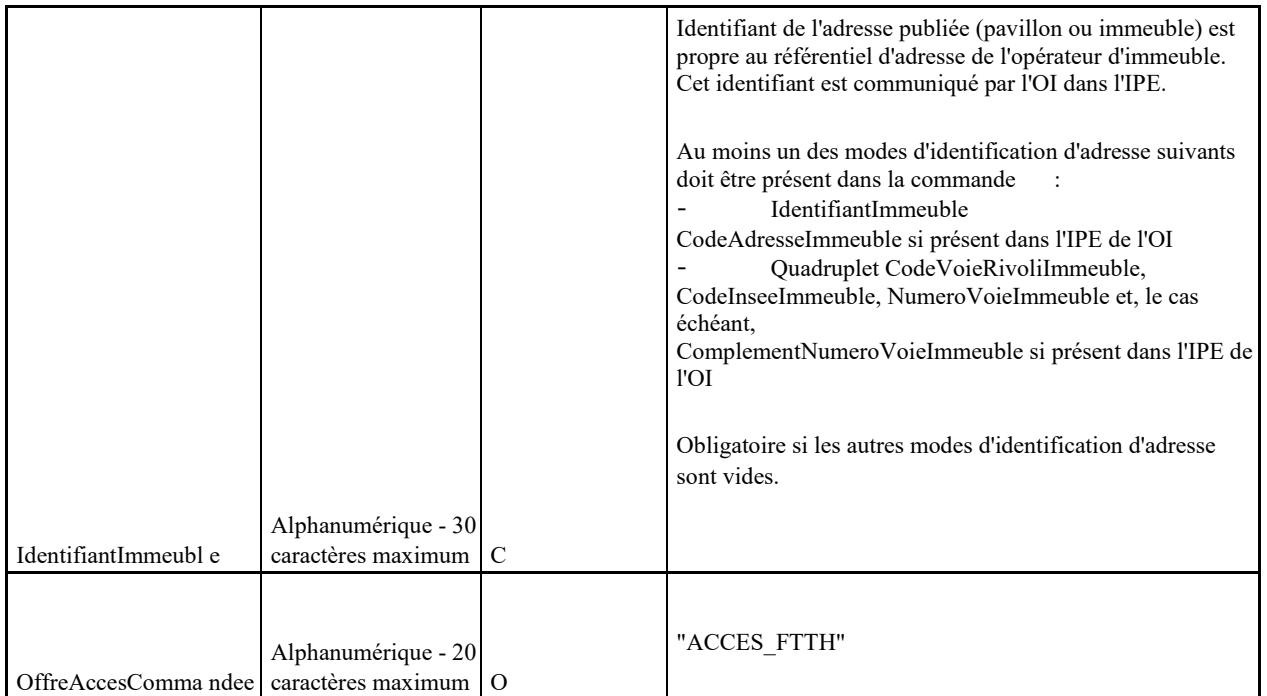

# **Règle sur les identifiants d'adresse**

Lorsque plusieurs identifiants d'adresse sont présents sur la commande, ils seront considérés avec l'ordre de priorité suivant :

- IdentifiantImmeuble
- CodeAdresseImmeuble
- Quadruplet CodeVoieRivoliImmeuble, CodeInseeImmeuble, NumeroVoieImmeuble et, le cas échéant, ComplementNumeroVoieImmeuble

Le traitement de la commande se fera à partir du premier identifiant trouvé par ordre de priorité dans le référentiel de l'OI.

#### **10.1.1.5 AR CMD ACCES**

*Sens d'émission* 

De l'OI vers l'OC

*Principe* 

l'OI accuse réception du dépôt et de l'intégrité de la commande.

L'AR peut être :

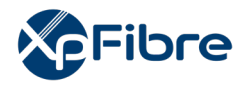

- KO, en cas d'erreur de type syntaxique, de format, ou autre. La commande est alors terminée. Charge à l'OC de la relancer par une nouvelle instance de commande.
- OK, en cas de réception et prise en compte confirmée de la commande.

#### *Données*

Nommage :

- codeOI codeOC ARCMD ACCES V14 aaaammjj\_numsequence.csv

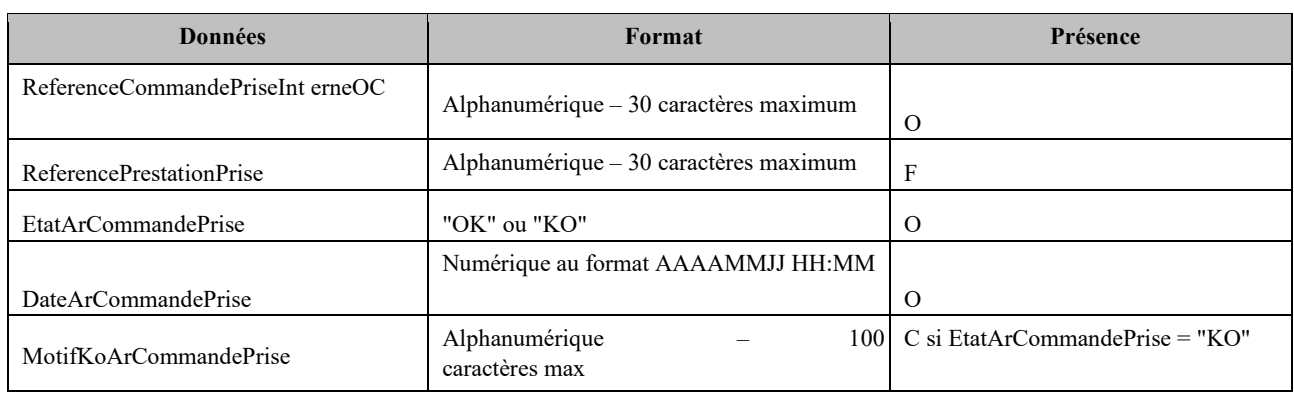

#### **10.1.1.6 CR CMD ACCES**

*Sens d'émission*  De l'OI vers l'OC

*Principe* 

l'OI répond à la demande par un CR de commande d'accès.

La réponse peut être de deux types :

- Soit l'OI répond négativement, auquel cas le champ « etatCRCommandePrise » vaut « KO ». Un motif est renseigné dans le champ « motifKOCRCommandePrise ». La commande est alors terminée. Charge à l'OC de la relancer par une nouvelle instance de commande
- Soit l'OI répond positivement. Dans ce cas, une à plusieurs routes optiques verticales sont fournies à l'OC, suivant que l'immeuble soit mono-fibré ou multi-fibré.

# *Données*

Nommage :

- codeOI codeOC CRCMD ACCES V14 aaaammjj numsequence.csv

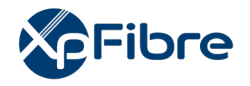

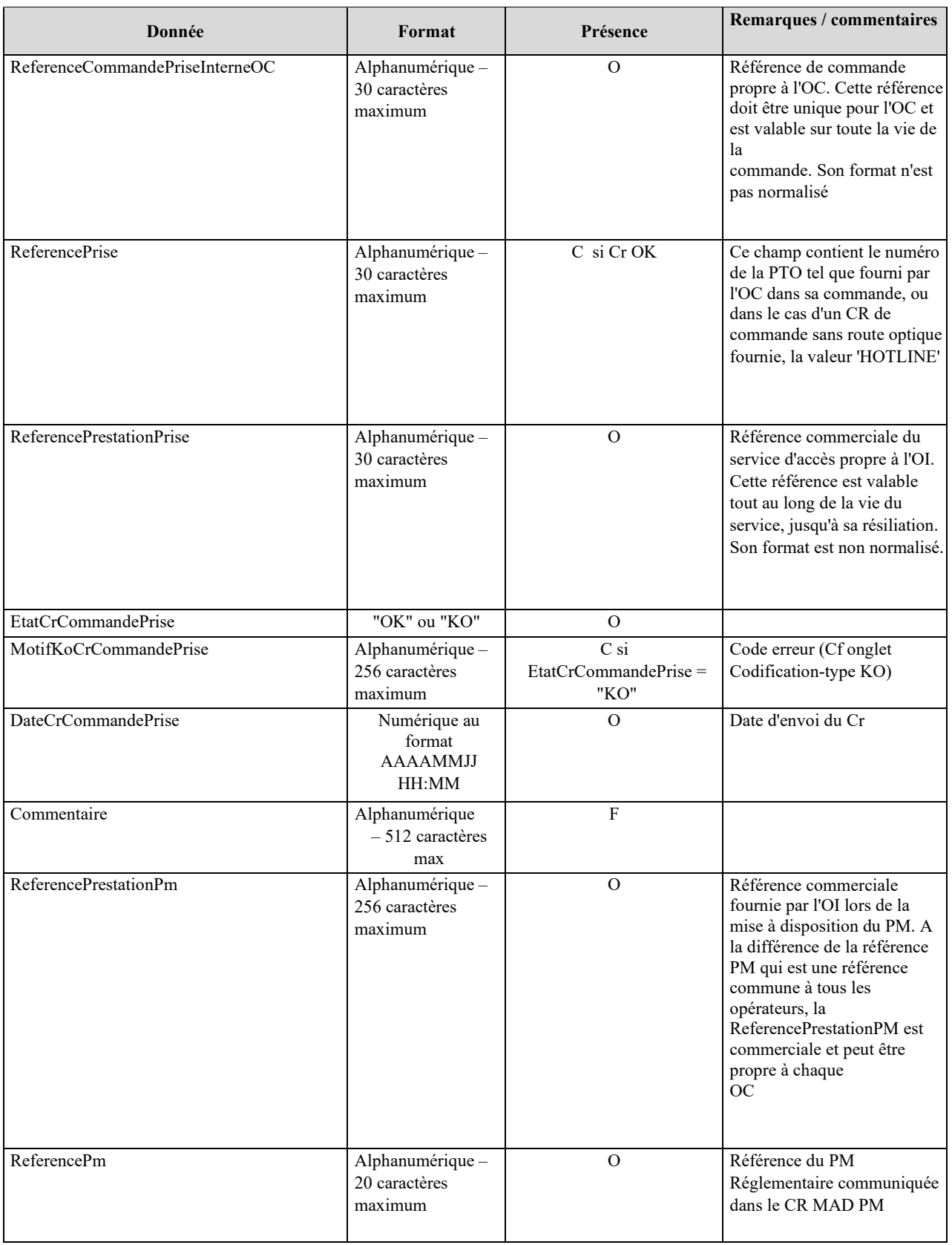

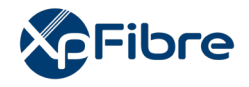

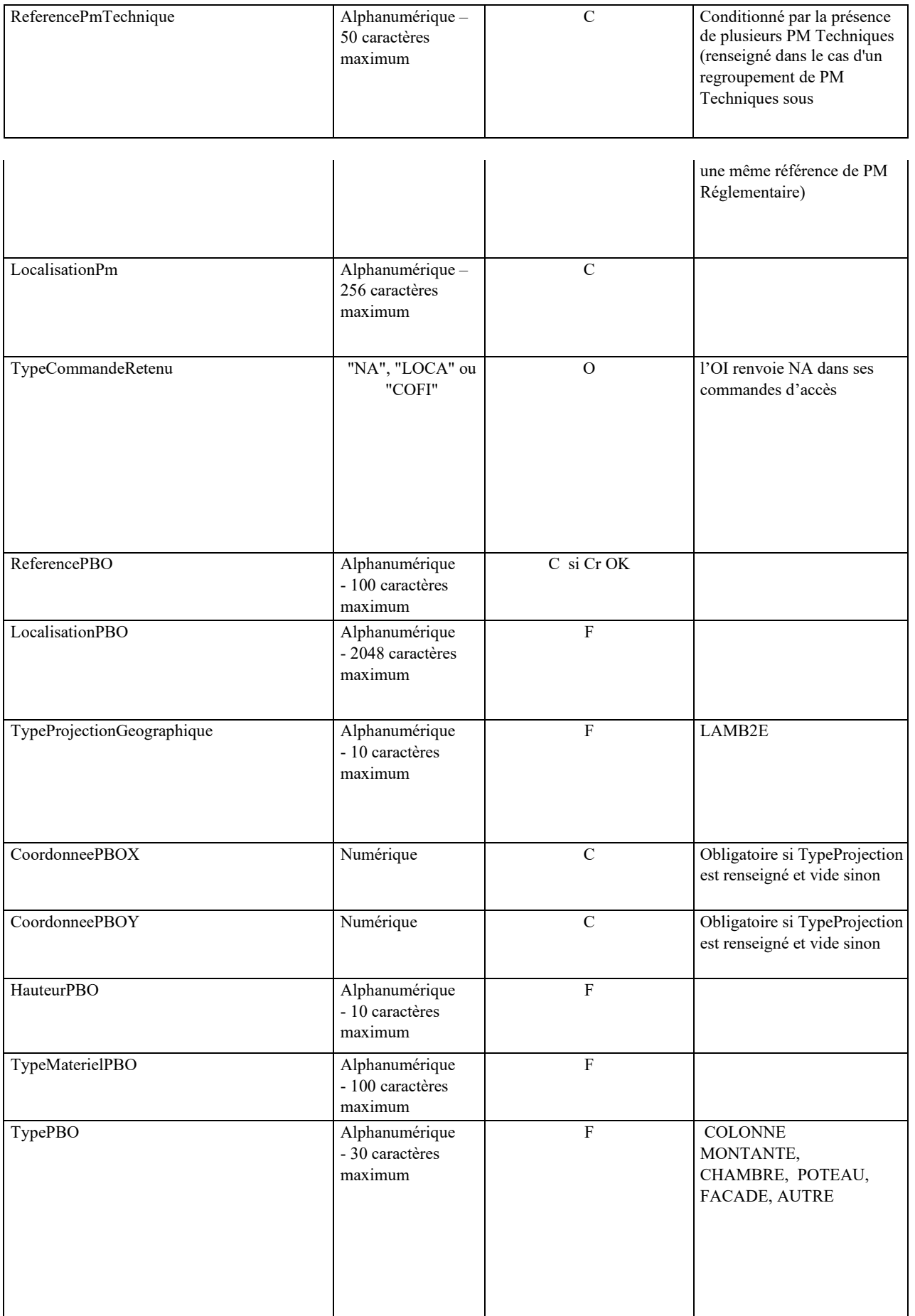

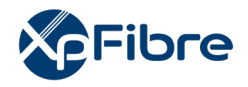

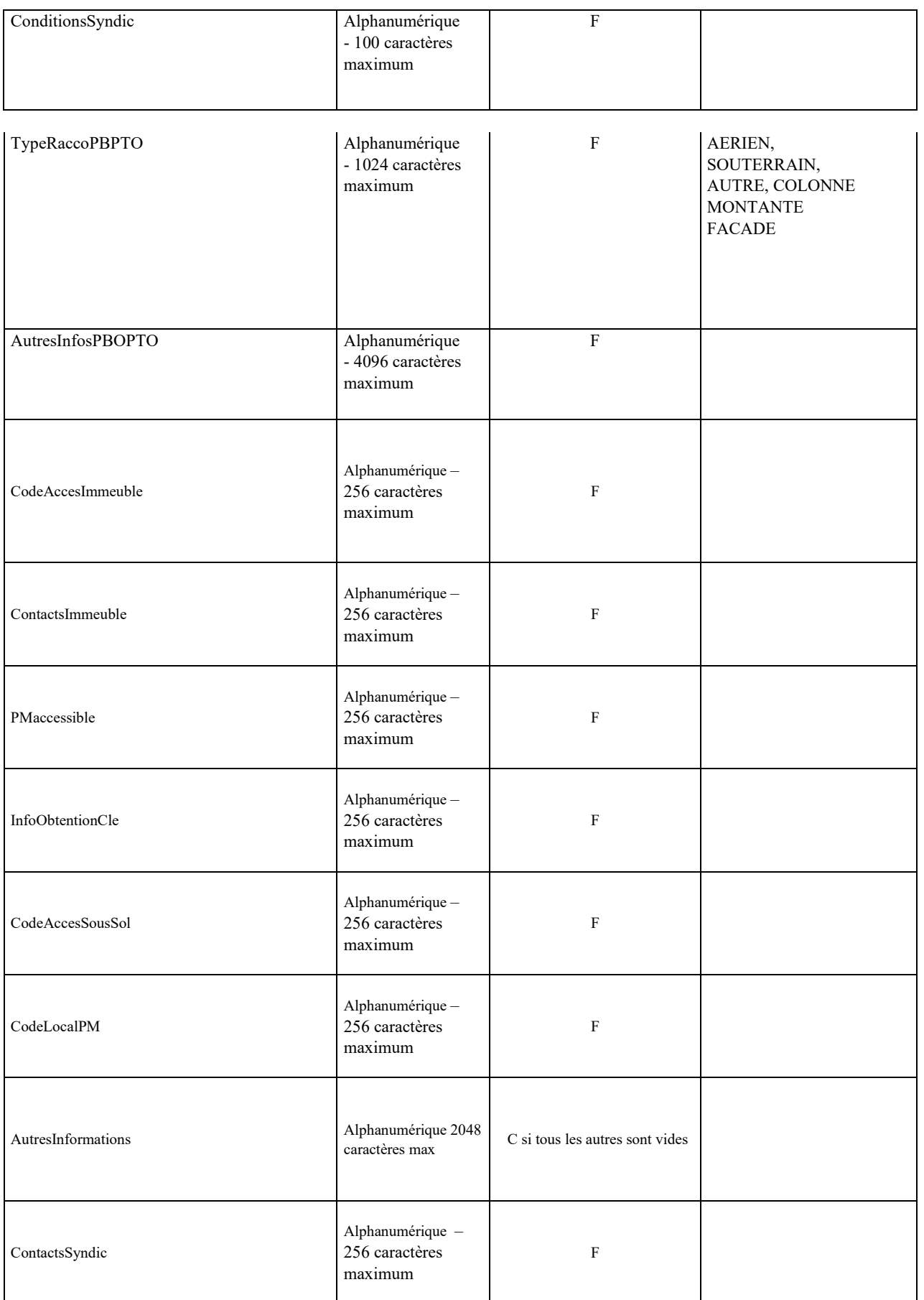

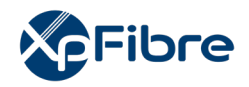

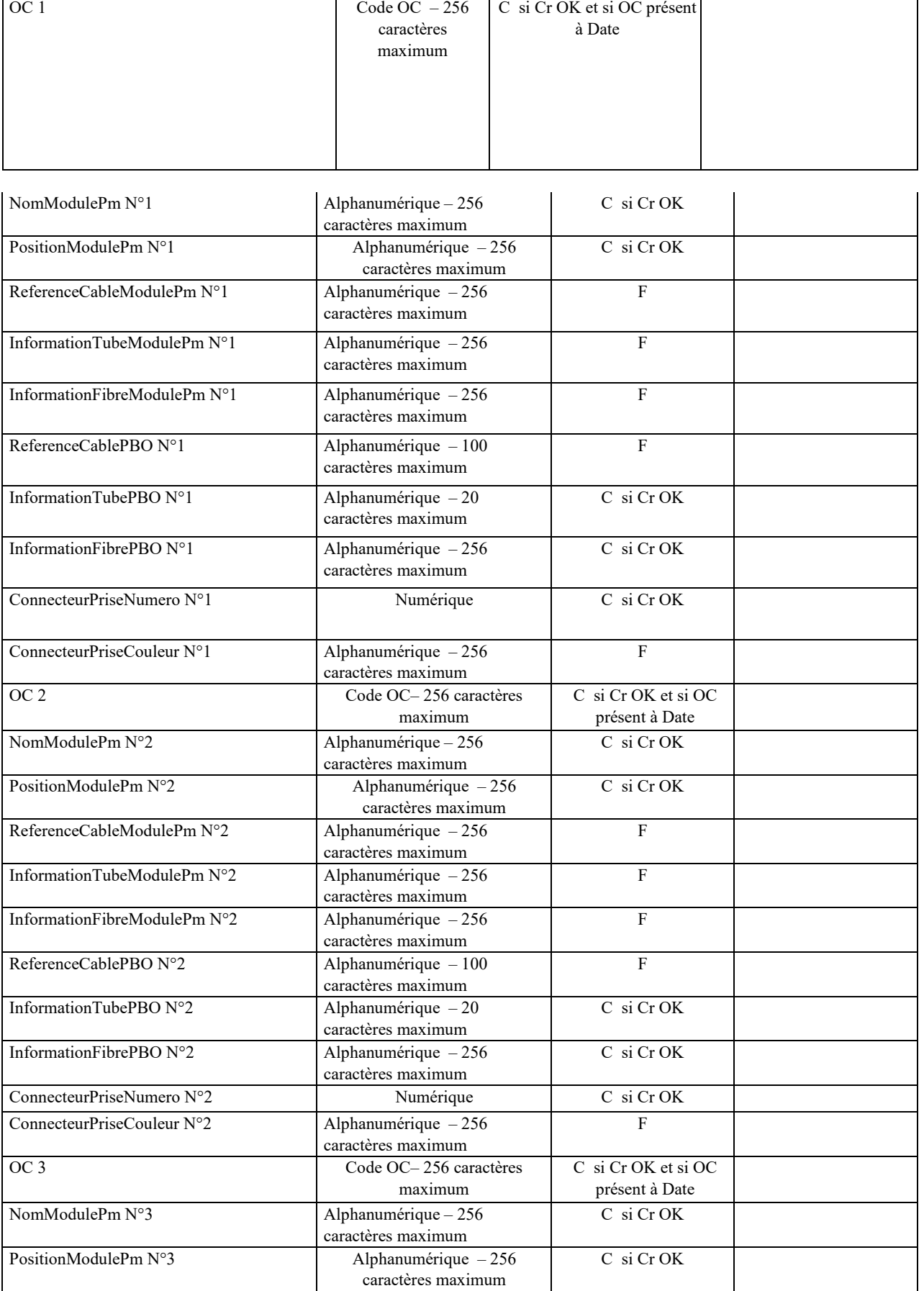

÷

 $\overline{\phantom{a}}$ 

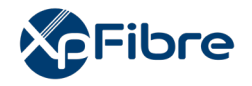

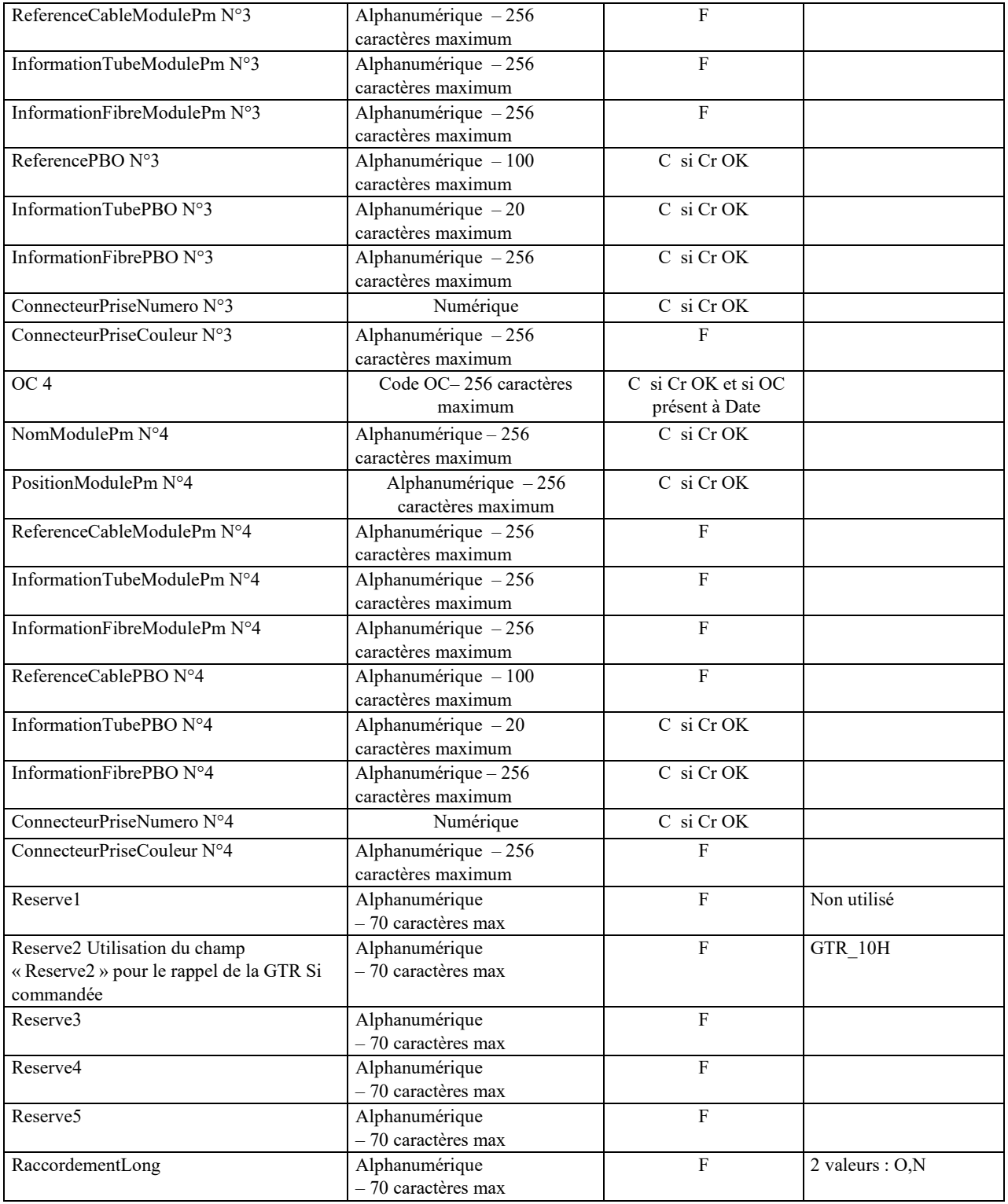

# **10.1.1.7 Notification de raccordement KO**

*Sens d'émission*  De l'OI vers l'OC

*Principe* 

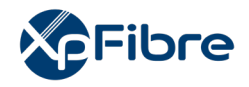

Une fois le compte rendu de commande émis par l'OI et si le compte-rendu est « OK », l'OI va réaliser le raccordement du client final sur la ligne FTTH attribuée. Dans cette étape, en cas d'échec du raccordement, l'OI notifie l'OC de l'échec de l'intervention avec le cas échéant une demande de nouvelle prise de rendez-vous avec le client final.

Deux situations sont possibles :

1. l'OI réalise des opérations supplémentaires permettant de valider définitivement le raccordement du client final de l'OC sans besoin de prise de rendez-vous à nouveau avec le client final de l'OC.

2. La finalisation du raccordement du client final nécessite une nouvelle prise de rendez-vous avec le client final de l'OC. Dans ce cas l'OI signale ce besoin dans le champ « CommentaireRaccKO » de la notification de raccordement KO.

Dans le cas numéro 2, l'OC devra dérouler à nouveau les étapes décrites dans les paragraphes 4.1.1.1 et 4.1.1.2.

#### *Règles*

Une notification de raccordement KO ne peut être émise par l'OI qu'après la fourniture d'un CR CMD « OK ».

La notification de raccordement KO contient toujours un motif dans le champ « MotifRaccKO » Le champ « CommentaireRaccKO » contient des informations utiles à la compréhension de l'échec de l'intervention et précise s'il est nécessaire qu'un nouveau rendez-vous soit pris par l'OC.

# *Données*

#### Nommage :

- CodeOI\_CodeOC\_NotifRaccKO\_V14\_aaaammjj\_numsequence.csv

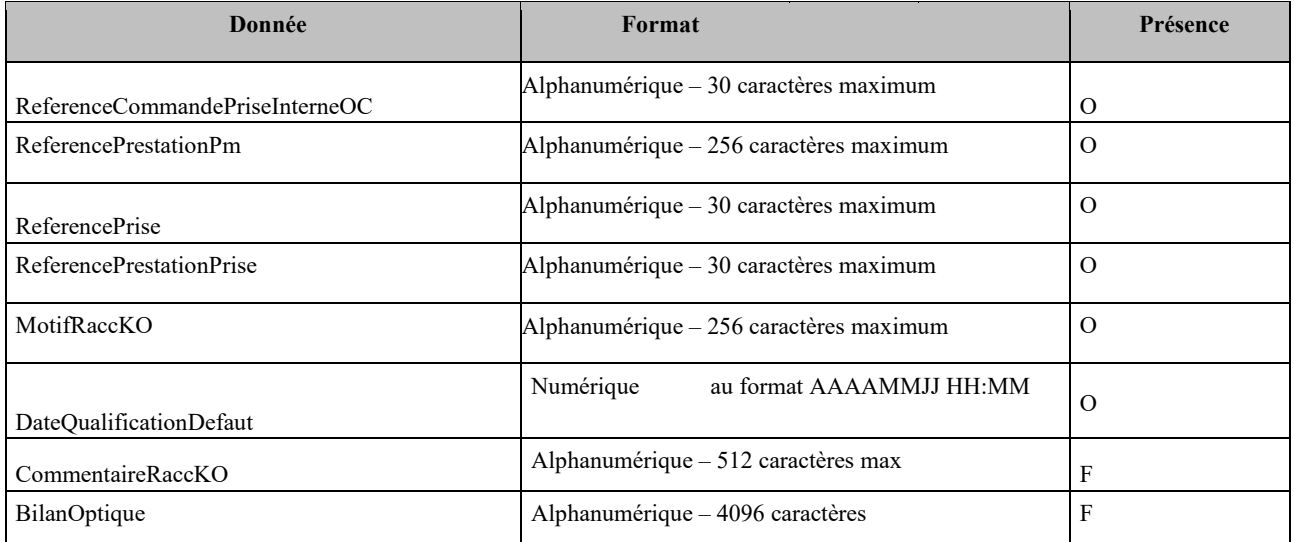

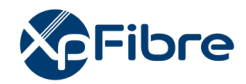

# **10.1.1.8 Notification de reprovisionning**

*Sens d'émission* 

De l'OI vers l'OC

*Principe* 

Dans le mode OI, la notification de reprovisionning peut être envoyée par l'OI entre le CR CMD et le CRMAD OK pour notifier l'OC que la route optique initialement prévue a été modifiée. Règles

Le champ « TypeReprov » vaut « CHAUD » ou « FROID ».

#### *Données*

Nommage :

- CodeOI\_CodeOC\_NOTIFREPROV\_V14\_aaaammjj\_numsequence.csv

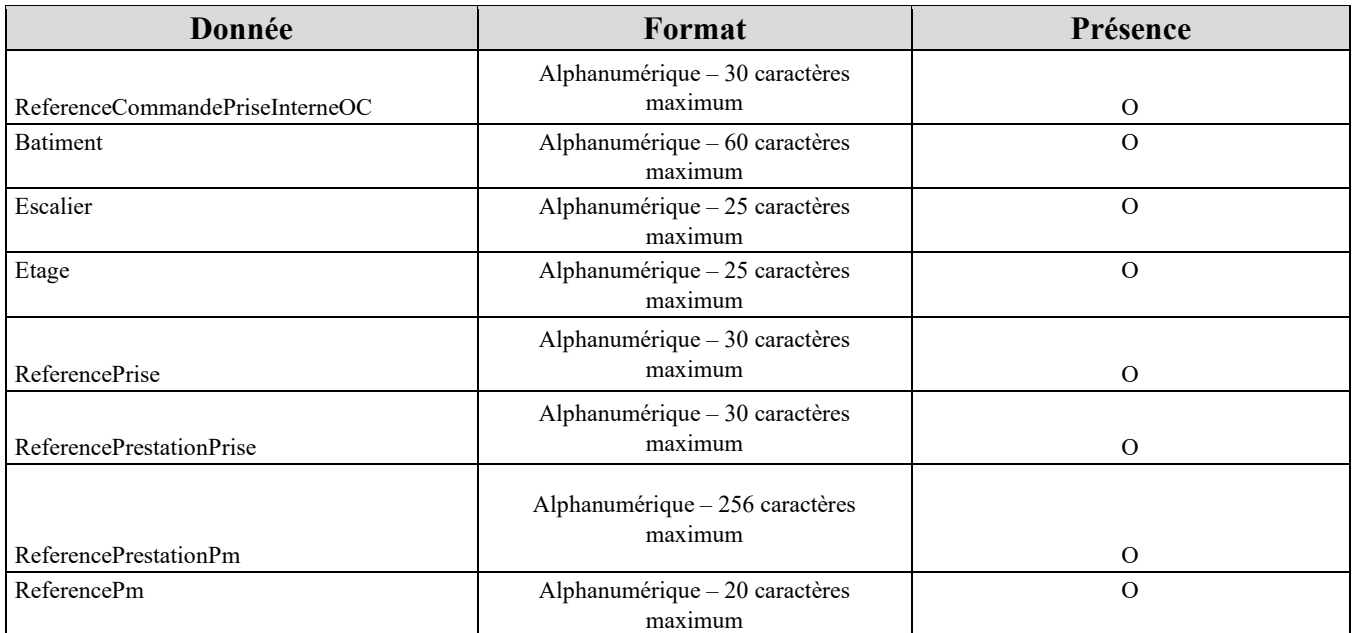

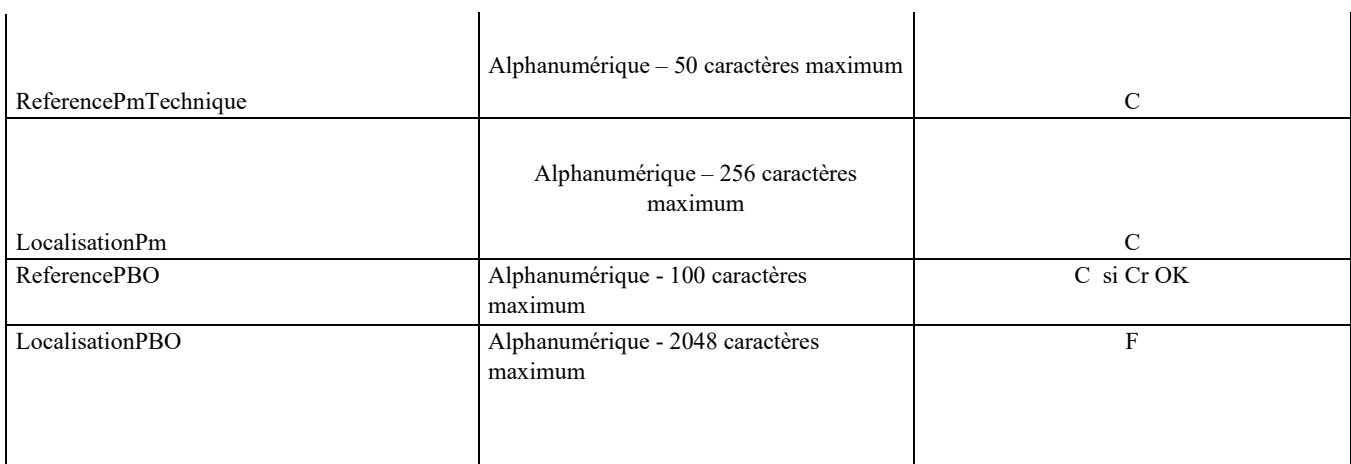

 $\mathbf{I}$ 

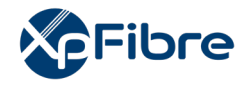

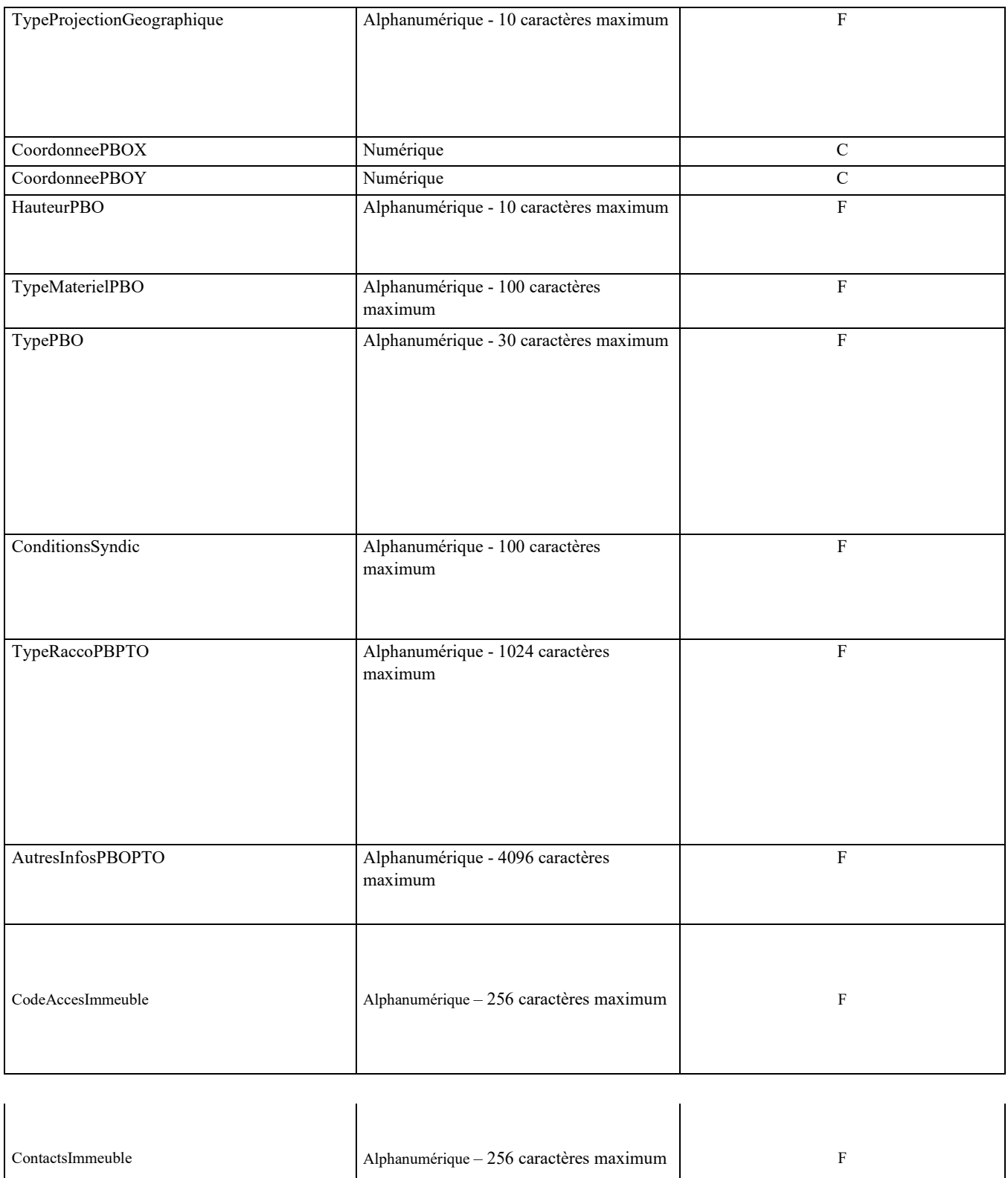

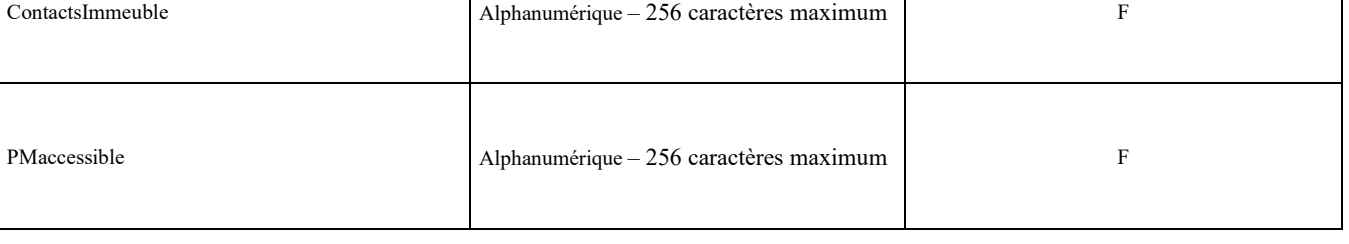

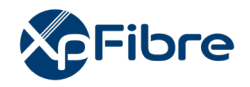

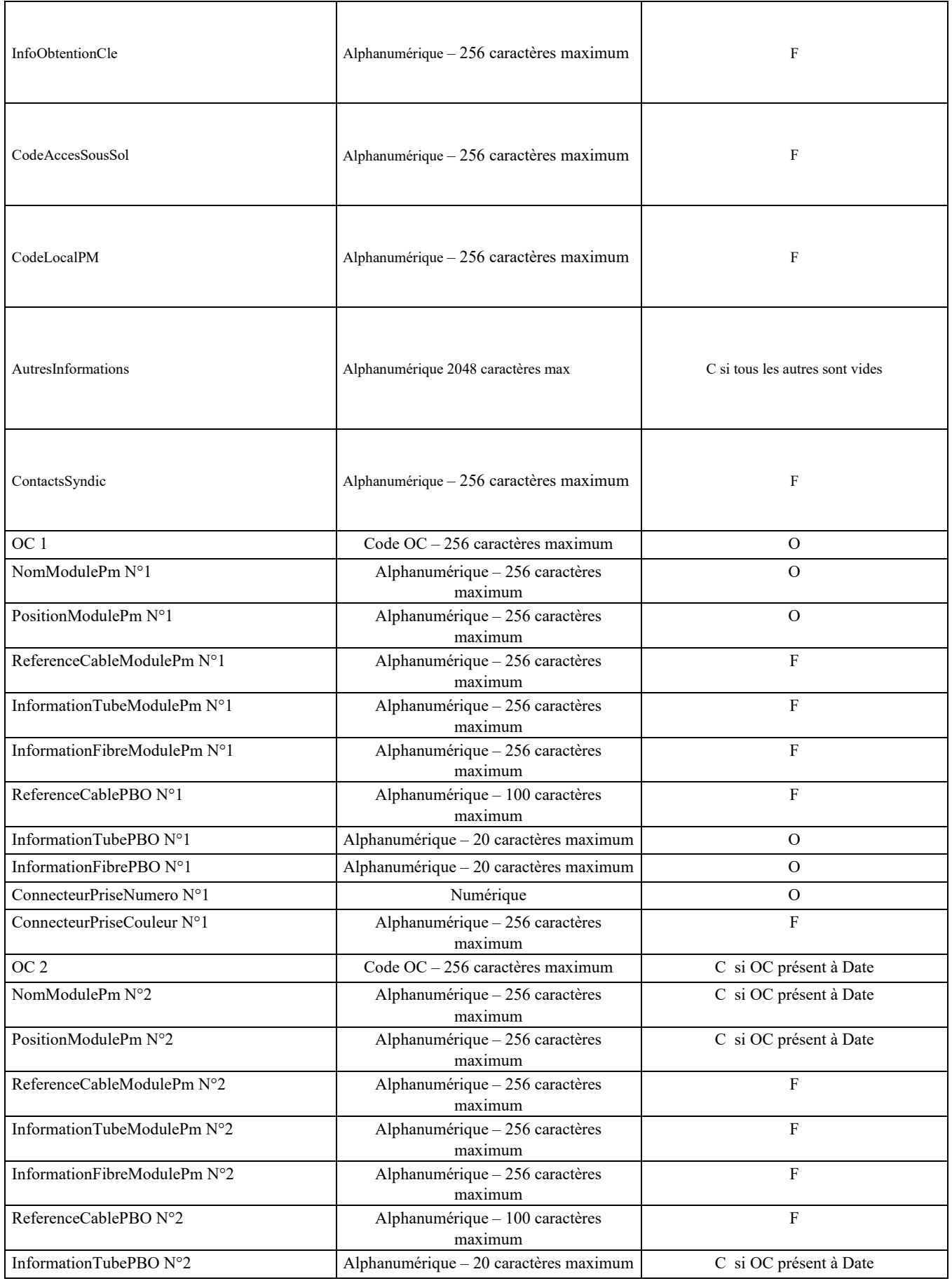

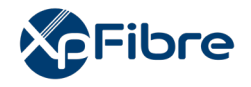

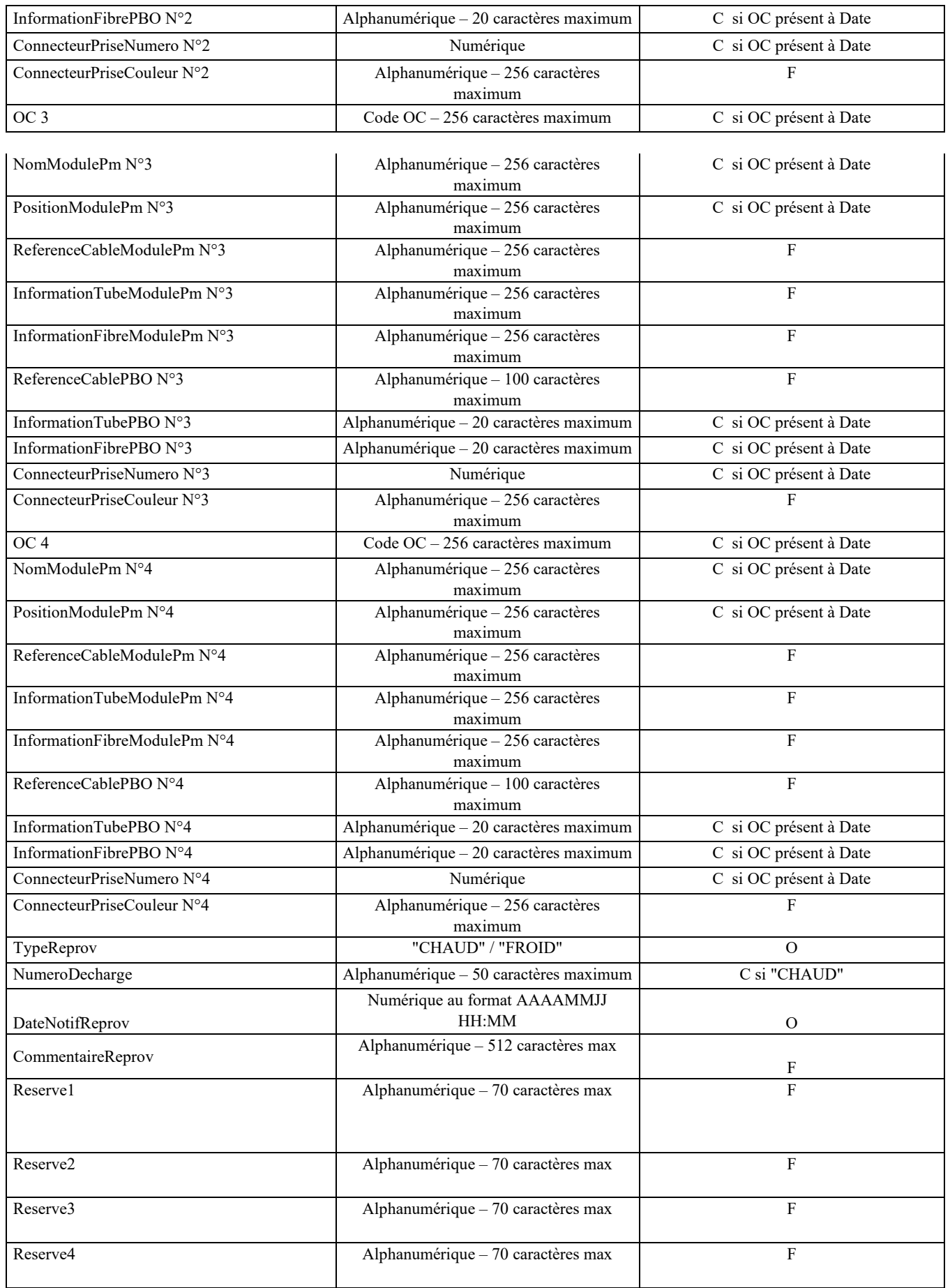

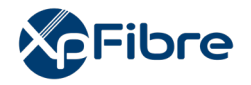

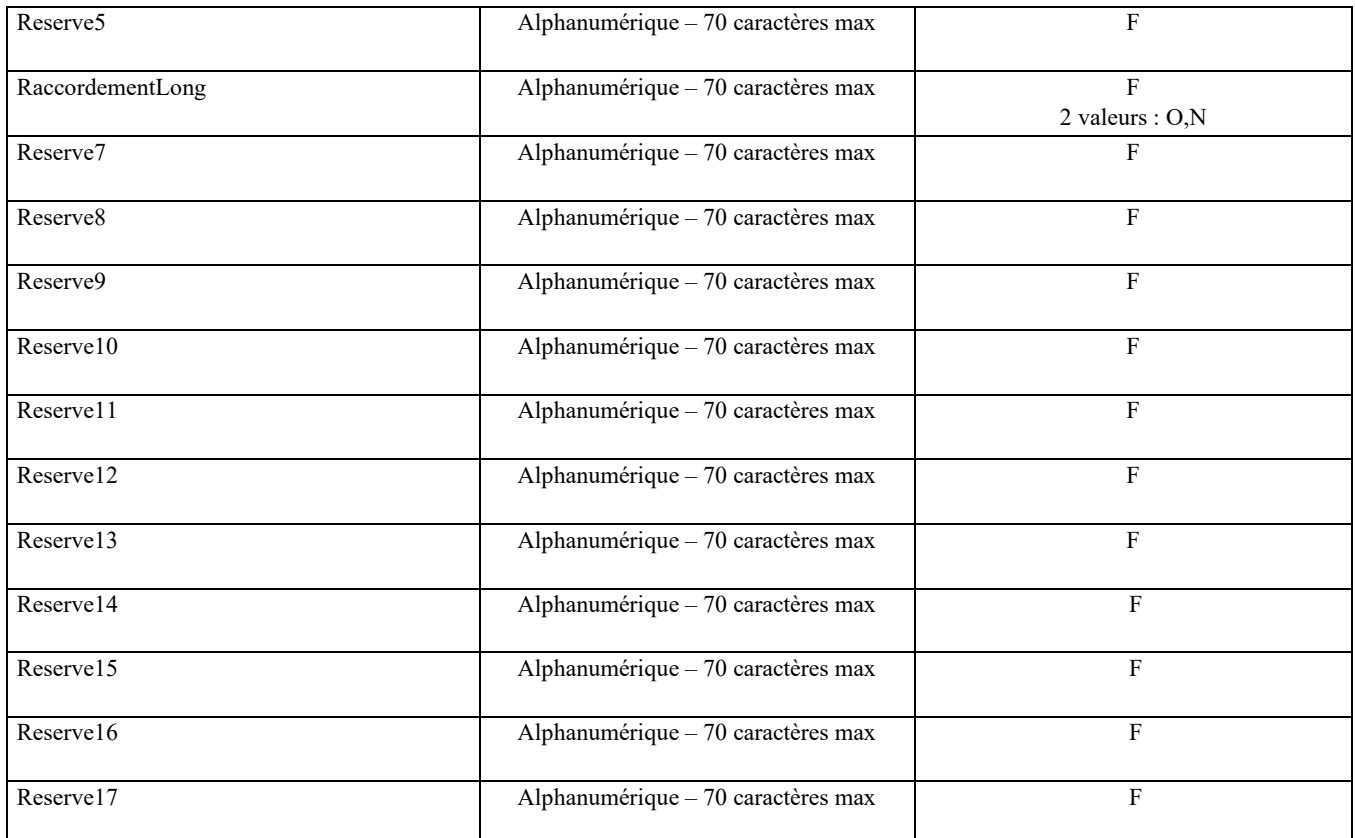

# **10.1.1.9 CR de MAD Ligne**

#### *Sens d'émission*

De l'OI vers l'OC

#### *Principe*

Il est utilisé par l'OI pour achever l'instruction de la commande d'accès, et signifier la mise à disposition de la ligne FttH à l'OC demandeur, confirmant la continuité optique de bout en bout entre le PM et la PTO considérée.

#### *Règles*

Une fois le CR MAD de la ligne envoyé à l'OC, l'OI est en mesure de facturer les frais de mise en service, les frais de fourniture de route optique, la contrepartie du droit d'usage octroyé ainsi que la prestation de raccordement du client final et ce conformément aux conditions tarifaires en vigueur.

Dans le cas d'un CRMAD KO hors responsabilité de l'OI, les frais de mise en service, les frais de fourniture de route optique et la prestation de raccordement final restent acquis à l'OI.

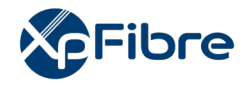

# Liste des cas de CRMAD KO hors responsabilité l'OI :

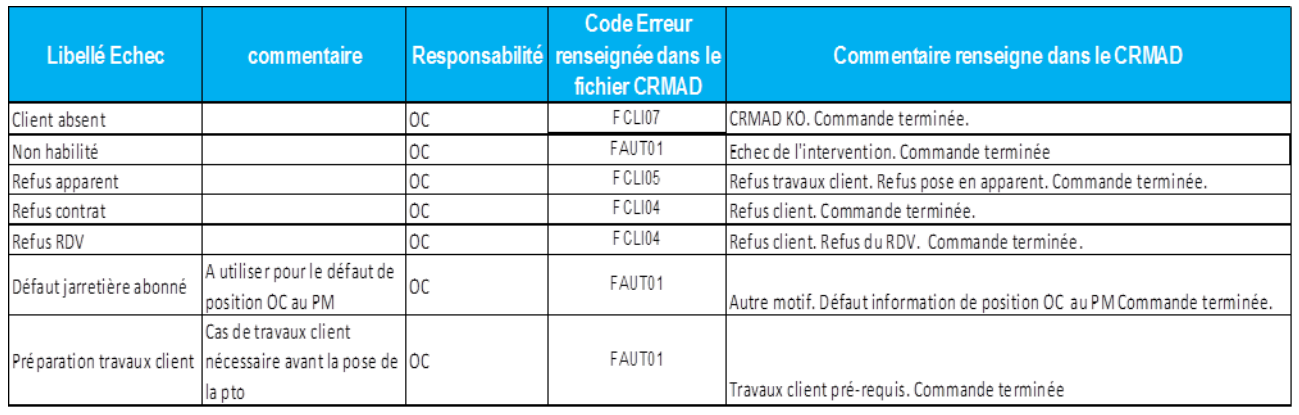

# *Données*

# Nommage : - CodeOI\_CodeOC\_CRMADL\_V14\_aaaammjj\_numsequence.csv

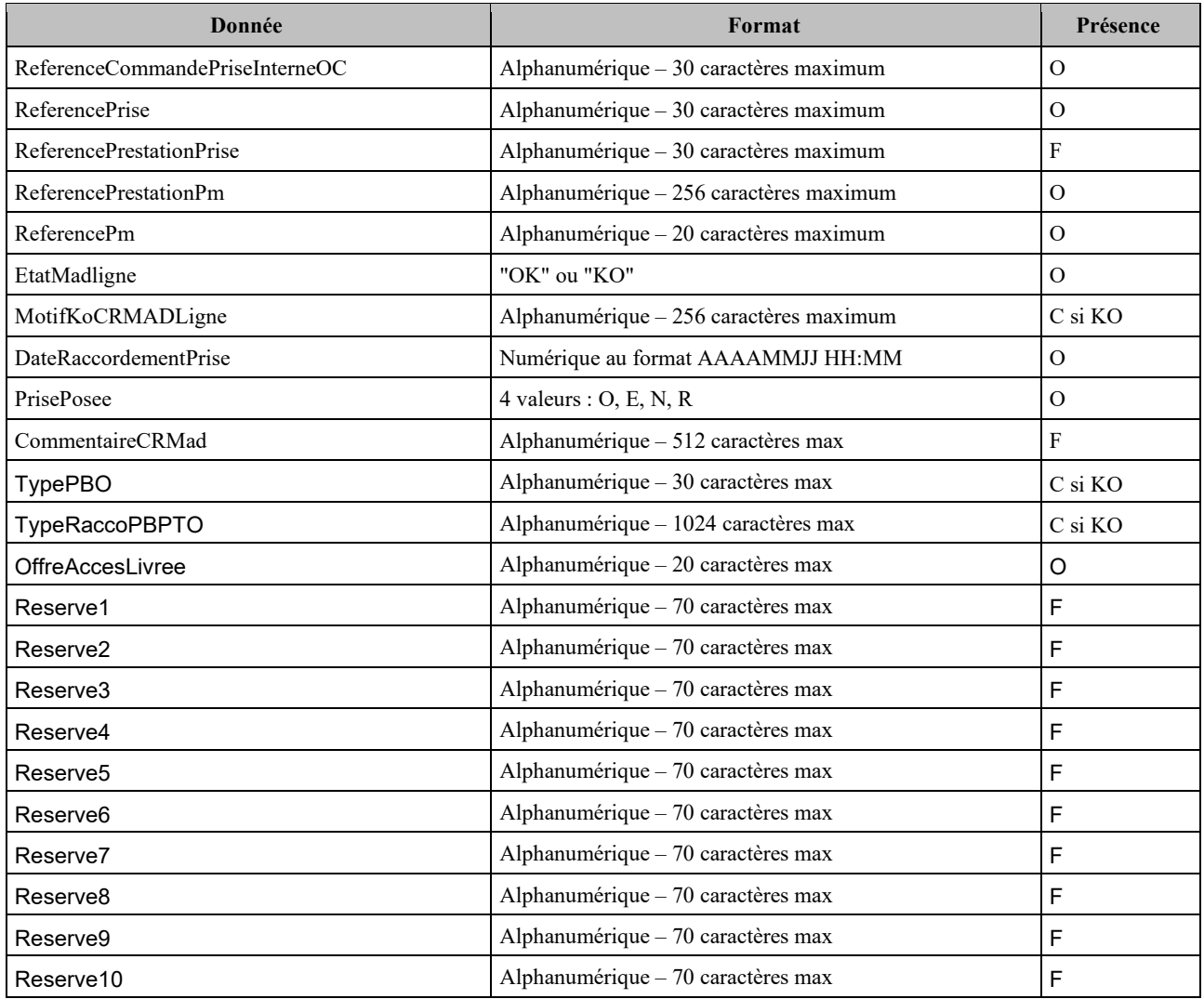

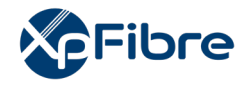

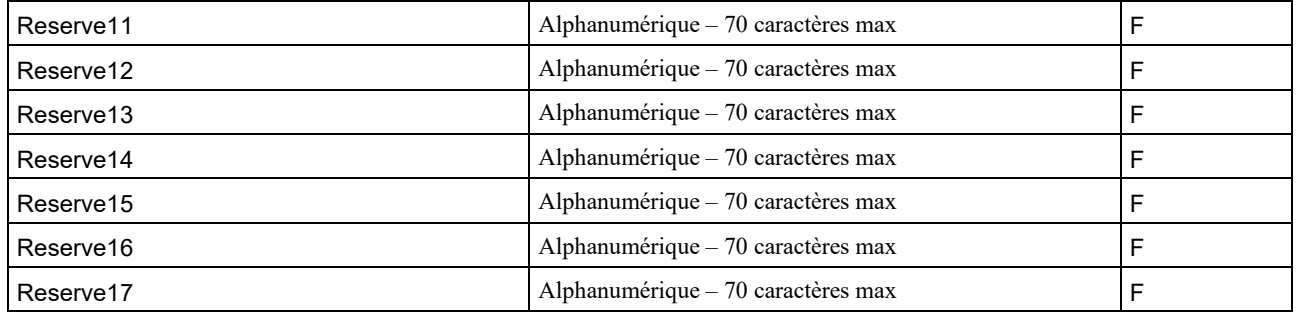

# **10.1.1.10 Notification de raccordement KO par l'OC**

#### *Sens d'émission*

De l'OC vers l'OI

#### *Principe*

Elle est utilisée pour signifier un problème après la mise à disposition de la ligne par l'OI et avant que l'OC n'ai pu mettre en service son client.

#### *Règles*

Elle ne peut arriver de la part de l'OC qu'après la fourniture du CR MAD par l'OI et avant l'envoi du CR MES.

Suite à sa réception, l'OI envoie soit :

- Une notification de reprovisionning à froid et reste en attente d'une MES ou d'une annulation,
- Un CRMAD KO

# *Données*

Nommage :

- CodeOI\_CodeOC\_NotifRaccKO\_V14\_aaaammjj\_numsequence.csv

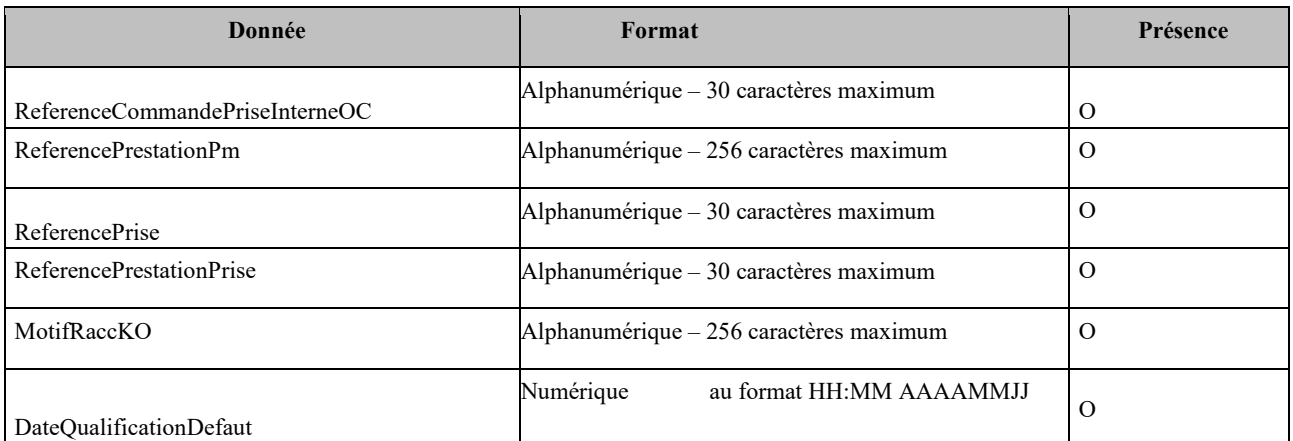

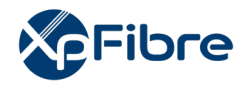

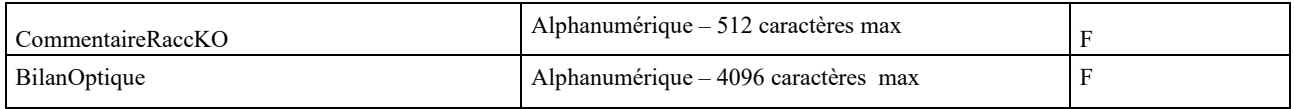

#### **10.1.1.11 CR MES**

*Sens d'émission* 

De l'OC vers l'OI

*Principe* 

Dès l'activation client réalisée, l'OC notifie l'OI de la mise en service du client.

#### *Règles*

L'OC doit faire parvenir le CR MES à l'OI dans un délai maximum de trois (3) mois suivant l'émission du CR MAD de Ligne.

En l'absence de CR MES passé le délai précité, l'OI considérera la commande de facto annulée et pourra émettre un CR CMD Annulation.

#### *Données*

Nommage :

- codeOI codeOC CrMESL V14 aaaammjj numsequence.csv

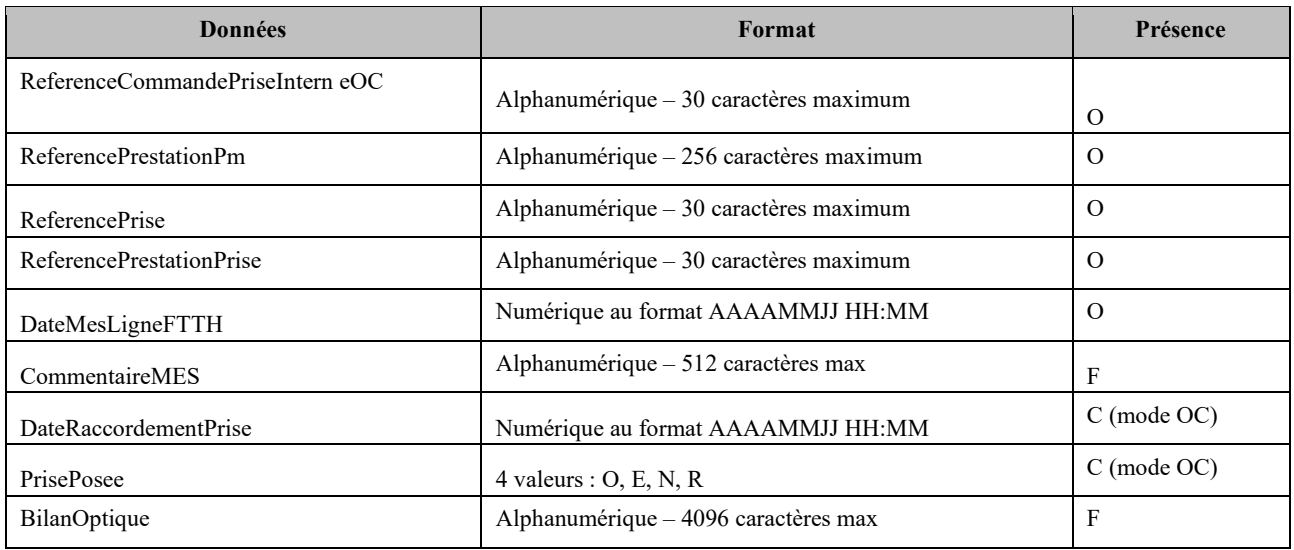

# **10.1.1.12 CMD ANNULATION**

*Sens d'émission* 

De l'OC vers l'OI

*Principe*
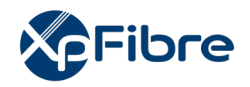

Un OC peut annuler une commande d'accès FTTH. Il fait parvenir pour cela une commande d'annulation

## *Règles*

Si la commande d'annulation arrive post mise en service d'un client, elle est alors considérée comme une résiliation de ligne.

### *Données*

Nommage :

- codeOI\_codeOC\_ANNUL\_ACCES\_V14\_aaaammjj\_numsequence.csv

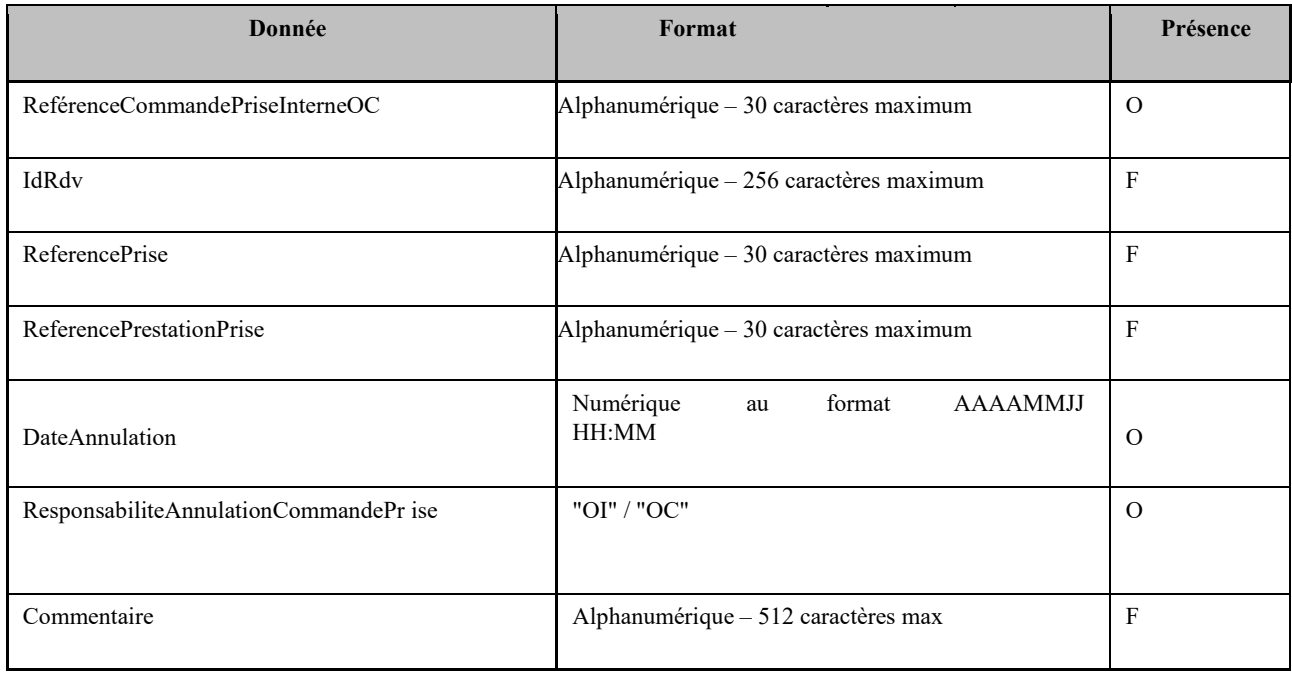

## **10.1.1.13 CR CMD ANNULATION**

### *Sens d'émission*

De l'OI vers l'OC

*Principe* 

Suite à l'annulation d'une commande, l'OI répond par un CR de commande d'annulation. Il peut être OK ou KO

## *Règles*

En cas d'annulation, « typeOperation » vaut « ANNUL ». Autrement, il vaut « RESIL » Si le CR d'annulation est KO, l'OI abandonne l'annulation de la commande. Charge à l'OC de renvoyer une autre annulation.

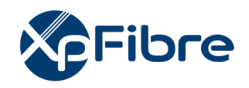

Si le CR de MES d'une ligne ne parvient pas à l'OI dans un délai de 3 mois suivant la fourniture du CR de MAD Ligne, la commande d'accès est considérée abandonnée par l'OC et la ligne peut être réaffectée. l'OI envoie un CR d'annulation pour formaliser la péremption de la commande d'accès de l'OC.

## *Données*

Nommage :

- codeOI codeOC CR\_ANNUL\_ACCES\_V14\_aaaammjj\_numsequence.csv

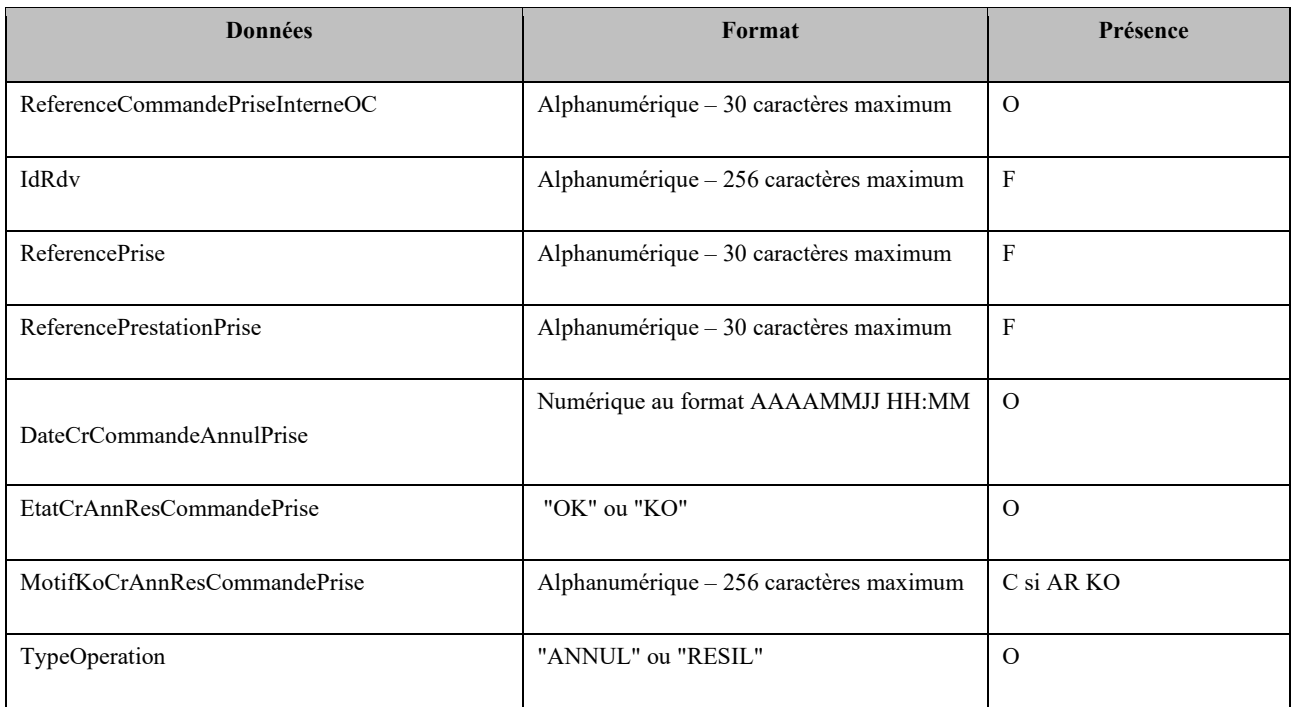

## **10.1.1.14 Mess\_OI\_Cmd\_Acces**

### *Sens d'émission*

De l'OI vers l'OC

### *Principe*

Utiliser pour communiquer une information à l'OC sur sa commande notamment en cas de demande de reprovisioning à Froid

### *Règles :*

Le type message OI sera dans le cas d'un message concernant un reprovisioning à Froid sera INFOREPROVF

## *Données*

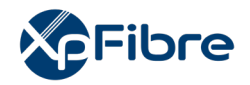

Nommage :

## - CodeOI CodeOC MESS OI CMD ACCES V14 aaaammjj\_numsequence.csv

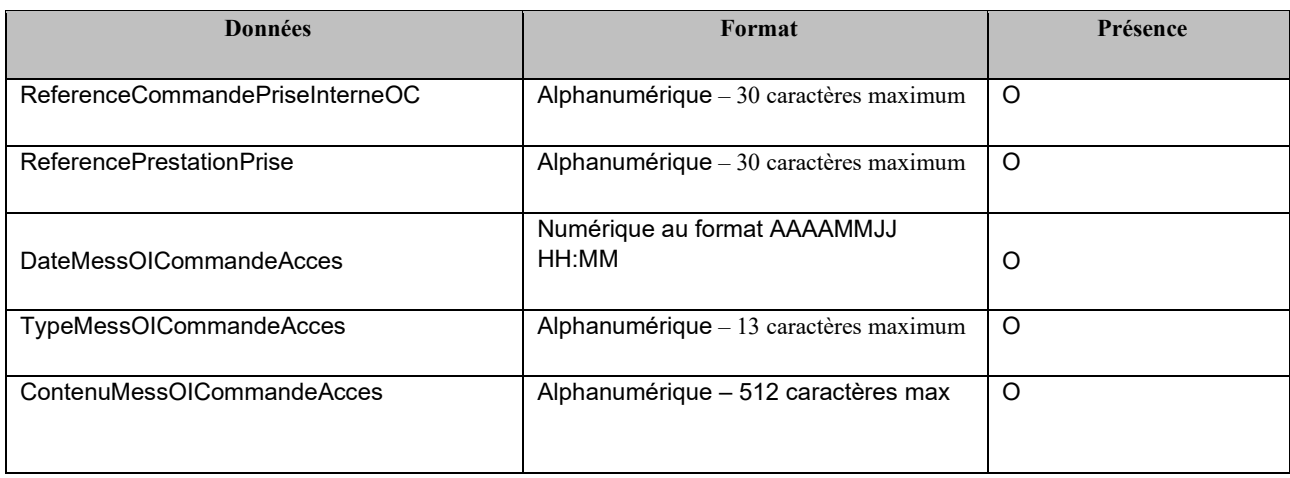

## **10.1.2 Mode STOC**

## **10.1.2.1 CMD ACCES**

*Sens d'émission* 

De l'OC vers l'OI

*Principe* 

L'OC passe commande à l'OI via une commande d'accès fibre, qui se matérialise par un fichier de une à plusieurs commandes.

*Règles*

Le champ « TypeCommandeDemande » doit valoir « COFI » dans ce cas.

Si le client de l'OC possède une prise optique déjà construite dans son logement, il est de la responsabilité de l'OC de fournir à l'OI avec exactitude cette référence de PTO et celle-ci uniquement, qui doit impérativement être demandée au client par l'OC.

Le champ « ReferenceCommandePriseInterneOC » doit être unique pour chaque commande de l'OC.

La valeur de « TypeRacco » doit être « STOC » ou « OI ». En cas d'autre valeur, la commande sera rejetée, hormis lors d'une éventuelle période de transition entre le mode OC et le mode STOC. Si la commande d'accès ne nécessite pas la construction du raccordement final (PBOPTO), la prise terminale étant déjà installée, la valeur « STOC » reste attendue, mais l'OI n'envoie pas les flux STOC.

*Données* 

Nommage :

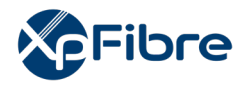

- codeOI\_codeOC\_CMD\_ACCES\_V14\_aaaammjj\_numsequence.csv

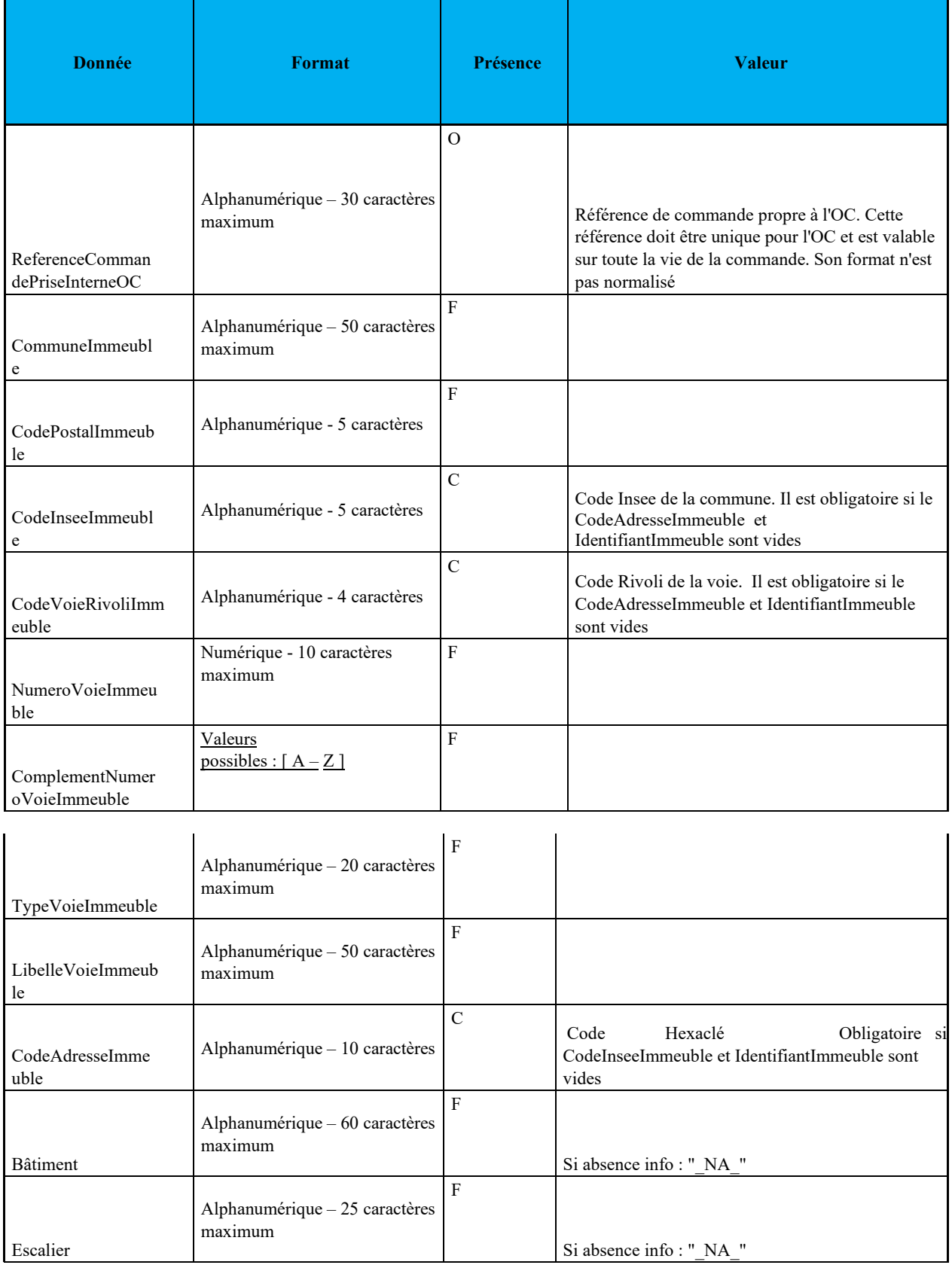

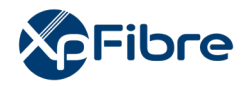

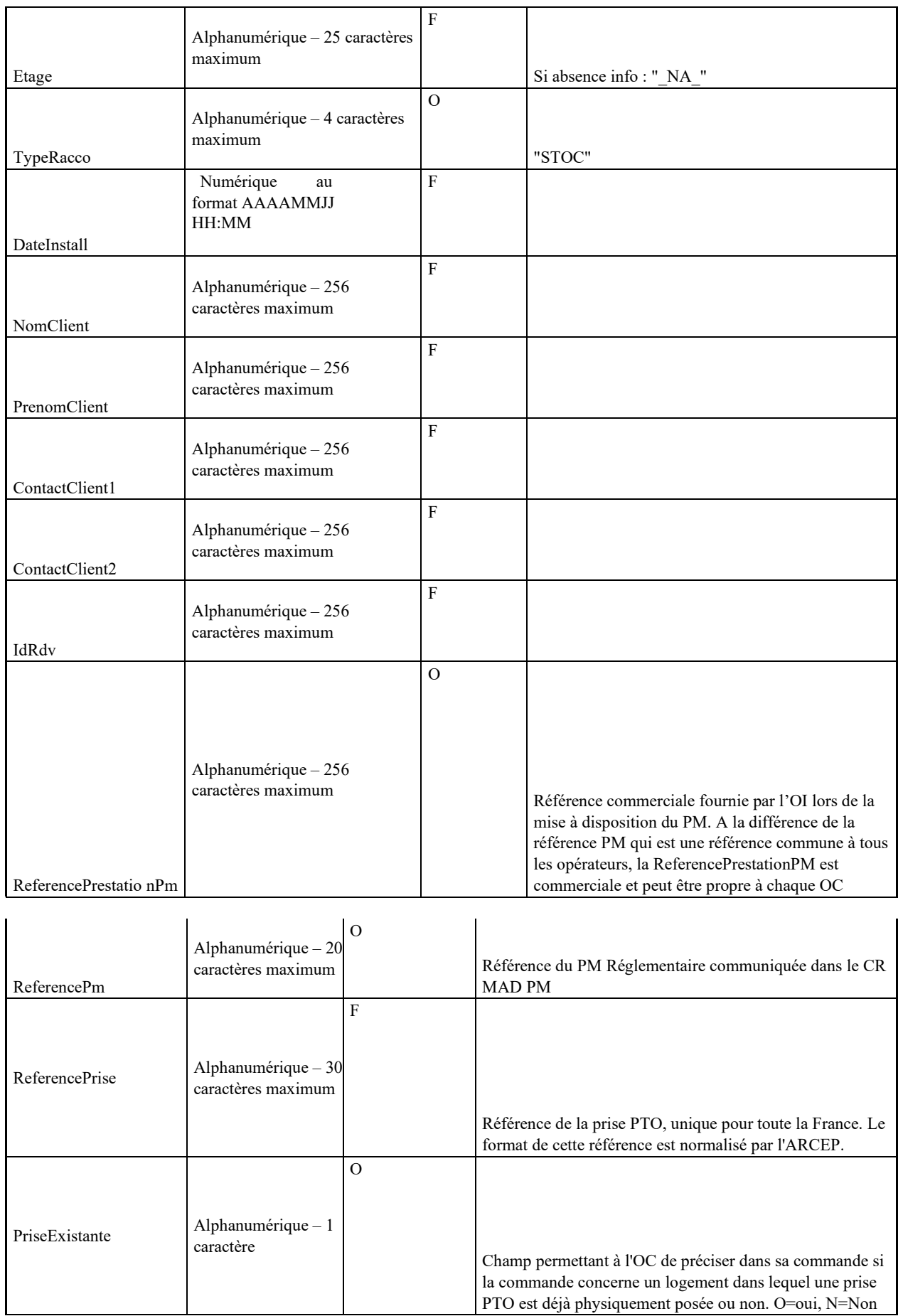

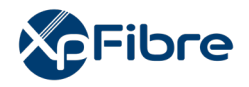

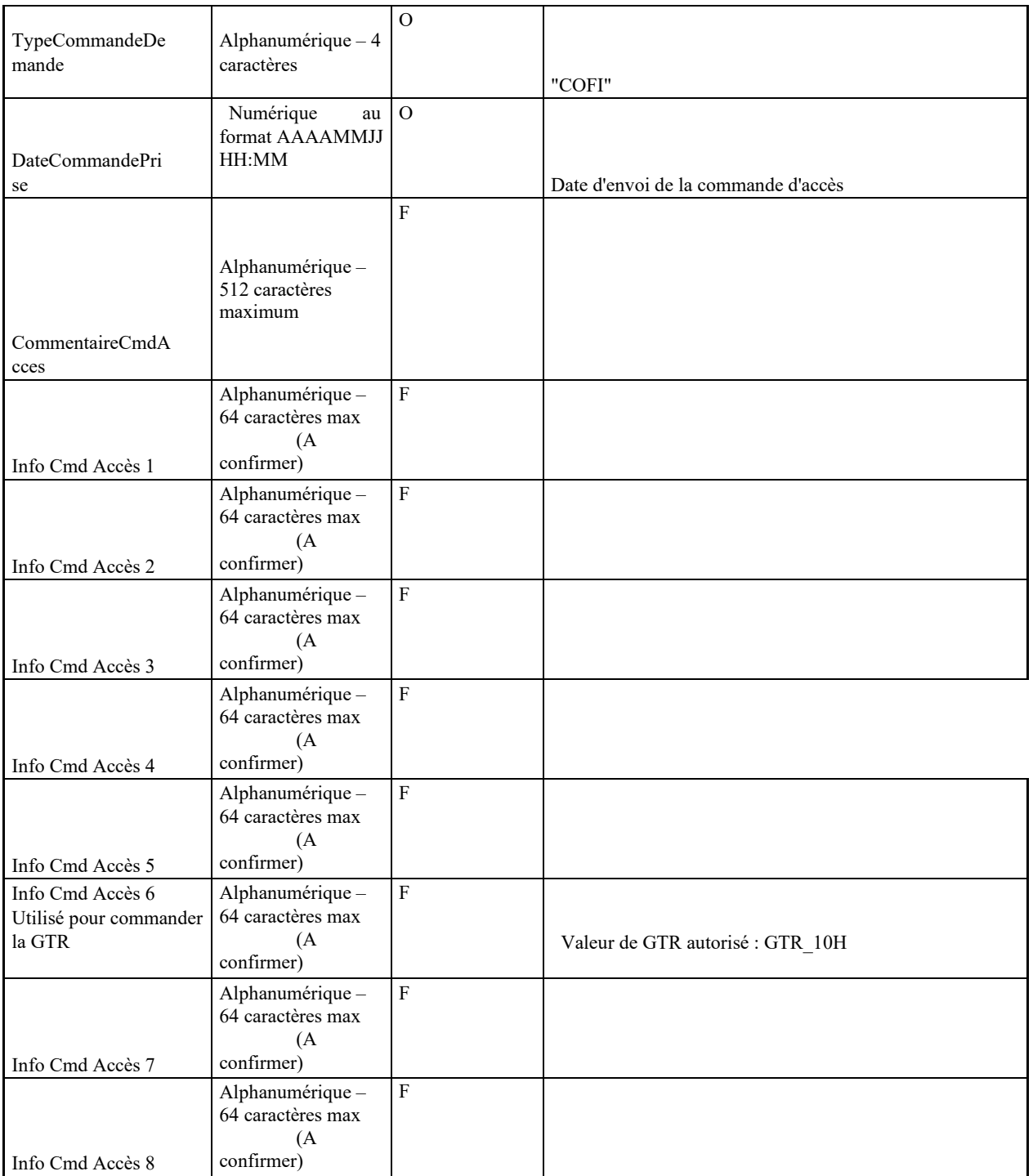

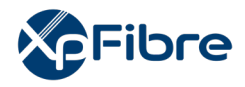

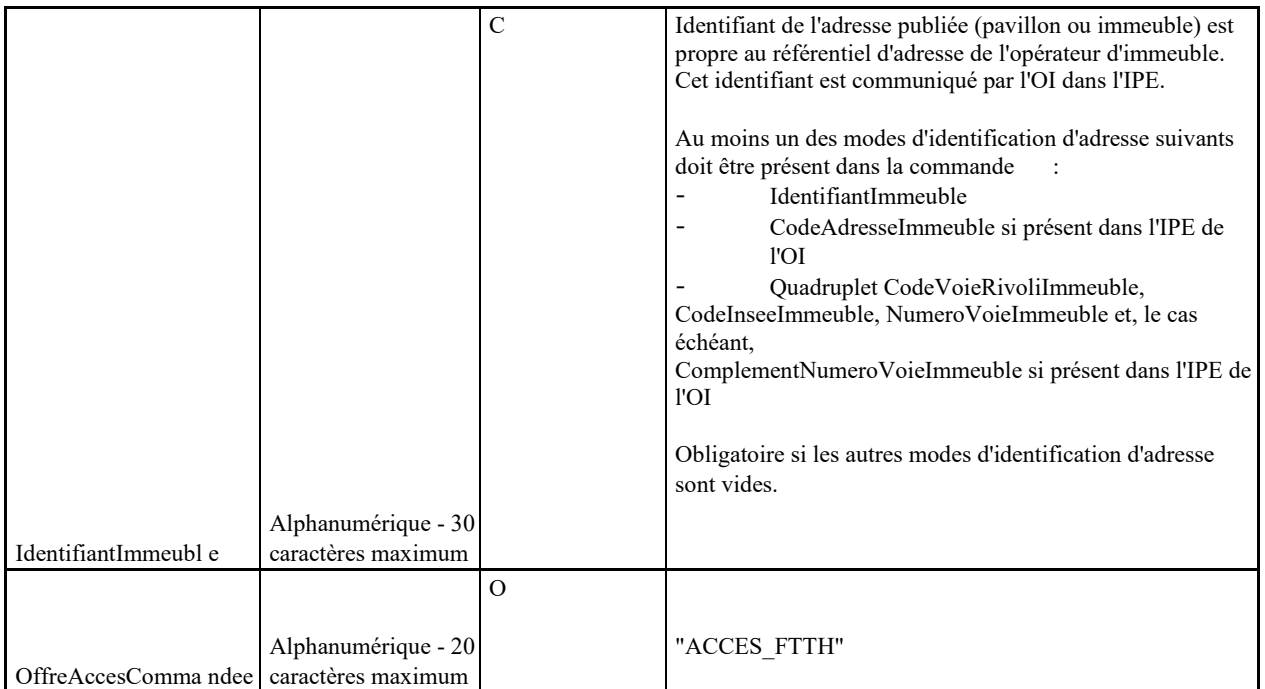

## **Règle sur les identifiants d'adresse**

Lorsque plusieurs identifiants d'adresse sont présents sur la commande, ils seront considérées avec l'ordre de priorité suivant :

- IdentifiantImmeuble
- CodeAdresseImmeuble
- Quadruplet CodeVoieRivoliImmeuble, CodeInseeImmeuble, NumeroVoieImmeuble et, le cas échéant, ComplementNumeroVoieImmeuble

Le traitement de la commande se fera à partir du premier identifiant trouvé par ordre de priorité dans le référentiel de l'OI.

### **10.1.2.2 AR CMD ACCES**

### *Sens d'émission*

De l'OI vers l'OC

### *Principe*

l'OI accuse réception de la réception et de l'intégrité de la commande.

L'AR peut être :

- KO, en cas d'erreur de type syntaxique, de format, ou autre. La commande est alors terminée. Charge à l'OC de la relancer par une nouvelle instance de commande.
- OK, en cas de réception et prise en compte confirmée de la commande.

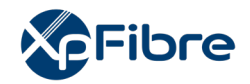

## *Données*

### Nommage :

codeOI\_codeOC\_ARCMD\_ACCES\_V14\_aaaammjj\_numsequence.csv

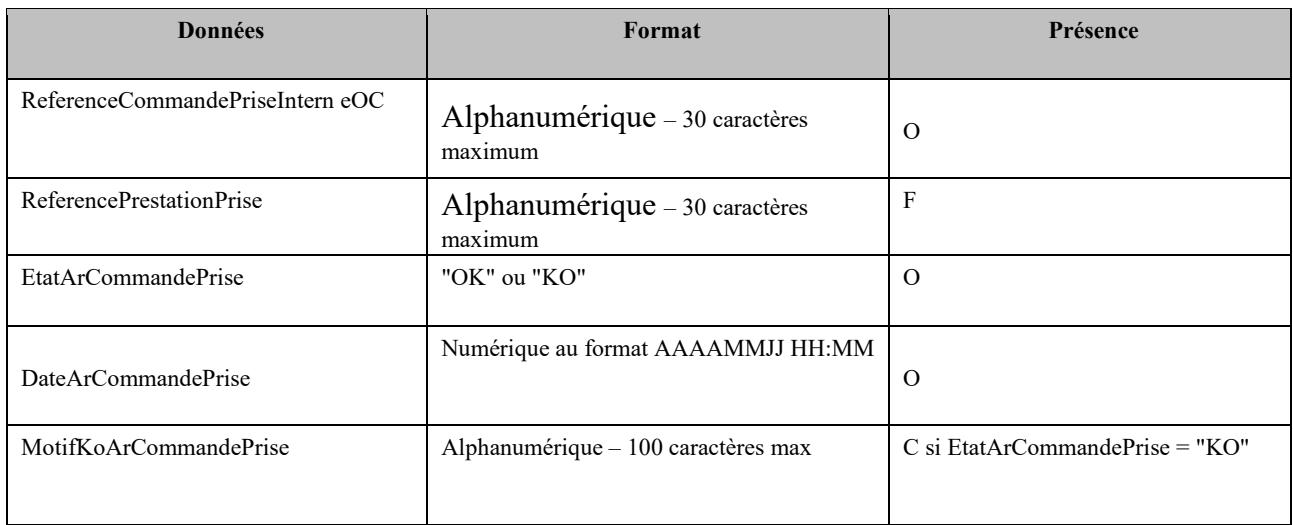

## **10.1.2.3 CR CMD ACCES**

*Sens d'émission* 

De l'OI vers l'OC

*Principe* 

l'OI répond à la demande par un CR de commande d'accès.

La réponse peut être de deux types :

soit l'OI répond négativement, auquel cas le champ « etatCRCommandePrise » vaut « KO ». Un motif est renseigné dans le champ « motifKOCRCommandePrise ». La commande est alors terminée. Charge à l'OC de la relancer par une nouvelle instance de commande

soit l'OI répond positivement. Dans ce cas, une à plusieurs routes optiques verticales sont fournies à l'OC, suivant que l'immeuble soit mono-fibré ou multi-fibré.

Si le CR de CMD émis par l'OI mentionne au moins une fois « HOTLINE » dans les champs relatifs à la route optique, alors l'OC doit obligatoirement utiliser le webservice E-MUTATION<sup>[1](#page-223-0)</sup>, en cas d'indisponibilité de ce dernier l'OC doit impérativement passer un appel à la Hotline de l'OI.

D'autre part, si l'OC découvre in situ qu'une prise est déjà posée chez son client, contrairement au déclaratif figurant dans la commande d'accès, il doit obligatoirement utiliser le webservice E-MUTATION, en cas d'indisponibilité de ce dernier l'OC doit impérativement appeler la Hotline l'OI pour un reprovisionning.

<span id="page-223-0"></span><sup>&</sup>lt;sup>1</sup> dont la description fonctionnelle figure en annexe 10 Bis

ANNEXE 10 hors ZTD – ODR RIP v3.0 Page 104/140

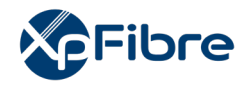

A l'inverse, si l'OC constate qu'aucune prise n'a jamais été posée chez le client, contrairement au déclaratif figurant dans la commande d'accès, et afin d'éviter une autre intervention, l'OC construira le raccordement du Local FTTH et utilisera E-MUTATION ; en cas d'indisponibilité de ce dernier l'OC doit impérativement appeler la Hotline l'OI.

Dans ce dernier cas, une commande STOC sera émise vers l'OC en complément, pour régularisation.

## *Données*

Nommage :

- codeOI\_codeOC\_CRCMD\_ACCES\_V14\_aaaammjj\_numsequence.csv

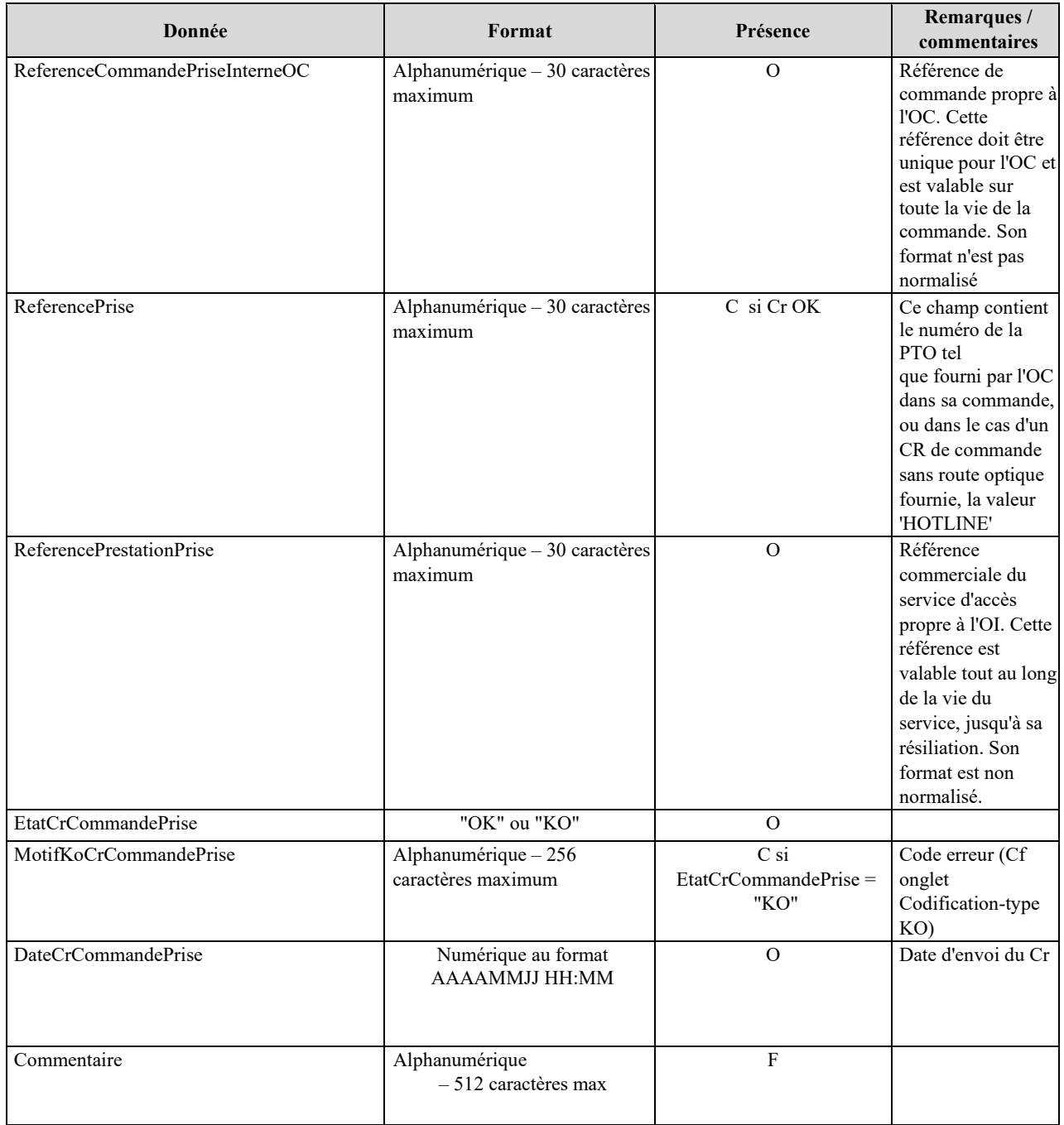

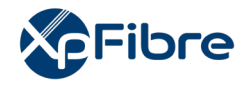

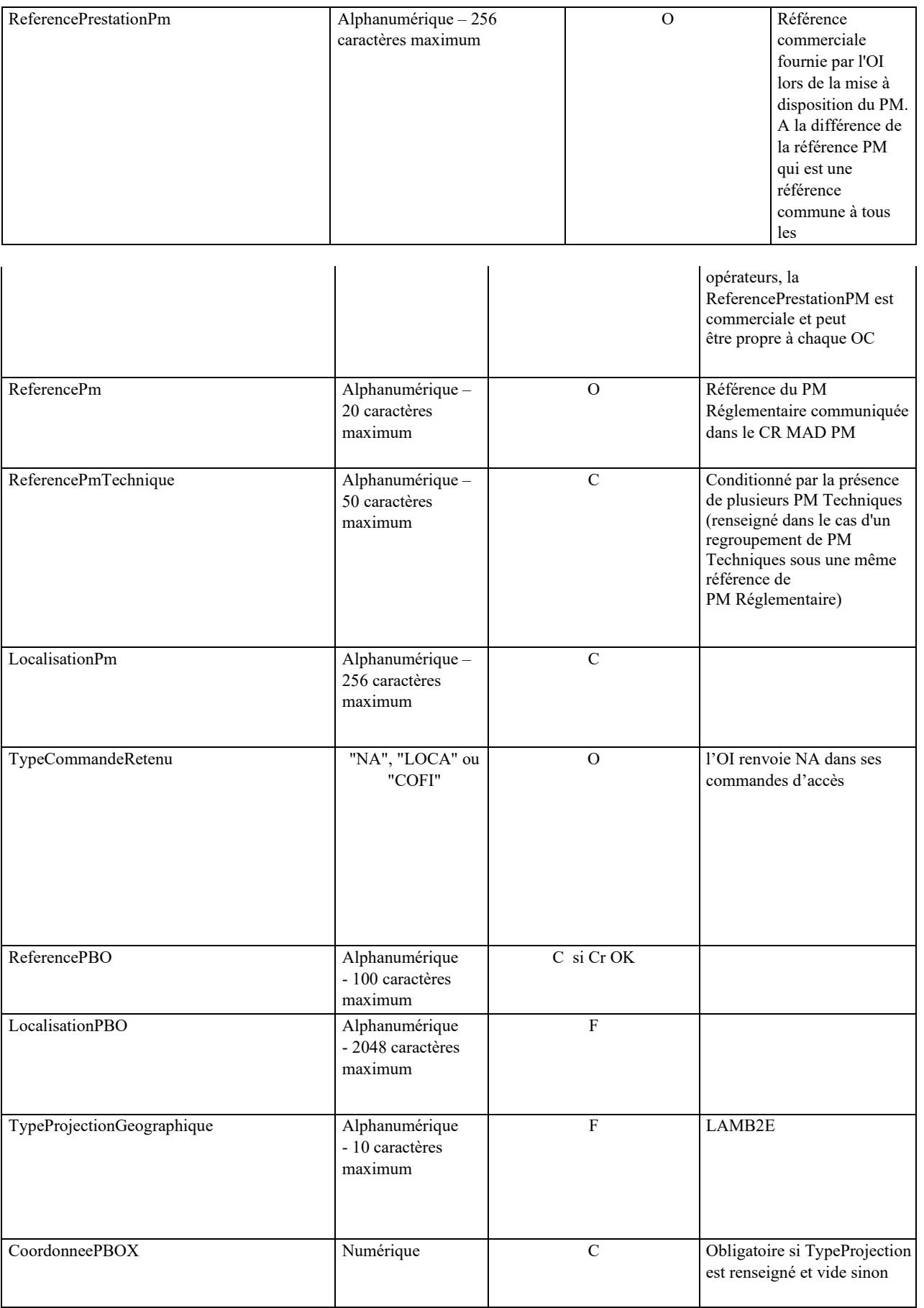

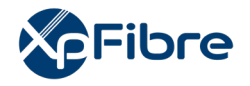

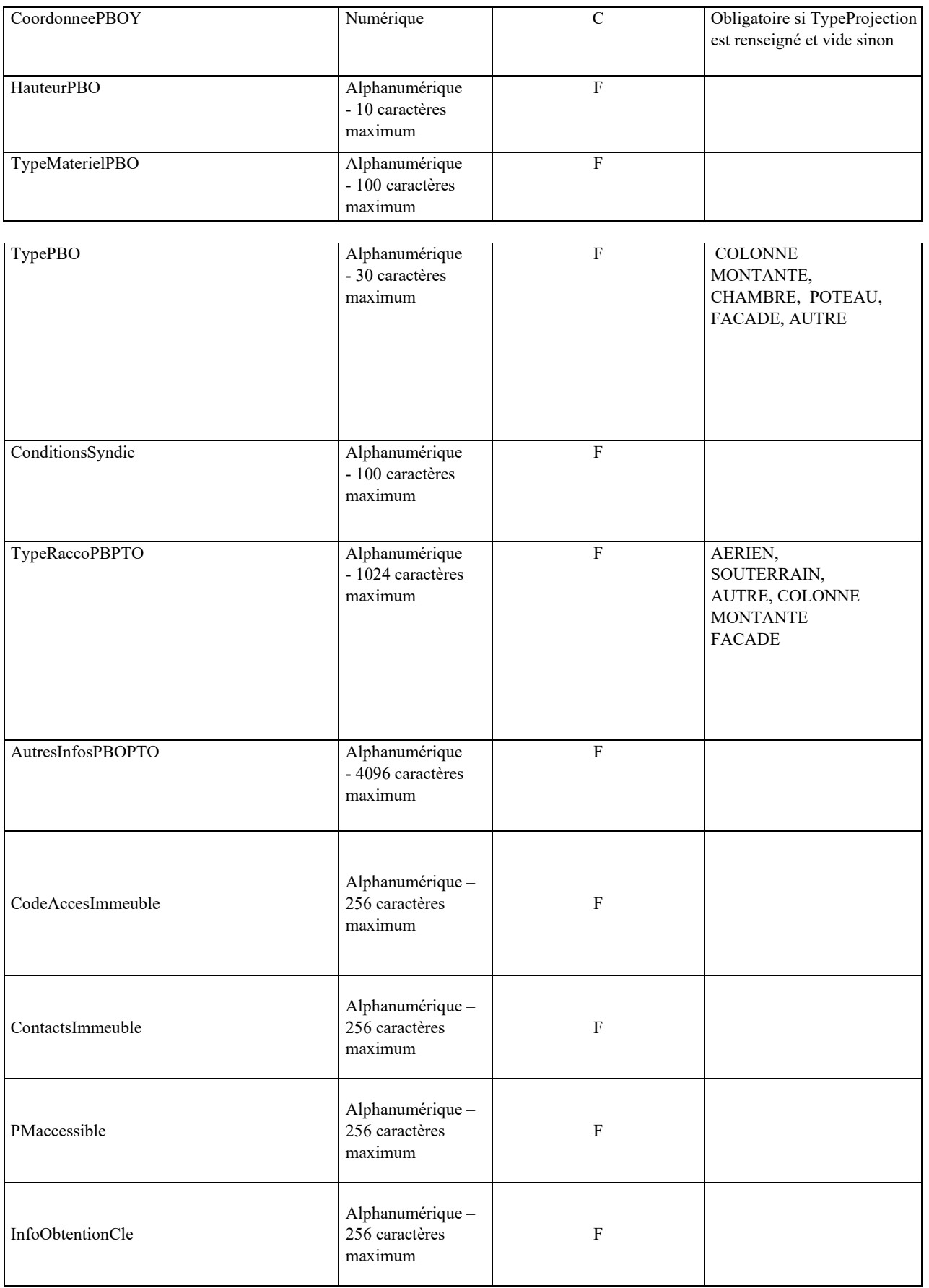

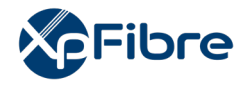

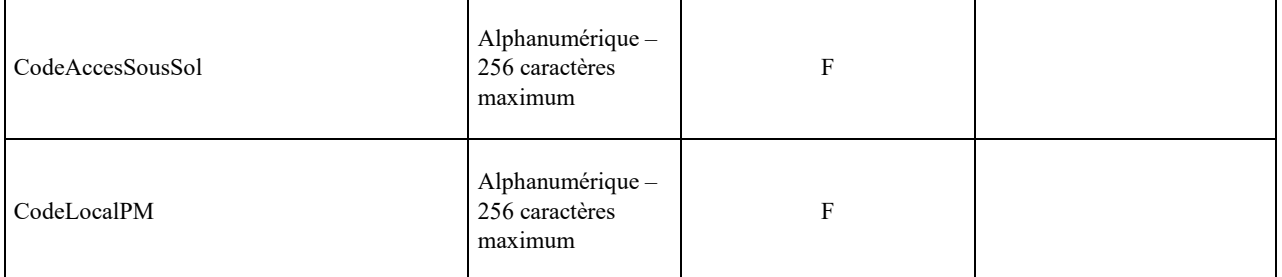

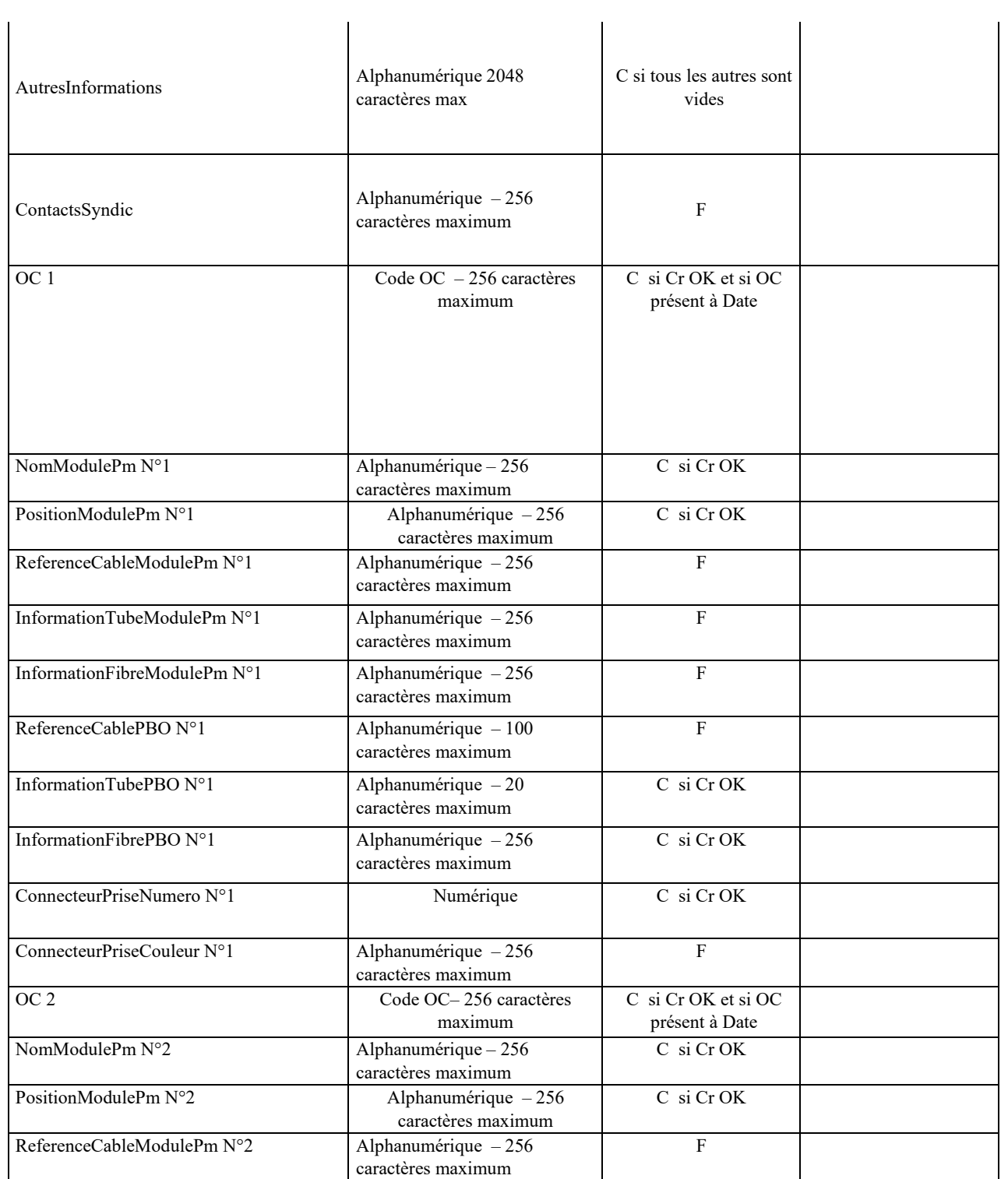

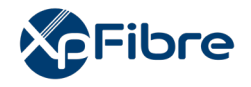

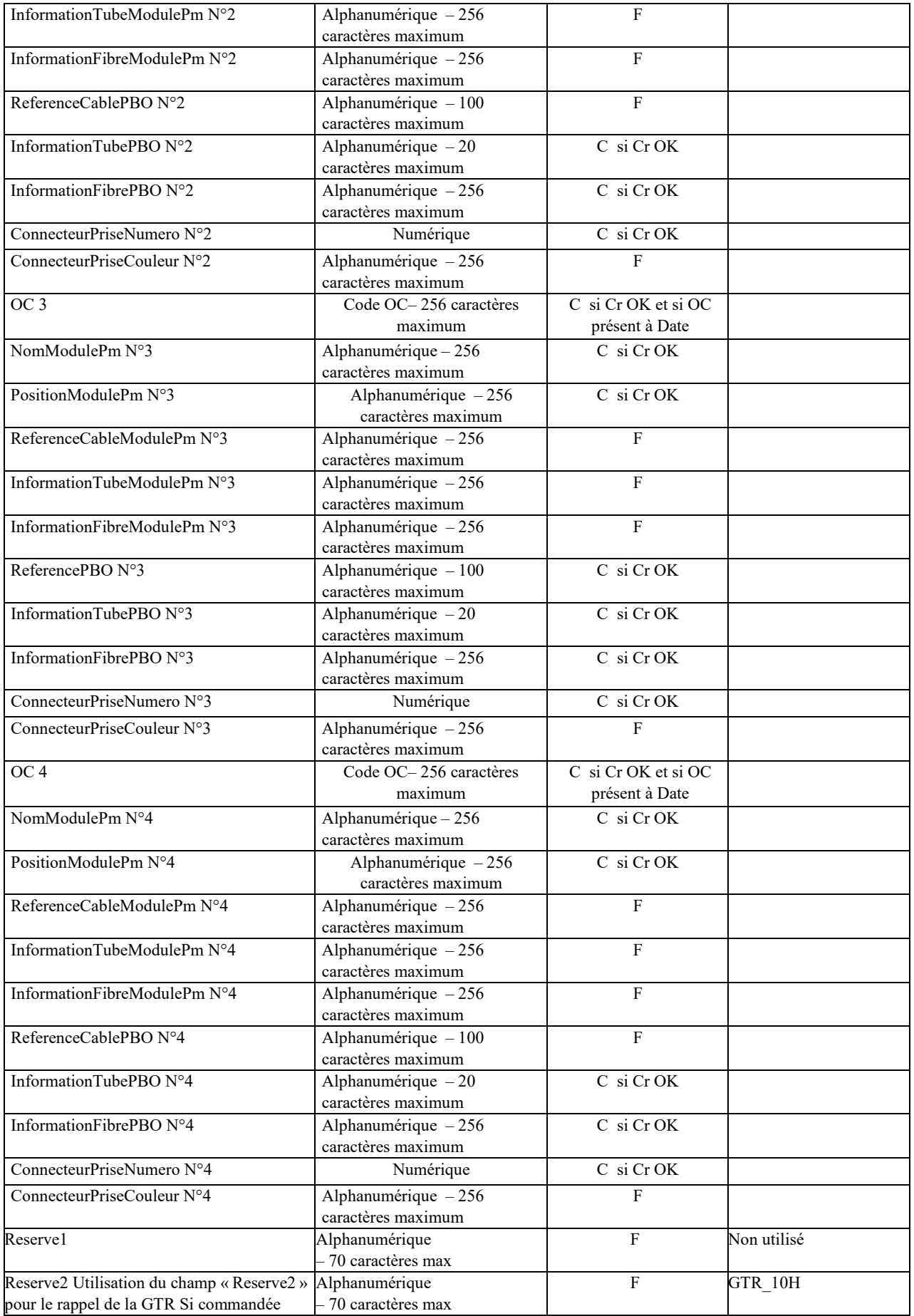

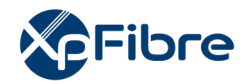

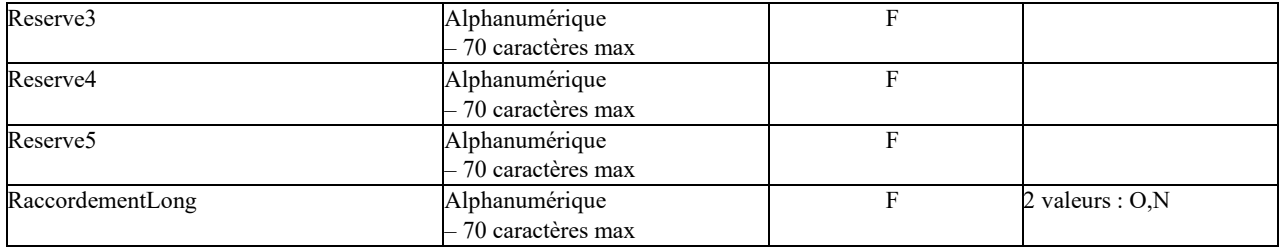

## **10.1.2.4 CMD STOC**

## *Sens d'émission*

De l'OI vers l'OC

### *Principe*

Suite à la fourniture du CR de commande d'accès, et si la construction du raccordement final (PBO-PTO) est nécessaire, alors l'OI envoie une commande de sous-traitance. Elle se matérialise par la CMD STOC.

Elle précise la référence liée à l'acte de prestation.

### *Règles*

La nécessite de construction d'un câblage palier (ou raccordement final) se manifeste par les valeurs, dans la commande d'accès, des champs « PrisePosee » à « N » et « ReferencePrise » à « vide ». Suite à la CMD STOC, l'OI est en attente d'un CR STOC, ou d'un appel de sa Hotline pour reprovisionning.

### *Données*

### Nommage

- CodeOI\_CodeOC\_CMDSTOC\_V14\_aaaammjj\_numsequence.csv

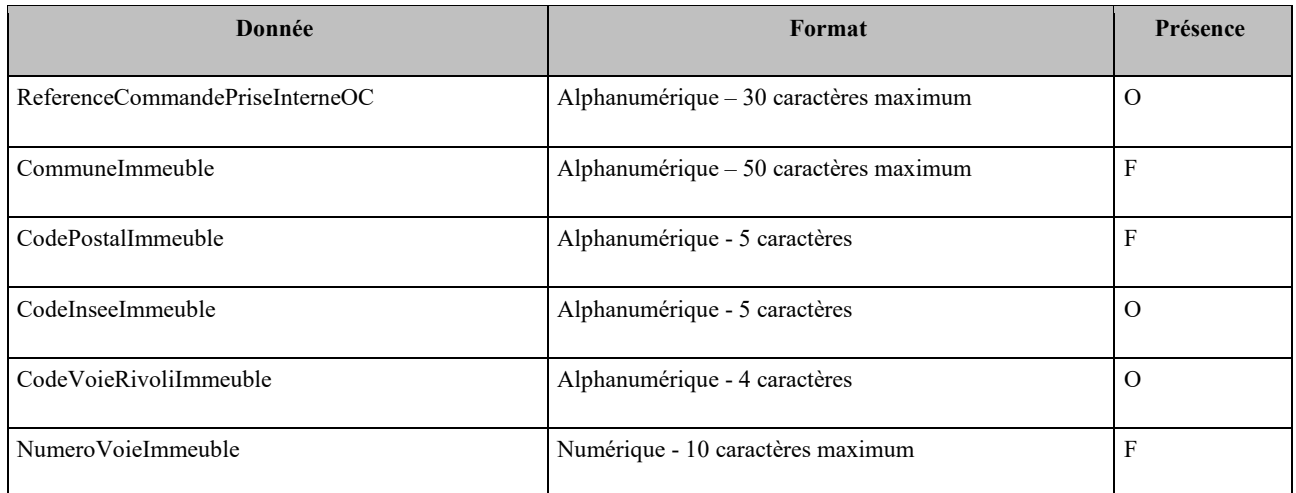

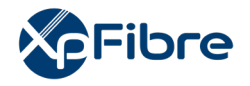

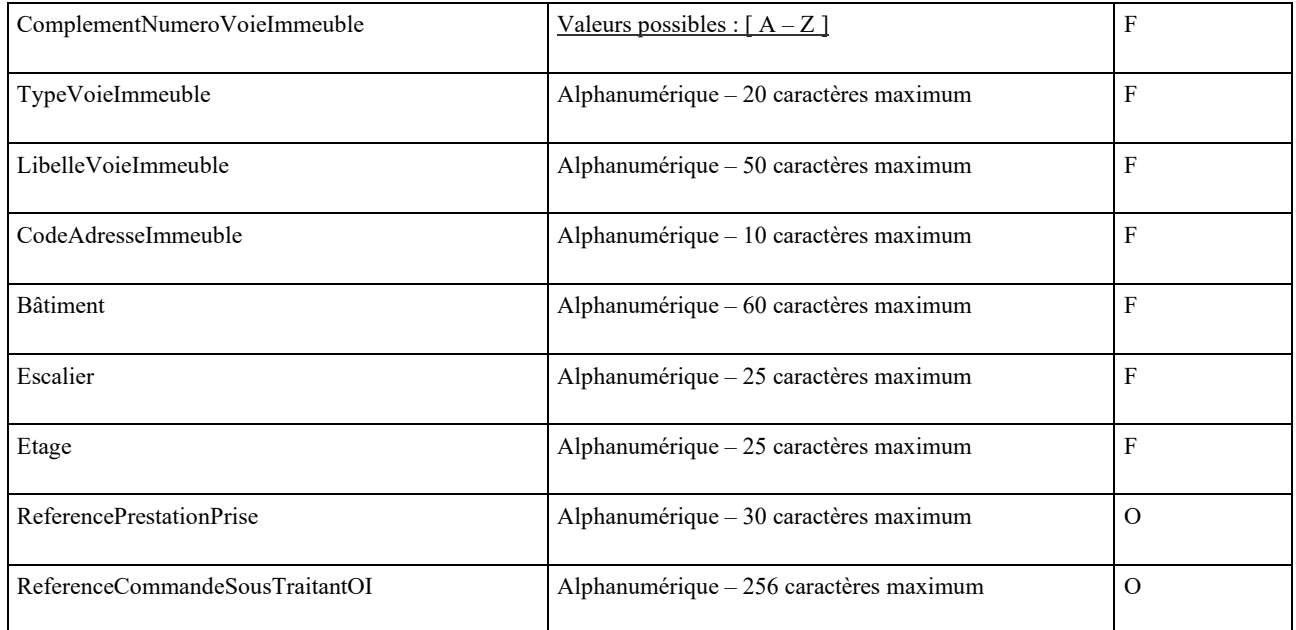

## **10.1.2.5 CR STOC**

*Sens d'émission* 

De l'OC vers l'OI

*Principe* 

Dès la réalisation du raccordement final, l'OC transmet un CR STOC.

### *Règles*

Si le raccordement se conclue positivement, le CR STOC est OK. l'OI transmet alors le CR MAD Ligne.

Si le raccordement ne peut être réalisé (KO), l'OC doit le notifier à l'OI en précisant la cause (cf. tableau ci-dessous).

Si la cause relève de l'OC, l'OI clôt la commande par un CR MAD KO.

Si la cause relève de l'OI, l'OI enverra, après notification du KO, une notification de reprovisionning à froid puis une nouvelle commande STOC.

Si, sur le terrain, l'OC constate qu'une prise est en fait existante alors que la commande a été traitée comme une construction de prise, alors l'OC doit obligatoirement contacter la Hotline de l'OI.

Le CR STOC résultant doit être OK mais avec le champ « PrisePosee » renseigné avec « Non ». Si un reprovisionning a eu lieu, le champ « NotificationReprovisioningHL » doit valoir « Oui » et « NumeroDecharge » doit être valorisé par le code envoyé dans la notification de reprovisionning.

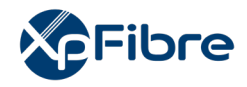

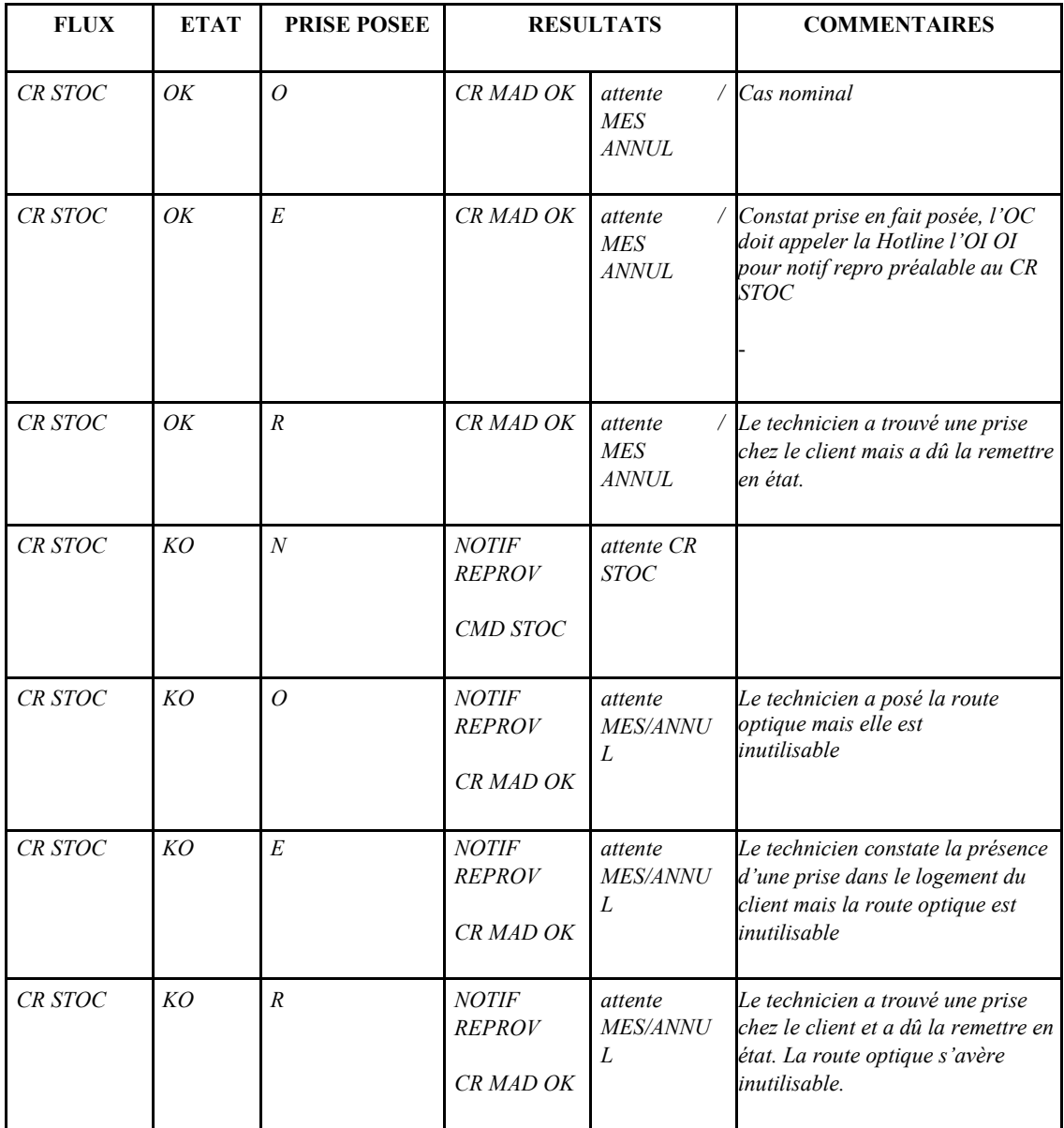

## *Données*

Nommage :

## - codeOI\_codeOC\_CRSTOC\_V14\_aaaammjj\_numsequence.csv

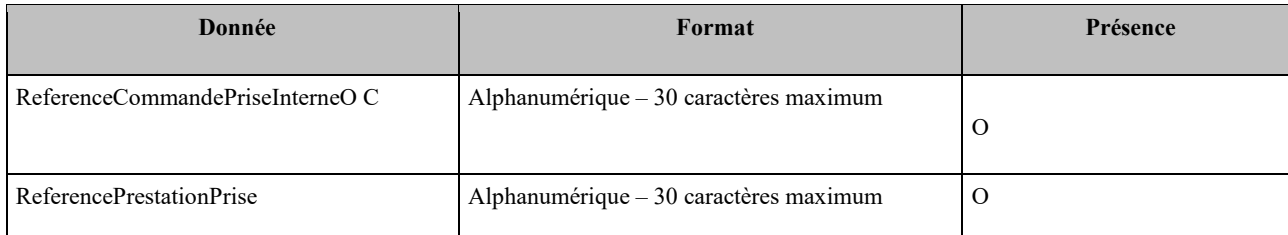

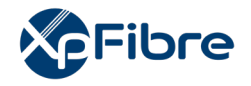

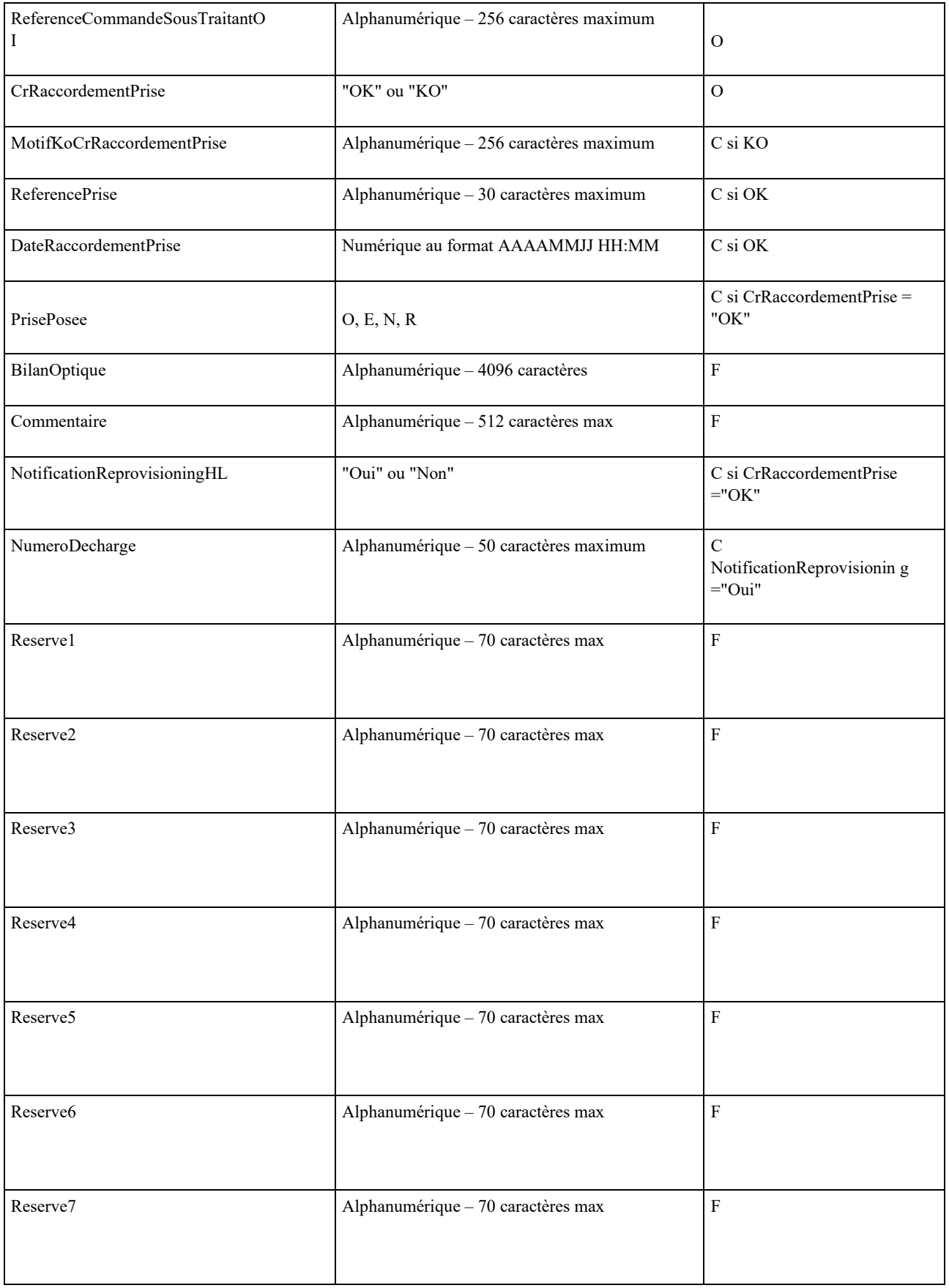

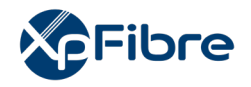

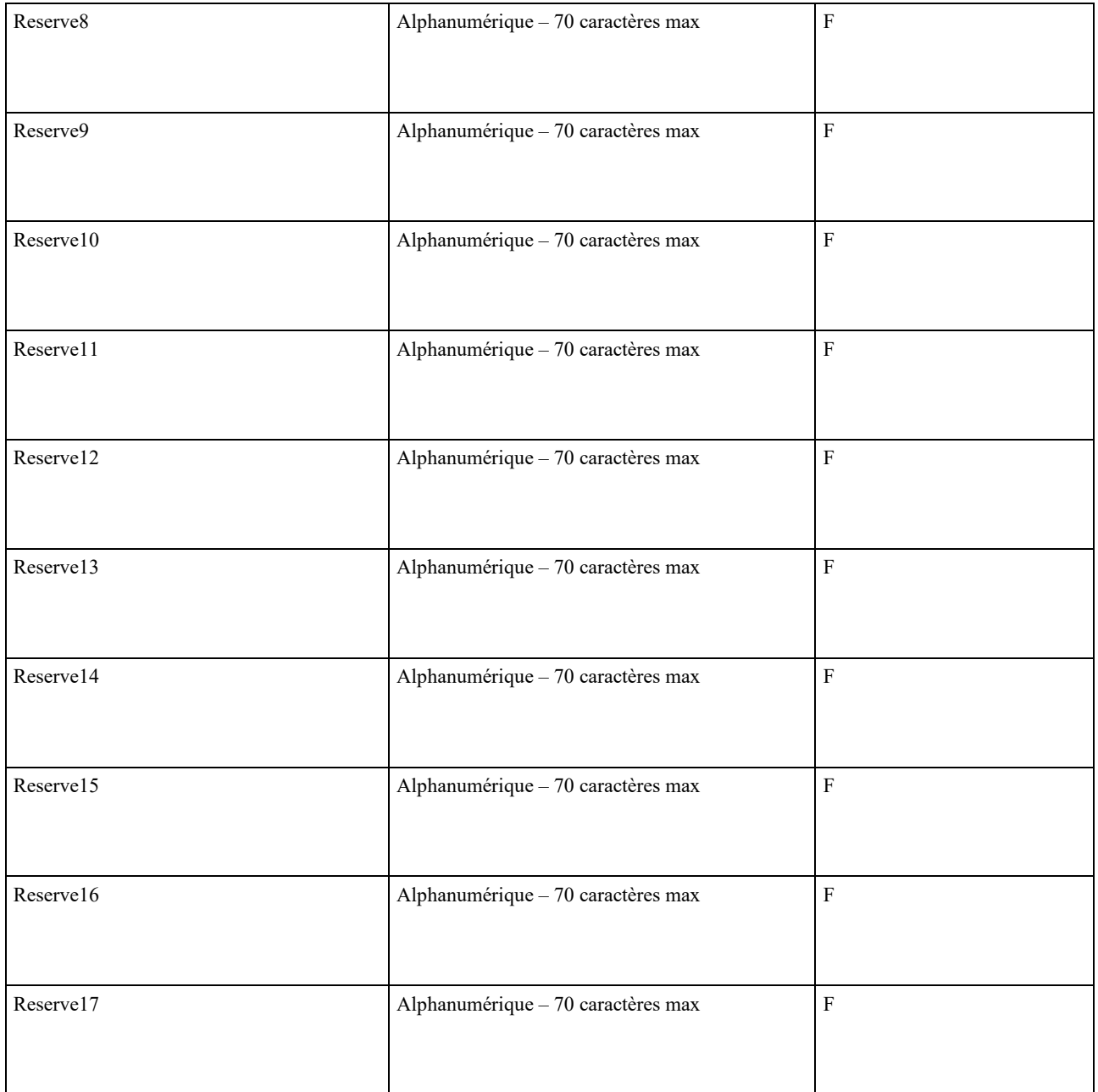

## **10.1.2.6 CRI Asynchrone**

*Sens d'émission* 

De l'OC vers l'OI

*Principe* 

Dans le cadre d'une commande de route optique, le technicien de l'OC intervient chez le client final sur le réseau de l'OI, et prend un certain nombre de photos dans le cadre de cette intervention. L'objectif étant la mise à disposition de photos (constitutives d'un compte-rendu d'intervention ou « CRI ») par l'opérateur commercial de manière asynchrone à l'opérateur d'infrastructure.

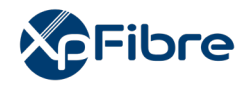

Lorsque la prise est déjà construite, l'intervention de brassage du technicien de l'OC au PM nécessite également l'envoie un CRI (hors commande STOC).

Les photos délivrées par l'OC pourront servir au diagnostic d'éventuelle(s) malfaçon(s) par l'OI.

## *Règles*

La durée de mise à disposition et de conservation de chaque CRI par l'OC est de 12 mois.

Les CRI seront stockés par l'OC et mis à disposition de l'OI sur un serveur Cloud FTP selon les modalités pratiques définies entre les parties.

Le process de délivrance du CRI ne bouleverse ni l'intervention du technicien de l'OC ni le respect du protocole accès 1.4.

L'OC s'engage expressément à délivrer le CRI dans un délai maximum de 72 heures suivant l'intervention de brassage / raccordement de chaque client final.

## **10.1.2.6.1 Généralités sur l'API**

## **Liste des méthodes de l'API**

L'API CRI asynchrone comprend les 2 méthodes suivantes :

La méthode Get Photo's Metadata permet de sélectionner l'une des trois opérations de requête : getPhotosByAccess : pour requêter par référence de prestation prise (RefPrestationPrise) getPhotosByOrder : pour requêter par commande (ReferenceCommandePriseInterneOC) getPhotosByIntervention : pour requêter par intervention (ReferenceCommandeSousTraitantOI)

La méthode Get Photo dispose d'une seule opération de requête : getPhoto : pour requêter sur un ID photo récupéré précédemment dans la méthode Get Photo's Metadata

Les opérations de requête getPhotosByAccess et getPhotosByOrder renvoient toutes les photos de toutes les interventions réalisées pour la prestation prise ou la commande indiquée. Il se peut en effet que plusieurs interventions aient lieu avec un retour KO avant qu'une dernière intervention renvoie un retour OK. Il est également possible qu'une commande ne puisse aboutir alors même que des interventions ont eu lieu en mode STOC sur l'infrastructure.

L'opération de requête getPhotosByIntervention ne renvoie que les photos de(des) intervention(s) réalisée(s) pour la commande STOC indiquée.

## **10.1.2.6.2 Architecture**

Le tableau suivant montre les couches techniques intervenant dans l'interface des services FTTH :

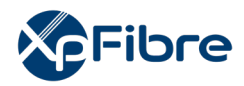

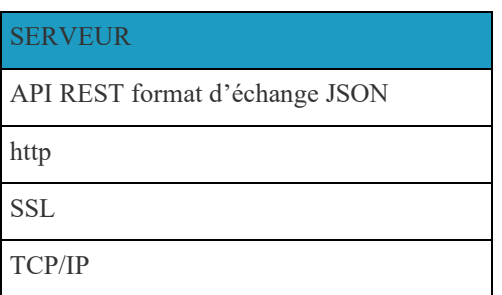

Le SWAGGER de l'API est conforme à l'Interop'Fibre et téléchargeable depuis le site Interop'Fibre.

## **10.1.2.6.3 Protocoles et sécurité**

L'API CRI ASYNCHRONE est un Web Service de type API utilisant « REST » et HTTPS (HTTP et SSL) comme protocoles applicatifs.

Le traitement de la sécurité des échanges est défini par les échanges bilatéraux entre l'OC et l'OI.

## **10.1.2.6.4 Description des méthodes**

Méthode getPhotosByAccess

Requête

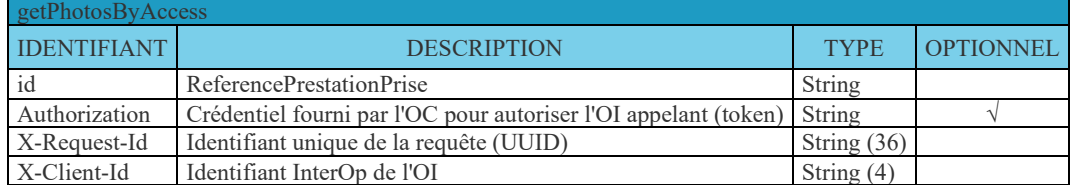

Réponse

### Une liste d'enregistrements dont chaque élément a la structure suivante :

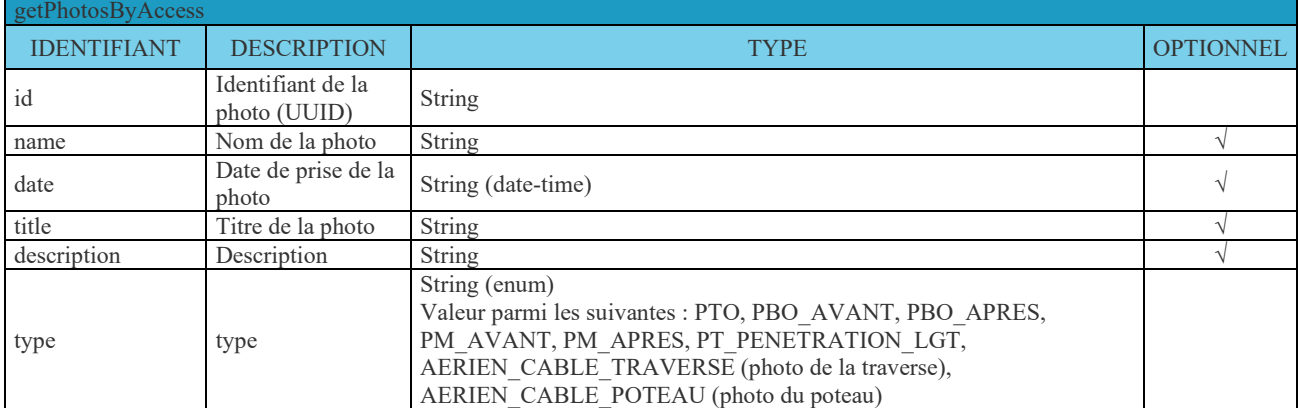

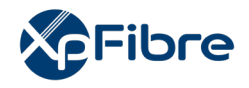

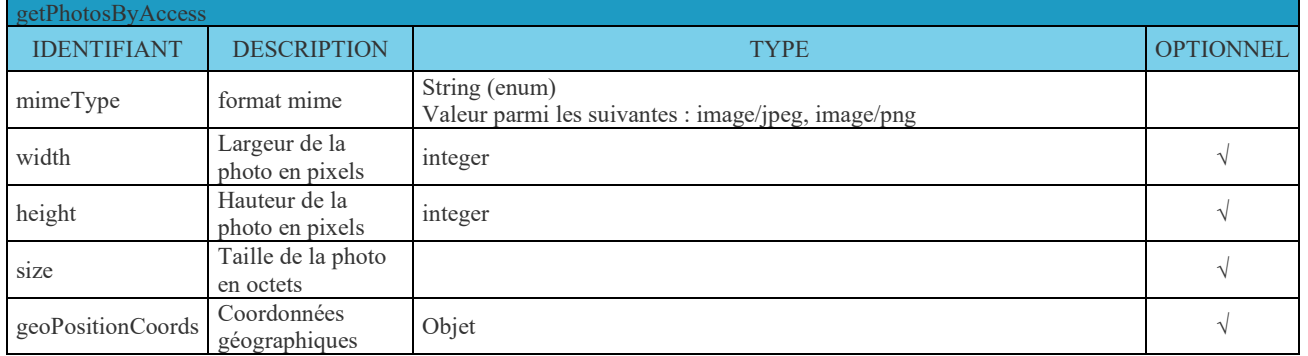

## **10.1.2.6.5 Méthode getPhotosByOrder**

## Requête

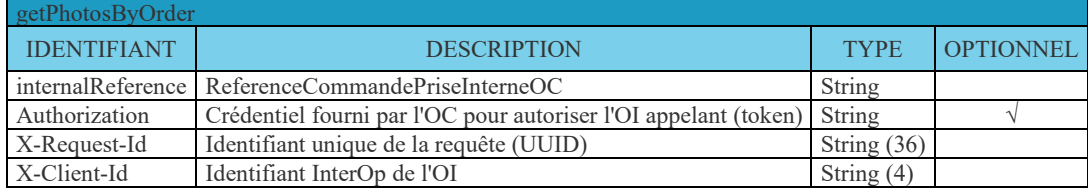

Réponse

Même structure que la réponse de getPhotosByAccess.

## **10.1.2.6.6 Méthode getPhotosByIntervention**

## Requête

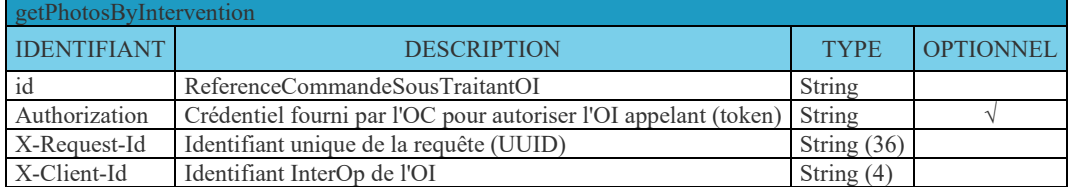

Réponse

Même structure que la réponse de getPhotosByAccess.

## **10.1.2.6.7 Méthode Get Photo**

Requête

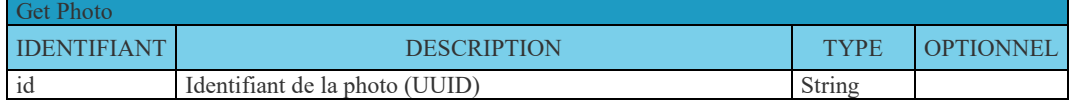

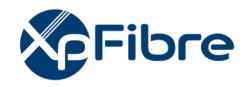

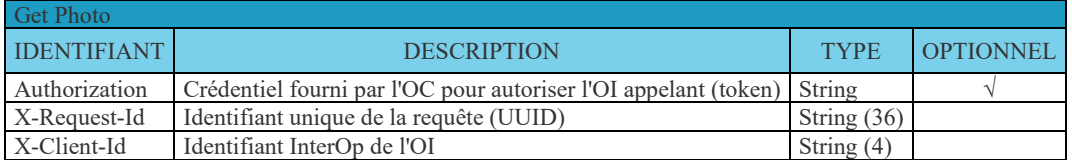

Réponse (réception de la photo)

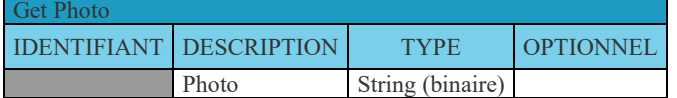

## **10.1.2.6.8 Description des objets de type complexe**

GeoPositionCoords

Les valeurs attendues sont les valeurs remontées du terrain.

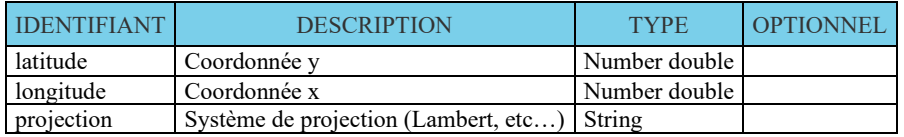

## **10.1.2.6.9 Liste des retours**

Retour http pour les méthodes de récupérations des métas

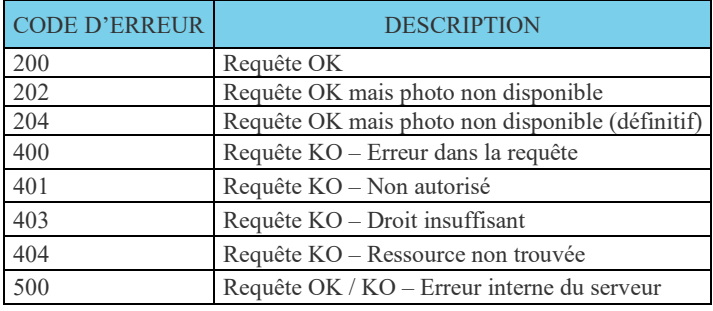

Retour http pour les méthodes de récupérations des photos

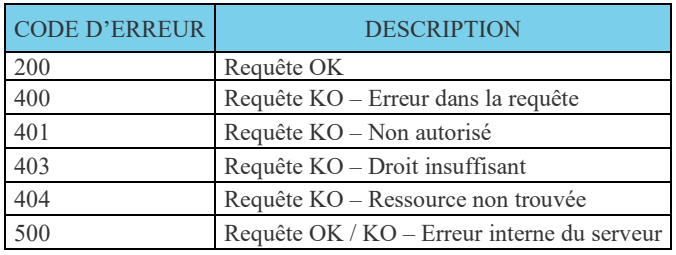

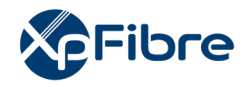

## **10.1.2.6.10 Types de photos attendus**

Le format de fichier attendu relatif aux photos est le .jpeg ou .jpg de taille maximum 5 Mo par image. Chaque prise de vue doit être datée.

Selon les actions réalisées lors de l'intervention, les types de photos suivants doivent être fournis :

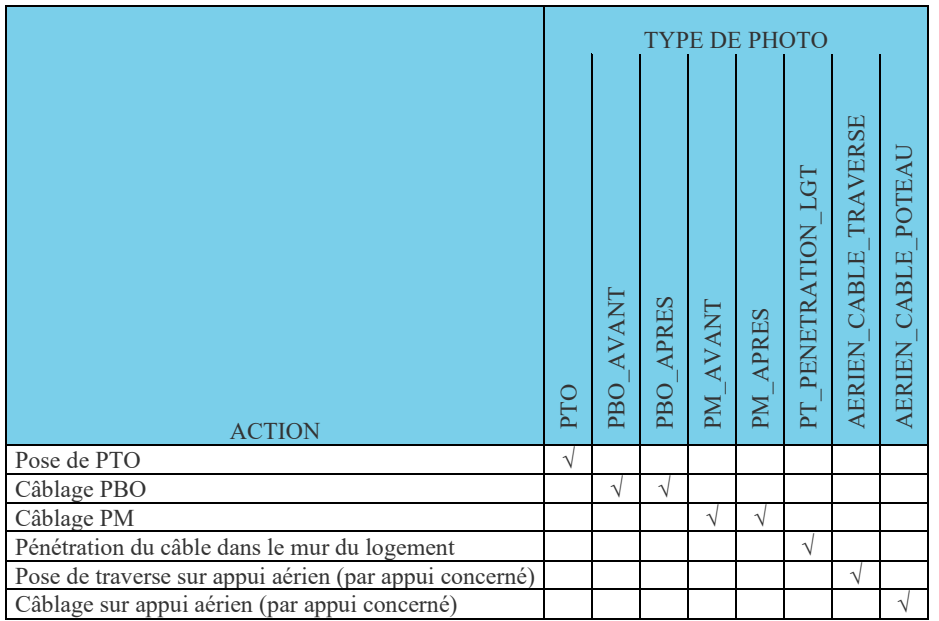

Il peut y avoir plusieurs photos de même nature en fonction des actions réalisées sur le terrain (notamment si plusieurs appuis sont concernés).

## **10.1.2.6.11 Cadrage des photos**

Afin que les clichés pris soient utiles à l'OI, le Groupe Interop'fibre impose le respect des consignes suivantes en fonction du type de photo :

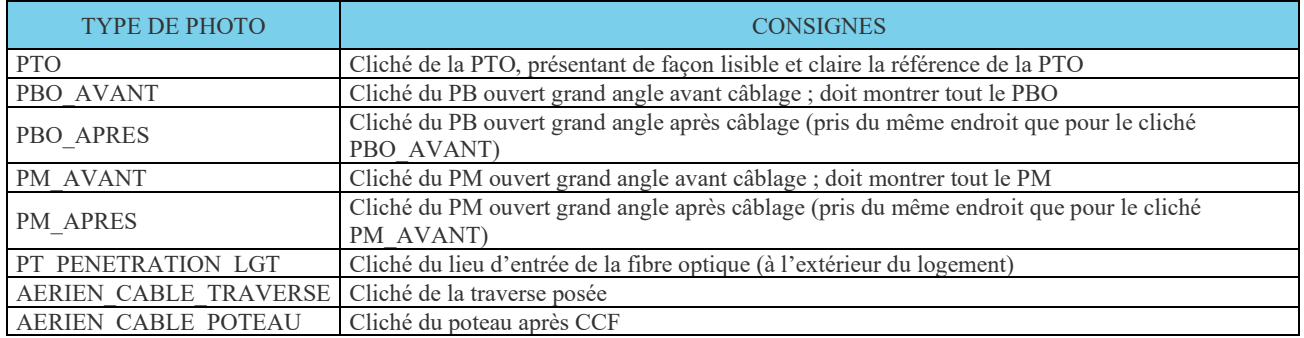

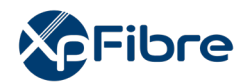

## **10.1.2.7 Notification de reprovisionning**

*Sens d'émission* 

De l'OI vers l'OC

*Principe* 

Elle est utilisée de deux manières : soit à chaud, lors du raccordement, soit à froid, post raccordement. A chaud, elle est envoyée par l'OI entre l'envoi de la CMD STOC et la réception du CR STOC, suite à l'utilisation de l'outil E-MUTATION si l'opération sur le terrain nécessite une mise à jour du chemin optique.

Le Service E-Mutation, proposé en mode intégré par Web Services, a pour objet la mutation de fibre d'une Ligne FTTH affectée par l'OI à l'OC lors d'une commande de Ligne FTTH, lorsque la fibre initialement fournie par l'OI est hors service ou occupée.

En accédant au Service e-Mutation Fibre FTTH, l'OC consulte les informations relatives à la disponibilité des fibres sur le Point de Branchement associé à la Ligne FTTH concernée.

Il peut alors :

• Obtenir une route optique différente de celle fournie à la commande ou celle existante, et effectuer la mise à jour du référentiel technique de l'OI,

• Obtenir un N° de décharge permettant de justifier et tracer ce changement de route optique.

L'objectif est de rendre le technicien plus autonome sur le terrain et de permettre au technicien de finaliser avec succès le raccordement du client.

En cas de difficultés ou d'indisponibilité du webservice E-MUTATION, la mutation via appel hotline sera nécessaire.

L'OC devra développer une application de mutation exploitant le WebService E-MUTATION proposé par l'OI.

Les Informations fournies par E-Mutation sont représentatives de l'état des données contenues dans le Système d'Information d'l'OI à leur date d'extraction.

l'OI met à disposition l'outil E-MUTATION dont les fonctionnalités sont décrites dans l'Annexe 10 bis.

A froid, la Notification de reprovisionning est envoyée post CR STOC KO cause OI, ou post notification de raccordement KO.

## *Règles*

Si à chaud, le champ « TypeReprov » vaut « CHAUD ». Si à froid, il vaut « FROID ».

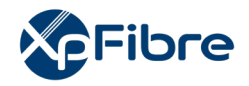

Si aucune CMD STOC n'est en cours, l'émission d'une notification de reprovisionning sera systématiquement suivie de l'émission d'un CR MAD, qu'un CR MAD ait déjà été émis ou non.

## *Données*

#### Nommage :

- CodeOI\_CodeOC\_NOTIFREPROV\_V14\_aaaammjj\_numsequence.csv

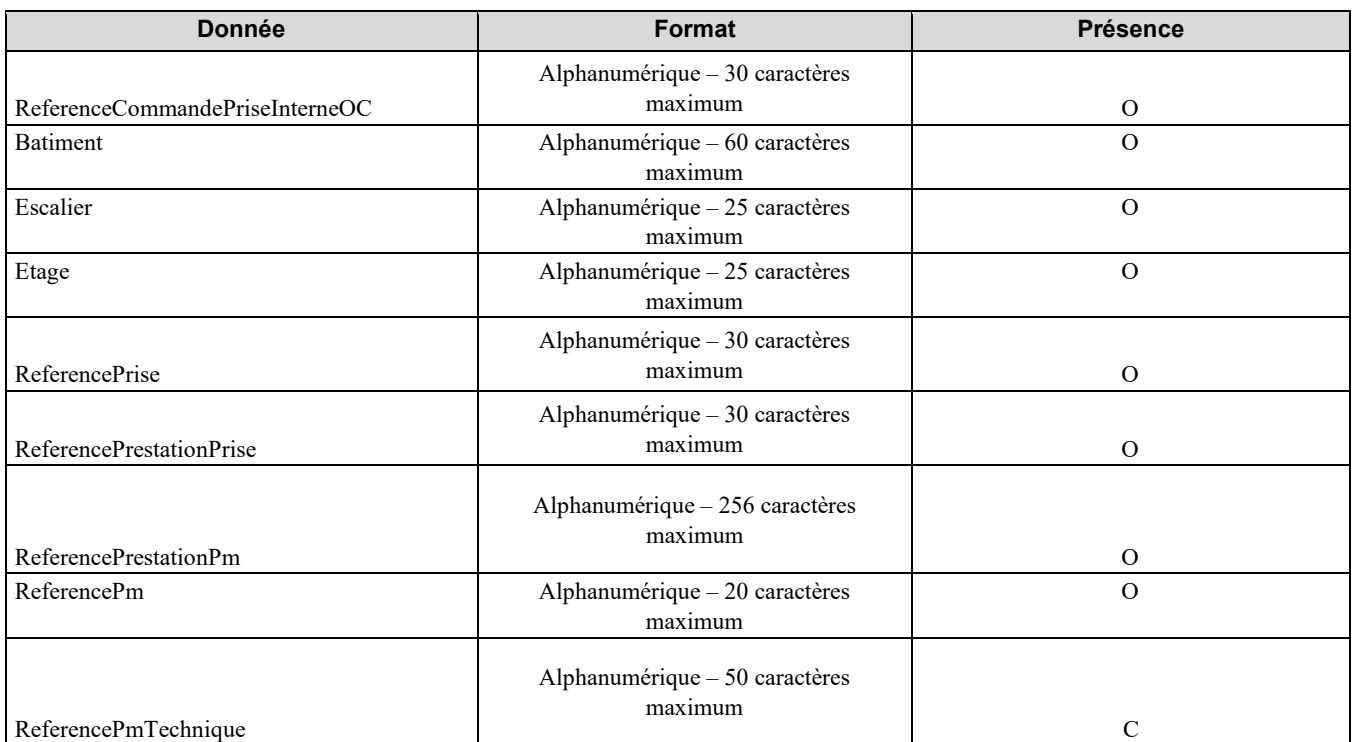

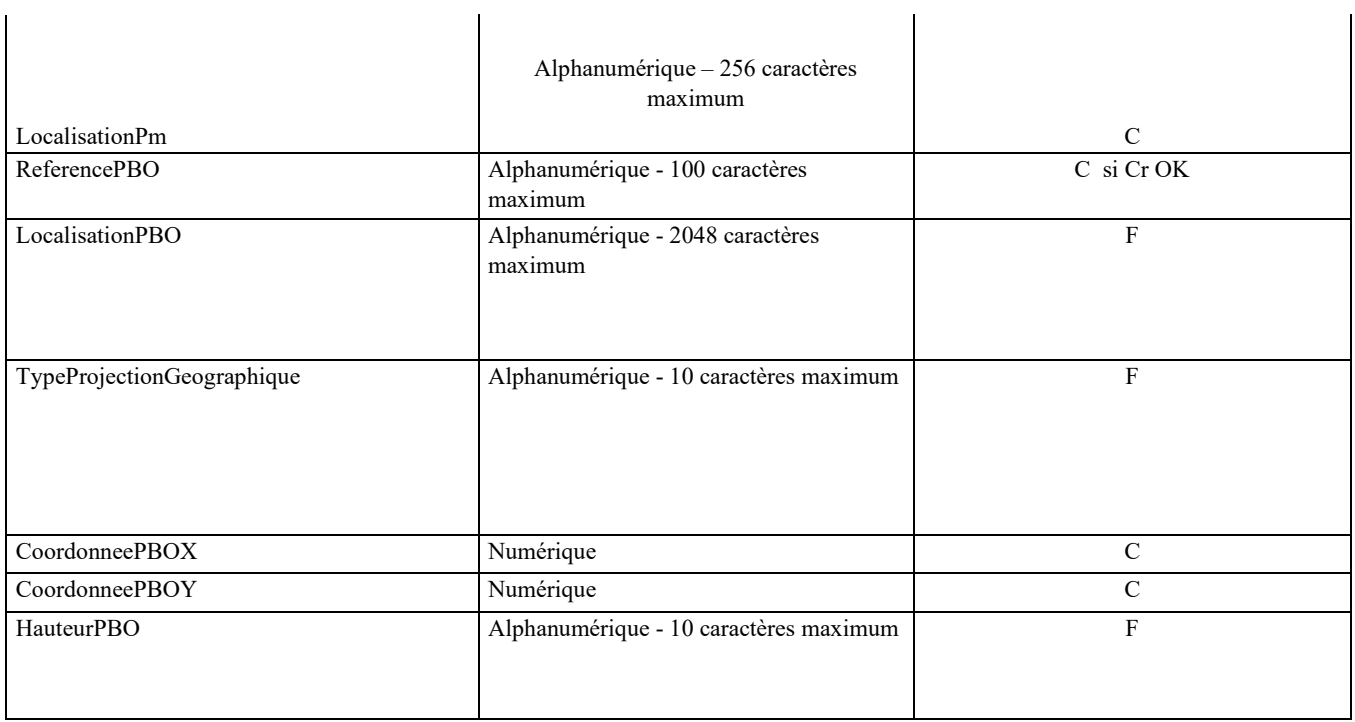

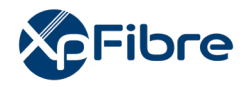

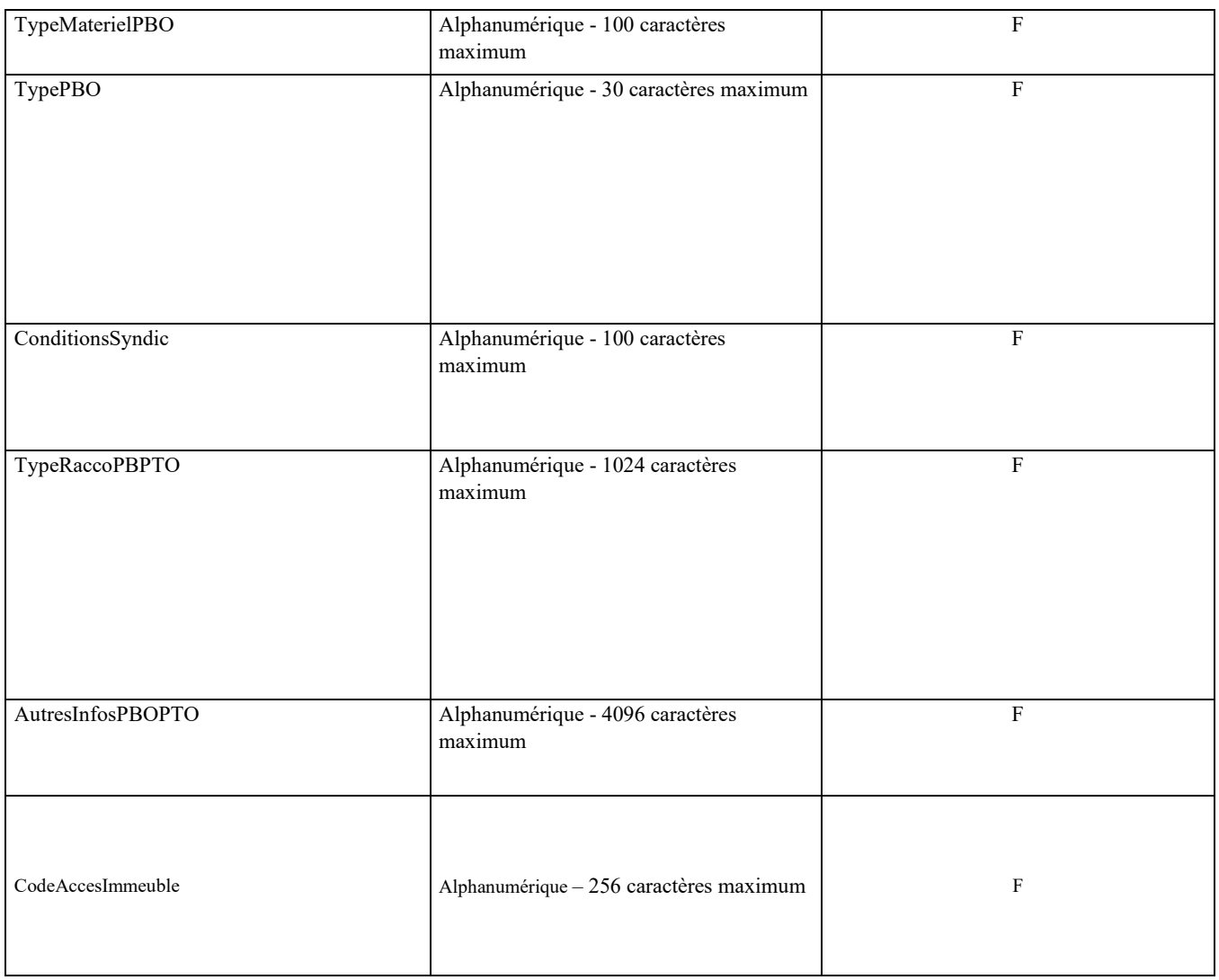

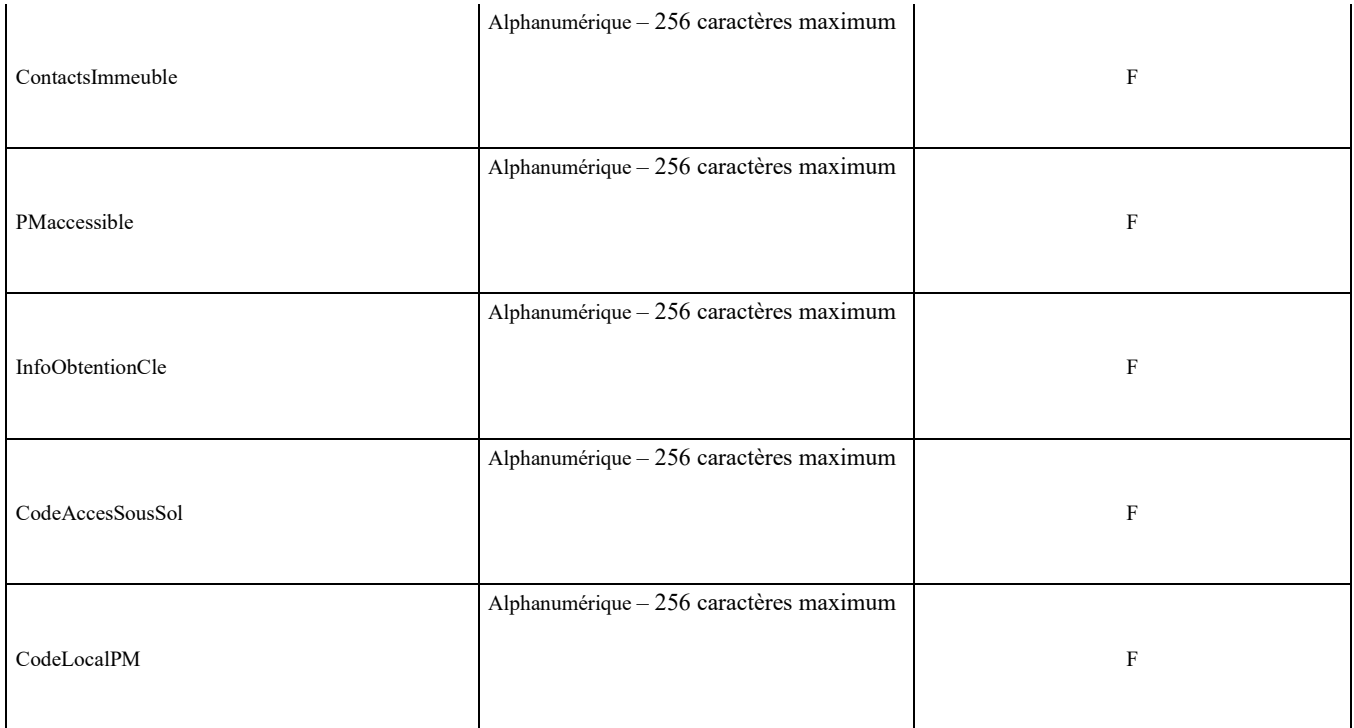

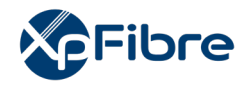

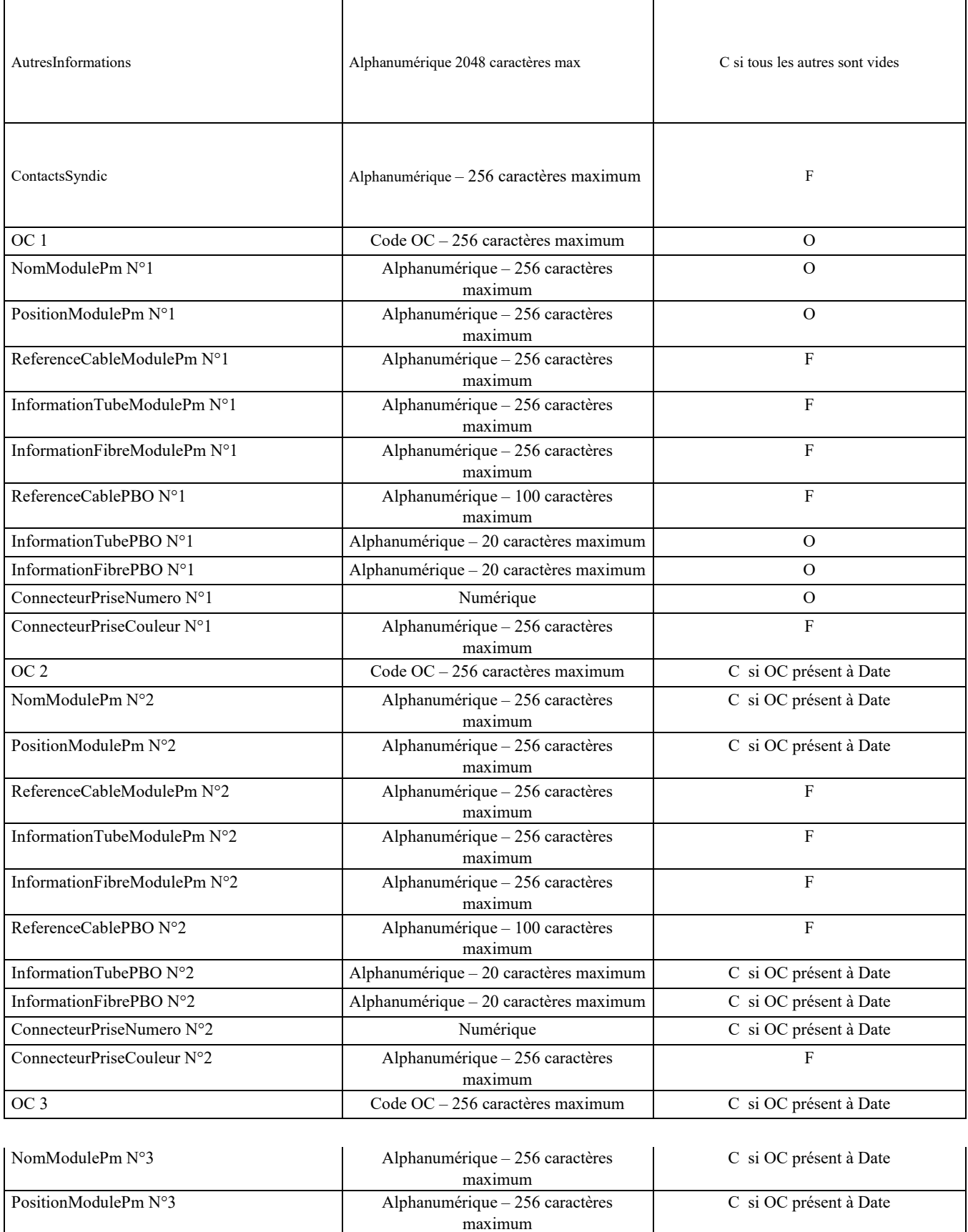

maximum

ReferenceCableModulePm N°3 Alphanumérique – 256 caractères

F

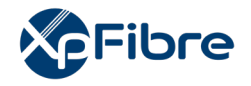

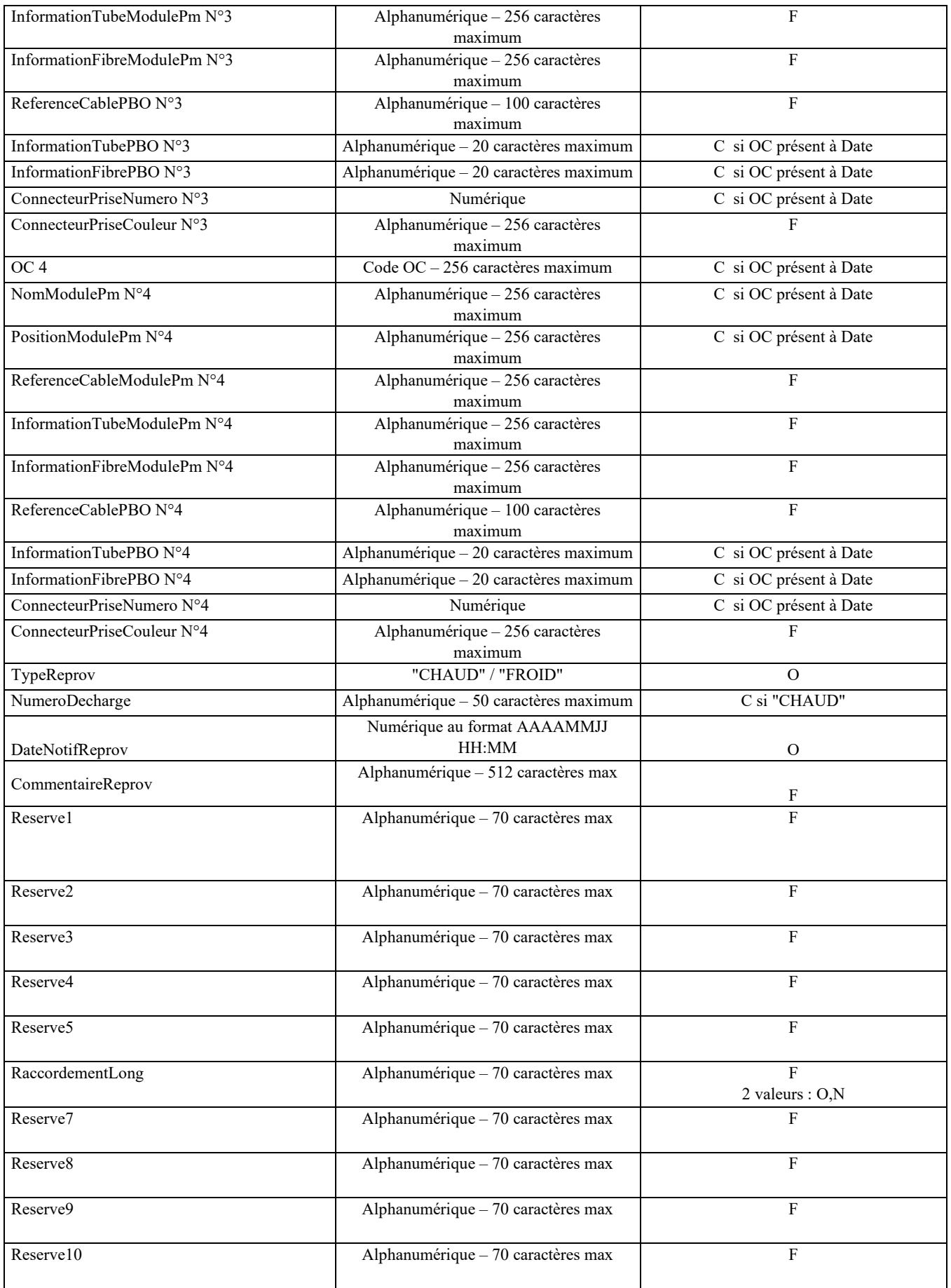

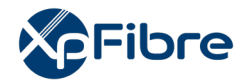

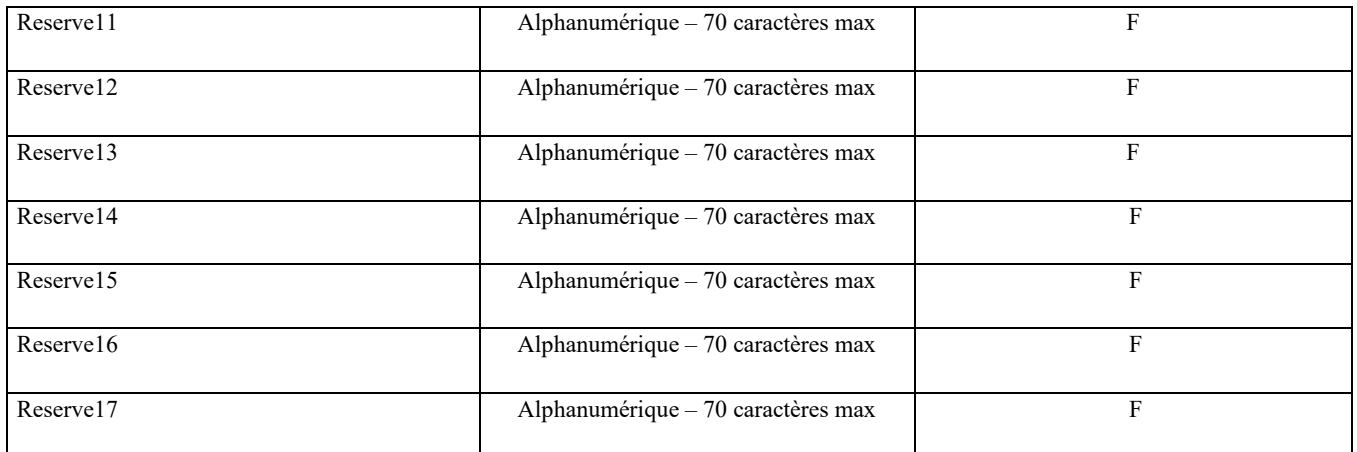

## **10.1.2.8 CR de MAD Ligne**

#### *Sens d'émission*

De l'OI vers l'OC

### *Principe*

Il est utilisé par l'OI pour achever l'instruction de la commande d'accès, et signifier la mise à disposition de la ligne FttH à l'OC demandeur, confirmant la continuité optique de bout en bout entre le PM et la PTO considérée.

#### *Règles*

Dans le cas d'une commande d'accès sans prise à poser (« PriseExistante » à « O » et « ReferencePrise » valorisée), le CR MAD est envoyé directement après le CR CMD. Il n'y a pas de flux STOC dans ce cas.

Une fois le CR MAD de la ligne envoyé à l'OC, l'OI est en mesure de facturer les frais de mise en service, les frais de fourniture de route optique ainsi que la contrepartie du droit d'usage octroyé, et ce conformément aux conditions tarifaires en vigueur.

Conformément aux dispositions du paragraphe 4.1.5 ci-dessus, en cas d'émission par l'OC d'un CR STOC KO dont la cause ne relève pas de l'OI, sa commande d'accès est formellement clôturée par l'émission d'un CR MAD KO par l'OI. Dans ce cas, l'OC doit renouveler entièrement son processus de commande pour accéder à la ligne.

### *Données*

Nommage : - CodeOI\_CodeOC\_CRMADL\_V14\_aaaammjj\_numsequence.csv

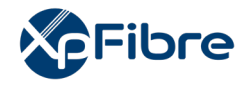

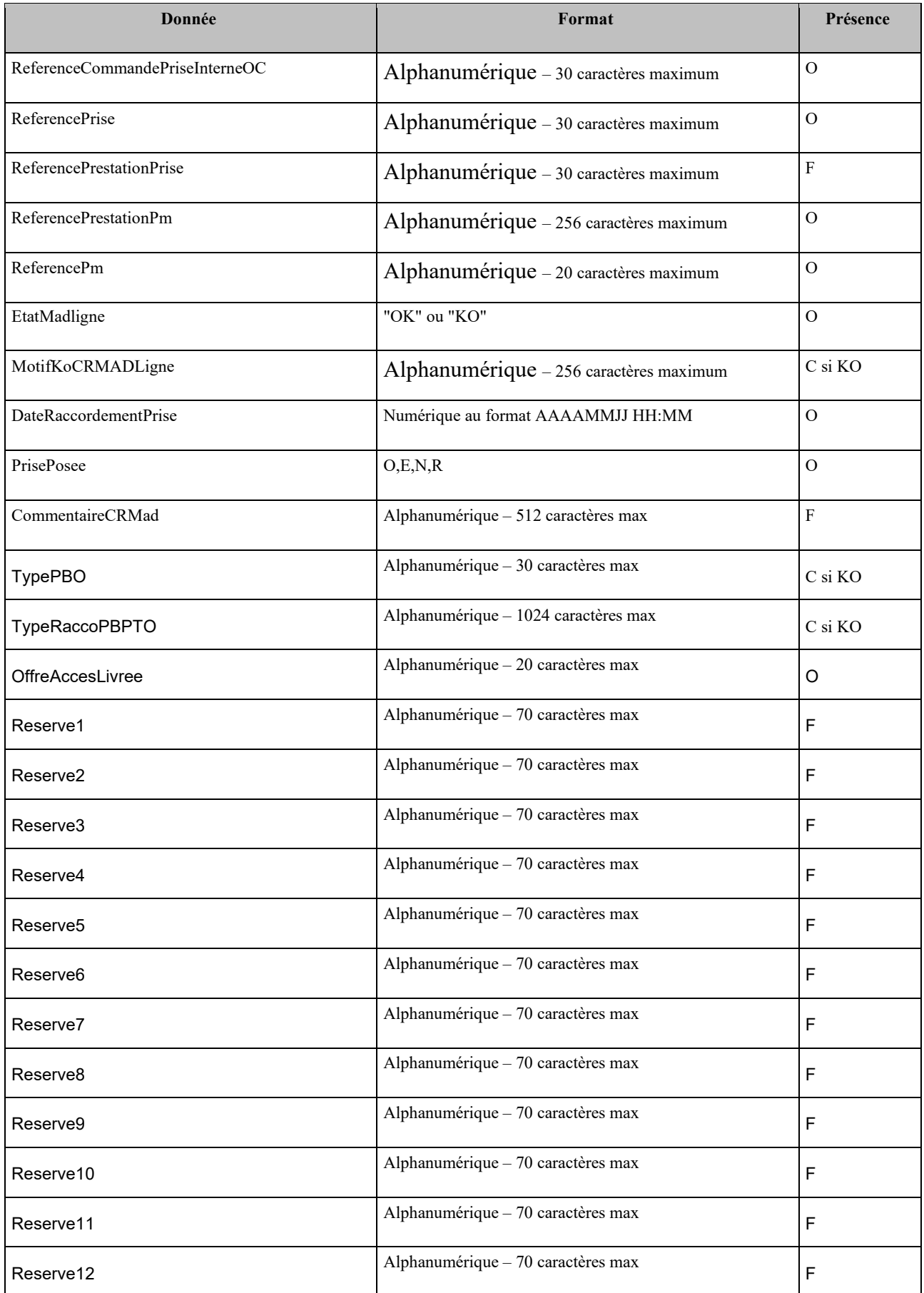

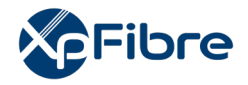

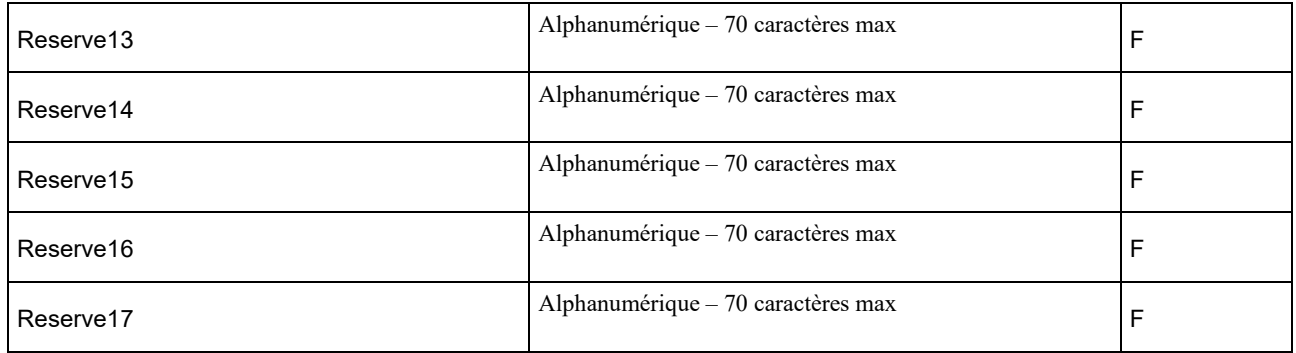

## **10.1.2.9 Notification de raccordement KO**

#### *Sens d'émission*

De l'OC vers l'OI

### *Principe*

Elle est utilisée pour signifier un problème dans la pose de la prise par l'OC

## *Règles*

Elle ne peut arriver de la part de l'OC qu'après la fourniture du CR MAD par l'OI et avant l'envoi du CR MES.

Suite à sa réception, l'OI envoie une notification de reprovisionning à froid et reste en attente d'une MES ou d'une annulation.

## *Données*

Nommage :

- CodeOI\_CodeOC\_NotifRaccKO\_V14\_aaaammjj\_numsequence.csv

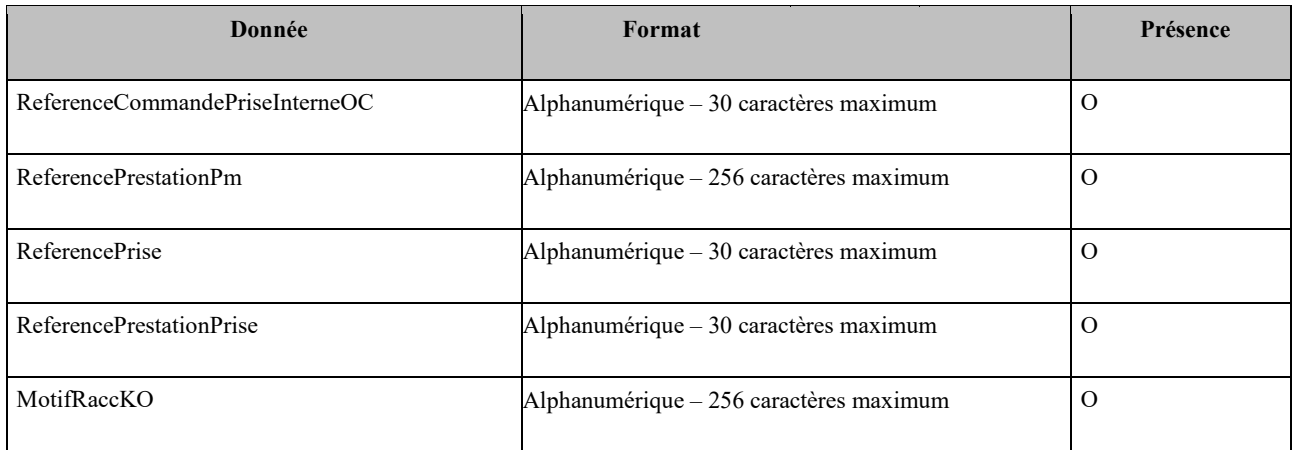

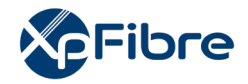

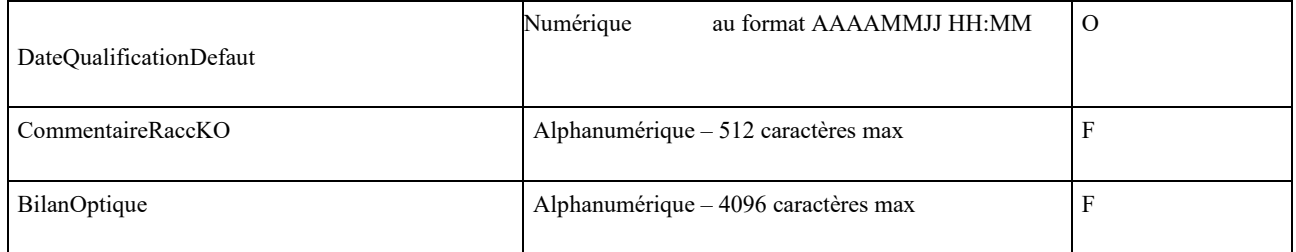

## **10.1.2.10 CR MES**

#### *Sens d'émission*

De l'OC vers l'OI *Principe* 

Dès l'activation client réalisée, l'OC notifie l'OI de la mise en service du client.

Cette MES intègre également les informations sur la réalisation effective ou non du raccordement palier.

### *Règles*

L'OC doit faire parvenir le CR MES à l'OI dans un délai maximum de trois (3) mois suivant l'émission du CR MAD de Ligne.

En l'absence de CR MES passé le délai précité, l'OI considérera la commande de facto annulée et pourra émettre un CR CMD Annulation.

#### *Données*

Nommage :

- codeOI\_codeOC\_CrMESL\_V14\_aaaammjj\_numsequence.csv

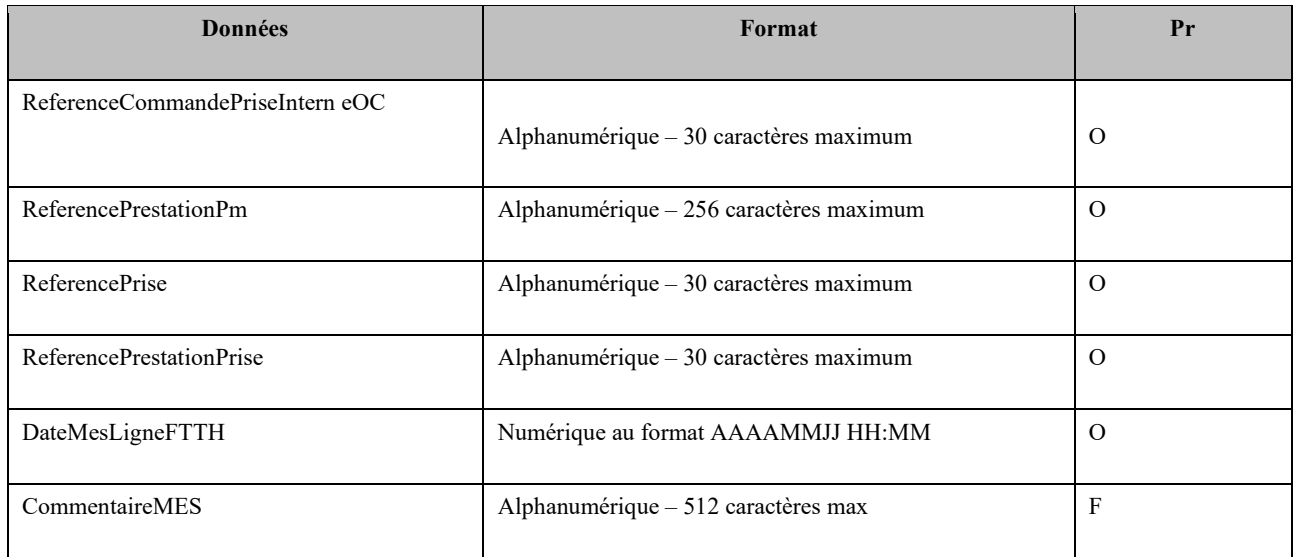

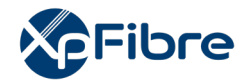

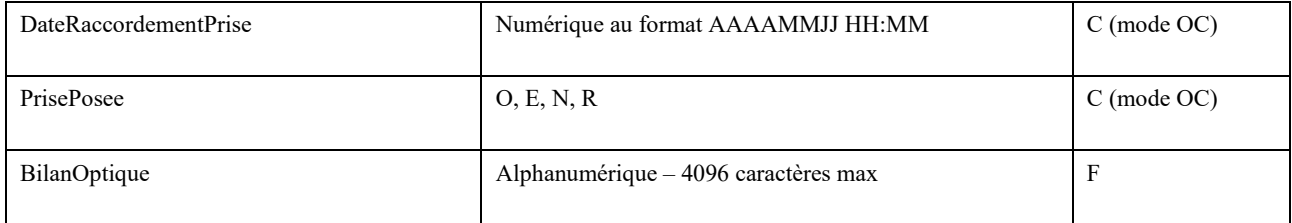

## **10.1.2.11 CMD ANNULATION**

### *Sens d'émission*

#### De l'OC vers l'OI

#### *Principe*

Un OC peut annuler une commande d'accès FTTH. Il fait parvenir pour cela une commande d'annulation.

### *Règles*

Si la commande d'annulation arrive postérieurement à lamise en service du client, elle est alors considérée comme une résiliation de ligne.

### *Données*

Nommage :

- codeOI\_codeOC\_ANNUL\_ACCES\_V14\_aaaammjj\_numsequence.csv

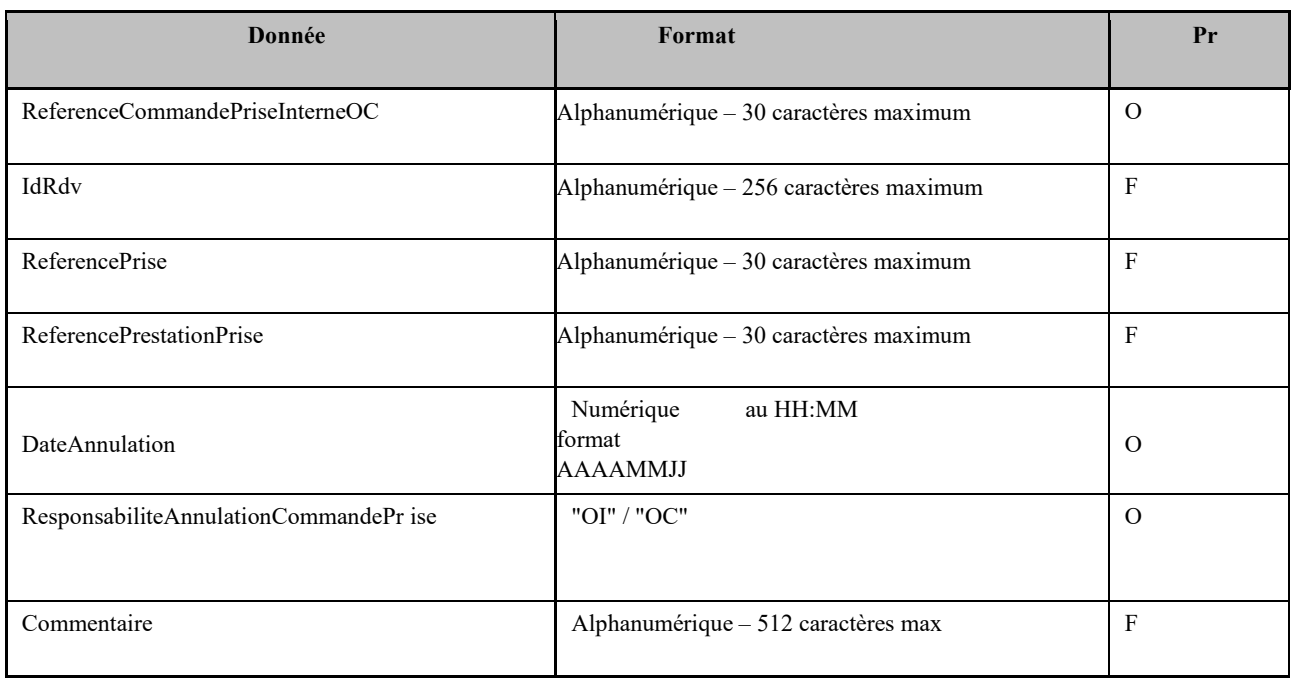

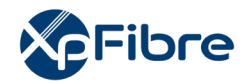

## **10.1.2.12 CR CMD ANNULATION**

#### *Sens d'émission*

De l'OI vers l'OC

## *Principe*

Suite à l'annulation d'une commande, l'OI répond par un CR de commande d'annulation. Il peut être OK ou KO.

### *Règles*

En cas d'annulation, « typeOperation » vaut « ANNUL ». Autrement, il vaut « RESIL ».

Si le CR d'annulation est KO, l'OI abandonne l'annulation de la commande. Charge à l'OC de renvoyer une autre annulation.

Si le CR de MES d'une ligne ne parvient pas à l'OI dans un délai de 3 mois suivant la fourniture du CR de MAD Ligne, la commande d'accès est considérée comme abandonnée par l'OC et la ligne peut être réaffectée. l'OI envoie un CR d'annulation pour formaliser la péremption de la commande d'accès de l'OC.

## *Données*

Nommage :

- codeOI codeOC\_CR\_ANNUL\_ACCES\_V14\_aaaammjj\_numsequence.csv

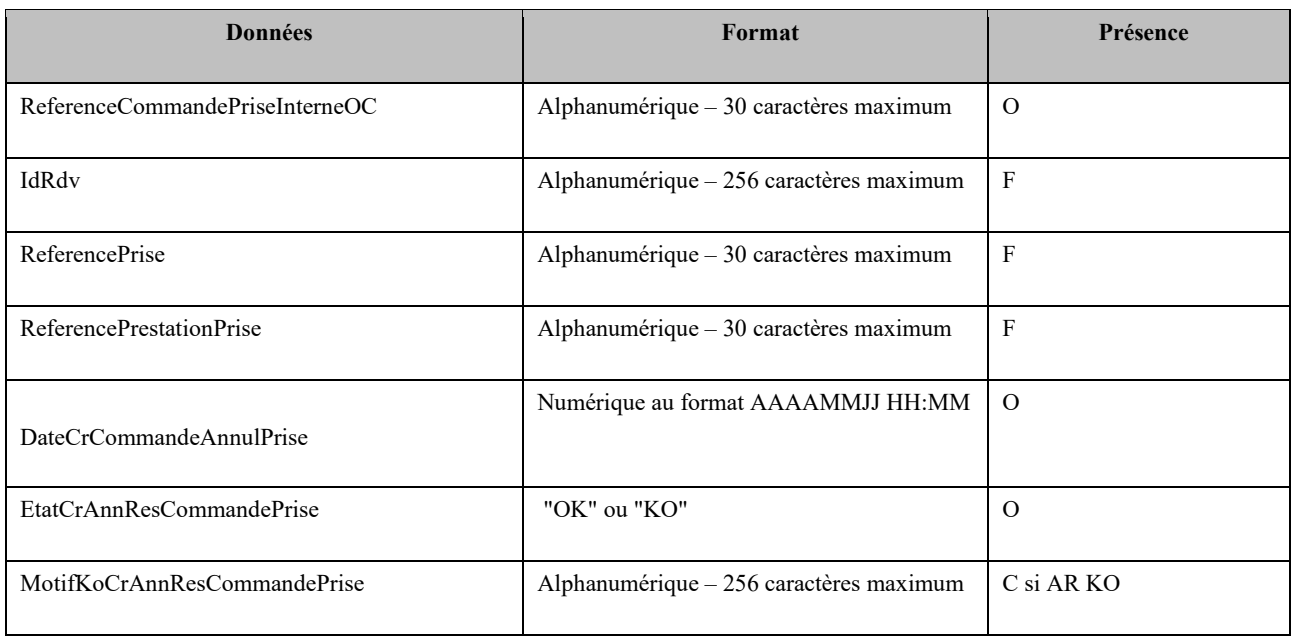

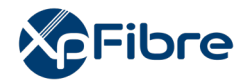

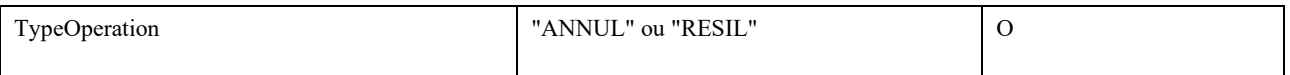

## **10.1.2.13 Mess\_OI\_Cmd\_Acces**

*Sens d'émission* 

De l'OI vers l'OC

#### *Principe*

Utiliser pour communiquer une information à l'OC sur sa commande notamment en cas de demande de reprovisioning à Froid.

#### *Règles :*

Le type message OI sera dans le cas d'un message concernant un reprovisioning à Froid sera INFOREPROVF.

### *Données*

Nommage :

- CodeOI CodeOC MESS OI CMD ACCES V14 aaaammjj\_numsequence.csv

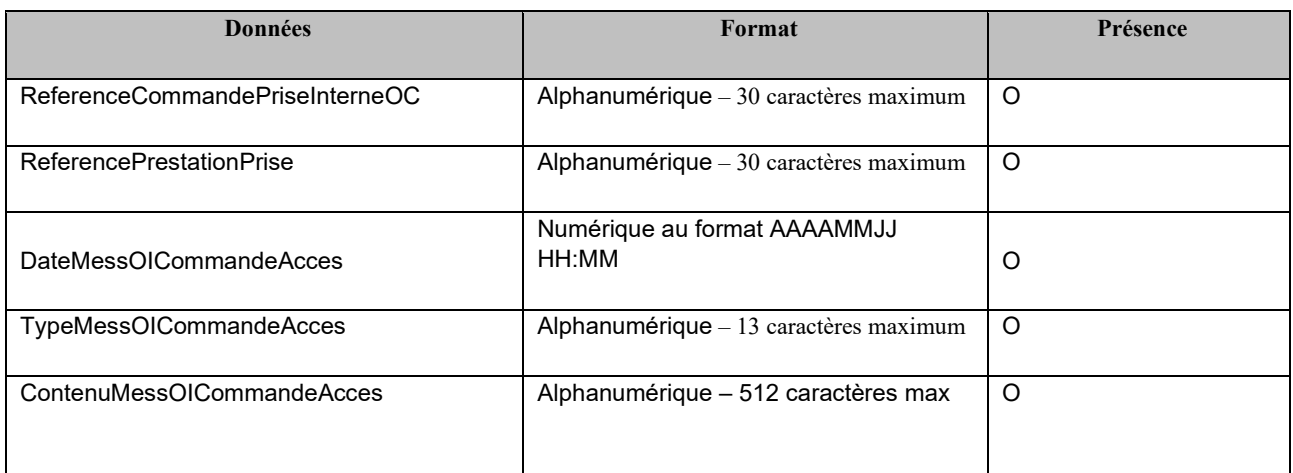

## **10.1.3 Notif écrasement**

*Sens d'émission* 

De l'OI vers l'OC

*Principe* 

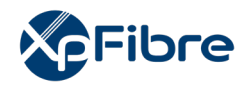

Utilisé par l'OI pour indiquer à l'OC1 qu'il a réaffecté sa ligne d'accès à un autre OC2 (sans toutefois préciser lequel) suite au traitement de la commande d'accès de l'OC2.

*Règles :* 

La nouvelle commande d'un OC2 sur une ligne FTTH partagée et déjà commandée par un OC1 provoque l'envoi à ce dernier d'une notification d'écrasement. Celle-ci vaut résiliation de son accès et lui permet de NE PAS avoir à effectuer la résiliation.

## *Données*

Nommage :

CodeOI\_CodeOC\_Ecrasement\_V14\_aaaammjj\_numsequence.csv

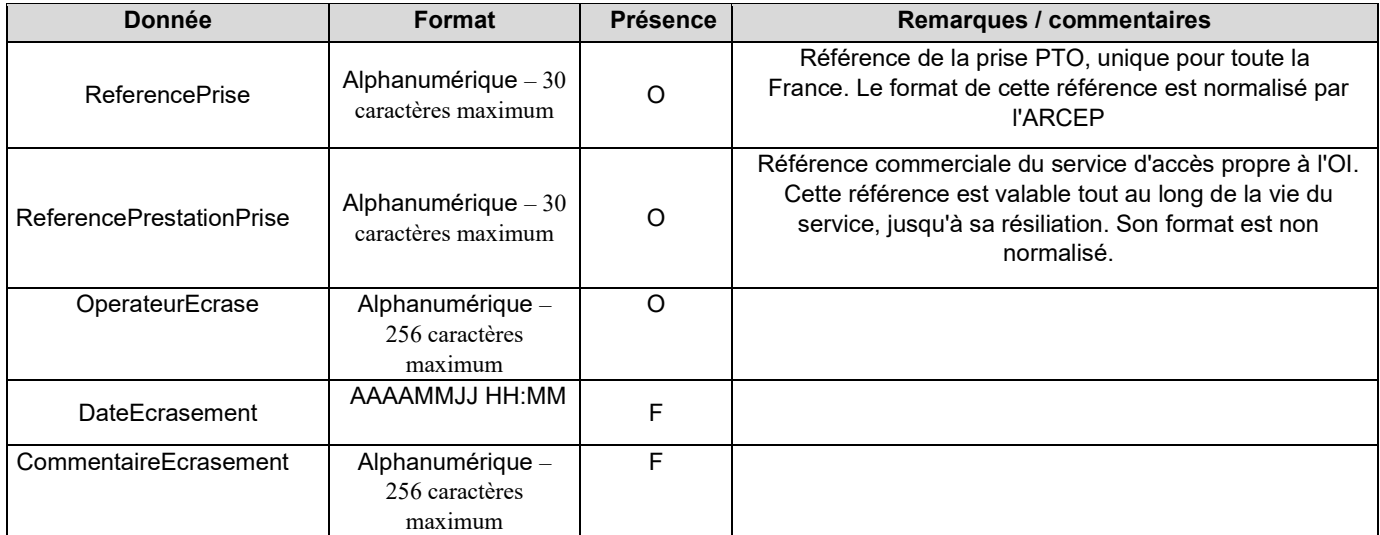

# **10.2 Mode Location**

La seule différence par rapport au mode cofinancement, que ce soit en mode OI ou en Mode STOC, est la valeur du champ « TypeCommandeDemande » du flux CMD ACCES qui prend la valeur « LOCA » en lieu et place de la valeur « COFI ».

Pour tous les autres flux, les formats, règles et valeurs sont identiques au mode Cofinancement.
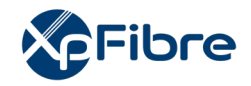

## **11 Flux SAV**

l'OI applique le protocole SAV dans sa version 3.0

Ce protocole décrit les échanges inter-opérateurs dans le cas de panne(s) unitaire(s) de client(s) nécessitant une intervention de l'opérateur d'immeuble, ainsi que le processus SAV d'expertise contradictoire en cas de contestation du traitement d'une signalisation.

Le descriptif détaillé du protocole SAV 3.0 est publié et disponible sur le site du groupe Interop'Fibre :<https://www.interop-fibre.fr/les-protocoles-sav>

l'OI attire néanmoins l'attention de l'opérateur commercial sur le fait que la procédure d'annulation d'intervention, prévue dans le protocole, sera opérationnelle ultérieurement, à une date qui sera précisée par courriel.

Cette nouvelle version a été spécialement définie pour une gestion M2M des échanges SAV FTTH.

Les signalisations par email ne sont plus instruites par l'OI, à l'exception de la phase d'instanciation<sup>[1](#page-252-0)</sup> d'un nouvel opérateur.

## **12Webservice TP/DERCO**

Les informations publiées par ce WebService ne concernent que :

- les accès FTTH (du PM à la PTO)
- les TP et DERCO ayant un impact sur le fonctionnement des clients finaux de l'OC.

Les travaux réalisés par les opérateurs d'immeubles sur leurs réseaux seront affichés dans le webservice dès lors qu'il s'agit d'une intervention planifiée, qu'il s'agisse d'une maintenance curative ou proactive :

- Cela concerne tous les cas de maintenance curative, sauf si l'intervention a lieu le jour où l'incident est identifié,
- Un OC sera informé dès lors que l'intervention est susceptible d'impacter ses clients, c'est-àdire qu'il y a un dérangement client potentiel.
- Un dérangement collectif, s'il n'est pas résolu dans la journée, déclenchera une planification d'intervention et une remontée de l'information dans le webservice. Et ce, dès lors que l'OC a des clients potentiellement impactés par l'intervention, même si le dérangement collectif identifié ne concerne pas les clients de cet OC,
- Les dérangements collectifs seront également affichés dans le webservice lorsqu'il n'y a pas encore d'intervention planifiée ; les dérangements collectifs identifiés par l'Opérateur

<span id="page-252-0"></span><sup>1</sup> durant la période de mise en place opérationnelle des modalités stipulées à la présente annexe, l'OI instruira provisoirement les signalisations par email et selon le format du protocole SAV 1.0.

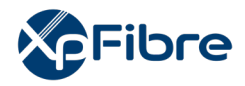

d'Immeuble peuvent ne pas être avérés, donc certains dérangements collectifs pourront être clos sans faire l'objet de travaux.

Les informations sont affichées à tous les OC ayant reçu une MAD du PM, qu'ils soient adductés ou non.

## **12.1 Généralités**

#### **12.1.1 Maille et données restituées**

Le webservice contient une balise par référence. Si plusieurs PM sont impactés, ils feront l'objet d'une référence par PM. La maille maximale pour une référence est 1 PM. La maille minimale pour une référence est un PBO.

Le webservice restitue les données suivantes :

- Référence des travaux, propre à l'OI
- Equipements concernés par les travaux / par l'incident
- Référence de l'équipement concerné par les TP ou DERCO et/ou des objets réseau impactés
- Référence des immeubles et des prises impactés par les TP ou DERCO (champs facultatifs permettant aux OI de désigner plus précisément les accès impactés, notamment dans le cas où l'ensemble de la zone arrière d'un équipement ne serait pas impacté)
- Date de début et de fin des TP : il s'agit des dates prévisionnelles durant lesquelles les travaux seront susceptibles d'être menés, et non pas de la durée de l'intervention ou du dérangement client
- Le caractère curatif ou proactif des travaux selon les définitions suivantes partagées en groupe Interop'Fibre :
	- o Définition de travaux programmés :
		- Ils donnent lieu à un délai de prévenance de l'OI
		- Il n'y a pas forcément de dérangement au moment de la prévenance
	- o Définition de travaux curatifs : travaux dans le cadre d'un dérangement collectif
		- Il y a dérangement client ou il y a eu un dérangement avec réparation provisoire
		- Il y a eu une signalisation unitaire ou collective d'un OC auprès de l'OI (mais pas forcément de l'OC impacté par l'intervention) ou un dérangement collectif identifié par l'OI
		- Il y a une notion d'urgence pour réparer et les délais de prévenance ne sont pas appliqués
- La référence de l'incident dans les cas de travaux curatifs. L'objectif serait pour l'OC d'avoir un lien qui permette de discuter avec le centre d'exploitation de l'OI sur la base d'une référence connue de ce centre, même si cette référence d'incident n'est pas connue de l'OC

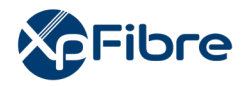

- La nature de l'intervention qualifiée selon une liste de valeurs codifiée : déplacement, réfection, désaturation, extension, changement d'ingénierie, ou autre
- Des informations sur la nécessité de l'intervention de l'OC et coordonnées d'un contact OI le cas échéant.
- La date de dernière modification d'une information concernant une référence de travaux
- L'état associé à la référence travaux communiquée :
	- o Nouveau = Première publication des informations concernant la référence travaux
	- o Replanification = mise à jour de la date de début et /ou de fin des travaux.
	- o MAJ = mise à jour des informations coordonnées contactOI, CommentaireInterventionOC, CommentaireIntervention, NatureIntervention, ReferenceIncident. Toute autre mise à jour d'information donne lieu à une annulation de la référence travaux, maintenue par exemple pendant 8 jours minimum et la création d'une nouvelle référence de travaux (Plafond à spécifier par l'OI)
	- o Clôturé = TP réalisés ou DERCO clos. Les informations concernant les travaux sont maintenues disponibles 8 jours minimum après la clôture (Plafond à spécifier par l'OI)
	- $\circ$  Annulé = intervention annulée

#### **12.1.2 Modalités de recherche**

Il est convenu de réaliser une seule méthode intégrant tous les critères de recherche définis en facultatif et pouvant tous être combinés pour une recherche avec multicritères, charge à l'OC d'implémenter ensuite les critères de recherche selon ses besoins.

Il sera ainsi possible par exemple de ressortir la liste de tous les travaux d'un OC, sélectionner les travaux en cours sur un ou plusieurs états (exemple nouveau, MAJ et replanifié), faire une recherche par date ou période, etc.

L'OI mettra en œuvre des mécanismes de quotas pour limiter le nombre de sollicitations en nombre et en fréquence pour permettre des temps de réponse rapide à des requêtes variables (obtenir toutes les opérations à venir impactant un OC ou de multiples requêtes unitaires). Les quotas seront définis par chaque OI dans l'annexe technique de leur contrat.

## **12.1.3 Méthode getInfoTravauxFTTH**

Une seule méthode web est exposée par ce WS : getInfoTravauxFTTH. Cette méthode permet de retourner la liste des travaux FTTH planifiés pour un ou plusieurs PM selon les critères de filtrage passés en entrée du Webservice.

## **Description des paramètres d'entrée**

Le contenu de l'appel WS est composé de 2 parties :

- Entête
- Corps

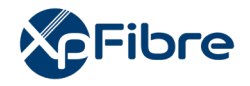

#### **Contenu de l'entête**

L'entête sera composé de 2 champs obligatoires qui sont le « SupplierId » « ServiceProviderId ». Ces derniers permettront aux OI d'identifier l'appelant et filtrer ainsi les travaux, et aux OI gérant des RIP d'identifier l'OI RIP concerné.

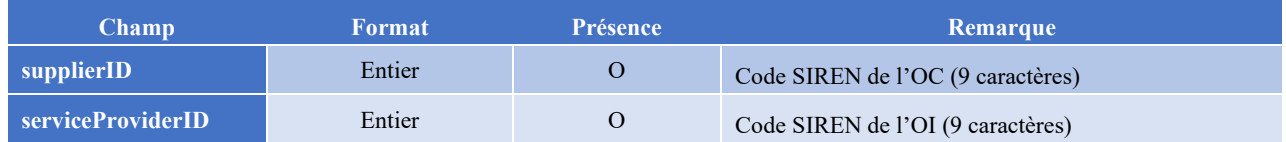

#### **Contenu du corps**

Le tableau suivant décrit les champs d'entrée à passer dans le corps du WS :

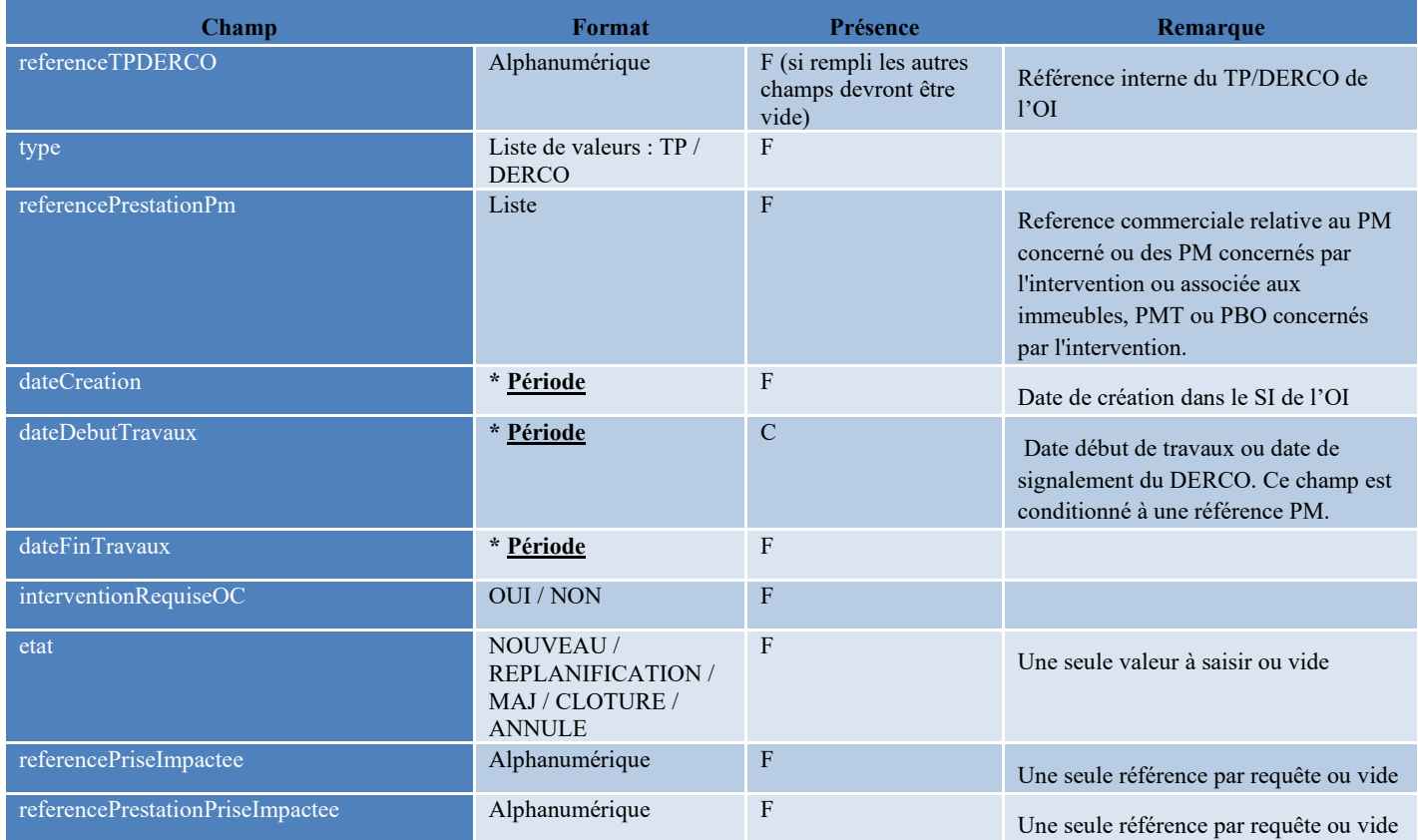

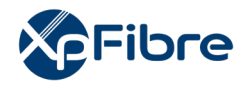

## **Tableau** 1 **: Paramètre d'entrée pour la méthode « getInfoTravauxFTTH »**

**\* Période** : c'est un type composé de 2 champs décrits dans le tableau suivant :

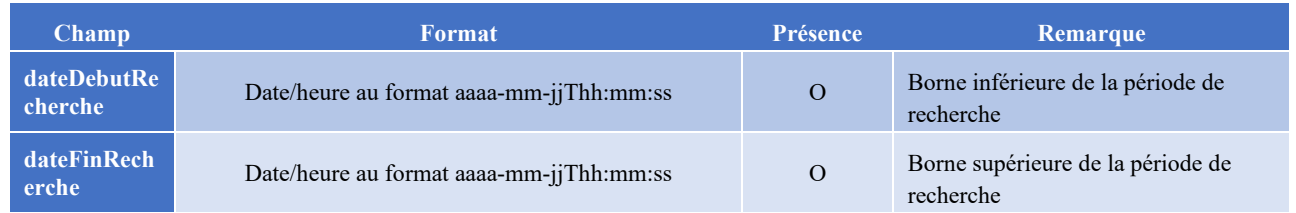

La plage entre la borne inférieure et la borne supérieure sera définie entre OI et OC mais ne devra pas excéder 3 mois.

## **Description de la réponse**

La structure des données en sortie est la suivante :

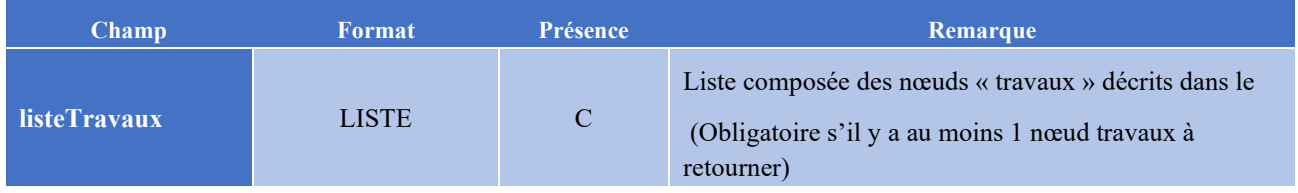

Pour chaque nœud « travaux », la structure des données est la suivante :

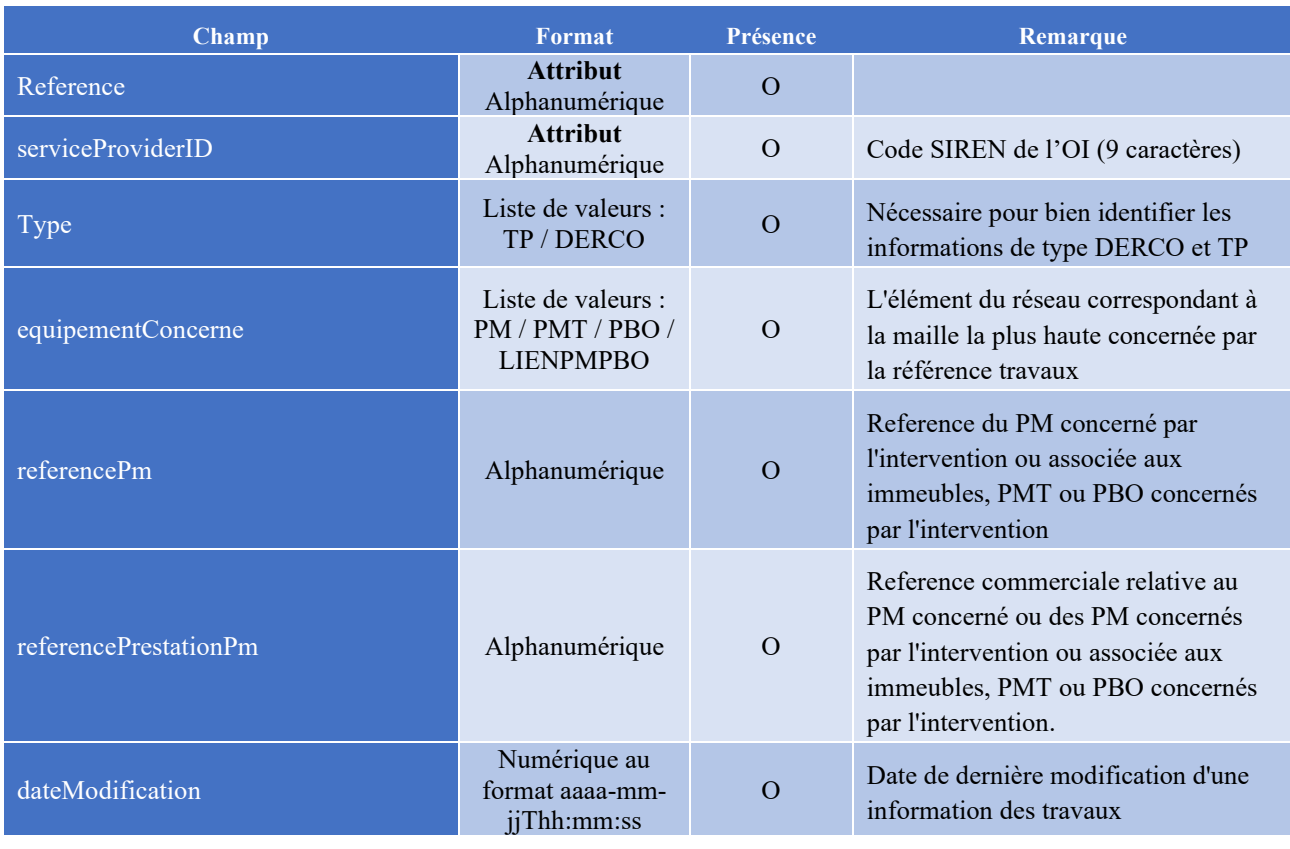

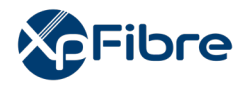

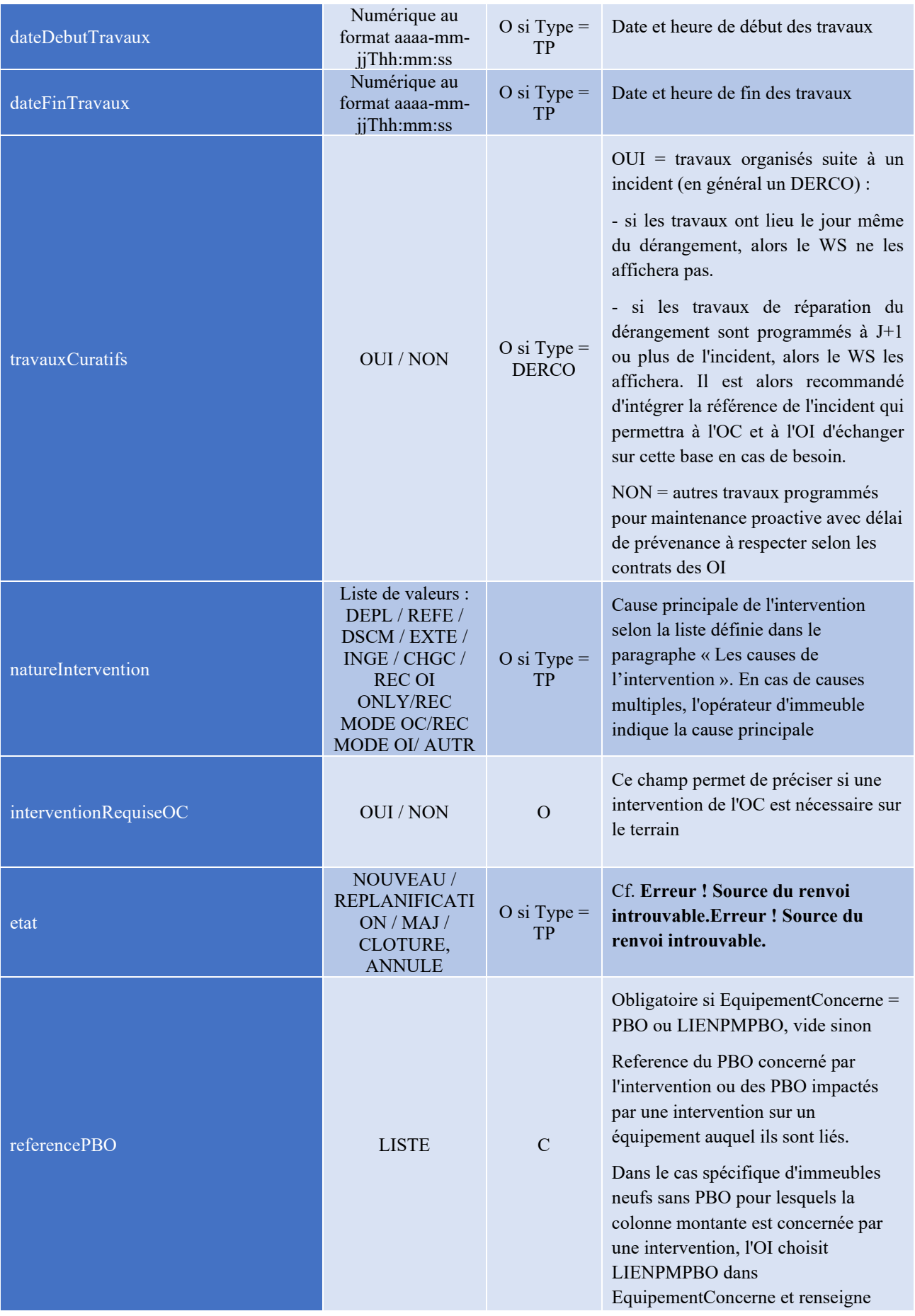

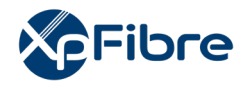

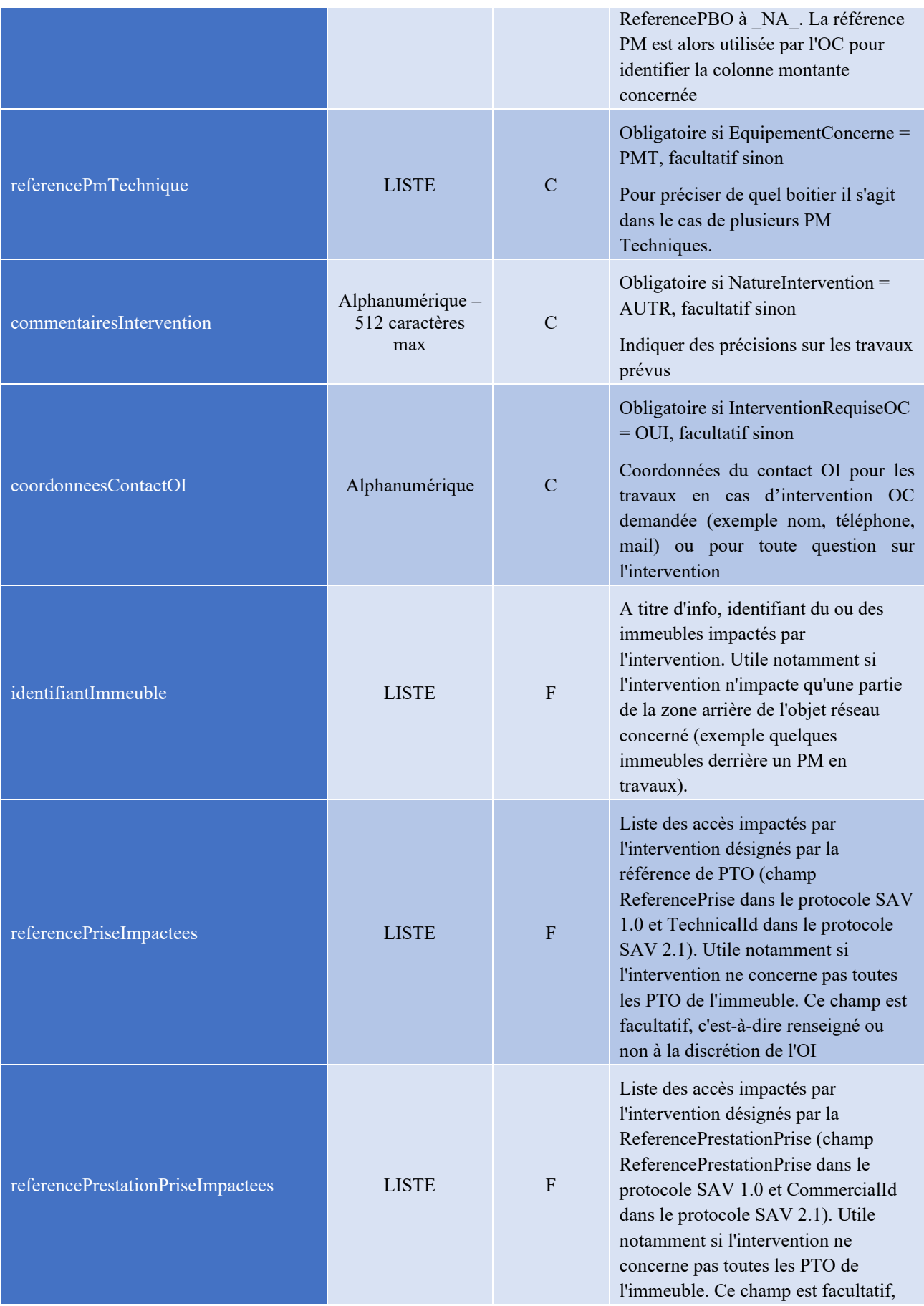

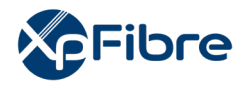

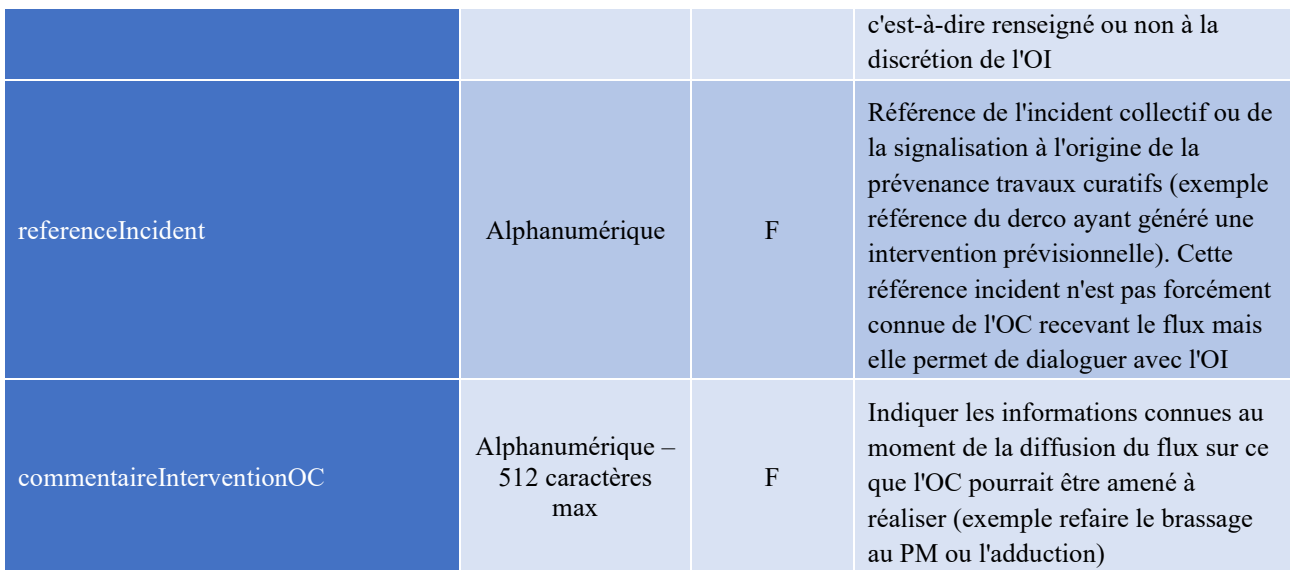

## <span id="page-259-0"></span>**12.2 Gestion des erreurs**

La gestion des erreurs (retournées par le WS) s'effectue via « SOAP fault ». La structure de l'erreur est la suivante :

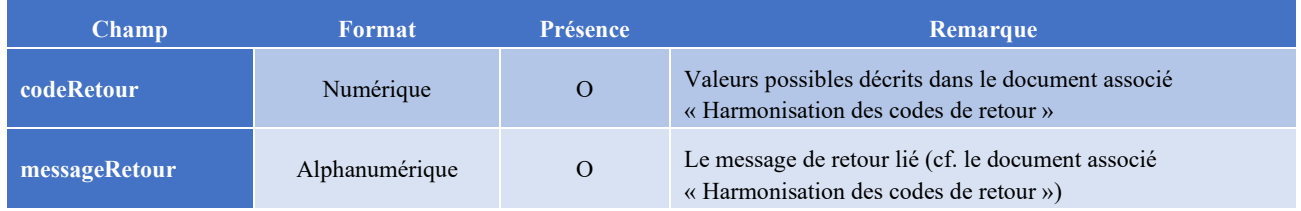

Le webservice mis en place sera amené à évoluer selon les spécifications du groupe Interop'Fibre.

En cas d'indisponibilité : incidentwstpderco@xpfibre.com

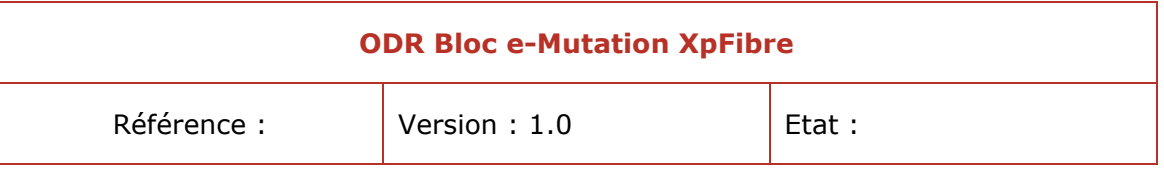

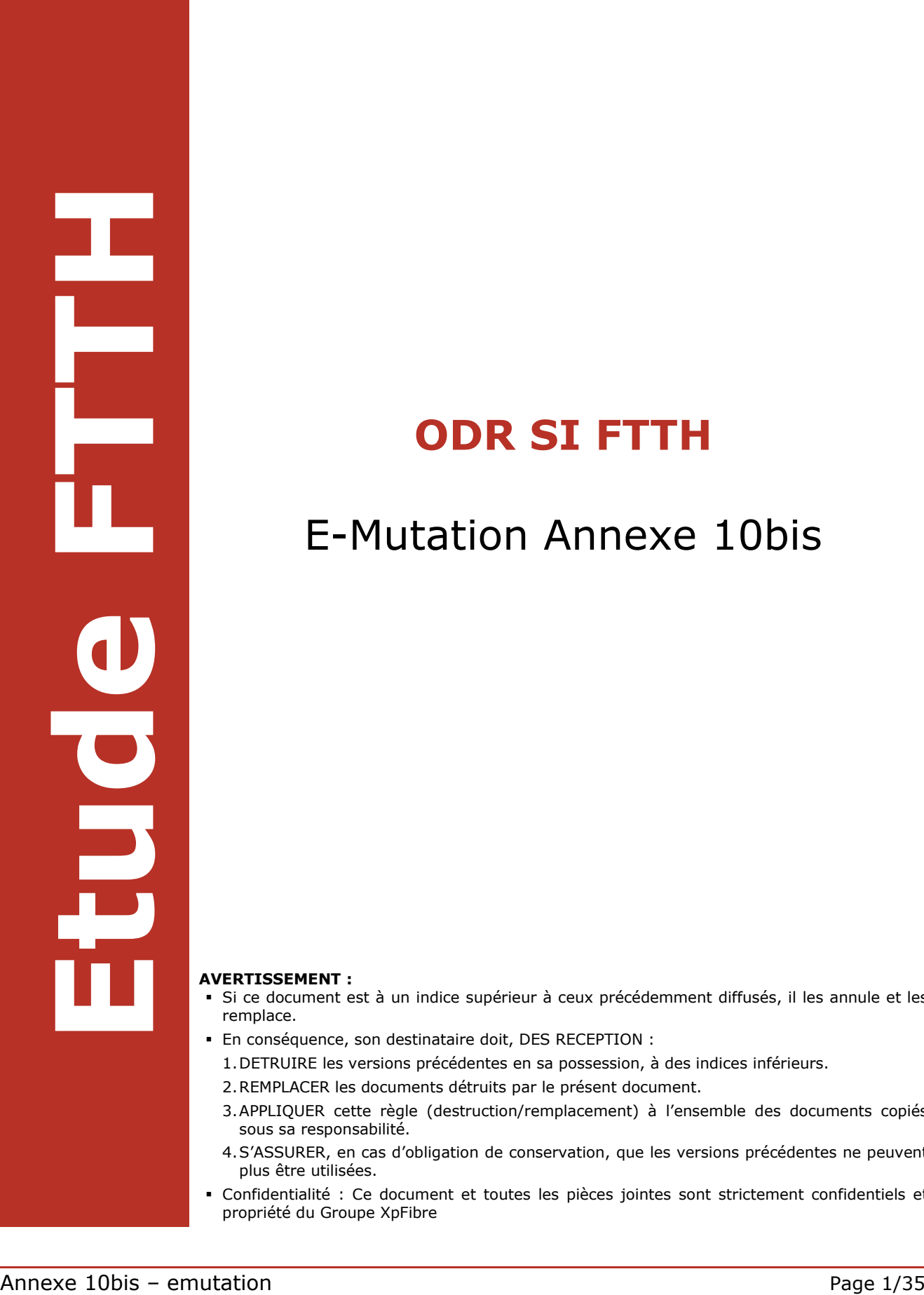

# **ODR SI FTTH**

# E-Mutation Annexe 10bis

#### **AVERTISSEMENT :**

- Si ce document est à un indice supérieur à ceux précédemment diffusés, il les annule et les remplace.
- En conséquence, son destinataire doit, DES RECEPTION :
	- 1.DETRUIRE les versions précédentes en sa possession, à des indices inférieurs.
	- 2.REMPLACER les documents détruits par le présent document.
	- 3.APPLIQUER cette règle (destruction/remplacement) à l'ensemble des documents copiés sous sa responsabilité.
	- 4.S'ASSURER, en cas d'obligation de conservation, que les versions précédentes ne peuvent plus être utilisées.
- Confidentialité : Ce document et toutes les pièces jointes sont strictement confidentiels et propriété du Groupe XpFibre

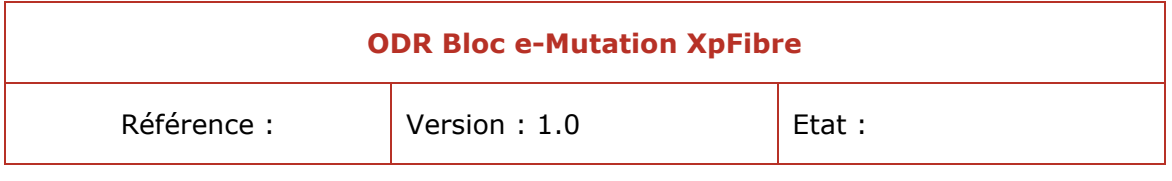

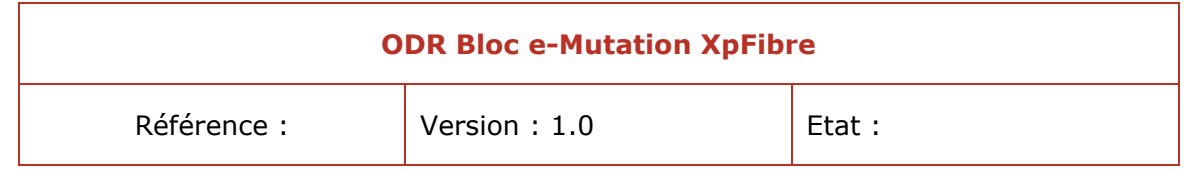

## **HISTORIQUE DES MODIFICATIONS**

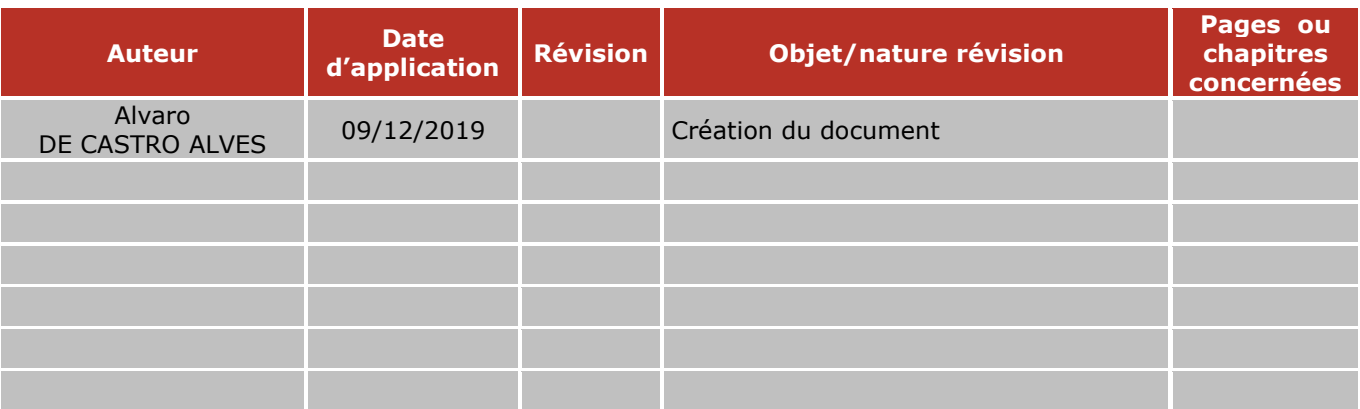

## **VALIDATION**

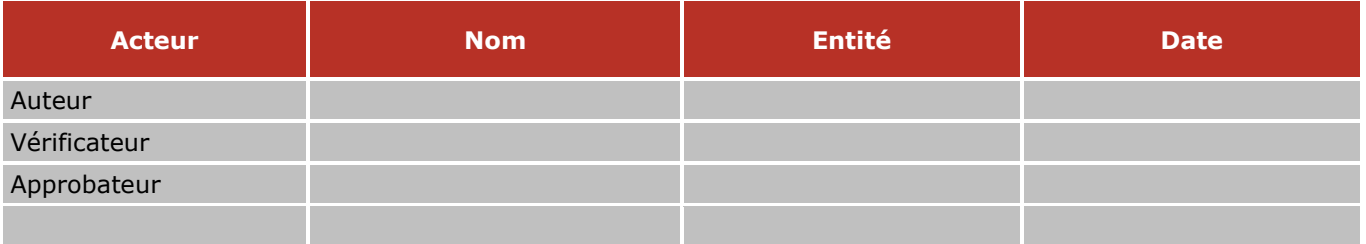

## **LISTE DE DIFFUSION**

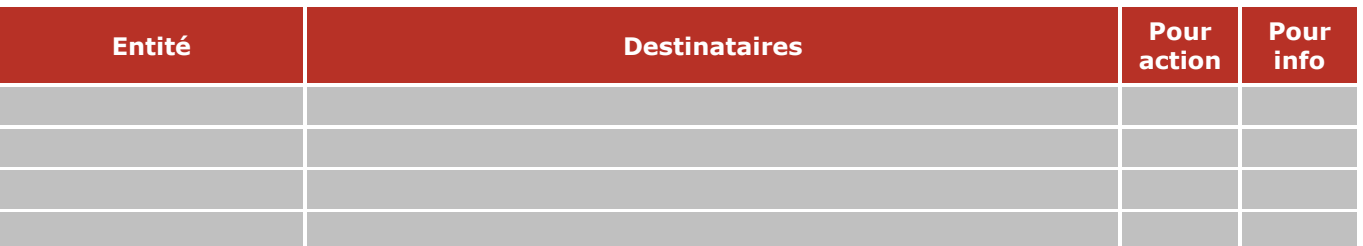

## **DOCUMENTS DE REFERENCE**

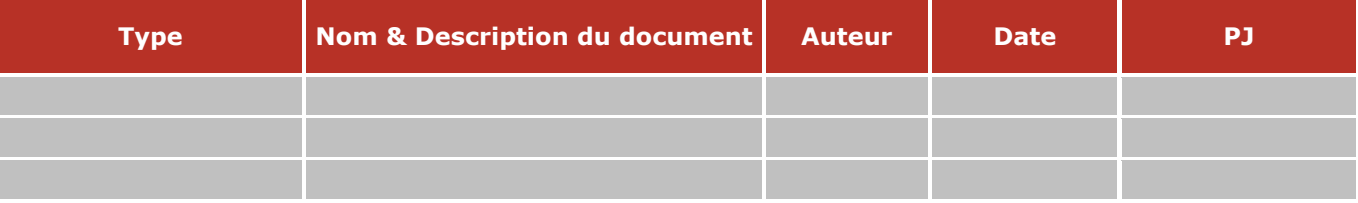

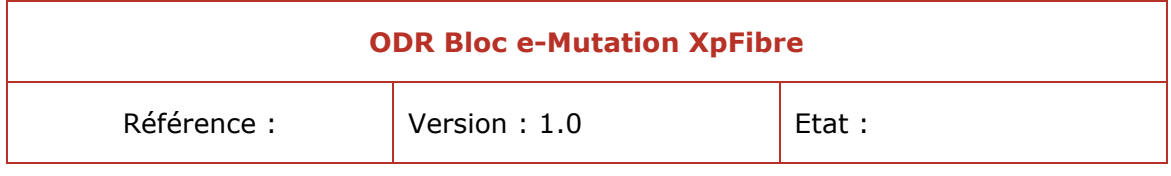

## SOMMAIRE

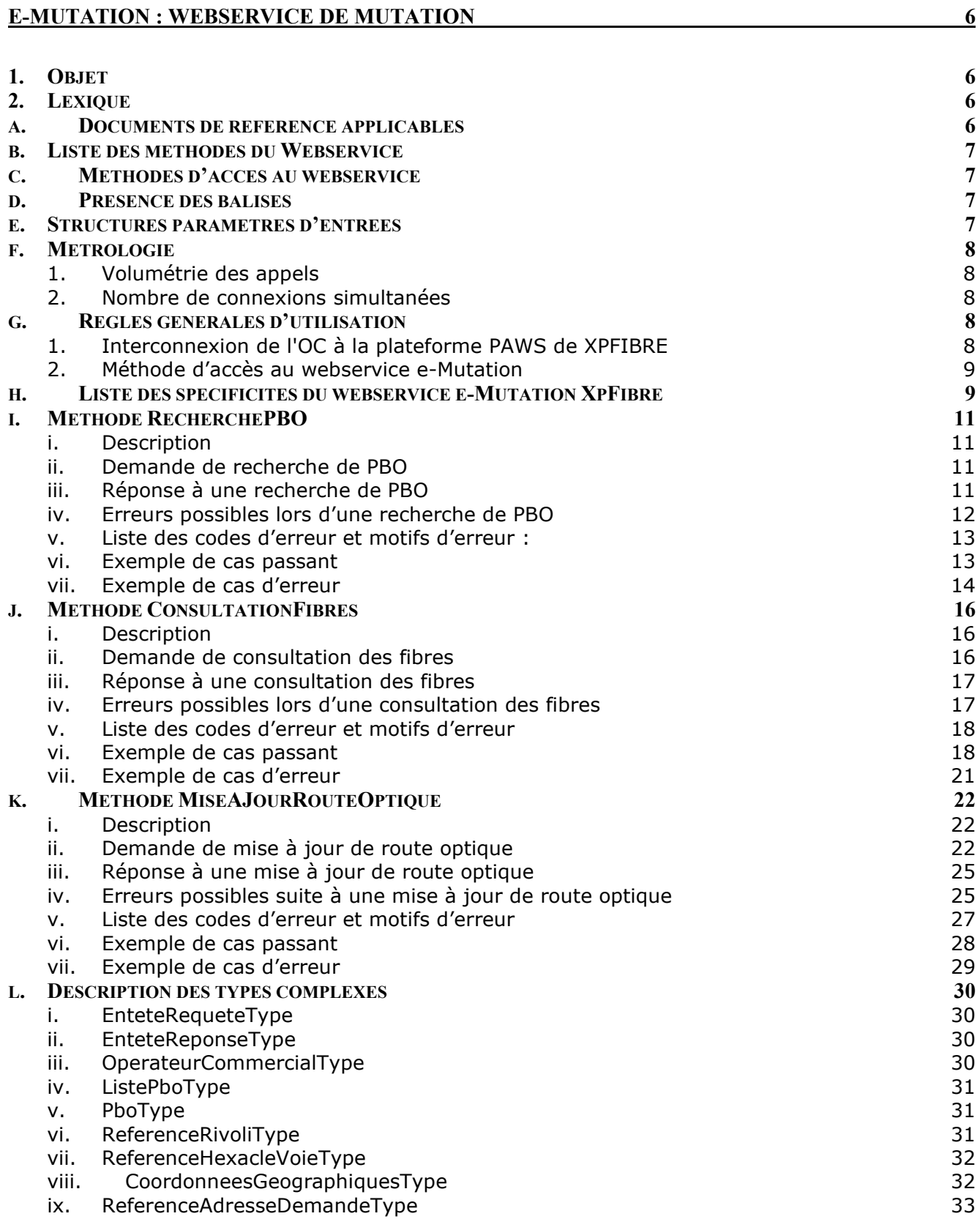

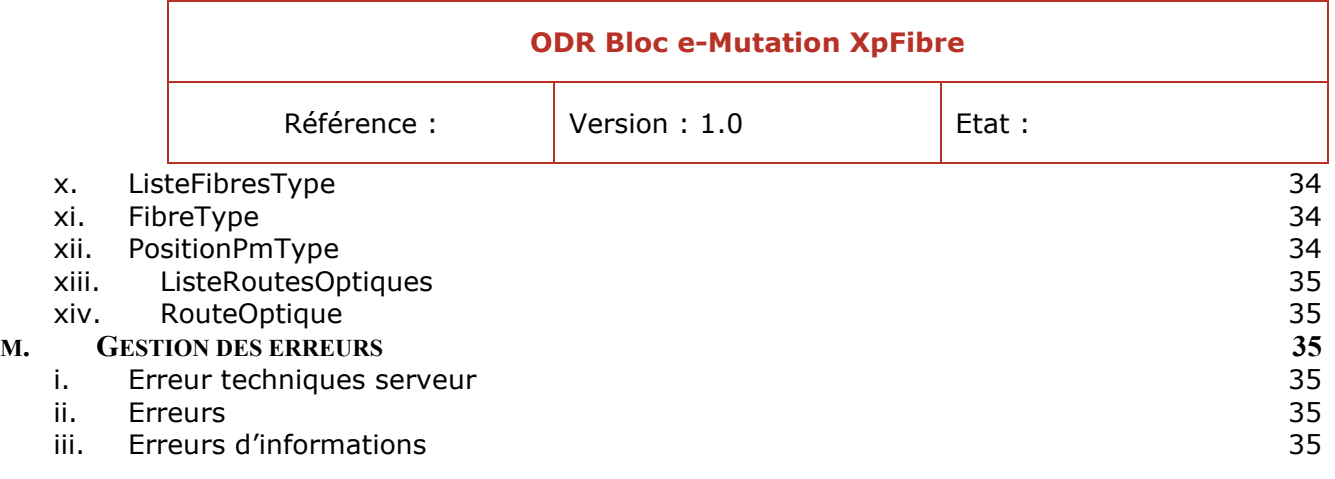

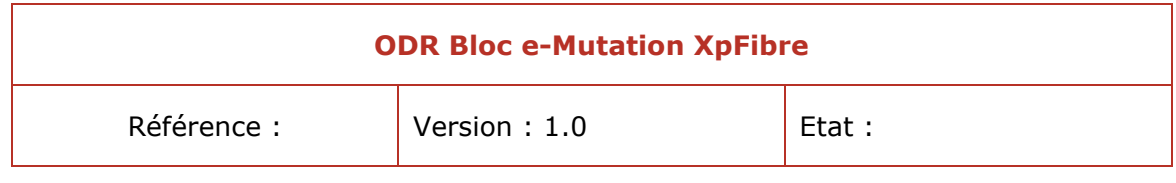

## <span id="page-265-0"></span>**e-Mutation : Webservice de mutation**

## <span id="page-265-1"></span>**1. Objet**

Ce document est la spécification de la version 1.2 du WebService normalisé pour la mutation de XpFibre OI (E-Mutation) uniquement pour les commandes d'accès aux lignes FTTH.

NB : E-Mutation ne prend pas en charge le reprovisioning dans le cadre du SAV, ni pour permuter un accès depuis un PBO extérieur voisin.

## <span id="page-265-2"></span>**2. Lexique**

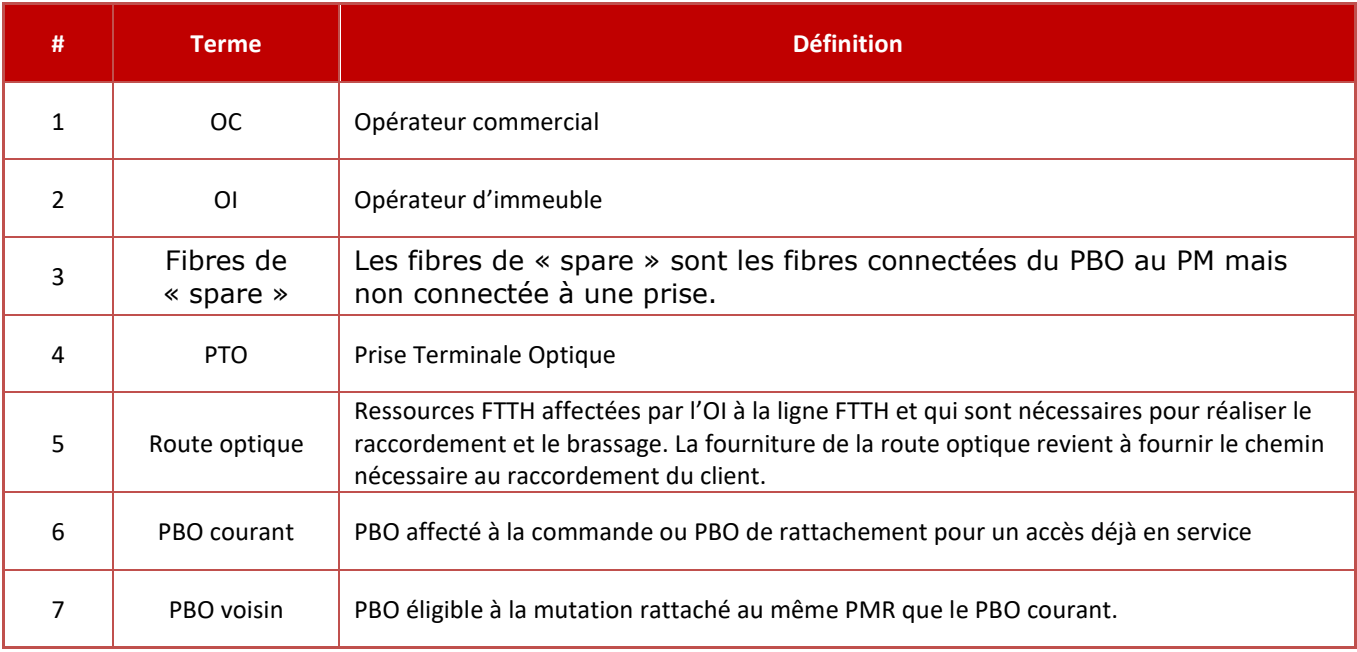

## **a. Documents de référence applicables**

<span id="page-265-3"></span>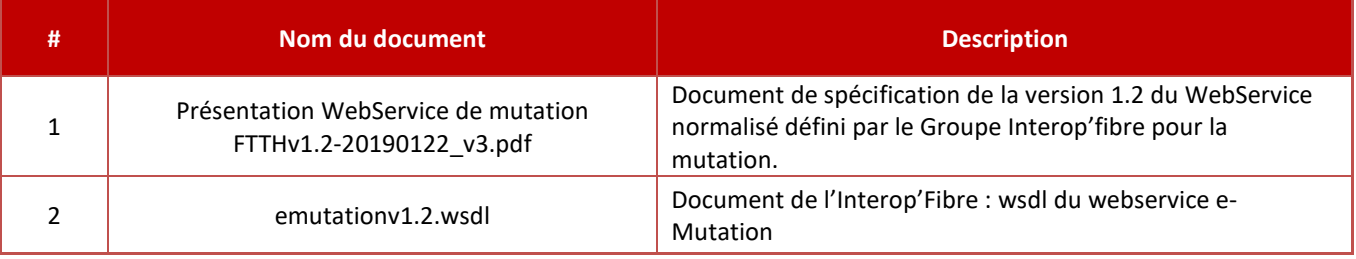

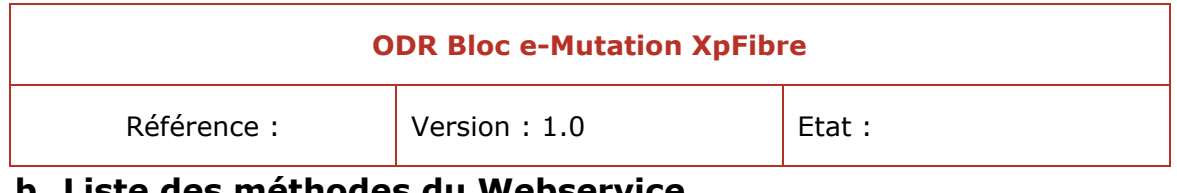

## **b. Liste des méthodes du Webservice**

<span id="page-266-0"></span>Le webservice e-mutation comprend les 3 méthodes suivantes :

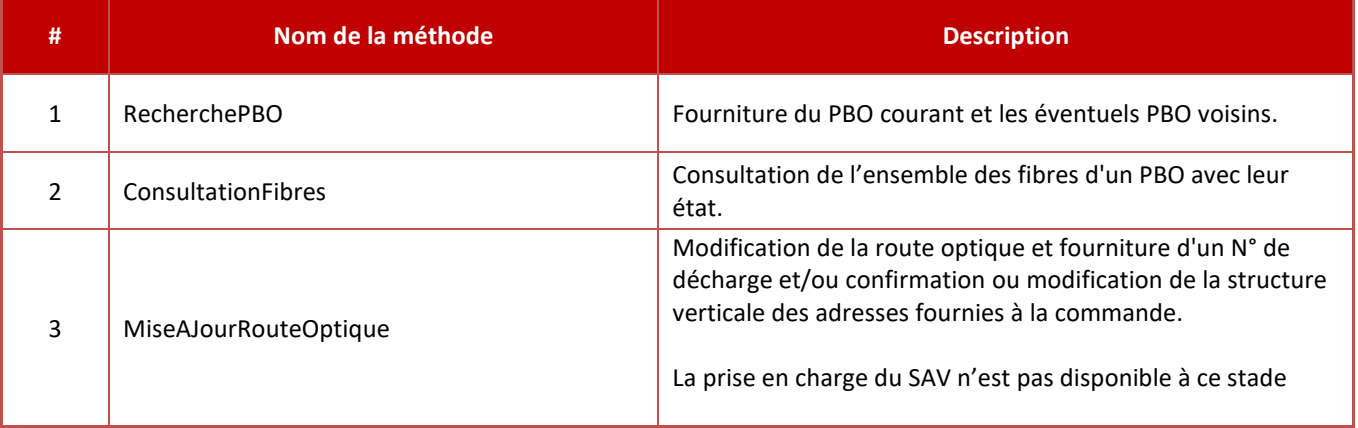

## **c. Méthodes d'accès au webservice**

<span id="page-266-2"></span><span id="page-266-1"></span>Le service de publication des structures d'adresses FTTH est un Web Service utilisant « SOAP 1.2 » (en style document/littéral) et HTTPS (HTTP et SSL) comme protocoles applicatifs.

## **d. Présence des balises**

Les balises relatives à des valeurs facultatives (minoccurs = 0 dans le WSDL) et non renseignées ne sont pas présentes dans les échanges.

<span id="page-266-3"></span>A l'inverse, les balises relatives à des valeurs obligatoires (pas de minoccurs ou minoccurs >0) sont toujours présentes et fermantes.

## **e. Structures paramètres d'entrées**

Les valeurs saisies pour chaque élément sont des valeurs alphanumériques, le tiret et/ou l'underscore (a-z, A-Z, 0-9, -, \_) et les caractères sur fond blanc dans le tableau ci-dessous :

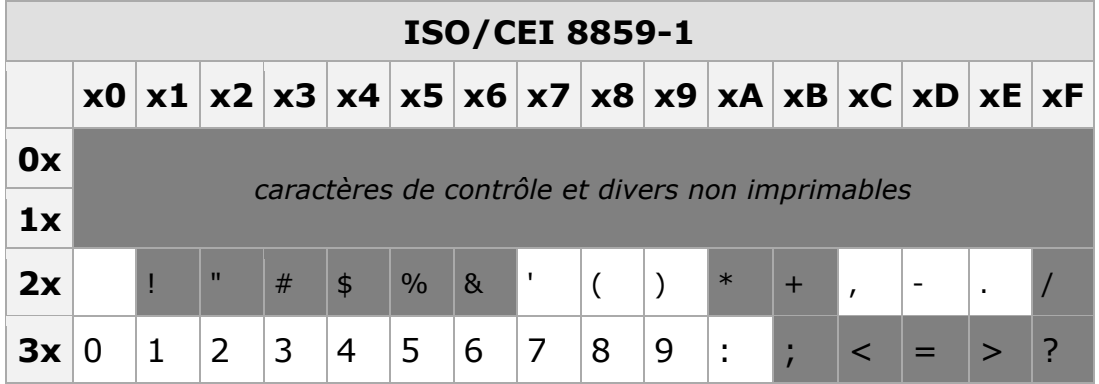

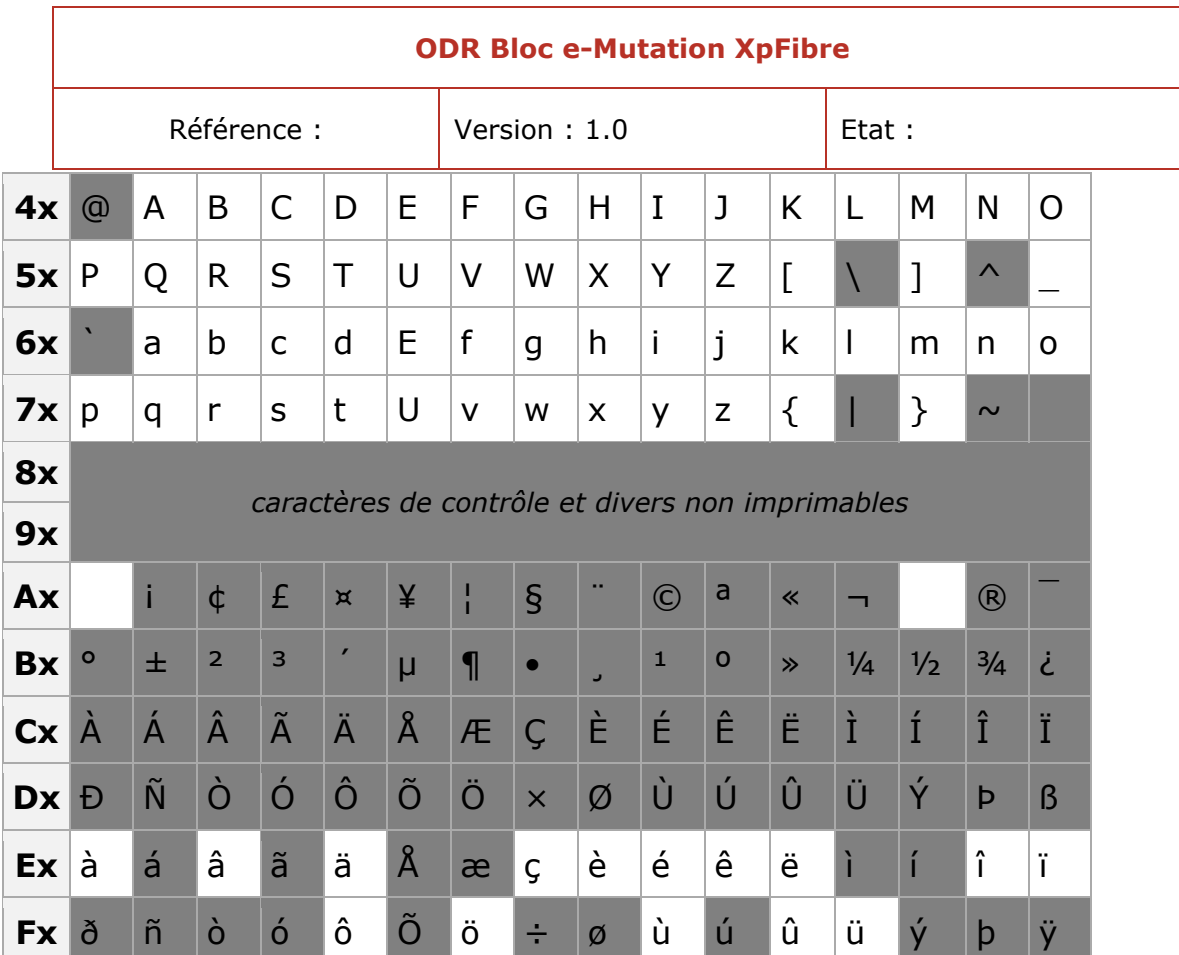

## <span id="page-267-0"></span>**f. Métrologie**

## *1. Volumétrie des appels*

<span id="page-267-2"></span><span id="page-267-1"></span>Le webservice eMutation XpFibre étant mutualisé pour l'ensemble des opérateurs commerciaux, son accessibilité est limitée à 2000 requêtes par mois et par opérateur.

## *2. Nombre de connexions simultanées*

<span id="page-267-3"></span>En outre, chaque opérateur commercial pourra bénéficier de deux sessions ouvertes simultanément pour consulter le webservice eMutation XpFibre.

## **g. Règles générales d'utilisation**

## *1. Interconnexion de l'OC à la plateforme PAWS de XpFibre*

<span id="page-267-4"></span>En prérequis, l'opérateur commercial devra être interconnecté à XpFibre via la Plateforme d'échanges WebService appelée « PAWS ».

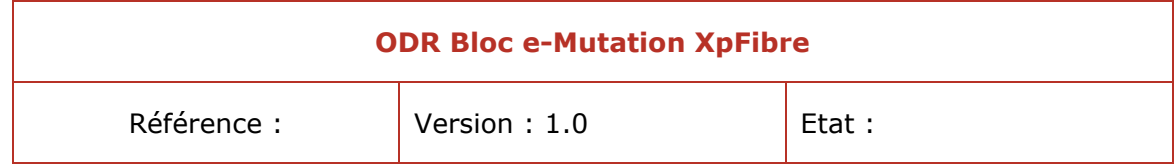

Une demande d'autorisation entre le WebService e-Mutation (fournisseur hermesDeploiement) et l'Opérateur Commercial devra être effectué pour chaque environnement souhaité.

Le webservice est associé au couple login / password de la plateforme PAWS de XpFibre permettant l'enregistrement des requêtes effectuées sur le webservice, le contrôle des limitations du profil et le suivi de la volumétrie.

## *2. Méthode d'accès au webservice e-Mutation*

<span id="page-268-0"></span>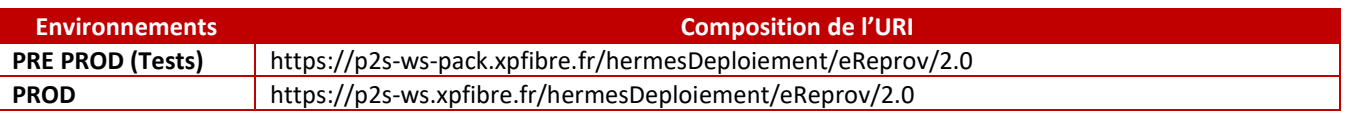

<span id="page-268-1"></span>Le webservice est décrit dans le WSDL fournit par l'Interop'Fibre, les questions et réponses du webservice sont soumises à la validation de celui-ci.

## **h. Liste des spécificités du webservice e-Mutation XpFibre**

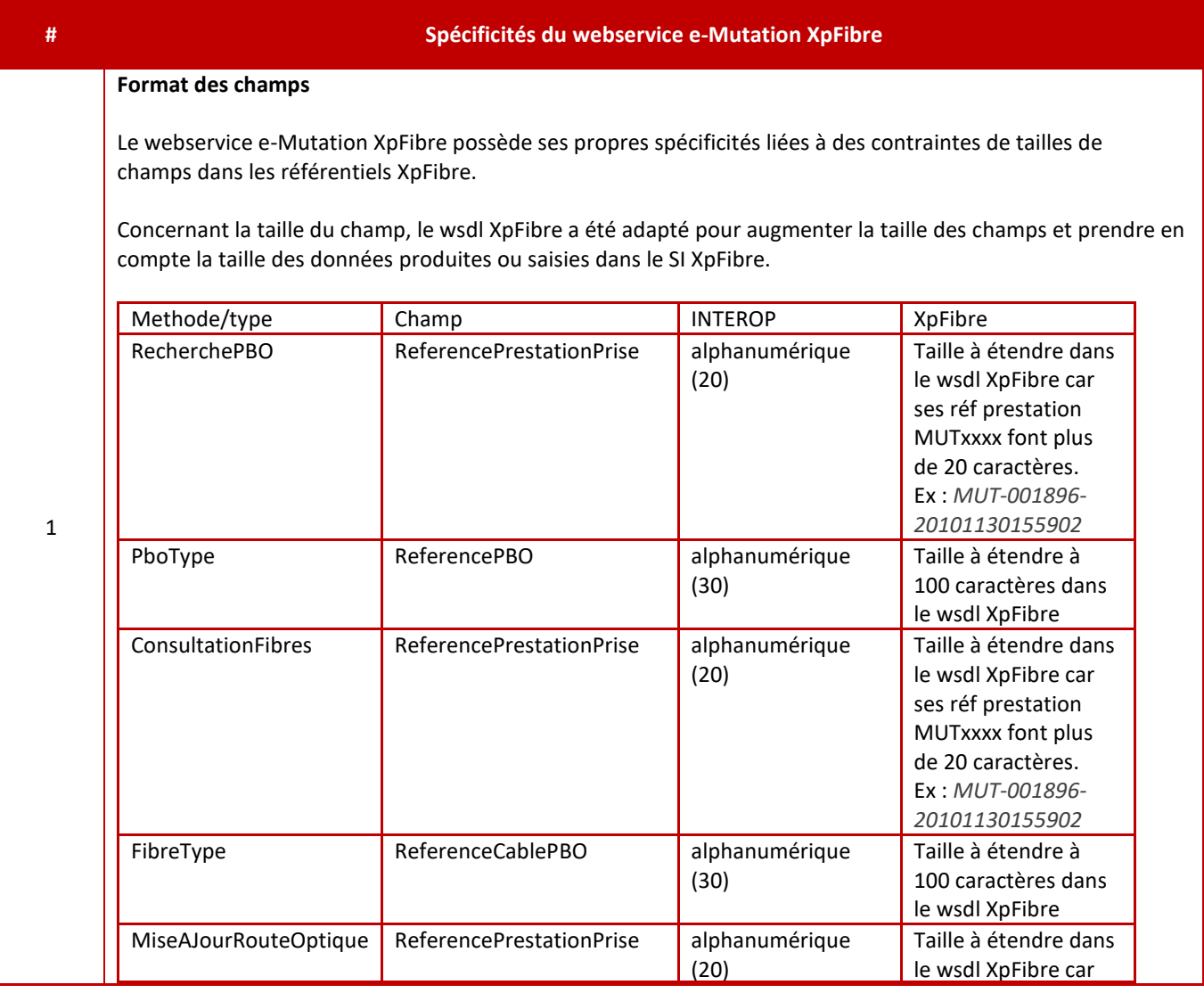

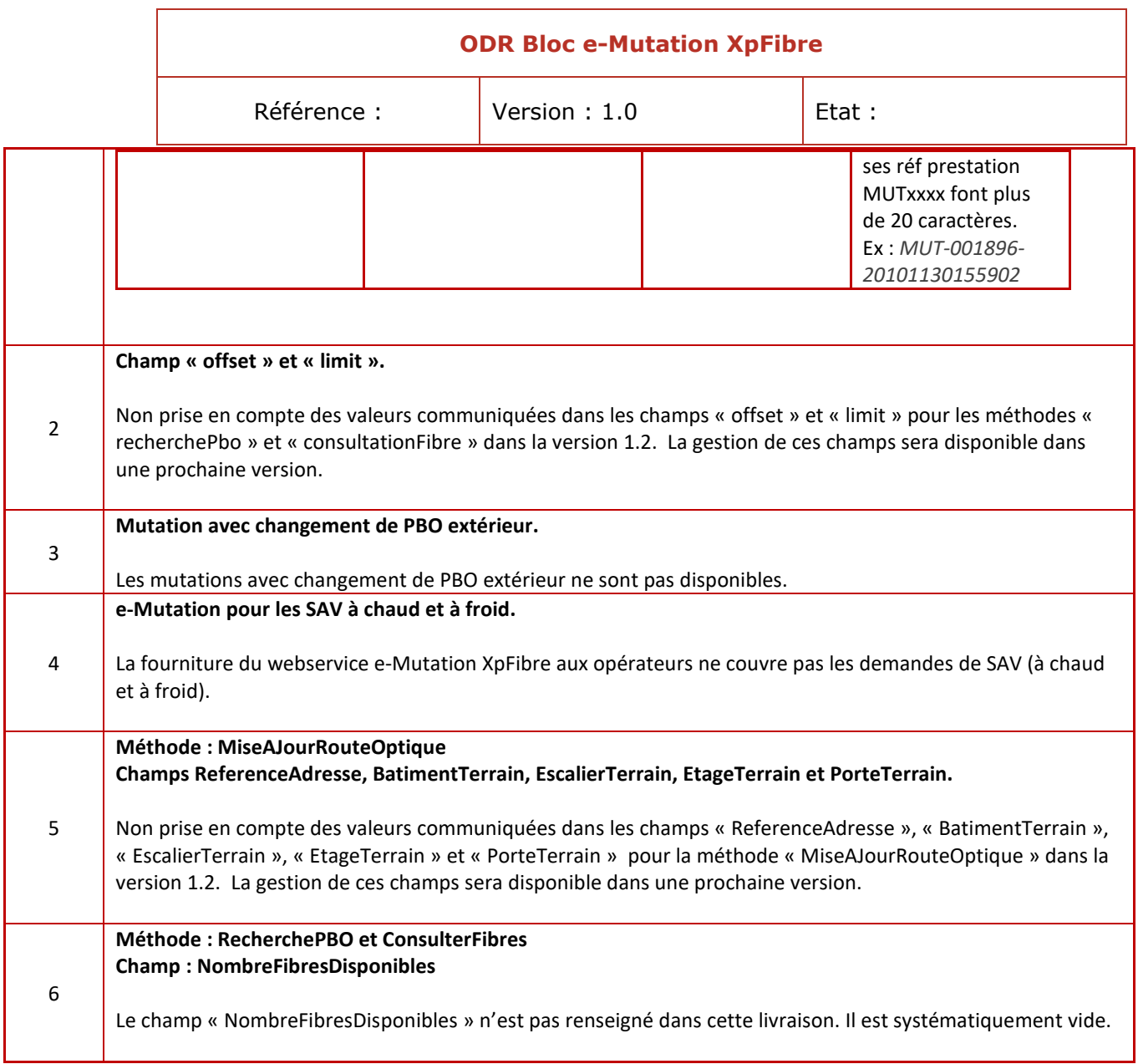

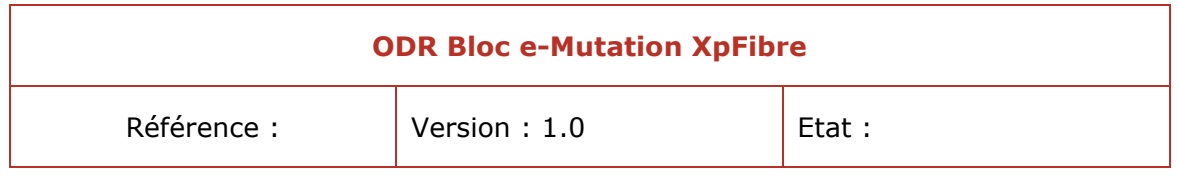

## <span id="page-270-0"></span>**i. Méthode RecherchePBO**

## *i. Description*

<span id="page-270-1"></span>Les requêtes de recherche de PBO sont proposées aux OC tiers de l'OI XpFibre dans le webservice e-Mutation de XpFibre.

La recherche de PBO est autorisée pour n'importe quelle commande d'accès FTTH en cours ou terminée, à partir de la référence OC de la commande ou de la référence OI de la commande.

Si ReferenceCommandePriseInterneOC et ReferencePrestationPrise sont renseignées, la recherche se fera en priorité sur ReferenceCommandePriseInterneOC.

<span id="page-270-2"></span>L'appel à RecherchePBO n'est pas autorisé pour une commande résiliée ou abandonnée.

## *ii. Demande de recherche de PBO*

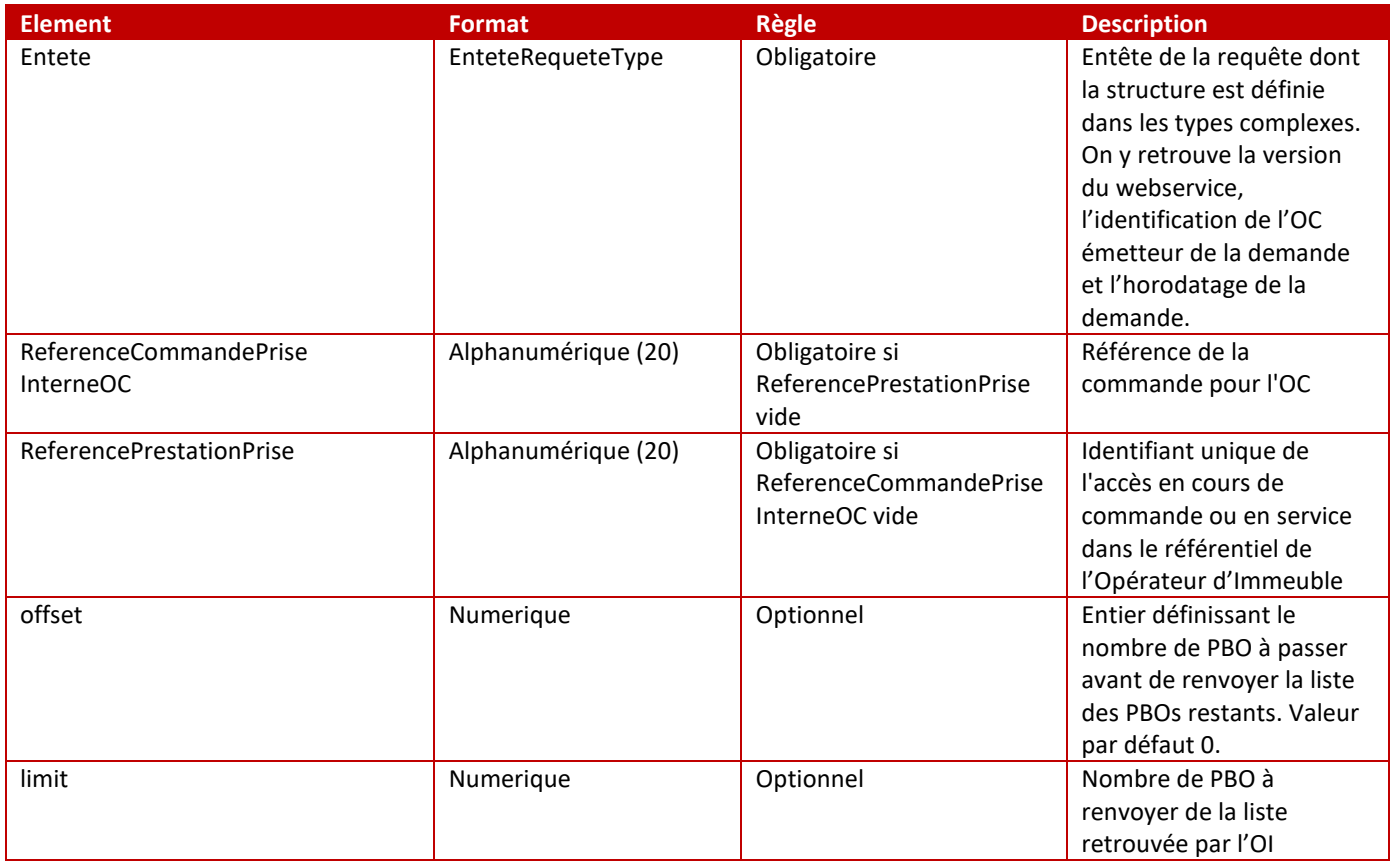

## *iii. Réponse à une recherche de PBO*

<span id="page-270-3"></span>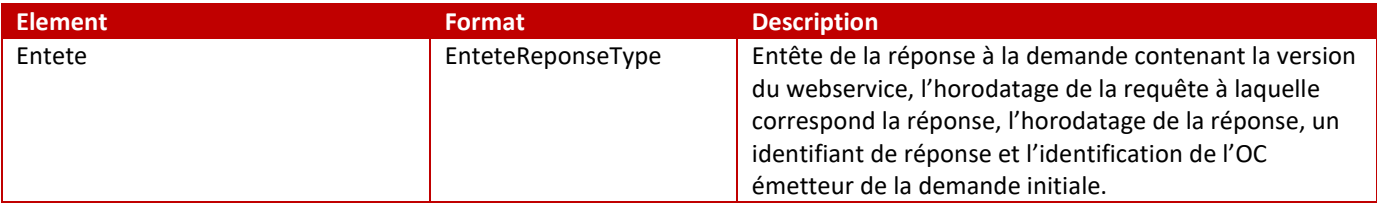

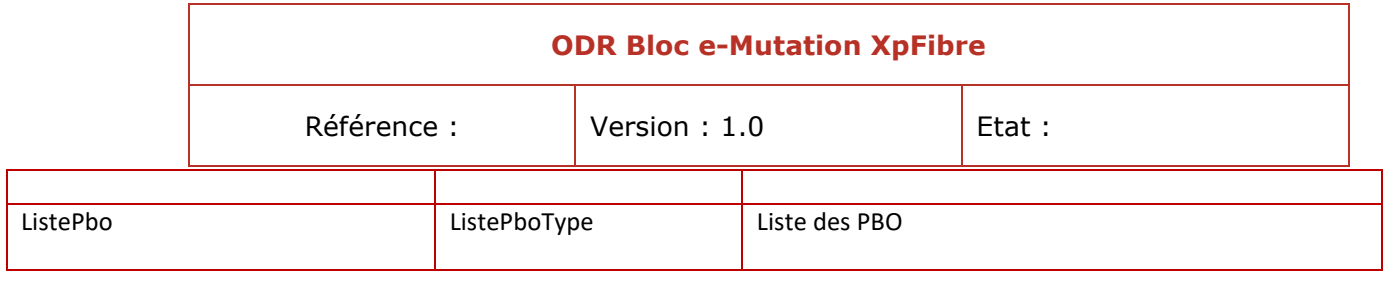

## <span id="page-271-0"></span>*iv. Erreurs possibles lors d'une recherche de PBO*

#### *Erreur Technique TechnicalFault*

Cette fault est renvoyée par l'OI en cas d'erreur technique (erreur dans la chaîne SI de l'OI, timeout, etc).

Elle ne correspond pas à un fonctionnement normal et nécessite l'appel hotline du technicien, ainsi qu'une signalisation.

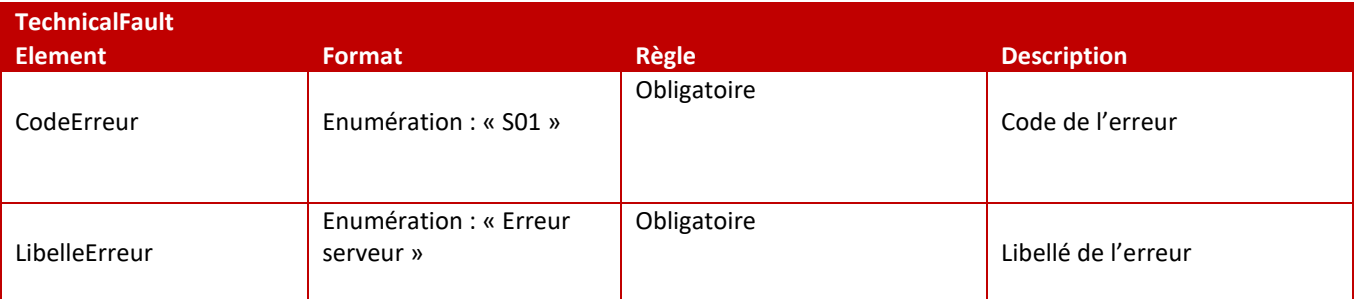

#### *Erreur fonctionnelle FunctionalFault*

Cette fault est renvoyée par l'OI en cas de problème d'identification de la commande (ex : la commande est introuvable) ou de son état (ex : un reprovisionning à froid, ou un appel hotline est déjà en cours pour cette commande).

L'OC doit effectuer une correction sur son identifiant, ou attendre la fin de son reprovisionning en cours, avant de relancer son appel.

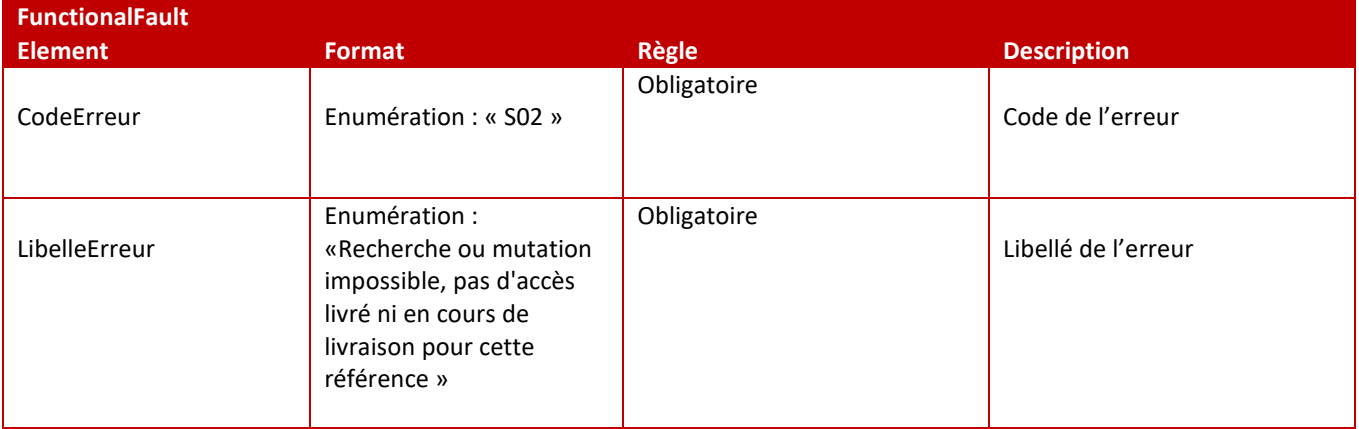

#### *Erreur par défaut DefaultFault*

Cette fault est renvoyée par défaut par l'OI quand aucune des autres faults définies pour cette opération ne répond au besoin.

Il est donc possible de choisir n'importe quel code ou libellé d'erreur dans la liste des erreurs.

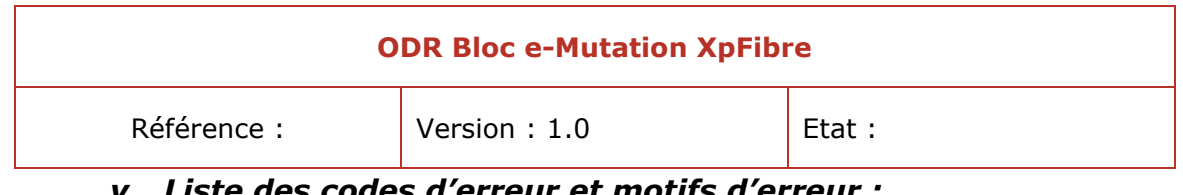

#### *v. Liste des codes d'erreur et motifs d'erreur :*

<span id="page-272-0"></span>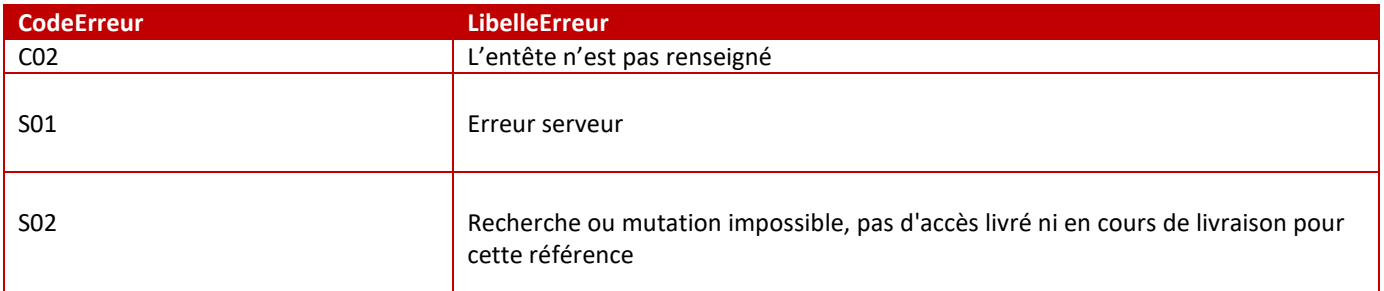

#### *vi. Exemple de cas passant*

#### <span id="page-272-1"></span>*Demande*

```
V<soapenv:Envelope xmlns:soapenv="http://schemas.xmlsoap.org/soap/envelope/"
 xmlns:ns="http://sfr.fr/hermes/Emutation/1.2/" xmlns:xs="http://www.w3.org/2001/XMLSchema">
   <soapenv:Header/>
 v<soapenv:Body>
   ▼<ns:RecherchePBO>
     ▼<Entete>
        <VersionWS>1.2</VersionWS>
        <HorodatageRequete>2019-04-23T11:00:00</HorodatageRequete>
       ▼<OperateurCommercial>
          <Nom>ORANGE</Nom>
          <Identifiant>FTEL</Identifiant>
        </OperateurCommercial>
        <IdentifiantRequete>1</IdentifiantRequete>
       </Entete>
       <ReferenceCommandePriseInterneOC/>
      <ReferencePrestationPrise>MUT124228220191118125044</ReferencePrestationPrise>
      <offset/>
       \langlelimit/>
     </ns:RecherchePBO>
   </soapenv:Body>
 </soapenv:Envelope>
```
#### *Réponse*

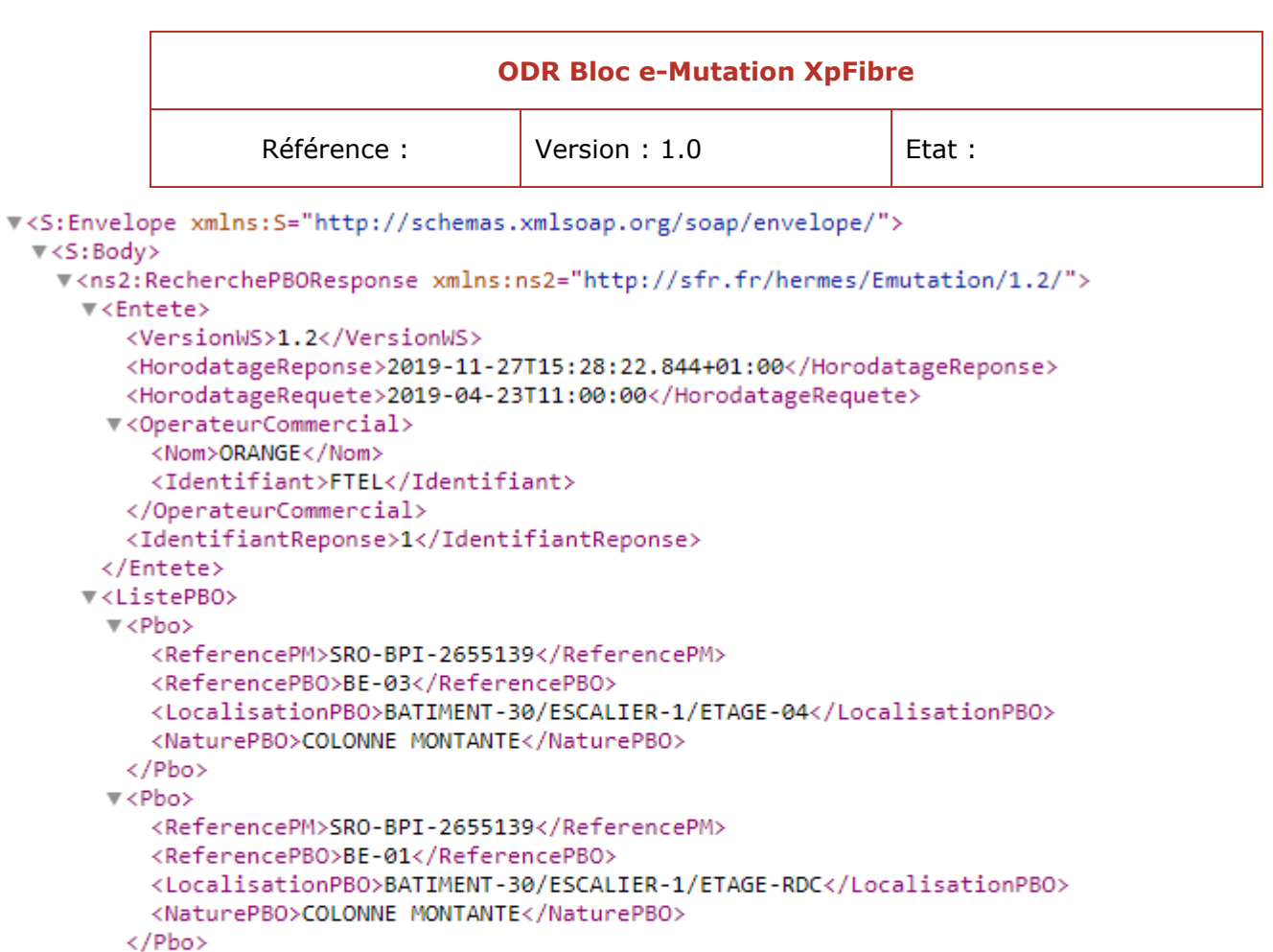

## *vii. Exemple de cas d'erreur*

<ReferencePM>SRO-BPI-2655139</ReferencePM>

<NaturePBO>COLONNE MONTANTE</NaturePBO>

<LocalisationPBO>BATIMENT-30/ESCALIER-1/ETAGE-02</LocalisationPBO>

<ReferencePBO>BE-02</ReferencePBO>

*Demande*

 $\nabla$  <Pbo>

</Pbo> </ListePBO>

<span id="page-273-0"></span></S:Body> </S:Envelope>

</ns2:RecherchePBOResponse>

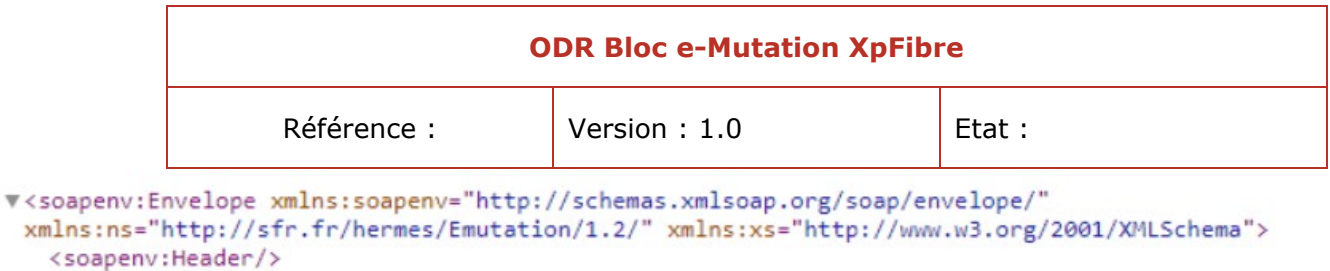

```
₩ <soapenv:Body>
  ▼<ns:RecherchePBO>
    ▼<Entete>
       <VersionWS>1.2</VersionWS>
       <HorodatageRequete>2019-04-23T11:00:00</HorodatageRequete>
     ▼<OperateurCommercial>
         <Nom>ORANGE</Nom>
         <Identifiant>FTEL</Identifiant>
       </OperateurCommercial>
       <IdentifiantRequete>1</IdentifiantRequete>
     </Entete>
     <ReferenceCommandePriseInterneOC/>
     <ReferencePrestationPrise>MUT124228220191118125044-ERREUR</ReferencePrestationPrise>
     <offset/>
     \langlelimit/>
   </ns:RecherchePBO>
 </soapenv:Body>
</soapenv:Envelope>
```
#### *Réponse*

```
V<S:Envelope xmlns:S="http://schemas.xmlsoap.org/soap/envelope/">
 \forall <S:Body>
   V<S:Fault xmlns:ns4="http://www.w3.org/2003/05/soap-envelope">
       <faultcode>S:Server</faultcode>
     ▼<faultstring>
         Champ(s) manquant(s) ou invalide(s) dans la requete
       </faultstring>
     ▼<detail>
       V<ns2:DefaultFault xmlns:ns2="http://sfr.fr/hermes/Emutation/1.2/">
           <CodeErreur>C02</CodeErreur>
         ▼<LibelleErreur>
             Champ(s) manquant(s) ou invalide(s) dans la requete
           </LibelleErreur>
         </ns2:DefaultFault>
       \langle/detail>
     \langle/S:Fault>
   </S:Body>
 </S:Envelope>
```
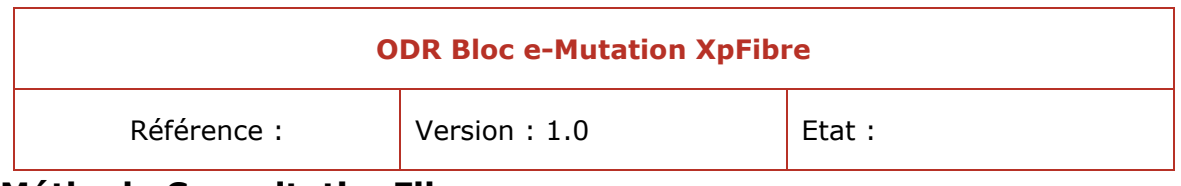

## <span id="page-275-0"></span>**j. Méthode ConsultationFibres**

## *i. Description*

<span id="page-275-1"></span>La consultation de fibres peut porter :

- sur le couple ReferencePM (information PMR) et ReferencePBO fourni dans la réponse à la requête de RecherchePBO,
- sur la ReferenceCommandePriseInterneOC ou référencePrestationPrise, dans ce cas la requête portera sur le PBO courant (affecté à la commande ou à l'accès en service)
- et l'adresse courante (affectée à la commande ou à l'accès en service).

De même que pour la méthode RecherchePBO, la méthode ConsultationFibres peut se faire pour n'importe quelle commande en cours (au moins après envoi CR) ou terminée.

En revanche, l'appel à ConsultationFibres ne doit pas être possible pour une commande résiliée ou abandonnée.

Si la commande ne répond pas à ces critères, e-Mutation XpFibre répondra à la demande par une erreur « C03 : Mutation impossible, commande n'est pas dans un état autorisant la mutation (par exemple cas d'une commande annulée».

Les règles suivantes sont mises en place pour le traitement de la requête :

- Si la référence PM ou la référence PBO n'est pas renseignée, la recherche portera sur le PBO courant de la commande.
- Si le couple est renseigné, la recherche portera sur ce couple, en vérifiant au préalable que le PM indiqué est bien celui de la commande. Si ce n'est pas le cas, une erreur « I01 » sera retournée à l'OC.

<span id="page-275-2"></span>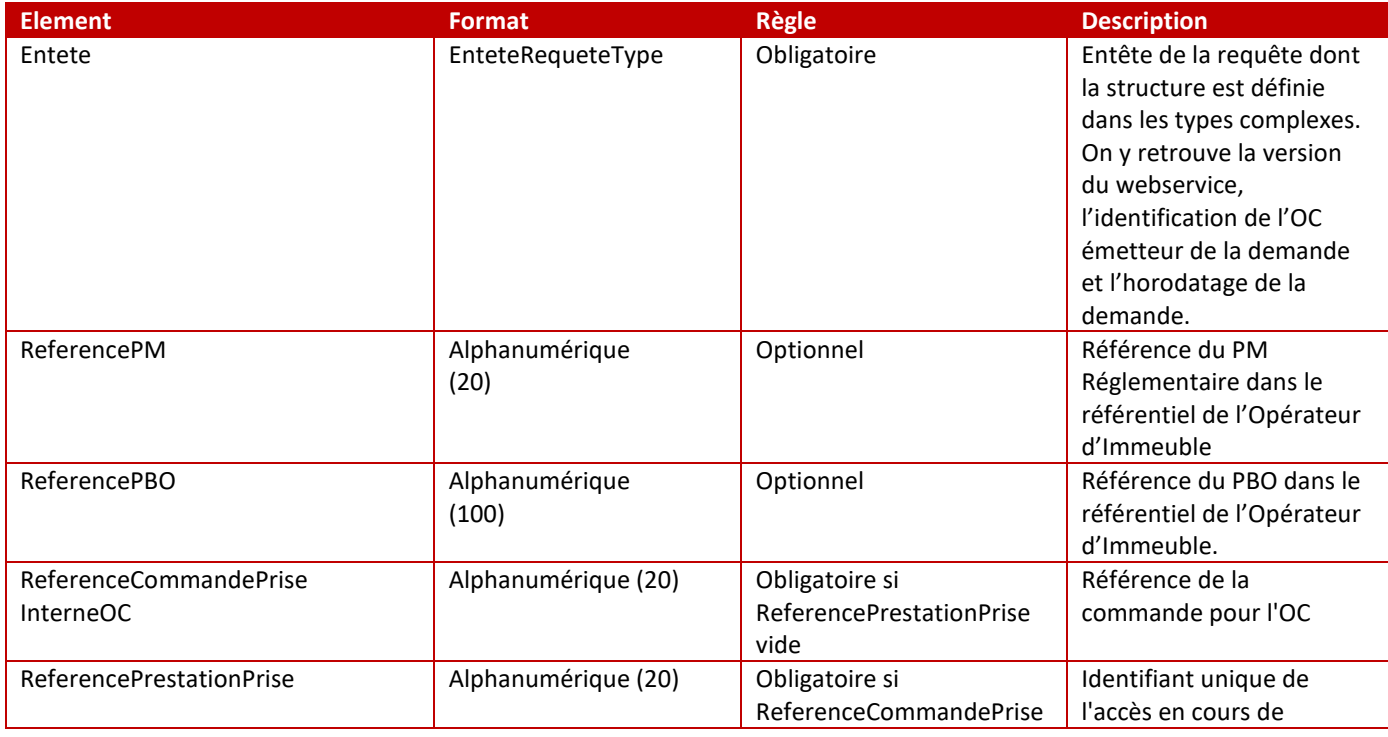

## *ii. Demande de consultation des fibres*

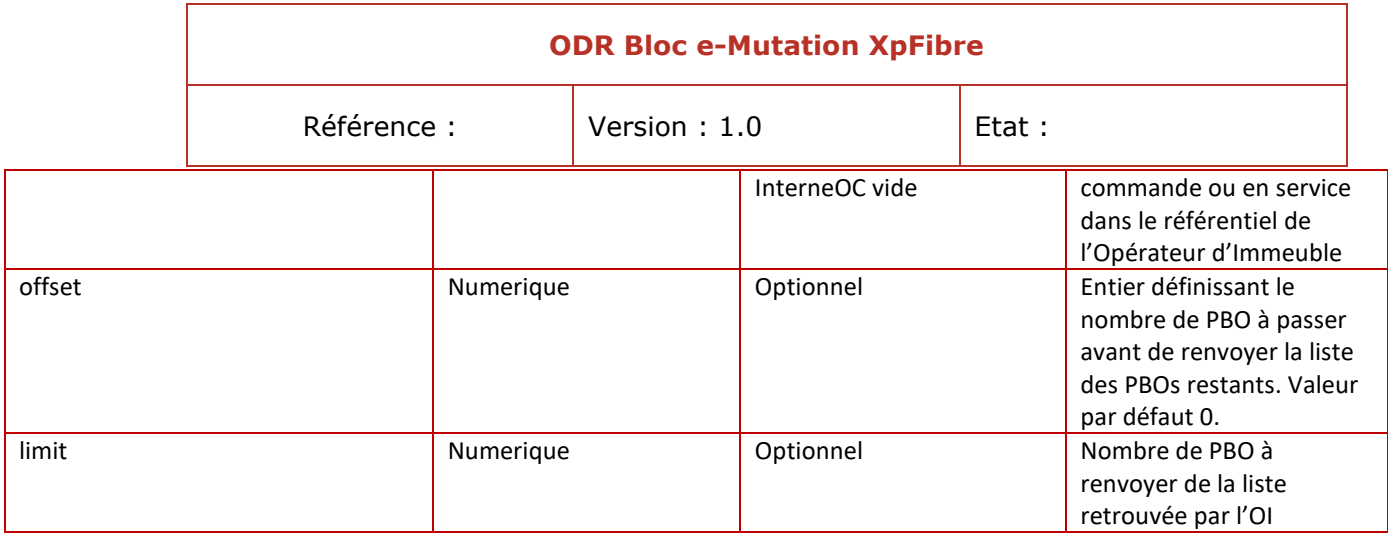

## *iii. Réponse à une consultation des fibres*

<span id="page-276-0"></span>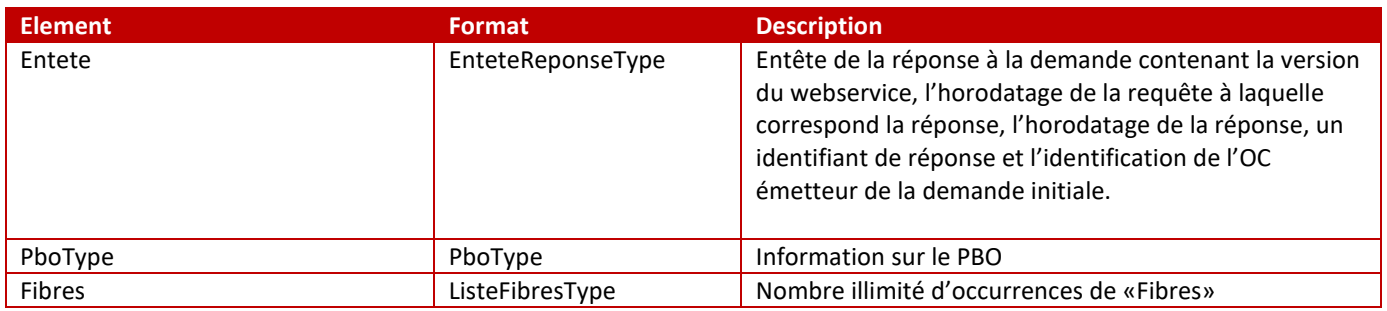

## *iv. Erreurs possibles lors d'une consultation des fibres*

#### <span id="page-276-1"></span>*Erreur Technique TechnicalFault*

Cette fault est renvoyée par l'OI en cas d'erreur technique (erreur dans la chaîne SI de l'OI, timeout, etc).

Elle ne correspond pas à un fonctionnement normal et nécessite l'appel hotline du technicien, ainsi qu'une signalisation.

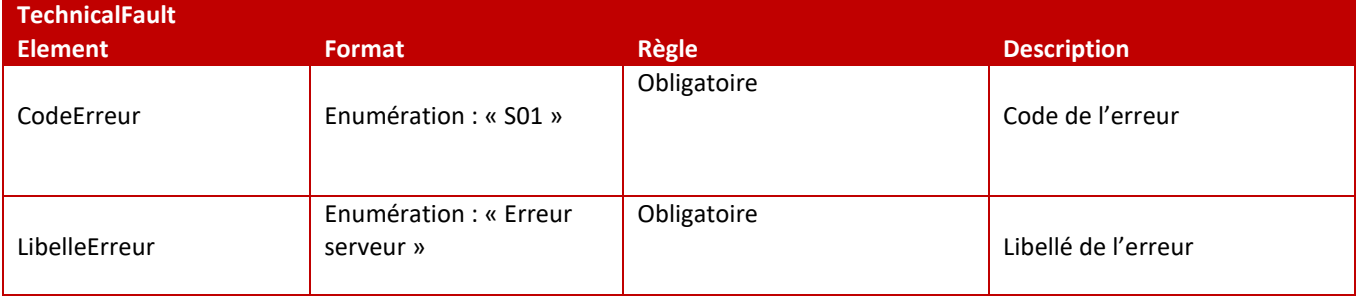

#### *Erreur fonctionnelle FunctionalFault*

Cette fault est renvoyée par l'OI en cas de problème d'identification de la commande (ex : la commande est introuvable) ou de son état (ex : un reprovisionning à froid, ou un appel hotline est déjà en cours pour cette commande).

L'OC doit effectuer une correction sur son identifiant, ou attendre la fin de son reprovisionning en cours, avant de relancer son appel.

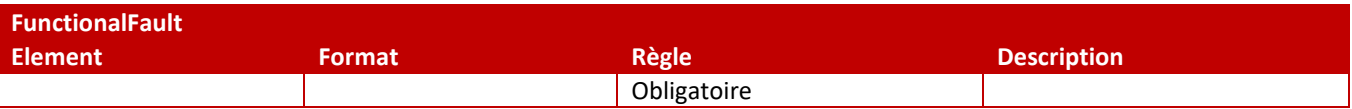

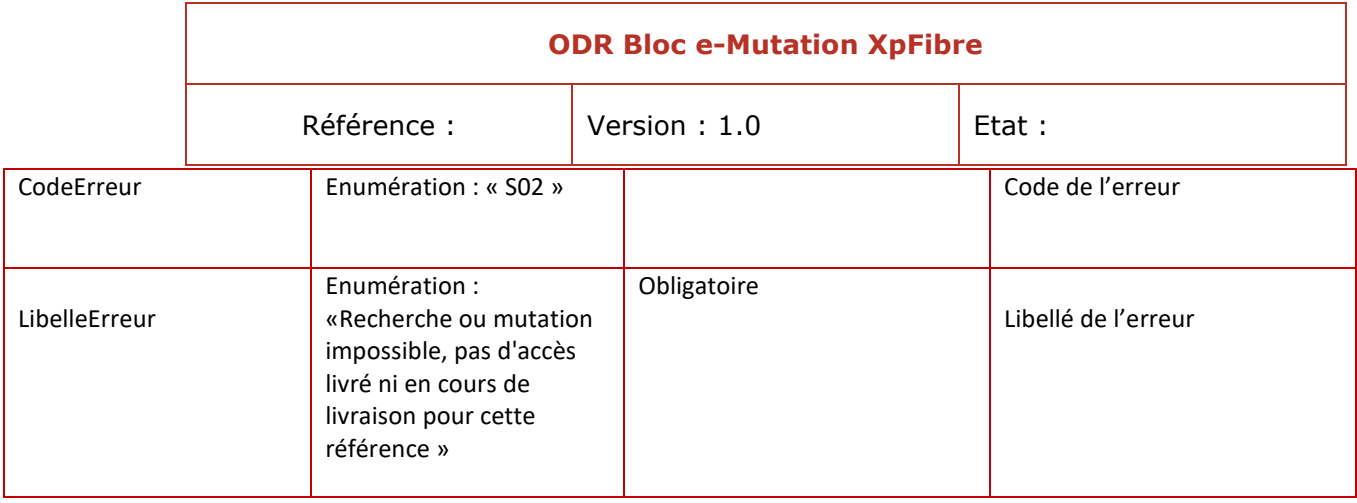

#### *Erreur spécifique ConsultationFibresFault*

Cette fault est renvoyée par l'OI pour les cas de gestion liés à l'opération de consultation spécifiquement.

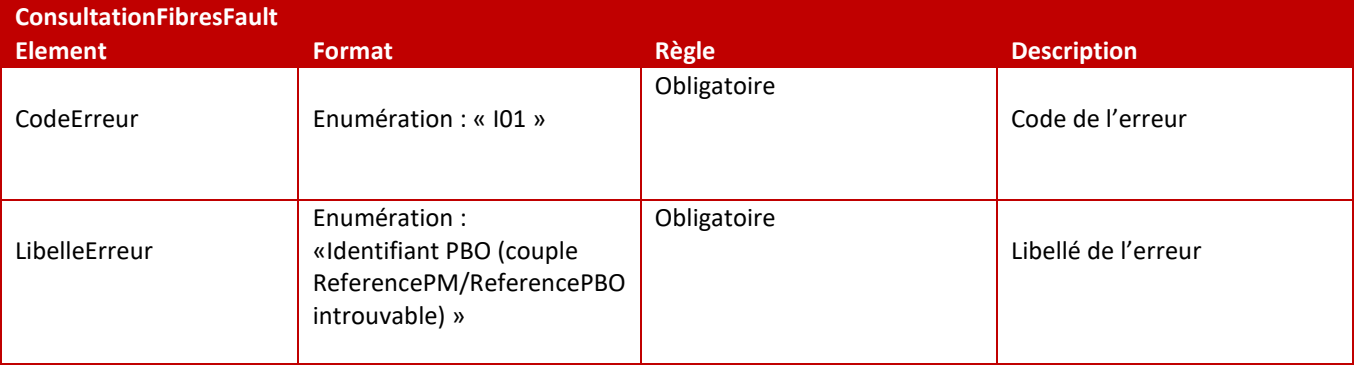

#### *Erreur par défaut DefaultFault*

Cette fault est renvoyée par défaut par l'OI quand aucune des autres faults définies pour cette opération ne répond au besoin.

<span id="page-277-0"></span>Il est donc possible de choisir n'importe quel code ou libellé d'erreur dans la liste des erreurs.

## *v. Liste des codes d'erreur et motifs d'erreur*

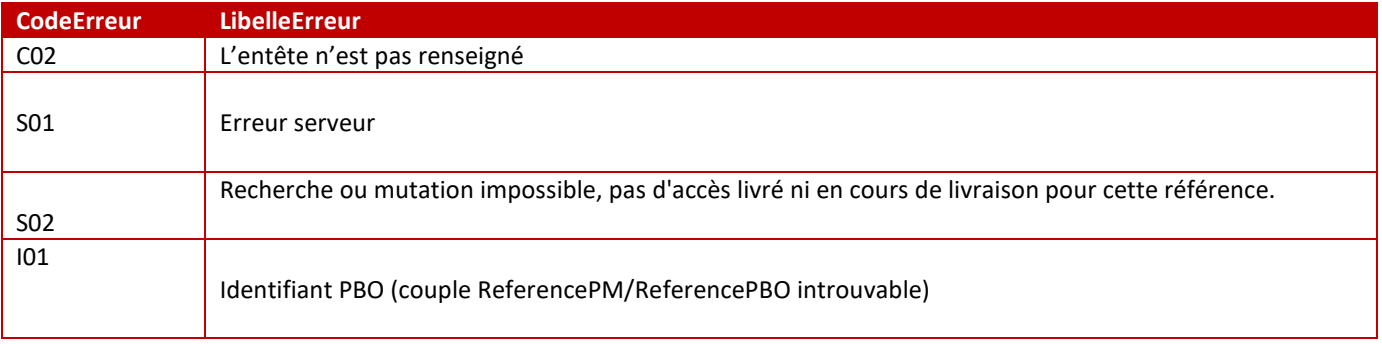

## *vi. Exemple de cas passant*

<span id="page-277-1"></span>*Demande*

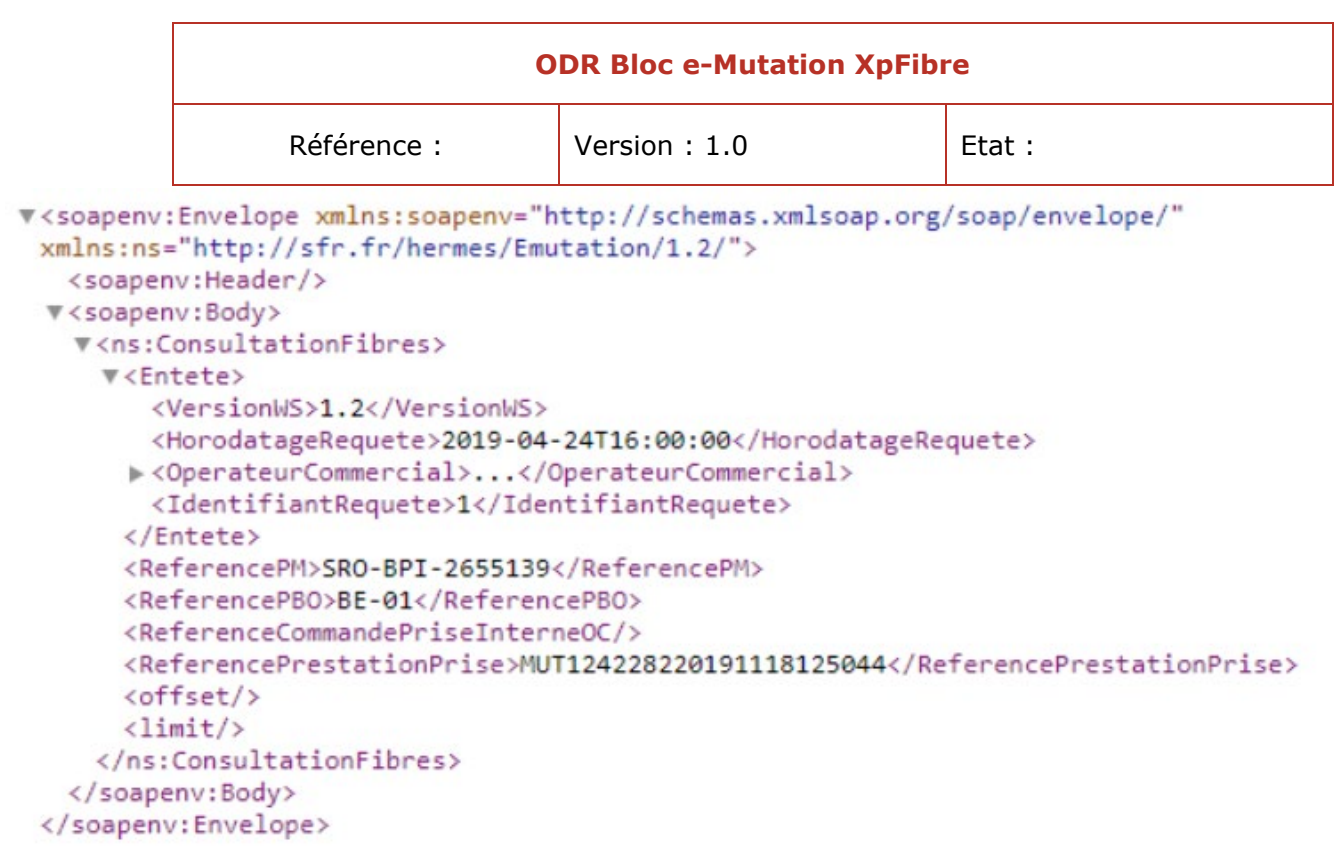

## *Réponse*

**ODR Bloc e-Mutation XpFibre** Référence : Version : 1.0 Ftat : w<5:Envelope xmlns:5="http://schemas.xmlsoap.org/soap/envelope/"> v<S:Body> v<ns2:ConsultationFibresResponse xmlns:ns2="http://sfr.fr/hermes/Emutation/1.2/"> v<Entete> <VersionWS>1.2</VersionWS> <HorodatageReponse>2019-11-27T15:34:13.052+01:00</HorodatageReponse> <HorodatageRequete>2019-04-24T16:00:00</HorodatageRequete> v<OperateurCommercial> <Nom>ORANGE</Nom> <Identifiant>FTFL</Identifiant> </OperateurCommercial> <IdentifiantReponse>1</IdentifiantReponse> </Entete> v<PboType> <ReferencePBO>BE-01</ReferencePBO> </PboType> v<Fibres> v<Fibre> <IdentifiantFibre>0 1918786#1</IdentifiantFibre> <ReferenceCablePBO>BPI-2655139 / BE-01-02-03 / SC-2794883</ReferenceCablePBO> <InformationFibrePBO>Rouge</InformationFibrePBO> <InformationTubePBO>Rouge</InformationTubePBO> <EtatFibre>fibre occupée</EtatFibre> <ReferencePrise>CTP-3622808-1</ReferencePrise> </Fibre> ►<Fibre>...</Fibre> ▶ <Fibre>...</Fibre> ▶ <Fibre>...</Fibre> ► <Fibre>...</Fibre> ><Fibre>...</Fibre> ►<Fibre>...</Fibre> ▶ <Fibre>...</Fibre> ▶ <Fibre>...</Fibre> ▶ <Fibre>...</Fibre> ▶ <Fibre>...</Fibre> ▶ <Fibre>...</Fibre> ▶ <Fibre>...</Fibre> ▶ <Fibre>...</Fibre> ► <Fibre>...</Fibre> ><Fibre>...</Fibre> ▶ <Fibre>...</Fibre> ► <Fibre>...</Fibre> ▶ <Fibre>...</Fibre> ▶ <Fibre>...</Fibre> ▶ <Fibre>...</Fibre> ▶ <Fibre>...</Fibre> ><Fibre>...</Fibre> ><Fibre>...</Fibre> </Fibres> </ns2:ConsultationFibresResponse> </S:Body> </S:Envelope>

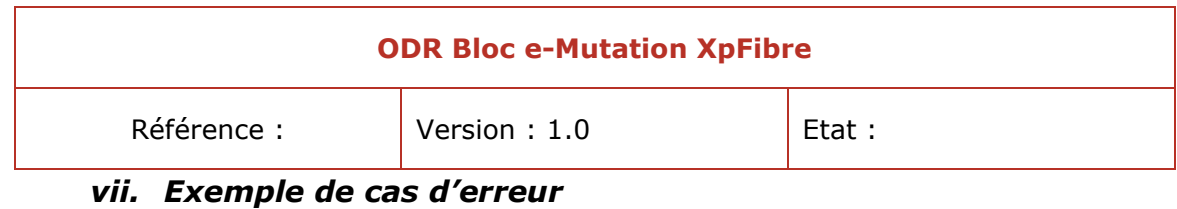

#### <span id="page-280-0"></span>*Requête*

```
V<soapenv:Envelope xmlns:soapenv="http://schemas.xmlsoap.org/soap/envelope/" xmlns:ns="http://sfr.fr/hermes/Emutation/1.2/">
    <soapenv:Header/>
  v<soapenv:Body>
    W<ns:ConsultationFibres>
       v<Entete>
           <VersionWS>1.2</VersionWS>
           <HorodatageRequete>2019-04-24T16:00:00</HorodatageRequete>
         ▼<OperateurCommercial><br><Nom>ORANGE</Nom>
             <Identifiant>FTEL</Identifiant>
           </OperateurCommercial>
           </br/>
</br/>
</br/>
</br/>
</br/>
</br/>
</br/>
</br/>
</br/>
</br/>
</br/>
</br/>
</br/>
</br/>
</br/>
</br/>
</br/>
</br/>
</br/>
</br/>
</br/>
</br/>
</br/>
</br/>
</br/>
</br/>
</br/>
</br/>
</br/>
</br/>
</br/>
</br/
         </Entete>
        <ReferencePM>SRO-BPI-5228216</ReferencePM>
        <ReferencePBO>BE-01</ReferencePBO>
         <ReferenceCommandePriseInterneOC/>
         <ReferencePrestationPrise>MUT124224020190716104030-ERREUR</ReferencePrestationPrise>
        <offset/>
        \langlelimit/>
      </ns:ConsultationFibres>
    </soapenv:Body>
  </soapenv:Envelope>
```
#### *Réponse*

```
#<S:Envelope xmlns:S="http://schemas.xmlsoap.org/soap/envelope/">
 \forall <S:Body>
   V<S:Fault xmlns:ns4="http://www.w3.org/2003/05/soap-envelope">
      <faultcode>S:Server</faultcode>
     v<faultstring>
        Recherche ou mutation impossible, pas d'acces livre ni en cours de livraison pour cette reference
      </faultstring>
     v<detail>
       #<ns2:FunctionalFault xmlns:ns2="http://sfr.fr/hermes/Emutation/1.2/">
          <CodeErreur>S02</CodeErreur>
         W<LibelleErreur>
            Recherche ou mutation impossible, pas d'acces livre ni en cours de livraison pour cette reference
          </LibelleErreur>
        </ns2:FunctionalFault>
       \langle /detail \rangle\langle/S:Fault>
   </S:Body>
 </S:Envelope>
```
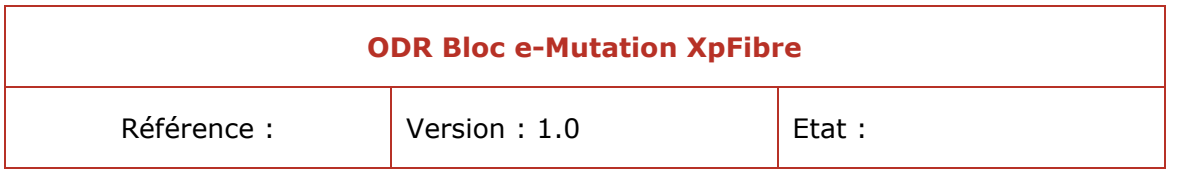

## <span id="page-281-0"></span>**k. Méthode MiseAJourRouteOptique**

## *i. Description*

<span id="page-281-1"></span>La méthode « MiseAJourRouteOptique » permet :

- de modifier la route optique
- et de fournir d'un N° de décharge
- et/ou de confirmer ou modifier de la structure verticale des adresses fournies à la commande
- Le fonctionnement du webservice e-Mutation :

- Lancement le reprovisioning à partir d'une référence de prise ou d'un identifiant fibre et identifier les ressources à modifier,

- Fournir un CR de reprovisioning contenant les nouvelles Route Optique en temps réel.

XpFibre considère en priorité le champ « ReferencePrestationPrise » pour faire le reprovisioning.

Si il ne trouve aucune commande pour l'OC avec cette référence, il utilise le champ « ReferenceCommandePriseInterneOC » pour rechercher la commande de l'OC.

Si XpFibre ne trouve aucune commande, XpFibre renvoie une erreur à la demande de reprovisioning du client avec le code erreur « S02 : Recherche ou mutation impossible, pas d'accès livré ni en cours de livraison pour cette référence ».

Toute demande de reprovisioning avec un motif différent de ceux autorisés dans le document règlementaire sera refusée avec le code « I02 : Motif de mutation inexistant ou incohérent ».

Les motifs de reprovisioning ci-dessous sont ceux qui seront utilisés dans le cadre de e-Mutation :

- Fibre occupée
- Fibre HS
- Référence PTO erronée
- PTO existante alors que PTO à construire à la commande OC
- PTO à construire alors que PTO existante à la commande OC
- PB erroné
- Bâtiment client erroné
- Escalier client erroné
- Etage client erroné
- Adresse client erronée
- Commande Hotline

<span id="page-281-2"></span>Une commande de reprovisioning sur une commande abandonnée / annulée ou résiliée est toujours refusée par XpFibre .

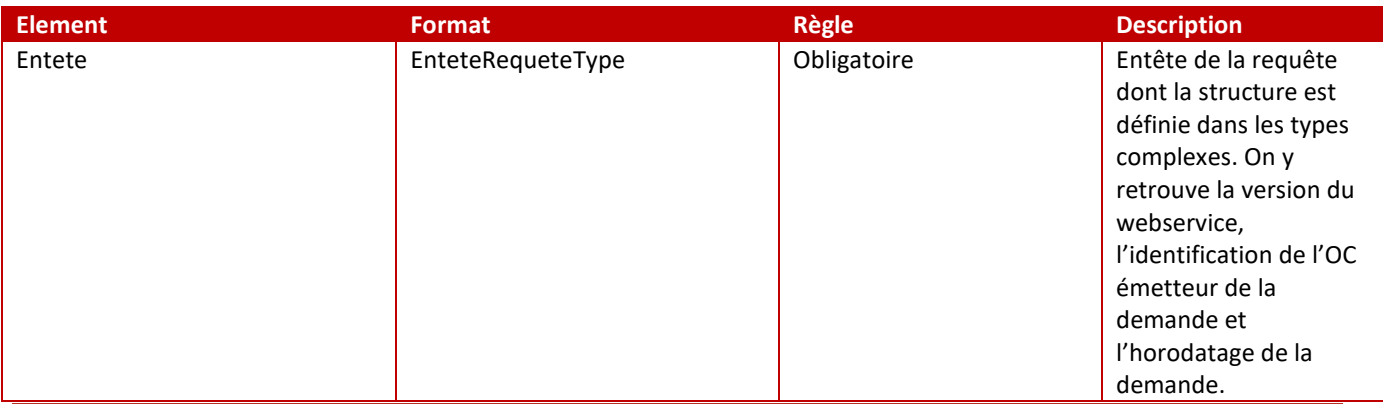

## *ii. Demande de mise à jour de route optique*

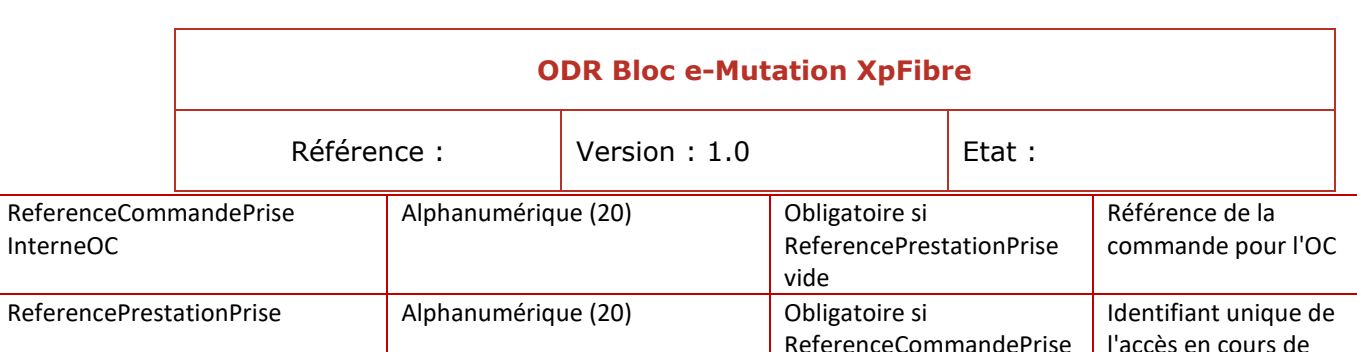

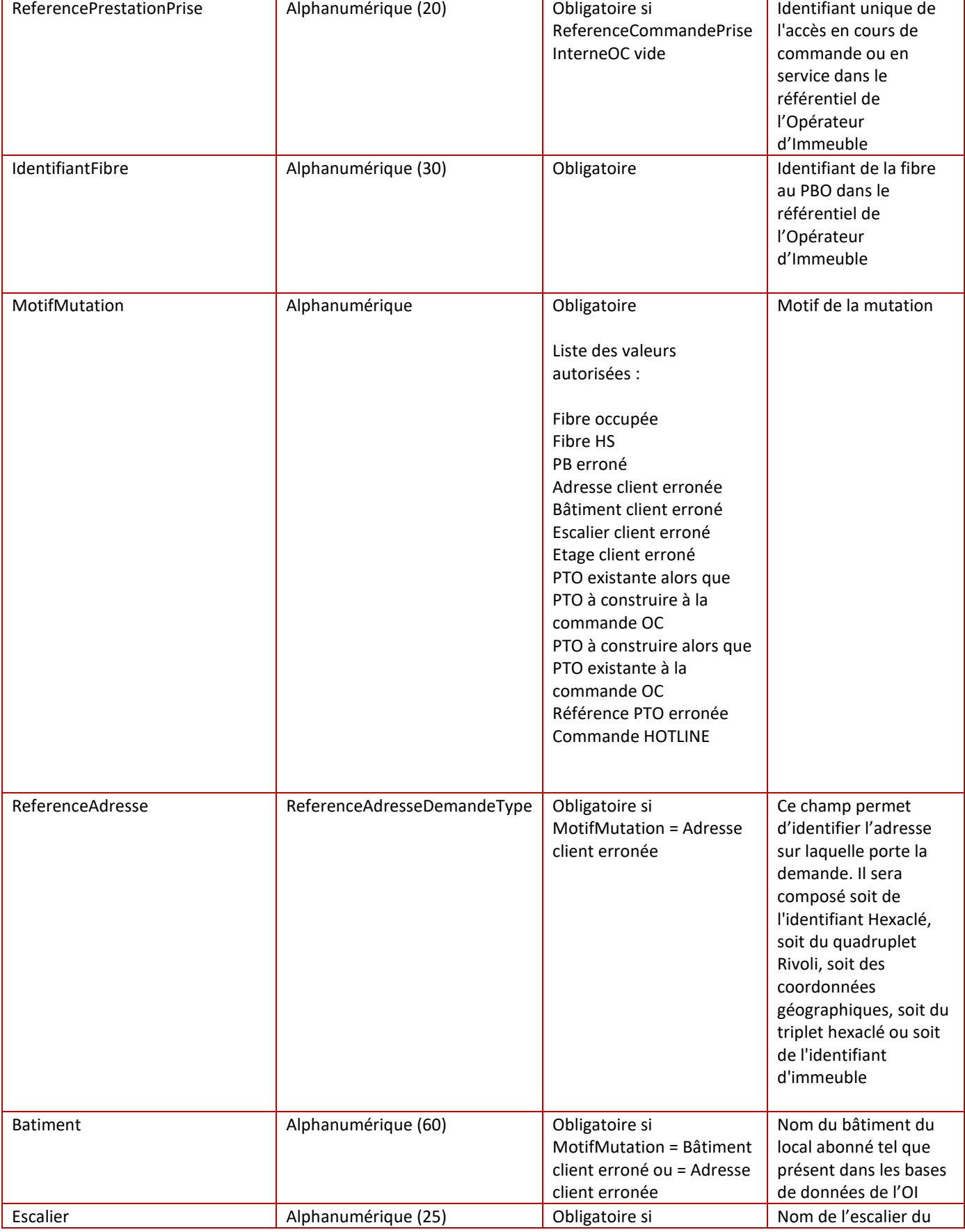

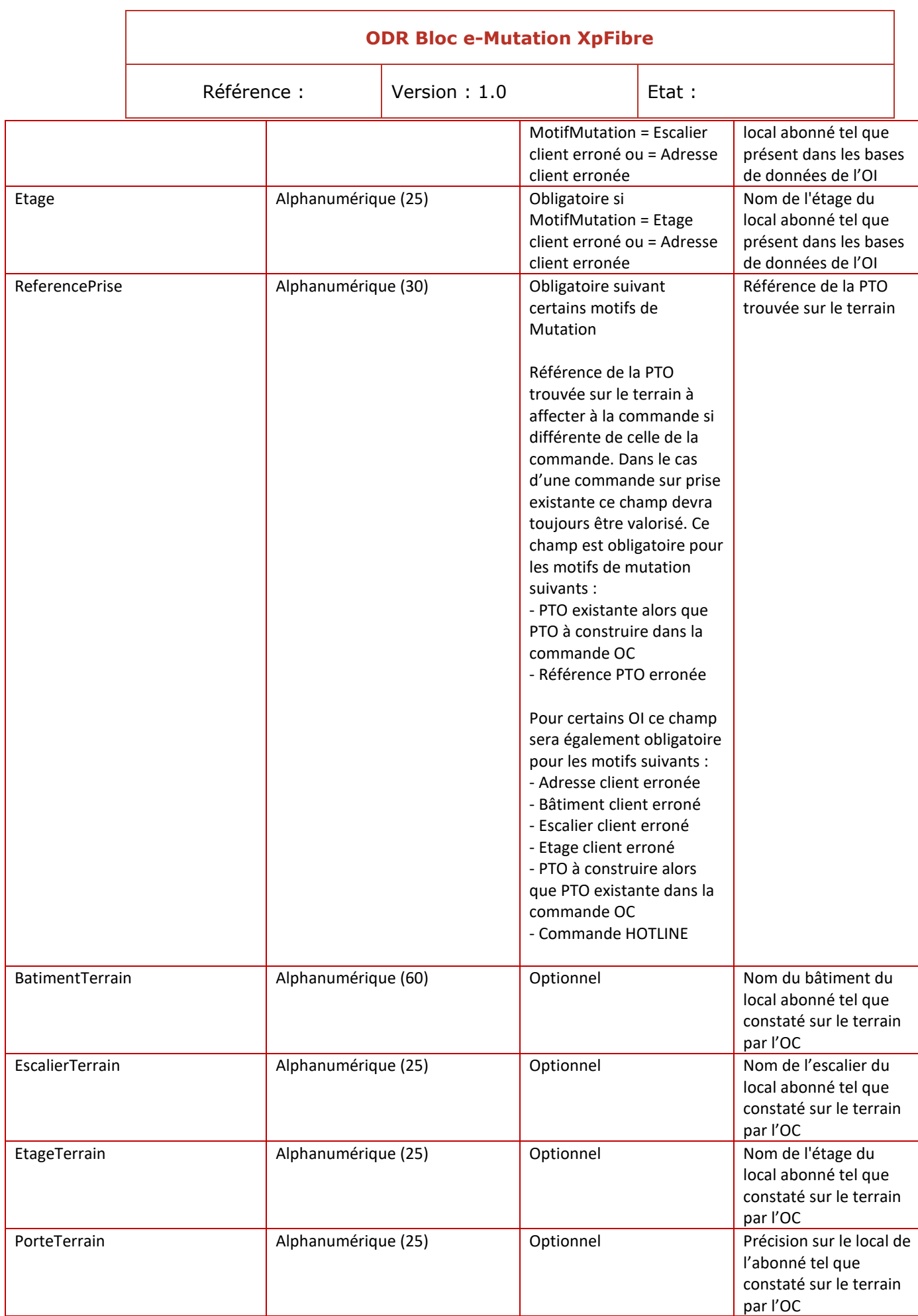

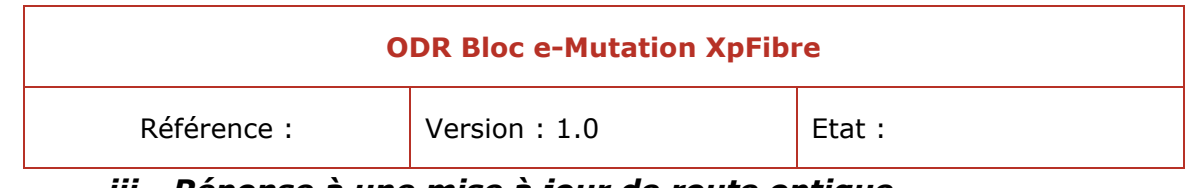

#### *iii. Réponse à une mise à jour de route optique*

<span id="page-284-0"></span>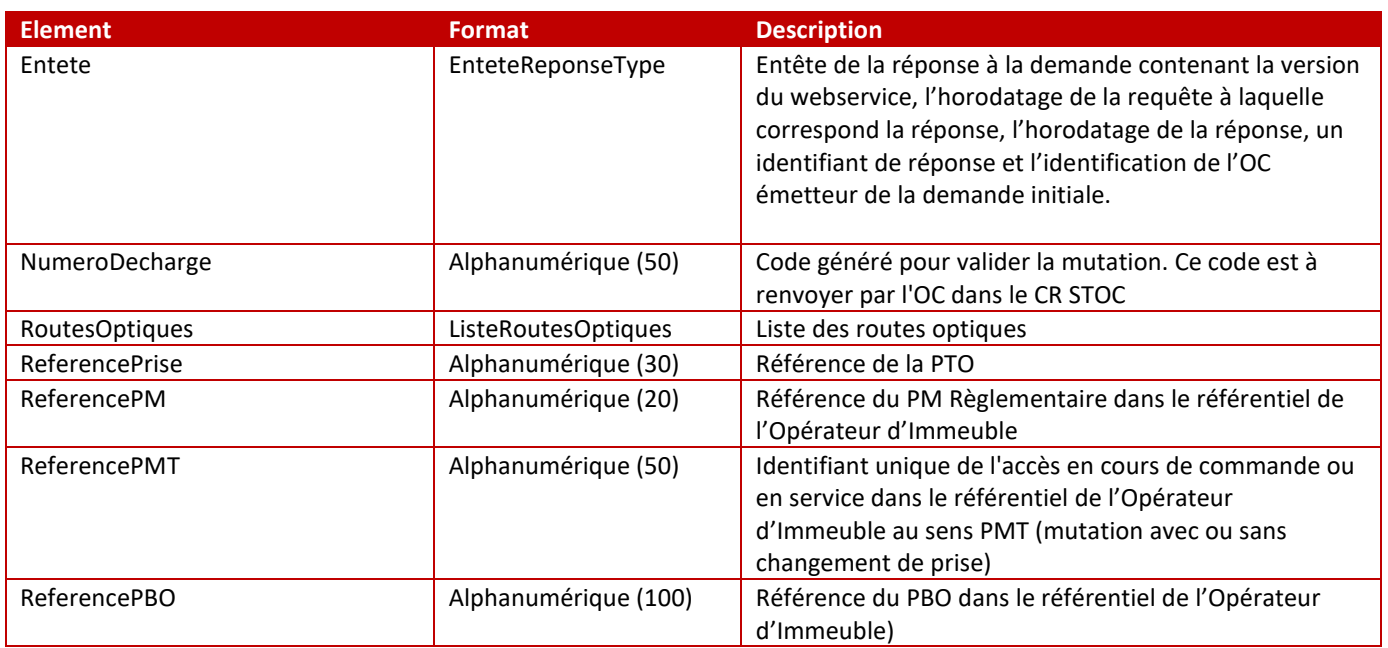

## *iv. Erreurs possibles suite à une mise à jour de route optique*

#### <span id="page-284-1"></span>*Erreur Technique TechnicalFault*

Cette fault est renvoyée par l'OI en cas d'erreur technique (erreur dans la chaîne SI de l'OI, timeout, etc).

Elle ne correspond pas à un fonctionnement normal et nécessite l'appel hotline du technicien, ainsi qu'une signalisation.

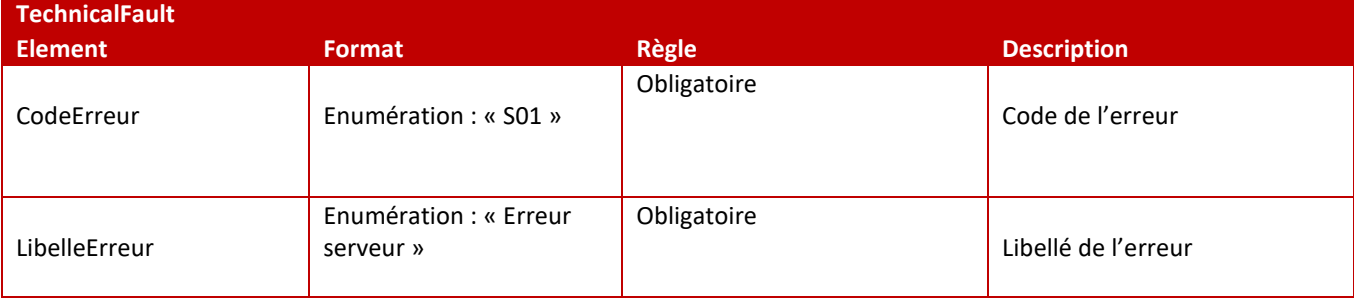

#### *Erreur fonctionnelle FunctionalFault*

Cette fault est renvoyée par l'OI en cas de problème d'identification de la commande (ex : la commande est introuvable) ou de son état (ex : un reprovisionning à froid, ou un appel hotline est déjà en cours pour cette commande).

L'OC doit effectuer une correction sur son identifiant, ou attendre la fin de son reprovisionning en cours, avant de relancer son appel.

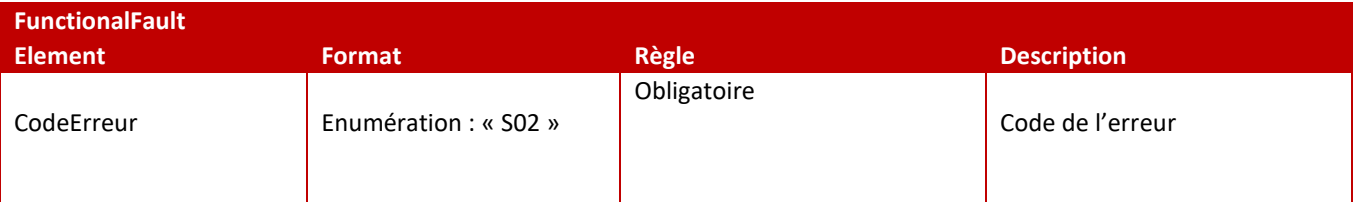

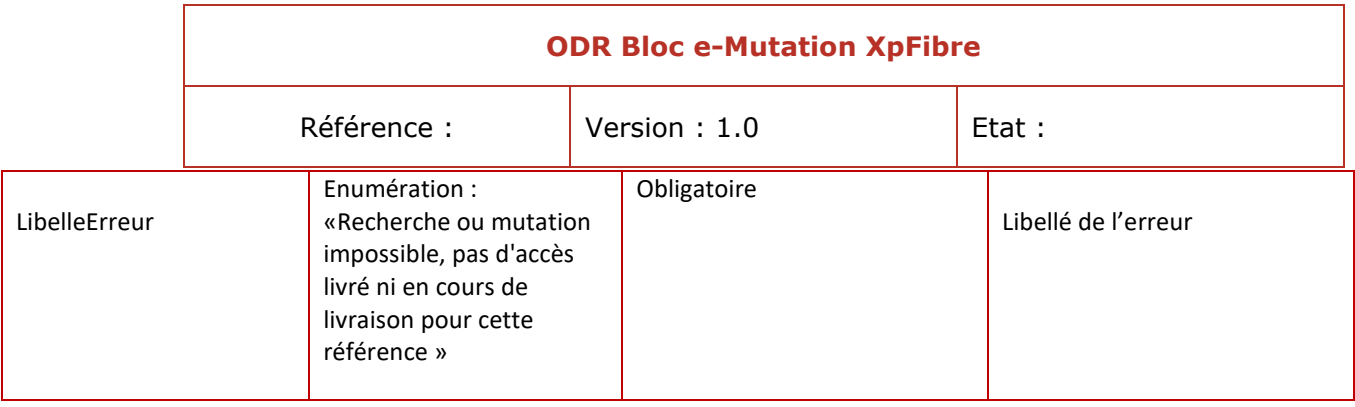

#### *Erreur spécifique MiseAJourRouteOptiqueFault*

Cette fault est renvoyée par l'OI pour les cas de gestion liés à l'opération de mise à jour de route spécifiquement.

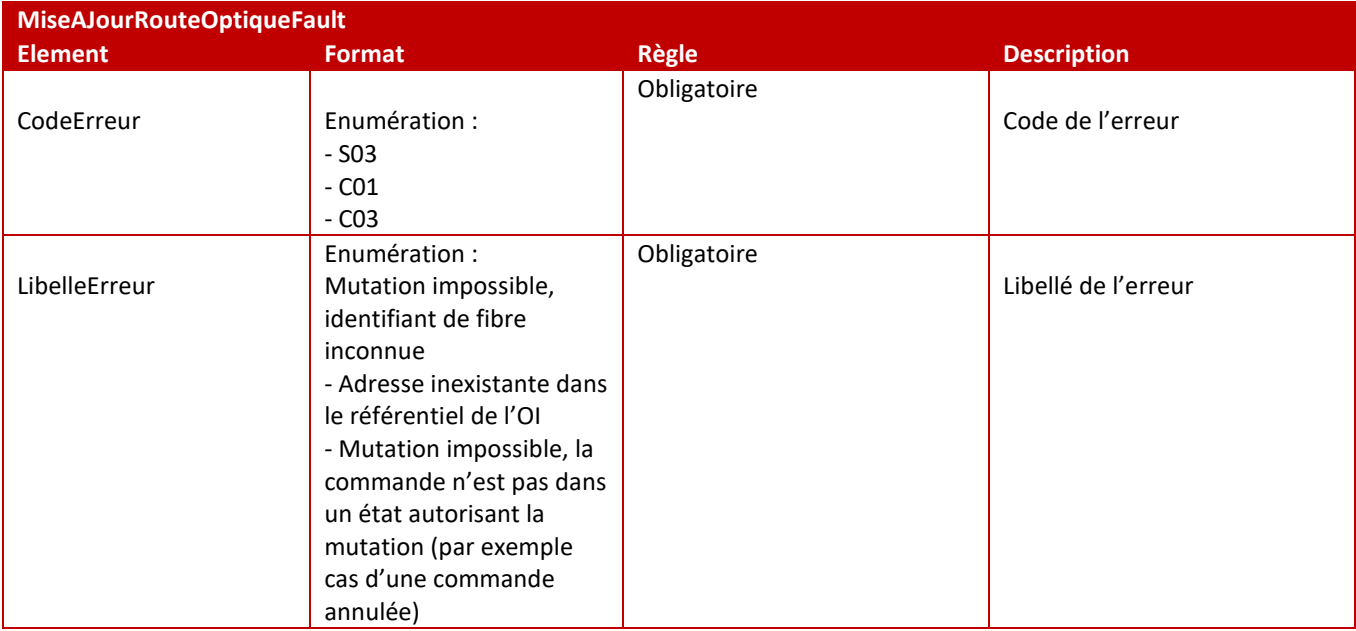

#### *Erreur par défaut DefaultFault*

Cette fault est renvoyée par défaut par l'OI quand aucune des autres faults définies pour cette opération ne répond au besoin.

Il est donc possible de choisir n'importe quel code ou libellé d'erreur dans la liste ci-dessous

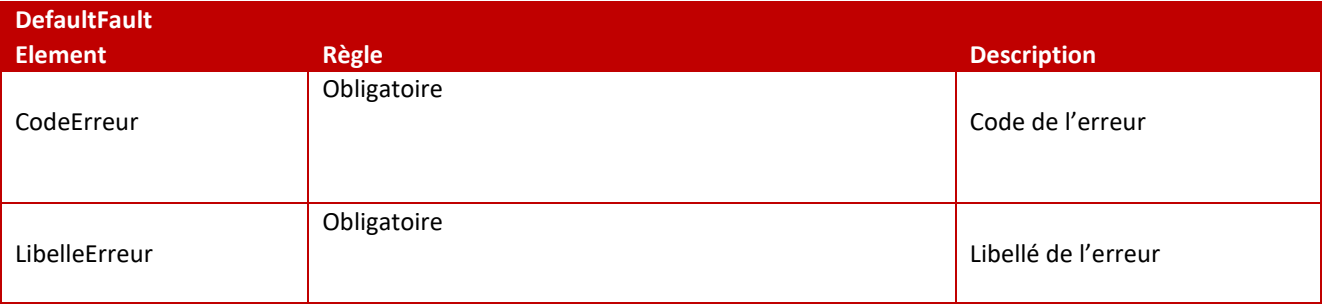

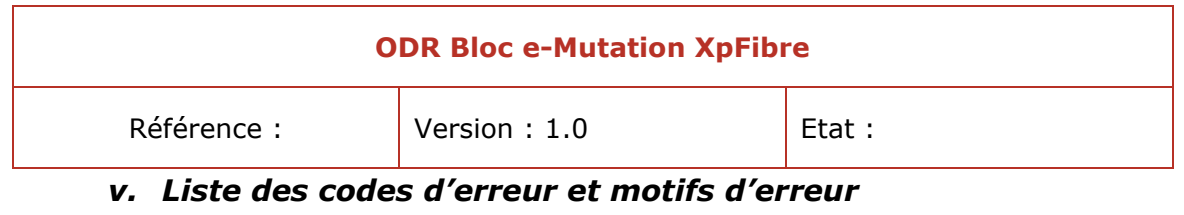

<span id="page-286-0"></span>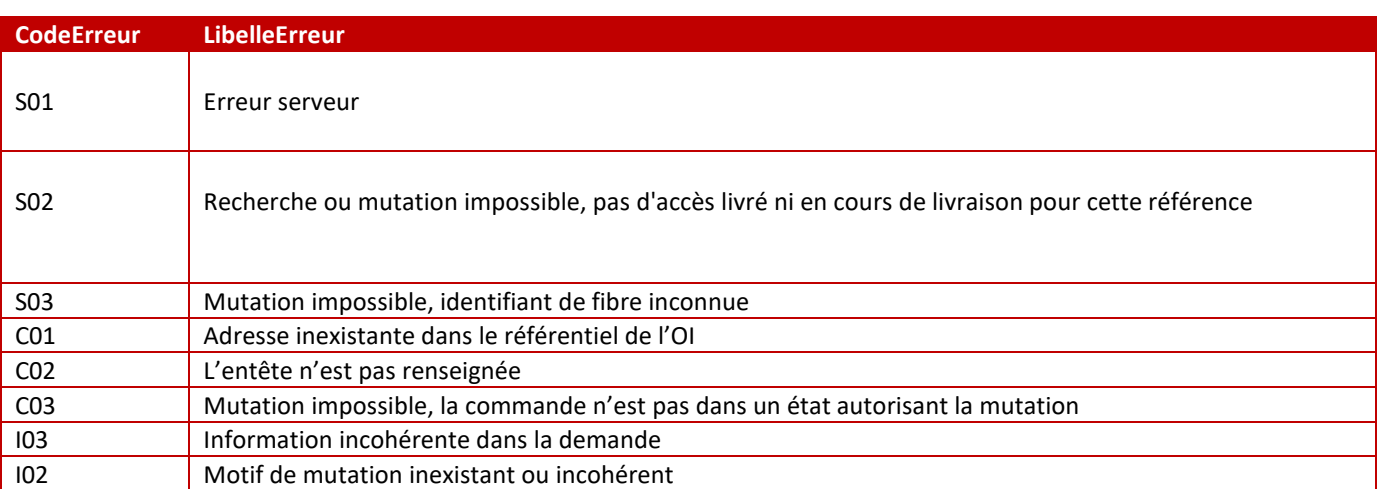

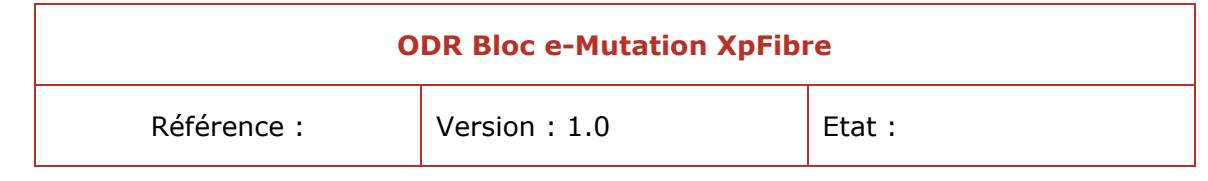

## <span id="page-287-0"></span>*vi. Exemple de cas passant*

#### *Demande*

<?xml version="1.0"?> <soapenv:Envelope xmins:ns="http://sfr.fr/hermes/Emutation/1.2/" xmins:soapenv="http://schemas.xmisoap.org/soap/envelope/"> soapenv:Header/><br><soapenv:Header/> - <ns:MiseAJourRouteOptique> ns:MiseAbourRouteOptique><br>- <Ente><br>- versionWS>1.2</VersionWS><br>- versionWS>1.2</VersionWS><br>- HorodatageRequete>2019-04-24T16:00:00</HorodatageRequete><br>- <OperateurCommercial><br>- Minn>ORANGE</HorostateStateState><br>- {Operateu  $\label{c2} \begin{array}{ll} \begin{array}{ll} \ll/ \text{OperatorCommercals} > \\ \ll \text{IdentifiantRequests} > 1\\ \ll/ \text{IentifantRequests} > 1\\ \ll/ \text{Futate} > \\ \ll/ \text{ReferenceCommandePrisentremeOC} > \\ \ll \text{ReferenceCommandePrisentremeOC} > \\ \ll \text{ReferencePrestationPrise} > \text{MUT12422120190708093037} < \text{/ReferencePrestationPrise} > \\ \ll \text{IdentifiantFloreo\_2503461#3} < \text{/110entifhatFlree} > \\ \ll \text{ModifMatations-Fibre$ < Reference<br>
< ReferenceHexacle/><br>
< I--Optional:--><br>
- < ReferenceRivoll> <CodeInsee/><CodeInsee/>  $<$  CodeRivolly><br>  $<$  NumeroValey><br>  $<$  Complement<br>  $<$  Complement<br>  $<$  ReferenceRivoll><br>  $<$  ReferenceRivoll><br>  $<$  ReferenceGorgaphique><br>  $<$  ReferenceGorgaphique><br>  $<$  ReferenceGorgaphique><br>  $<$  TypeProjection/><br>  $<$  Co </Reference Adresse> <Batiment>BATIMENT-1</Batiment>  $\leq 1 - O$ pt <Escalier>ESCALIER-1</Escalier> | <br/>| <br/>| </about 2012 - </about 2012 - </about 2012 - </about 2012 - </about 2012 - </about 2012 - </about 2012 - </about 2012 - </about 2012 - </about 2012 - </about 2012 - </about 2012 - </about 2012 - </about 201 <!-- Optional <BatimentTerrain/><br><BatimentTerrain/> <EscalierTerrain/> L. </ns:MiseAlourRouteOptique> </soapenv:Body></soapenv:Envelope>

#### *Reponse*
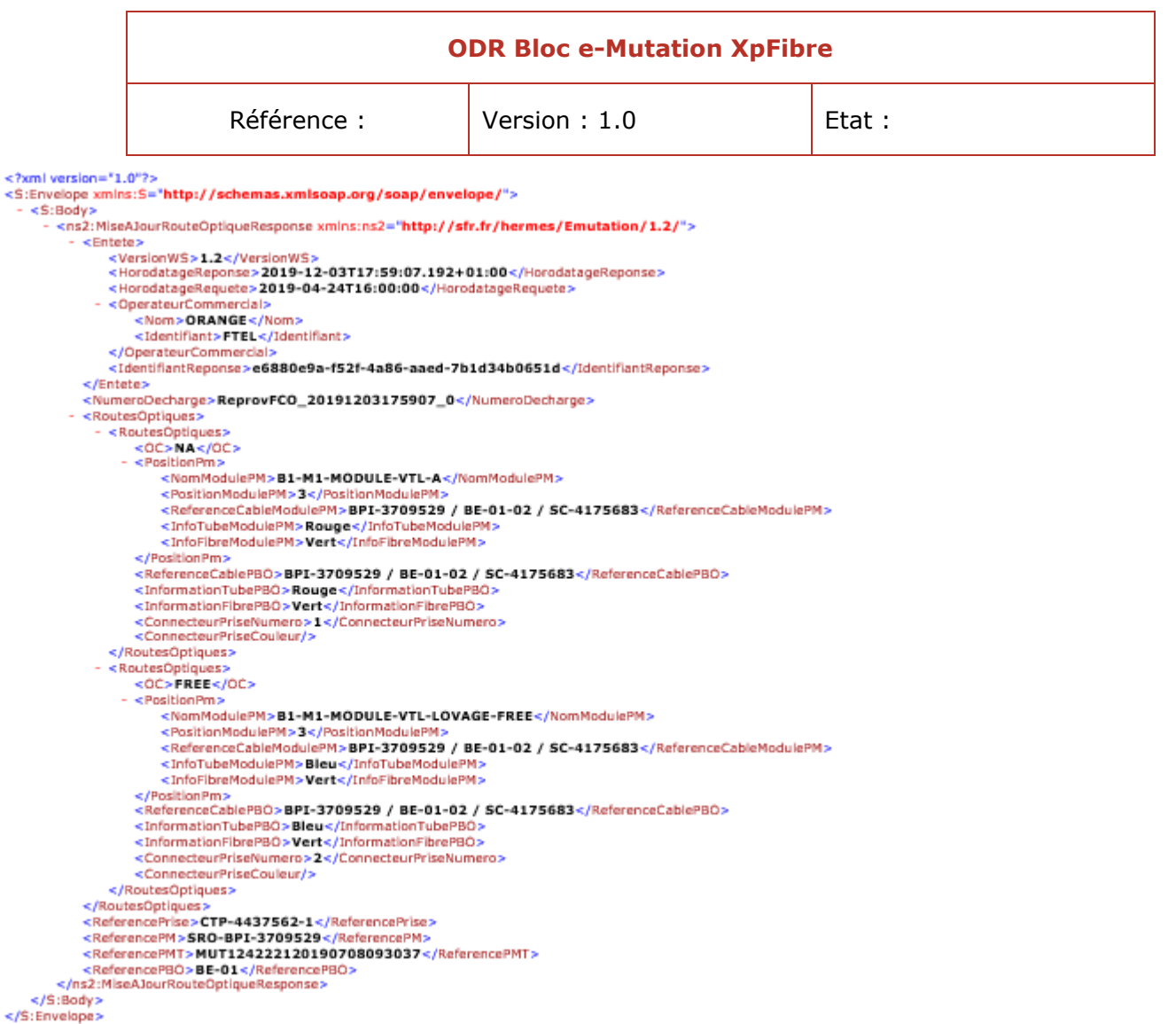

## *vii. Exemple de cas d'erreur*

### *Réponse*

```
V<S:Envelope xmlns:S="http://schemas.xmlsoap.org/soap/envelope/">
 \forall <S:Body>
   ▼<S:Fault xmlns:ns4="http://www.w3.org/2003/05/soap-envelope">
       <faultcode>S:Server</faultcode>
     ▼<faultstring>
        Mutation impossible, commande n'est pas dans un etat autorisant la mutation
      </faultstring>
     v<detail>
       V<ns2:DefaultFault xmlns:ns2="http://sfr.fr/hermes/Emutation/1.2/">
          <CodeErreur>C03</CodeErreur>
         W<LibelleErreur>
            Mutation impossible, commande n'est pas dans un etat autorisant la mutation
          </LibelleErreur>
         </ns2:DefaultFault>
       \langle/detail>
     </S:Fault>
   </S:Body>
 </S:Envelope>
```
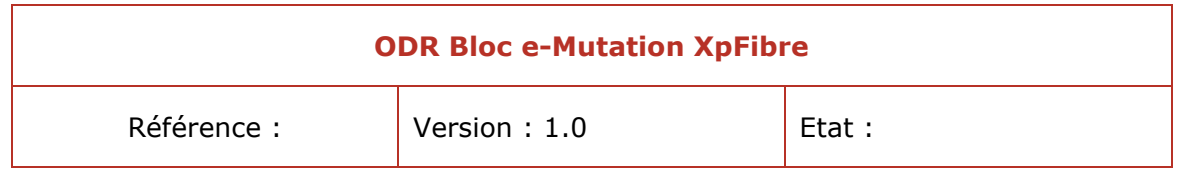

## **l. Description des types complexes**

## *i. EnteteRequeteType*

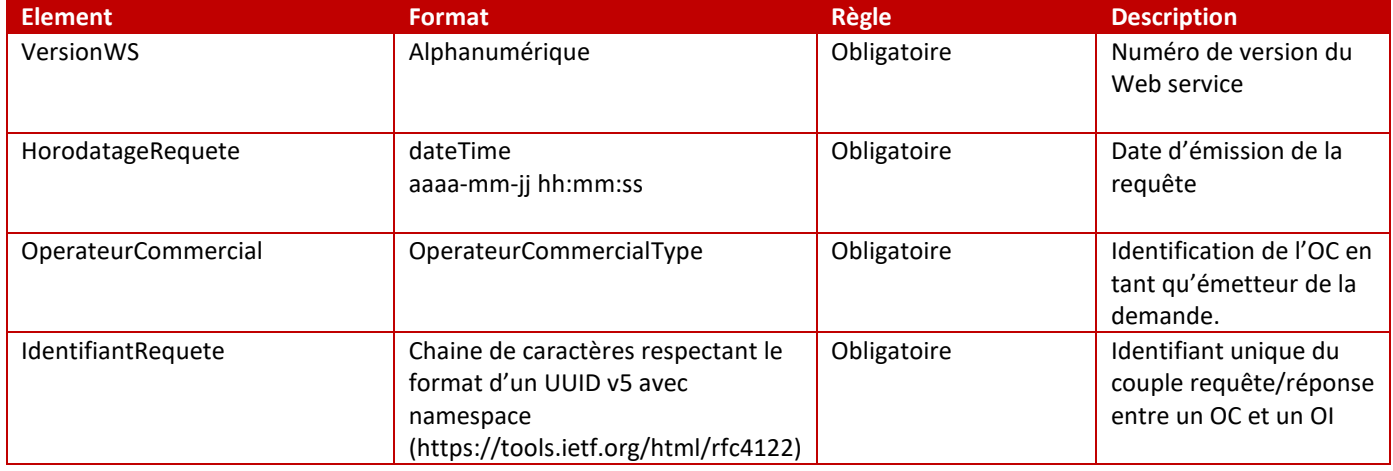

## *ii. EnteteReponseType*

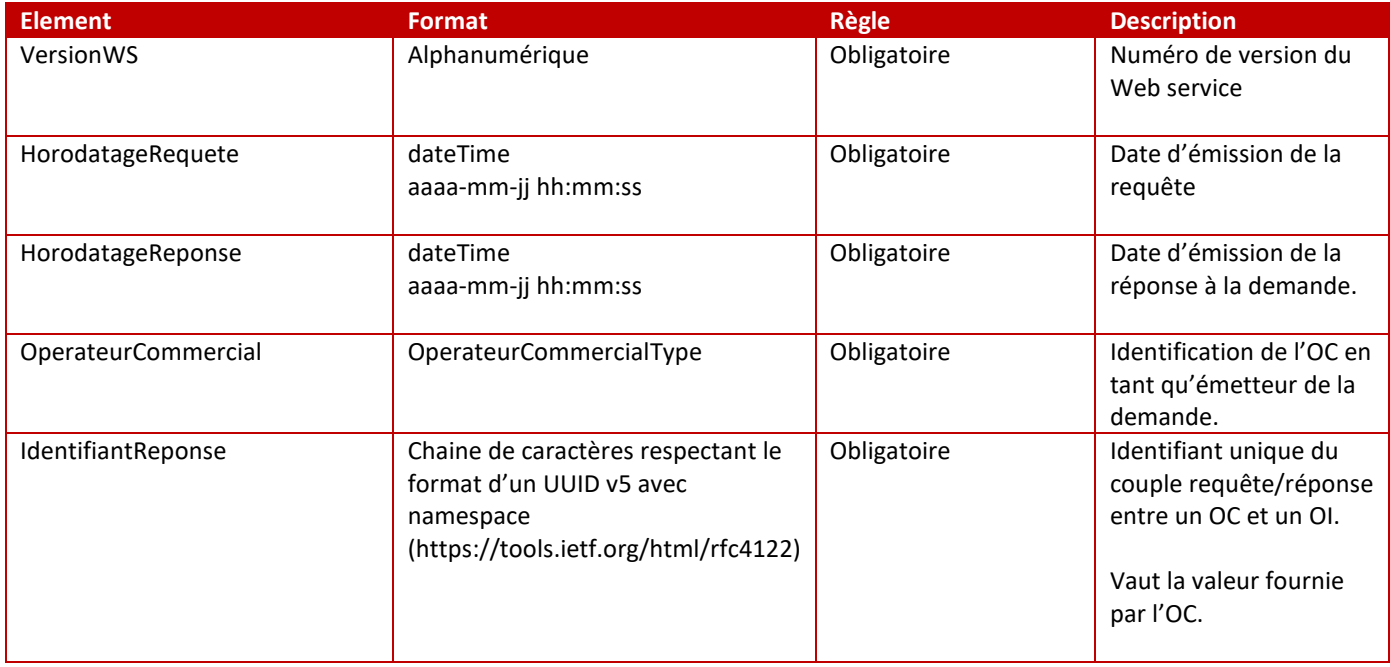

## *iii. OperateurCommercialType*

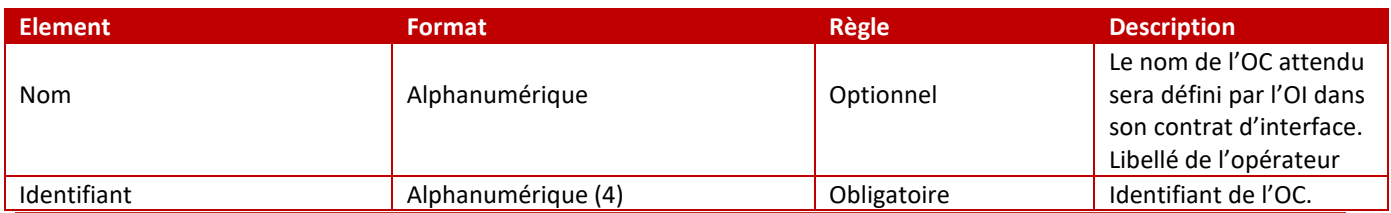

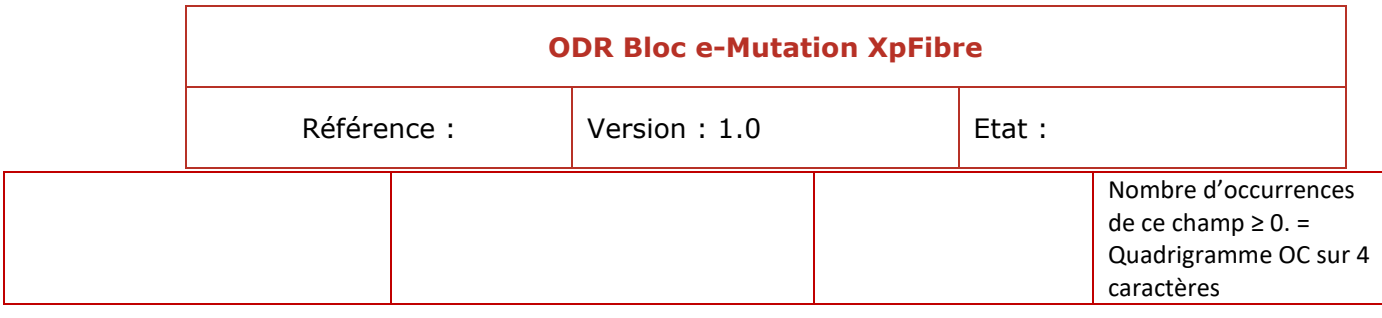

## *iv. ListePboType*

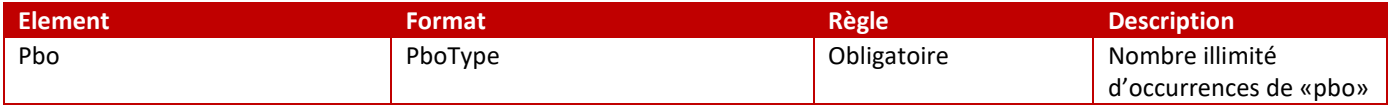

## *v. PboType*

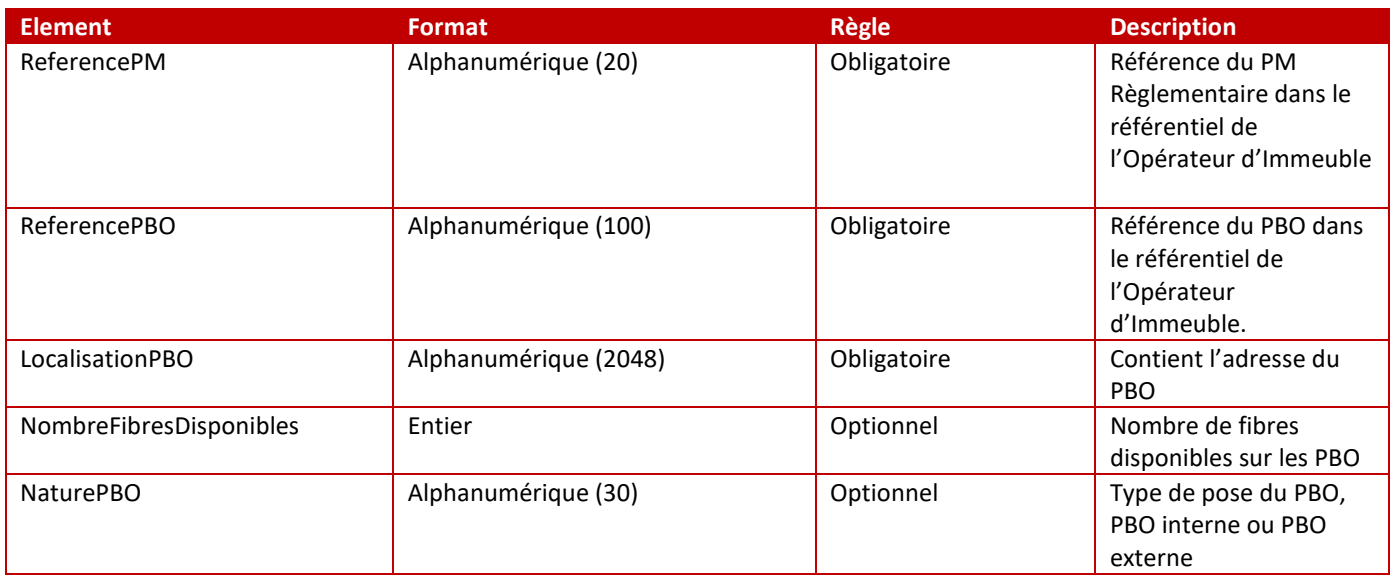

## *vi. ReferenceRivoliType*

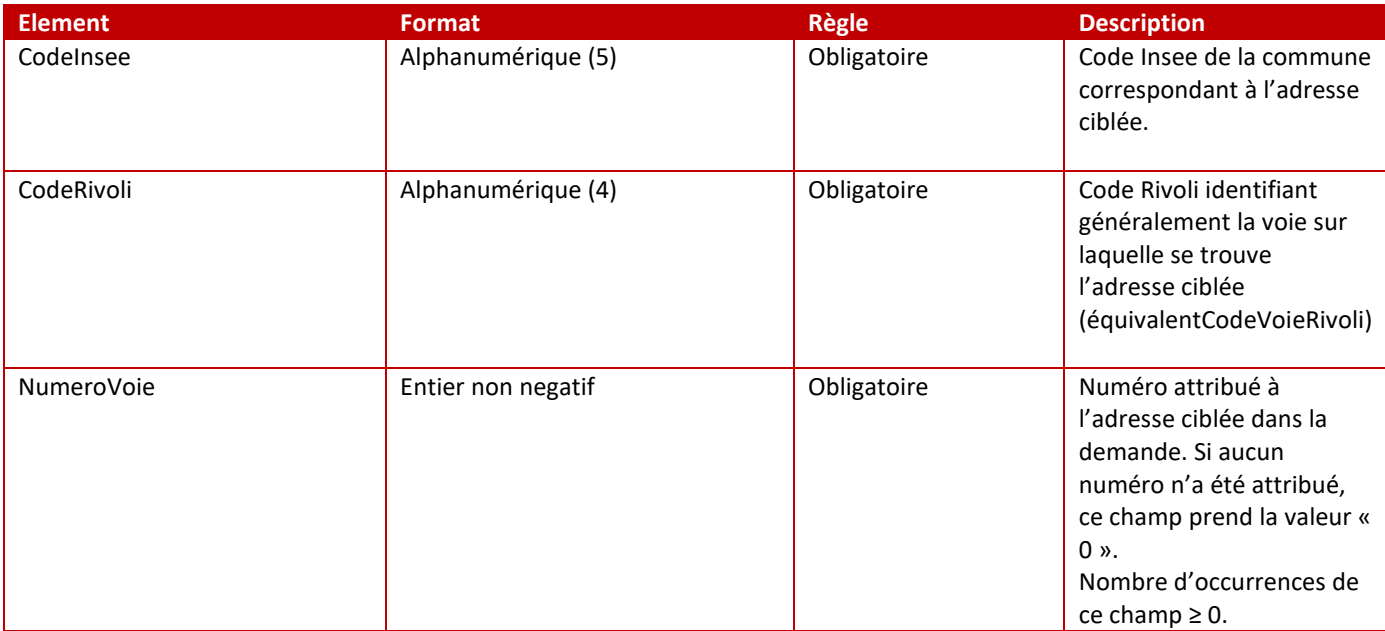

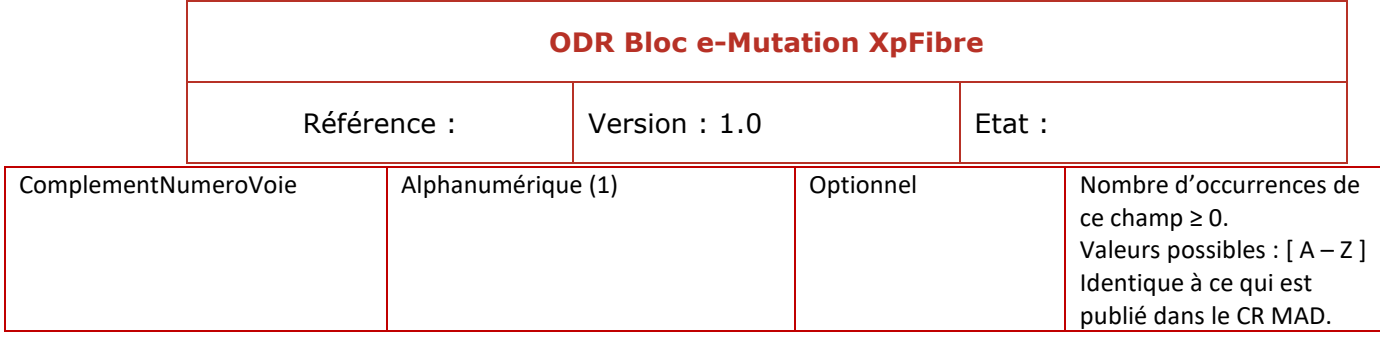

## *vii. ReferenceHexacleVoieType*

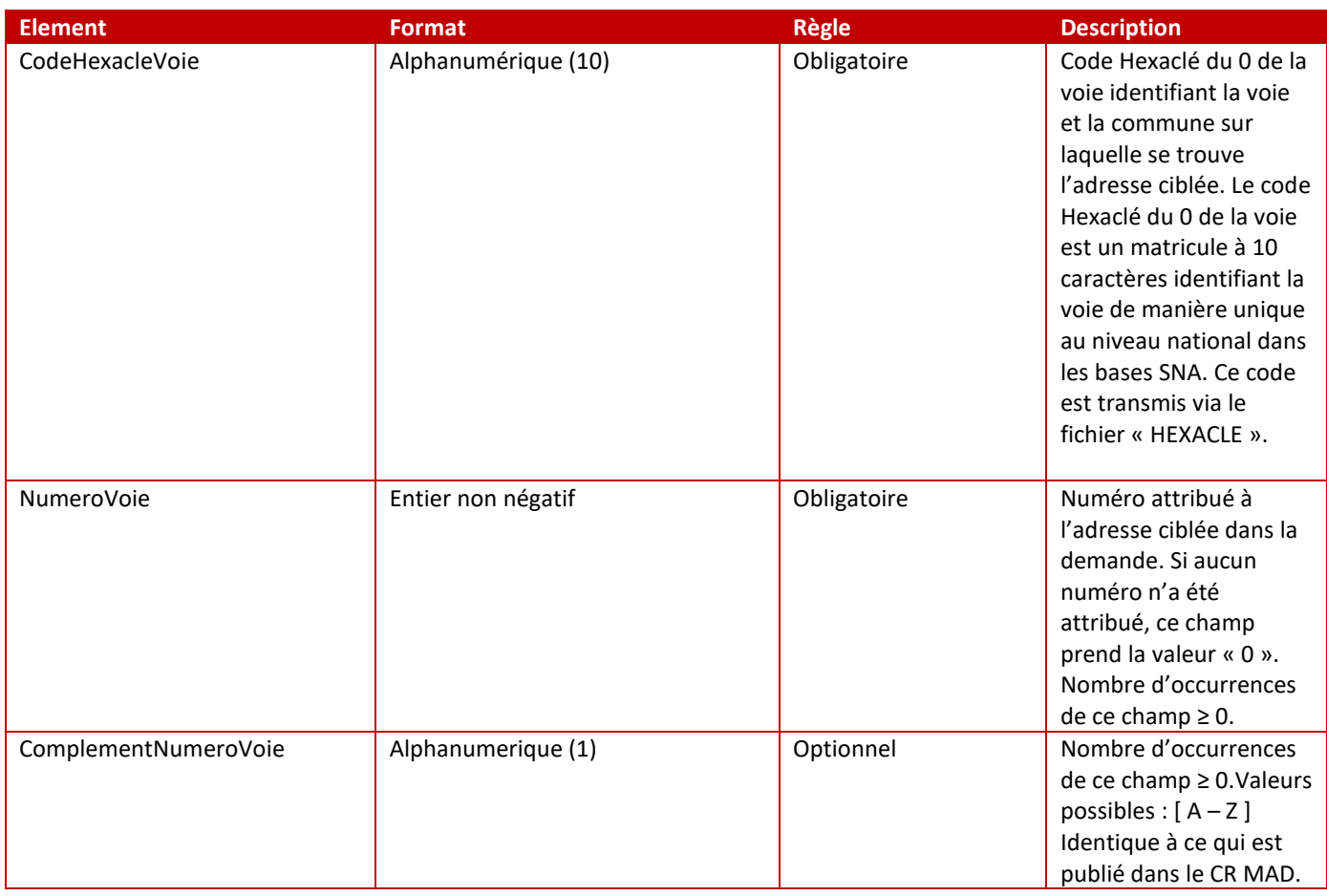

# *viii. CoordonneesGeographiquesType*

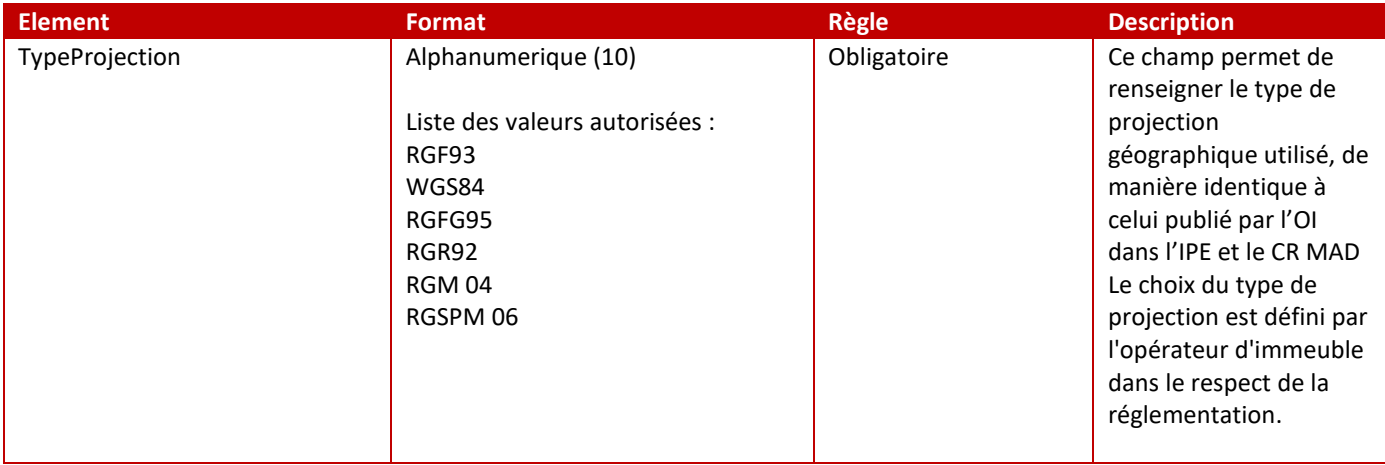

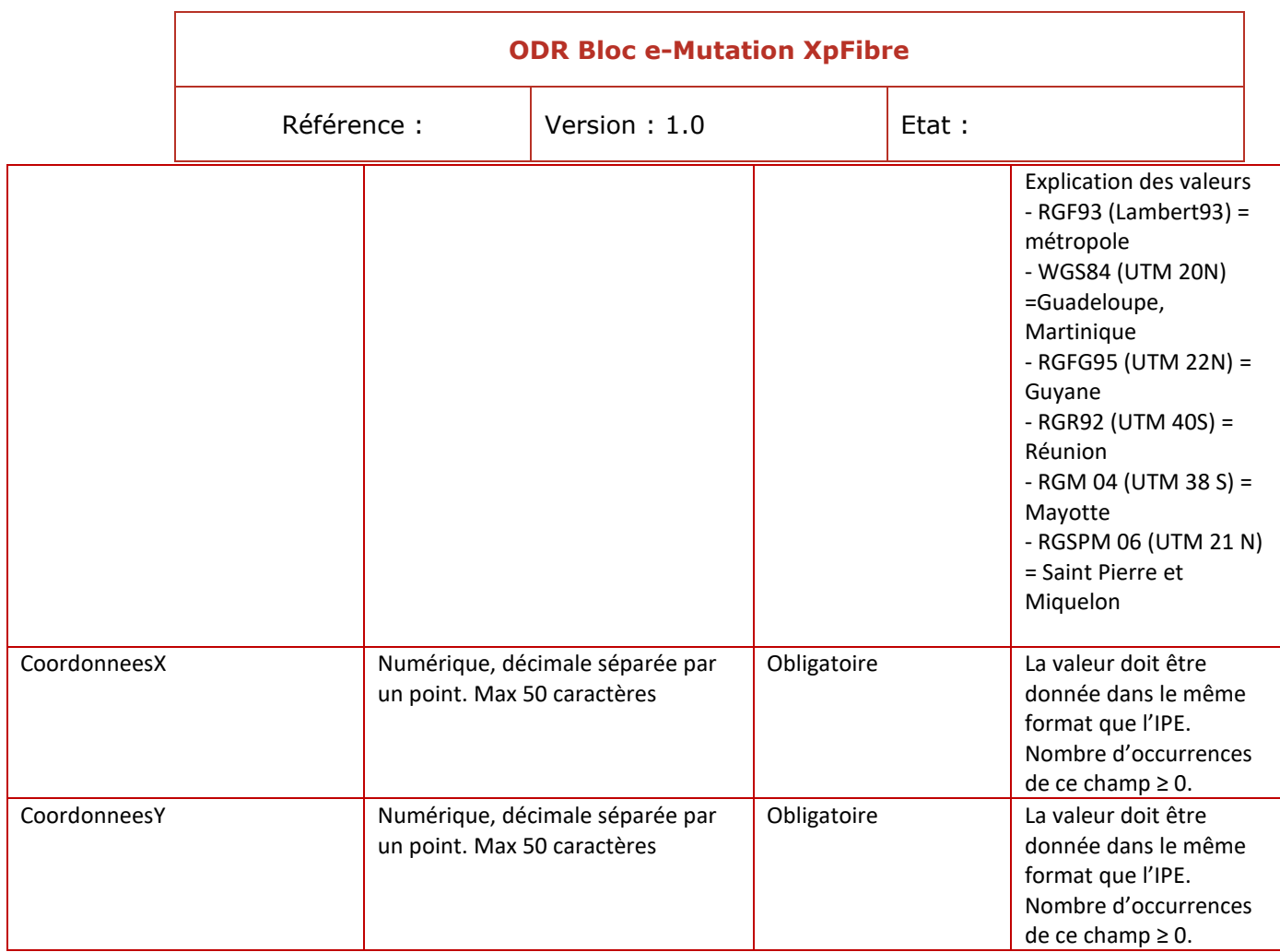

## *ix. ReferenceAdresseDemandeType*

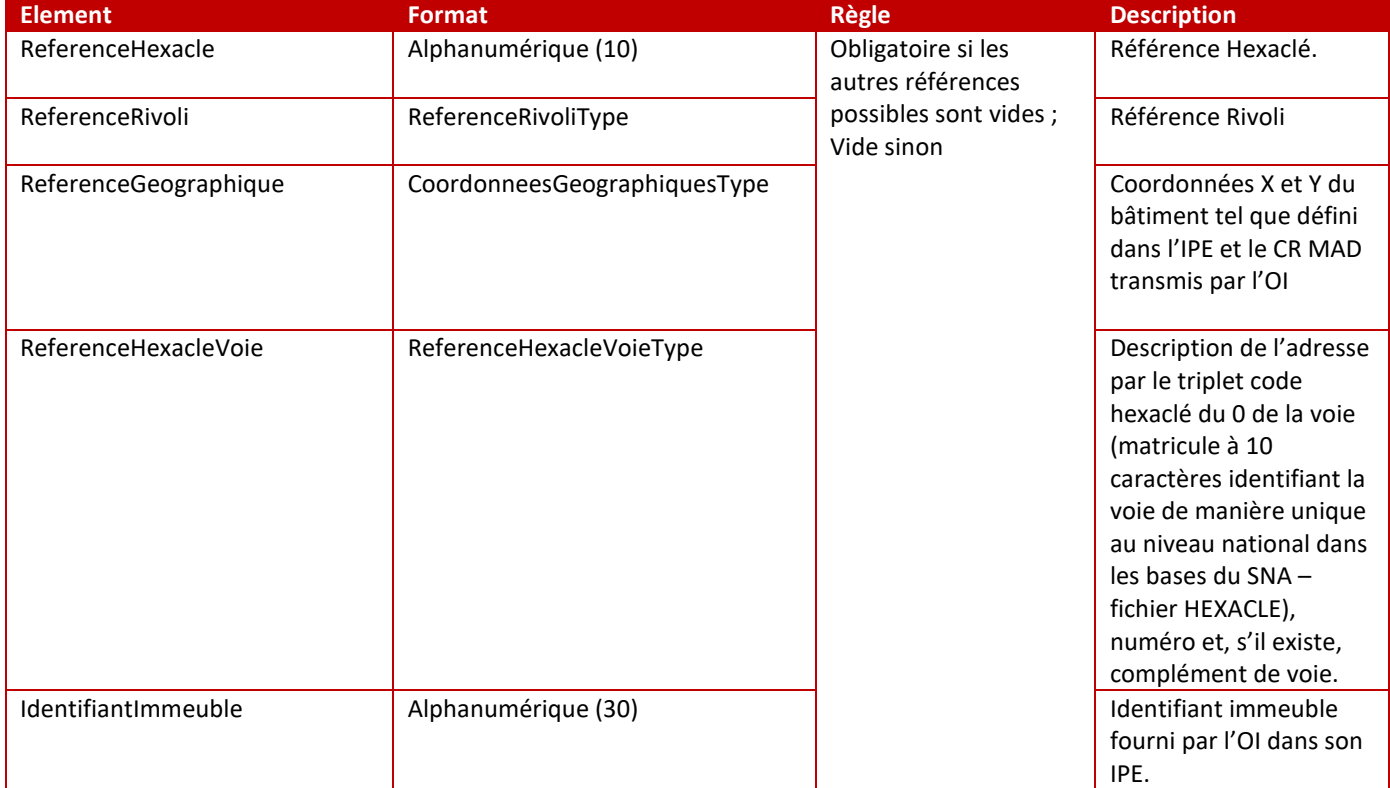

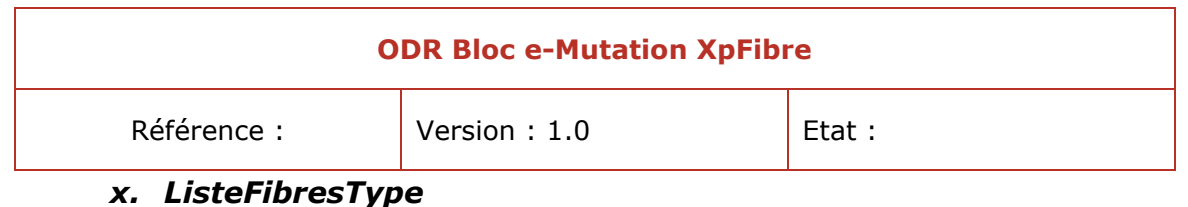

## *x. ListeFibresType*

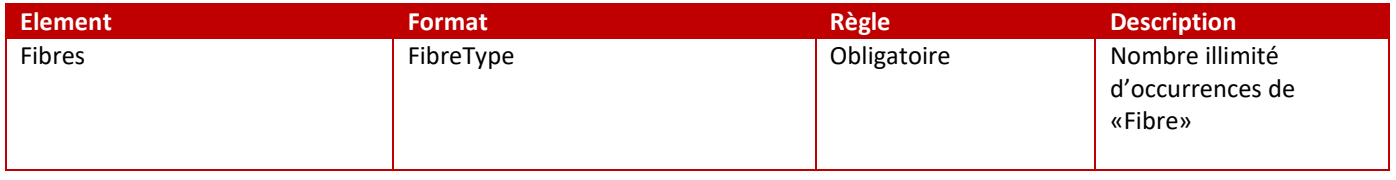

## *xi. FibreType*

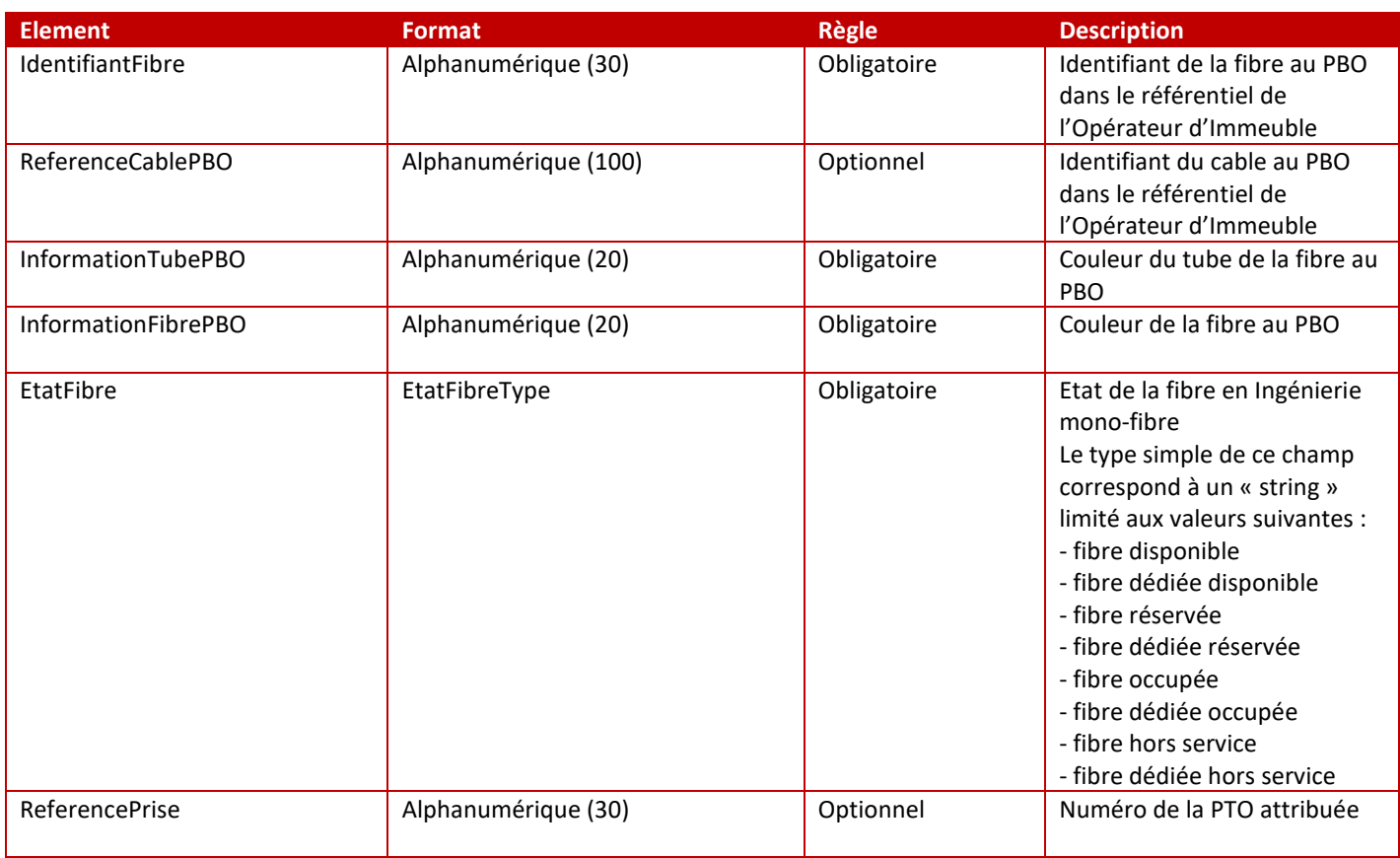

## *xii. PositionPmType*

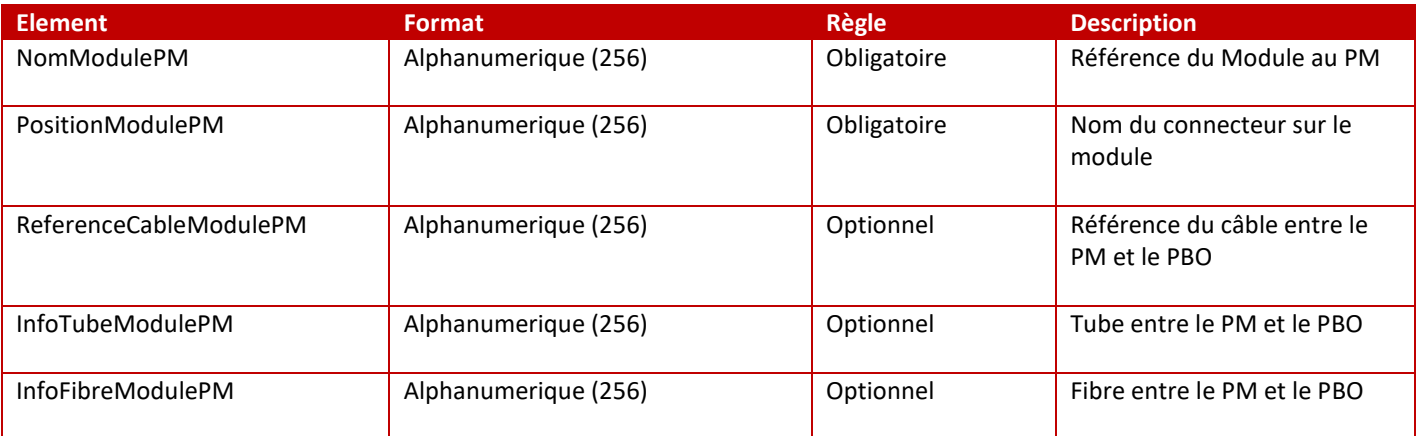

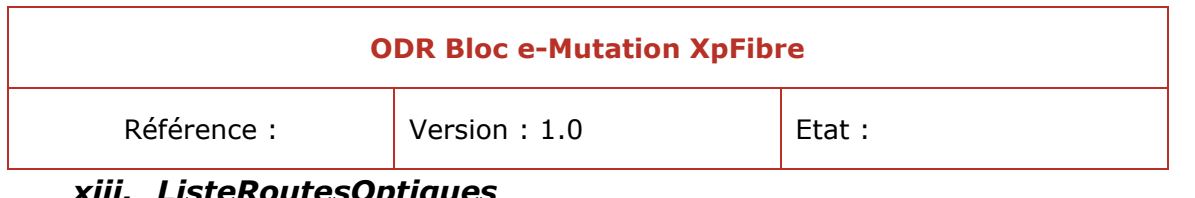

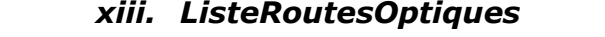

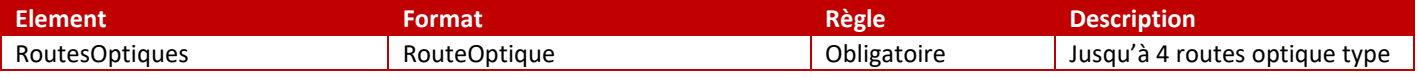

## *xiv. RouteOptique*

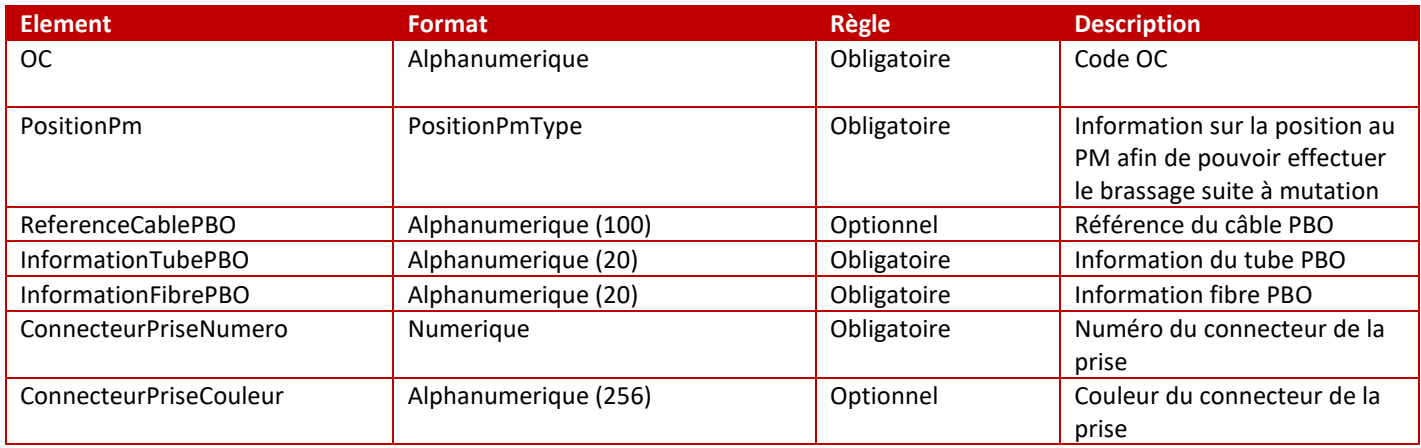

## **m.Gestion des erreurs**

## *i. Erreur techniques serveur*

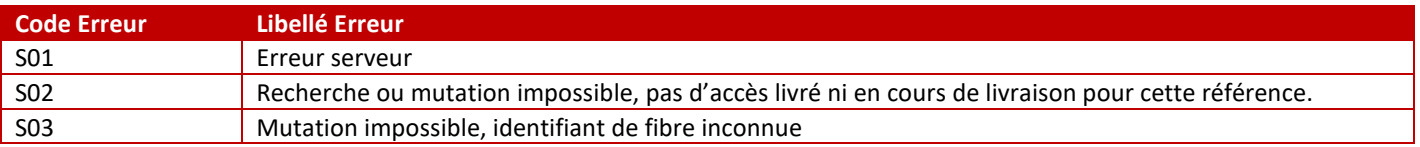

## *ii. Erreurs*

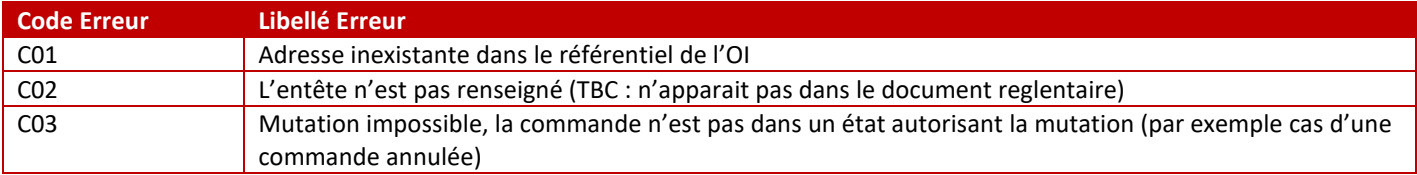

## *iii. Erreurs d'informations*

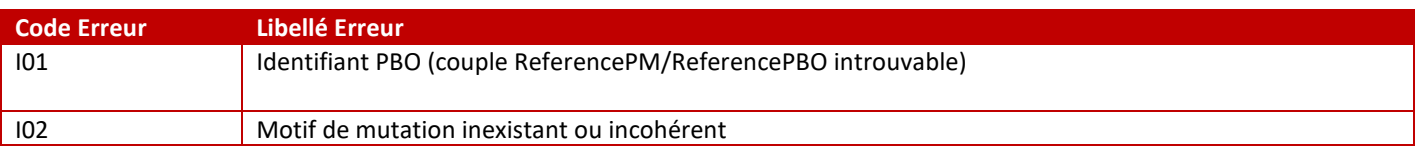

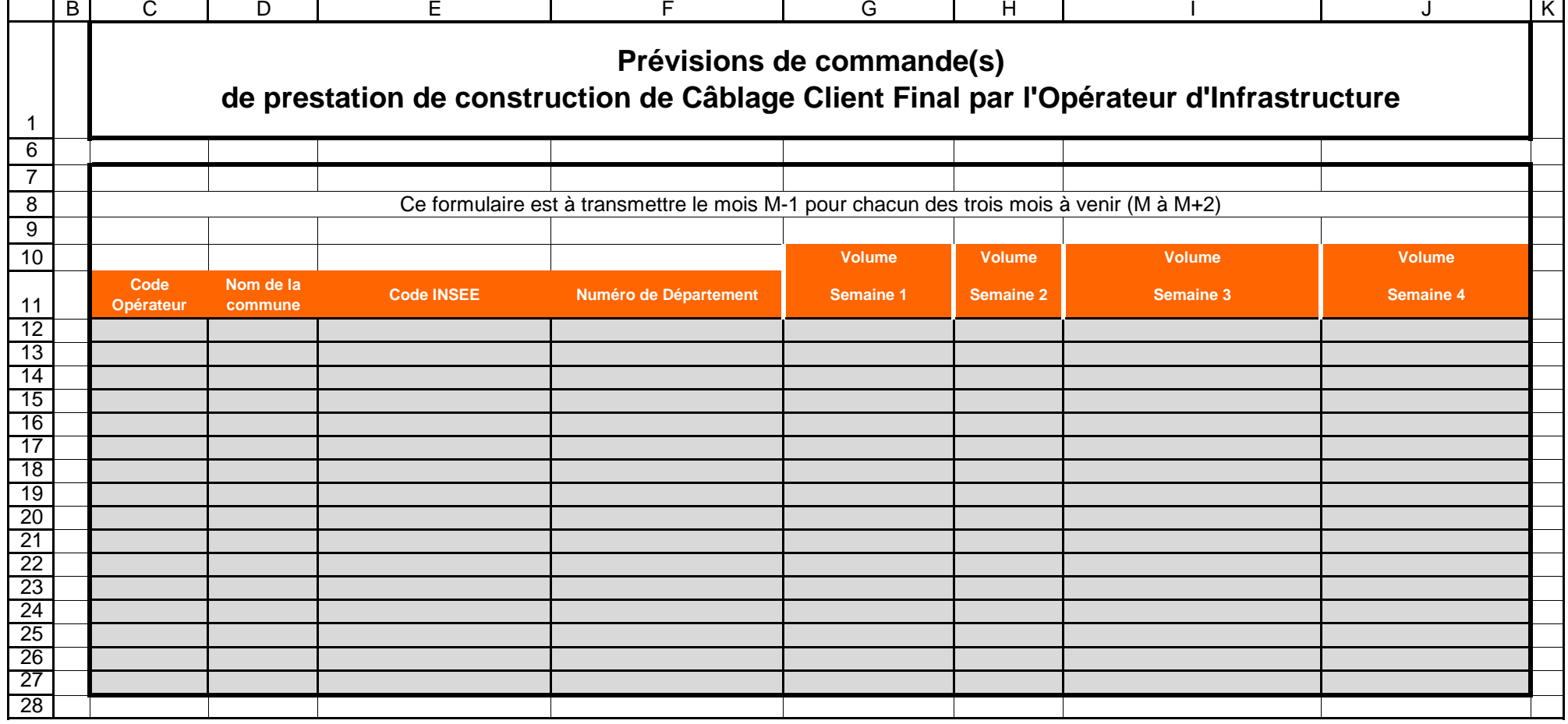

 $\mathbf{r}$ 

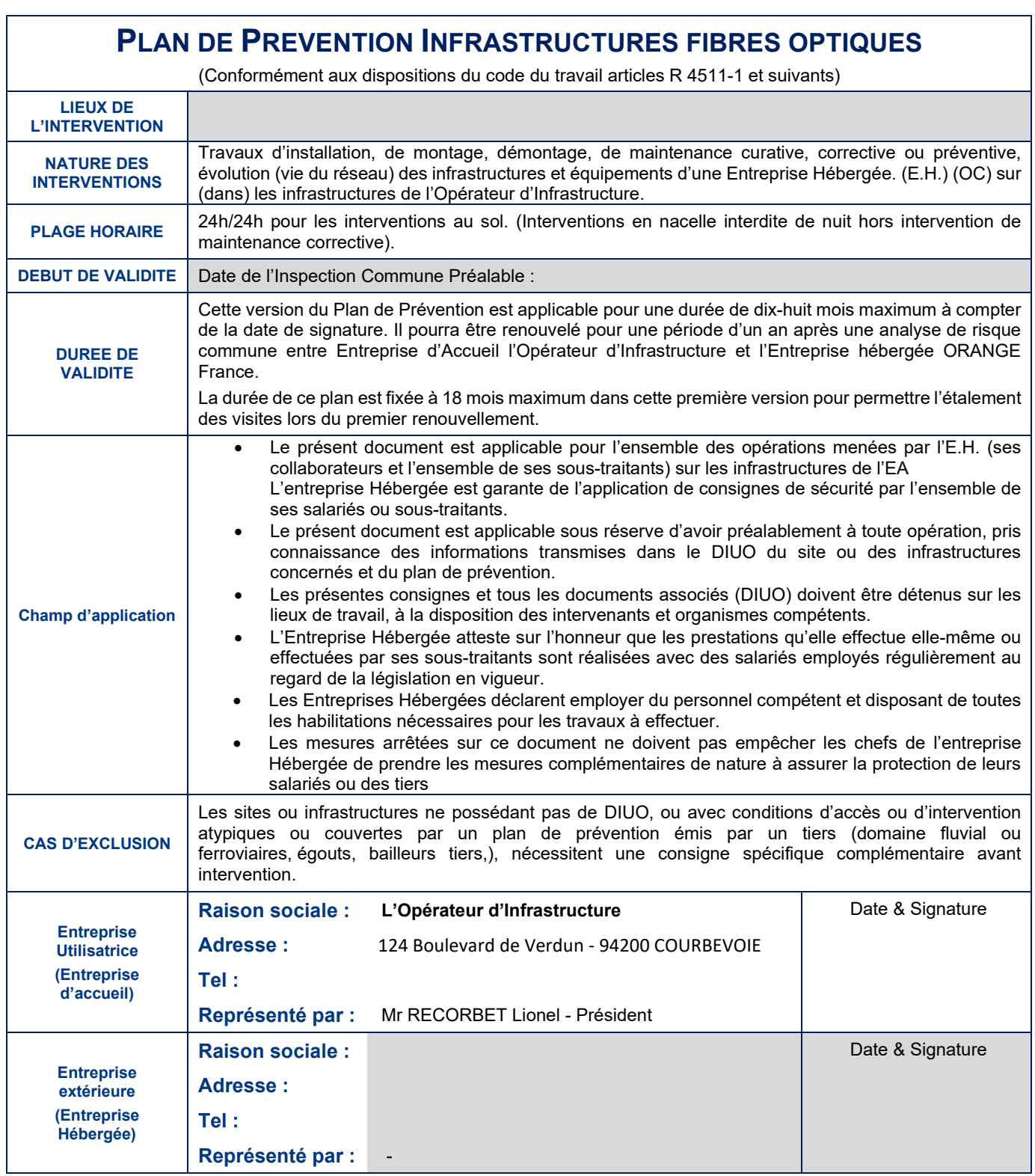

# **CONSIGNES GENERALES TOUTES ENTREPRISES**

- Les entreprises intervenantes se doivent d'apporter tous les éléments lors de l'analyse de risque et de la rédaction de ce document. Malgré la vigilance apportée à l'élaboration de ce document, il est demandé expressément, aux entreprises intervenantes (entreprises extérieures et sous-traitants) de signaler tout nouveau risque ou cas d'exclusion qui n'aurait pas été identifié lors de la rédaction de ce document ou qui serait postérieurement à celle-ci.
- Il appartient à l'Entreprise Extérieure Intervenante de contrôler systématiquement à chaque intervention, la nature des travaux et d'informer l'Opérateur d'Infrastructure de toutes nouvelles tâches non identifiées dans le chapitre « TABLEAU DES OPERATIONS DES ENTREPRISES INTERVENANTES »

# **CONSIGNES PARTICULIERES RAPPEL DES OBLIGATIONS REGLEMENTAIRES**

- Toutes les consignes et mesures de prévention du présent plan de prévention s'adressent à l'Entreprise Extérieure Intervenante et à l'ensemble de ses sous-traitants
- Le plan de prévention et tous les documents associés doivent être détenus sur les lieux de travail et à disposition des organismes compétents.
- L'Entreprise Extérieure Intervenante s'engage à décliner toutes les consignes et mesures de prévention décrites dans le plan de prévention aux intervenants
- L'Entreprise Extérieure Intervenante atteste sur l'honneur que les prestations qu'elle effectue elle-même ou effectuées par ses sous-traitants sont réalisées avec des salariés employés régulièrement au regard de la législation en vigueur.
- L'Entreprise Extérieure Intervenante déclare employer du personnel compétent et disposant de toutes les habilitations nécessaires pour les travaux à effectuer.
- L'Entreprise Extérieure Intervenante doit déclarer ses sous-traitants à l'Entreprise Utilisatrice.

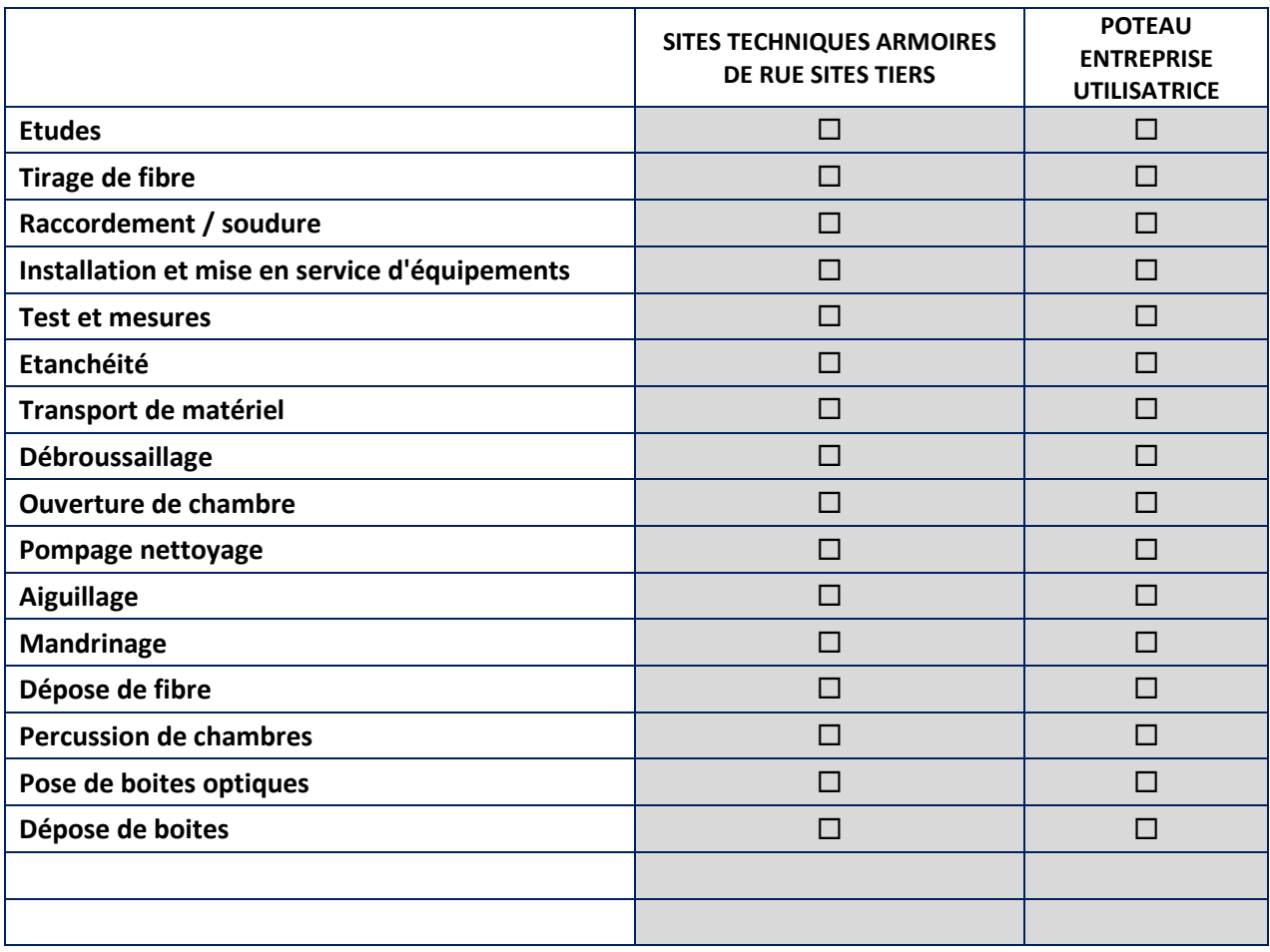

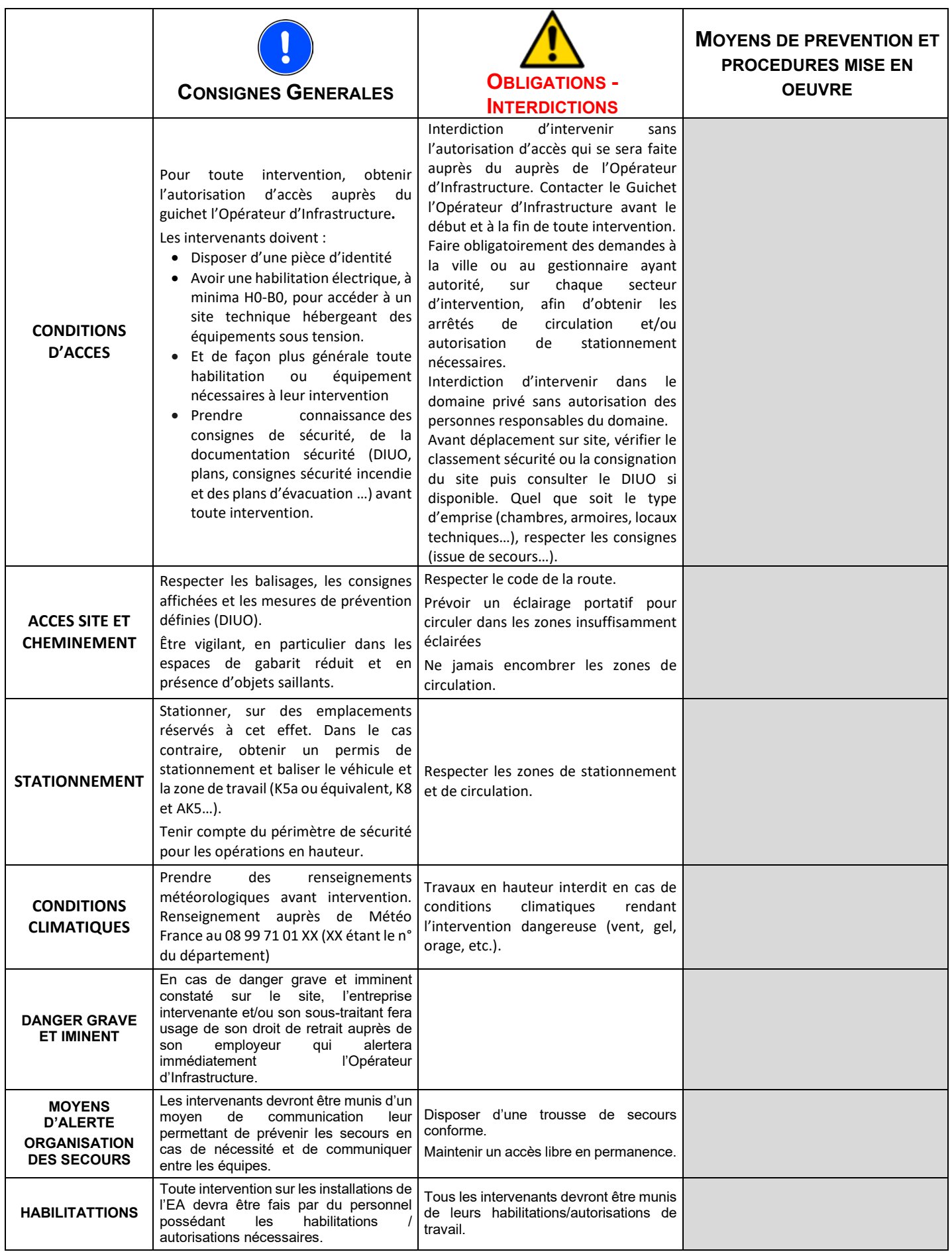

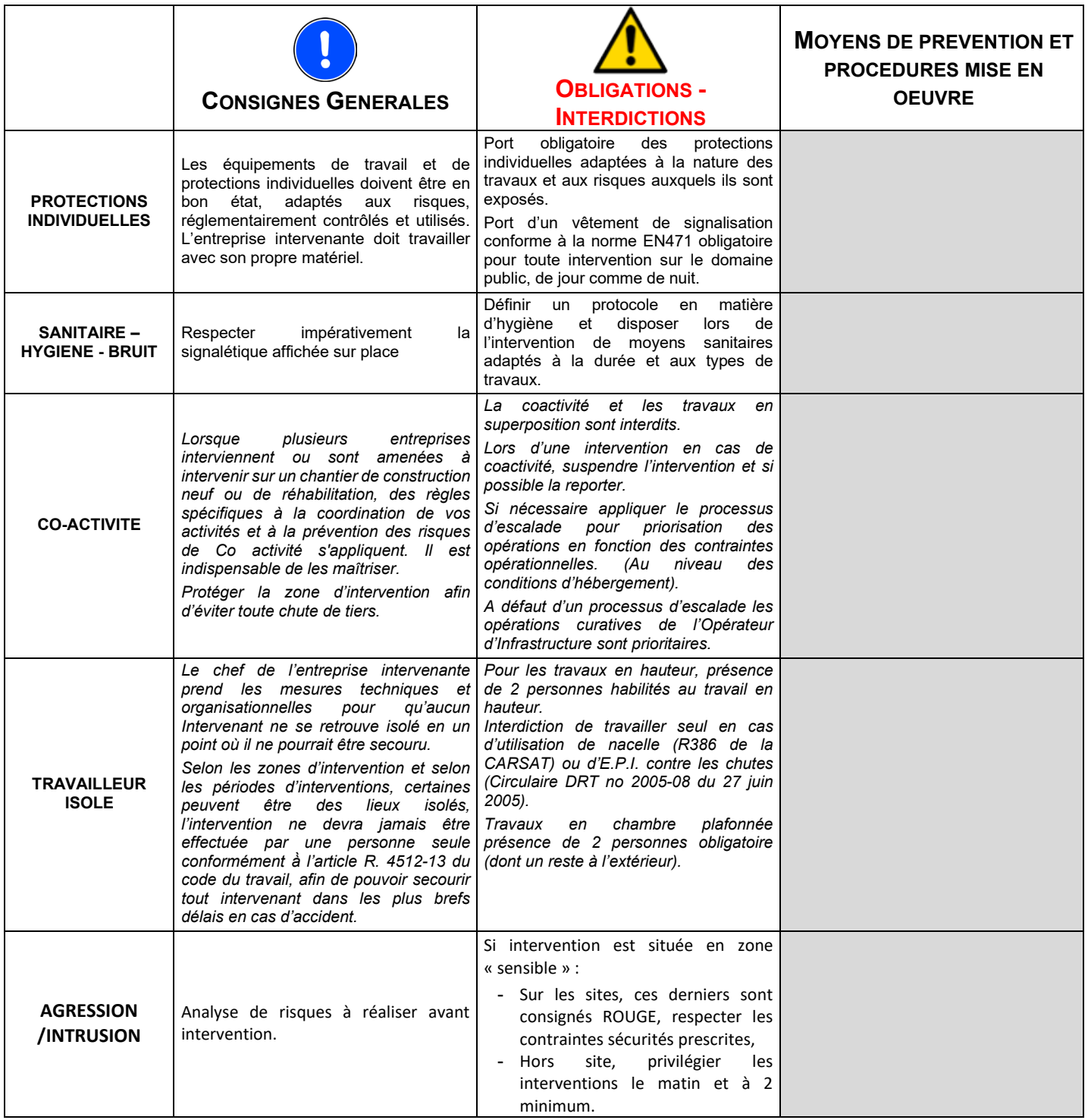

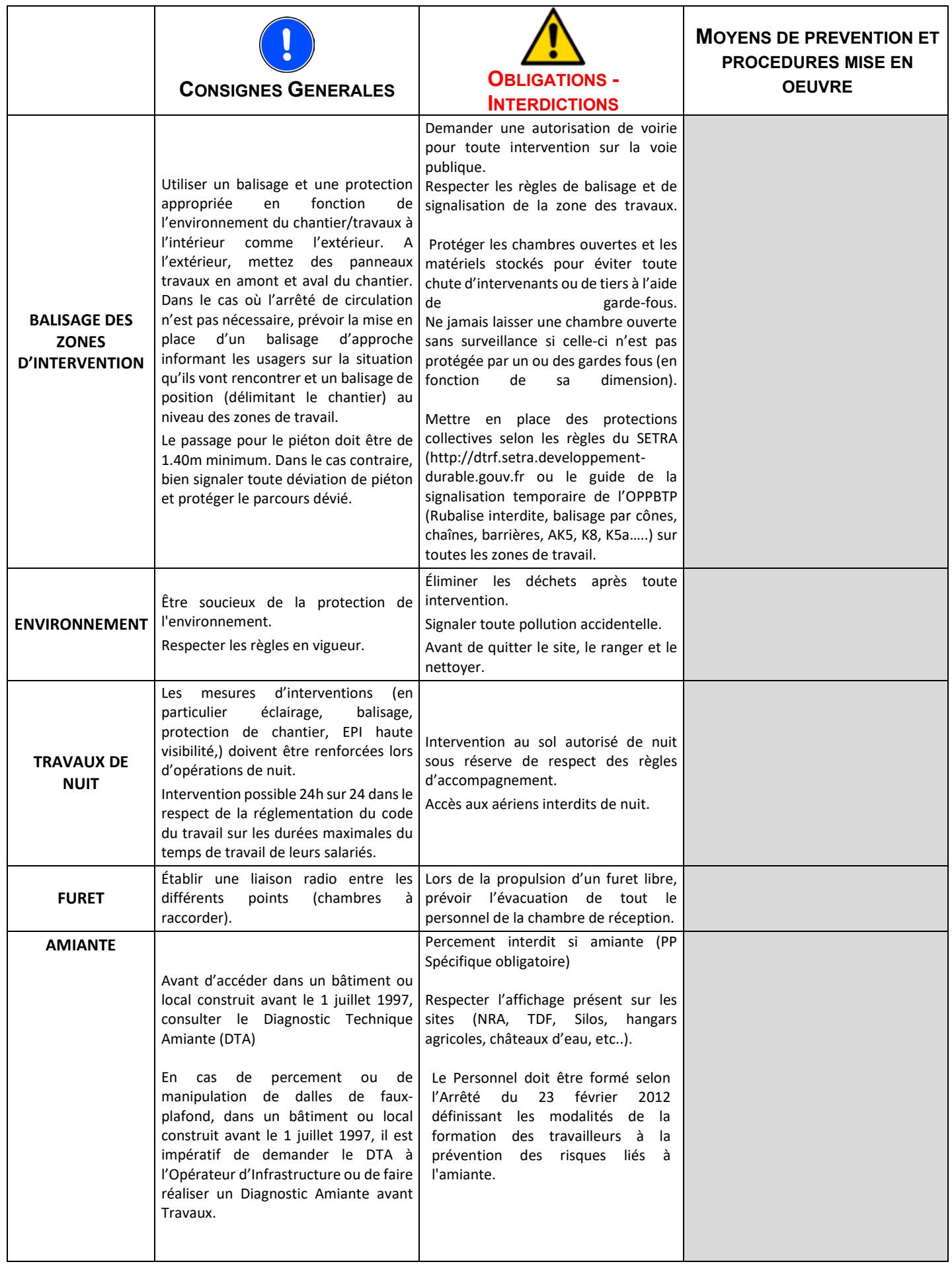

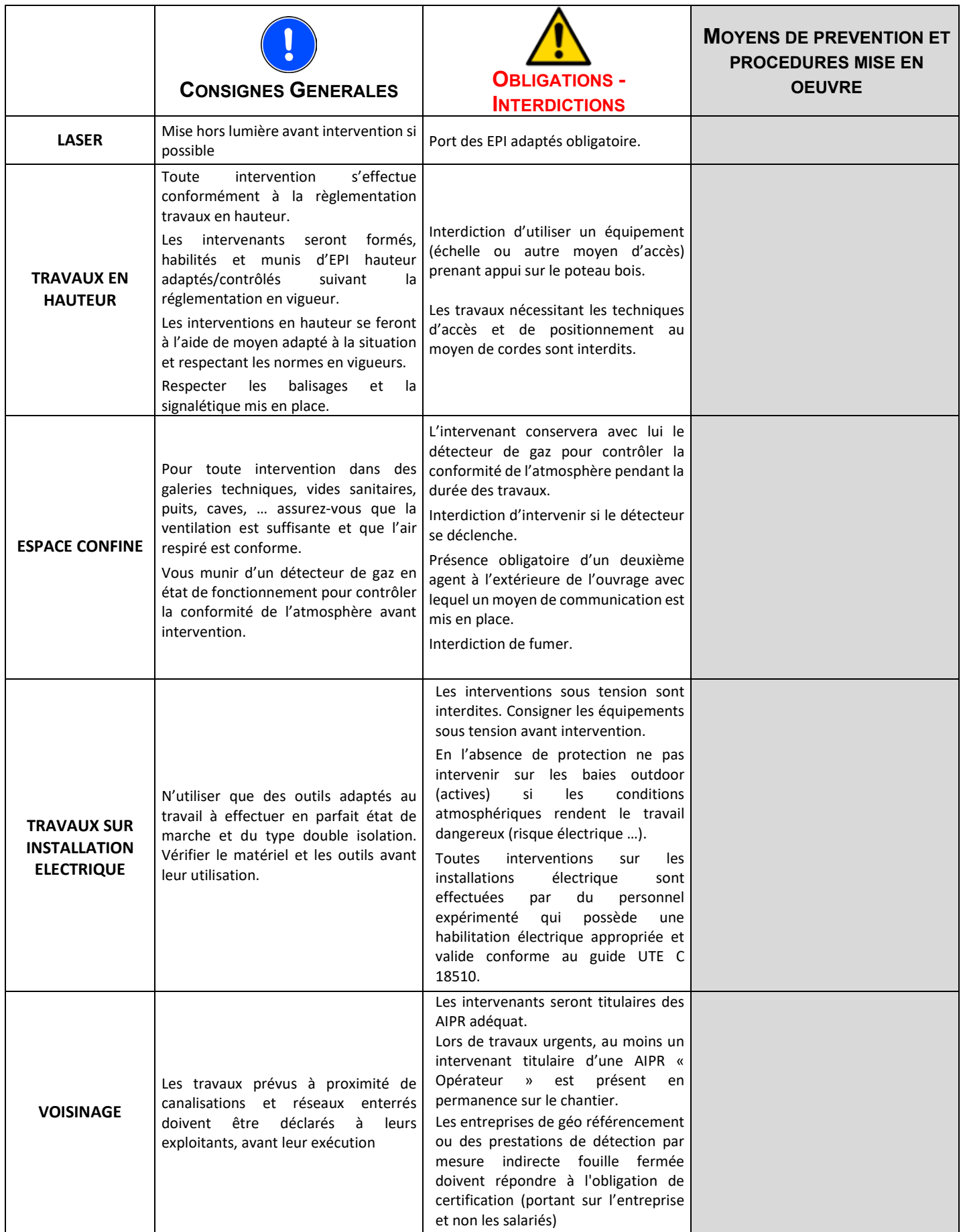

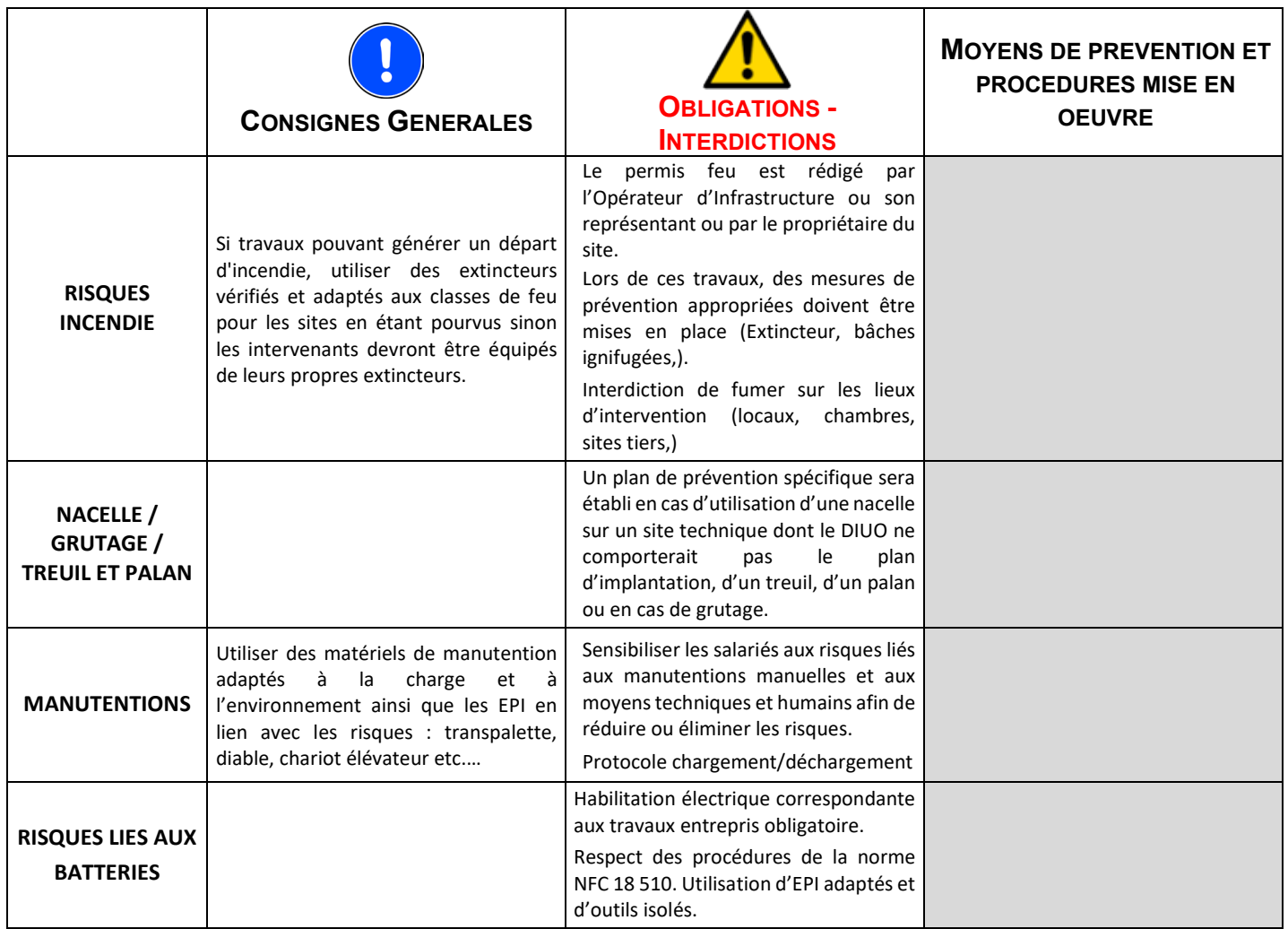

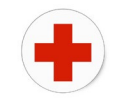

# ORGANISATION DES SECOURS

# **PROTEGER**

- o **Protéger** le lieu de l'accident pour éviter une aggravation de celui-ci.
- o **Protéger** les blessés pour éviter un sur accident**.**

# ALERTER LES SECOURS

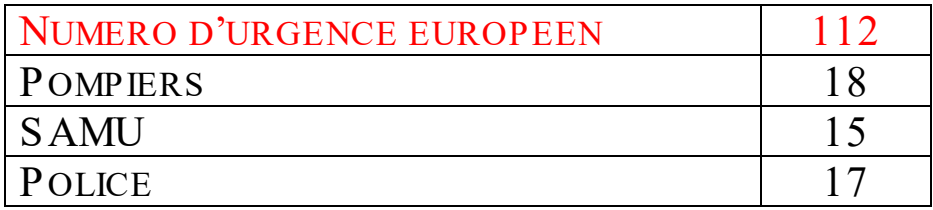

o **Le message doit comporter les éléments suivants :**

- **Présentation de la personne qui appelle.**<br>
Présentation de la personne qui appelle.
- L'adresse PRECISE de l'accident, en commençant toujours pas la Commune.
- **La nature de l'accident.**
- **Le nombre et l'état apparent de la victime.**
- Les risques persistants.
- Les secours effectués.
- Le numéro de contre-appel.
- o **Ne jamais raccrocher le premier, attendre que votre interlocuteur vous y invite.**

# $SECOURIR$  les blessés les plus graves **sans toutefois les déplacer.**

**Attention,** certains gestes de secours peuvent nécessiter des connaissances particulières : n'essayez pas de les faire si vous n'avez pas les connaissances requises, au risque de provoquer une aggravation de l'état des blessés.

# I NFORMER L'OPERATEUR D'INFRASTRUCTURE.

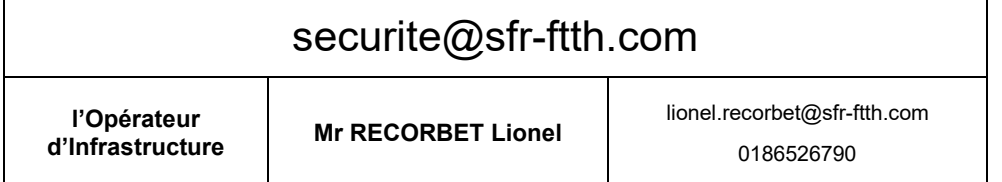

# NUMERO D'URGENCE

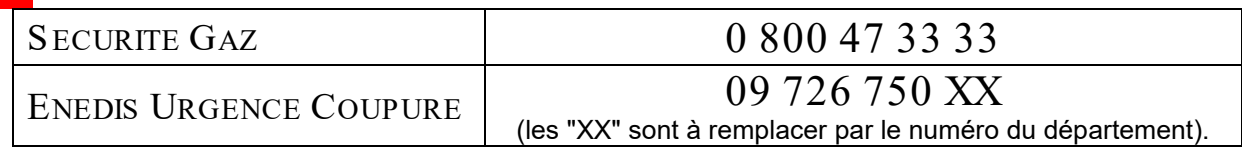

## **INSPECTION COMMUNE PREALABLE**

**Les mesures arrêtées sur ce plan ne doivent pas empêcher les chefs d'entreprises intervenantes de prendre les mesures complémentaires de nature à assurer la protection de leurs salariés ou des tiers.**

**Les représentants des entreprises certifient avoir participé à la Visite d'Inspection Commune Préalable et disposer à cette fin de la délégation de leur employeur.**

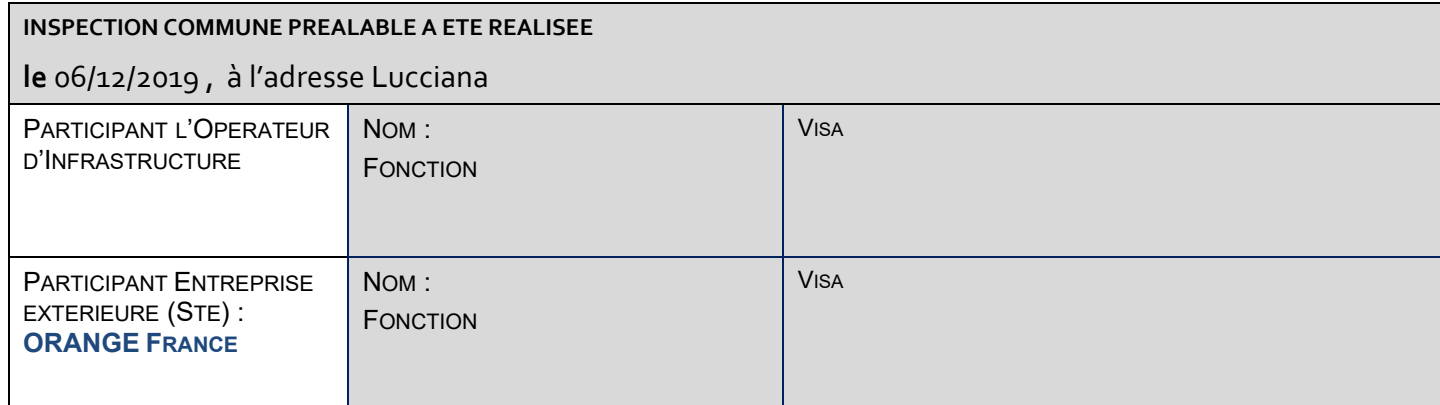

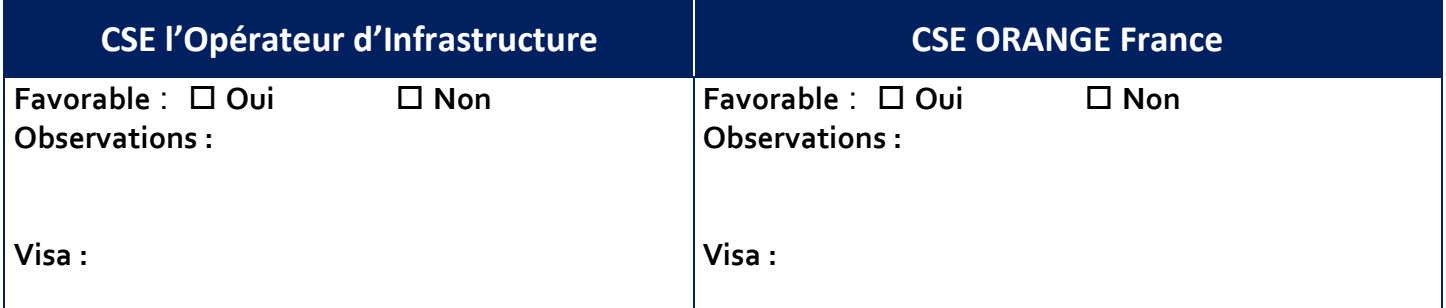

# ANNEXE 13

**MODE OPÉRATOIRE POUR EFFECTUER UNE SIGNALISATION DE DEMANDE D'IDENTIFICATION DE LIGNE EXISTANTE** 

# PROCESSUS

## **PÉRIMÈTRE D'OUVERTURE D'UNE SIGNALISATION**

- Dispositif inhérent à l'application de l'article 22 de la décision ARCEP n° 2015-0776 et permettant à un OC de signaler l'Opérateur d'Infrastructure (OI) les informations manquantes dans l'outil d'aide à la prise de commande, ainsi que tout complément d'information pouvant permettre à l'Opérateur d'Infrastructure de compléter les informations déjà disponibles, et ce dans le but de fournir à cet OC les informations lui permettant de passer une commande d'accès sur une ligne FTTH existante.
- Périmètre applicable à la prestation : commandes sur lignes existante en cas d'information manquante dans l'outil d'aide à la prise de Commande (Webservice Maia Version 3.2).

## **LA MÉTHODE DE DÉCLARATION DE SIGNALISATION**

- Une méthode via Email normé sera mise en œuvre provisoirement, dans l'attente de la mise en production d'une solution extranet
- En fonction du volume de signalisation observé, l'Opérateur d'Infrastructure pourrait réviser ou confirmer la méthode après une période d'observation de trois mois.

## **OUVERTURE ET FERMETURE D'UNE SIGNALISATION**

- Envoi d'un courriel vers le guichet de l'Opérateur d'Infrastructure adresse destinataire : **contactRIP XXXftth@RIP XXX.com**
- Le Guichet de l'Opérateur d'Infrastructure se chargera d'ouvrir un ticket interne vers les équipes d'ingénierie en charge de la résolution
- Après instruction, le Guichet de l'Opérateur d'Infrastructure répondra au demandeur par courriel en lui remettant un compte-rendu comportant les informations manquantes, ce qui clôturera la signalisation

# FORMAT EMAIL NORMÉ

## **OBJET**

■ « ARTICLE 22 : Demande d'ouverture de signalisation JJ/MM/AAAA HH:MM:SS »

## **CORPS DE L'EMAIL : METTRE EN ROUGE LES INFORMATIONS MANQUANTES**

- Date de la demande : JJ/MM/AAAA HH:MM:SS
- PRDM
- PM
- PMT
- Adresse
- Coordonnées géographiques de l'immeuble
- Id immeuble
- Bâtiment
- Escalier
- Etage
- PBO
- Localisation du local
- Référence de prise
- Statut de la prise

## **PIÈCE JOINTE**

**Impression d'écran consulté sur le WS Maia afin de montrer toute(s) information(s) manquante(s)** 28/11/2022 3

# **Annexe 14 – Reprise des malfaçons**

La présente annexe indique les modalités tarifaires relatives à la reprise des malfaçons par l'Opérateur d'Immeuble.

## **1 REPRISES DE MALFAÇONS (NON-CONFORMITE)**

En cas de non reprise par l'Opérateur Commercial des malfaçons signalées par l'Opérateur d'Immeuble dans le délai imparti, l'Opérateur d'Immeuble réalise lui-même les travaux nécessaires et refacture à l'Opérateur Commercial :

• Les frais de déplacement, fonction de la typologie de l'élément de réseau sur lequel la malfaçon a été signalée (tableau 1) :

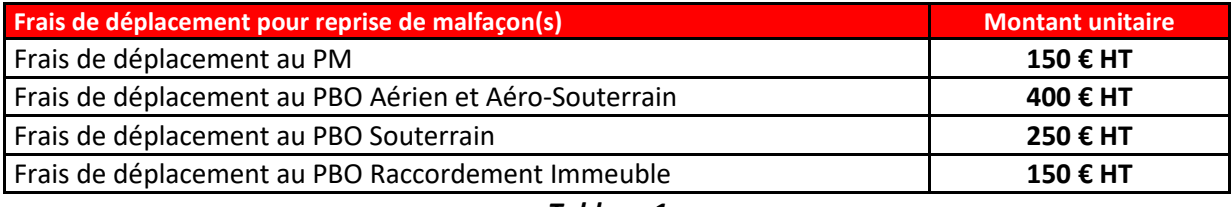

*Tableau 1*

• Les frais de reprise de la ou des malfaçons signalées, fonction de la typologie de la malfaçon constatée (tableau 2) :

Si plusieurs malfaçons ont été constatées sur un même PM ou PBO et font l'objet d'une reprise par l'Opérateur d'Immeuble lors d'un même déplacement, l'Opérateur d'Immeuble facture l'Opérateur Commercial chacune des reprises mais un seul déplacement.

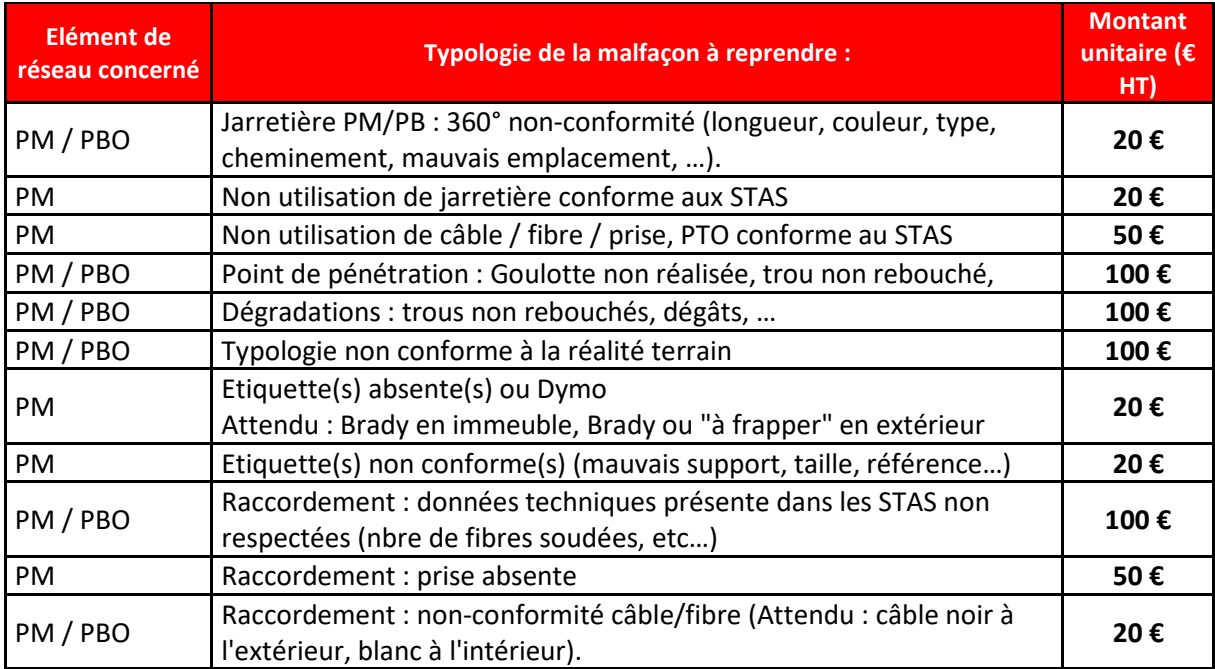

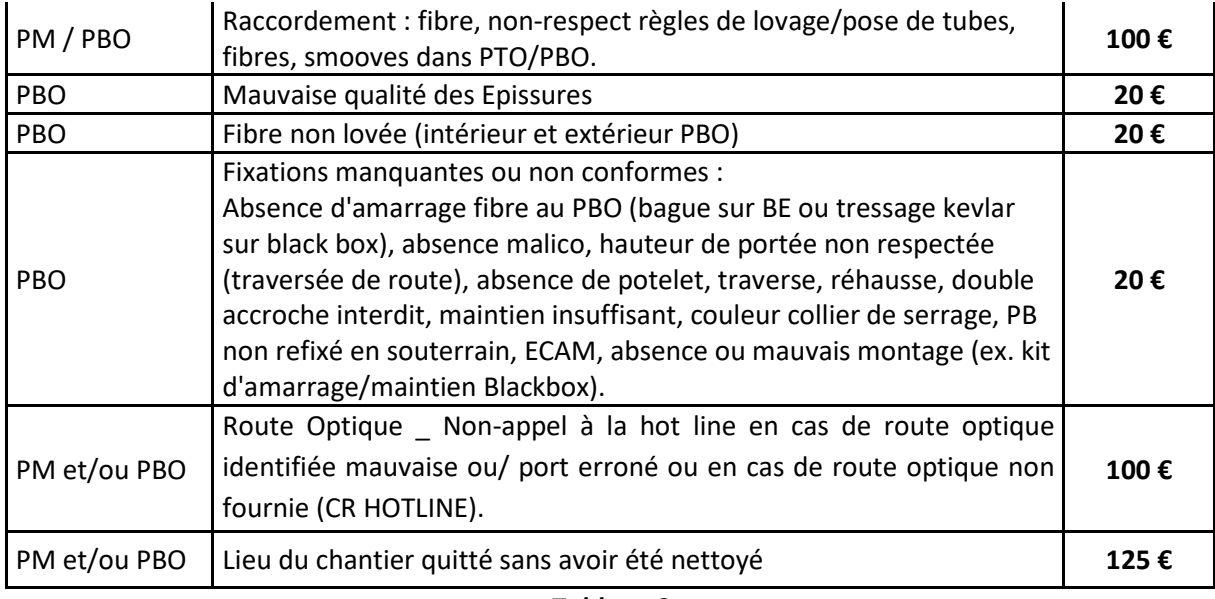

*Tableau 2*

## **2 DEPLACEMENT D'UN TECHNICIEN L'OPERATEUR D'IMMEUBLE**

## **2.1 Déplacement à la demande de l'Opérateur Commercial**

En cas d'impossibilité technique pour l'Opérateur Commercial de réaliser la Prestation, celui-ci sollicite l'Opérateur d'Immeuble afin qu'il remédie à cette impossibilité (tableau 1).

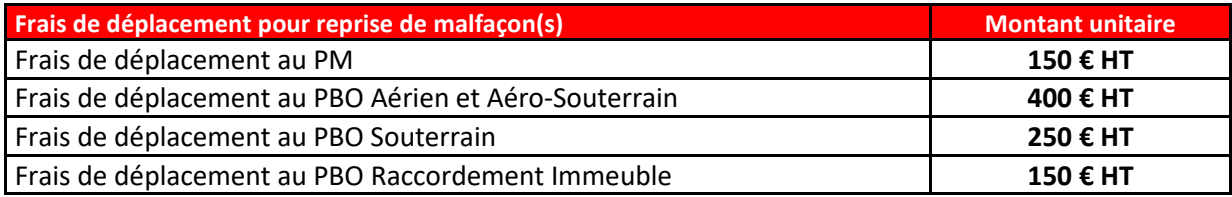

*Tableau 1*

## **2.2 Déplacement à tort**

Si lors de son intervention l'Opérateur d'Immeuble conclut à une sollicitation à tort de la part de l 'Opérateur Commercial, ce dernier est redevable de frais de déplacement à tort fonction de la typologie de l'élément de réseau sur lequel son intervention a été sollicitée (tableau 3).

Notamment si l'Opérateur d'Immeuble constate, lorsqu'il se déplace afin de réaliser la reprise d'une malfaçon, que l'Opérateur Commercial a repris la malfaçon signalée mais n'en a pas informé l'Opérateur d'Immeuble, et sous réserve que l'Opérateur d'Immeuble ait informé préalablement l'Opérateur Commercial de son intention de procéder aux travaux de reprise, alors l'Opérateur d'Immeuble facture l'Opérateur Commercial des frais de déplacement qui en découlent.

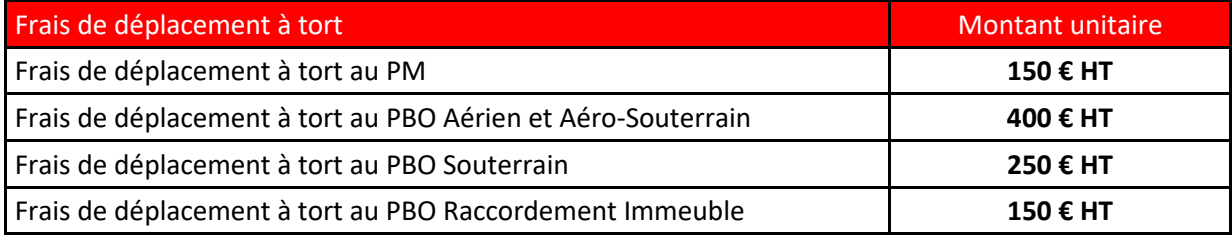

*Tableau 3*

Aux fins des présentes, les Parties s'engagent à respecter la réglementation en vigueur applicable au traitement de données à caractère personnel et, en particulier, le règlement (UE) 2016/679 du Parlement européen et du Conseil du 27 avril 2016 (ci-après, « le Règlement européen sur la protection des données ») et en application de la loi informatique et libertés du 6 janvier 1978 modifiée le 20 juin 2018.

Pour les besoins de la présente annexe et en complément des définitions des Contrats (ODR, MAIA, MtoM) les termes suivants, auront la signification qui leur est attribuée ci-dessous :

**Données, Données personnelles ou Données à caractères personnelles:** désigne toute information se rapportant à une personne physique identifiée ou identifiable (ci-après dénommée «personne concernée»); est réputée être une «personne physique identifiable» une personne physique qui peut être identifiée, directement ou indirectement, notamment par référence à un identifiant, tel qu'un nom, un numéro d'identification, des données de localisation, un identifiant en ligne, ou à un ou plusieurs éléments spécifiques propres à son identité physique, physiologique, génétique, psychique, économique, culturelle ou sociale.

**Responsable de traitement** : Désigne la personne morale qui met en œuvre les mesures techniques et organisationnelles appropriées pour un Traitement de données afin de s'assurer et d'être en mesure de démontrer que le Traitement en question respect la législation en matière de Données personnelles.

**Traitement ou Traitement de Données** : désigne toute opération ou tout ensemble d'opérations effectuées ou non à l'aide de procédés automatisés et appliquées à des données ou des ensembles de données à caractère personnel, telles que la collecte, l'enregistrement, l'organisation, la structuration, la conservation, l'adaptation ou la modification, l'extraction, la consultation, l'utilisation, la communication par transmission, la diffusion ou toute autre forme de mise à disposition, le rapprochement ou l'interconnexion, la limitation, l'effacement ou la destruction.

**Sous-traitant** : Désigne la personne morale qui effectue un Traitement de Données personnelles pour le compte du Responsable de traitement et sur instruction documentée de celui-ci.

#### **1- Traitements : Hypothèse dans laquelle chacune des Parties est Responsable de traitement**

Pour l'exécution des présentes les Parties vont être amenées à mettre en place des Traitements de Données à caractère personnel à l'égard de personnes physiques, ayant pour finalité la fourniture des prestations objet des Contrats.

Dans le cadre de la mise en œuvre de ces Traitements chacune des Parties sera Responsable du Traitement au sens de l'article 24 du Règlement européen sur la protection des données à caractère personnel.

Par conséquent, dans le cadre de ce Traitement de Données à caractère personnel chacune des Parties mettra en place les mesures techniques et organisationnelles appropriées, afin de garantir que par défaut seules les Données à caractère personnel qui sont nécessaires au regard de cette finalité sont traitées.

Les Parties s'engagent à limiter la collecte et l'étendue du Traitement des Données personnelles, ainsi que leur durée de conservation et à limiter leur accessibilité à un nombre déterminé de personnes.

#### *Obligations du Responsable de traitement*

Chaque Partie, en tant que Responsable de traitement, s'engage conformément au Règlement européen 2016/679 du 27 avril 2016, relatif « à la protection des personnes physiques à l'égard du Traitement des données à caractère personnel » notamment à :

- Collecter les Données licitement dans le respect des dispositions énoncées à l'article 6 et 13 du Règlement,
- minimiser la collecte et le recours aux Données personnelles dans le cadre des prestations objet des Contrats,
- désigner un délégué à la protection des Données personnelles,
- garantir la sécurité des Données personnelles lors de la réalisation du Traitement considéré,
- ne pas utiliser les Données personnelles pour une autre finalité que celle initialement définie,
- ne pas faire de profilage avec les Données personnelles collectées pour ce Traitement,
- tenir à jour un registre des Traitements réalisés,
- garantir dans le cas ou des Données seraient exportées en dehors de l'Union Européenne, que celles-ci sont localisées dans un Etat assurant un niveau adéquat de protection au sens de la Règlementation Données Personnelles ou, qu'à défaut d'une telle reconnaissance, le transfert soit encadré par des garanties appropriées sous la forme :
	- o soit des clauses contractuelles types de protection des données dûment validées par la Commission européenne ou par une autorité nationale de protection d'un Etat membre,
	- o soit de règles d'entreprises contraignantes dûment approuvées par l'autorité nationale de protection compétente,
	- notifier toute violation de Données à caractère personnel en tant que Responsable de traitement à l'autorité compétente,
- informer dans les meilleurs délais et dès que chaque Partie en aura connaissance l'autre Partie en cas de violation de Données à caractère personnel concernant ses clients pour lesquelles une notification aux personnes concernées est requise. Dans ce cas de figure les Parties coopéreront.
- garantir la confidentialité, l'intégrité, la conservation et la sauvegarde des Données à caractère personnel traitées pour l'exécution des présentes,
- prendre en compte, s'agissant de ses outils, produits, applications ou prestations, les principes de protection des Données dès la conception et de protection des Données par défaut,

 $\_$  ,  $\_$  ,  $\_$  ,  $\_$  ,  $\_$  ,  $\_$  ,  $\_$  ,  $\_$  ,  $\_$  ,  $\_$  ,  $\_$  ,  $\_$  ,  $\_$  ,  $\_$  ,  $\_$  ,  $\_$  ,  $\_$  ,  $\_$  ,  $\_$  ,  $\_$  ,  $\_$  ,  $\_$  ,  $\_$  ,  $\_$  ,  $\_$  ,  $\_$  ,  $\_$  ,  $\_$  ,  $\_$  ,  $\_$  ,  $\_$  ,  $\_$  ,  $\_$  ,  $\_$  ,  $\_$  ,  $\_$  ,  $\_$  ,

réaliser une analyse d'impact du Traitement si nécessaire.

- respecter les dispositions de l'article 14 du Règlement européen sur la protection des données à caractère personnel quand chaque Partie est destinataire des Données transmises par l'autre Partie,
- garantir que toutes les Données qui seront transmises par l'autre Partie, Destinataire de Données, ont été collectées dans le respect des obligations précédemment énoncées.

#### *Droit d'information des personnes concernées clientes de l'une des Parties*

Chaque Partie fournira l'information à ses personnes concernées par les opérations de traitement au moment de la collecte des Données.

#### *Exercice des droits des personnes clientes de chaque Partie*

Chaque Partie doit s'acquitter de son obligation de donner suite aux demandes d'exercice des droits des personnes concernées pour les Traitements qu'elle réalise : droit d'accès, de rectification, d'effacement et d'opposition, droit à la limitation du traitement, droit à la portabilité des Données, droit de ne pas faire l'objet d'une décision individuelle automatisée (y compris le profilage). Pour cela chaque Partie s'engage également à mettre en place ou faire mettre en place un système de gestion des réclamations.

#### **2- Traitements : Hypothèse dans laquelle une des Parties est Sous-traitant de l'autre Partie Responsable de traitement**

Pour la mise en œuvre de certains traitements les Parties seront tour à tour au sens de l'article 24 du règlement européen sur la protection des données à caractère personnel, Responsable du traitement, ou selon l'article 28 de ce même règlement sous-traitant de l'autre Partie.

#### **A- Obligations du Responsable de traitement**

Le Responsable de traitement s'engage conformément au règlement européen 2016/679 du 27 avril 2016, relatif « à la protection des personnes physiques à l'égard du traitement des données à caractère personnel » à :

- minimiser la collecte et le recours aux Données personnelles dans le cadre de la Solution,
- désigner un délégué à la protection des données et communiquer ces coordonnées au Sous-traitant,
- garantir la sécurité des données lors des différentes étapes de la mise en place de la Solution et lors de sa mise en œuvre,
- ne pas utiliser les données personnelles pour une autre finalité que celle initialement définies entre les Parties, et sans avoir réaliser un avenant entre les Parties sur la mise en place d'un nouveau Traitement,
- ne pas faire de profilage avec les Données personnelles issues des Traitements,
- tenir à jour un registre des Traitements réalisés,
- garantir la confidentialité des Données à caractère personnel traitées pour l'exécution des présentes,
- prendre en compte, s'agissant de ses outils, produits, applications ou services, les principes de protection des Données dès la conception et de protection des données par défaut,
- réaliser une analyse d'impact des Traitements envisagés si nécessaire,
- documenter par écrit toute instruction concernant le traitement des Données par le sous-traitant,
- veiller, au préalable et pendant toute la durée du traitement, au respect des obligations prévues par le règlement européen sur la protection des données de la part du sous-traitant,
- superviser le traitement, y compris réaliser les audits et les inspections auprès du sous-traitant,
- respecter les dispositions de l'article 14 du Règlement européen sur la protection des données à caractère personnel quand chaque Partie est destinataire des Données transmises par l'autre Partie,
- garantir que toutes les Données qui seront transmises par l'autre Partie, Destinataire de Données, ont été collectées dans le respect des obligations précédemment énoncées.

#### **Transmission des instructions documentées**

Pour l'exécution des services objet des Contrats (ODR, Maïa, MtoM), le Responsable de traitement met à la disposition du Sous-traitant les informations nécessaires, notamment ses instructions documentées.

#### **Droit d'information des personnes concernées**

Il appartient au Responsable de traitement de fournir l'information aux personnes concernées par les opérations de traitement au moment de la collecte des données.

#### **Exercice des droits des personnes**

Le Responsable de traitement doit s'acquitter de son obligation de donner suite aux demandes d'exercice des droits des personnes concernées : droit d'accès, de rectification, d'effacement et d'opposition, droit à la limitation du traitement, droit à la portabilité des données, droit de ne pas faire l'objet d'une décision individuelle automatisée (y compris le profilage). Pour cela il s'engage également à mettre en place ou faire mettre en place un système de gestion des réclamations par les personnes concernées.

#### **Notification des violations de données à caractère personnel**

Le Responsable de traitement notifie à l'autorité de contrôle compétente (la CNIL), en son nom et pour son compte, les violations de données à caractère personnel dans les soixante-douze (72) heures au plus tard après en avoir pris connaissance, à moins que la violation en question ne soit pas susceptible d'engendrer un risque pour les droits et libertés des personnes physiques.

 $\_$  ,  $\_$  ,  $\_$  ,  $\_$  ,  $\_$  ,  $\_$  ,  $\_$  ,  $\_$  ,  $\_$  ,  $\_$  ,  $\_$  ,  $\_$  ,  $\_$  ,  $\_$  ,  $\_$  ,  $\_$  ,  $\_$  ,  $\_$  ,  $\_$  ,  $\_$  ,  $\_$  ,  $\_$  ,  $\_$  ,  $\_$  ,  $\_$  ,  $\_$  ,  $\_$  ,  $\_$  ,  $\_$  ,  $\_$  ,  $\_$  ,  $\_$  ,  $\_$  ,  $\_$  ,  $\_$  ,  $\_$  ,  $\_$  ,

La notification contient au moins :

la description de la nature de la violation de données à caractère personnel y compris, si possible, les catégories et le nombre approximatif de personnes concernées par la violation et les catégories et le nombre approximatif d'enregistrements de données à caractère personnel concernés ;

le nom et les coordonnées du délégué à la protection des données ou d'un autre point de contact auprès duquel des informations supplémentaires peuvent être obtenues ;

la description des conséquences probables de la violation de données à caractère personnel ;

la description des mesures prises ou que le Responsable du traitement propose de prendre pour remédier à la violation de données à caractère personnel, y compris, le cas échéant, les mesures pour en atténuer les éventuelles conséquences négatives.

Si, et dans la mesure où il n'est pas possible de fournir toutes ces informations en même temps, les informations peuvent être communiquées de manière échelonnée sans retard indu.

Le Responsable de traitement communique, en son nom et pour son compte la violation de données à caractère personnel à la personne concernée dans les meilleurs délais, lorsque cette violation est susceptible d'engendrer un risque élevé pour les droits et libertés d'une personne physique.

La communication à la personne concernée décrit, en des termes clairs et simples, la nature de la violation de données à caractère personnel et contient au moins :

la description de la nature de la violation de données à caractère personnel y compris, si possible, les catégories et le nombre approximatif de personnes concernées par la violation et les catégories et le nombre approximatif d'enregistrements de données à caractère personnel concernés ;

le nom et les coordonnées du délégué à la protection des données ou d'un autre point de contact auprès duquel des informations supplémentaires peuvent être obtenues ;

la description des conséquences probables de la violation de données à caractère personnel ;

la description des mesures prises ou que le Responsable du traitement propose de prendre pour remédier à la violation de données à caractère personnel, y compris, le cas échéant, les mesures pour en atténuer les éventuelles conséquences négatives.

#### **B- Obligations du Sous-traitant**

Les éléments suivants ont pour objet de définir les conditions dans lesquelles le Sous-traitant, s'engage à effectuer pour le compte du Responsable de traitement les opérations de traitement de Données à caractère personnel définies ci-après.

#### **Description du Traitement faisant l'objet de la sous-traitance**

Le Sous-traitant est autorisé à traiter pour le compte du Responsable de traitement les Données à caractère personnel nécessaires pour fournir le ou les Services objet des Contrats (ODR, MAIA, MtoM). La nature des opérations réalisées sur les données est définie en Annexe pour chaque Service, ainsi que la ou les finalité(s) du traitement de chaque Service, la liste des Données à caractère personnel traitées ainsi que les catégories de personnes concernées, la durée de conservation des informations et les destinataires des Données.

#### **Obligations du Sous-traitant vis-à-vis du Responsable de traitement**

Le Sous-traitant s'engage vis-à-vis du Responsable de traitement à :

- traiter les données uniquement pour la ou les seule(s) finalité(s) qui fait/font l'objet de la sous-traitance
- traiter les données conformément aux instructions documentées du Responsable de traitement. Si le Sous-traitant considère qu'une instruction constitue une violation du Règlement européen sur la protection des données ou de toute autre disposition du droit de l'Union ou du droit des Etats membres relative à la protection des données, il en informe immédiatement le Responsable de traitement.
- garantir la confidentialité des données à caractère personnel traitées dans le cadre des Contrats (ODR, MAIA, MtoM) ;
	- veiller à ce que les personnes autorisées à traiter les Données à caractère personnel en vertu des Contrats (ODR, MAIA, MtoM): o s'engagent à respecter la confidentialité ou soient soumises à une obligation légale appropriée de confidentialité,<br>o recoivent la formation nécessaire en matière de protection des Données à caractère personnel.
		- reçoivent la formation nécessaire en matière de protection des Données à caractère personnel.
- prendre en compte, s'agissant de ses outils, produits, applications ou services, les principes de protection des Données dès la conception et de protection des données par défaut
- à ne pas conserver les Données à caractère personnel au-delà des durées de conservation fixées par la présente Annexe au terme desquelles il doit procéder soit à l'effacement définitif, soit à la restitution sans délai des Données à caractère personnel encore en sa possession, selon les instructions du Responsable de Traitement.

-

#### **Sous-traitance**

Le Sous-traitant est d'ores et déjà autorisé à faire appel à un autre sous-traitant (ci-après, « *le Sous-traitant ultérieur* ») pour mener des activités de traitement spécifiques. Pour l'ajout de tout nouveau Sous-traitant ultérieur non identifié au jour de la signature des Contrats (ODR, Maïa, MtoM), le Sous-traitant informera préalablement et par écrit le Responsable de traitement de tout changement envisagé concernant l'ajout ou le remplacement d'autres sous-traitants. Cette information doit indiquer clairement les activités de traitement soustraitées, l'identité et les coordonnées du sous-traitant et les dates du contrat de sous-traitance. Le Responsable de traitement dispose d'un délai maximum de 10 (dix) jours à compter de la date de réception de cette information pour présenter ses objections. Cette sous-traitance ne peut être effectuée que si le Responsable de traitement n'a pas émis d'objection pendant le délai convenu.

Le Sous-traitant ultérieur est tenu de respecter les obligations des Contrats pour le compte et selon les instructions du Responsable de traitement. Il appartient au Sous-traitant initial de s'assurer que le Sous-traitant ultérieur présente les mêmes garanties suffisantes quant à la mise en œuvre de mesures techniques et organisationnelles appropriées de manière à ce que le traitement réponde aux exigences du

règlement européen sur la protection des données. Si le sous-traitant ultérieur ne remplit pas ses obligations en matière de protection des données, le Sous-traitant initial demeure pleinement responsable devant le Responsable de traitement de l'exécution par l'autre soustraitant de ses obligations.

Dans le cadre de la fourniture des services, le Sous-traitant est susceptible de recourir à des prestataires agissant pour son compte et sous sa responsabilité en France ou à l'étranger. Si ces Sous-traitants ultérieurs sont situés en dehors de l'Union européenne et dans un pays n'assurant pas un niveau de protection adéquate au sens du Règlement européen, ils auront alors préalablement signé les « clauses contractuelles types » rédigées par la Commission européenne. Le recours à ces Sous-traitants ultérieurs est nécessaire à la bonne exécution des Contrats (ODR, MAIA, MtoM) entre les Parties.

#### **Notification des violations de la sécurité des Traitements de Données à caractère personnel**

Le Sous-traitant notifie au Responsable de traitement toute violation de données à caractère personnel dans les meilleurs délais après en avoir pris connaissance et par tous moyens. Cette notification est accompagnée de toute documentation utile afin de permettre au Responsable de traitement, si nécessaire, de notifier cette violation à l'autorité de contrôle compétente.

Si, et dans la mesure où il n'est pas possible de fournir toutes ces informations en même temps, les informations peuvent être communiquées de manière échelonnée sans retard indu.

#### **Aide du sous-traitant dans le cadre du respect par le Responsable de traitement de ses obligations**

Le Sous-traitant aide le Responsable de traitement pour la réalisation d'analyses d'impact relative à la protection des données. Le Sous-traitant aide le Responsable de traitement pour la réalisation de la consultation préalable de l'autorité de contrôle. Cette assistance ne fera pas l'objet d'une facturation annexe.

#### **Mesures de sécurité**

Le Sous-traitant s'engage à mettre en œuvre les mesures de sécurité transmises par le Responsable de traitement.

Le Sous-traitant communique au Responsable de traitement **le nom et les coordonnées de son délégué à la protection des données**, s'il en a désigné un conformément à l'article 37 du règlement européen sur la protection des données.

#### **Registre des catégories d'activités de traitement**

Le Sous-traitant déclare **tenir par écrit un registre** de toutes les catégories d'activités de traitement effectuées pour le compte du Responsable de traitement comprenant :

- le nom et les coordonnées du Responsable de traitement pour le compte duquel il agit, des éventuels sous-traitants et, le cas échéant, du délégué à la protection des données;
- les catégories de traitements effectués pour le compte du Responsable du traitement.

#### **3- Description des traitements**

- **Traitements réalisés par l'OI** 
	- o **En tant que Responsable de traitement :**

#### - **Gestion commerciale des contrats (ODR, MtoM et Maïa)**

Finalité du traitement : Gérer la relation contractuelle avec les opérateurs pour le(s) réseau(x) fixe(s), et administrer les informations liées à la signature des contrats Données concernées :

Collaborateurs de l'OI qui participent à la signature et réalisation du contrat d'achat ou de vente de

- réseau(x) fixe(s)
	- Nom
	- Prénom
	- Email professionnel
	- Adresse professionnelle
	- Numéro de téléphone fixe et mobile
	- Fonction professionnelle
- Collaborateurs d'opérateur tiers (France) qui participent à la signature et réalisation du contrat d'achat ou de vente de réseau(x) fixe(s)
	- Nom
		- Prénom
		- Email professionnel
		- Adresse professionnelle
		- Numéro de téléphone fixe et mobile

• Fonction professionnelle

#### - **Marketing opérationnel (ODR, MtoM et Maïa)**

Finalité du traitement : Communiquer vers les opérateurs partenaires sur les évolutions des produits y compris sur le déploiement réseau.

Données concernées :

Collaborateurs d'opérateur tiers (France) qui participent à la signature et réalisation de vente de

- réseau(x) fixe(s)
	- Nom
	- Prénom
	- Email professionnel
	- Fonction professionnelle

#### - **Maintien de la fiche d'information sur l'accès aux immeubles équipés fibre OI ou operateur tiers**

Finalité du traitement : Partager des informations inter-opérateurs pour permettre l'accès des techniciens aux logements équipés de fibre

Données concernées :

- Gestionnaires des immeubles équipés de fibre OI ou operateur tiers
	- Nom
	- Prénom
	- Numéro de téléphone professionnel fixe / mobile
- **Echange de données entre opérateurs dans le cadre de facturation, réclamation et / ou certification des factures (ODR, MtoM et Maïa)**
	- Finalité du traitement : assurer la facturation, réclamation et / ou certification des factures pour les offres fibre Données concernées :
		- Client final d'opérateur tiers pour les offres fibre (vente)
			- Nom
			- Prénom
			- Adresse postale (de livraison)
			- Adresse email
			- Téléphone fixe
			- ND
			- Caractéristiques du produit
		- Client final pour les offres fibre
			- Nom
			- Prénom
			- Adresse postale (de livraison)
			- Adresse email
			- Téléphone fixe
			- ND
		- Collaborateur de l'opérateur tiers servant de contact pour les opérations de facturation, réclamation et / ou certification des factures
			- Nom
				- Prénom
				- Fonction
				- Adresse email professionnelle
				- Téléphone professionnel fixe/mobile

#### - **Création de compte client pour l'envoi des factures aux Clients (ODR, MtoM et Maïa)**

Finalité du traitement : créer des comptes clients (temporaires et permanents) dans les systèmes de facturation avec la mise à jour des contacts clients dans le cas de la transformation d'entreprise.

- Données concernées :
	- Collaborateurs des opérateurs clients
		- Nom
			- Prénom
			- Email professionnel
			- Adresse professionnelle
		- Téléphone professionnel fixe
		- Téléphone professionnel mobile

 $\_$  ,  $\_$  ,  $\_$  ,  $\_$  ,  $\_$  ,  $\_$  ,  $\_$  ,  $\_$  ,  $\_$  ,  $\_$  ,  $\_$  ,  $\_$  ,  $\_$  ,  $\_$  ,  $\_$  ,  $\_$  ,  $\_$  ,  $\_$  ,  $\_$  ,  $\_$  ,  $\_$  ,  $\_$  ,  $\_$  ,  $\_$  ,  $\_$  ,  $\_$  ,  $\_$  ,  $\_$  ,  $\_$  ,  $\_$  ,  $\_$  ,  $\_$  ,  $\_$  ,  $\_$  ,  $\_$  ,  $\_$  ,  $\_$  ,

Fonction professionnelle

- **Gestion d'accès aux outils OI pour les collaborateurs des opérateurs tiers (Maia, MtoM et Web services)** Finalité du traitement : Gestion d'accès aux outils pour les collaborateurs des opérateurs tiers. Données concernées :

- - Collaborateur d'opérateur tiers
	- Nom
	- Prénom
	- Adresse mail
	- Téléphone fixe/mobile

- **Gestion des outils (MAIA, MtoM, Web service) et des informations mises à dans ces outils**

Finalité du traitement : mises à disposition des outils

- Données concernées :
	- Éligibilité
		- voie
			- hexaclé
			- rivoli
		- commune

Gestion d'une commande d'accès fibre, mutualisation, d'infrastructure (vérifier l'éligibilité), hotline, accepter ou rejeter, **réaliser la commande et gérer l'annulation/rétractation de la commande**

> Finalité du traitement : réaliser la commande et exécuter le contrat d'accès fibre, mutualisation d'infrastructure (vente)

Données concernées :

- Collaborateurs d'opérateur tiers (France) qui gèrent les commandes d'accès fibre
	- Nom
	- Prénom
	- Email professionnel
	- Numéro de téléphone fixe et mobile
	- Fonction professionnelle
	- Clients finaux des opérateurs tiers qui déposent une commande d'accès fibre
		- Civilité
		- Nom
		- Prénom
		- Adresse d'installation
		- Numéro de téléphone de contact (fixe ou mobile)
		- Adresse email de contact
		- ND

- **Service Après-Vente Fibre**

Finalité du traitement : assurer le service après-vente auprès des opérateurs tiers et les clients des opérateurs tiers

- Données concernées :
	- Collaborateur d'opérateurs tiers réalisant une demande de SAV
		- Nom
		- Prénom
		- Numéro de téléphone professionnel fixe
		- Numéro de téléphone professionnel mobile
		- Adresse email professionnelle
	- Client final d'opérateur tiers qui a souscrit à une offre fibre
		- Adresse postale
		- Numéro de téléphone fixe
		- Numéro de téléphone mobile
- **Echange de données entre operateurs dans le cadre de la demande et de la commande d'accès à la ligne au bénéfice d'un client final en mode STOC**

 $\_$  ,  $\_$  ,  $\_$  ,  $\_$  ,  $\_$  ,  $\_$  ,  $\_$  ,  $\_$  ,  $\_$  ,  $\_$  ,  $\_$  ,  $\_$  ,  $\_$  ,  $\_$  ,  $\_$  ,  $\_$  ,  $\_$  ,  $\_$  ,  $\_$  ,  $\_$  ,  $\_$  ,  $\_$  ,  $\_$  ,  $\_$  ,  $\_$  ,  $\_$  ,  $\_$  ,  $\_$  ,  $\_$  ,  $\_$  ,  $\_$  ,  $\_$  ,  $\_$  ,  $\_$  ,  $\_$  ,  $\_$  ,  $\_$  ,

Finalité du traitement : réaliser la commande d'accès à la ligne au bénéfice du client final de l'Opérateur en mode STOC

Données concernées :

Collaborateurs d'opérateur tiers (France) qui gèrent les commandes d'accès fibre

- Nom
- Prénom
- Email professionnel
- Numéro de téléphone fixe et mobile
- Fonction professionnelle
- Clients finaux des opérateurs tiers qui déposent une commande d'accès fibre
	- **Civilité** 
		- Nom
		- Prénom
		- Adresse d'installation
		- Numéro de téléphone de contact (fixe ou mobile)
		- Adresse email de contact
		- ND

#### o **En tant que Sous-traitant :**

- **Echange de données entre operateurs dans le cadre de la demande et de la commande d'accès à la ligne au bénéfice d'un client final** 

> Finalité du traitement : réaliser la commande d'accès à la ligne au bénéfice du client final de l'Opérateur Données concernées :

- Collaborateurs d'opérateur tiers (France) qui gèrent les commandes d'accès fibre
	- Nom
	- Prénom
	- Email professionnel
	- Numéro de téléphone fixe et mobile
	- Fonction professionnelle
	- Clients finaux des opérateurs tiers qui déposent une commande d'accès fibre
		- Civilité
		- Nom
		- Prénom
		- Adresse d'installation
		- Numéro de téléphone de contact (fixe ou mobile)
		- Adresse email de contact
		- ND

- **Gestion des requêtes effectuées via les outils (MAIA, MtoM, Web services) et des informations transmises à l'Opérateur** Finalité du traitement : transmissions des résultats aux requêtes effectuées via MAIA, MtoM, Web services aux

collaborateurs d'opérateur tiers

- Données concernées :
	- Éligibilité
		- voie
			- hexaclé
			- rivoli
			- commune
- **Traitements réalisés par l'Opérateur**
	- o **En tant que Responsable de traitement :**

#### - **Gestion commerciale des contrats (ODR, MAIA, MtoM)**

Finalité du traitement : Gérer la relation contractuelle avec l'OI pour les réseau(x) fixe(s), et administrer les informations liées à la signature des contrats

Données concernées :

- Collaborateurs OI qui participent à la signature et réalisation du contrat d'achat ou de vente de réseau(x) fixe(s) et mobile(s) et / ou interconnexion
	- Nom
	- Prénom
	- Email professionnel
	- Adresse professionnelle

- Numéro de téléphone fixe et mobile
- Fonction professionnelle
- Collaborateurs de l'Opérateur (France) qui participent à la signature et réalisation du contrat d'achat ou de vente de réseau(x) fixe(s) e
	- Nom
	- Prénom
	- Email professionnel
	- Adresse professionnelle
	- Numéro de téléphone fixe et mobile
	- Fonction professionnelle

#### - **Marketing opérationnel Achat et Vente (ODR, MAIA, MtoM)**

Finalité du traitement : Communiquer vers les opérateurs partenaires sur les évolutions des produits y compris sur le déploiement réseau.

- Données concernées :
	- Collaborateurs de l'Opérateur et de l'OI (France) qui participent à la signature et réalisation du

contrat d'achat et de vente de réseau(x) fixe(s) et / ou interconnexion

- Nom
- Prénom
- Email professionnel
- Fonction professionnelle
- **Echange de données entre operateurs dans le cadre de facturation, réclamation et / ou certification des factures pour les offres fibre**

Finalité du traitement : assurer la facturation, réclamation et / ou certification des factures pour les offres fibre Données concernées :

- Client final d'opérateur tiers pour les offres fibre (vente)
	- Nom
	- Prénom
	- Adresse postale (de livraison)
	- Adresse email
	- Téléphone fixe
	- Caractéristiques du produit
	- ND
- Collaborateur de l'opérateur tiers servant de contact pour les opérations de facturation, réclamation et / ou certification des factures
	- Nom
	- Prénom
	- **Fonction**
	- Adresse email professionnelle
	- Téléphone professionnel fixe/mobile

#### - **Création de compte client de l'Opérateur Tiers pour l'envoi des factures**

Finalité du traitement : créer des comptes clients (temporaires et permanents) dans les systèmes de facturation avec la mise à jour des contacts clients dans le cas de la transformation d'entreprise. Données concernées :

- Collaborateurs de l'OI ou des RIP
	- Nom
		- Prénom
		- Email professionnel
		- Adresse professionnelle
		- Téléphone professionnel fixe
		- Téléphone professionnel mobile
		- Fonction professionnelle
- Gestion d'une commande d'accès fibre, mutualisation, d'infrastructure (vérifier l'éligibilité), réaliser la commande et gérer **l'annulation/rétractation de la commande**

Finalité du traitement : réaliser la commande et exécuter le contrat d'accès fibre, mutualisation d'infrastructure (vente)

Données concernées :

- Collaborateurs de l'OI (France) qui gèrent les commandes d'accès fibre
	- Nom
		- Prénom
	- Email professionnel
	- Numéro de téléphone fixe et mobile
	- Fonction professionnelle
- Clients finaux des opérateurs tiers et de l'opérateur qui déposent une commande d'accès fibre
	- Civilité
	- Nom
	- Prénom
	- Adresse d'installation
	- Numéro de téléphone de contact (fixe ou mobile)
	- Adresse email de contact
	- ND

#### - **Echange de données entre operateurs dans le cadre de la demande d'accès à la ligne au bénéfice d'un client final**

Finalité du traitement : Transmettre les informations nécessaires pour la réalisation de la commande d'accès à la ligne au bénéfice du client final de l'Opérateur

- Données concernées :
	- Collaborateurs d'opérateur tiers (France) qui gèrent les commandes d'accès cuivre, fibre ou
	- interconnexion
		- Nom
		- Prénom
		- Email professionnel
		- Numéro de téléphone fixe et mobile
		- Fonction professionnelle
	- Clients finaux des opérateurs tiers qui déposent une commande d'accès fibre
		- Civilité
		- Nom
		- Prénom
		- Adresse d'installation
		- Numéro de téléphone de contact (fixe ou mobile)
		- Adresse email de contact
		- ND

#### - **Requêtes réalisées via les outils (MAIA, MtoM et Webservices) et des informations saisies au sein des outils**

Finalité du traitement : effectuer des requêtes via les outils

- Données concernées :
	- Éligibilité
		- voie
		- hexaclé
		- rivoli
		- commune
- o **En tant que Sous-traitant :**
- **Echange de données entre operateurs dans le cadre de la réalisation du raccordement client final en mode STOC**

Finalité du traitement : réaliser la commande adressée par l'OI et exécuter le raccordement client final en mode STOC

Données concernées :

Collaborateurs d'opérateur tiers (France) qui gèrent les commandes d'accès fibre

- Nom
- Prénom
- Email professionnel
- Numéro de téléphone fixe et mobile
- Fonction professionnelle
- Clients finaux des opérateurs tiers qui déposent une commande d'accès fibre
	- Civilité
	- Nom
	- Prénom
	- Adresse d'installation
	- Numéro de téléphone de contact (fixe ou mobile)
	- Adresse email de contact
	- ND

#### **4- Durée de conservation des Données :**

La durée de conservation des Données Personnelles ne pourra pas excéder, la durée des prestations sauf disposition législative ou règlementaire ainsi que décision administrative ou judiciaire contraire(s),.

#### **5- Sous-traitants**

Le Sous-traitant quand il s'agit de l'OI est autorisé à faire appel aux entités mentionnées ci-dessous pour mener les activités de traitement suivantes : [<mark>...</mark>]

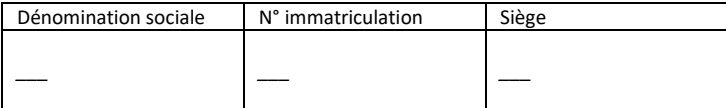

Le Sous-traitant quand il s'agit de l'Opérateur est autorisé à faire appel aux entités mentionnées ci-dessous pour mener les activités de traitement suivantes : [...]

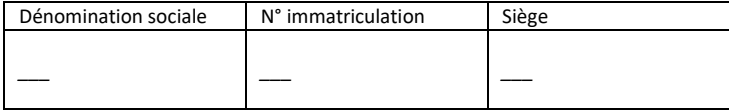

#### **6- COORDONNEES DPO**

#### **1. DPO DE L'OPERATEUR**

L'Opérateur dispose d'un délégué à la protection des données dont les coordonnées sont les suivantes :

#### **2. DPO DE l'OI**

L'OI dispose d'un délégué à la protection des données dont les coordonnées sont les suivantes : [notificationdp@sfr-ftth.com](mailto:notificationdp@sfr-ftth.com)

# **Annexe 16 - Engagements de qualité de service**

## **Pénalités à la charge de l'Opérateur d'Immeuble**

### **1. Signalisation sur le parc livré depuis moins d'un mois – cause OI (commun modes OI et STOC)**

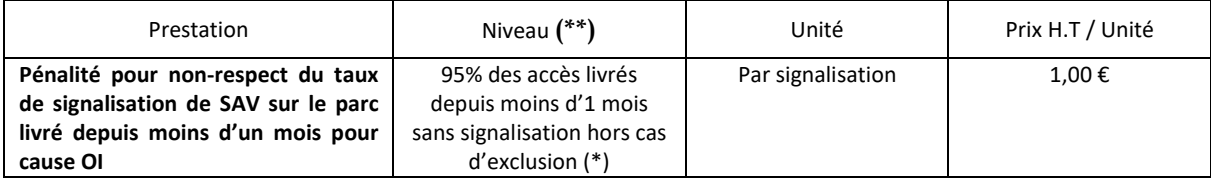

#### **2. Échec dans le traitement d'une demande d'accès – cause OI (commun modes OI et STOC)**

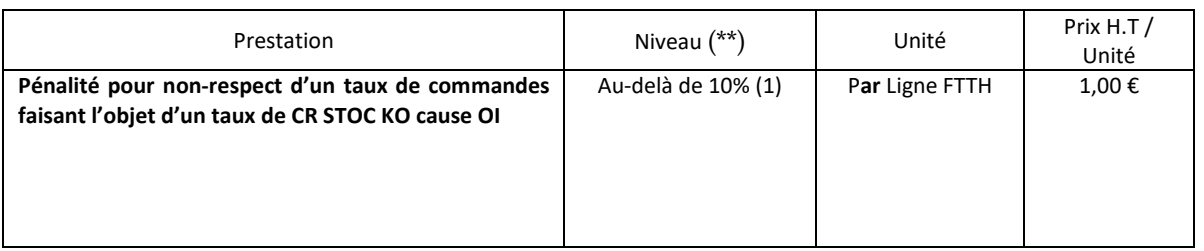

• **(1) Volume des CR STOC KO (cause OI) d'un mois m / Volume des CR MAD OK d'un mois m pour l'Opérateur Commercial concerné**

• **(1) Pénalité non applicable si le taux de notifications d'échec pour cause OI à tort ou rejetés car clôturés sans information pertinente est supérieur à 20% dans les CR STOC KO.**

### **3. Délai de livraison de l'accès (mode OI)**

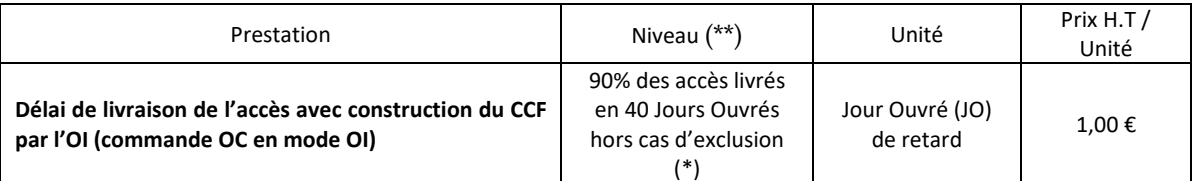

4. **Délai de communication d'une nouvelle route optique en cas de réapprovisionnement** *(***«** *reprovisioning* **») à froid**

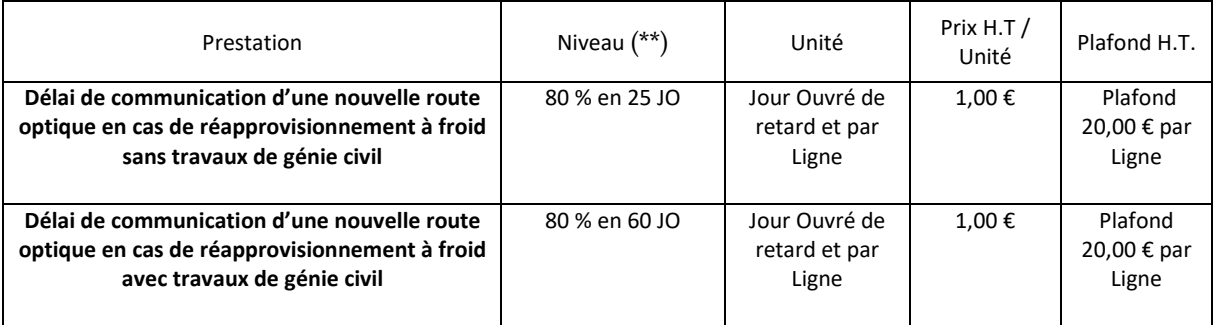

### **5. Disponibilité de l'assistance téléphonique (nombre d'appels non pris en charge dans un délai inférieur à 3 minutes)**

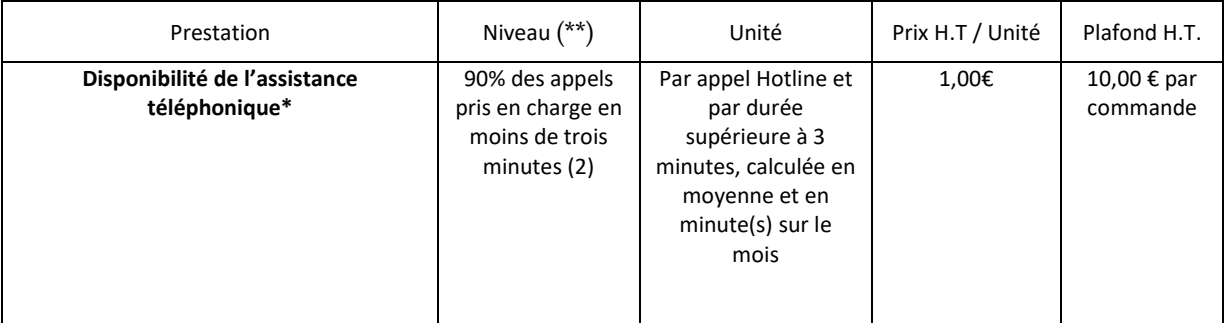

(2) Sous réserve d'utilisation d'E-Mutation par l'opérateur commercial dans au moins 80% des cas de mutations à chaud

### 6. **Délai de livraison du PBO pour les locaux raccordables à la demande (RAD)**

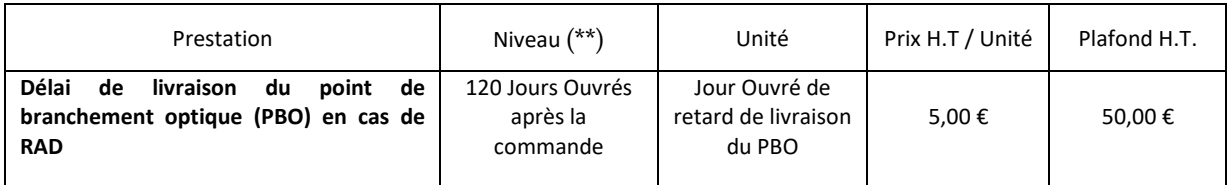

#### 7. **Délai de livraison des liens de raccordement distant PRDM-PM pour les PM déjà ouverts à la commercialisation**

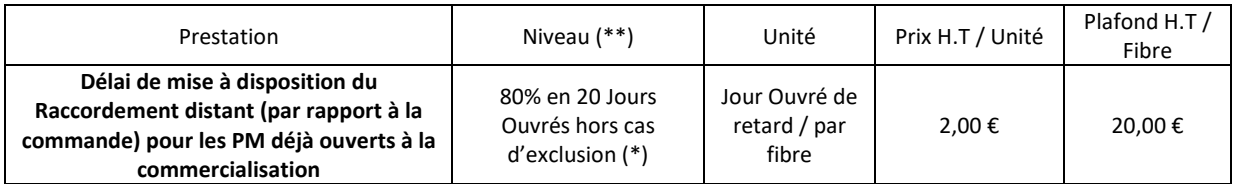

#### 8. **Délai de livraison de la prestation d'hébergement des équipements actifs au niveau du PM, le cas échéant du PRDM**

Ce délai relève du contrat d'hébergement (CP HEBERGEMENT) complémentaire au présent Contrat d'accès.

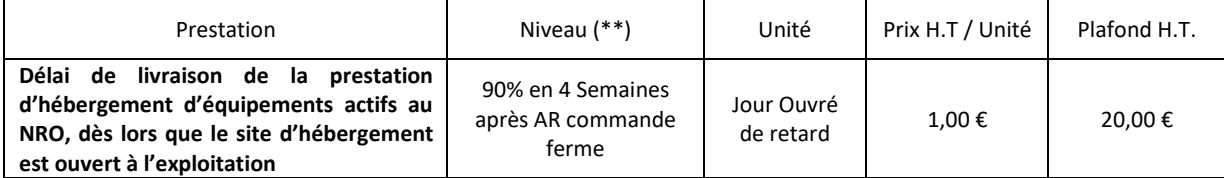

#### 9. **Délai d'étude de faisabilité de la réalisation de la prestation d'hébergement des équipements actifs au niveau du PM, le cas échéant du PRDM**

Ce délai relève du contrat d'hébergement (CP HEBERGEMENT) complémentaire au présent Contrat d'accès.

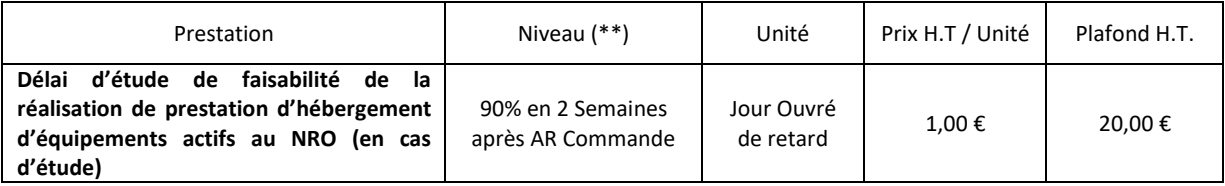

#### **10. Interruption maximum de services (annuelle / tout accès)**

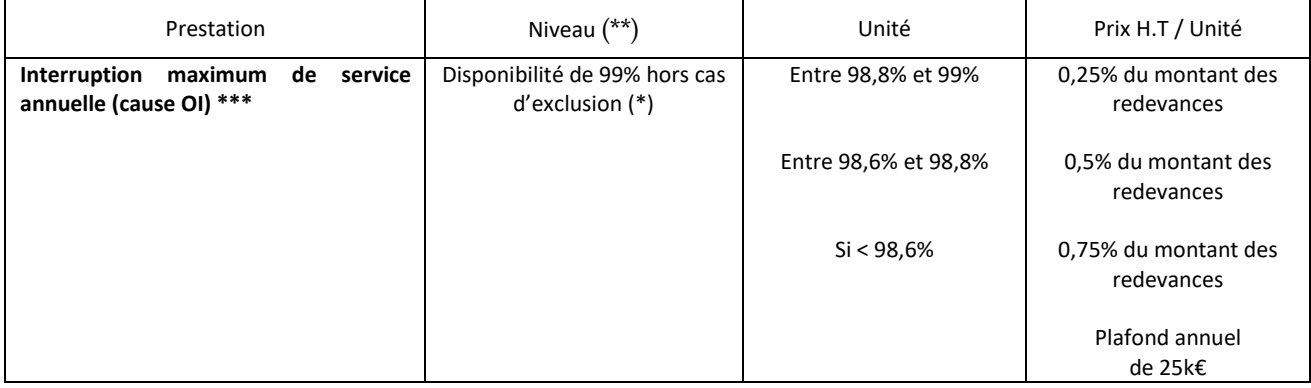

### **11. Délai de rétablissement sur le segment PM-PBO inclus (accès sans QoS renforcée)**

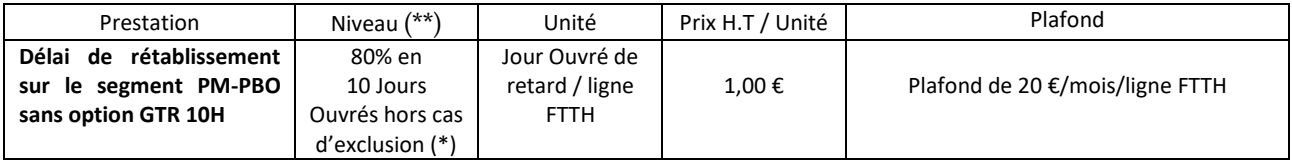

### **12. Délai de rétablissement sur le segment PBO-DTIo (accès sans QoS renforcée)**

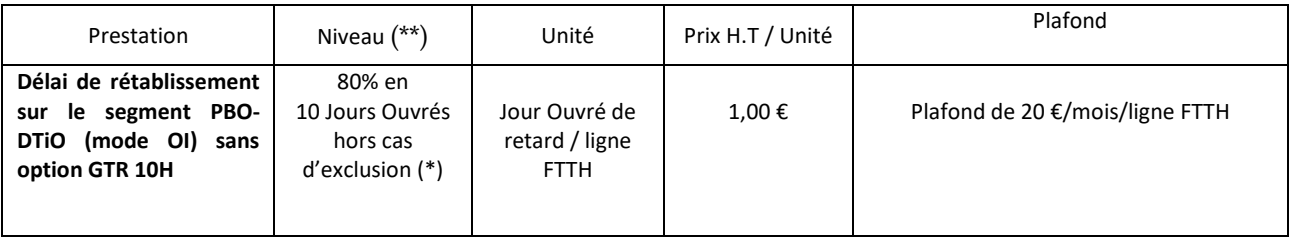

### **13. Garantie de temps de rétablissement de 10 heures ouvrées sur le segment PRDM-PM**

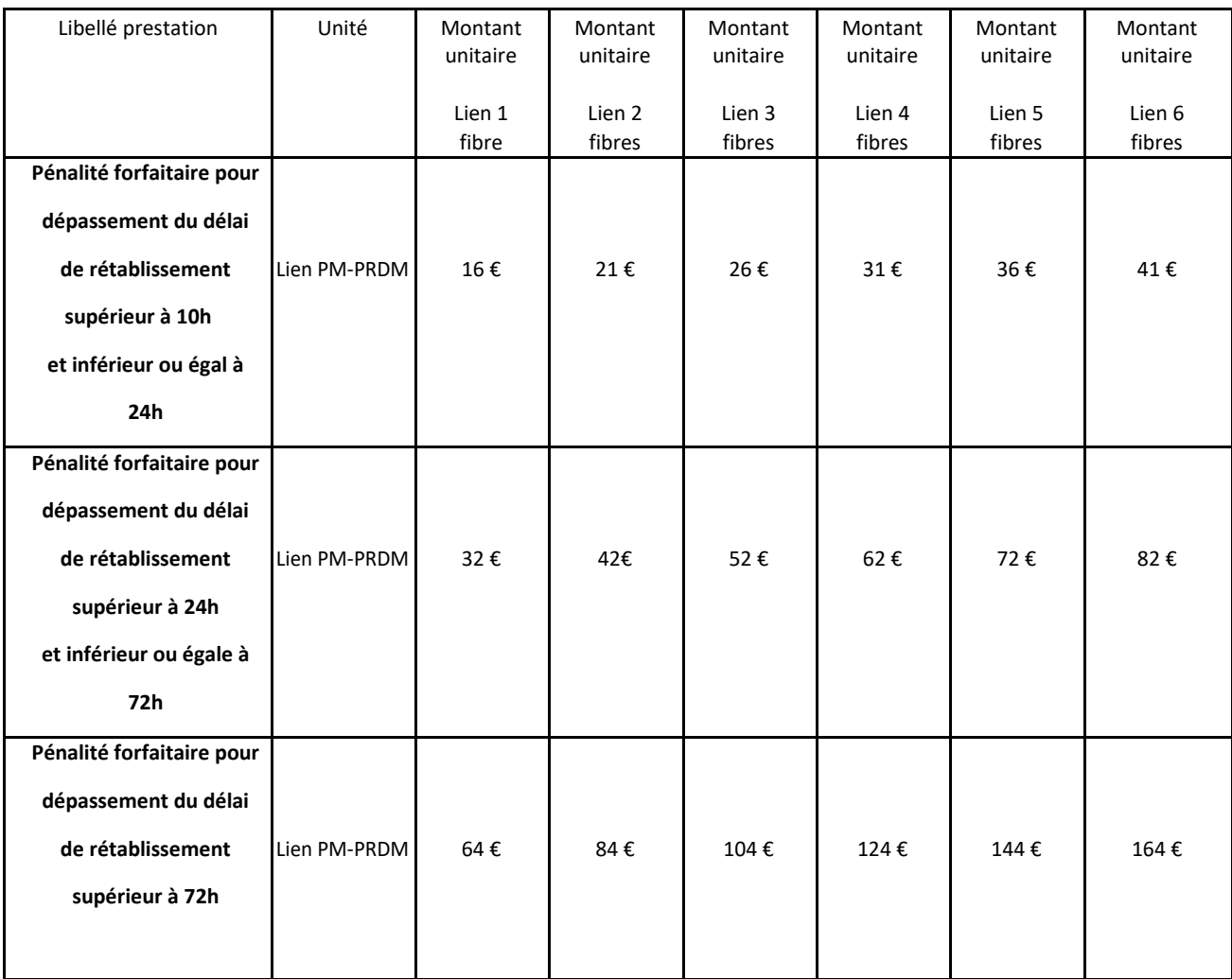
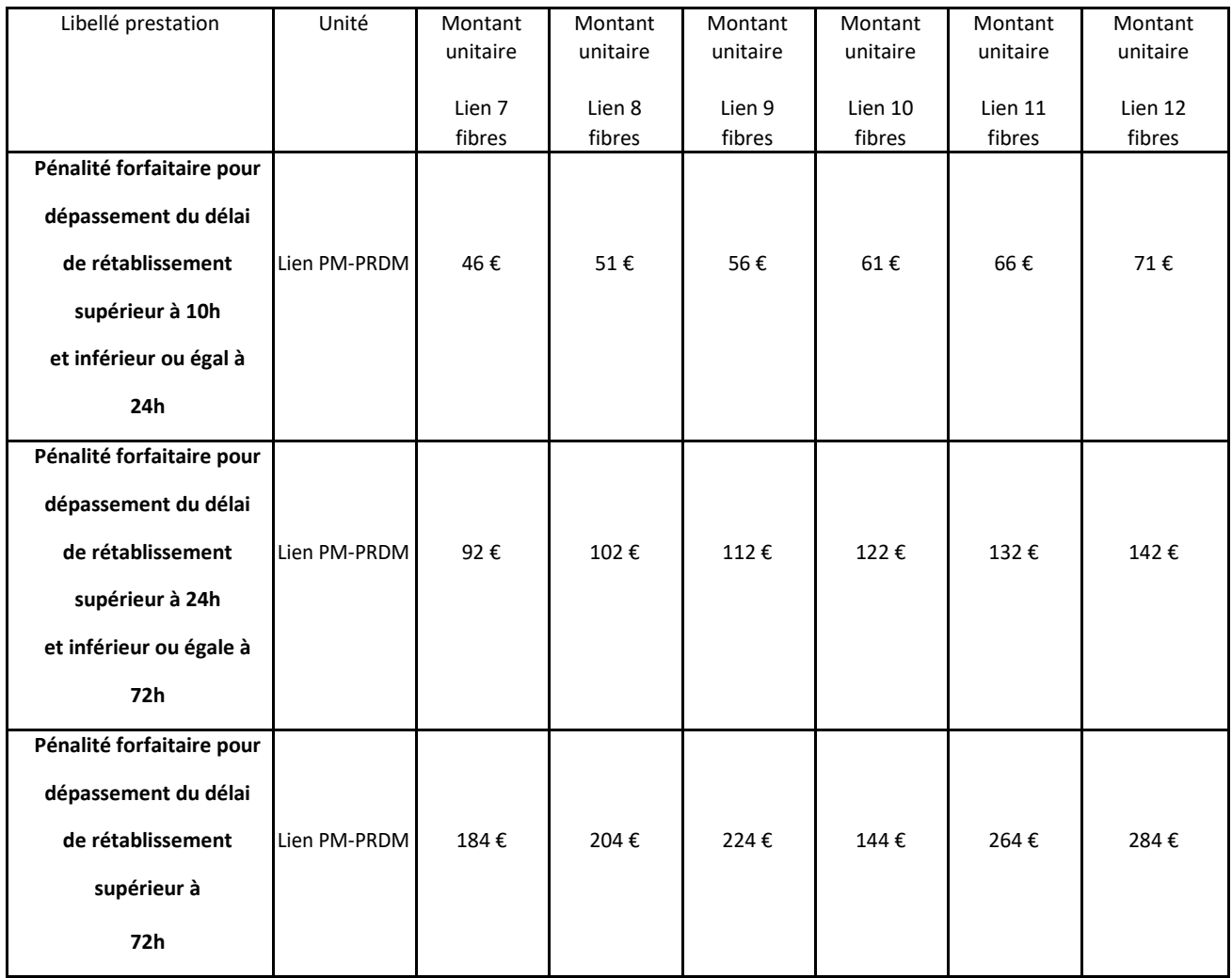

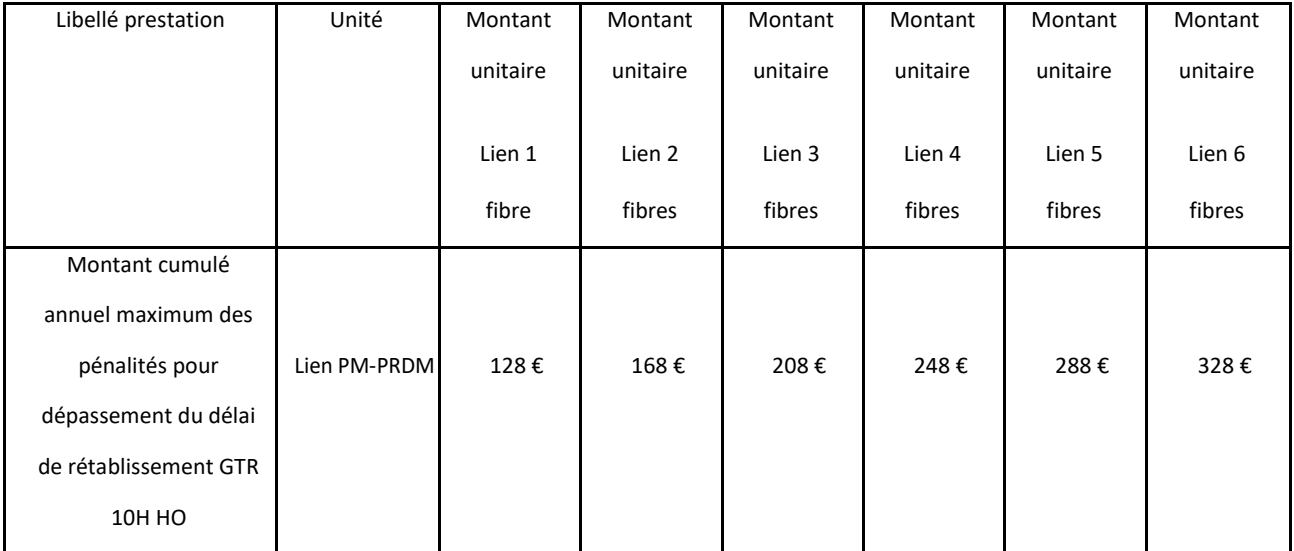

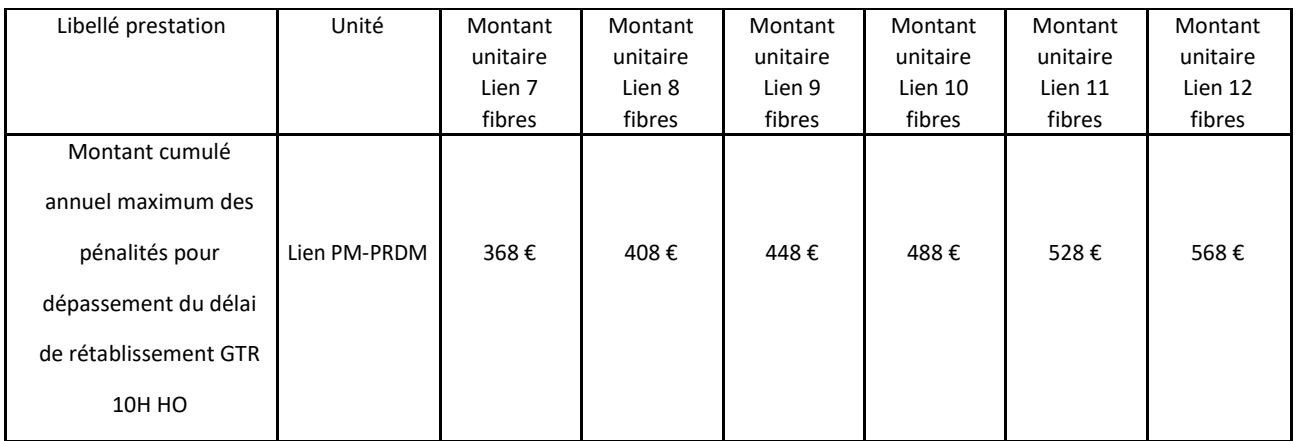

### **14. Réitération des interruptions de services sur le segment PM-PBO**

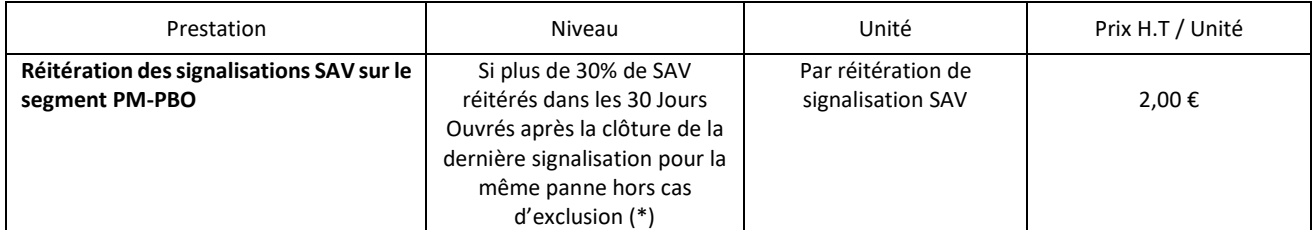

### **15. Garantie de temps de rétablissement de 10 heures ouvrées pour les offres de premier niveau de qualité de service renforcée (GTR 10H)**

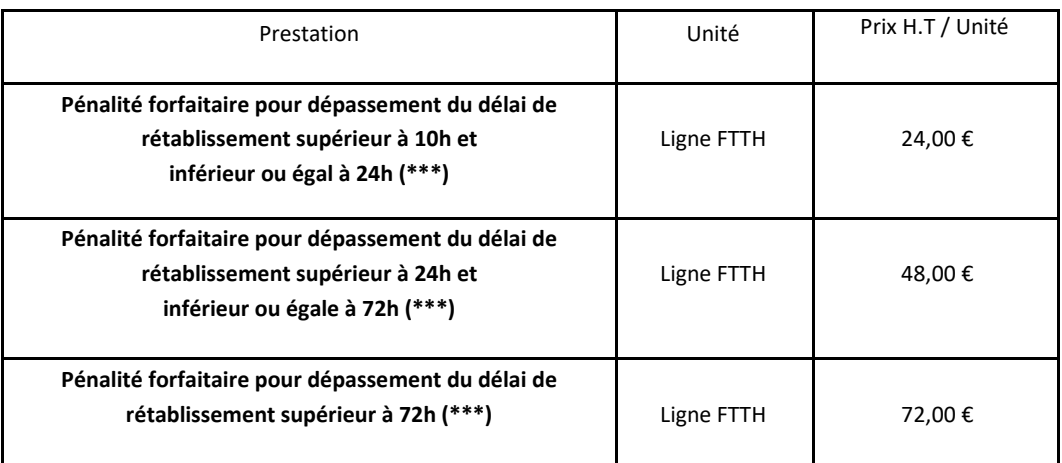

### **16. Montant cumulé annuel maximum des pénalités dues par l'OI pour dépassement du délai de rétablissement**

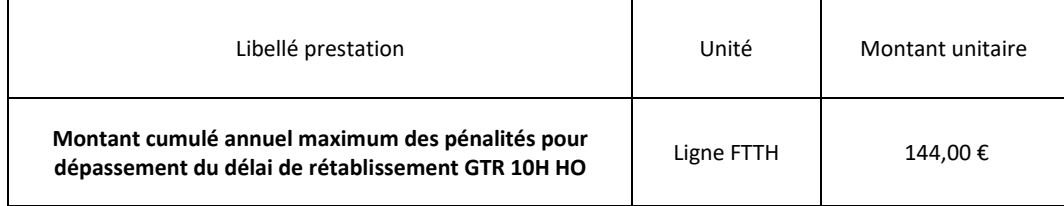

*Le montant cumulé annuel est calculé à compter de la date anniversaire de la souscription de l'option.*

### **(\*) Cas d'exclusion pouvant ne pas être imputés à l'OI :**

- Défaut causé par un cas de force majeure ;
- Coupure prévue dans le cadre d'une maintenance programmée ou d'une modification technique de la Ligne FTTH notifiée à l'Opérateur ;
- Coupure liée à une dégradation causée par un tiers ou par l'Opérateur ;
- Dérangement collectif qui n'est pas de la responsabilité de l'OI ;
- Signalement à tort ou mal renseigné ou en cas de qualification erronée de la nature du défaut ou de mauvaise pré localisation du défaut par l'Opérateur.

**Tous les autres cas ci-dessous font l'objet de l'engagement contractuel correspondant, mais pourront faire l'objet d'un gel du délai :**

- En cas de prise de rendez-vous nécessaire avec le Client Final, le décompte du temps de rétablissement est suspendu jusqu'à la date et l'heure du rendez-vous effectif ;
- Décalage d'un rendez-vous à la demande de l'Opérateur ou du Client Final ;
- Absence du Client Final lors du rendez-vous (délai entre le rendez-vous manqué et le nouveau rendez-vous) ;
- Attente de la réponse de l'Opérateur à une demande d'information (délai entre la demande et la réponse) ;
- Cas entraînants un gel du ticket conformément au protocole SAV FTTH ;
- Date de rendez-vous tardive choisie ne permettant à l'opérateur d'infrastructure de rétablir le service dans le délai contractuel alors que des créneaux de rendez-vous plus tôt étaient disponibles ;
- Autorisation requise d'un tiers (intervention en domaine public, autorisation d'un propriétaire privé).

### **(\*\*) Seuil de déclenchement observé sur le mois (à l'exception de l'IMS)**

### **(\*\*\*) : Lorsque des pénalités sont dues par l'OI, l'OI émet un avoir correspondant à leur montant, sans qu'aucune réclamation ne soit nécessaire de la part de l'OC**

**ANNEXE 17 – PORTAIL DE SIGNALEMENT FSC**

**MODE OPERATOIRE SIGNALISATION**

# Table des matières

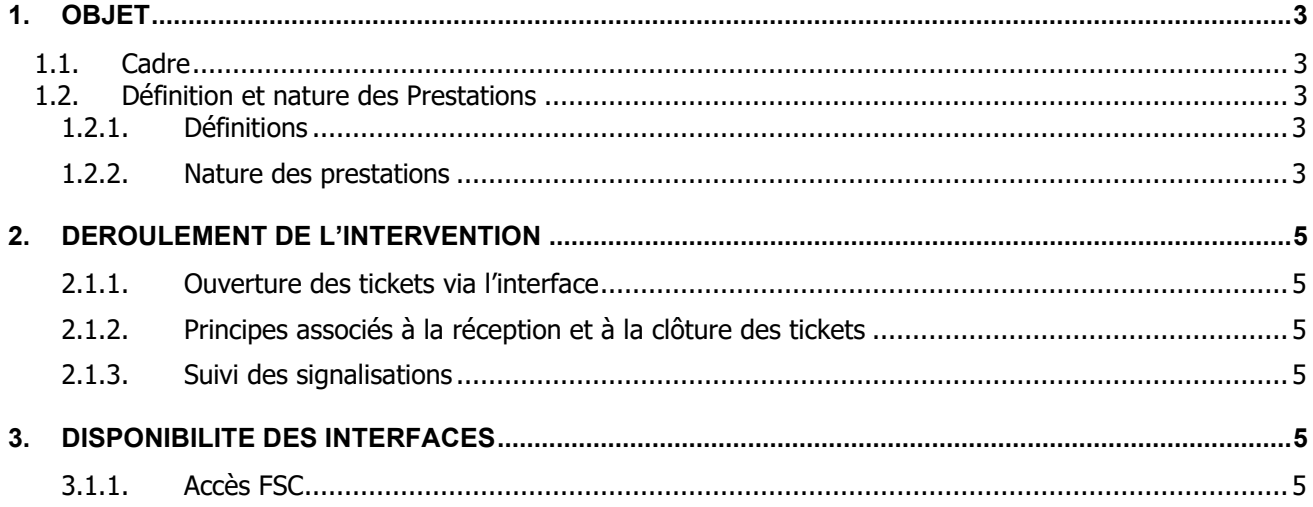

### <span id="page-329-0"></span>**1. OBJET**

### <span id="page-329-1"></span>**1.1. Cadre**

Dans le cadre de l'exploitation de son réseau FTTH, l'Opérateur d'Infrastructure précise dans cette annexe les conditions d'ouverture d'une signalisation sur les infrastructures de fibres optiques exploitées (Flux Interop point de mutualisation - anomalie ou dysfonctionnement) ainsi que l'ouverture d'une signalisation sur les commandes d'accès pour les lignes existantes en cas d'information manquante dans l'outil d'aide à la prise de Commande (Webservice Maia Version 3.2).

Ce dispositif inhérent à l'application de l'article 22 de la décision ARCEP n° 2015-0776 et de l'article 6 de la décision ARCEP n° 2020-1432 et permettant à un OC de signaler à l'Opérateur d'Infrastructure les informations manquantes dans l'outil d'aide à la prise de commande, ainsi que tout complément d'information pouvant permettre à l'Opérateur d'Infrastructure de compléter les informations déjà disponibles, et ce dans le but de fournir à cet OC les informations lui permettant de passer une commande d'accès sur une ligne FTTH existante.

### <span id="page-329-3"></span><span id="page-329-2"></span>**1.2. Définition et nature des Prestations**

### **1.2.1. Définitions**

Anomalie : une anomalie est une non-conformité relative à des aspects contractuels remontée par l'OC à l'OI. Une anomalie peut être détectée soit en amont de l'adduction de l'OC (phase étude) soit lors de l'adduction. Exemples d'anomalies : incohérences entre nombre de logements (IPE, CR, terrain, capacité PM), modification des références PM, disparition des références de PM livrés, incohérences d'adresse entre IPE et CR, adresse du PM erronée, …

Dysfonctionnement : un dysfonctionnement est une problématique qui rend impossible l'adduction du réseau d'un OC au PM mis à disposition par un OI. On distingue 2 types de dysfonctionnements :

Syndic : exemples dysfonctionnements liés à des problèmes d'accès ou des refus de mutualisation (refus des copropriétaires, clé introuvable ou non accessible, gardien absent…

<span id="page-329-4"></span>Technique : exemple de dysfonctionnements de l'ordre de problèmes techniques : bloc OC HS ou inexistant, raccordement d'un autre OC non conforme empêchant l'adduction

### **1.2.2. Nature des prestations**

L'Opérateur d'Infrastructure met à disposition une méthode de déclaration d'incident en fonction de la typologie de ceux-ci via une interface web normalisée disponible à l'adresse suivante : [https://fsctt.sfr.fr](https://fsctt.sfr.fr/) permettant de traiter les demandes par les équipes d'ingénierie en charge de la résolution.

Les principales catégories ci-dessous sont traitées :

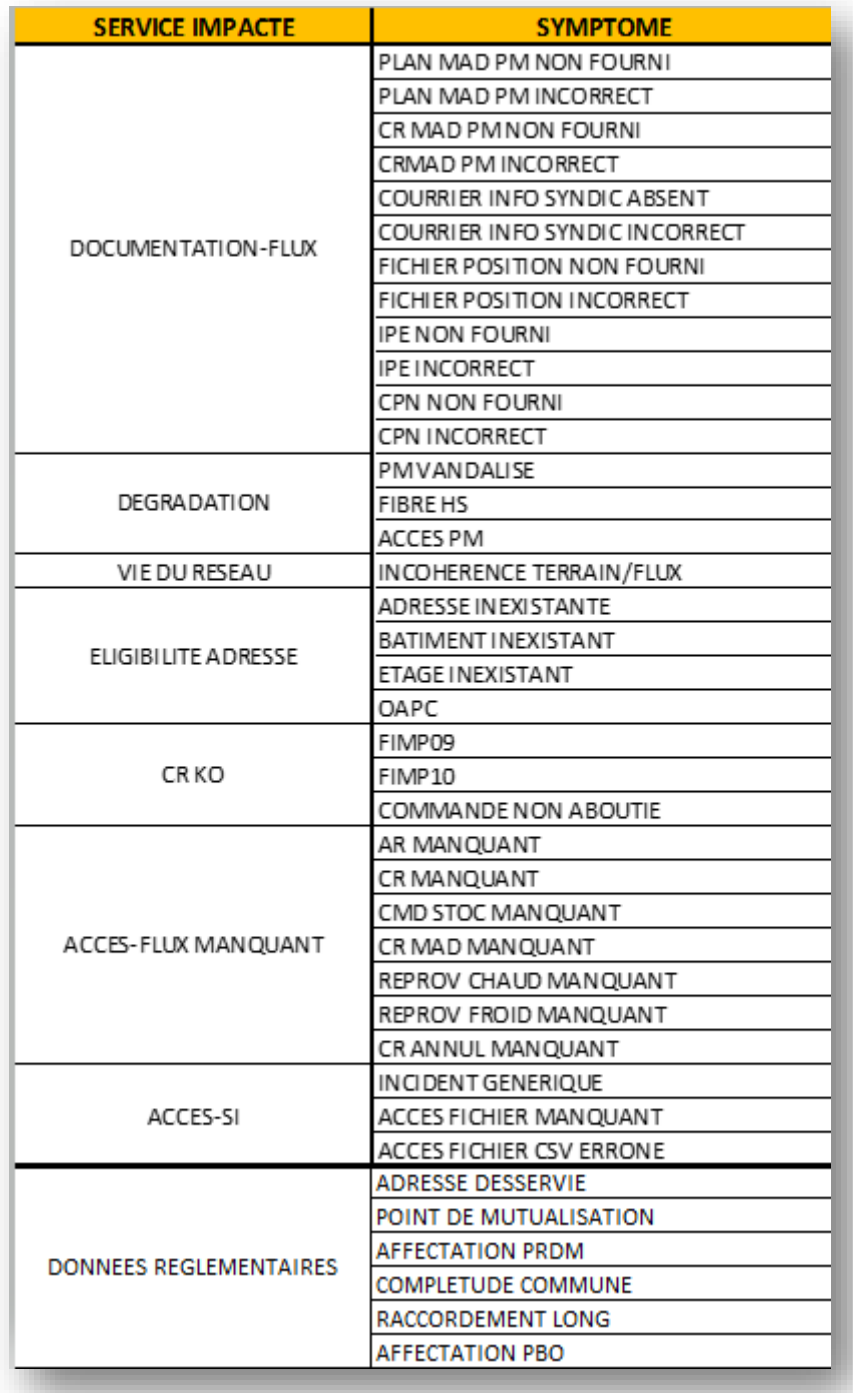

Point d'attention : des modifications de catégories pourraient intervenir afin de s'adapter à des besoins opérationnels.

### <span id="page-331-0"></span>**2. DEROULEMENT DE L'INTERVENTION**

<span id="page-331-1"></span>En préliminaire de toute réalisation de prestation de traitement d'une anomalie, dysfonctionnement ou problématique d'adresse, un contrôle sera réalisé sur « l'acceptabilité » du ticket.

### **2.1.1. Ouverture des tickets via l'interface**

Afin d'ouvrir un ticket, l'Opérateur d'Infrastructure fournira à l'opérateur client un compte ainsi qu'un mot de passe. Les accès sont à demander au guichet l'Opérateur d'Infrastructure (cf. annexe 6 – Contact).

La demande d'accès à l'outil est traitée dans un délai de 7 jours ouvrés par le guichet.

La procédure d'ouverture de ticket par catégorie est détaillée dans le document 'Gestion des incidents interface FSC'

<span id="page-331-2"></span>Ouverture.

### **2.1.2. Principes associés à la réception et à la clôture des tickets**

L'Opérateur d'Infrastructure fournit un numéro de référence à l'Opérateur Commercial par le biais du même canal que celui utilisé pour le dépôt de signalisation.

Au cours de la vie du ticket, des échanges peuvent avoir lieu entre les équipes SFR et le demandeur selon le canal utilisé.

Suite à la résolution du ticket par NOM DSP, l'Opérateur d'Infrastructure annonce la clôture du ticket (clôture provisoire) et laisse 15 jours calendaires à l'OC pour réaction éventuelle. En absence de réaction à l'issue des 15 jours calendaires, le ticket est clos

Ces principes d'accusé de réception et de pré-clôture permettent une meilleure efficacité des échanges tant que ces échanges sont manuels. Ils ne seront cependant pas forcément pertinents une fois ces flux de signalisation industrialisés. Ce point serait à rediscuter si l'on était amené à spécifier des flux associés.

### <span id="page-331-3"></span>**2.1.3. Suivi des signalisations**

Dans deux les cas spécifiés ci-dessus, l'opérateur client peut suivre l'avancement des signalisations soit directement via l'interface FSC Clarify soit via échange avec le guichet l'Opérateur d'Infrastructure lors des comités.

### <span id="page-331-5"></span><span id="page-331-4"></span>**3. DISPONIBILITE DES INTERFACES**

### **3.1.1. Accès FSC**

L'opérateur commercial doit fournir à l'Opérateur d'Infrastructure les adresses IP à autoriser pour accéder au service.

En cas de problème, l'opérateur peut contacter l'adresse suivante : [incidentIHMFSC@sfr.com](mailto:incidentIHMFSC@sfr.com) 

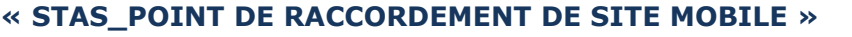

**Référence :** 

# **STAS PRSM ANNEXE 18**

# **Point de Raccordement<br>
de site mobile<br>
MENTSSEMENT :<br>
AVIERTISSEMENT :<br>
SITE CONSUMERT CORD (DES RECEPTION :<br>
SITE CONSUMERT CORD (DES RECEPTION :<br>
LEEPTUACER les documents déculis par la possession, à des indices inférie Point de Raccordement de site mobile**

### **AVERTISSEMENT :**

- Si ce document est à un indice supérieur à ceux précédemment diffusés, il les annule et les remplace.
- En conséquence, son destinataire doit, DES RECEPTION :
	- 1.DETRUIRE les versions précédentes en sa possession, à des indices inférieurs.
	- 2.REMPLACER les documents détruits par le présent document.
	- 3.APPLIQUER cette règle (destruction/remplacement) à l'ensemble des documents copiés sous sa responsabilité.
	- 4.S'ASSURER, en cas d'obligation de conservation, que les versions précédentes ne peuvent plus être utilisées.
- Confidentialité : Ce document et toutes les pièces jointes sont strictement confidentiels et propriété du Groupe SFR

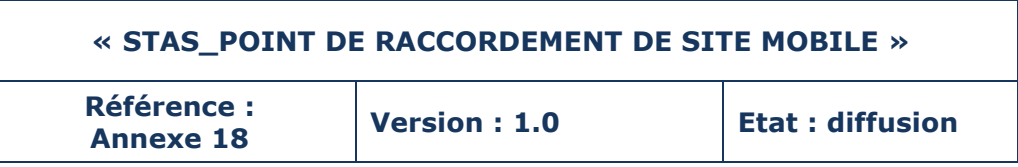

# **HISTORIQUE DES MODIFICATIONS**

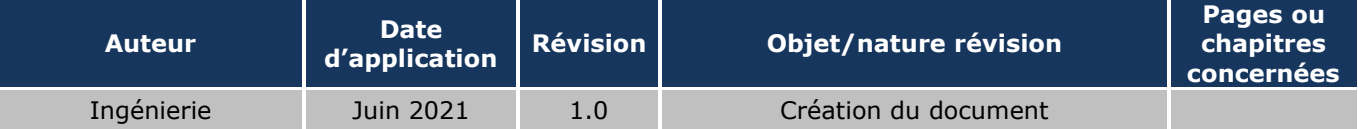

# **« STAS\_POINT DE RACCORDEMENT DE SITE MOBILE »**

**Référence : Annexe 18 Version : 1.0 Etat : diffusion** 

# SOMMAIRE

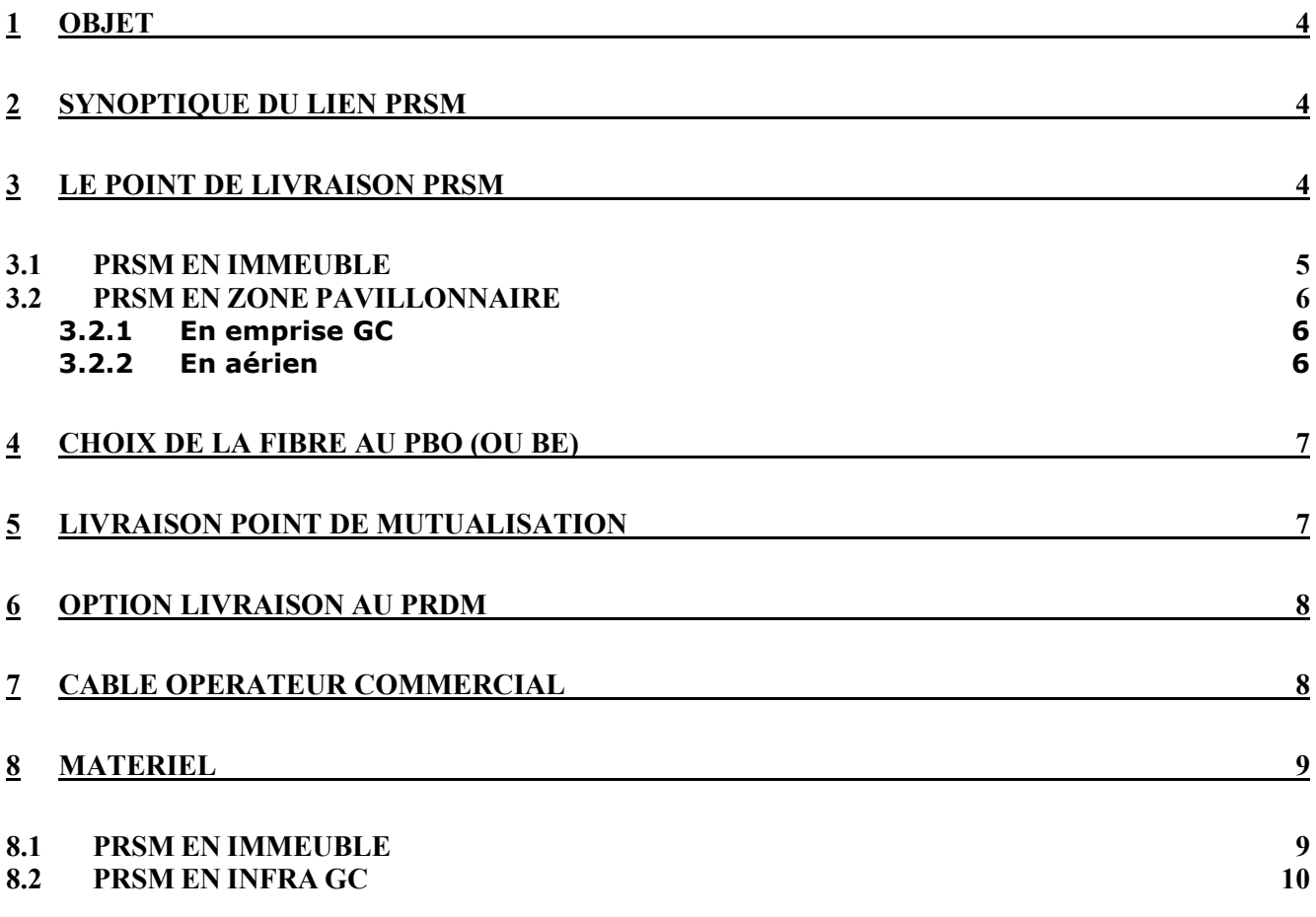

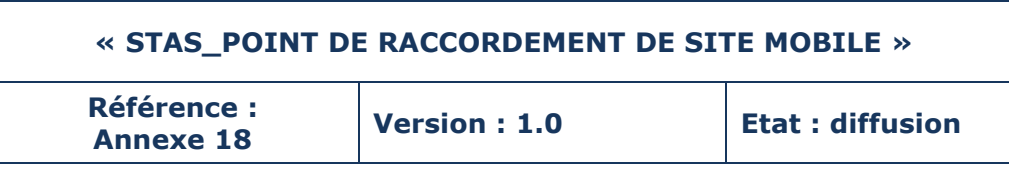

# <span id="page-335-0"></span>**1 OBJET**

Ce document décrit l'ingénierie de l'offre **PRSM** (Point de Raccordement de Site Mobile) passif aux Points de Mutualisation (PM) sur la ZMD XpFibre. Elle permet à un OC de commander sur la zone de couverture éligible au service PRSM à l'intérieur de la BLOM de l'OI, une liaison optique, Point à Point, entre le client final de l'OC et un point de raccordement de l'OC au PM. Ce lien s'appuie sur l'architecture de Boucle Locale Optique Mutualisée du réseau FTTH.

# <span id="page-335-1"></span>**2 SYNOPTIQUE DU LIEN PRSM**

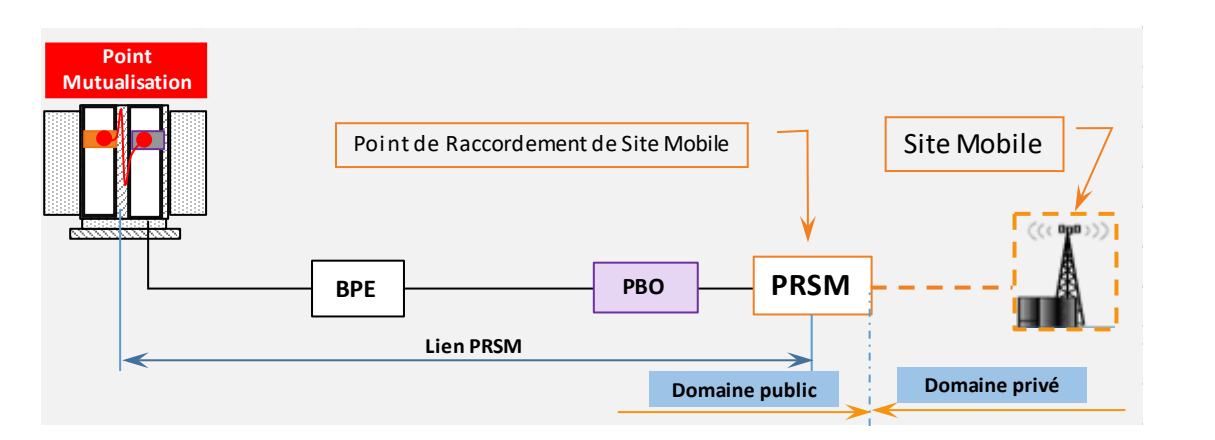

L'OC ramène, par ses propres moyens, le câble optique depuis le site Mobile jusqu'au PRSM. XpFIBRE assure la continuité optique entre le PRSM et le PM.

Le Boitier PRSM doit être posé :

- à proximité du site mobile et en limite du domaine public
- en limite des parties communes s'il s'agit d'un immeuble

# <span id="page-335-2"></span>**3 LE POINT DE LIVRAISON PRSM**

On distingue deux points intermédiaires de livraison de la fibre au PRSM :

- En Immeuble : raccordement par l'intermédiaire du BE (Boitier Etage)
- En zone pavillonnaire : raccordement par l'intermédiaire du PBO (Pont de Branchement Optique).

Le Boitier PRSM doit être localisé :

- En limite des parties communes s'il s'agit d'un raccordement en immeuble.
- En limite du domaine public, s'il s'agit d'un raccordement en zone pavillonnaire

Le boitier PRSM sera étiqueté sous le même format qu'une PTO.

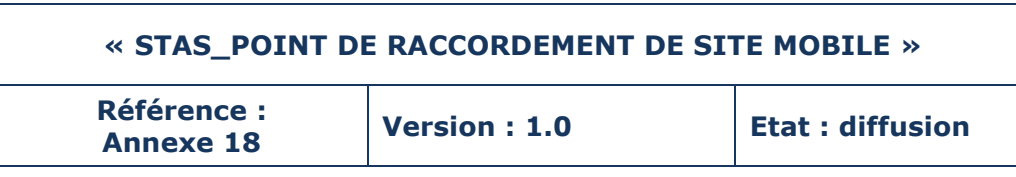

# <span id="page-336-0"></span>**3.1 PRSM EN IMMEUBLE**

Création d'un Point de Raccordement de Site Mobile (**PRSM**) en partie commune de l'immeuble (au tout dernier étage de l'immeuble) sur lequel l'OC exploite un site mobile.

Renvoi d'un câble monofibre du BE (Boitier Etage) vers le PRSM par l'intermédiaire d'un câble monofibre.

- Epissurage côté Boitier Etage.
- Fibre connectorisée SC\_APC côté PRSM

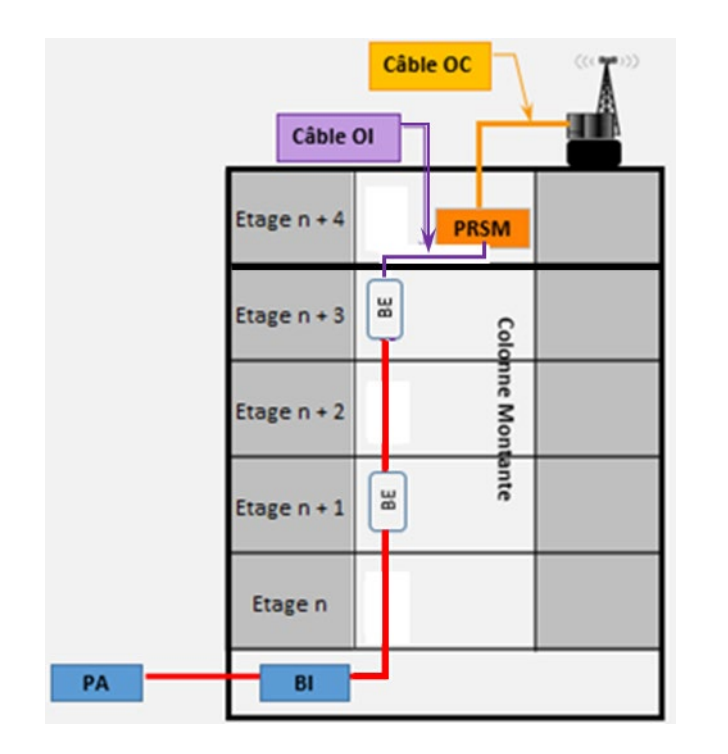

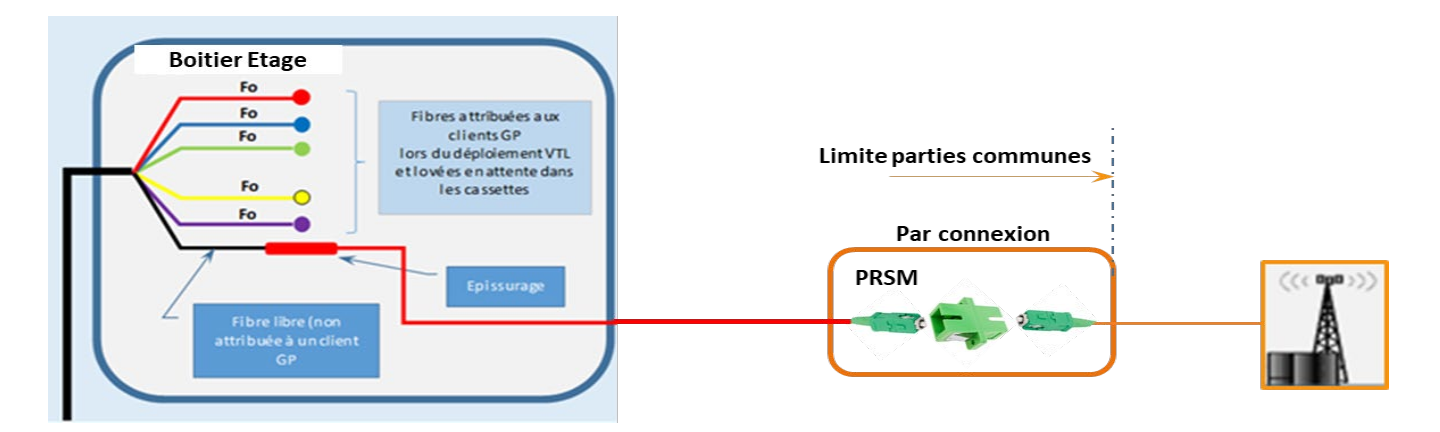

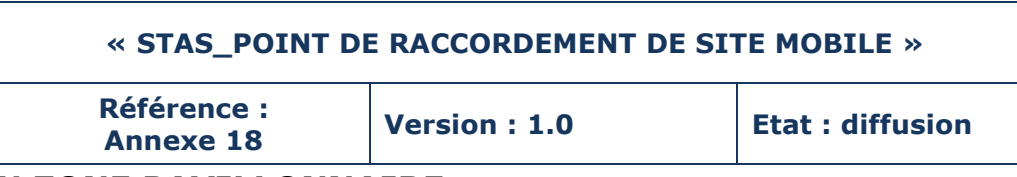

# <span id="page-337-0"></span>**3.2 PRSM EN ZONE PAVILLONNAIRE**

# <span id="page-337-1"></span>**3.2.1 En emprise GC**

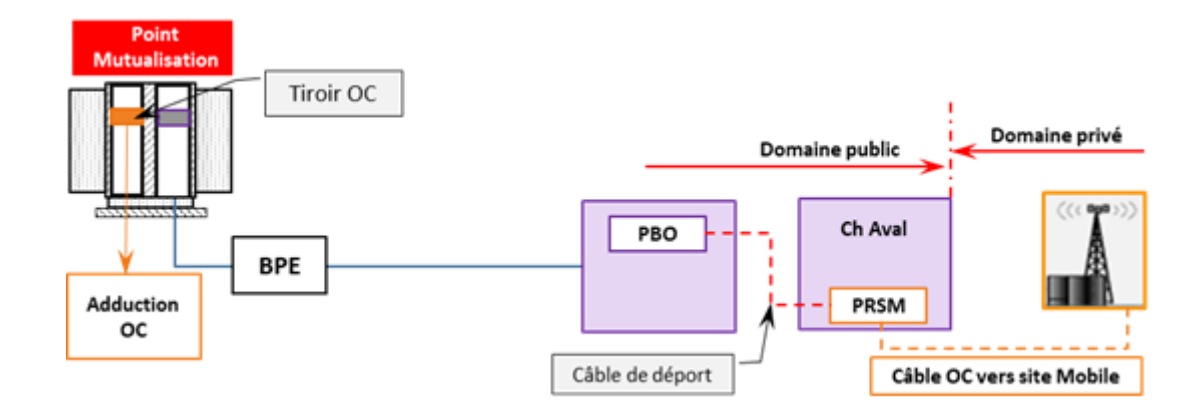

Le Boitier PRSM peut être localisé dans une chambre en aval du PBO, au plus proche de la limite entre le domaine public et la parcelle où se trouve le site mobile exploité par l'OC.

Renvoi d'un câble monofibre du PBO vers le PRSM par l'intermédiaire d'un câble monofibre.

- Epissurage côté PBO.
- Fibre connectorisée SC\_APC côté PRSM

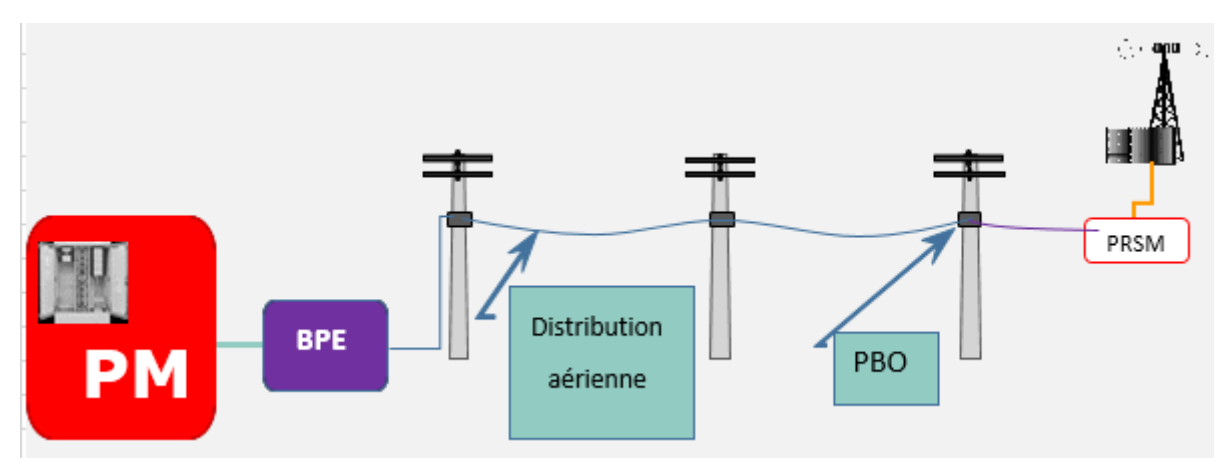

# <span id="page-337-2"></span>**3.2.2 En aérien**

Renvoi d'un câble monofibre du PBO vers le PRSM par l'intermédiaire d'un câble monofibre.

- Epissurage côté PBO.
- Fibre connectorisée SC\_APC côté PRSM

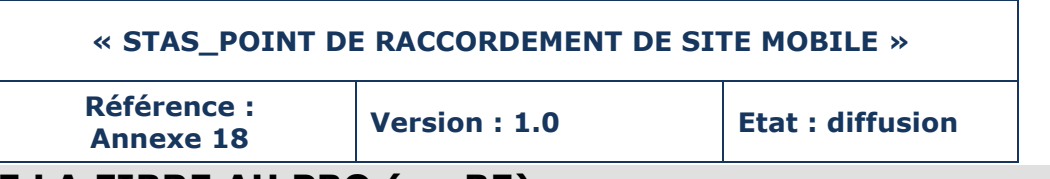

# <span id="page-338-0"></span>**4 CHOIX DE LA FIBRE AU PBO (ou BE)**

Le PRSM est basé sur l'utilisation de la fibre en surnuméraire au niveau du PBO (ou BE en immeuble).

La fibre sélectionnée par XpFIBRE pour le PRSM est dépourvue de pré affectation (locaux raccordables FTTH + fibres de réserve).

Exemple :

Cas 1 : PBO => 3 locaux raccordables; un tube de 6FO => possibilité d'utiliser 1 FO pour le PRSM Cas 2 : PBO => 7 locaux raccordables; 2 tubes de 6 FO => possibilité d'utiliser 1 FO pour le PRSM

Cas 3 : PBO => 10 locaux raccordables ; 2 tubes de 6 FO => pas de FO en surnuméraire.

En cas d'absence de FO surnuméraire disponible dans un PBO, la demande sera rejetée.

# <span id="page-338-1"></span>**5 LIVRAISON POINT DE MUTUALISATION**

La fibre en provenance du Point de Raccordement du Site Mobile est présente dans les tiroirs de « distribution ».

Un cordon optique, équipé aux extrémités par des connecteurs SC\_APC, fait office de liaison entre la fibre PRSM et celle de l'Opérateur Commercial.

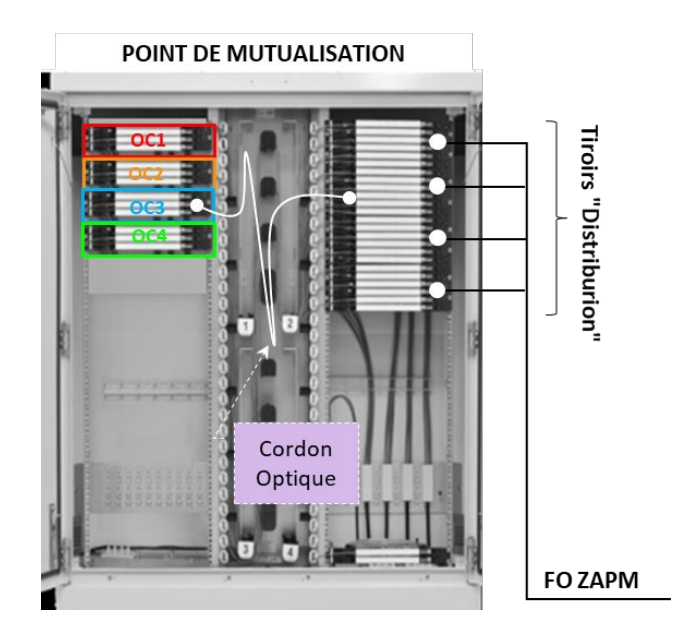

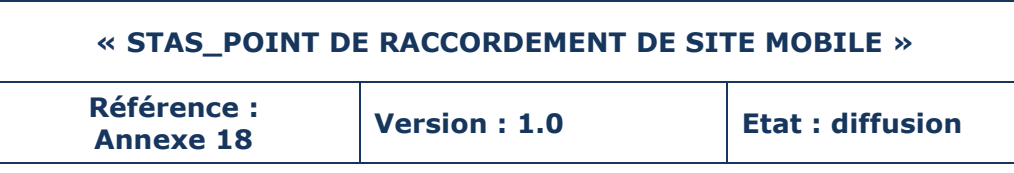

# <span id="page-339-0"></span>**6 OPTION LIVRAISON AU PRDM**

La livraison au PRDM (Point de Raccordement Distant Mutualisé) est une option possible conformément au contrat et à son annexe 3.

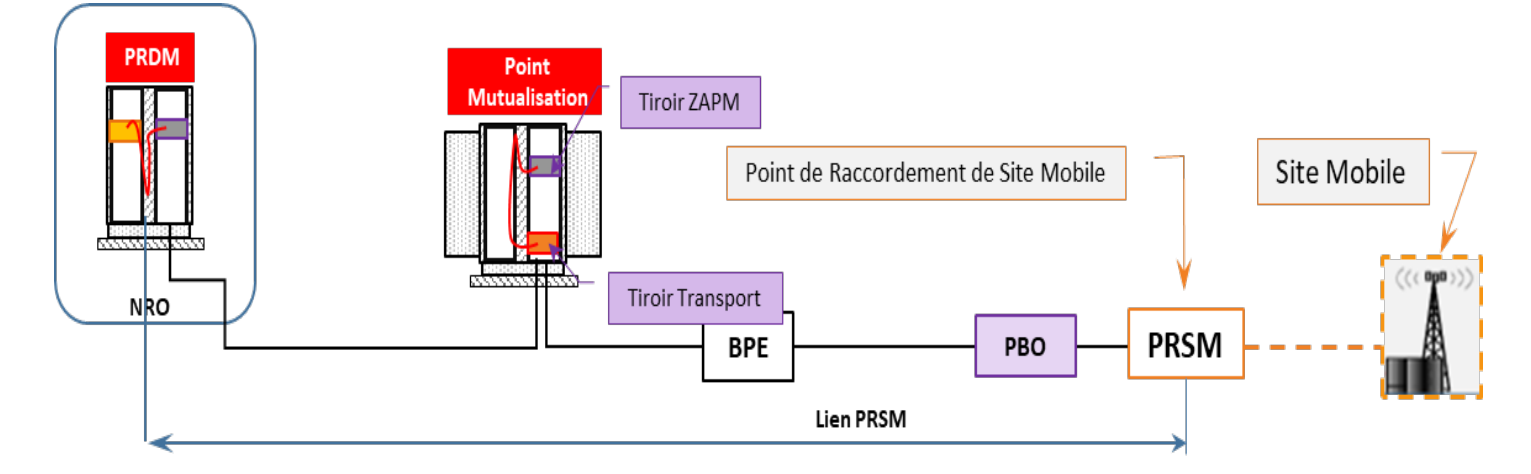

- **Au PM** : continuité optique par jarretiérage entre la **fibre de transport** et la fibre **PRSM**. La fibre de transport utilisée sera prise parmi les fibres disponibles réservées au FTTH.
- **Au PRDM** : continuité optique par jarretiérage entre la fibre de transport, utilisée pour le PRSM, et la fibre de l'OC.

NOTA : les extrémités des jarretières sont terminées par des connecteurs SC\_APC.

# <span id="page-339-1"></span>**7 CABLE OPERATEUR COMMERCIAL**

L'Opérateur commercial doit amener son câble depuis son site mobile jusqu'au PRSM. Les caractéristiques du câble doivent respecter les consignes suivantes :

- Câble de 6 FO max.
- Diamètre du câble ≤ 10 mm
- Type de Fibre : G657 A2 recommandé
- Le LOSH est recommandé dans le cas où le parcours (ou une partie) du câble est interne au bâtiment.

Les fibres de l'OC doivent être terminées par des connecteurs SC\_APC.

### **« STAS\_POINT DE RACCORDEMENT DE SITE MOBILE »**

**Référence :** 

**Annexe 18 Version : 1.0 Etat : diffusion** 

# <span id="page-340-0"></span>**8 MATERIEL**

# <span id="page-340-1"></span>**8.1 PRSM EN IMMEUBLE**

Boitier PRSM immeuble MICOS MTeH Mini

- Pré-équipé d'un pigtail/raccord SC/APC pour l'opérateur d'infrastructure « XpFibre »
- Capacité : 6 épissures (12 sur 2 niveaux)
- Dimensions:  $150 \times 140 \times 40$  mm
- Indice de protection : IK 08 selon EN 50102

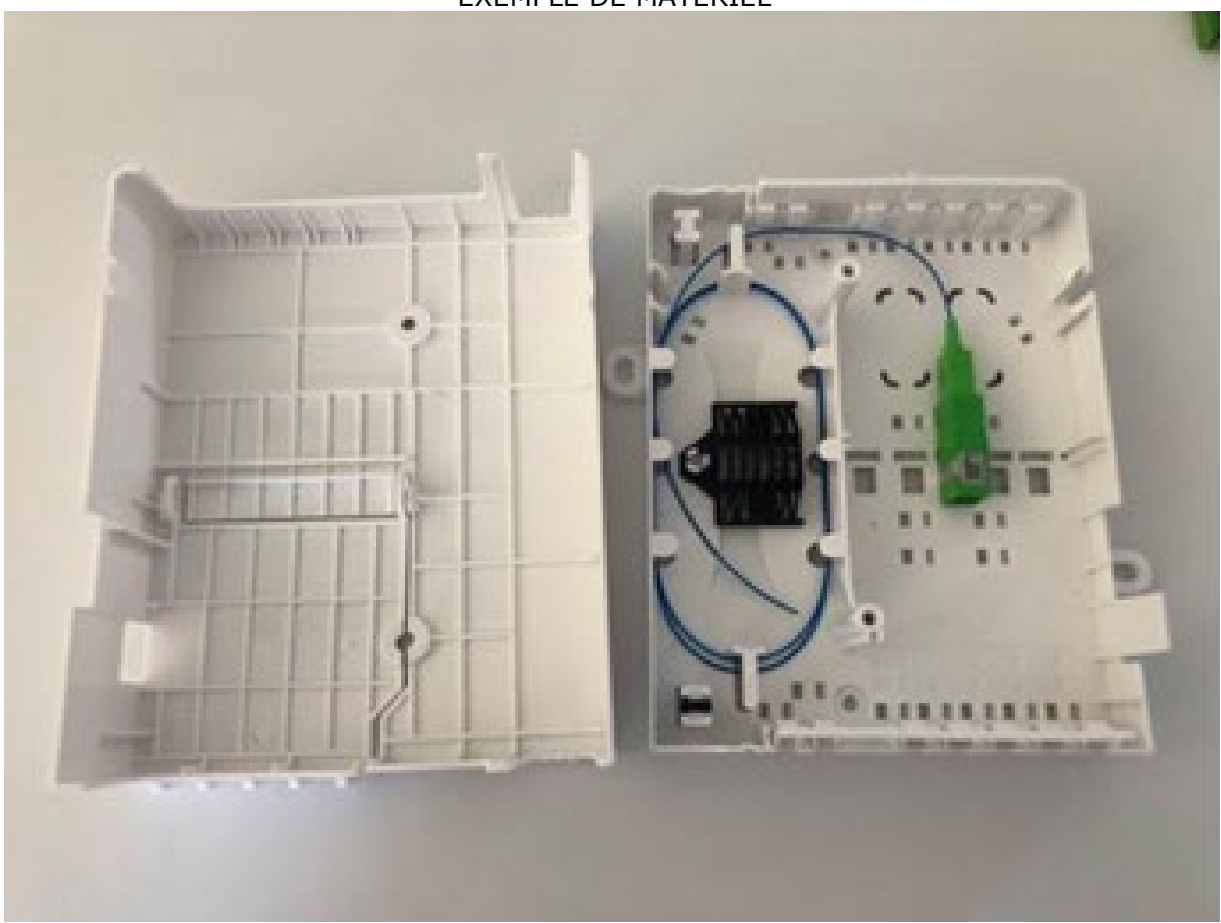

# EXEMPLE DE MATERIEL

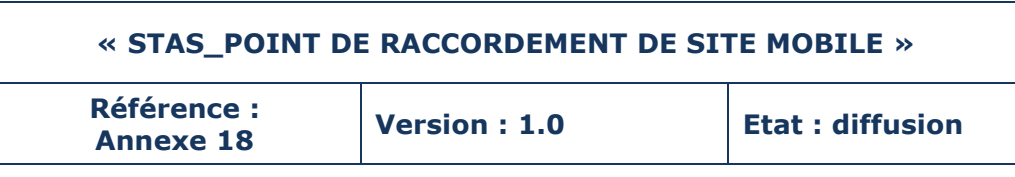

# <span id="page-341-0"></span>**8.2 PRSM EN INFRA GC**

- Pré-équipé d'un pigtail/raccord SC/APC pour l'opérateur d'infrastructure « XpFibre »
- 4 entrées de câbles optiques
- Capacité : 6 épissures
- Dimensions : 231 x 193 x 43 mm
- Indice de protection : IP68

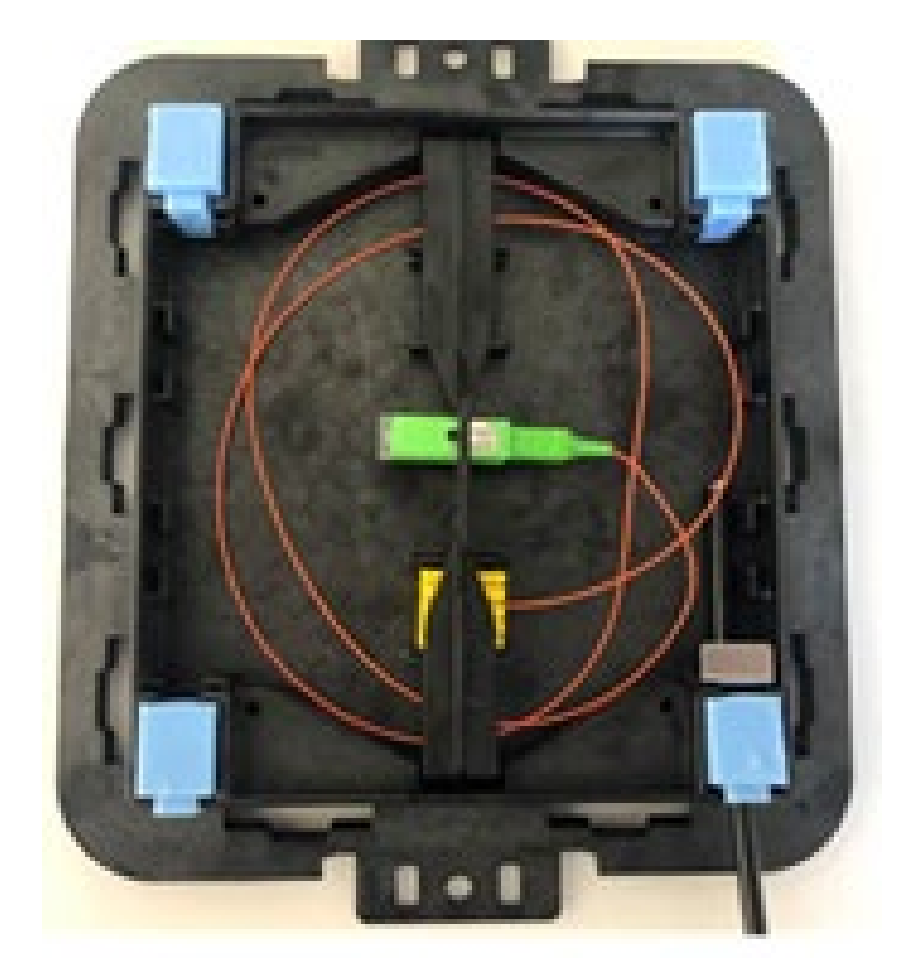

# EXEMPLE DE MATERIEL

# **ANNEXE B3 ANNEXES CONTRACTUELLES**

- *Annexe B.3* : Nouvelle annexe 8\_C-43 Offre d'accès FTTE Passif

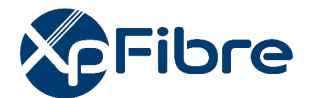

### **Conditions Particulières « Service FTTE passif » de XpFibre**

### **ENTRE**

### **XpFibre (anciennement SFR FTTH)**

Société par actions simplifiée au capital de 1 697 010 052,00 euros, dont le siège social est sis 124 Boulevard de Verdun 92400 Courbevoie, inscrite au RCS de Nanterre sous le numéro 844 717 587, représentée par son Président, Monsieur Lionel RECORBET, dument habilité aux fins des présentes,

Ci-après dénommée « XpFibre » ou l'« OC d'Immeuble » ou « OI »

**ET**

**XXX**,

**XXXXXX** 

Ci-après dénommée indifféremment « l'OC » ou « l'Opérateur Commercial »,

Ci-après désignées individuellement la « Partie » ou collectivement les « Parties ».

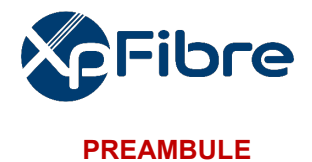

### **IL EST PREALABLEMENT RAPPELE QUE :**

XpFibre est un Opérateur d'Infrastructure et à ce titre autorisé par l'ARCEP à établir, développer et exploiter des infrastructures de communications électroniques et propose une gamme variée de services à l'attention de ses clients professionnels des communications électroniques.

L'Opérateur Commercial, XXX, souhaite souscrire à un service d'accès FTTE passif (ci-après « Service d'Accès FTTE Passif).

Le \_\_\_\_\_\_\_\_\_\_\_, les Parties ont signé les Offre de Référence FTTH V 3.0 (ou supérieure), destinée à mettre en place une coopération sur le long terme sur le réseau et ont, de ce fait, afin de simplifier leurs relations, décidé de définir des conditions générales (ci-après « l'Offre de référence ») applicables à l'ensemble des Prestations fournies par XpFibre à l'OC XXX.

Conformément aux articles et documents contractuels de l'Offre de Référence, les Parties ont convenu des présentes conditions applicables au Service d'Accès FTTE Passif (ci-après « les Conditions Particulières FTTE »), lesquelles sont attachées à l'Offre de référence FTTH.

### **1 DEFINITIONS**

En complément des définitions de l'Offre de Référence, les termes suivants utilisés dans les présentes Conditions Particulières auront la signification qui suit :

**Equipement actif :** Equipement de communications électroniques dédié au FTTE hébergé au PRDM ou au NRO et alimenté électriquement.

**Equipement passif :** Equipement de communications électroniques dédié au FTTE hébergé au PM, au PRDM ou au NRO et non alimenté électriquement.

**FTTE Passif ou Ligne FTTE Passive ou accès FTTE Passif ou Lignes :** désigne une liaison passive continue en Fibre Optique dédiée allant du PM ou du NRO jusqu'à la PTO ou au Tiroir FTTE du Site Utilisateur Final Entreprise.

**Garantie Temps de Rétablissement ou GTR :** Temps de restauration garanti du Service (en heures) suite à un incident.

**Heures Ouvrées ou HO :** désigne 8h00 à 18h00 les Jours Ouvrés hors jours fériés.

**Heures N Ouvrées ou HNO :** désigne 7 jours sur 7, 24 heures sur 24.

**Fichier IPE** :Fichier d'Informations Préalables Enrichies qui contient des informations sur l'éligibilité des Immeubles, pavillons et logements à la fibre FTTH et FTTE.

**FTTE :** désigne la liaison point à point jusqu'au site de l'Utilisateur Final.

**Interruption Maximale de Service ou IMS :** a le sens attribué à l'article 2.7.3 du présent Contrat.

**Boitier de Raccordement Entreprise ou BRE :** désigne le point technique exploité par XpFibre en vue de fournir des Services de communications électroniques aux Clients Entreprises correspondants, conformément aux dispositions prévues par la décision n°2020-1432 de l'ARCEP. C'est au niveau de ce point que XpFibre donne accès à l'OC à ses Lignes FTTE ; dans le cas d'une Ligne FTTE livrée au NRO, c'est au niveau de ce point qu'il effectue la mise en continuité optique jusqu'au NRO.

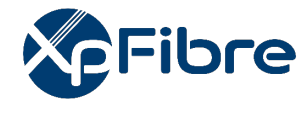

### **2 OBJET**

Le contrat a pour objet de définir les termes et conditions dans lesquels l'OC pourra bénéficier d'un accès FTTE Passif à destination d'un Site Utilisateur Final Entreprise dès lors qu'il aura souscrit au préalable à l'Offre de Référence FTTH Passive version 3.0 ou supérieure de XpFibre.

### **3 DUREE – ENTREE EN VIGUEUR**

Le présent Contrat cadre entre en vigueur à la date de sa signature.

Il restera en vigueur pour une durée minimale de douze (12) mois. Au terme de cette période, il sera tacitement renouvelé pour une durée indéterminée, et pourra être résilié à tout moment, par l'une ou l'autre des Parties, par courrier recommandé avec avis de réception, après respect d'un préavis de six mois.

La date d'entrée en vigueur et la durée de chaque Commande signée entre l'OC et XpFibre seront définies sur ladite Commande.

Nonobstant ce qui précède, l'Offre de Référence FTTH continuera de régir toutes les Commandes afférentes jusqu'à leurs fins normales ou anticipées.

### **4 DESCRIPTION DU SERVICE**

L'accès FTTE Passif correspond à la mise à disposition d'un lien d'accès passif sur support point-àpoint, assorti d'un engagement de GTR, visant à satisfaire aux besoins d'un Client Final Entreprise.

L'accès FTTE Passif est un service consistant à mettre à disposition du Client Final Entreprise un accès lui permettant de disposer d'une fibre optique dédiée entre le NRO et la PTO FTTE sur le Site Utilisateur Final Entreprise.

Ce Service consiste en la fourniture d'une connectivité optique mono fibre entre la PTO FTTE et le NRO (Ligne FTTE passive livrée au NRO) ou entre la PTO FTTE et le PM (Ligne FTTE passive livrée au PM) et d'une GTR spécifique :

• Dans le cas de la Ligne FTTE Passive livrée au NRO, la mise en service d'une Ligne FTTE passive consiste en la création d'une continuité optique entre la PTO FTTE et le NRO. Cette opération est réalisée par XpFibre pour le compte de l'OC ;

• Dans le cas de la Ligne FTTE Passive livrée au PM, la mise en service d'une Ligne FTTE passive consiste en la création d'une continuité optique entre la PTO FTTE et le PM. Cette opération est réalisée par XpFibre pour le compte de l'OC.

### **5 PRE-REQUIS / ELIGIBILITE**

Pour pouvoir bénéficier du Service, l'OC devra préalablement avoir validé l'éligibilité du site de livraison selon les conditions prévues à l'Annexe 2.

Les conditions d'accès et d'utilisation du Service sont décrites en Annexe 3 et 3bis.

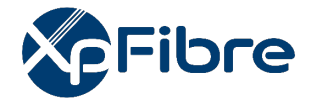

Afin de bénéficier de l'offre livrée au NRO/PRDM, l'OC doit disposer d'un accès au NRO/PRDM de XpFibre en souscrivant aux Conditions Particulières du Service d'Hébergement.

Concernant l'offre livrée au PM, l'OC pourra bénéficier d'un espace afin d'y installer un tiroir de transport, conformément aux dispositions prévues par les STAS de l'Offre de Référence FTTH Passive.

### **6 OBLIGATIONS DE L'OC**

L'OC s'engage notamment à :

- Utiliser de bonne foi les Services fournis par XpFibre conformément aux pratiques de la profession, aux dispositions du Contrat dans le respect des règles de l'art et de la règlementation en vigueur,
- Accorder tout le soin et la diligence nécessaires afin que son usage des Services ne perturbe ni ne porte atteinte à la mission de service public dont a été investi XpFibre,
- Exécuter ses obligations conformément à l'ensemble des règles de sécurité applicables, et conformément aux plans de préventions des risques (PPR) signés par les Parties dans le cadre de l'exécution de l'Offre de Référence FTTH Passive,
- Respecter et se conformer pleinement à l'ensemble des exigences légales et réglementaires en vigueur,
- Utiliser, pour les besoins uniquement du Contrat, les informations et les données mises à sa disposition par XpFibre conformément à ses engagements contractuels,
- N'apporter aucune modification aux Lignes FTTE et/ou aux Services fournis par XpFibre,
- Se conformer aux règles, exigences, format et contenu des documents, fichiers, bases de données tels que définis à l'Annexe 2,
- Et de manière générale, satisfaire à chacune des autres obligations mises à sa charge aux termes du Contrat,
- Faire siennes les réclamations des Utilisateurs Finaux qui sont ses Clients. XpFibre ne pourra en aucun cas voir sa responsabilité engagée envers les Utilisateurs Finaux. L'OC garantit XpFibre en ce sens,
- Contre toute utilisation du Service par l'OC ou les Utilisateurs Finaux dans des conditions ou à des finalités qui ne respecteraient pas les exigences légales et réglementaires.

### **7 PROCEDURE DE MISE A DISPOSITION DES SERVICES**

La procédure de mise à disposition des Services est décrite en Annexe 2. Cette procédure permet de déterminer la Date de Début de Service.

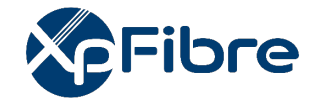

### **8 QUALITE DU SERVICE**

La qualité du service est définie selon les règles décrites dans les Annexes 2,3 et 3bis. L'accès FTTE passif est assorti en standard d'un engagement de GTR de 4 heures ouvrées 8h/18h et en option d'un engagement GTR de 4H 7j/7j et 24h/24h.

### **9 MAINTENANCE**

XpFibre assure le maintien en condition opérationnelle de la Ligne FTTE Passive depuis le NRO ou le PM jusqu'à son point de livraison à l'OC, y compris pour le raccordement de la PTO FTTE chez le Client Final Entreprise.

L'OC fera son affaire avec le Client Final Entreprise des problèmes affectant son installation au-delà de la PTO FTTE chez le Client Final Entreprise. Les accès étant réputés gérés par l'OC, XpFibre ne pourra pas être tenu pour responsable en cas de dépassement de la GTR si ceux-ci ne sont pas délivrés aux équipes de maintenance de XpFibre.

Par ailleurs, dans le cas d'un accès impossible au Site du Client Final Entreprise, alors que XpFibre intervient dans les horaires d'ouverture du Site, XpFibre sera en droit de facturer un Déclenchement à tort.

Les Parties se transmettent réciproquement, à la signature des présentes, les coordonnées de leurs équipes techniques. Les coordonnées et disponibilités des équipes de XpFibre sont précisées en Annexe 4.

### **9.1 Travaux programmés**

Pour assurer le maintien de la qualité du service ou assurer l'évolutivité des infrastructures de Réseau FTTH du domaine de responsabilité de XpFibre, ce dernier peut être amené à réaliser sur les infrastructures dont elle assure la maintenance des travaux susceptibles d'affecter temporairement le bon fonctionnement du Service.

XpFibre, s'efforcera, dans la mesure du possible, de réduire les perturbations qui peuvent en résulter pour l'OC et informera l'OC des travaux programmés qui se dérouleront dans les conditions définies par l'Offre de Référence FTTH.

Les interruptions de service dues à des travaux qui ont été programmés par XpFibre dans le respect des conditions ci-dessus décrites ne sont pas considérées comme des incidents susceptibles d'engager la responsabilité de XpFibre.

### **9.2 Service après-vente**

Dans le cas où l'OC demande une prestation supplémentaire en dehors de la maintenance nécessitant le déplacement d'un technicien, il sera facturé par XpFibre à l'OC une somme forfaitaire indiquée en Annexe 1.

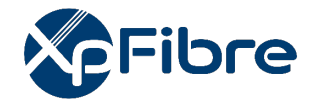

### **10 PROCEDURE DE COMMANDE**

Par la signature du contrat, l'OC reconnaît avoir pleine connaissance et accepter le Contrat, et déclare, en sa qualité de professionnel, que le Service d'Accès FTTE Passif répond à ses besoins.

Les conditions d'éligibilité, décrites à l'Annexe 2, permettent à l'OC de vérifier l'éligibilité de son Client Final Entreprise. En cas d'éligibilité, l'OC peut faire une demande d'accès auprès de XpFibre dans les conditions prévues par l'Annexe 1.

XpFibre pourra refuser une demande d'accès FTTE passif en cas de saturation de la disponibilité de liens NRO-PM ou en cas de saturation du PBO le plus proche et sans alternative satisfaisante.

Une fois la demande d'accès acceptée par XpFibre, elle sera définitive et aura valeur de Commande.

La Commande a une durée indéterminée et pourra être résiliée par l'OC par voie électronique selon les modalités prévues à l'Annexe 3. Toute résiliation notifiée au cours d'un mois est effective à la fin de ce mois.

### **11 RACCORDEMENT CLIENT FINAL ENTREPRISE**

A la suite d'une commande conformément à l'article 10, le statut de celle-ci, consultable par l'OC sur l'extranet mis à disposition par XpFibre, passe à l'état « Encours de Planification » sous quarante-huit heures ouvrées maximum, validant ainsi sa bonne réception et son acceptation.

XpFibre prend contact avec le Client Final Entreprise de l'OC pour fixer la date de réalisation de la visite technique préalable et informe l'OC de la date de la visite technique dans l'extranet mis à disposition par XpFibre (« date site survey »). L'OC peut également prendre lui-même les disponibilités de son Client Final Entreprise et valider avec XpFibre une date de rendez-vous. XpFibre la notifiera de la même façon dans l'extranet.

XpFibre informera, le cas échéant, l'OC des travaux de Raccordement Client Final Entreprise qui pourront engendrer un délai de raccordement et des couts complémentaires le cas échéant. Cette information sera également notifiée à l'OC dans l'extranet mis à disposition par XpFibre.

Lorsque le raccordement du Client Final Entreprise est finalisé et le procès-verbal de recette émis, le statut de la commande évolue dans l'extranet et la commande passe à l'état « Activé », signifiant que la commande est livrée.

Hors situations exceptionnelles et sous réserve de capacité sur les liens PRDM-PM, le délai de livraison de l'accès FTTE est alors de 8 semaines, après l'acceptation de la commande.

Les parties conviennent que les « situations exceptionnelles » correspondent notamment aux cas cidessous énumérés :

- Dégradation des infrastructures existantes ;
- Capacité du réseau insuffisante (étude de charge des poteaux, capacité d'accueil en chambre) ;
- Absence de réponse de la part des gestionnaires de voirie à une demande d'autorisation.

Les tarifs du Raccordement Client Final Entreprise sont définis dans l'Annexe 1.

Le raccordement Client Final Entreprise est prévu en standard sur une PTO FTTE à une distance maximale de 500 mètres linéaires du BRE. En cas de dépassement, le mètre linéaire supplémentaire sera soumis à facturation telle que mentionnée dans la grille tarifaire en Annexe 1.

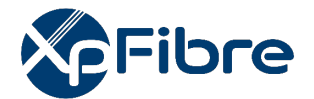

Le raccordement Client Final Entreprise peut également se faire sur un tiroir FTTE tel que décrit en Annexe 3 et 3 bis « STAS ». Il fera l'objet d'une tarification additionnelle telle que mentionnée dans la grille tarifaire en Annexe 1.

### **12 CONDITIONS FINANCIERES**

Le montant des redevances et frais sont indiqués dans la grille tarifaire en Annexe 1.

Les conditions financières du présent contrat sont identiques aux conditions prévues par l'Offre de référence FTTH passive.

### **13 RESPONSABILITE**

### **13.1. Responsabilité de XpFibre**

XpFibre s'engage à mettre en œuvre tous les moyens nécessaires à l'exécution du présent contrat. La responsabilité de XpFibre ne pourra être engagée qu'en cas de faute établie à son encontre et dûment démontrée. La responsabilité de XpFibre est limitée aux dommages matériels directs à l'exclusion de tout dommage indirect et/ou immatériel et, en particulier, de toute perte de chiffre d'affaires, de bénéfice, de profit, d'exploitation, de renommée ou de réputation, de clientèle, préjudice commercial, économique et autre perte de revenus. Nonobstant toute autre stipulation du Contrat, la responsabilité totale cumulée de XpFibre n'excédera pas 150 000 euros.

### **13.2. Responsabilité de l'OC**

L'OC est responsable vis-à-vis de XpFibre de tous dommages directs que ses équipements, son personnel ou celui de ses Sous-traitants causeraient aux personnels, aux équipements de XpFibre et des tiers ainsi qu'aux parties communes des entreprises ou aux parties privatives raccordées en FTTE.

L'OC assume la responsabilité pleine et entière des relations qu'il entretient avec ses partenaires commerciaux, ses Clients Finals et tout autre tiers. A ce titre, il est seul responsable de la fourniture et de la qualité du service qu'il commercialise auprès de ses Clients Finals. Il s'engage à garantir XpFibre de toute réclamation, recours ou action de quelque nature que ce soit, intentés par les tiers précités.

L'OC prend donc à sa charge la réparation des dommages aux Lignes FTTE déployées par XpFibre et aux Raccordements aux PM et/ou PRDM qui résulteraient de son intervention, omission et/ou négligence ainsi que celle(s) de ses sous-traitants.

### **13.3. Responsabilité des Parties**

Aucune des Parties ne peut être tenue pour responsable des dommages en raison de défaillance tenant soit à un cas de force majeure, soit du fait d'un tiers.

La responsabilité de chaque Partie en cas de décès, de préjudice corporel résultant de sa négligence ou de celle de ses agents et représentants ou de fraude, dol ou faute lourde n'est ni exclue ni limitée.

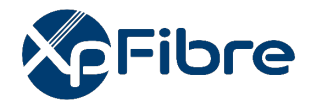

De convention expresse entre les Parties, aucune action judiciaire ou réclamation, quelle qu'elle soit, ne pourra être engagée ou formulée par l'une ou l'autre des Parties plus d'un (1) an après la survenance du fait générateur.

### **14 ASSURANCES**

Chaque Partie s'engage à détenir auprès d'une compagnie d'assurances de 1er rang une police Responsabilité Civile, valable pendant toute la durée du présent contrat, couvrant les risques associés à son exécution.

Chaque Partie fera son affaire de l'assurance de ses biens et de ses employés.

Sur requête, chaque Partie fournira à l'autre un certificat d'assurances, attestant de la souscription des polices décrites ci-dessus.

### **15 DROITS DE PROPRIETE**

Le présent Contrat ne confère à l'OC aucun titre de propriété, d'aucune sorte, ni droit réel, sur les Infrastructures de réseau FTTE ou sur les Équipements de XpFibre. En revanche, l'OC détient l'entière propriété de ses Équipements.

### **16 FORCE MAJEURE**

Les Parties ne seront pas responsables de perte, de dommage, de retard, d'une non-exécution ou d'une exécution partielle résultant directement ou indirectement d'une cause pouvant être interprétée par un tribunal français comme un cas de force majeure (soit un « Cas de Force Majeure »). De plus, les Parties conviennent qu'un Cas de Force Majeure inclura notamment les événements suivants : les intempéries, attentats, actes ou omissions d'une autorité publique, ainsi que les restrictions légales à la fourniture des services de télécommunications et de façon générale, tout événement ayant nécessité l'application par l'autorité publique de plans locaux ou nationaux de maintien de la continuité de ces services, y compris les modifications de toute réglementation applicable à l'exécution des Prestations, accès limité par un propriétaire ou un gestionnaire de domaine, agitations, rébellions, insurrections, émeutes, guerres, déclarées ou non, actes d'une nature similaire, grèves, sabotages, vols, actes de vandalisme, explosions, incendies, foudre, inondations et autres catastrophes naturelles, défaillances et ou acte d'un Opérateur Commercial ainsi que les actes de tiers.

Chaque Partie notifiera dans les meilleurs délais à l'autre, par écrit, la survenance de tout Cas de Force Majeure.

Les obligations de la Partie victime du Cas de Force Majeure et, en particulier, les délais requis pour l'exécution de ses obligations, seront suspendues sans qu'elle n'encoure de responsabilité, quelle qu'elle soit.

Les Parties s'efforceront, dans la mesure du possible, d'atténuer les effets des Cas de Force Majeure.

Si un Cas de Force Majeure empêche l'une des Parties d'exécuter une obligation essentielle au titre du présent contrat pendant une période de plus de 120 (cent vingt) jours, chacune des Parties pourra résilier la commande concernée et/ou le Contrat, selon le cas, par lettre recommandée avec demande

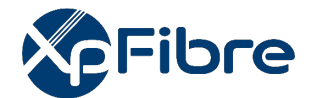

d'avis de réception, sans indemnités pour l'un ou l'autre Partie. La résiliation interviendra à la date de réception de la lettre recommandée.

### **17 RESILIATION**

Dans l'hypothèse du non-respect par l'OC de l'une de ses obligations au titre du Contrat ou à la réglementation et/ou normes et/ou règles de l'art en vigueur, XpFibre a la faculté de résilier de plein droit le présent Contrat aux torts de l'OC.

Dans ce cas l'OC indemnisera XpFibre de l'ensemble des dommages et pénalités qu'il serait susceptible de subir du fait de la résiliation.

En cas de manquement de l'une des Parties dans l'exécution d'une obligation essentielle aux termes du présent contrat hors manquement lié au paiement qui relève d'un régime particulier, l'autre Partie pourra signifier à la Partie en défaut une mise en demeure exigeant, si un remède est possible, qu'elle remédie à la situation en question dans un délai de trente (30) jours à compter de la date de réception de la lettre recommandée.

S'il n'y est pas remédié dans le délai imparti ou si aucun remède n'est possible, l'autre Partie pourra mettre fin au présent contrat par lettre recommandée avec demande d'accusé de réception, de plein droit et sans formalité. La date d'effet de la résiliation sera la date indiquée sur la seconde lettre recommandée.

Dans l'hypothèse où la résiliation pour manquement serait mise en œuvre par XpFibre, les conséquences notamment pécuniaires de celle-ci sont identiques à celles décrites dans l'Offre de Référence des présentes, sans préjudice des dommages et intérêts auxquels XpFibre pourrait prétendre en vertu de la loi ou dudit contrat.

Dans l'hypothèse où la résiliation pour manquement serait mise en œuvre par l'Opérateur, celui-ci pourra réclamer à XpFibre des dommages et intérêts dans les termes et conditions du présent contrat.

### **18 CESSION – TRANSFERT DU CONTRAT**

L'OC ne pourra céder, transférer, déléguer ou aliéner tout ou partie de ses droits selon les modalités prévue par l'Offre de Référence FTTH.

### **19 CONFIDENTIALITE**

Les Parties s'engagent à protéger toute Information Confidentielle qu'elles s'échangent à l'occasion de l'exécution du Contrat cadre et des Bons de Commande y afférents. En conséquence, elles s'interdisent de les communiquer ou de les divulguer à des tiers pour quelque raison que ce soit, sans l'accord préalable et écrit de l'autre Partie. Cet engagement s'appliquera également pendant une durée de deux (2) ans à compter de l'expiration du présent Contrat cadre.

Dans la mesure où la transmission d'Informations Confidentielles par chacune des Parties, à des entreprises appartenant à leur groupe, des conseils ou des experts comptables, des sous-traitants, s'avèrerait indispensable à l'exécution du Contrat cadre et des Bons de Commande y afférents, le

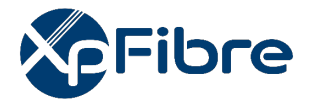

consentement dont il est fait mention ci-dessus est considéré comme acquis, pour autant que la transmission des Informations Confidentielles en question soit effectivement utile à l'exécution du présent contrat et des Bons de Commande y afférents et à la condition que leur destinataire s'engage lui-même à les traiter en toute confidentialité.

Ne sont toutefois pas considérées comme confidentielles, les informations (i) qui étaient du domaine public au moment de leur divulgation ou sont tombées dans le domaine public sans qu'il y ait eu contravention au Contrat cadre ou aux Bons de Commande y afférents, (ii) dont chacune des Parties pourrait prouver qu'elles étaient en possession antérieurement à la date de signature du Contrat cadre, (iii) qui sont communiquées aux Parties par des tiers totalement étrangers au Contrat cadre ou aux Bons de Commande y afférents sans qu'il y ait eu contravention au Contrat cadre ou aux Bons de Commande y afférents (iv) qui sont divulguées par l'une des Parties à la requête d'une autorité judiciaire, administrative ou de régulation.

Enfin, aucune des Parties ne fera d'annonce publique, de communiqué de presse, de circulaire de communication relative au présent contrat ou aux présentes communications qui y sont envisagées sans le consentement préalable et écrit de l'autre Partie.

Toutefois, chacune des Parties se réserve la possibilité de faire figurer le nom de l'autre Partie sur une liste de références commerciales communiquées au public ou à des entités publiques.

### **20 DOCUMENTS CONTRACTUELS**

La présente Offre est constituée du présent document et de ses annexes et sont énumérés en cas de contradiction entre les documents dans l'ordre de priorité croissante suivante :

- Contrat cadre
- Annexe 1 : Prix et Pénalités
- Annexe 2 : Process
- Annexe 2 bis : Bon de commande
- Annexe 3 : STAS FTTE livraison au PRDM
- Annexe 3 bis : STAS FTTE livraison au PM
- Annexe 4 : Contact

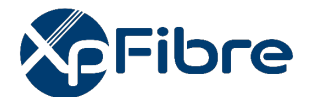

### **Conditions Particulières Service FTTE PASSIF Annexe 1 : Conditions Tarifaires**

### **Tarifs applicables à partir du 1ier Octobre 2021**

L'accès FTTE passif correspondant à l'attribution d'une fibre optique dédiée passive entre un NRO ou un PM et un Site Utilisateur Final Entreprise assorti d'engagement de GTR est facturable mensuellement.

### **1) Prestations**

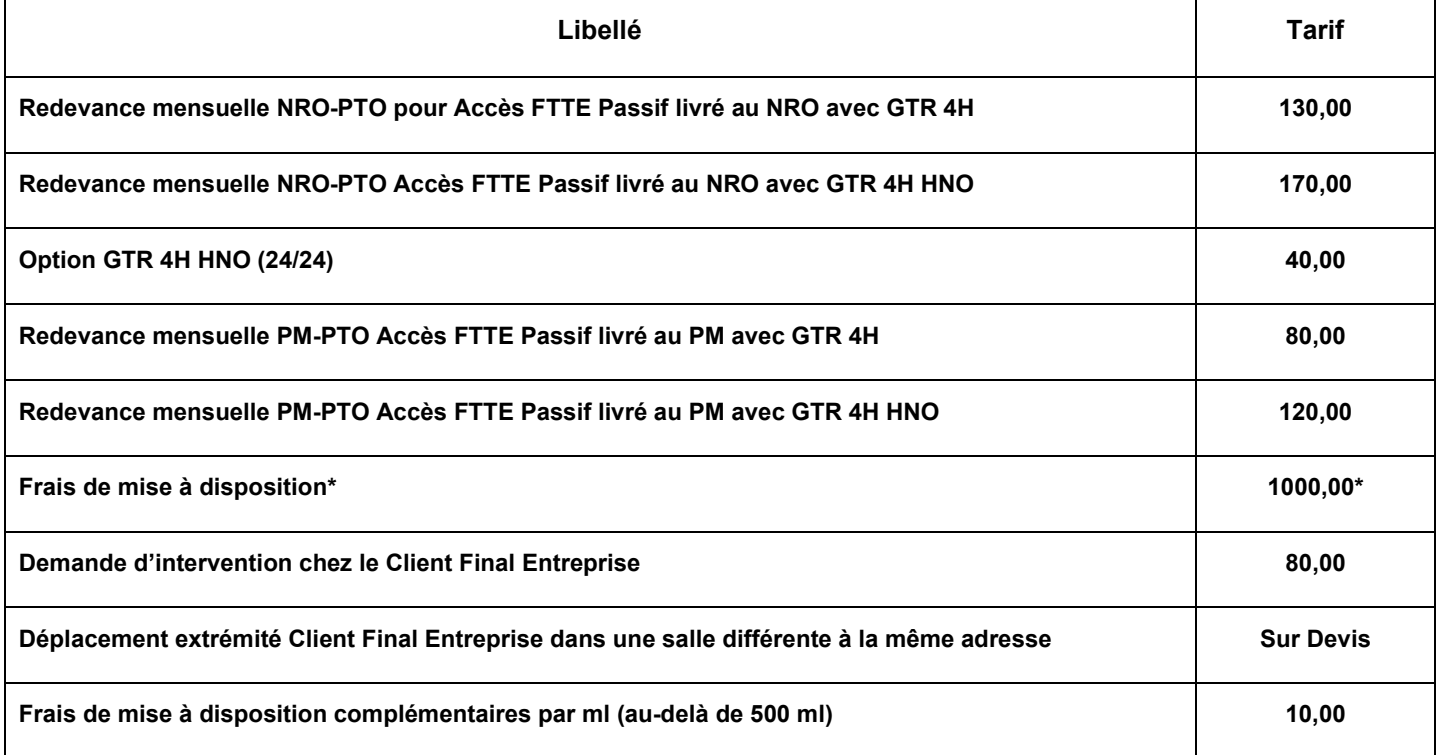

\*Hors GC (sur devis)

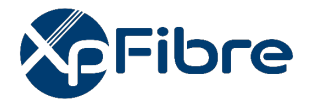

### **2) Pénalités à la charge de XpFibre**

### **a. Pénalités relatives à l'accès aux lignes FTTE**

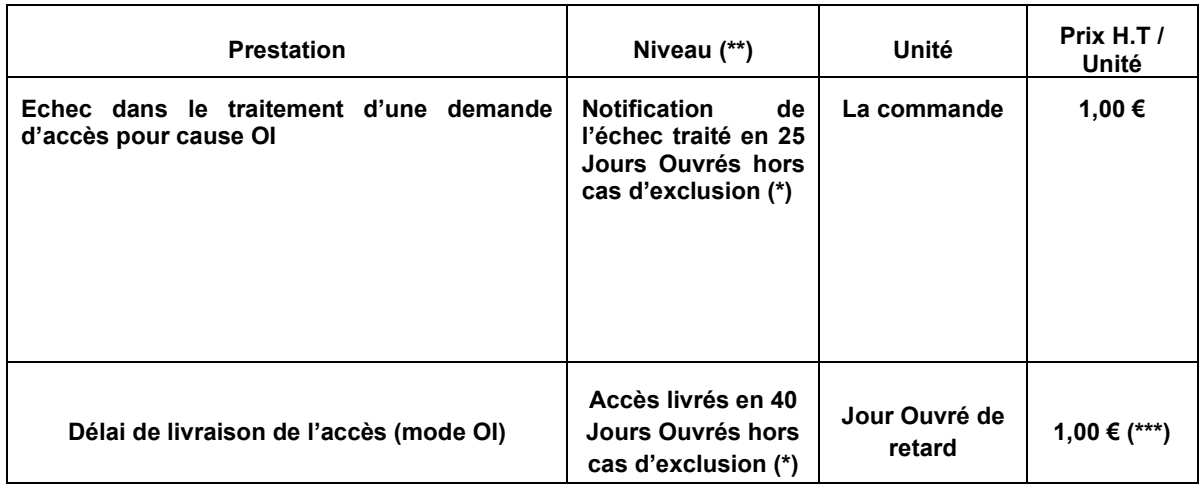

(\*\*) Seuil de déclenchement observé sur le mois.

(\*\*\*) Sont éligibles à des demandes de pénalités uniquement les commandes pour lesquelles l'OC a envoyé ses prévisions de volume de commandes d'accès en mode OI du mois M+3 au plus tard le 5 du mois M. L'OC s'engage à transmettre ses commandes conformément aux prévisions qu'il a transmises.

### **b. Plafond global et forfaitaire par commande : un mois de redevance HT**

### **(\*) Cas d'exclusion pouvant ne pas être imputés à XpFibre :**

- Cas de force majeure ;
- Rejet de la commande pour cause de format incorrect ;
- Difficultés de construction exceptionnelles ou de travaux à la charge du Client Final ;
- Date de rendez-vous tardive ne permettant à l'opérateur d'infrastructure de produire l'accès dans le délai contractuel alors que des créneaux étaient disponibles ;
- Indisponibilité des infrastructures en domaine public et/ou privé (infrastructures inaccessibles, saturées, ou inexistantes, absence d'accord de passage, cas de saturation du PBO).

### **Tous les autres cas ci-dessous font l'objet de l'engagement contractuel correspondant, mais pourront faire l'objet d'un gel du délai :**

- Décalage d'un rendez-vous à la demande de l'OC ou du Client Final ;
- Absence du Client Final lors du rendez-vous (délai entre le rendez-vous manqué et le nouveau rendez-vous) ;
- Refus du raccordement ou d'intervention par le Client Final;
- **Autorisation requise d'un tiers ;**
- Absence de mise à disposition par l'OC ou par le Client Final d'un emplacement suffisant et aménagé permettant de recevoir les équipements de terminaison d'accès et/ou de l'infrastructure d'accueil du raccordement final ;
- **Transmission par l'OC d'une adresse erronée.**

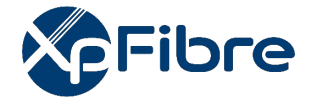

### **c. Pénalités relatives au défaut de qualité de service**

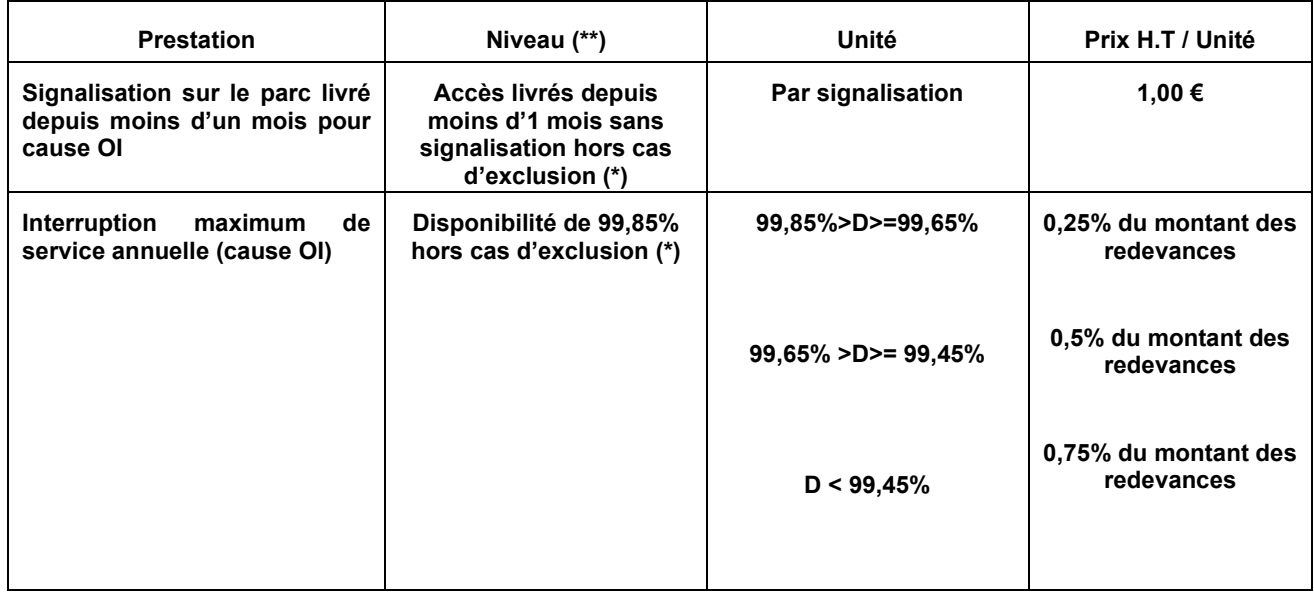

(\*\*) Seuil de déclenchement observé sur le mois (à l'exception de l'IMS).

### **d. Plafond global et forfaitaire par commande et par mois : un mois de redevance HT**

(\*) Cas d'exclusion pouvant ne pas être imputés à XpFibre :

- Défaut causé par un cas de force majeure ;
- Coupure prévue dans le cadre d'une maintenance programmée ou d'une modification technique de la Ligne FTTE notifiée à l'OC ;
- Coupure liée à une dégradation causée par un tiers ou par l'OC ;
- Dérangement collectif qui n'est pas de la responsabilité de XpFibre ;
- Signalement à tort ou mal renseigné ou en cas de qualification erronée de la nature du défaut ou de mauvaise pré localisation du défaut par l'OC ;
- Date de rendez-vous tardive choisie ne permettant à XpFibre de rétablir le service dans le délai contractuel alors que des créneaux de rendez-vous plus tôt étaient disponibles ;
- Autorisation requise d'un tiers (intervention en domaine public, autorisation d'un propriétaire privé).

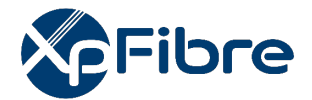

### **e. Pénalités relatives au non-respect de la garantie de niveau de Service (Ci-après la garantie de temps de rétablissement – GTR)**

### **GTR standard**

En cas de dépassement de la GTR standard 4H Heures ouvrées (8H – 18H), l'OC est en droit de demander à XpFibre une pénalité forfaitaire et libératoire couvrant le préjudice subi et qui exclue toute réclamation en dommages-intérêts pour le même motif,

Égale à un montant, par heure ouvrée de retard, de 5% du montant de la redevance mensuelle du Service souscrit, si ce dépassement est de la responsabilité établie, de XpFibre. Ces pénalités sont plafonnées à la valeur du montant de la dernière redevance mensuelle du Service souscrit.

Cette pénalité fera l'objet de l'émission d'un avoir et sera imputée par XpFibre sur la première facture émise postérieurement à la date à laquelle la pénalité est due.

### **Option GTR 4h HNO (24/7)**

Si l'OC a souscrit l'option GTR 4H 24/7, telle que définie à l'Annexe 2, et en cas de dépassement de cette GTR 4h 24/7, l'OC est en droit de demander à XpFibre une pénalité forfaitaire et libératoire couvrant le préjudice subi et qui exclue toute réclamation en dommages-intérêts pour le même motif, égale à un montant, par heure ouvrée de retard, de 5% du montant de la redevance mensuelle du Service souscrit, si ce dépassement est de la responsabilité établie, de XpFibre. Ces pénalités sont plafonnées à la valeur du montant de la dernière redevance mensuelle du Service souscrit.

Cette pénalité fera l'objet de l'émission d'un avoir et sera imputée par XpFibre sur la première facture émise postérieurement à la date à laquelle la pénalité est due.

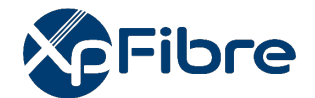

# **3) Pénalités à la charge de l'OC**

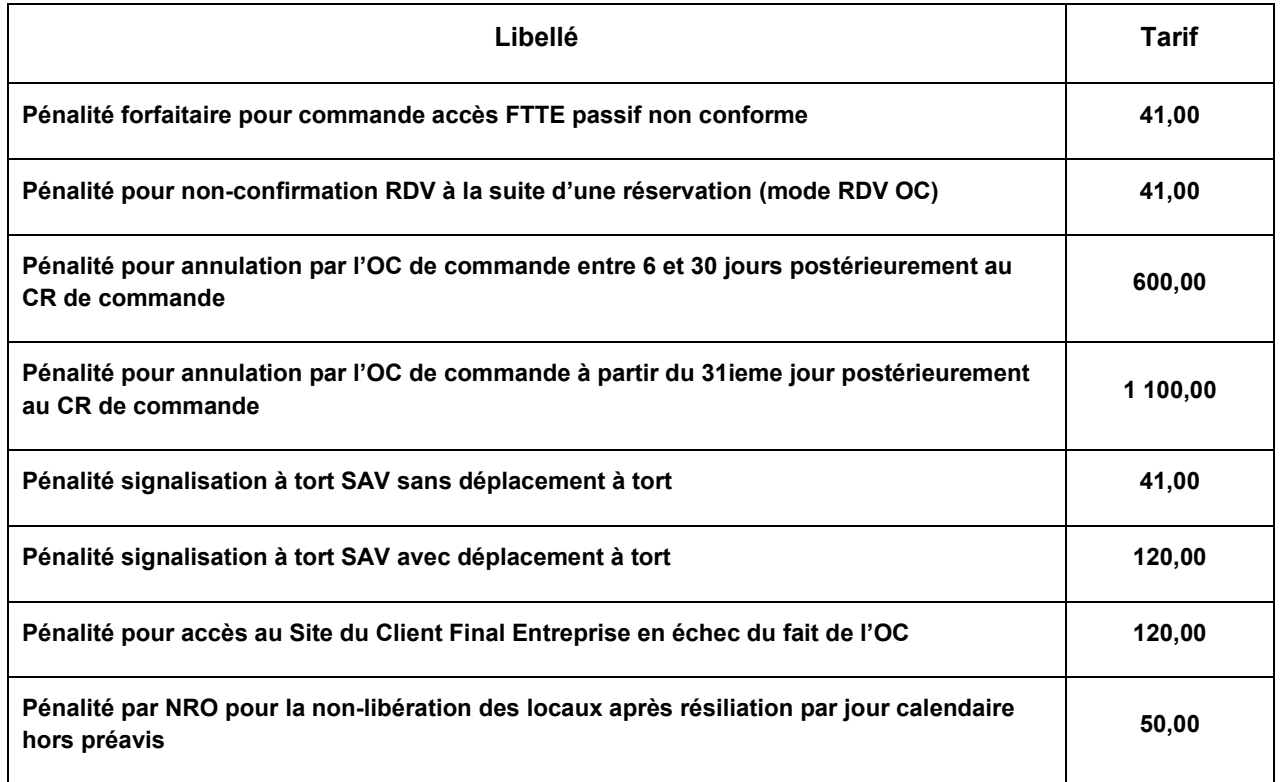

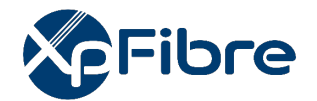

### **Annexe 2 - Processus**

### **PRE-REQUIS**

Afin de pouvoir bénéficier du Service, l'OC devra préalablement avoir validé l'éligibilité du site de livraison via l'extranet opérateur « OC2 » qui lui est mis à disposition par XpFibre. En cas d'éligibilité, l'OC peut faire une demande d'accès auprès de XpFibre.

Pour être éligible, le site entreprise devra comporter les mentions :

- « BRE Déployé » : le boitier de raccordement entreprise est installé. Le lien passif FTTE est proposé avec un délai possiblement réduit ;
- Ou « BRE à Déployer » : le boitier de raccordement entreprise n'est pas installé. Le lien passif FTTE est proposé avec un délai maximum de 8 semaines calendaires à compter de l'AR de commande et peut être allongé selon les contraintes rencontrées lors du déploiement.

Hors situations exceptionnelles et sous réserve de capacité sur les liens NRO-PM, le délai de livraison de l'accès FTTE est de 8 semaines, après l'acceptation de la commande.

Les parties conviennent que les « situations exceptionnelles » correspondent notamment aux cas cidessous énumérés :

- Dégradation des infrastructures existantes ;
- Capacité du réseau insuffisante (étude de charge des poteaux, capacité d'accueil des  $PIT$ ,);
- Absence de réponse de la part des gestionnaires de voirie à une demande d'autorisation.

Les conditions d'accès et d'utilisation du Service sont décrites en Annexe 3 « STAS ».

Afin de bénéficier de l'offre livrée au NRO, l'OC doit disposer d'un accès au NRO de XpFibre en souscrivant aux Conditions Particulières du Service d'Hébergement.

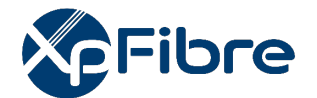

### **PROCEDURE DE COMMANDE TEMPORAIRE**

Afin de commander un accès FttE passif, l'OC devra envoyer le bon de commande d'accès FTTE passif à l'adresse suivante : fttepassif@xpfibre.com

*XpFibre pourra refuser une demande d'accès FTTE passif en cas de :* 

- *non éligibilité,*
- *saturation de la disponibilité de liens NRO-PM ou en cas de saturation du BRE le plus proche et sans alternative satisfaisante.*

*Dans ces cas précis l'OC recevra un AR KO par mail avec la cause du rejet.* 

Une fois la demande d'accès acceptée par XpFibre, elle sera définitive et aura valeur de commande.

*L'OC recevra un AR OK par mail.* 

*XpFibre informera l'OC par mail de l'évolution de son raccordement FTTE pour les étapes suivantes :* 

- *Rendez-vous de visite technique,*
- *Rendez-vous de raccordement client,*
- *Mise en service (avec procès-verbal de recette en pièce jointe).*

L'OC pourra à tout moment prendre contact avec XpFibre par mail à l'adresse [fttepassifinfo@xpfibre.com](mailto:fttepassifinfo@xpfibre.com) obtenir des informations relatives à sa commande, pour modifier ou annuler sa commande le cas échéant, conformément aux dispositions du contrat.

### **MODELE DE BON DE COMMANDE**

Voir Annexe 2bis
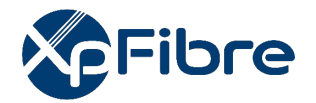

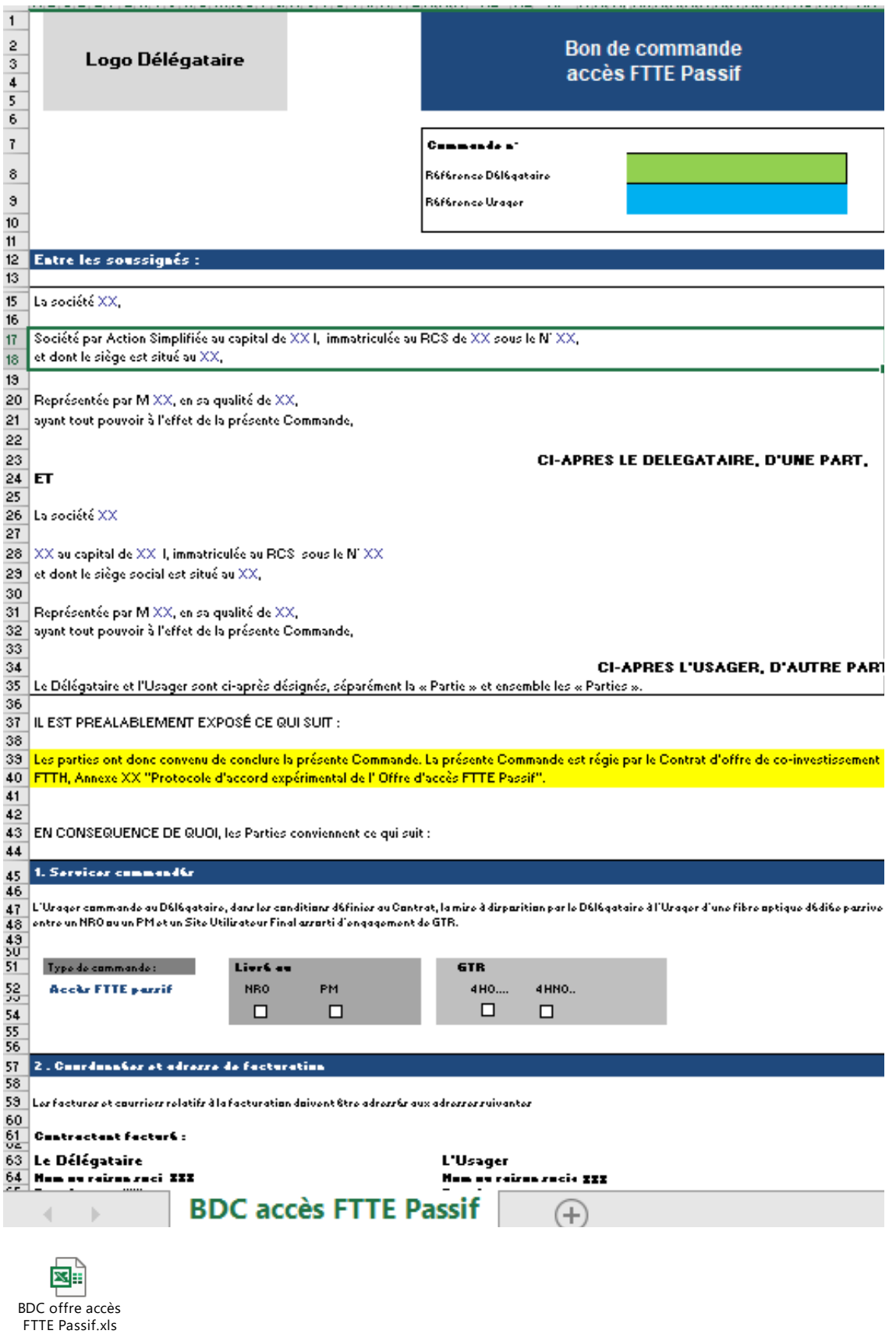

÷.

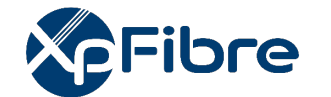

# **PROCEDURE DE COMMANDE (T2 2022)**

Afin de commander un accès FttE passif, l'OC devra :

- Renseigner l'ensemble des champs obligatoires (informations clients, choix du régime de GTR, etc.) dans le formulaire de commande via l'outil OC2,
- Une fois les champs renseignés, l'OC pourra soumettre sa commande à XpFibre via le bouton prévu à cet effet.

*XpFibre pourra refuser une demande d'accès FTTE passif en cas de saturation de la disponibilité de liens NRO-PM ou en cas de saturation du BRE le plus proche et sans alternative satisfaisante.* 

*Dans ce cas précis l'OC recevra un AR KO par mail avec la cause du rejet, l'AR KO sera également visible depuis l'extranet de suivi de commande OC2.*

• Une fois la demande d'accès acceptée par XpFibre, elle sera définitive et aura valeur de commande.

*2JO après soumission de la commande, l'OC recevra un AR OK par mail, l'AR OK sera également visible de l'extranet de suivi de commande OC2.*

La Commande a une durée indéterminée et pourra être résiliée par l'OC via l'extranet. Toute résiliation notifiée au cours d'un mois est effective à la fin de ce mois.

# **RACCORDEMENT CLIENT FINAL ENTREPRISE**

A la suite d'une commande, le statut de celle-ci, consultable par l'OC sur l'extranet mis à disposition par XpFibre, passe à l'état « En cours de Planification » sous quarante-huit heures ouvrées maximum, validant ainsi sa bonne réception et son acceptation.

XpFibre prend contact avec le Client Final Entreprise afin de réaliser une étude technique préalable afin de vérifier l'ensemble des prérequis en vue de programmer le raccordement par la suite,

XpFibre informe, le cas échéant, le Client Final Entreprise des travaux de Raccordement Client Final Entreprise qui pourront engendrer un délai de raccordement et des couts complémentaires, le cas échéant. Cette information sera également notifiée à l'OC dans l'extranet mis à disposition par XpFibre.

XpFibre prend par la suite un RDV avec le Client Final Entreprise pour réaliser le raccordement.

*L'OC sera notifié par mail de la date prévisionnelle du raccordement, la date prévisionnelle du raccordement sera également visible depuis l'extranet de suivi de commande OC2.*

*En cas d'impossibilité de prise de contact avec le client final, la commande sera mise en statut « Standby », l'OC sera notifié par mail afin de pouvoir prendre contact avec son Client Final Entreprise.* 

*Dans ce cas, la commande sera en attente d'action de la part de l'OC. L'OC aura donc la possibilité de relancer la commande ou d'annuler la commande depuis le portail OC2 ; un champ commentaire sera mis à disposition de l'OC afin de pouvoir informer XpFibre des informations complémentaires nécessaires au bon déroulement de l'installation client.* 

Après la date de Mise en service, l'OC sera notifié par mail du déroulement de l'intervention.

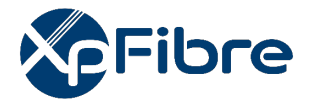

• Dans le cas d'une installation finalisée (fibre livrée) :

Lorsque le raccordement du Client Final Entreprise est finalisé et le procès-verbal de recette émis, le statut de la commande évolue dans l'extranet et la commande passe à l'état « Activé », signifiant que la commande est livrée.

L'OC recevra un CR OK par mail, le CR OK sera également visible de l'extranet de suivi de commande OC2.

• Dans le cas d'un échec d'installation pour une raison liée au client (fibre non livrée) :

La commande sera mise en statut « Standby », l'OC sera notifié par mail afin de pouvoir prendre contact avec son client. Dans ce cas la commande sera en attente d'action de la part de l'OC. L'OC aura donc la possibilité de relancer la commande ou d'annuler la commande depuis le portail OC2, un champ commentaire sera mis à disposition de l'OC afin de pouvoir remonter à XpFibre les informations complémentaires nécessaires au bon déroulement de l'installation client.

Les parties conviennent qu'elles feront application du protocole d'échanges Accès 2.0 défini par le groupe Interop'Fibre dans des délais raisonnables.

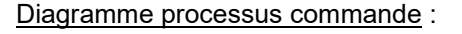

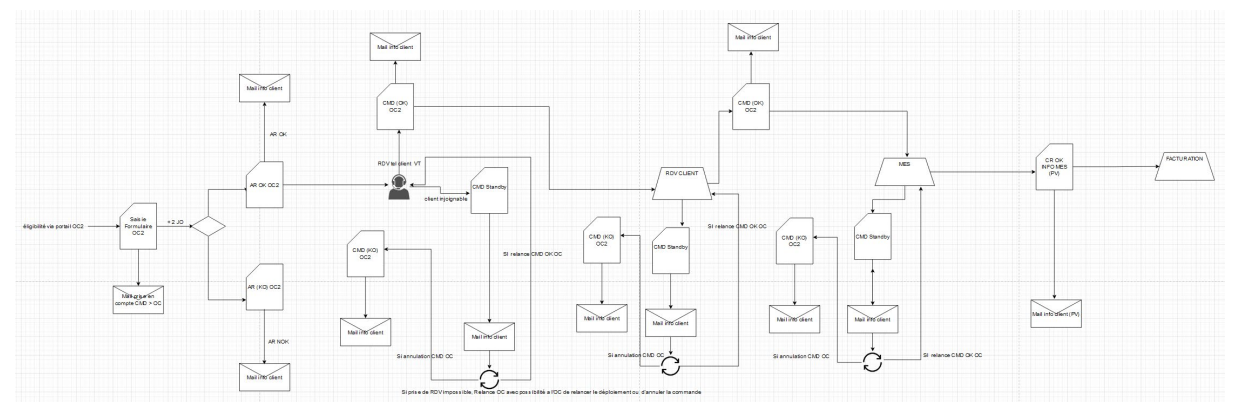

# **MODIFICATION DE COMMANDE**

L'OC aura la possibilité de modifier le régime de GTR sur une commande livrée.

Pour ce faire, l'OC devra sélectionner la commande livrée depuis le portail OC2 et cliquer sur le bouton « modification commande », il pourra alors passer une commande d'upgrade vers une GTR 4H HNO ou de downgrade vers une GTR 4H HO. L'OC recevra un mail de confirmation de réalisation de changement de régime GTR. Le changement sera également visible depuis le portail OC2

# **RESILIATION DE COMMANDE**

L'OC aura la possibilité de résilier sa commande à tout moment depuis le portail OC2.

Pour ce faire, l'OC devra sélectionner la commande livrée depuis le portail OC2 et cliquer sur le bouton « résiliation commande », il aura alors une fenêtre de confirmation et devra confirmer son choix. Une fois la confirmation faite un mail de prise en compte sera envoyé à l'OC et la demande de résiliation sera prise en compte.

L'OC recevra un mail de confirmation de réalisation de résiliation de la commande une fois la commande résiliée ; le changement de statut sera visible depuis le portail OC2.

# **Logo Délégataire Bon de commande accès FTTE Passif**

### **Commande n°**

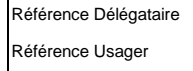

### **Entre les soussignés :**

### La société XX,

Société par Action Simplifiée au capital de XX €, immatriculée au RCS de XX sous le N° XX, et dont le siège est situé au XX,

Représentée par M XX, en sa qualité de XX, ayant tout pouvoir à l'effet de la présente Commande,

**CI-APRES LE DELEGATAIRE, D'UNE PART,**

# **ET**

La société XX

XX au capital de XX €, immatriculée au RCS sous le N° XX et dont le siège social est situé au XX,

Représentée par M XX, en sa qualité de XX, ayant tout pouvoir à l'effet de la présente Commande,

### **CI-APRES L'USAGER, D'AUTRE PART.**

Le Délégataire et l'Usager sont ci-après désignés, séparément la « Partie » et ensemble les « Parties ».

### IL EST PREALABLEMENT EXPOSÉ CE QUI SUIT :

Les parties ont donc convenu de conclure la présente Commande. La présente Commande est régie par le Contrat de l' Offre d'accès FTTE Passif".

## EN CONSEQUENCE DE QUOI, les Parties conviennent ce qui suit :

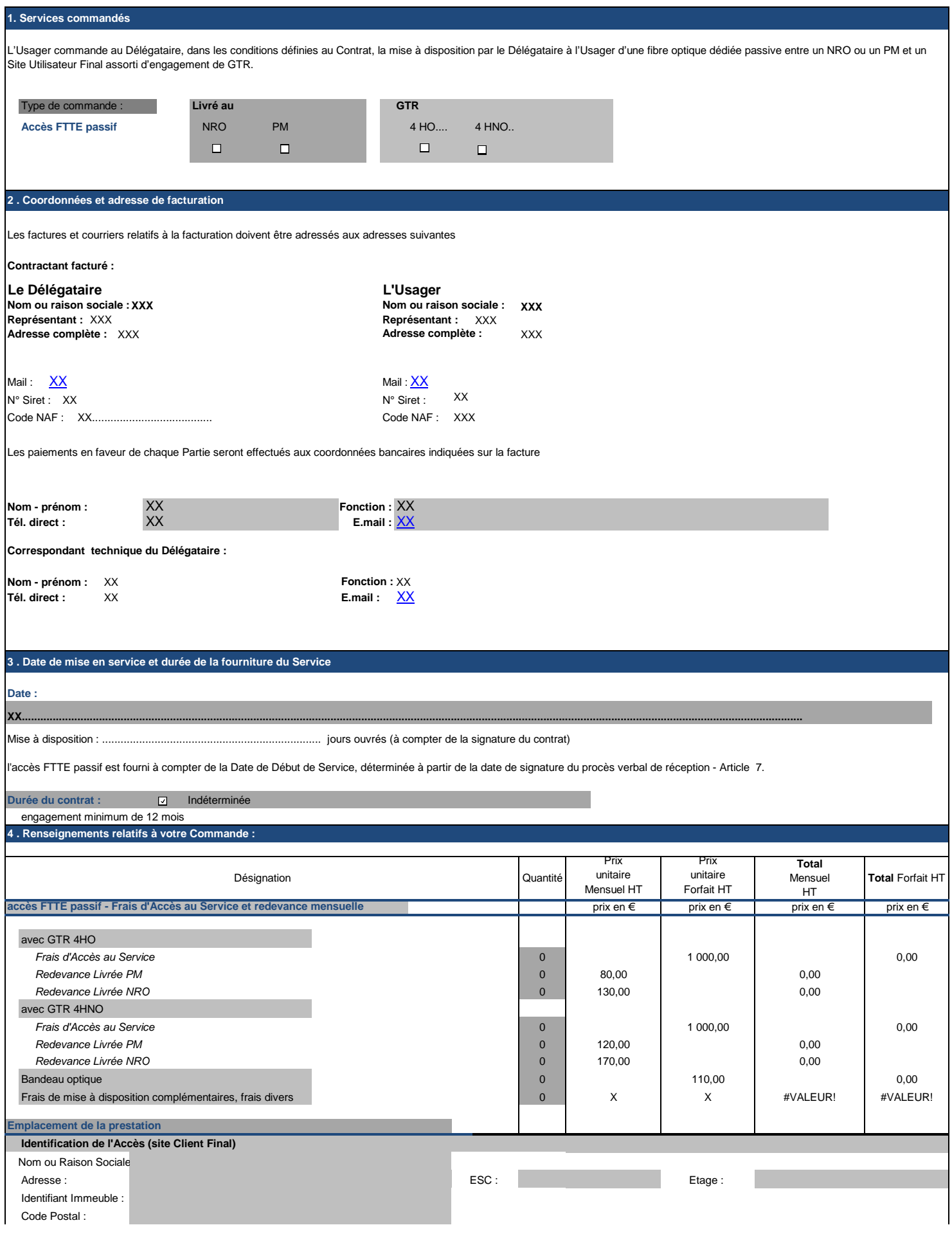

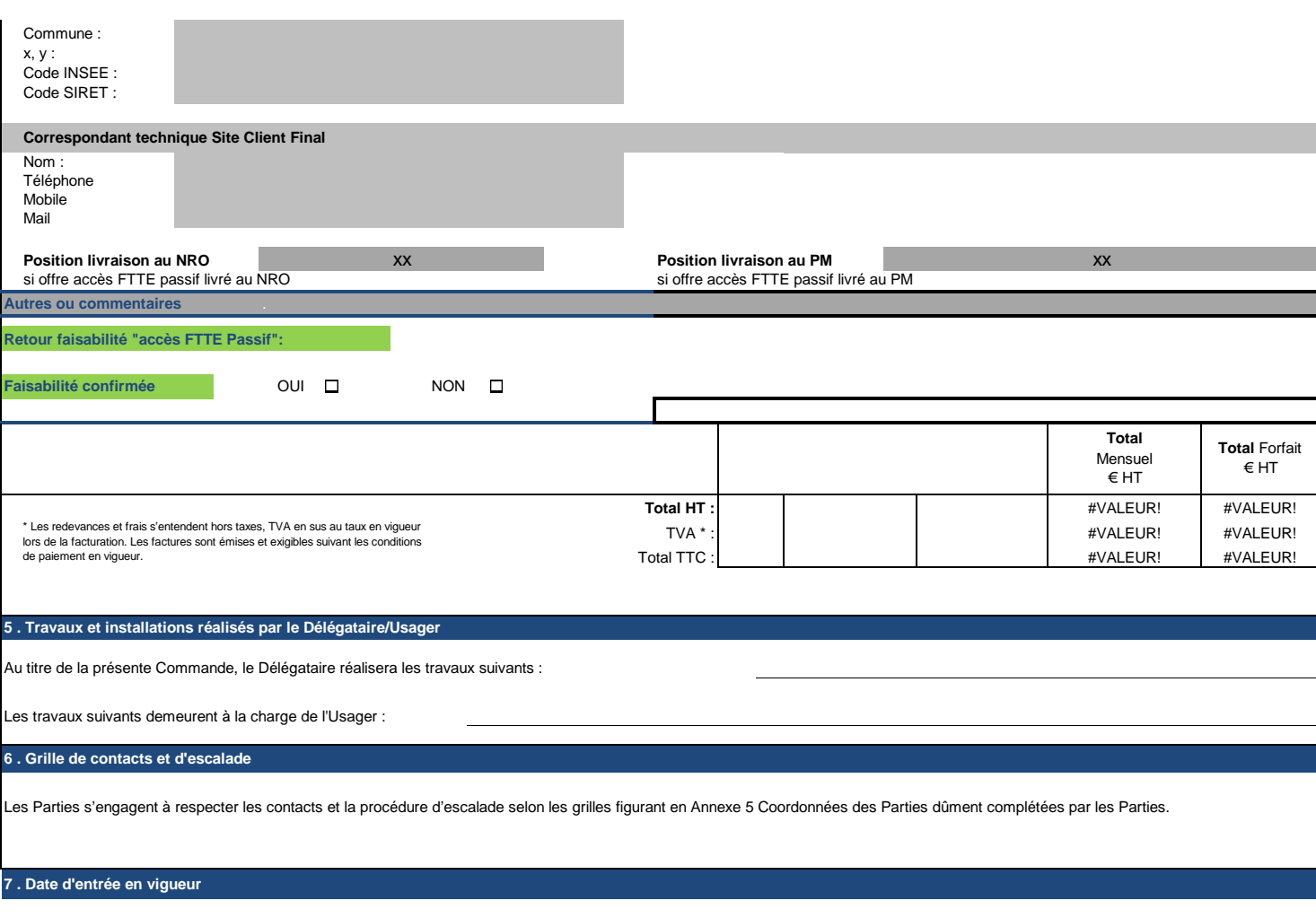

La présente Commande entrera en vigueur à la date de son acceptation par le Délégataire.

Fait en deux exemplaires originaux.

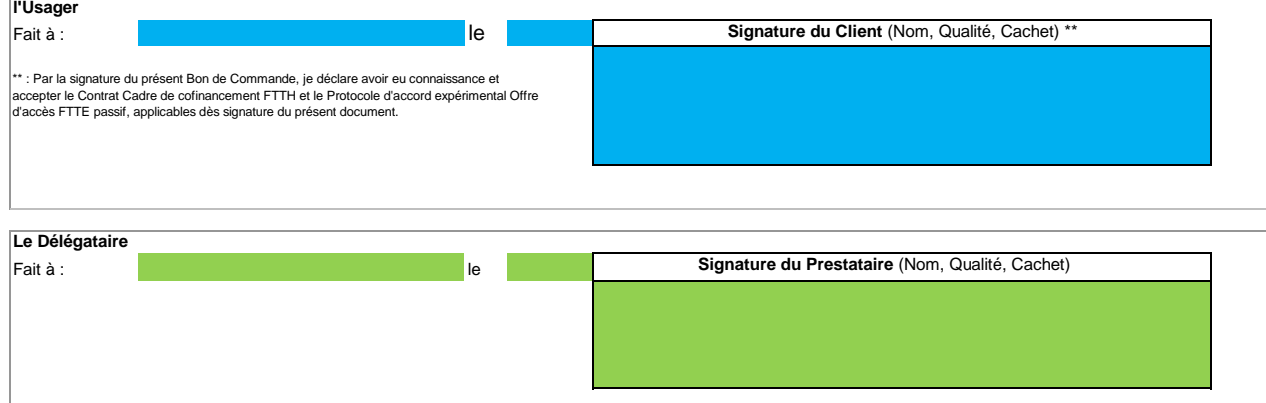

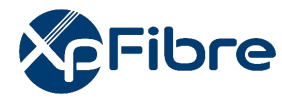

Référence : Version : V1.0 | Etat : Final

# ANNEXE 3 :<br>
SPECIFICATIONS<br>
TECHNIQUES D'ACCES AU<br>
SERVICE :<br>
Offre de Raccordement entreprise<br>
au PRDM<br>
TECHNIQUES D'ACCES AU<br>
Offre de Raccordement entreprise<br>
au PRDM<br>
Annexe 3 : STAS-FTTE\_OFFRE PRDM » **ANNEXE 3 : SPECIFICATIONS TECHNIQUES D'ACCES AU SERVICE :**

# Offre de Raccordement entreprise au PRDM

# **AVERTISSEMENT :**

- Si ce document est à un indice supérieur à ceux précédemment diffusés, il les annule et les remplace.
- En conséquence, son destinataire doit, DES RECEPTION :
	- 1.DETRUIRE les versions précédentes en sa possession, à des indices inférieurs.
	- 2.REMPLACER les documents détruits par le présent document.
	- 3.APPLIQUER cette règle (destruction/remplacement) à l'ensemble des documents copiés sous sa responsabilité.
	- 4.S'ASSURER, en cas d'obligation de conservation, que les versions précédentes ne peuvent plus être utilisées.
		- Confidentialité : Ce document et toutes les pièces jointes sont strictement confidentiels et propriété du Groupe XpFibre

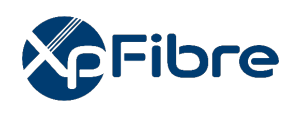

# **HISTORIQUE DES MODIFICATIONS**

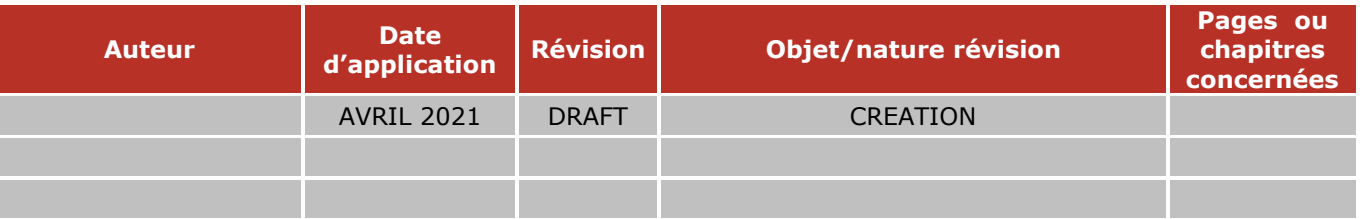

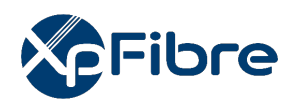

Référence : Version : V1.0 Etat : Final

# SOMMAIRE

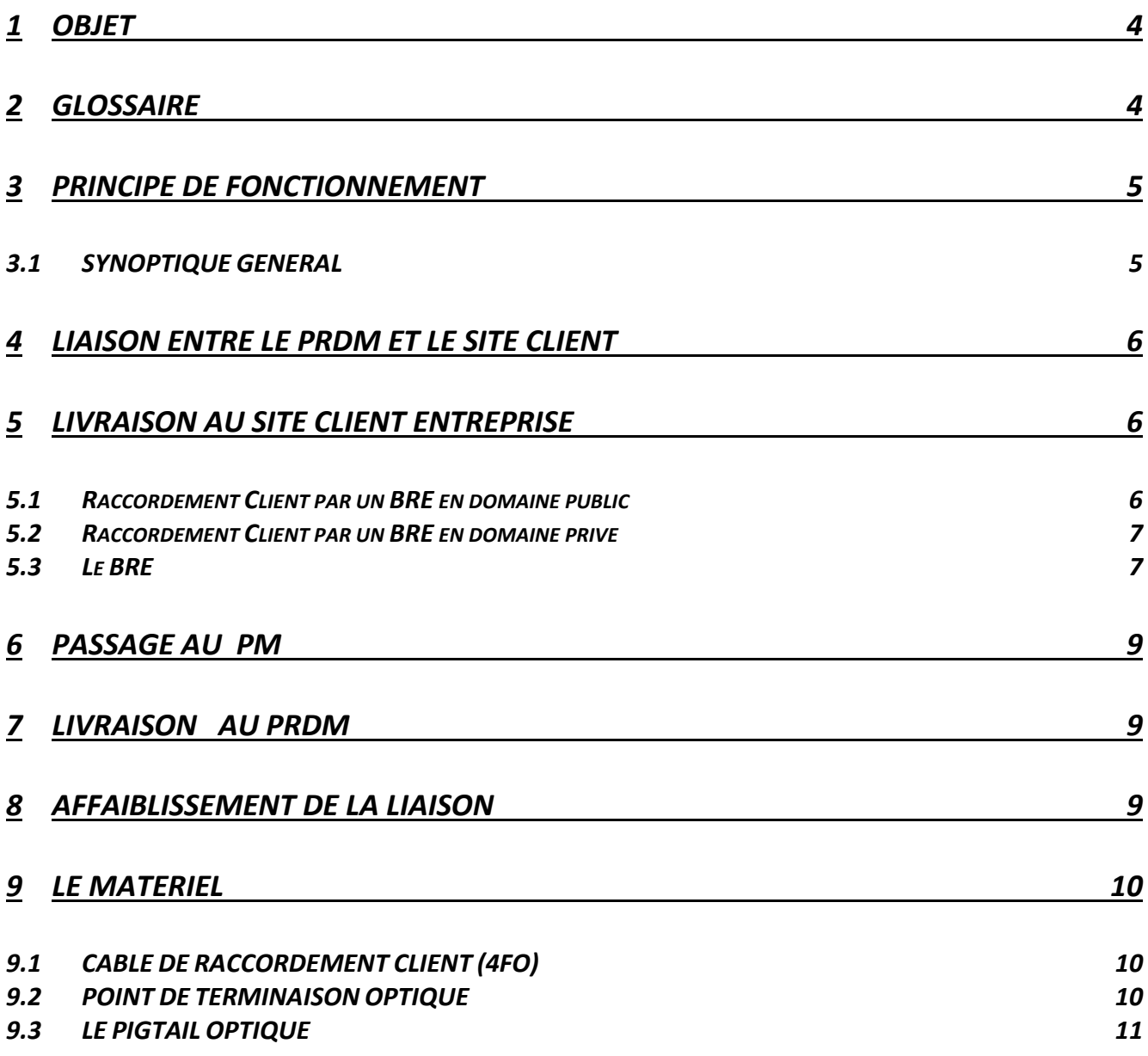

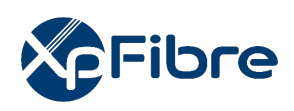

# <span id="page-369-0"></span>*1 OBJET*

Ce document présente les Spécifications Techniques d'Accès au Service (STAS) de l'offre FTTE « passif » et « sécurisée ». Elle peut être livrée au Point de Raccordement Distant Mutualisé (PRDM) ou au Point de Mutualisation (PM) suivant l'offre retenue par l'Opérateur Commercial.

Ce document décrit le cas d'une livraison au PRDM et présente la configuration de la liaison et les conditions de la mise en œuvre.

Le service est une offre d'accès en fibre optique (en mono fibre) entre le site « Entreprise » et le PRDM (Point de Raccordement Distant Mutualisé) du réseau de l'Opérateur d'Infrastructure XpFibre.

En cas de livraison au PM, se référer au document « STAS-Raccordement des Entreprises au PM ».

# <span id="page-369-1"></span>*2 GLOSSAIRE*

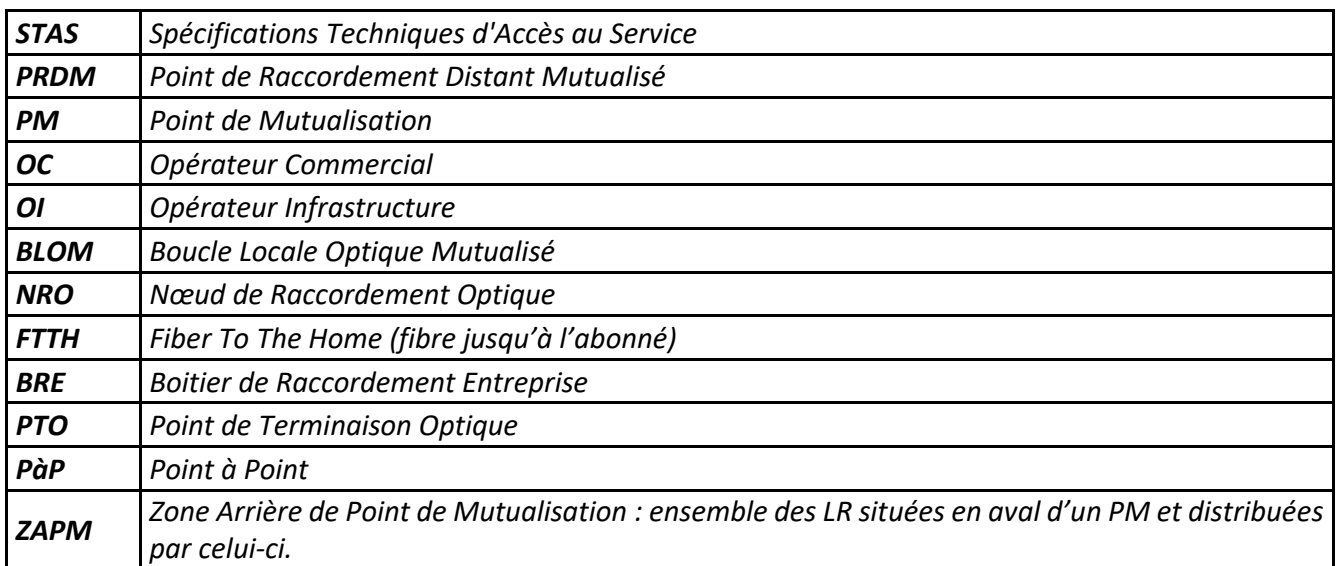

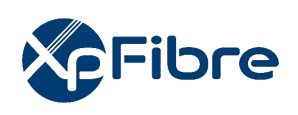

# <span id="page-370-0"></span>*3 PRINCIPE DE FONCTIONNEMENT*

# <span id="page-370-1"></span>*3.1 SYNOPTIQUE GENERAL*

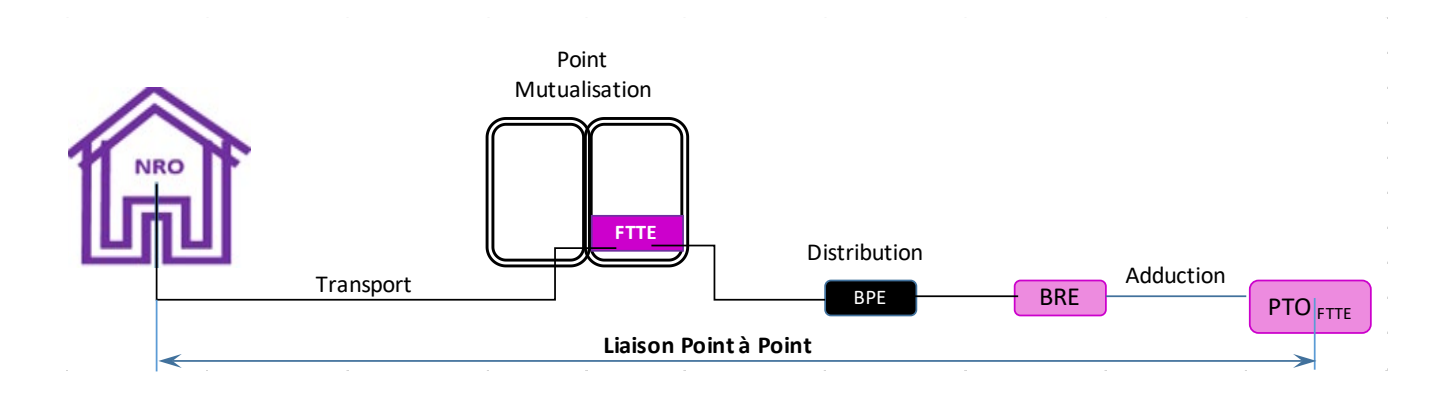

L'offre est constituée d'un lien optique monomode (fibre) entre le site « Entreprise » et le Point de Raccordement Distant Mutualisé (PRDM) de XpFibre.

Ce lien monofibre s'appuie sur l'architecture de Boucle Locale Optique Mutualisée. Il est réalisé de bout en bout par l'OI et caractérisé par l'introduction :

- D'un tiroir sécurisé posé par l'OI dans les PM's. Ce tiroir est réservé exclusivement aux fibres FTTE ;
- D'un point de raccordement « Entreprise », appelé BRE et réservé exclusivement aux câbles « Entreprise » ;
- D'un point PRDM permettant le raccordement distant des OC à la BLOM.

Le lien, réalisé par l'OI, est terminé par des connecteurs SC APC aux deux extrémités. Cette offre est dépendante de la présence de l'Opérateur Tiers aux Points de Mutualisation de XpFibre. La position du connecteur de la tête de livraison (au PRDM) doit être communiquée par l'OC.

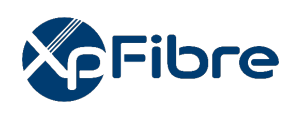

# <span id="page-371-0"></span>*4 LIAISON ENTRE LE PRDM ET LE SITE CLIENT*

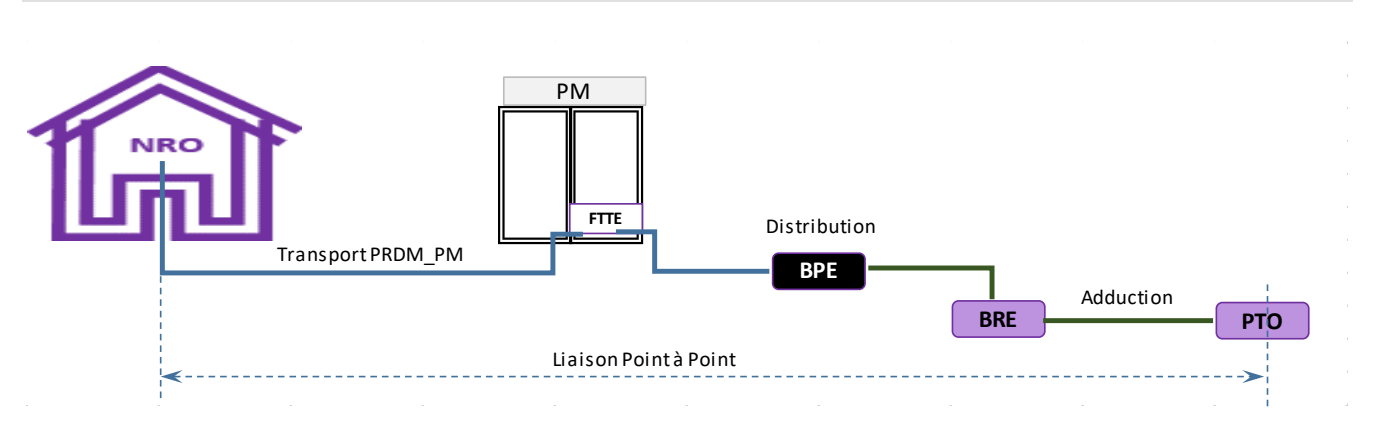

La fibre « Entreprise » est livrée au PRDM par l'intermédiaire d'un cordon optique muni d'un connecteur (SC\_APC) et ce sur la face avant du tiroir de l'OC.

Il se décompose en trois étapes :

- Du BRE au Site Client : Câble déployé directement du BRE vers le site client ;
- Du BRE au PM : Utilisation des fibres de la distribution de la BLOM ;
- Du PM au PRDM : Utilisation des fibres de Transport de la BLOM.

# <span id="page-371-1"></span>*5 LIVRAISON AU SITE CLIENT ENTREPRISE*

Un câble optique (4 FO) relie le site client Entreprise au BRE (Boitier de Raccordement Entreprise). Ce dernier est commun à plusieurs clients « Entreprise » et ne sert qu'à l'Offre Entreprise. Il peut être :

- En extérieur : dans les ouvrages de génie civil ;
- Soit à l'intérieur, dans les parties communes, pour le cas d'immeubles collectifs.

# <span id="page-371-2"></span>*5.1 Raccordement Client par un BRE en domaine public*

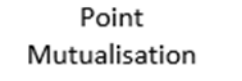

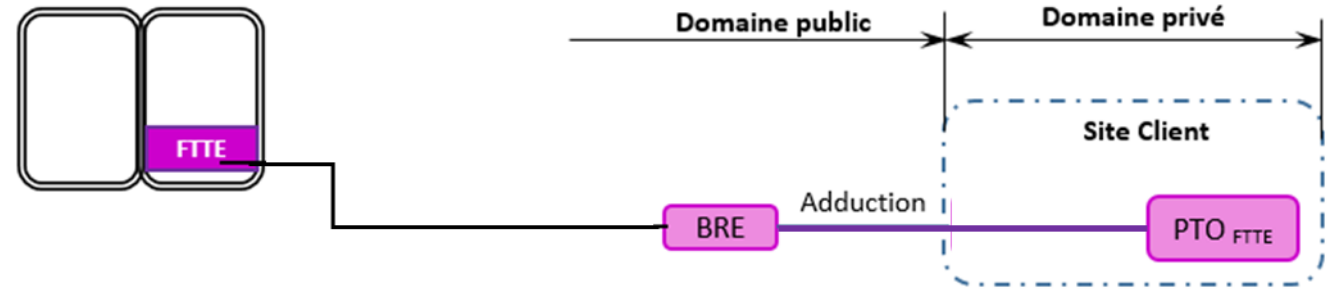

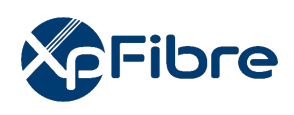

Le BRE est localisé sur le domaine public.

Dans le site client :

• Livraison de la liaison finale sur un **P**oint de **T**erminaison **O**ptique (**PTO**).

# <span id="page-372-0"></span>*5.2 Raccordement Client par un BRE en domaine privé*

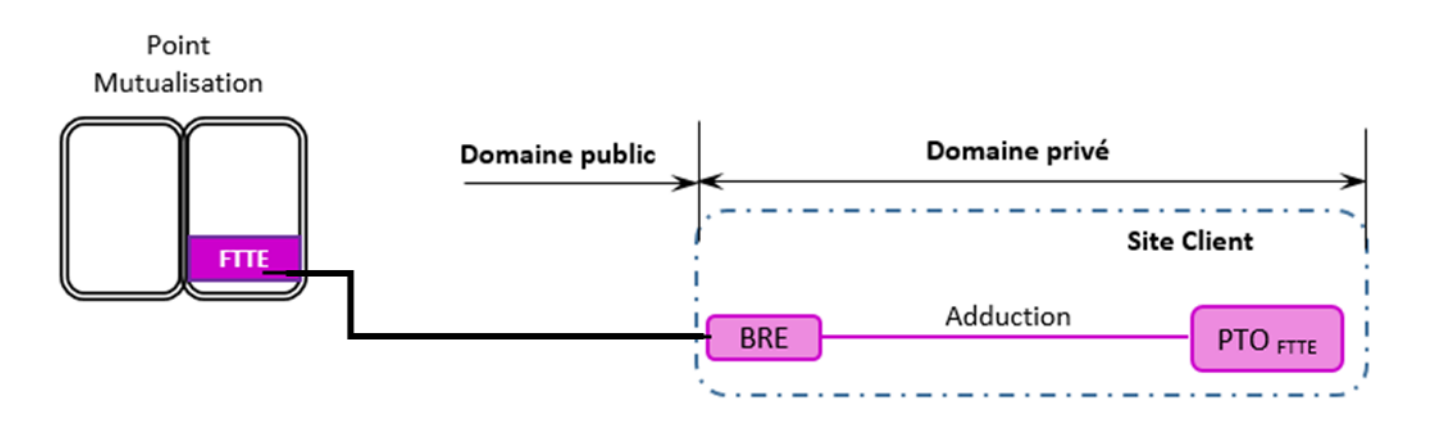

**Le BRE est situé sur le domaine privé pour des cas exceptionnels.** 

Dans le site client :

• Livraison de la liaison finale sur un Point de Terminaison Optique (PTO).

# **Pour tous les travaux réalisés en domaine privé, l'Opérateur Commercial transmettra à l'Opérateur Infrastructure toutes les autorisations et APD nécessaires à l'exécution des travaux.**

# <span id="page-372-1"></span>*5.3 Le BRE*

Le BRE est placé à un emplacement spécifique afin de pouvoir raccorder 10 Entreprises au maximum. Ces dernières peuvent être situées à une distance de 500 mètres linéaires.

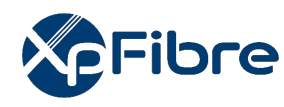

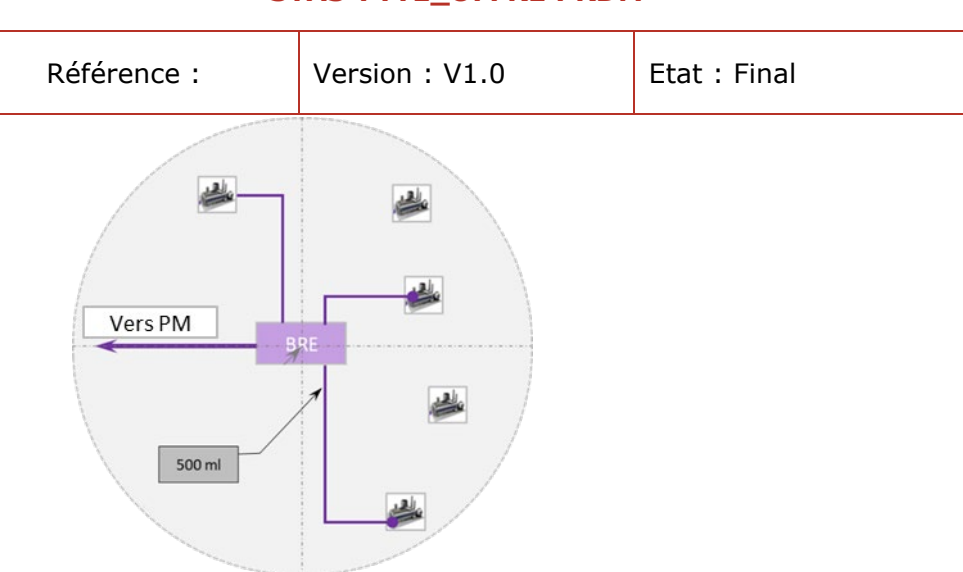

Il peut se trouver dans les infrastructures existantes, souterraines et aériennes, tout en respectant les conditions du GC BLO.

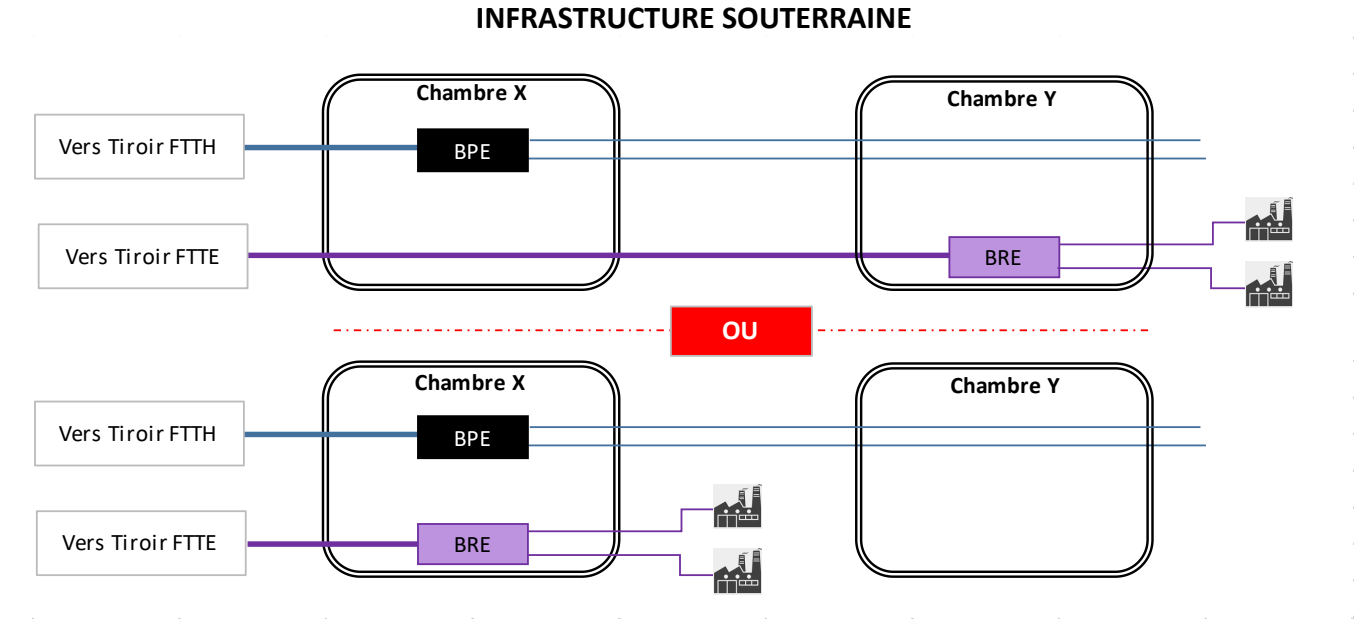

Infrastructure souterraine : la solution du haut est à privilégier.

# **INFRASTRUCTURE AERIENNE**

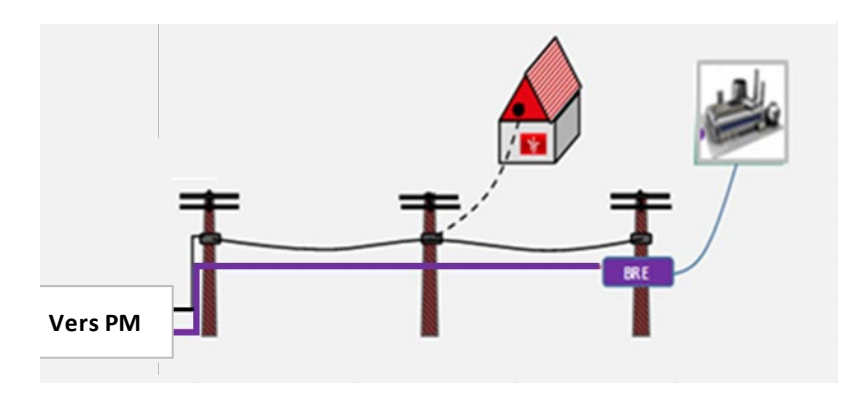

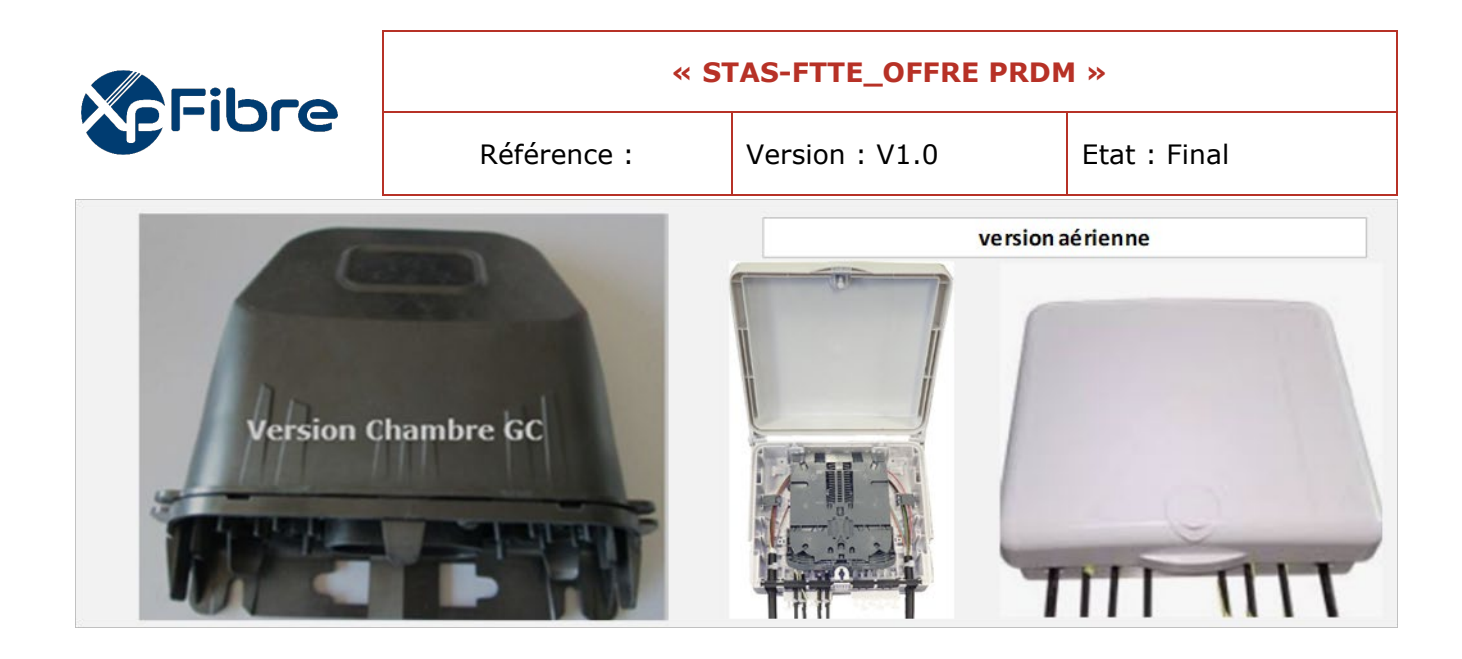

- Compatible norme IP68 (étanche)
- Capacité d'épissure : 2 cassettes d'épissure (capacité 12 épissures)
- Capacité en câbles : 1 câble entrant et 10 sortants avec des diamètres ≤ 10 mm
- Fixation : Adaptée aux infrastructures d'accueil (ex. : murale, façade, chambre de tirage)

**Marquage du BRE** : Ce marquage doit être réalisé de façon permanente (pochage, feutre indélébile, lettrage adhésif). Exemple : BRE-01-00446-78005. Les caractères du marquage doivent être de couleur rouge.

# <span id="page-374-0"></span>*6 PASSAGE AU PM*

La fibre, en provenance du site client « Entreprise » sera soudée, dans le tiroir « FTTE », sur la fibre de transport pour assurer une continuité optique vers le PRDM.

# <span id="page-374-1"></span>*7 LIVRAISON AU PRDM*

Ce paragraphe est décrit dans les STAS consacrant au PRDM.

# <span id="page-374-2"></span>*8 AFFAIBLISSEMENT DE LA LIAISON*

De par les contraintes d'architecture liées à la mutualisation avec le réseau FTTH, l'affaiblissement du lien FTTE PM – PTO est calculé avec les Inputs suivants :

- Perte kilométrique : 0,4 dB/km pour une longueur d'onde à 1310 nm
- Perte d'une connexion : 0,25 dB
- Perte d'une épissure : 0,15 dB

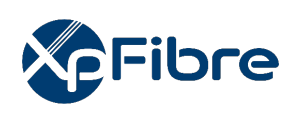

<span id="page-375-0"></span>*9 LE MATERIEL*

# <span id="page-375-1"></span>**9.1 CABLE DE RACCORDEMENT CLIENT (4FO)**

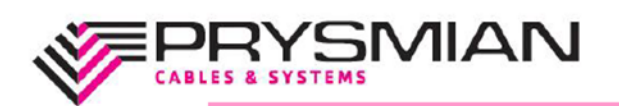

www.prysmian.com

# Câble d'abonné simple gaine avec 1 micromodule de 1, 2 ou 4 FO

Le câble (ci-joint en coupe transversale) se compose d'une ou fibres plusieurs optiques différenciables (G657 A) revêtues d'une protection colorée de 900 microns. La résistance à la traction du câble est assurée par des fibres d'aramide. Une gaine LSOH (Low Smoke Zero Halogen) permet une utilisation dans les locaux intérieurs sans risque de propagation de l'incendie.

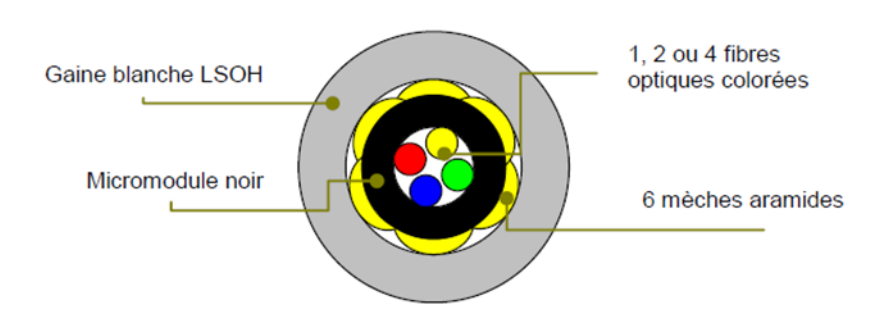

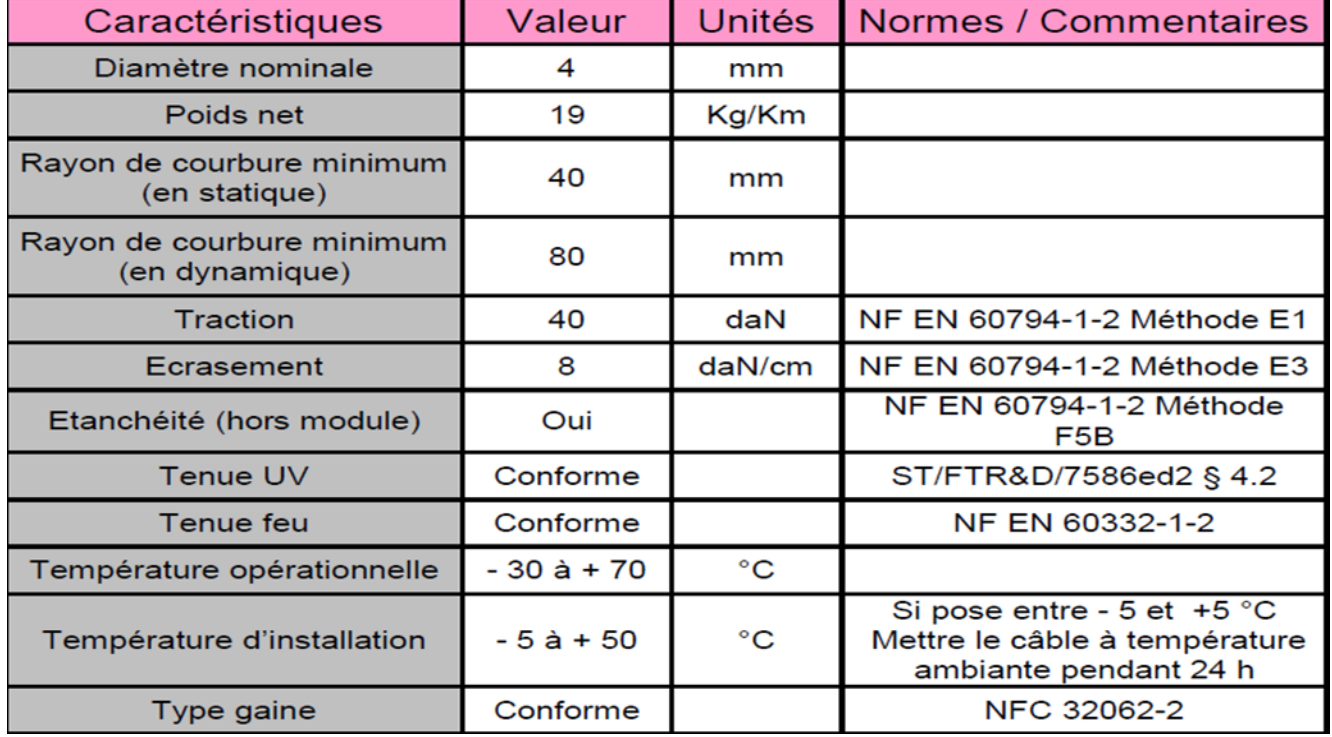

# <span id="page-375-2"></span>**9.2 POINT DE TERMINAISON OPTIQUE**

Le point de livraison finale peut être le PTO avec fixation mural ou DTIO ou sur rail DIN. Toute autre prestation devra d'être communiquée par l'OC.

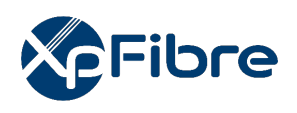

# **Exemple de Point de Terminaison Optique**

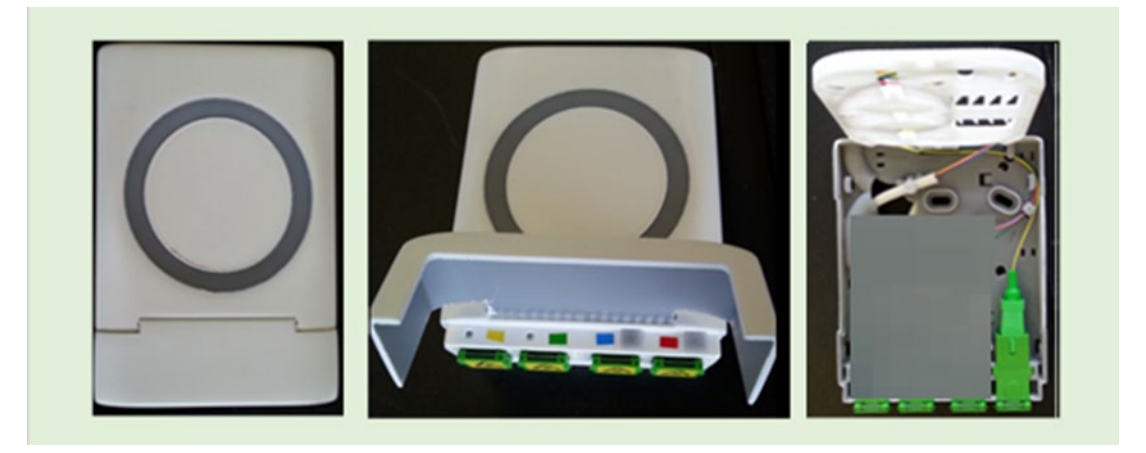

Caractéristiques :

- Dimensions de la Prise Terminale Optique avec le cache de protection connecteurs 117,5 x 80 x 27,5 mm (L x l x H)
- Indice de protection : IP40 et IK08
- Matériau : Thermoplastique en ABS PC sans halogène

# <span id="page-376-0"></span>**9.3 LE PIGTAIL OPTIQUE**

Le pigtail est une demi-jarretière dont les 2 extrémités se terminent par :

- Extrémité 1 : fibre nue
- Extrémité 2 : Connecteur SC\_APC

Caractéristiques :

- Couleur Bleue
- Diamètre de la gaine : 1,6 mm

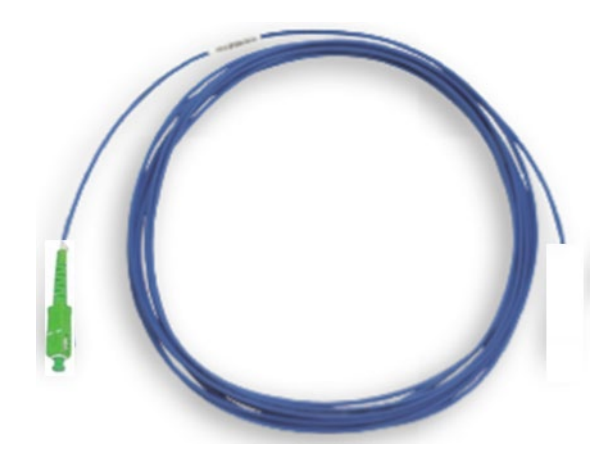

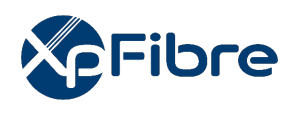

# **LE TIROIR FTTE**

# **MODELE 1U POUR PM300**

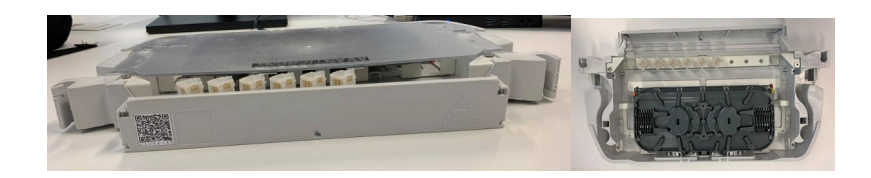

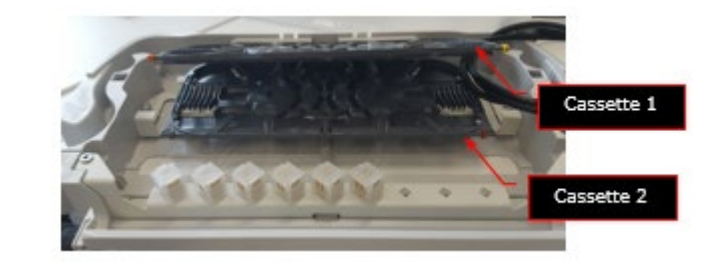

- Largeur : 19" ;
- Hauteur : 1U ;
- Nombre de cassettes : 2 ;
- Nombre d'épissures par cassette : 24 ;
- Fournisseur NEXANS ;
- Référence ETC : MFOA20895 + MFOA20894.

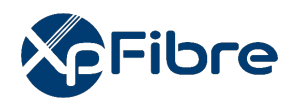

# **MODELE 3U POUR PM900**

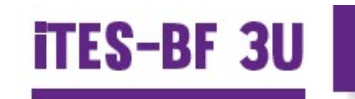

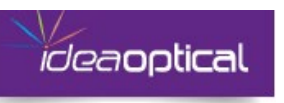

# **TIROIR EPISSURAGE GRANDE CAPACITE**

# **UTILISATION**

iTES-BF est un tiroir optique 19" 3U, pivotant, destiné à l'épissurage de câbles optiques. Il permet le raccordement « fibre nue sur fibre nue » mais permet aussi la dérivation sur pigtails longs grâce à son organiseur pour fibre 250um et son moyeu central.

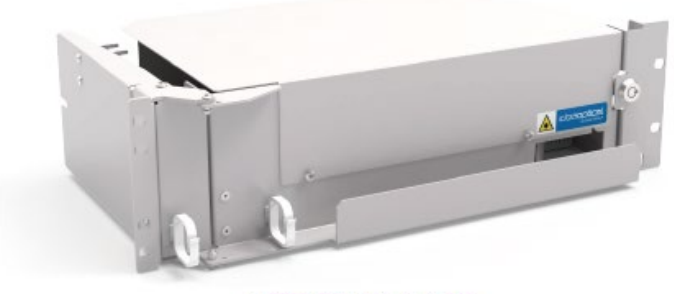

> iTES-BF - Hauteur 3U

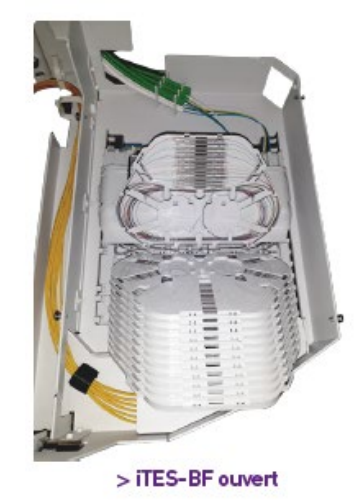

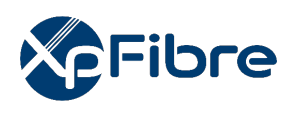

Référence : Version : V1.0 Etat : Final

# **DESCRIPTION**

L'iTES-BF 3U est constitué de :

Our composition of the distribution of the protection of the securisée grâce au verrouillage à claquer.<br>Une coque métallique intégrale fixe permettant une protection totale et sécurisée grâce au verrouillage à claquer.

Un capot de protection articulé.<br>■ Fixation des tubes de transports à l'aide d'un peigne en metal, jusqu'à 12 tubes de transports maximum.

# **AVANTAGES**

Protection totale des des épissures.

a recessor totale des des epissones.<br>• Capacité d'épissurage important et facilité d'utilisation grâce à l'organiseur fibre nue

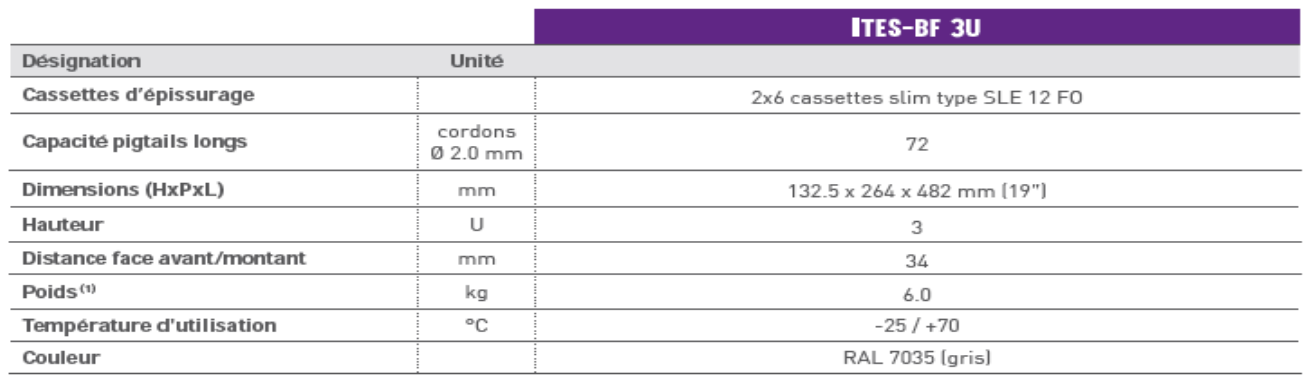

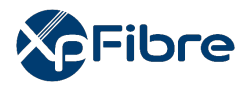

# ANNEXE 3 bis :<br>
SPECIFICATIONS TECHNIQUES<br>
D'ACCES AU SERVICE :<br>
Offre FTTE avec livraison au<br>
Point de Mutuallisation<br>
Normal Point de Mutuallisation<br>
Mannes de la conservation and a media de the state of the state of the **ANNEXE 3 bis : SPECIFICATIONS TECHNIQUES D'ACCES AU SERVICE :**

Offre FTTE avec livraison au Point de Mutualisation

### **AVERTISSEMENT :**

- Si ce document est à un indice supérieur à ceux précédemment diffusés, il les annule et les remplace.
- En conséquence, son destinataire doit, DES RECEPTION :
	- 1.DETRUIRE les versions précédentes en sa possession, à des indices inférieurs.
	- 2.REMPLACER les documents détruits par le présent document.
	- 3.APPLIQUER cette règle (destruction/remplacement) à l'ensemble des documents copiés sous sa responsabilité.
	- 4.S'ASSURER, en cas d'obligation de conservation, que les versions précédentes ne peuvent plus être utilisées.
		- Confidentialité : Ce document et toutes les pièces jointes sont strictement confidentiels et propriété du Groupe XpFibre

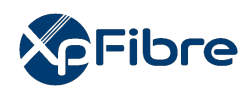

# **HISTORIQUE DES MODIFICATIONS**

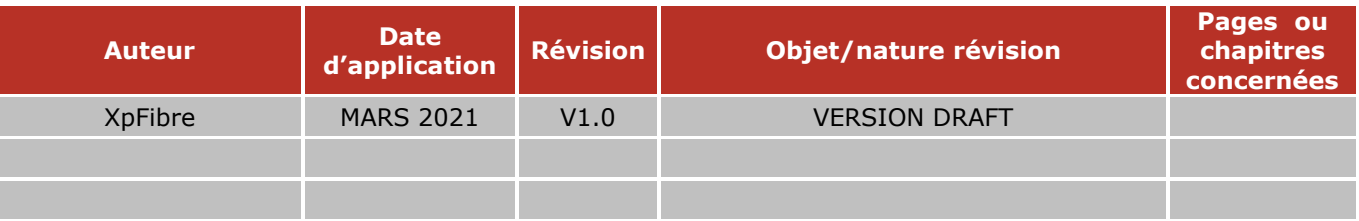

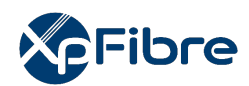

Référence : Version : V1.0 Etat : Final

# SOMMAIRE

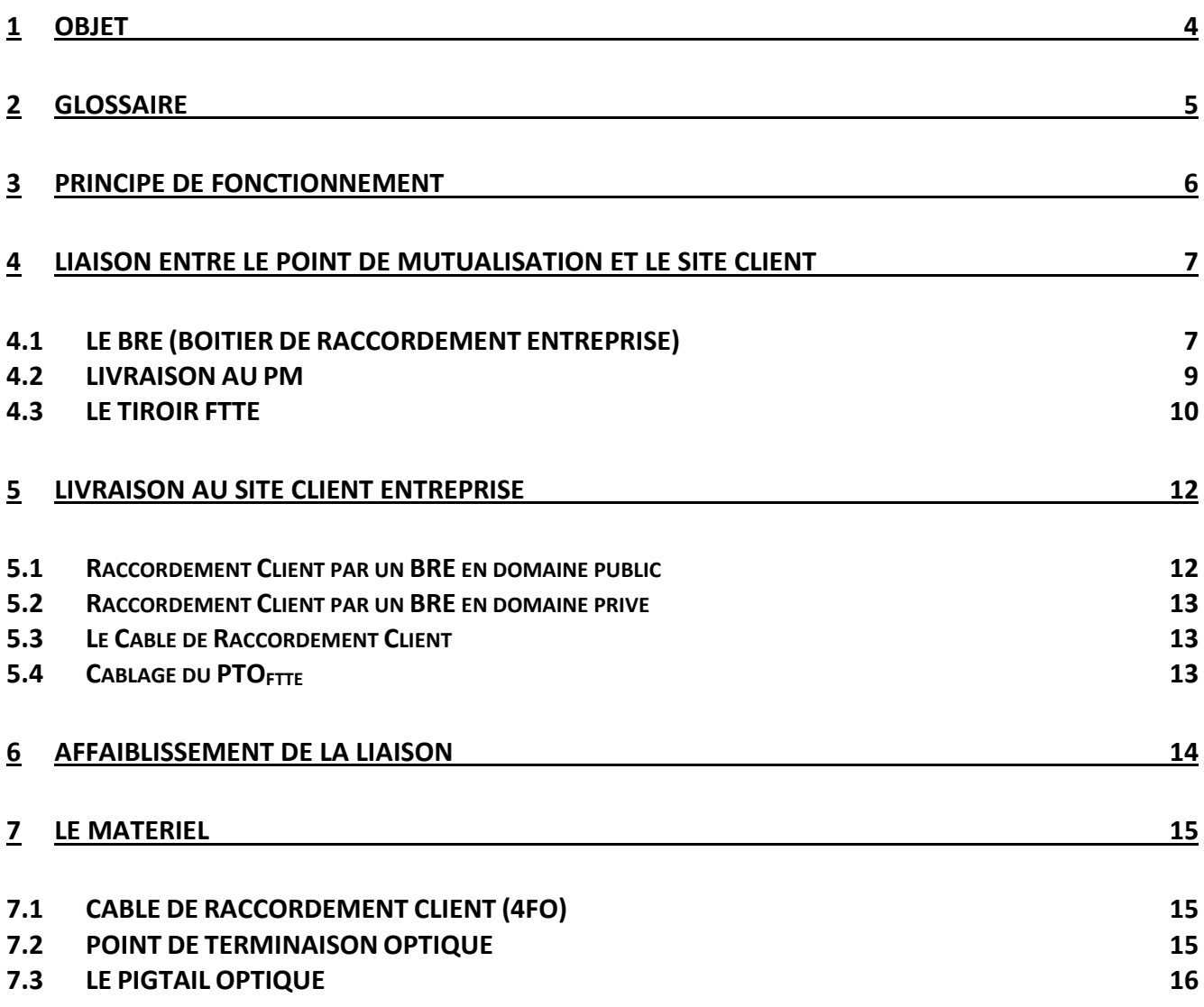

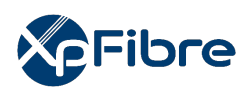

# <span id="page-383-0"></span>*1 OBJET*

Ce document présente les Spécifications Techniques d'Accès au Service (STAS) de **l'offre d'accès passif à la boucle locale optique avec un second niveau de qualité de service renforcée**, fondée sur une infrastructure adaptée.

Cette offre, également dénommée « FTTE », est destinée à des usages non résidentiels et a donc vocation à desservir des clients finals entreprises. Elle peut être livrée au Point de Raccordement Distant Mutualisé (PRDM) ou au Point de Mutualisation (PM) suivant l'offre retenue par l'Opérateur Commercial.

Ce document décrit le cas d'une livraison au PM et présente la configuration de la liaison et les conditions de la mise en œuvre.

Le service est une offre d'accès en fibre optique (en mono fibre) entre le site « Entreprise » et un Point de Mutualisation (PM) du réseau de XpFibre.

En cas de livraison au PRDM, se référer au document « STAS-Raccordement des Entreprises au PRDM ».

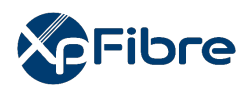

# <span id="page-384-0"></span>*2 GLOSSAIRE*

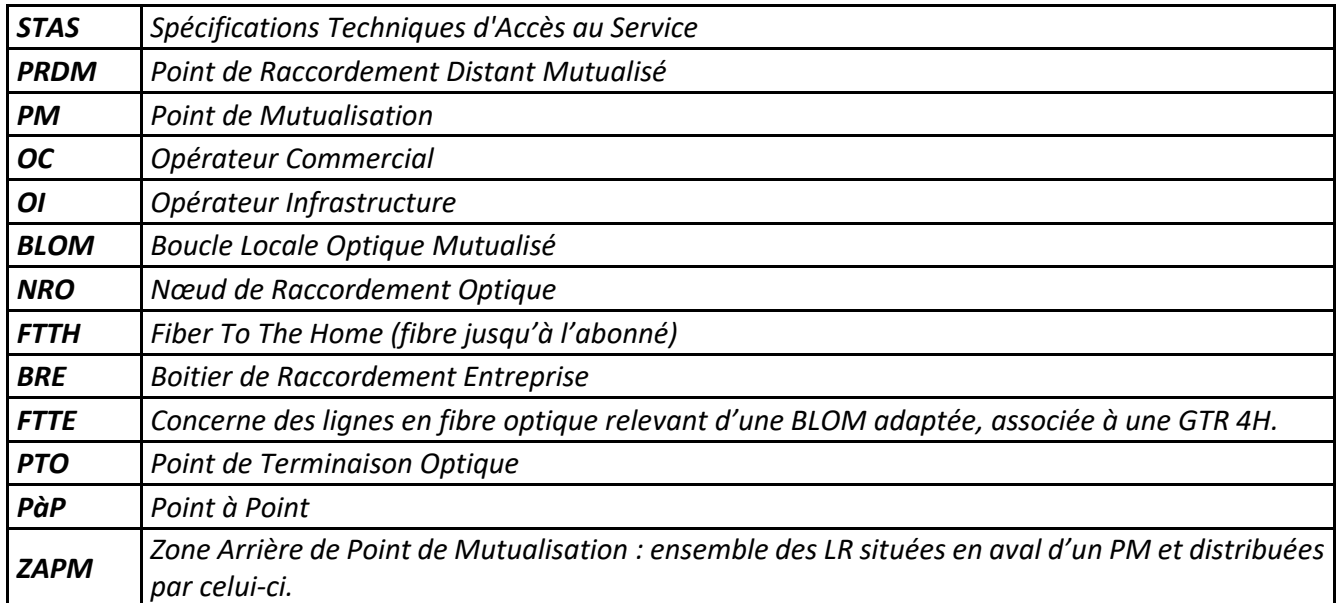

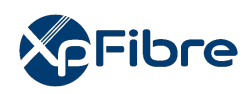

# <span id="page-385-0"></span>*3 PRINCIPE DE FONCTIONNEMENT*

# SYNOPTIQUE FTTE GENERIQUE

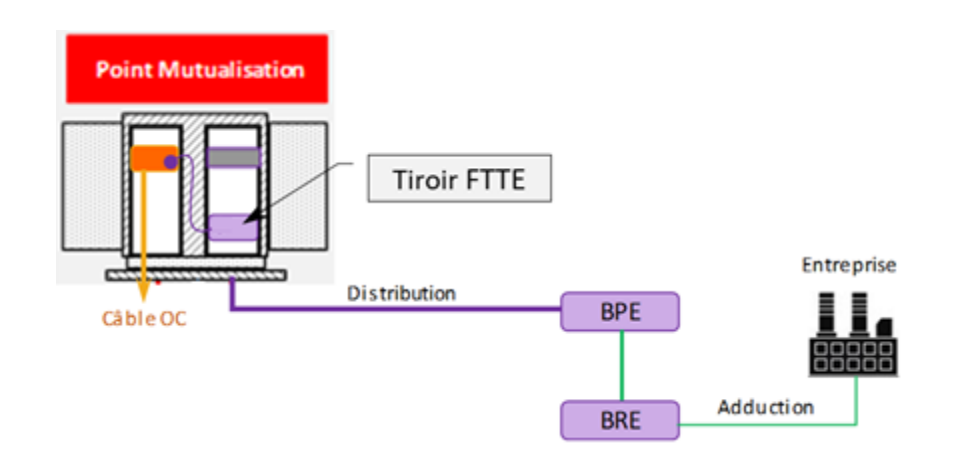

L'architecture décrite ci-dessus montre que le FTTE est sur la Boucle Locale et proposé en parallèle du FTTH : une même adresse peut recevoir les deux services en même temps.

Pour éviter le mélange de ces 2 services et pour faciliter le rétablissement du service en cas de coupure accidentelle (GTR 4H), le FTTE est renforcé à travers :

- la création du **Boitier de Raccordement Entreprise BRE** (a le même rôle que les PBO pour le service FTTH ou FTTH+). Ce nouveau point de présence est placé majoritaire en domaine public et permet de relier directement le Site ;
- Déploiement d'un 12 FO entre le BRE Et le PM.

Le lien FTTE point à point se termine sur un PTO<sub>FTTE</sub> (différent de tout éventuel PTO<sub>FTTH</sub> qui pourrait être présent dans les locaux du même client). Dans le cas d'un immeuble, et pour le FTTH, le raccordement client passe, majoritairement par un Boitier d'étage BE ; pour le FTTE, le câble de raccordement client Entreprise fait la liaison directe entre le BRE et la PTO<sub>FTTE</sub> : pas de coupure par un boitier intermédiaire.

Ce PTOFTTE sera raccordé par un câble de 4 FO à un Boitier de Raccordement Entreprise (**BRE**) via un raccordement potentiellement long.

Les fibres du BRE remontent jusqu'au tiroir FTTE présent dans le PM desservant la zone arrière où se trouve le BRE.

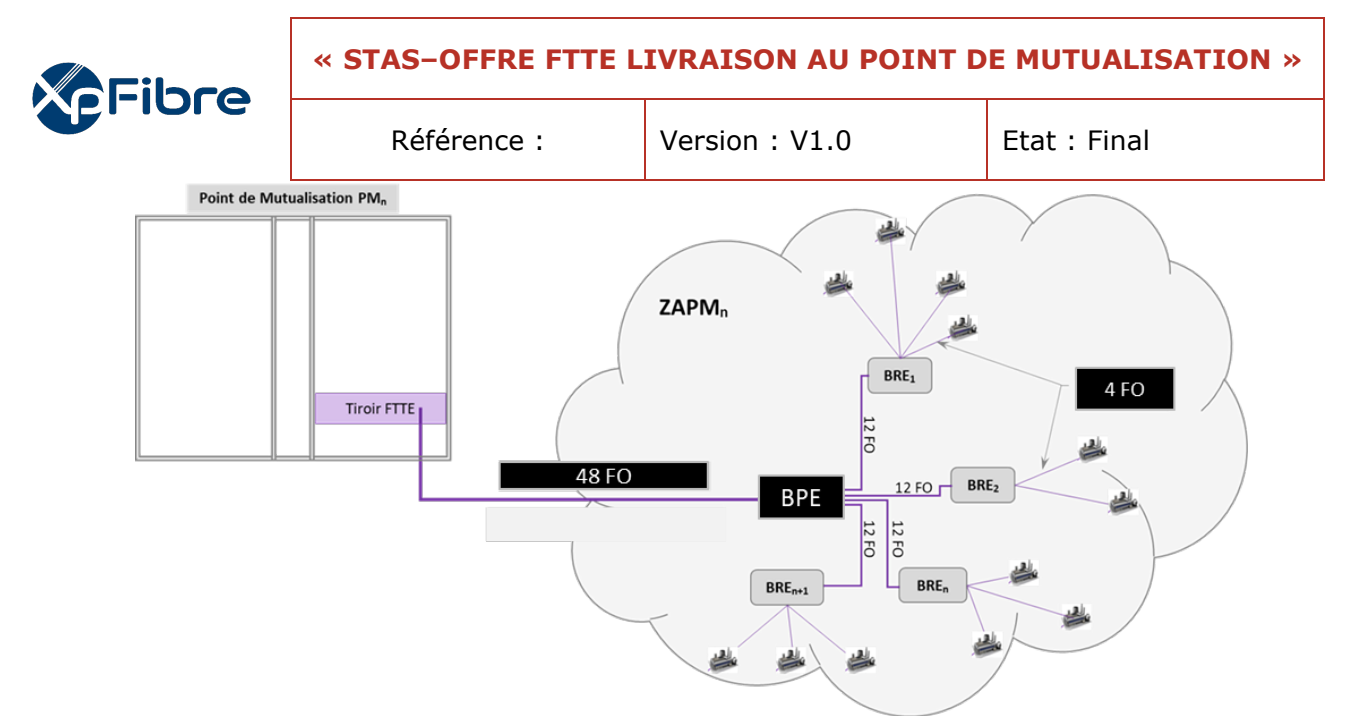

• L'emplacement du BPE est placé stratégiquement afin de pouvoir connecter les sites clients. Le BPE permet de raccorder au maximum 4 BRE.

# <span id="page-386-0"></span>*4 LIAISON ENTRE LE POINT DE MUTUALISATION ET LE SITE CLIENT*

Schéma de principe

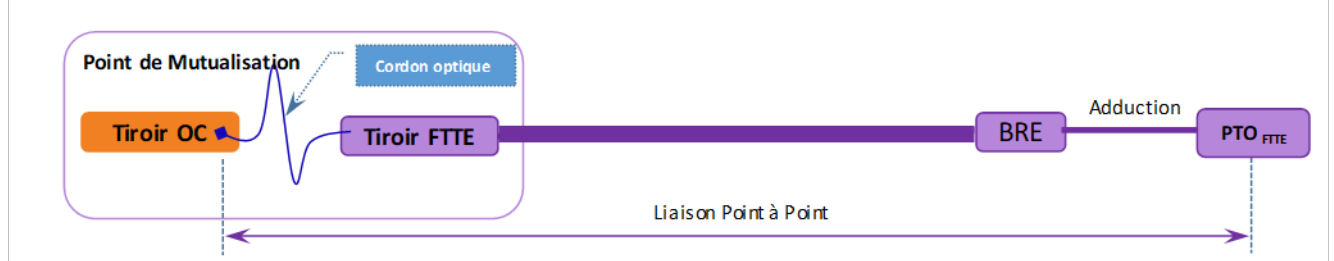

La réalisation du lien, dans sa totalité, est sous la responsabilité de l'OI.

# <span id="page-386-1"></span>**4.1 LE BRE (BOITIER DE RACCORDEMENT ENTREPRISE)**

Le BRE est placé à un emplacement spécifique afin de pouvoir raccorder 10 Entreprises au maximum. Ces dernières peuvent être situées à une distance de 500 mètres linéaires.

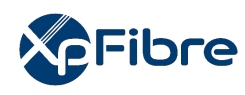

# **« STAS–OFFRE FTTE LIVRAISON AU POINT DE MUTUALISATION »**

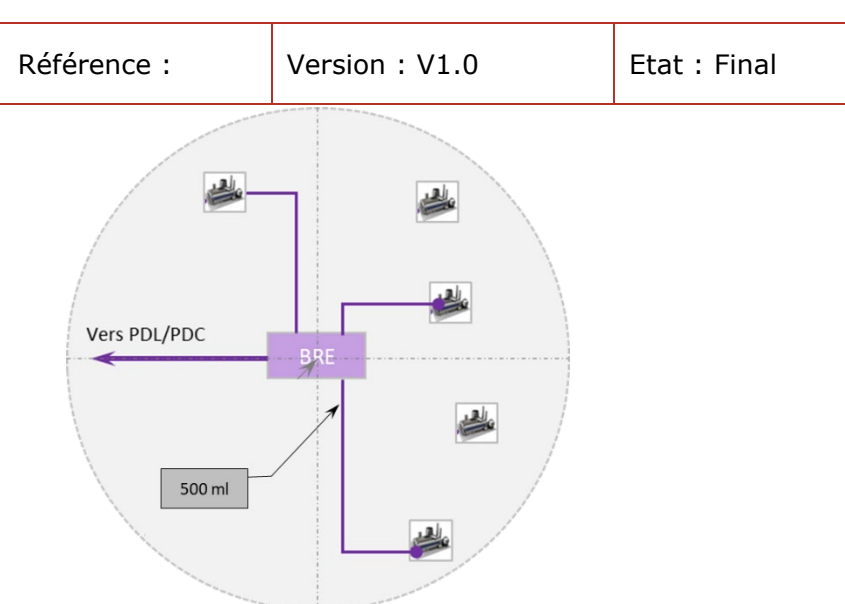

Il peut se trouver dans les infrastructures existantes, souterraines et aériennes, tout en respectant les conditions du GCBLO.

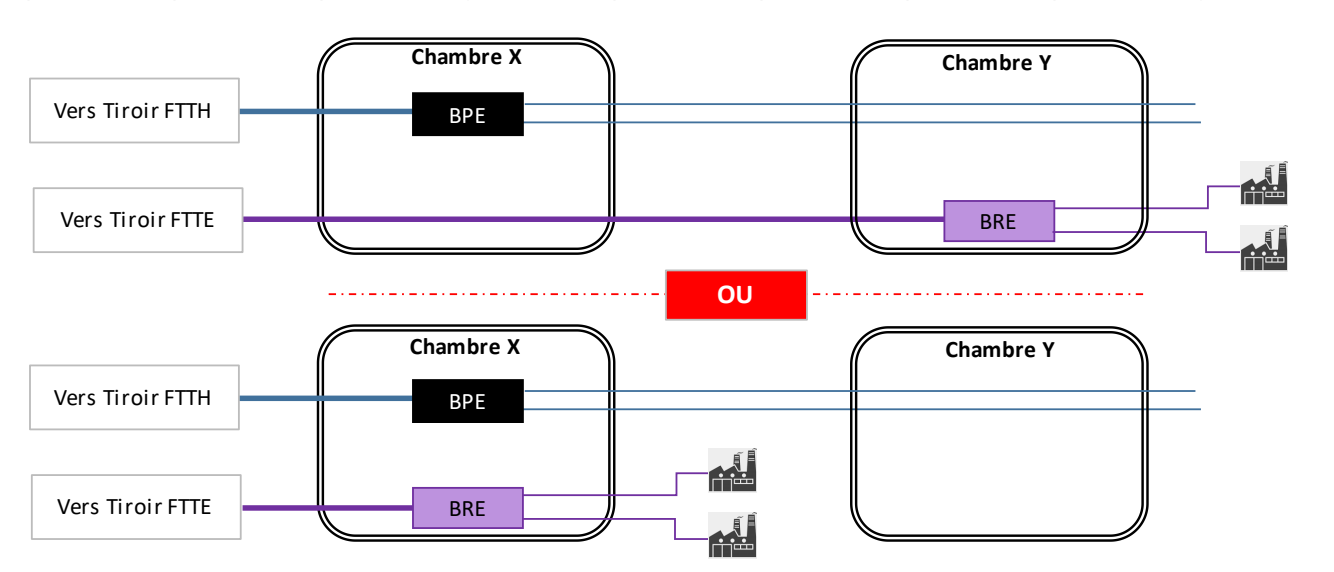

# **INFRASTRUCTURE SOUTERRAINE**

Infrastructure souterraine : la solution du haut est à privilégier.

# **INFRASTRUCTURE AERIENNE**

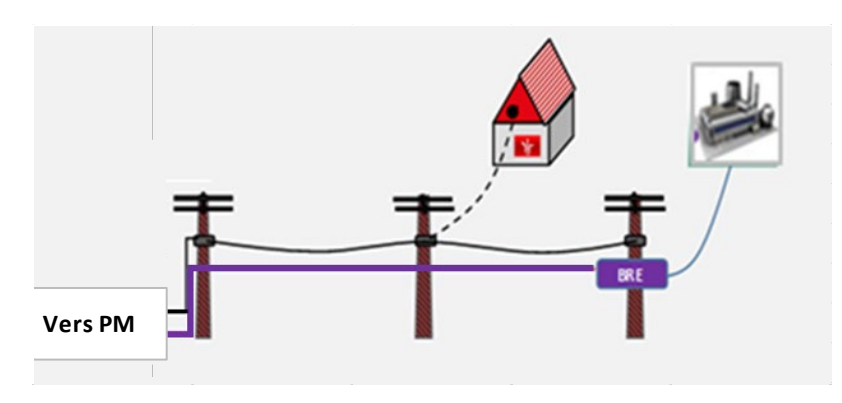

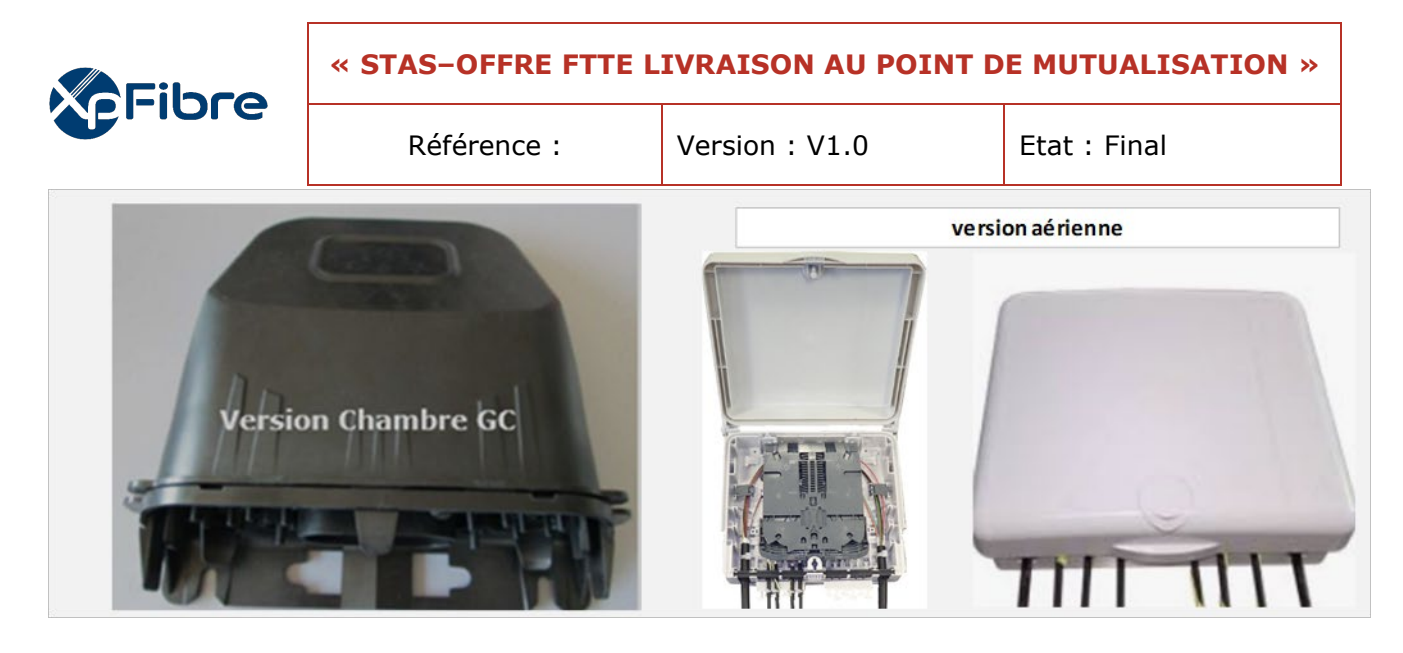

Boitier BRE :

- Compatible norme IP68 (étanche)
- Capacité d'épissure : 2 cassettes d'épissure (capacité 12 épissures)
- Capacité en câbles : 1 câble entrant et 10 sortants avec des diamètres ≤ 10 mm
- Fixation : Adaptée aux infrastructures d'accueil (ex. : murale, façade, chambre de tirage)

**Marquage du BRE** : Ce marquage doit être réalisé de façon permanente (pochage, feutre indélébile, lettrage adhésif). Exemple : BRE-01-00446-78005. Les caractères du marquage doivent être de couleur rouge.

# <span id="page-388-0"></span>**4.2 LIVRAISON AU PM**

La fibre « Entreprise » est livrée au PM par l'intermédiaire d'un cordon optique muni d'un connecteur (SC\_APC). L'OI se charge de connecter la fibre commandée sur le panneau de brassage de l'OC et ce sur la position identifiée par ce dernier.

L'autre extrémité du cordon optique est reliée au tiroir FTTE. Ce dernier ne permet pas une déconnexion « malveillante » de la liaison. Le cordon optique FTTE emprunte un passage dédié, dans l'espace routage.

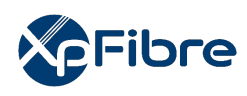

# EXEMPLE DE LIVRAISON AU POINT DE MUTUALISATION (PM300)

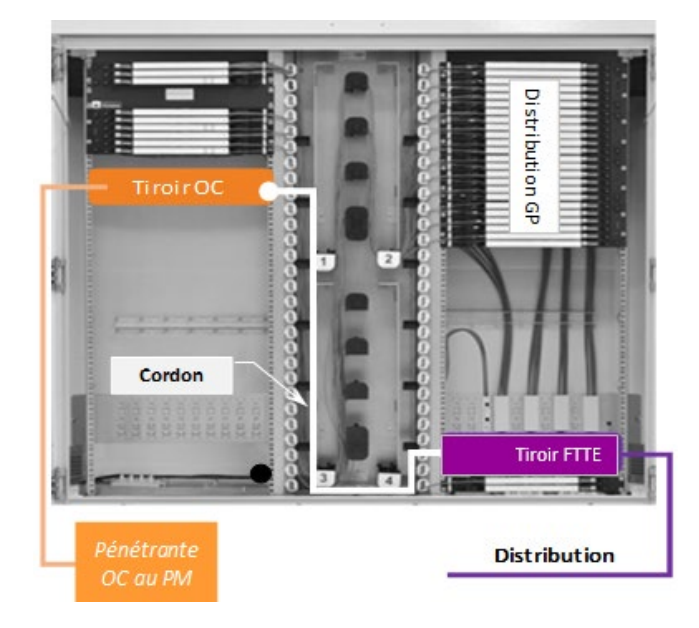

# **Principe de livraison du lien au PM**

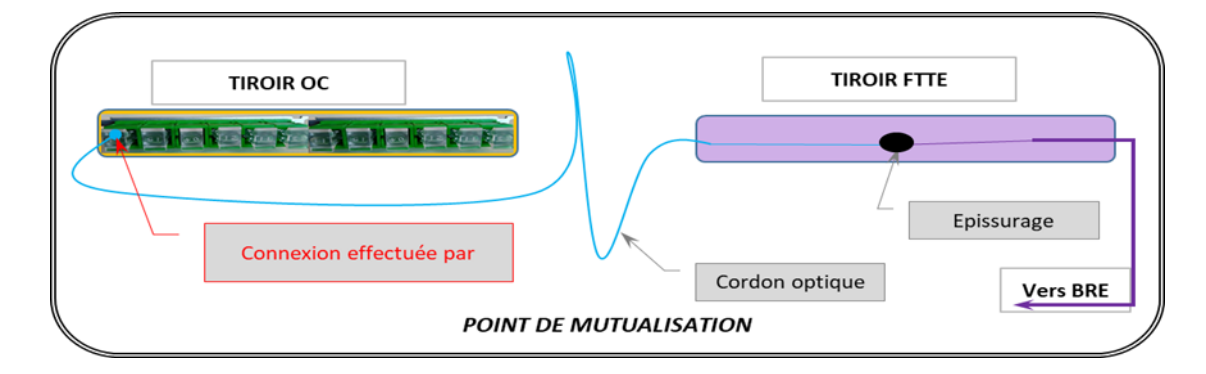

La continuité optique est réalisée par l'intermédiaire d'un cordon optique « demi-jarretière »

- Extrémité 1 (tiroir FTTE) : fibre nue => soudure dans le tiroir FTTE entre l'extrémité nue et la fibre en provenance du site Entreprise.
- *Extrémité 2 (Tiroir OC) : Cette extrémité sera livrée en face du tiroir de l'OC. Ce dernier effectuera la connexion*.

# <span id="page-389-0"></span>**4.3 LE TIROIR FTTE**

Le tiroir FTTE a pour objectif d'accueillir, exclusivement, les fibres Entreprise. Au PM (900 et 300), il sera placé dans la baie de droite et ce dans la partie basse. De plus il n'accepte que des cassettes d'épissurage qui font la liaison entre :

Les fibres FTTE et les Pigtails clients, s'il s'agit d'une mutualisation au PM.

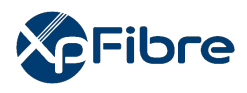

Puisque le PM peut délivrer les 2 services (FTTH & FTTE), cette technologie permet de sécuriser les liens FTTE (GTR 4h00 ; pas de déjarretiérage intempestif) et de différencier avec les jarretières GP au Point de mutualisation.

Les fibres des câbles « entreprise » arrivent directement dans le tiroir FTTE et sont réparties dans les différentes cassettes.

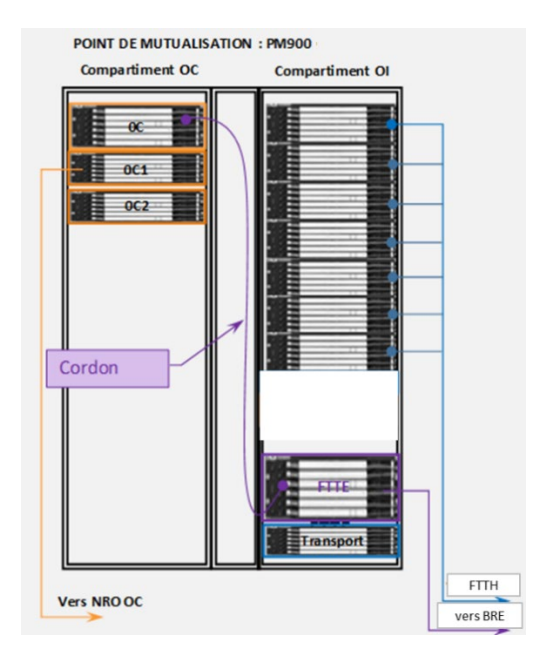

# **MODELE 1U POUR PM300**

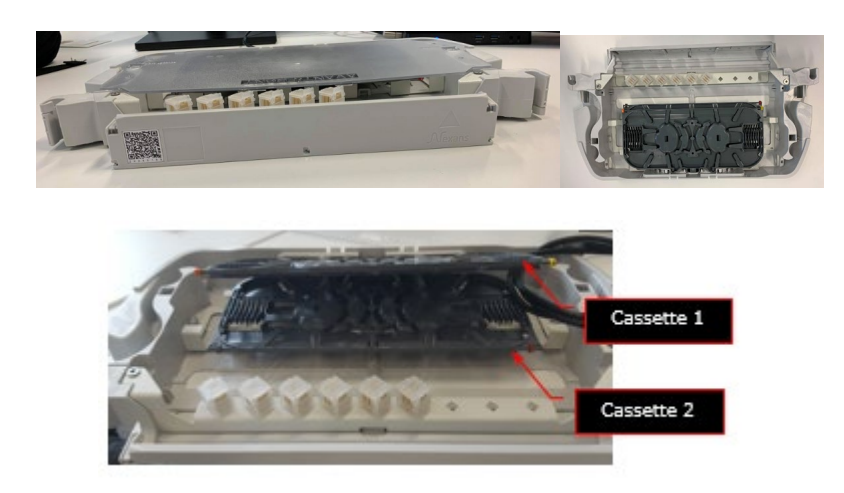

- Largeur :  $19$  ";
- Hauteur : 1U ;
- Nombre de cassettes : 2 ;
- Nombre d'épissures par cassette : 24 ;
- Fournisseur NEXANS ;
- Référence ETC : MFOA20895 + MFOA20894.

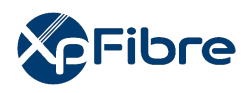

# **MODELE 3U POUR PM900**

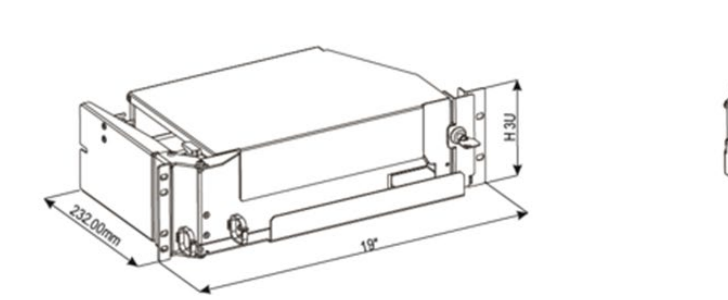

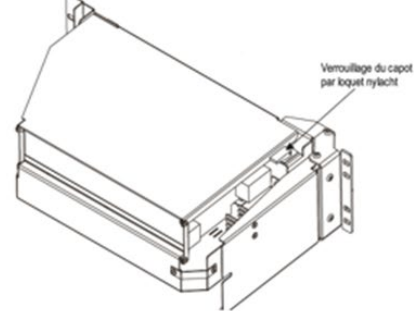

- Tiroir 19 pouces
- Hauteur : 3U
- Equipement : 8 cassettes de 12 épissures chacune.

# <span id="page-391-0"></span>*5 LIVRAISON AU SITE CLIENT ENTREPRISE*

Un câble optique relie le site client Entreprise au **BRE** (Boitier de Raccordement Entreprise dont l'emplacement est défini par l'OI). Ce dernier est commun à plusieurs clients et ne sert qu'à l'offre « Entreprise ». Il peut être :

- En extérieur : dans les ouvrages de génie civil
- Soit à l'intérieur, dans les parties communes, pour le cas d'immeubles collectifs.

# <span id="page-391-1"></span>**5.1 Raccordement Client par un BRE en domaine public**

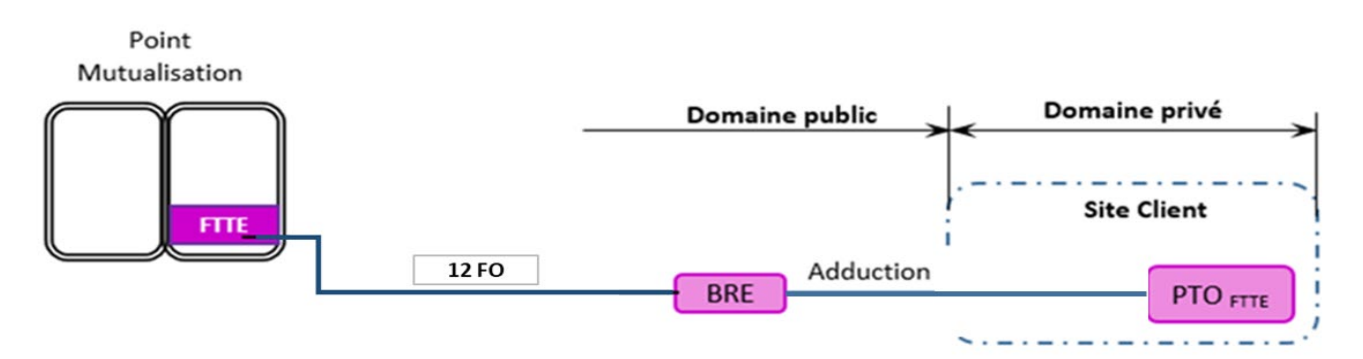

Le BRE est localisé sur le domaine public.

Dans le site client :

- Livraison de la liaison finale sur un **P**oint de **T**erminaison **O**ptique FTTE (**PTOFTTE**).
- La livraison peut être faite sur un « bandeau optique » à la demande du client.

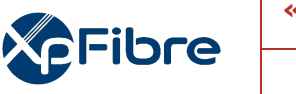

Référence : Version : V1.0 Ftat : Final

# <span id="page-392-0"></span>**5.2 Raccordement Client par un BRE en domaine privé**

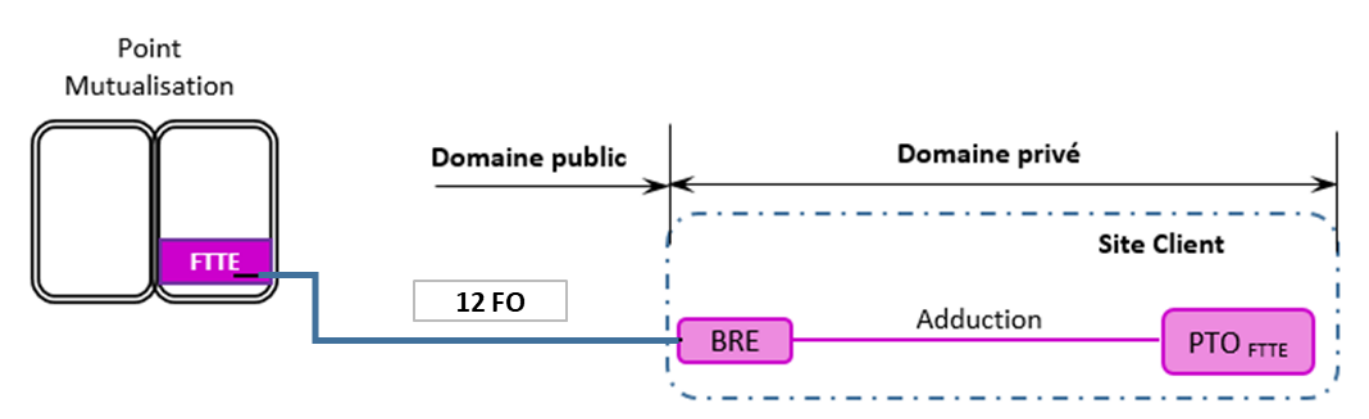

# *Le BRE est situé sur le domaine privé seulement pour des cas exceptionnels.*

Dans le site client :

- Livraison de la liaison finale sur un Point de Terminaison Optique (PTOFTTE).
- La livraison peut être faite sur un « bandeau optique » à la demande du client.

# *Pour tous les travaux réalisés en domaine privé, l'Opérateur Commercial transmettra à l'Opérateur Infrastructure toutes les autorisations nécessaires à l'exécution des travaux.*

# <span id="page-392-1"></span>**5.3 Le Câble de Raccordement Client**

Le câble de raccordement client est un câble de 4FO qui fait la liaison entre le BRE et le site client Entreprise.

# <span id="page-392-2"></span>**5.4 Câblage du PTOFTTE**

Le PTO est une prise terminale de 4 connecteurs SC\_APC. Ces derniers sont appariés avec les couleurs suivantes : 1\_Rouge ; 2\_Bleu ; 3\_Vert ; 4\_Jaune.

Le premier utilisé pour la connexion du premier lien sera le connecteur 1 Rouge. Les fibres non utilisées restent en attente dans la cassette du PTO.

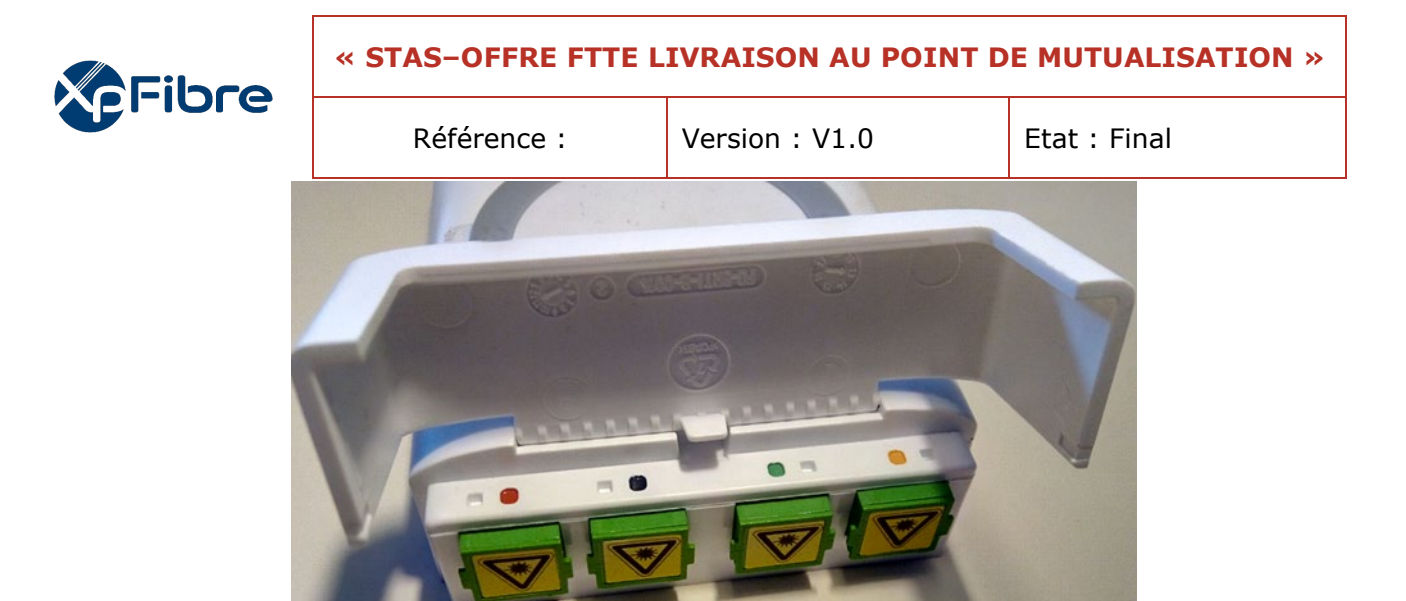

# <span id="page-393-0"></span>*6 AFFAIBLISSEMENT DE LA LIAISON*

Étant donné les contraintes d'architecture liées à la mutualisation avec le réseau FTTH, l'affaiblissement du lien FTTE PM – PTO est calculé avec les Inputs suivants :

- Perte kilométrique : 0,4 dB/km pour une longueur d'onde à 1310 nm
- Perte d'une connexion : 0,25 dB
- Perte d'une épissure : 0,15 dB

**Affaiblissement de la liaison** ≈ **correspond à la somme des atténuations (Affaiblissement linéique de la fibre + l'atténuation des évènements optiques (épissures et connexions) surtout le parcours (PM => Site client Entreprise)** 

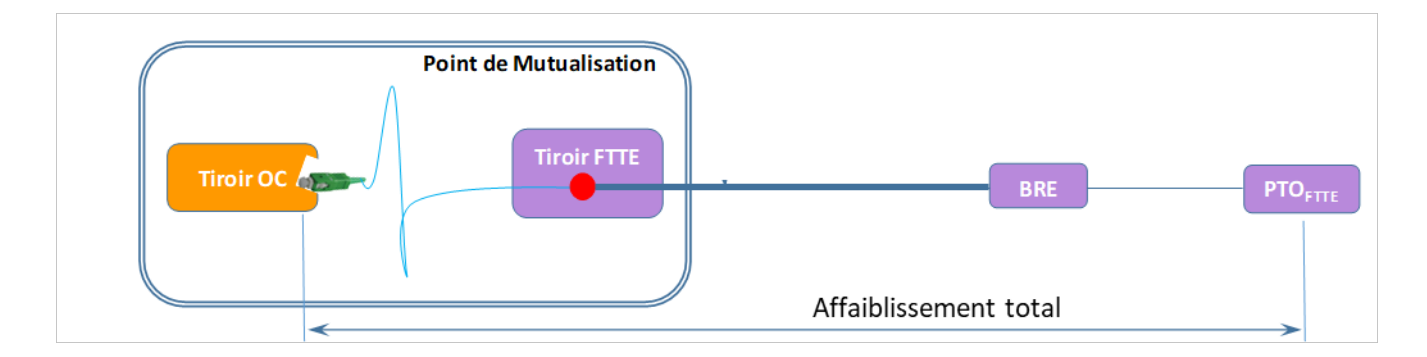

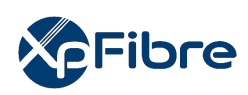

<span id="page-394-0"></span>*7 LE MATERIEL*

# <span id="page-394-1"></span>**7.1 CABLE DE RACCORDEMENT CLIENT (4FO)**

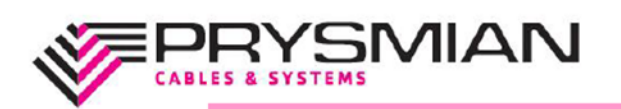

www.prysmian.com

# Câble d'abonné simple gaine avec 1 micromodule de 1, 2 ou 4 FO

Le câble (ci-joint en coupe transversale) se compose d'une ou plusieurs fibres optiques différenciables (G657 A) revêtues d'une protection colorée de 900 microns. La résistance à la traction du câble est assurée par des fibres d'aramide. Une gaine LSOH (Low Smoke Zero Halogen) permet une les utilisation dans locaux intérieurs sans risque de propagation de l'incendie.

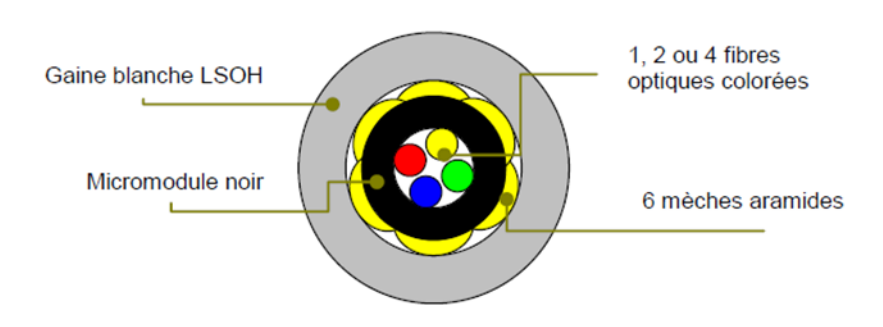

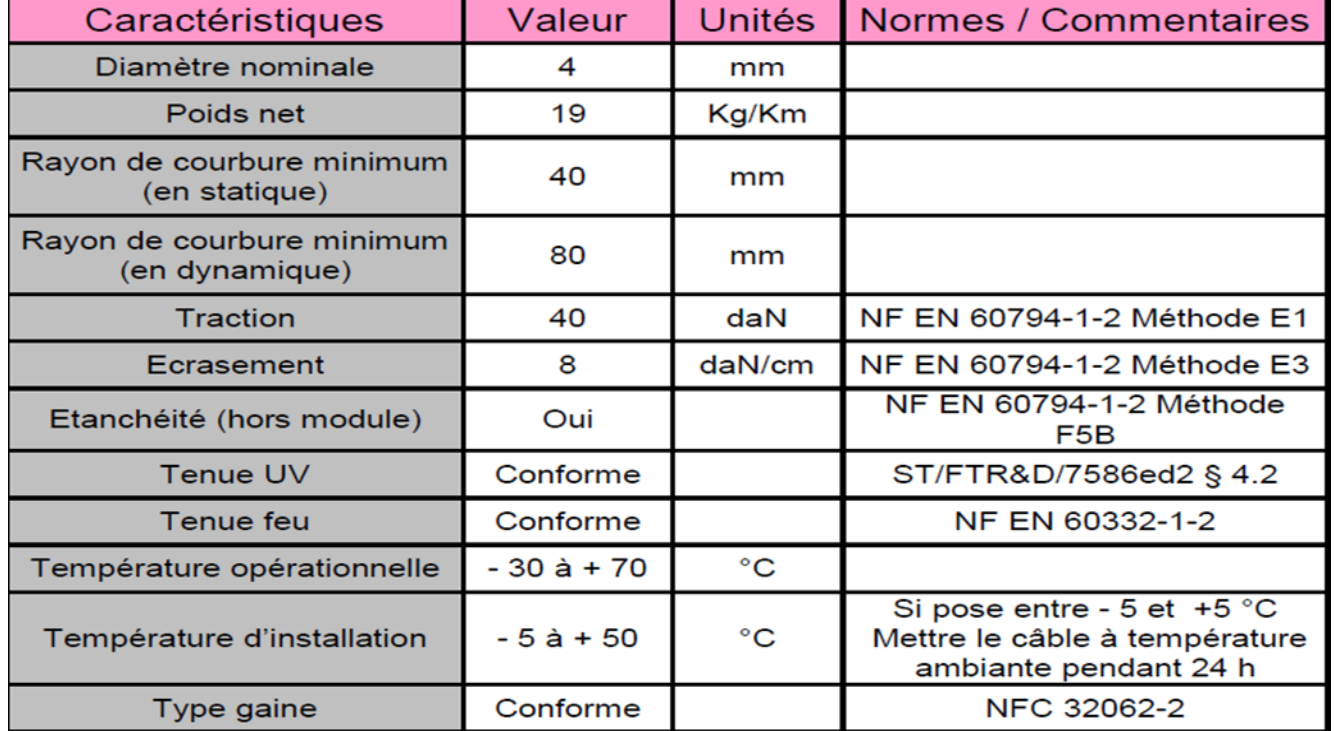

# <span id="page-394-2"></span>**7.2 POINT DE TERMINAISON OPTIQUE**

Le point de livraison finale peut être le PTO avec fixation mural ou DTIO ou sur rail DIN. Toute autre prestation devra d'être communiquée par l'OC

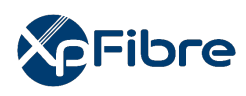

Référence : Version : V1.0 | Etat : Final

**Exemple de Point de Terminaison Optique**

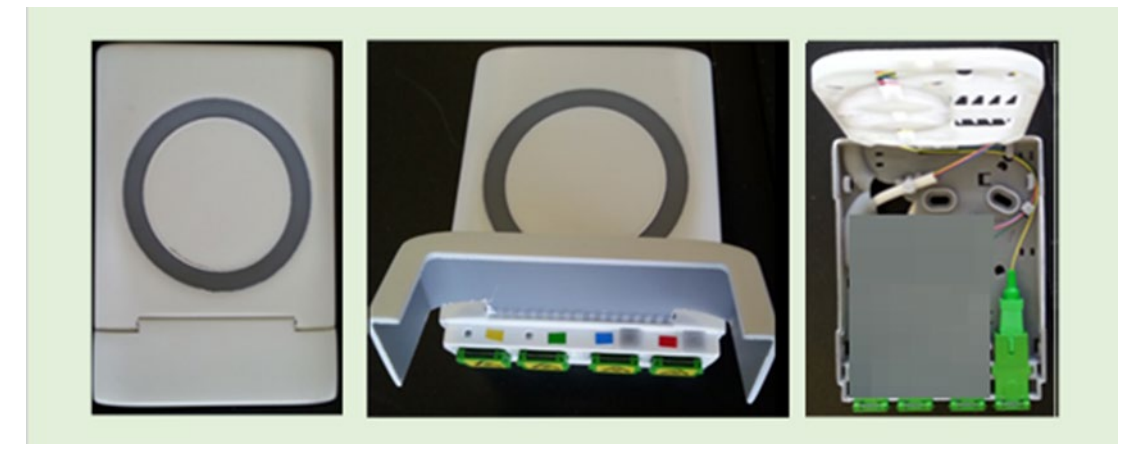

Caractéristiques :

- Dimensions de la Prise Terminale Optique avec le cache de protection connecteurs 117,5 x 80 x 27,5 mm (L x l x H)
- Indice de protection : IP40 et IK08
- Matériau : Thermoplastique en ABS PC sans halogène

# <span id="page-395-0"></span>**7.3 LE PIGTAIL OPTIQUE**

Le pigtail est une demi-jarretière dont les 2 extrémités se terminent par :

- Extrémité 1 : fibre nue
- Extrémité 2 : Connecteur SC\_APC

Caractéristiques :

- Couleur Bleue
- Diamètre de la gaine : 1,6 mm

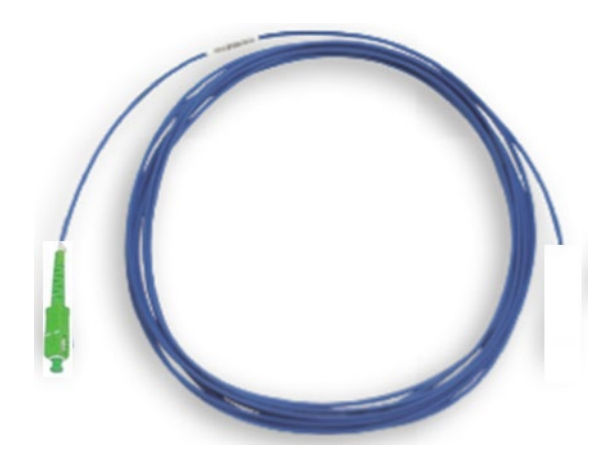
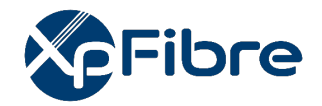

## **ANNEXE 4**

# **CONTACTS CONDITIONS PARTICULIERES SERVICE FTTE PASSIF**

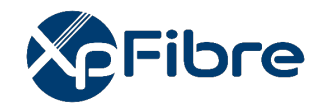

### **MATRICE DE CONTACTS XPFIBRE (Conditions Particulières Service FTTE)**

#### **Identification de l'Opérateur**

**Nom ou raison sociale :**  Forme juridique : Représenté par (nom, fonction) : Adresse : Code Postal : Téléphone : Code SIRET : N° TVA intracommunautaire :

#### **Interlocuteur désigné par l'Opérateur**

**Nom ou raison sociale : représenté par (nom, fonction) :** Adresse : Code Postal : Localité : Téléphone : Télécopie : Email :

#### **Interlocuteurs contrat**

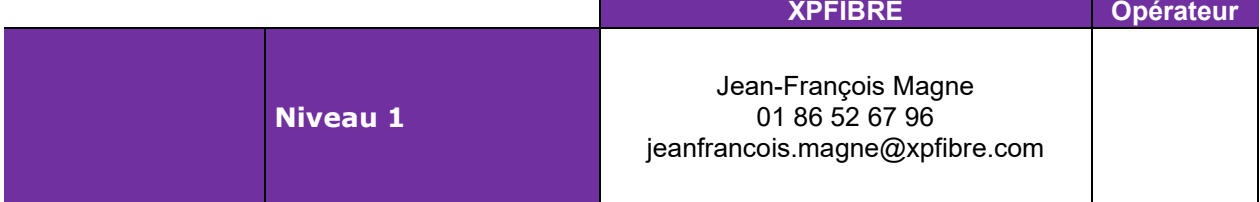

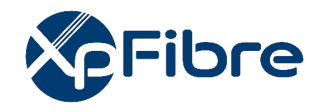

#### **Guichet de support à la mise en production des BRE**

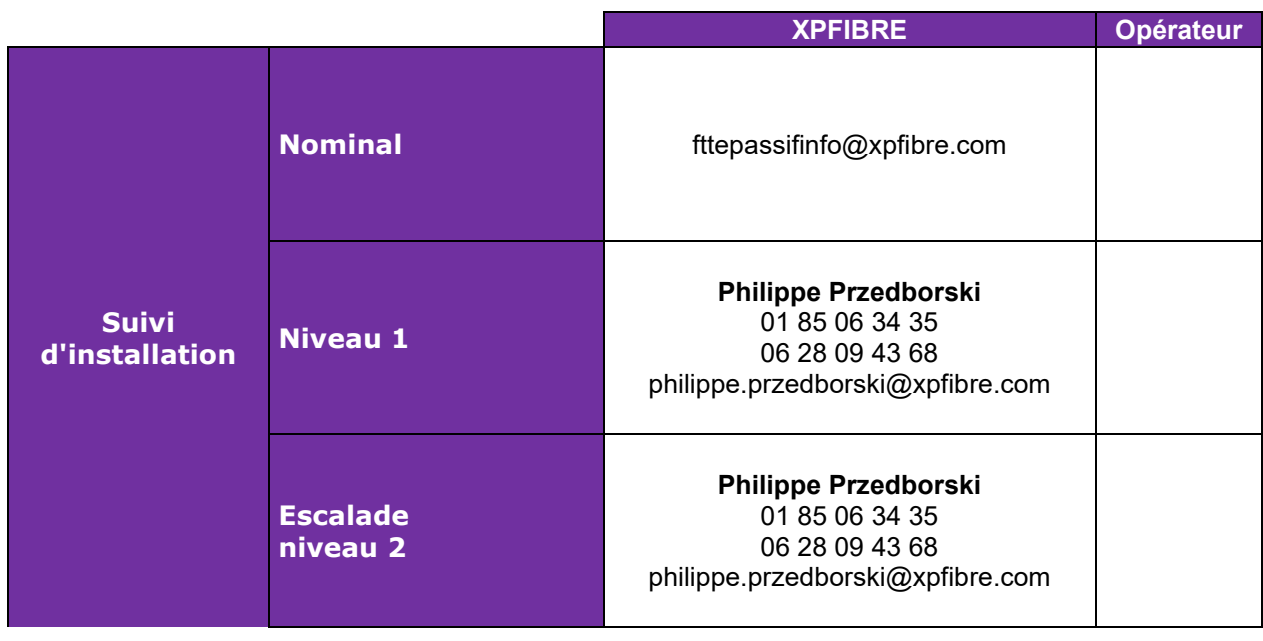

#### **Guichet Production des accès**

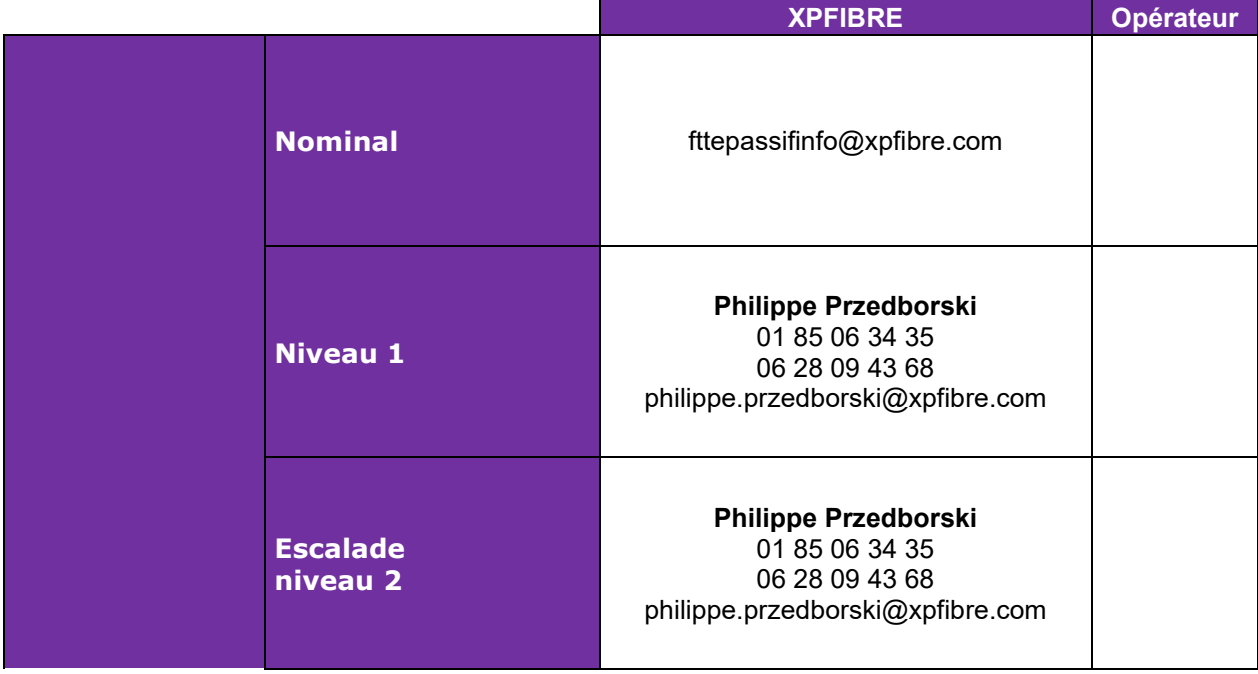

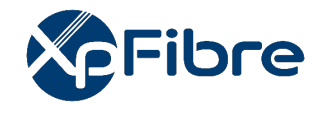

#### **Guichet de SAV (Hotline)**

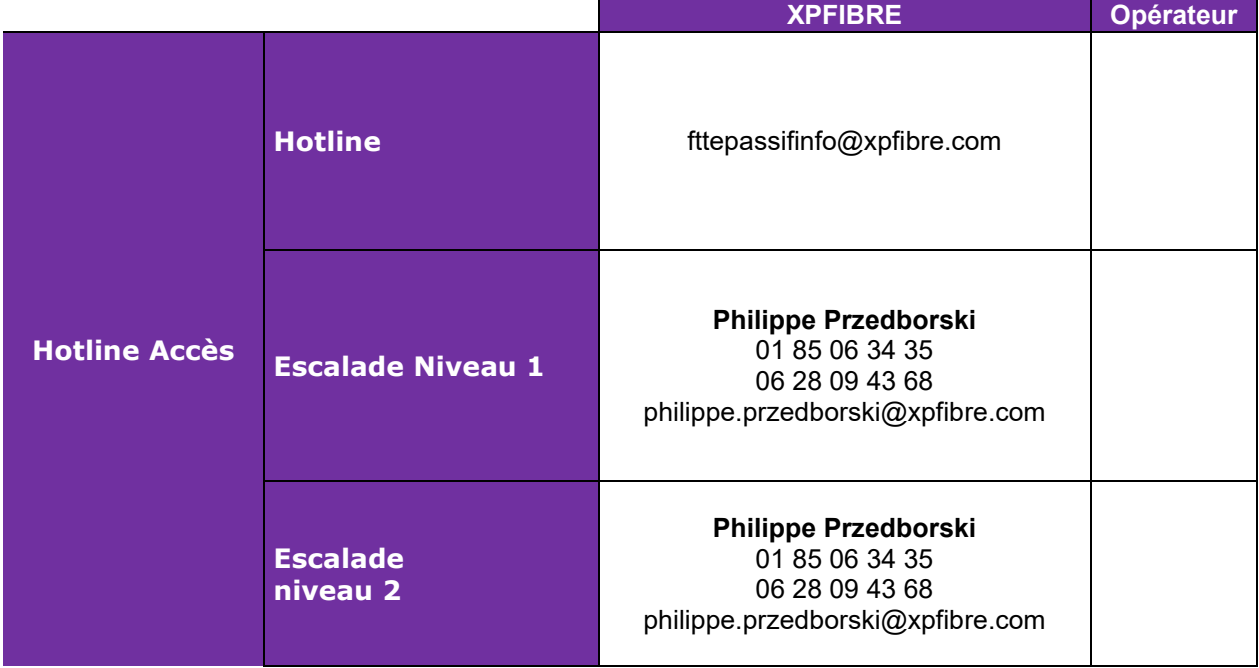

#### **Facturation**

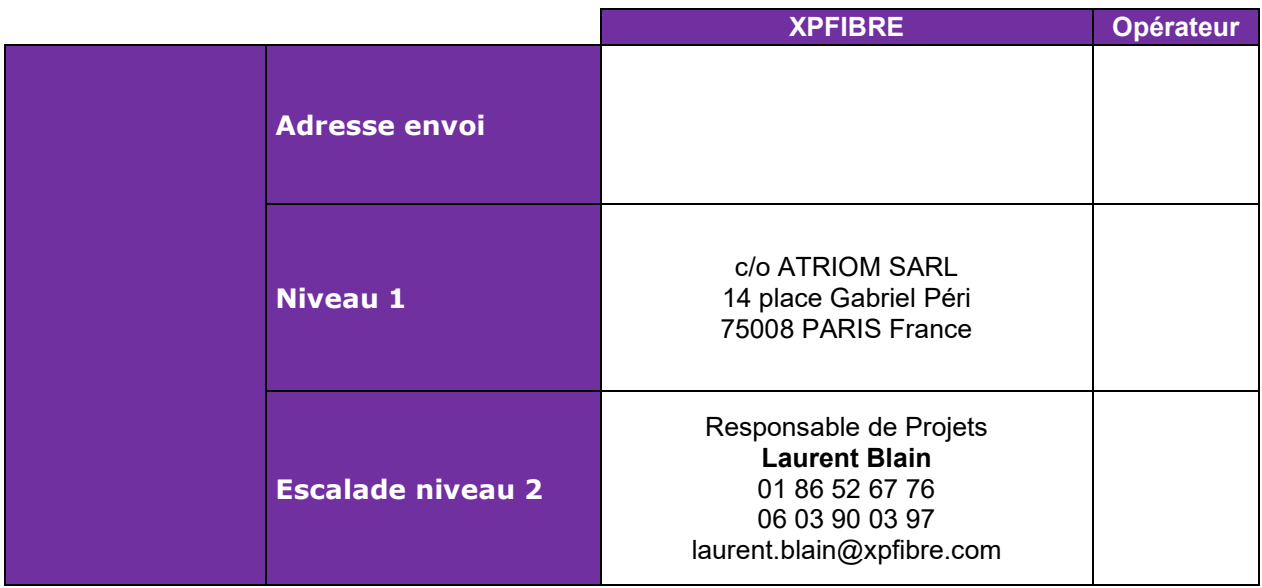

## **ANNEXE C3 ANNEXES CONTRACTUELLES**

- *Annexe C.3* : Nouvelle annexe 9.1 modalités de versement de la subvention

#### Annexe C3\_Annexe 9.1\_modalités de versement subvention.xlsx **Annexe C3 de l'Avenant 3 - Nouvelle Annexe 9.1 de la Convention - Modalités de versement de la subvention**

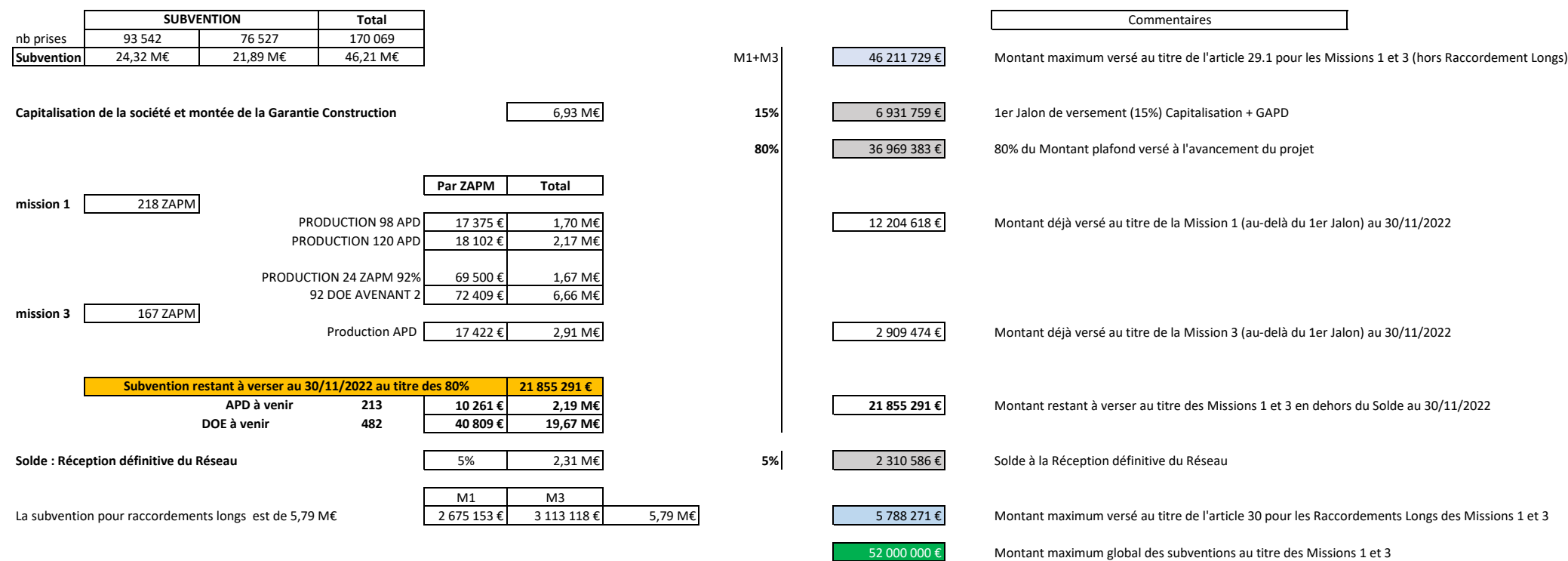